# **Civis Client Documentation**

*Release 1.0.0*

**Civis Analytics**

**Nov 15, 2017**

# **Contents**

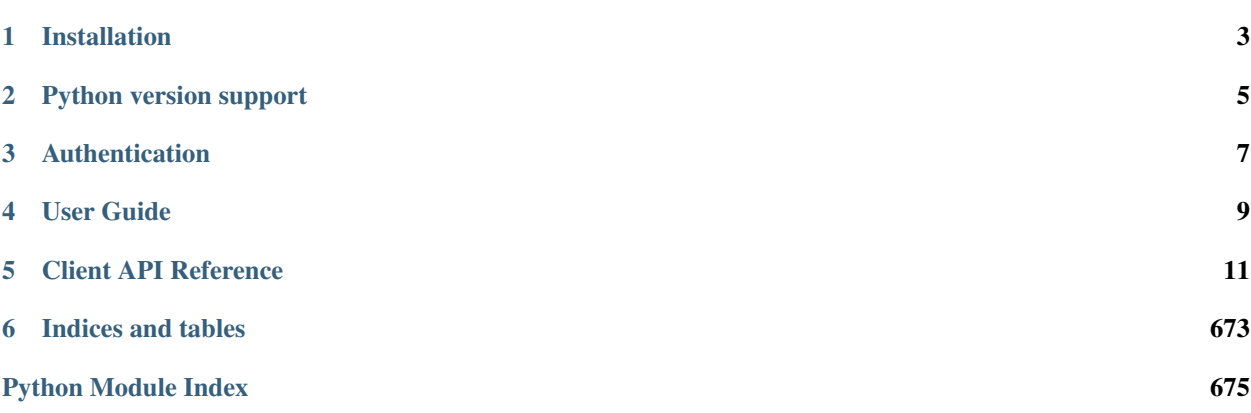

The Civis API Python client is a Python package that helps analysts and developers interact with the Civis Platform. The package includes a set of tools around common workflows as well as a convenient interface to make requests directly to the Civis API.

# Installation

<span id="page-6-0"></span>The recommended install method is pip:

pip install civis

Alternatively, you may clone the code from github and build from source:

```
git clone https://github.com/civisanalytics/civis-python.git
cd civis-python
python setup.py install
```
The client has a soft dependency on pandas to support features such as data type parsing. If you are using the io namespace to read or write data from Civis, it is highly recommended that you install pandas and set use\_pandas=True in functions that accept that parameter. To install pandas:

pip install pandas

Machine learning features in the ml namespace have a soft dependency on scikit-learn and pandas. Install scikit-learn to export your trained models from the Civis Platform or to provide your own custom models. Use pandas to download model predictions from the Civis Platform. Install these dependencies with

```
pip install scikit-learn
pip install pandas
```
Python version support

<span id="page-8-0"></span>Python 2.7, 3.4, 3.5, and 3.6

# Authentication

<span id="page-10-0"></span>In order to make requests to the Civis API, you will need an API key that is unique to you. Instructions for creating a new key are found here: [https://civis.zendesk.com/hc/en-us/articles/216341583-Generating-an-API-Key.](https://civis.zendesk.com/hc/en-us/articles/216341583-Generating-an-API-Key) By default, the Python client will look for your key in the environment variable CIVIS\_API\_KEY. To add the API key to your environment, copy the key you generated to your clipboard and follow the instructions below for your operating system.

#### Mac

Open .bash\_profile in TextEdit:

```
cd \sim/touch .bash_profile
open -e .bash_profile
```
Then add the following line, replacing api\_key\_here with your key:

export CIVIS\_API\_KEY="api\_key\_here"

#### Linux

Open .bash\_profile in your favorite editor (nano is used here):

```
cd \sim/
nano .bash_profile
```
Then add the following line, replacing api\_key\_here with your key:

export CIVIS\_API\_KEY="api\_key\_here"

User Guide

<span id="page-12-0"></span>For a more detailed walkthrough, see the *[User Guide](#page-14-1)*.

# Client API Reference

# <span id="page-14-1"></span><span id="page-14-0"></span>**5.1 User Guide**

# **5.1.1 Getting Started**

After installing the Civis API Python client and setting up your API key, you can now import the package civis:

**>>> import civis**

There are two entrypoints for working with the Civis API. The first is the civis namespace, which contains tools for typical workflows in a user friendly manner. For example, you may want to perform some transformation on your data in Python that might be tricky to code in SQL. This code downloads data from Civis, calculates the correlation between all the columns and then uploads the data back into Civis:

```
>>> df = civis.io.read_civis(table="my_schema.my_table",
... database="database",
... use_pandas=True)
>>> correlation_matrix = df.corr()
>>> correlation_matrix["corr_var"] = correlation_matrix.index
>>> fut = civis.io.dataframe_to_civis(df=correlation_matrix,
... database="database",
... table="my_schema.my_correlations")
>>> fut.result()
```
# **5.1.2 Civis Futures**

In the code above, [dataframe\\_to\\_civis\(\)](#page-21-0) returns a special [CivisFuture](#page-54-0) object. Making a request to the Civis API usually results in a long running job. To account for this, various functions in the  $\text{civis}$  namespace return a [CivisFuture](#page-54-0) to allow you to process multiple long running jobs simultaneously. For instance, you may want to start many jobs in parallel and wait for them all to finish rather than wait for each job to finish before starting the next one.

The [CivisFuture](#page-54-0) follows the [concurrent.futures.Future](https://docs.python.org/3.4/library/concurrent.futures.html#concurrent.futures.Future) API fairly closely. For example, calling result() on fut above forces the program to wait for the job started with  $dataframe_to_civis()$  to finish and returns the result.

# **5.1.3 Working Directly with the Client**

Although many common workflows are included in the Civis API Python client, projects often require direct calls to the Civis API. For convenience, the Civis API Python client implements an [APIClient](#page-50-0) object to make these API calls with Python syntax rather than a manually crafted HTTP request. To make a call, first instantiate an  $APICIJent$ object:

**>>>** client = civis.APIClient()

Note: Creating an instance of [APIClient](#page-50-0) makes an HTTP request to determine the functions to attach to the object. You must have an API key and internet connection to create an **[APIClient](#page-50-0)** object. By default, the functions attached to the object come from a base set of Civis API endpoints. Based on your user profile, you may have access to a set of developmental endpoints. To access these, instantiate the client with client  $=$  civis. APIClient(resources='all').

With the client object instantiated, you can now make API requests like listing your user information:

```
>>> client.users.list_me()
{'email': 'user@email.com',
 'feature_flags': {'left_nav_basic': True,
                   'results': True,
                   'scripts_notify': True,
                   'table person matching': True},
 'id': 1,
 'initials': 'UN',
 'name': 'User Name',
 'username': 'uname'}
```
Suppose we did not have the civis.io namespace. This is how we might export a CSV file from Civis. As you will see, this can be quite involved and the civis namespace entrypoint should be preferred whenever possible.

First, we get the ID for our database then we get the default credential for the current user.

```
>>> db_id = client.get_database_id('cluster-name')
>>> cred_id = client.default_credential
```
In order to export a table, we need to write some SQL that will generate the data to export. Then we create the export job and run it.

```
>>> generate_table = "select * from schema.tablename"
>>> export_job = client.scripts.post_sql(name="our export job",
                                         remote_host_id=db_id,
                                         credential_id=cred_id,
                                         sql=generate_table)
>>> export_run = client.scripts.post_sql_runs(export_job.id)
```
We can then poll and wait for the export to be completed.

```
>>> import time
>>> export_state = client.scripts.get_sql_runs(export_job.id,
                                                  ... export_run.id)
```

```
>>> while export_state.state in ['queued', 'running']:
... time.sleep(60)
... export state = client.scripts.get sql runs(export job.id,
                                                  ... export_run.id)
```
Now, we can get the URL of the exported csv. First, we grab the result of our export job.

```
>>> export result = client.scripts.get sql runs(export job.id,
... export_run.id)
```
In the future, a script may export multiple jobs, so the output of this is a list.

The path returned will have a gzipped csv file, which we could load, for example, with pandas.

**>>>** url = export\_result.output[0].path

# **5.2 Data Import and Export**

The civis.io namespace provides several functions for moving data in and out of Civis.

# **5.2.1 Tables**

Often, your data will be in structured format like a table in a relational database, a CSV or a dataframe. The following functions handle moving structured data to and from Civis. When using these functions, it is recommended to have *pandas* installed and to pass *use\_pandas=True* in the appropriate functions. If *pandas* is not installed, data returned from Civis will all be treated as strings.

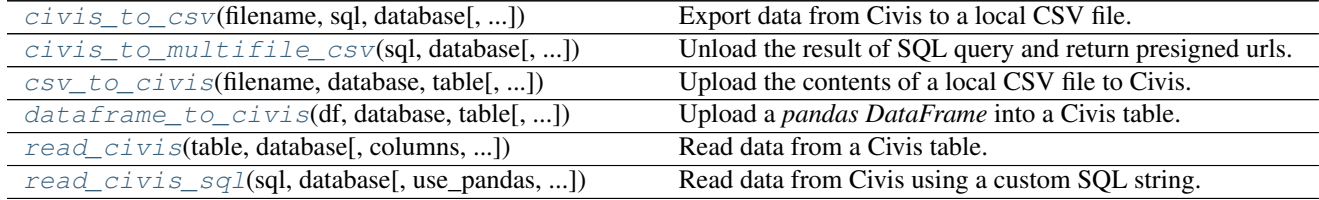

#### **civis.io.civis\_to\_csv**

<span id="page-16-0"></span>civis.io.**civis\_to\_csv**(*filename*, *sql*, *database*, *job\_name=None*, *api\_key=None*, *client=None*, *credential\_id=None*, *include\_header=True*, *compression='none'*, *delimiter='*, *'*, *unquoted=False*, *archive=False*, *hidden=True*, *polling\_interval=None*) Export data from Civis to a local CSV file.

The custom SQL string will be executed twice; once to attempt to retrieve headers and once to retrieve the data. This is done to use a more performant method for retrieving the data. The first execution of the custom SQL is controlled such that changes in state cannot occur (e.g., INSERT, UPDATE, DELETE, etc.).

Parameters filename : str

Download exported data into this file.

sql : str, optional

The SQL select string to be executed.

database : str or int

Export data from this database. Can be the database name or ID.

#### job\_name : str, optional

A name to give the job. If omitted, a random job name will be used.

#### api\_key : DEPRECATED str, optional

Your Civis API key. If not given, the CIVIS API KEY environment variable will be used.

#### client : [civis.APIClient](#page-50-0), optional

If not provided, an *[civis.APIClient](#page-50-0)* object will be created from the CIVIS\_API\_KEY.

#### credential\_id : str or int, optional

The ID of the database credential. If None, the default credential will be used.

#### include\_header: bool, optional

If True, the first line of the CSV will be headers. Default: True.

#### compression: str, optional

Type of compression to use, if any. One of 'none', 'zip', or 'gzip'. Default 'none'. 'gzip' currently returns a file with no compression. In a future release, a 'gzip' compressed file will be returned.

#### delimiter: str, optional

Which delimiter to use, if any. One of ', ', ' ', or '|'. Default: ', '.

#### unquoted: bool, optional

Whether or not to quote fields. Default: False.

#### polling\_interval : int or float, optional

Number of seconds to wait between checks for query completion.

#### archive : bool, optional (deprecated)

If True, archive the import job as soon as it completes.

#### hidden : bool, optional

If True (the default), this job will not appear in the Civis UI.

#### Returns results : [CivisFuture](#page-54-0)

A *CivisFuture* object.

## See also:

**[civis.io.read\\_civis](#page-22-0)** Read table contents into memory.

**[civis.io.read\\_civis\\_sql](#page-24-0)** Read results of a SQL query into memory.

#### **Examples**

```
>>> sql = "SELECT * FROM schema.table"
>>> fut = civis_to_csv("file.csv", sql, "my_database")
>>> fut.result() # Wait for job to complete
```
#### **civis.io.civis\_to\_multifile\_csv**

<span id="page-18-0"></span>civis.io.**civis\_to\_multifile\_csv**(*sql*, *database*, *job\_name=None*, *api\_key=None*, *client=None*, *credential\_id=None*, *include\_header=True*, *compression='none'*, *delimiter='|'*, *unquoted=False*, *prefix=None*, *polling\_interval=None*, *hidden=True*)

Unload the result of SQL query and return presigned urls.

This function is intended for unloading large queries/tables from redshift as it uses a 'PARALLEL ON' S3 unload. It returns a similar manifest file to conventional S3 UNLOAD statements except the CSV parts are accessible via both files endpoint IDs and presigned S3 urls.

#### Parameters sql : str, optional

The SQL select string to be executed.

database : str or int

Execute the query against this database. Can be the database name or ID.

job\_name : str, optional

A name to give the job. If omitted, a random job name will be used.

api\_key : DEPRECATED str, optional

Your Civis API key. If not given, the CIVIS\_API\_KEY environment variable will be used.

#### client : [civis.APIClient](#page-50-0), optional

If not provided, an  $civis$ . APIClient object will be created from the CIVIS\_API\_KEY.

#### credential id : str or int, optional

The database credential ID. If None, the default credential will be used.

#### include\_header: bool, optional

If True include a key in the returned dictionary containing a list of column names. Default: True.

#### compression: str, optional

Type of compression to use, if any. One of 'none', 'zip', or 'gzip'. Default 'none'.

#### delimiter: str, optional

Which delimiter to use, if any. One of ', ', ' ', or '|'. Default: '|'.

#### unquoted: bool, optional

Whether or not to quote fields. Default: False.

#### prefix: str, optional

A user specified filename prefix for the output file to have. Default: None.

#### polling\_interval : int or float, optional

Number of seconds to wait between checks for query completion.

#### hidden : bool, optional

If True (the default), this job will not appear in the Civis UI.

Returns unload\_manifest: dict

A dictionary resembling an AWS manifest file. Has the following keys:

'query': str The query.

'header': list of str The columns from the query.

'entries': list of dict Each dict has the following keys:

'id': int File ID

'name': str Filename

'size': int File size in bytes

'url': str Unsigned S3 URL ('s3://...')

'url\_signed': str Signed S3 URL (['https://.](https://)..')

'unquoted': bool Whether the cells are quoted.

'compression': str Type of compression used.

'delimiter': str Delimiter that separates the cells.

#### See also:

civis.APIClient.scripts.post\_sql

#### **Examples**

```
>>> sql = "SELECT * FROM schema.my_big_table"
>>> database = "my_database"
>>> delimiter = "|"
>>> manifest = civis_to_multifile_csv(sql, database, delimiter=delimiter)
>>> ids = [entry['id'] for entry in manifest['entries']]
>>> buf = BytesIO()
>>> civis_to_file(ids[0], buf)
>>> buf.seek(0)
>>> df = pd.read_csv(buf, delimiter=delimiter)
```
#### **civis.io.csv\_to\_civis**

<span id="page-19-0"></span>civis.io.**csv\_to\_civis**(*filename*, *database*, *table*, *api\_key=None*, *client=None*, *max\_errors=None*, *existing\_table\_rows='fail'*, *distkey=None*, *sortkey1=None*, *sortkey2=None*, *delimiter='*, *'*, *headers=None*, *credential\_id=None*, *polling\_interval=None*, *archive=False*, *hidden=True*)

Upload the contents of a local CSV file to Civis.

#### Parameters filename : str

Upload the contents of this file.

database : str or int

Upload data into this database. Can be the database name or ID.

### table : str

The schema and table you want to upload to. E.g., 'scratch.table'.

api\_key : DEPRECATED str, optional

Your Civis API key. If not given, the CIVIS API KEY environment variable will be used.

#### client : [civis.APIClient](#page-50-0), optional

If not provided, an *[civis.APIClient](#page-50-0)* object will be created from the CIVIS\_API\_KEY.

max\_errors : int, optional

The maximum number of rows with errors to remove from the import before failing.

#### existing\_table\_rows : str, optional

The behaviour if a table with the requested name already exists. One of  $'$  fail', 'truncate', 'append' or 'drop'. Defaults to 'fail'.

#### distkey : str, optional

The column to use as the distkey for the table.

sortkey1 : str, optional

The column to use as the sortkey for the table.

sortkey2 : str, optional

The second column in a compound sortkey for the table.

#### delimiter : string, optional

The column delimiter. One of ', ', ' $\setminus t$ ' or '|'.

#### headers : bool, optional

Whether or not the first row of the file should be treated as headers. The default, None, attempts to autodetect whether or not the first row contains headers.

#### credential\_id : str or int, optional

The ID of the database credential. If None, the default credential will be used.

#### polling\_interval : int or float, optional

Number of seconds to wait between checks for job completion.

#### archive : bool, optional (deprecated)

If True, archive the import job as soon as it completes.

#### hidden : bool, optional

If True (the default), this job will not appear in the Civis UI.

#### Returns results : [CivisFuture](#page-54-0)

A *CivisFuture* object.

## **Notes**

This reads the contents of *filename* into memory.

#### **Examples**

```
>>> with open('input_file.csv', 'w') as _input:
... _input.write('a,b,c\n1,2,3')
>>> fut = civis.io.csv_to_civis('input_file.csv',
... 'my-database',
... 'scratch.my_data')
>>> fut.result()
```
#### **civis.io.dataframe\_to\_civis**

```
civis.io.dataframe_to_civis(df, database, table, api_key=None, client=None, max_errors=None,
                                   existing_table_rows='fail', distkey=None, sortkey1=None,
                                   sortkey2=None, headers=None, credential_id=None,
                                   polling_interval=None, archive=False, hidden=True, **kwargs)
     Upload a pandas DataFrame into a Civis table.
```
The *DataFrame*'s index will not be included. To store the index along with the other values, use *df.reset\_index()* instead of *df* as the first argument to this function.

Parameters df: pandas. DataFrame

The *DataFrame* to upload to Civis.

database : str or int

Upload data into this database. Can be the database name or ID.

table : str

The schema and table you want to upload to. E.g., 'scratch.table'.

#### api\_key : DEPRECATED str, optional

Your Civis API key. If not given, the CIVIS\_API\_KEY environment variable will be used.

client : [civis.APIClient](#page-50-0), optional

If not provided, an *[civis.APIClient](#page-50-0)* object will be created from the CIVIS\_API\_KEY.

#### max\_errors : int, optional

The maximum number of rows with errors to remove from the import before failing.

#### existing\_table\_rows : str, optional

The behaviour if a table with the requested name already exists. One of 'fail', 'truncate', 'append' or 'drop'. Defaults to 'fail'.

#### distkey : str, optional

The column to use as the distkey for the table.

#### sortkey1 : str, optional

The column to use as the sortkey for the table.

sortkey2 : str, optional

The second column in a compound sortkey for the table.

headers : bool, optional

Whether or not the first row of the file should be treated as headers. The default, None, attempts to autodetect whether or not the first row contains headers.

credential\_id : str or int, optional

The ID of the database credential. If None, the default credential will be used.

polling\_interval : int or float, optional

Number of seconds to wait between checks for job completion.

archive : bool, optional (deprecated)

If True, archive the import job as soon as it completes.

#### hidden : bool, optional

If True (the default), this job will not appear in the Civis UI.

#### \*\*kwargs : kwargs

Extra keyword arguments will be passed to pandas. DataFrame.to\_csv().

#### Returns fut : [CivisFuture](#page-54-0)

A *CivisFuture* object.

#### **Examples**

```
>>> import pandas as pd
>>> df = pd.DataFrame({'a': [1, 2, 3], 'b': [4, 5, 6]})
>>> fut = civis.io.dataframe_to_civis(df, 'my-database',
... 'scratch.df_table')
>>> fut.result()
```
#### **civis.io.read\_civis**

```
civis.io.read_civis(table, database, columns=None, use_pandas=False, job_name=None,
                         api_key=None, client=None, credential_id=None, polling_interval=None,
                         archive=False, hidden=True, **kwargs)
     Read data from a Civis table.
```
#### Parameters table : str

Name of table, including schema, in the database. I.e. 'my\_schema.my\_table'.

#### database : str or int

Read data from this database. Can be the database name or ID.

#### columns : list, optional

A list of column names. Column SQL transformations are possible. If omitted, all columns are exported.

#### use\_pandas : bool, optional

If True, return a pandas. DataFrame. Otherwise, return a list of results from [csv.](https://docs.python.org/3.4/library/csv.html#csv.reader) [reader\(\)](https://docs.python.org/3.4/library/csv.html#csv.reader).

#### job\_name : str, optional

A name to give the job. If omitted, a random job name will be used.

#### api key : DEPRECATED str, optional

Your Civis API key. If not given, the CIVIS\_API\_KEY environment variable will be used.

client : [civis.APIClient](#page-50-0), optional

If not provided, an *[civis.APIClient](#page-50-0)* object will be created from the CIVIS\_API\_KEY.

credential\_id : str or int, optional

The database credential ID. If None, the default credential will be used.

#### polling\_interval : int or float, optional

Number of seconds to wait between checks for query completion.

#### archive : bool, optional (deprecated)

If True, archive the import job as soon as it completes.

#### hidden : bool, optional

If True (the default), this job will not appear in the Civis UI.

#### \*\*kwargs : kwargs

Extra keyword arguments are passed into [pandas.read\\_csv\(\)](http://pandas.pydata.org/pandas-docs/stable/generated/pandas.read_csv.html#pandas.read_csv) if *use\_pandas* is True or passed into [csv.reader\(\)](https://docs.python.org/3.4/library/csv.html#csv.reader) if *use pandas* is False.

#### Returns data : pandas. DataFrame or list

A list of rows (with header as first row) if *use\_pandas* is False, otherwise a *pandas DataFrame*. Note that if *use\_pandas* is False, no parsing of types is performed and each row will be a list of strings.

#### Raises ImportError

If *use\_pandas* is True and *pandas* is not installed.

## See also:

**[civis.io.read\\_civis\\_sql](#page-24-0)** Read directly into memory using SQL.

**[civis.io.civis\\_to\\_csv](#page-16-0)** Write directly to csv.

## **Examples**

```
>>> table = "schema.table"
>>> database = "my_data"
>>> columns = ["column_a", "ROW_NUMBER() OVER(ORDER BY date) AS order"]
>>> data = read_civis(table, database, columns=columns)
>>> columns = data.pop(0)
>>> col_a_index = columns.index("column_a")
>>> col_a = [row[col_a_index] for row in data]
```

```
>>> df = read_civis("schema.table", "my_data", use_pandas=True)
>>> col_a = df["column_a"]
```
### **civis.io.read\_civis\_sql**

<span id="page-24-0"></span>civis.io.**read\_civis\_sql**(*sql*, *database*, *use\_pandas=False*, *job\_name=None*, *api\_key=None*, *client=None*, *credential\_id=None*, *polling\_interval=None*, *archive=False*, *hidden=True*, *\*\*kwargs*)

Read data from Civis using a custom SQL string.

The custom SQL string will be executed twice; once to attempt to retrieve headers and once to retrieve the data. This is done to use a more performant method for retrieving the data. The first execution of the custom SQL is controlled such that changes in state cannot occur (e.g., INSERT, UPDATE, DELETE, etc.).

#### Parameters sql : str, optional

The SQL select string to be executed.

#### database : str or int

Execute the query against this database. Can be the database name or ID.

#### use\_pandas : bool, optional

If True, return a pandas. DataFrame. Otherwise, return a list of results from [csv.](https://docs.python.org/3.4/library/csv.html#csv.reader) [reader\(\)](https://docs.python.org/3.4/library/csv.html#csv.reader).

#### job name : str, optional

A name to give the job. If omitted, a random job name will be used.

#### api\_key : DEPRECATED str, optional

Your Civis API key. If not given, the CIVIS\_API\_KEY environment variable will be used.

### client : [civis.APIClient](#page-50-0), optional

If not provided, an *[civis.APIClient](#page-50-0)* object will be created from the CIVIS\_API\_KEY.

#### credential\_id : str or int, optional

The database credential ID. If None, the default credential will be used.

#### polling\_interval : int or float, optional

Number of seconds to wait between checks for query completion.

#### archive : bool, optional (deprecated)

If True, archive the import job as soon as it completes.

#### hidden : bool, optional

If True (the default), this job will not appear in the Civis UI.

#### \*\*kwargs : kwargs

Extra keyword arguments are passed into [pandas.read\\_csv\(\)](http://pandas.pydata.org/pandas-docs/stable/generated/pandas.read_csv.html#pandas.read_csv) if *use\_pandas* is True or passed into [csv.reader\(\)](https://docs.python.org/3.4/library/csv.html#csv.reader) if *use\_pandas* is False.

#### Returns data : pandas. DataFrame or list

A list of rows (with header as first row) if *use\_pandas* is False, otherwise a *pandas DataFrame*. Note that if *use\_pandas* is False, no parsing of types is performed and each row will be a list of strings.

#### Raises ImportError

If *use\_pandas* is True and *pandas* is not installed.

#### See also:

**[civis.io.read\\_civis](#page-22-0)** Read directly into memory without SQL.

```
civis.io.civis_to_csv Write directly to a CSV file.
```
#### **Notes**

This reads the data into memory.

### **Examples**

```
>>> sql = "SELECT * FROM schema.table"
>>> df = read_civis_sql(sql, "my_database", use_pandas=True)
>>> col_a = df["column_a"]
```

```
>>> data = read_civis_sql(sql, "my_database")
>>> columns = data.pop(0)
>>> col_a_index = columns.index("column_a")
>>> col_a = [row[col_a_index] for row in data]
```
# **5.2.2 Files**

These functions will pass flat files to and from Civis. This is useful if you have data stored in binary or JSON format. Any type of file can be stored in platform via the files endpoint.

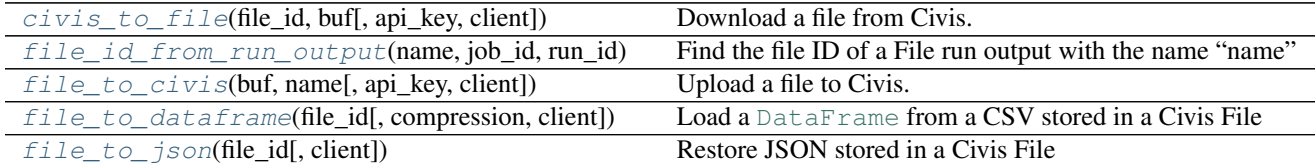

## **civis.io.civis\_to\_file**

<span id="page-25-0"></span>civis.io.**civis\_to\_file**(*file\_id*, *buf*, *api\_key=None*, *client=None*) Download a file from Civis.

Parameters file id : int

The Civis file ID.

buf : file-like object or str

A buffer or path specifying where to write the contents of the Civis file. Strings will be treated as paths to local files to open.

api\_key : DEPRECATED str, optional

Your Civis API key. If not given, the CIVIS\_API\_KEY environment variable will be used.

client : [civis.APIClient](#page-50-0), optional

If not provided, an  $civis$ . APIClient object will be created from the CIVIS\_API\_KEY.

#### Returns None

#### **Examples**

```
>>> file_id = 100
>>> # Download a file to a path on the local filesystem.
>>> civis_to_file(file_id, "my_file.txt")
>>> # Download a file to a file object.
>>> with open("my_file.txt", "wb") as f:
... civis_to_file(file_id, f)
>>> # Download a file as a bytes object.
>>> import io
>>> buf = io.BytesIO()
>>> civis_to_file(file_id, buf)
>>> # Note that s could be converted to a string with s.decode('utf-8').
\Rightarrow s = \text{buf}.\text{read}()
```
#### **civis.io.file\_id\_from\_run\_output**

```
civis.io.file_id_from_run_output(name, job_id, run_id, regex=False, client=None)
     Find the file ID of a File run output with the name "name"
```
The run output is required to have type "File". If using an approximate match and multiple names match the provided string, return only the first file ID.

#### Parameters name : str

The "name" field of the run output you wish to retrieve

job id : int

run\_id : int

regex : bool, optional

If False (the default), require an exact string match between name and the name of the run output. If True, search for a name which matches the regular expression name and retrieve the first found.

client : [civis.APIClient](#page-50-0), optional

If not provided, an *[civis.APIClient](#page-50-0)* object will be created from the CIVIS\_API\_KEY.

#### Returns file\_id : int

The ID of a Civis File with name matching name

#### Raises IOError

If the provided job ID and run ID combination can't be found

#### FileNotFoundError

If the run exists, but name isn't in its run outputs

#### See also:

APIClient.scripts.list\_containers.runs\_outputs

#### **civis.io.file\_to\_civis**

```
civis.io.file_to_civis(buf, name, api_key=None, client=None, **kwargs)
     Upload a file to Civis.
```
Parameters buf : file-like object or str

The file or other buffer that you wish to upload. Strings will be treated as paths to local files to open.

name : str

The name you wish to give the file.

api\_key : DEPRECATED str, optional

Your Civis API key. If not given, the CIVIS\_API\_KEY environment variable will be used.

client : [civis.APIClient](#page-50-0), optional

If not provided, an *[civis.APIClient](#page-50-0)* object will be created from the CIVIS\_API\_KEY.

\*\*kwargs : kwargs

Extra keyword arguments will be passed to the file creation endpoint. See  $post()$ .

#### Returns file id : int

The new Civis file ID.

#### **Notes**

If you are opening a binary file (e.g., a compressed archive) to pass to this function, do so using the 'rb' (read binary) mode (e.g., open('myfile.zip', 'rb')).

Warning: If the file-like object is seekable, the current position will be reset to 0.

This facilitates retries and is used to chunk files for multipart uploads for improved performance.

Small or non-seekable file-like objects will be uploaded with a single post.

#### **Examples**

```
>>> # Upload file at a given path on the local filesystem.
>>> file_id = file_to_civis("my_data.csv", 'my_data')
>>> # Upload file which expires in 30 days
>>> with open("my_data.csv", "r") as f:
... file_id = file_to_civis(f, 'my_data')
>>> # Upload file which never expires
>>> with open("my_data.csv", "r") as f:
... file_id = file_to_civis(f, 'my_data', expires_at=None)
```
#### **civis.io.file\_to\_dataframe**

<span id="page-27-1"></span>civis.io.**file\_to\_dataframe**(*file\_id*, *compression='infer'*, *client=None*, *\*\*read\_kwargs*) Load a [DataFrame](http://pandas.pydata.org/pandas-docs/stable/generated/pandas.DataFrame.html#pandas.DataFrame) from a CSV stored in a Civis File

The [DataFrame](http://pandas.pydata.org/pandas-docs/stable/generated/pandas.DataFrame.html#pandas.DataFrame) will be read directly from Civis without copying the CSV to a local file on disk.

#### Parameters file id : int

ID of a Civis File which contains a CSV

#### compression : str, optional

If "infer", set the compression argument of pandas.read\_csv based on the file extension of the name of the Civis File. Otherwise pass this argument to pandas. read\_csv.

#### client : [civis.APIClient](#page-50-0), optional

If not provided, an *[civis.APIClient](#page-50-0)* object will be created from the CIVIS\_API\_KEY.

#### \*\*read\_kwargs

Additional arguments will be passed directly to  $\text{read\_csv}()$ .

Returns [DataFrame](http://pandas.pydata.org/pandas-docs/stable/generated/pandas.DataFrame.html#pandas.DataFrame) containing the contents of the CSV

#### Raises ImportError

If pandas is not available

#### See also:

[pandas.read\\_csv](http://pandas.pydata.org/pandas-docs/stable/generated/pandas.read_csv.html#pandas.read_csv)

#### **civis.io.file\_to\_json**

<span id="page-28-0"></span>civis.io.**file\_to\_json**(*file\_id*, *client=None*, *\*\*json\_kwargs*) Restore JSON stored in a Civis File

#### Parameters file id : int

ID of a JSON-formatted Civis File

client : [civis.APIClient](#page-50-0), optional

If not provided, an *[civis.APIClient](#page-50-0)* object will be created from the CIVIS\_API\_KEY.

#### \*\*json\_kwargs

Additional keyword arguments will be passed directly to [json.load\(\)](https://docs.python.org/3.4/library/json.html#json.load).

Returns The object extracted from the JSON-formatted file

### See also:

[civis\\_to\\_file\(\)](#page-25-0), [json.load\(\)](https://docs.python.org/3.4/library/json.html#json.load)

# **5.2.3 Databases**

These functions move data from one database to another and expose an interface to run SQL in the database. Use  $query\_civis()$  when you need to execute SQL that does not return data (for example, a GRANT or DROP TABLE statement).

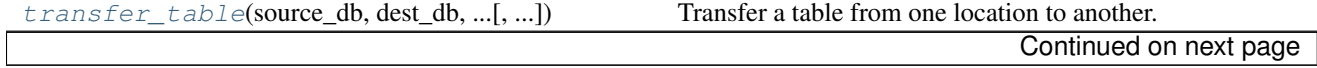

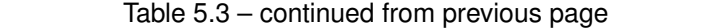

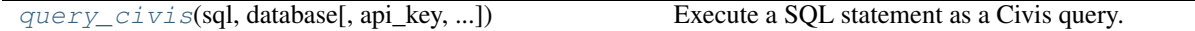

#### **civis.io.transfer\_table**

<span id="page-29-0"></span>civis.io.**transfer\_table**(*source\_db*, *dest\_db*, *source\_table*, *dest\_table*, *job\_name=None*, *api\_key=None*, *client=None*, *source\_credential\_id=None*, *dest\_credential\_id=None*, *polling\_interval=None*, *\*\*advanced\_options*) Transfer a table from one location to another.

#### Parameters source db : str or int

The name of the database where the source table is located. Optionally, could be the database ID.

#### dest\_db : str or int

The name of the database where the table will be transfered. Optionally, could be the database ID.

#### source\_table : str

Full name of the table to transfer, e.g., 'schema.table'.

#### dest table : str

Full name of the table in the destination database, e.g., 'schema.table'.

#### job\_name : str, optional

A name to give the job. If omitted, a random job name will be used.

#### api\_key : DEPRECATED str, optional

Your Civis API key. If not given, the CIVIS\_API\_KEY environment variable will be used.

### client : [civis.APIClient](#page-50-0), optional

If not provided, an *[civis.APIClient](#page-50-0)* object will be created from the CIVIS\_API\_KEY.

#### source\_credential\_id : str or int, optional

Optional credential ID for the source database. If None, the default credential will be used.

#### dest\_credential\_id : str or int, optional

Optional credential ID for the destination database. If None, the default credential will be used.

#### polling\_interval : int or float, optional

Number of seconds to wait between checks for job completion.

#### \*\*advanced\_options : kwargs

Extra keyword arguments will be passed to the import sync job. See  $post\_syncs()$ .

#### Returns results : [CivisFuture](#page-54-0)

A *CivisFuture* object.

**Examples**

```
>>> transfer_table(source_db='Cluster A', dest_db='Cluster B',
                   source_table='schma.tbl', dest_table='schma.tbl')
```
#### **civis.io.query\_civis**

```
civis.io.query_civis(sql, database, api_key=None, client=None, credential_id=None, pre-
                           view_rows=10, polling_interval=None, hidden=True)
     Execute a SQL statement as a Civis query.
```
Run a query that may return no results or where only a small preview is required. To execute a query that returns a large number of rows, see  $read\_civis\_sql()$ .

#### Parameters sql : str

The SQL statement to execute.

database : str or int

The name or ID of the database.

api\_key : DEPRECATED str, optional

Your Civis API key. If not given, the CIVIS\_API\_KEY environment variable will be used.

```
client : civis.APIClient, optional
```
If not provided, an *[civis.APIClient](#page-50-0)* object will be created from the CIVIS\_API\_KEY.

#### credential\_id : str or int, optional

The ID of the database credential. If None, the default credential will be used.

#### preview\_rows : int, optional

The maximum number of rows to return. No more than 100 rows can be returned at once.

#### polling\_interval : int or float, optional

Number of seconds to wait between checks for query completion.

hidden : bool, optional

If True (the default), this job will not appear in the Civis UI.

#### Returns results : [CivisFuture](#page-54-0)

A *CivisFuture* object.

#### **Examples**

```
>>> run = query_civis(sql="DELETE schema.table", database='database')
>>> run.result() # Wait for query to complete
```
# **5.3 Machine Learning**

CivisML uses the Civis Platform to train machine learning models and parallelize their predictions over large datasets. It contains best-practice models for general-purpose classification and regression modeling as well as model quality evaluations and visualizations. All CivisML models use [scikit-learn](http://scikit-learn.org/) for interoperability with other platforms and to allow you to leverage resources in the open-source software community when creating machine learning models.

# **5.3.1 Define Your Model**

Start the modeling process by defining your model. Do this by creating an instance of the [ModelPipeline](#page-34-0) class. Each [ModelPipeline](#page-34-0) corresponds to a scikit-learn [Pipeline](http://scikit-learn.org/stable/modules/generated/sklearn.pipeline.Pipeline.html#sklearn.pipeline.Pipeline) which will run in Civis Platform. A [Pipeline](http://scikit-learn.org/stable/modules/generated/sklearn.pipeline.Pipeline.html#sklearn.pipeline.Pipeline) allows you to combine multiple modeling steps (such as missing value imputation and feature selection) into a single model. The [Pipeline](http://scikit-learn.org/stable/modules/generated/sklearn.pipeline.Pipeline.html#sklearn.pipeline.Pipeline) is treated as a unit – for example, cross-validation happens over all steps together.

You can define your model in two ways, either by selecting a pre-defined algorithm or by providing your own scikitlearn [Pipeline](http://scikit-learn.org/stable/modules/generated/sklearn.pipeline.Pipeline.html#sklearn.pipeline.Pipeline) or [BaseEstimator](http://scikit-learn.org/stable/modules/generated/sklearn.base.BaseEstimator.html#sklearn.base.BaseEstimator) object. Note that whichever option you chose, CivisML will pre-process your data to one-hot-encode categorical features (the non-numerical columns) to binary indicator columns before sending the features to the [Pipeline](http://scikit-learn.org/stable/modules/generated/sklearn.pipeline.Pipeline.html#sklearn.pipeline.Pipeline).

## **Pre-Defined Models**

You can use the following pre-defined models with CivisML. All models start by imputing missing values with the mean of non-null values in a column. The "sparse\_\*" models include a LASSO regression step (using the [glmnet](https://github.com/civisanalytics/python-glmnet) package) to do feature selection before passing data to the final model. In some models, CivisML uses default parameters different from those in scikit-learn, as indicated in the "Altered Defaults" column. All models also have random\_state=42.

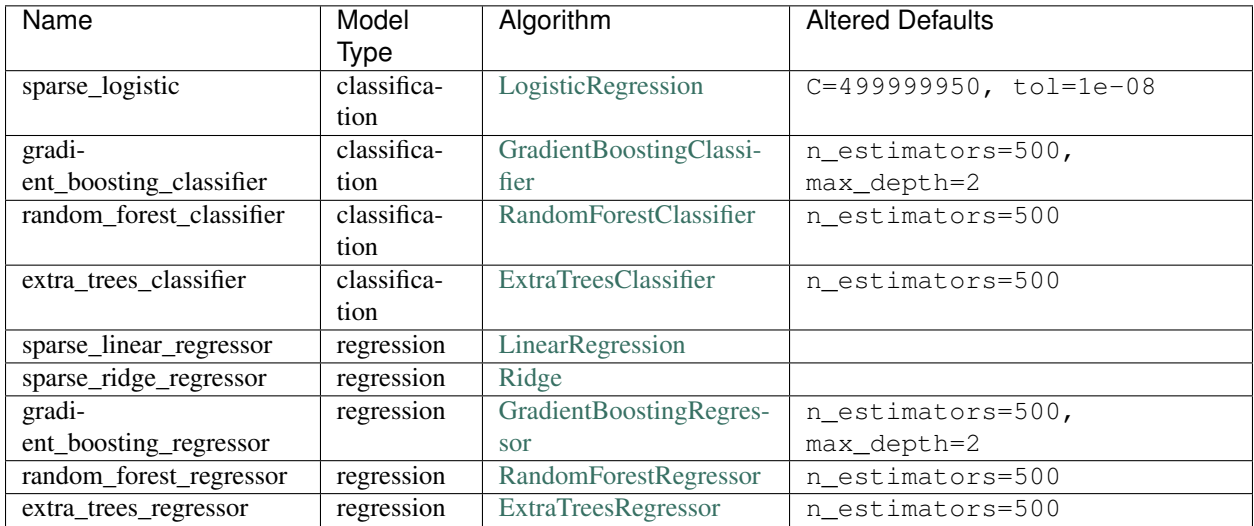

# **Custom Models**

You can create your own [Pipeline](http://scikit-learn.org/stable/modules/generated/sklearn.pipeline.Pipeline.html#sklearn.pipeline.Pipeline) instead of using one of the pre-defined ones. Create the object and pass it as the model parameter of the [ModelPipeline](#page-34-0). Your model must be built from libraries which CivisML recognizes. You can use code from

- [scikit-learn](http://scikit-learn.org) v0.18.1
- [glmnet](https://github.com/civisanalytics/python-glmnet) v2.0.0
- [xgboost](http://xgboost.readthedocs.io) v0.6a2
- $\bullet$  [muffnn](https://github.com/civisanalytics/muffnn) v1.1.1

When you're assembling your own model, remember that you'll have to make certain that either you add a missing value imputation step or that your data doesn't have any missing values. If you're making a classification model, the model must have a predict proba method. If the class you're using doesn't have a predict proba method, you can add one by wrapping it in a [CalibratedClassifierCV](http://scikit-learn.org/stable/modules/generated/sklearn.calibration.CalibratedClassifierCV.html#sklearn.calibration.CalibratedClassifierCV).

## **Custom Dependencies**

Installing packages from PyPI is straightforward. You can specify a *dependencies* argument to [ModelPipeline](#page-34-0) which will install the dependencies in your runtime environment. VCS support is also enabled (see [docs.](https://pip.pypa.io/en/stable/reference/pip_install/#vcs-support)) Installing a remote git repository from, say, Github only requires passing the HTTPS URL in the form of, for example, git+https://github.com/scikit-learn/scikit-learn.

CivisML will run pip install [your package here]. We strongly encourage you to pin package versions for consistency. Example code looks like:

```
from civis.ml import ModelPipeline
from pyearth import Earth
deps = ['git+https://github.com/scikit-learn-contrib/py-earth.
˓→git@da856e11b2a5d16aba07f51c3c15cef5e40550c7']
est = Earth()model = ModelPipeline(est, dependent_variable='age', dependencies=deps)
train = model.train(table_name='donors.from_march', database_name='client')
```
Additionally, you can store a remote git host's API token in the Civis Platform as a credential to use for installing private git repositores. For example, you can go to Github at the https://github.com/settings/tokens URL, copy your token into the password field of a credential, and pass the credential name to the  $\text{git\_token\_name}$ argument in [ModelPipeline](#page-34-0). This also works with other hosting services. A simple example of how to do this with API looks as follows

```
import civis
password = 'abc123' # token copied from https://github.com/settings/tokens
username = 'user123' # Github username
git_token_name = 'Github credential'
client = civis.APIClient()
credential = client.credentials.post(password=password,
                                     username=username,
                                     name=git_token_name,
                                     type="Custom")
pipeline = civis.ml.ModelPipeline(..., git_token_name=git_token_name)
```
Note, installing private dependencies with submodules is not supported.

# **5.3.2 Asynchronous Execution**

All calls to a [ModelPipeline](#page-34-0) object are non-blocking, i.e. they immediately provide a result without waiting for the job in the Civis Platform to complete. Calls to  $civis.m.$  ModelPipeline.train() and  $civis.m.$ [ModelPipeline.predict\(\)](#page-37-0) return a [ModelFuture](#page-39-0) object, which is a subclass of [Future](https://docs.python.org/3.4/library/concurrent.futures.html#concurrent.futures.Future) from the Python standard library. This behavior lets you train multiple models at once, or generate predictions from models, while still doing other work while waiting for your jobs to complete.

The [ModelFuture](#page-39-0) can find and retrieve outputs from your CivisML jobs, such as trained [Pipeline](http://scikit-learn.org/stable/modules/generated/sklearn.pipeline.Pipeline.html#sklearn.pipeline.Pipeline) objects or out-of-sample predictions. The [ModelFuture](#page-39-0) only downloads outputs when you request them.

# **5.3.3 Model Persistence**

Civis Platform permanently stores all models, indexed by the job ID and the run ID (also called a "build") of the training job. If you wish to use an existing model, call  $civis$ .ml.ModelPipeline.from existing() with the job ID of the training job. You can find the job ID with the train\_job\_id attribute of a [ModelFuture](#page-39-0), or by looking at the URL of your model on the [Civis Platform models page.](https://platform.civisanalytics.com/#/models) If the training job has multiple runs, you may also provide a run ID to select a run other than the most recent. You can list all model runs of a training job by calling civis.APIClient().jobs.get(train\_job\_id)['runs']. You may also store the [ModelPipeline](#page-34-0) itself with the [pickle](https://docs.python.org/3.4/library/pickle.html#module-pickle) module.

## **5.3.4 Examples**

[Future](https://docs.python.org/3.4/library/concurrent.futures.html#concurrent.futures.Future) objects have the method [add\\_done\\_callback\(\)](https://docs.python.org/3.4/library/concurrent.futures.html#concurrent.futures.Future.add_done_callback). This is called as soon as the run completes. It takes a single argument, the [Future](https://docs.python.org/3.4/library/concurrent.futures.html#concurrent.futures.Future) for the completed job. You can use this method to chain jobs together

```
from concurrent import futures
from civis.ml import ModelPipeline
import pandas as pd
df = pd.read_csv('data.csv')
training, predictions = [], []
model = ModelPipeline('sparse_logistic', dependent_variable='type')
training.append(model.train(df))
training[-1].add_done_callback(lambda fut: predictions.append(model.predict(df)))
futures.wait(training) # Blocks until all training jobs complete
futures.wait(predictions) # Blocks until all prediction jobs complete
```
You can create and train multiple models at once to find the best approach for solving a problem. For example

```
from civis.ml import ModelPipeline
algorithms = ['gradient_boosting_classifier', 'sparse_logistic', 'random_forest_
˓→classifier']
pkey = 'person_id'
depvar = 'likes_cats'
models = [ModelPipeline(alg, primary_key=pkey, dependent_variable=depvar) for alg in
˓→algorithms]
train = [model.train(table_name='schema.name', database_name='My DB') for model in
˓→models]
aucs = [tr.metrics['roc_auc'] for tr in train] # Code blocks here
```
## **5.3.5 Optional dependencies**

You do not need any external libraries installed to use CivisML, but the following pip-installable dependencies enhance the capabilities of the [ModelPipeline](#page-34-0):

- pandas
- scikit-learn
- glmnet

Install [pandas](http://pandas.pydata.org/pandas-docs/stable/index.html#module-pandas) if you wish to download tables of predictions. You can also model on [DataFrame](http://pandas.pydata.org/pandas-docs/stable/generated/pandas.DataFrame.html#pandas.DataFrame) objects in your interpreter.

If you wish to use custom models or download trained models, you'll need scikit-learn installed.

The "sparse\_logistic", "sparse\_linear\_regressor", and "sparse\_ridge\_regressor" models all use the public Civis Analytics glmnet library. Install it if you wish to download a model created from one of these pre-defined models.

# **5.3.6 Object reference**

<span id="page-34-0"></span>class civis.ml.**ModelPipeline**(*model*, *dependent\_variable*, *primary\_key=None*, *parameters=None*, *cross\_validation\_parameters=None*, *model\_name=None*, *calibration=None*, *excluded\_columns=None*, *client=None*, *cpu\_requested=None*, *memory\_requested=None*, *disk\_requested=None*, *notifications=None*, *dependencies=None*, *git\_token\_name=None*, *verbose=False*, *etl=None*)

Interface for scikit-learn modeling in the Civis Platform

Each ModelPipeline corresponds to a scikit-learn [Pipeline](http://scikit-learn.org/stable/modules/generated/sklearn.pipeline.Pipeline.html#sklearn.pipeline.Pipeline) which will run in Civis Platform.

Note that this object can be safely pickled and unpickled, but it does not store the state of any attached [APIClient](#page-50-0) object. An unpickled ModelPipeline will use the API key from the user's environment.

#### Parameters model : string or Estimator

Either the name of a pre-defined model (e.g. "sparse\_logistic" or "gradient boosting classifier") or else a pre-existing Estimator object.

#### dependent\_variable : string or List[str]

The dependent variable of the training dataset. For a multi-target problem, this should be a list of column names of dependent variables.

#### primary\_key : string, optional

The unique ID (primary key) of the training dataset. This will be used to index the out-of-sample scores.

#### parameters : dict, optional

Specify parameters for the final stage estimator in a predefined model, e.g.  $\{C': 2\}$ for a "sparse\_logistic" model.

#### cross\_validation\_parameters : dict, optional

```
Cross validation parameter grid for learner parameters, e.g. {{'n_estimators':
[100, 200, 500], 'learning_rate': [0.01, 0.1],
'max depth': [2, 3] } }.
```
#### model\_name : string, optional

The prefix of the Platform modeling jobs. It will have " Train" or " Predict" added to become the Script title.

#### calibration : {None, "sigmoid", "isotonic"}

If not None, calibrate output probabilities with the selected method. Valid only with classification models.

#### excluded\_columns : array, optional

A list of columns which will be considered ineligible to be independent variables.

#### client : [APIClient](#page-50-0), optional

If not provided, an [APIClient](#page-50-0) object will be created from the CIVIS\_API\_KEY.

#### cpu\_requested : int, optional

Number of CPU shares requested in the Civis Platform for training jobs. 1024 shares = 1 CPU.

#### memory\_requested : int, optional

Memory requested from Civis Platform for training jobs, in MiB

#### disk\_requested : float, optional

Disk space requested on Civis Platform for training jobs, in GB

#### notifications : dict

See  $post\_custom()$  for further documentation about email and URL notification.

#### dependencies : array, optional

List of packages to install from PyPI or git repository (i.e., Github or Bitbucket). If a private repo is specified, please include a git\_token\_name argument as well (see below). Make sure to pin dependencies to a specific version, since dependecies will be reinstalled during every training and predict job.

git token name : str, optional

Name of remote git API token stored in Civis Platform as the password field in a custom platform credential. Used only when installing private git repositories.

#### verbose : bool, optional

If True, supply debug outputs in Platform logs and make prediction child jobs visible.

etl : Estimator, optional

Custom ETL estimator which overrides the default ETL, and is run before training and validation.

#### See also:

[civis.ml.ModelFuture](#page-39-0)

### **Examples**

```
>>> from civis.ml import ModelPipeline
>>> model = ModelPipeline('gradient_boosting_classifier', 'depvar',
... primary_key='voterbase_id')
>>> train = model.train(table_name='schema.survey_data',
... fit_params={'sample_weight': 'survey_weight'},
... database_name='My Redshift Cluster',
... oos_scores='scratch.survey_depvar_oos_scores')
>>> train
<ModelFuture at 0x11be7ae10 state=queued>
>>> train.running()
True
>>> train.done()
False
>>> df = train.table # Read OOS scores from its Civis File. Blocking.
>>> meta = train.metadata # Metadata from training run
>>> train.metrics['roc_auc']
0.88425
>>> pred = model.predict(table_name='schema.demographics_table ',
```
```
... database_name='My Redshift Cluster',
... output_table='schema.predicted_survey_response',
...<br>
if exists='drop',
... n_jobs=50)
>>> df_pred = pred.table # Blocks until finished
# Modify the parameters of the base estimator in a default model:
>>> model = ModelPipeline('sparse_logistic', 'depvar',
... primary_key='voterbase_id',
... parameters={'C': 2})
# Grid search over hyperparameters in the base estimator:
>>> model = ModelPipeline('sparse_logistic', 'depvar',
... primary_key='voterbase_id',
... cross_validation_parameters={'C': [0.1, 1, 10]})
```
# **Attributes**

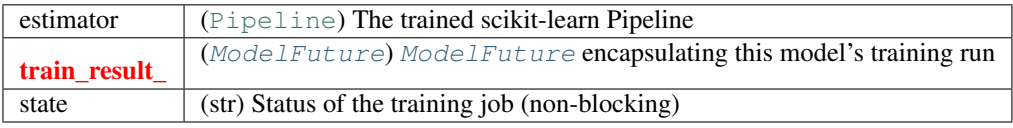

# **Methods**

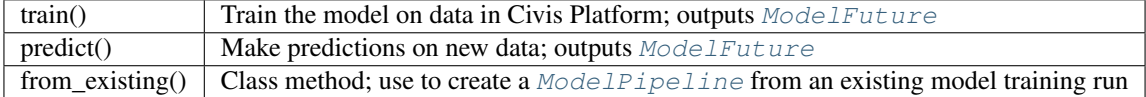

classmethod **from\_existing**(*train\_job\_id*, *train\_run\_id='latest'*, *client=None*) Create a ModelPipeline object from existing model IDs

# Parameters train\_job\_id : int

The ID of the CivisML job in the Civis Platform

train\_run\_id : int or string, optional

Location of the model run, either

- an explicit run ID,
- "latest" : The most recent run
- "active" : The run designated by the training job's "active build" parameter

### client : [APIClient](#page-50-0), optional

If not provided, an [APIClient](#page-50-0) object will be created from the CIVIS\_API\_KEY.

### Returns [ModelPipeline](#page-34-0)

A [ModelPipeline](#page-34-0) which refers to a previously-trained model

# **Examples**

```
>>> from civis.ml import ModelPipeline
>>> model = ModelPipeline.from existing(job id)
>>> model.train result .metrics['roc_auc']
0.843
```
**predict**(*df=None*, *csv\_path=None*, *table\_name=None*, *database\_name=None*, *manifest=None*, *file\_id=None*, *sql\_where=None*, *sql\_limit=None*, *primary\_key=Sentinel()*, *output\_table=None*, *output\_db=None*, *if\_exists='fail'*, *n\_jobs=None*, *polling\_interval=None*, *cpu=None*, *memory=None*, *disk\_space=None*) Make predictions on a trained model

Provide input through one of a  $\text{DataFrame}$  $\text{DataFrame}$  $\text{DataFrame}$  (df), a local CSV (csv path), a Civis Table (table\_name and database\_name), a Civis File containing a CSV (file\_id), or a Civis File containing a manifest file (manifest).

A "manifest file" is JSON which specifies the location of many shards of the data to be used for prediction. A manifest file is the output of a Civis export job with force\_multifile=True set, e.g. from civis. io. civis to multifile  $csv()$ . Large Civis Tables (provided using table name) will automatically be exported to manifest files.

Prediction outputs will always be stored as gzipped CSVs in one or more Civis Files. You can find a list of File ID numbers for output files at the "output\_file\_ids" key in the metadata returned by the prediction job. Provide an output\_table (and optionally an output\_db, if it's different from database\_name) to copy these predictions into a Civis Table.

# Parameters df : pd.DataFrame, optional

A [DataFrame](http://pandas.pydata.org/pandas-docs/stable/generated/pandas.DataFrame.html#pandas.DataFrame) of data for prediction. The [DataFrame](http://pandas.pydata.org/pandas-docs/stable/generated/pandas.DataFrame.html#pandas.DataFrame) will be uploaded to a Civis file so that CivisML can access it. Note that the index of the [DataFrame](http://pandas.pydata.org/pandas-docs/stable/generated/pandas.DataFrame.html#pandas.DataFrame) will be ignored – use df.reset\_index() if you want your index column to be included with the data passed to CivisML.

### csv\_path : str, optional

The location of a CSV of data on the local disk. It will be uploaded to a Civis file.

# table\_name : str, optional

The qualified name of the table containing your data

#### database name : str, optional

Name of the database holding the data, e.g., 'My Redshift Cluster'.

# manifest : int, optional

ID for a manifest file stored as a Civis file. (Note: if the manifest is not a Civis Platform-specific manifest, like the one returned from civis.io. civis\_to\_multfile\_csv(), this must be used in conjunction with table\_name and database\_name due to the need for column discovery via Redshift.)

## file id : int, optional

If the data are a CSV stored in a Civis file, provide the integer file ID.

#### sql\_where : str, optional

A SQL WHERE clause used to scope the rows to be predicted

# sql\_limit : int, optional

SQL LIMIT clause to restrict the size of the prediction set

primary\_key : str, optional

Primary key of the prediction table. Defaults to the primary key of the training data. Use None to indicate that the prediction data don't have a primary key column.

### output\_table: str, optional

The table in which to put the predictions.

output db : str, optional

Database of the output table. Defaults to the database of the input table.

if\_exists : {'fail', 'append', 'drop', 'truncate'}

Action to take if the prediction table already exists.

n\_jobs : int, optional

Number of concurrent Platform jobs to use for multi-file / large table prediction.

polling\_interval : float, optional

Check for job completion every this number of seconds. Do not set if using the notifications endpoint.

cpu : int, optional

CPU shares requested by the user for a single job.

memory : int, optional

RAM requested by the user for a single job.

disk space : float, optional

disk space requested by the user for a single job.

# Returns [ModelFuture](#page-39-0)

**train**(*df=None*, *csv\_path=None*, *table\_name=None*, *database\_name=None*, *file\_id=None*, *sql\_where=None*, *sql\_limit=None*, *oos\_scores=None*, *oos\_scores\_db=None*, *if\_exists='fail'*, *fit\_params=None*, *polling\_interval=None*, *validation\_data='train'*, *n\_jobs=4*) Start a Civis Platform job to train your model

Provide input through one of a [DataFrame](http://pandas.pydata.org/pandas-docs/stable/generated/pandas.DataFrame.html#pandas.DataFrame) (df), a local CSV (csv\_path), a Civis Table (table\_name and database\_name), or a Civis File containing a CSV (file\_id).

Model outputs will always contain out-of-sample scores (accessible through ModelFuture.table on this function's output), and you may chose to store these out-of-sample scores in a Civis Table with the oos\_scores, oos\_scores\_db, and if\_exists parameters.

Parameters df : pd.DataFrame, optional

A [DataFrame](http://pandas.pydata.org/pandas-docs/stable/generated/pandas.DataFrame.html#pandas.DataFrame) of training data. The [DataFrame](http://pandas.pydata.org/pandas-docs/stable/generated/pandas.DataFrame.html#pandas.DataFrame) will be uploaded to a Civis file so that CivisML can access it. Note that the index of the  $\text{DataFrame}$  $\text{DataFrame}$  $\text{DataFrame}$  will be ignored – use  $df$ . reset index() if you want your index column to be included with the data passed to CivisML.

csv\_path : str, optional

The location of a CSV of data on the local disk. It will be uploaded to a Civis file.

### table name : str, optional

The qualified name of the table containing the training set from which to build the model.

database\_name : str, optional

Name of the database holding the training set table used to build the model. E.g., 'My Cluster Name'.

file\_id : int, optional

If the training data are stored in a Civis file, provide the integer file ID.

sql\_where : str, optional

A SQL WHERE clause used to scope the rows of the training set (used for table input only)

### sql\_limit : int, optional

SQL LIMIT clause for querying the training set (used for table input only)

#### oos\_scores : str, optional

If provided, store out-of-sample predictions on training set data to this Redshift "schema.tablename".

oos\_scores\_db : str, optional

If not provided, store OOS predictions in the same database which holds the training data.

if\_exists : {'fail', 'append', 'drop', 'truncate'}

Action to take if the out-of-sample prediction table already exists.

# fit\_params: Dict[str, str]

Mapping from parameter names in the model's  $f$  it method to the column names which hold the data, e.g. {'sample\_weight': 'survey\_weight\_column'}.

### polling\_interval : float, optional

Check for job completion every this number of seconds. Do not set if using the notifications endpoint.

### validation\_data : str, optional

Source for validation data. There are currently two options: *'train'* (the default), which cross-validates over training data for validation; and *'skip'*, which skips the validation step.

n\_jobs : int, optional

Number of jobs to use for training and validation. Defaults to 4, which allows parallelization over the 4 cross validation folds. Increase n\_jobs to parallelize over many hyperparameter combinations in grid search/hyperband, or decrease to use fewer computational resources at once.

# Returns [ModelFuture](#page-39-0)

<span id="page-39-0"></span>class civis.ml.**ModelFuture**(*job\_id*, *run\_id*, *train\_job\_id=None*, *train\_run\_id=None*, *polling\_interval=None*, *client=None*, *poll\_on\_creation=True*) Encapsulates asynchronous execution of a CivisML job

This object knows where to find modeling outputs from CivisML jobs. All data attributes are lazily retrieved and block on job completion.

This object can be pickled, but it does not store the state of the attached [APIClient](#page-50-0) object. An unpickled ModelFuture will use the API key from the user's environment.

### Parameters job\_id : int

ID of the modeling job

# run\_id : int

ID of the modeling run

# train\_job\_id : int, optional

If not provided, this object is assumed to encapsulate a training job, and train\_job\_id will equal job\_id.

# train\_run\_id : int, optional

If not provided, this object is assumed to encapsulate a training run, and train\_run\_id will equal run\_id.

# polling\_interval : int or float, optional

The number of seconds between API requests to check whether a result is ready. The default intelligently switches between a short interval if pubnub is not available and a long interval for pubnub backup if that library is installed.

# client : [civis.APIClient](#page-50-0), optional

If not provided, an *[civis.APIClient](#page-50-0)* object will be created from the CIVIS\_API\_KEY.

# poll\_on\_creation : bool, optional

If True (the default), it will poll upon calling result() the first time. If False, it will wait the number of seconds specified in *polling\_interval* from object creation before polling.

# See also:

```
civis.futures.CivisFuture, civis.futures.ContainerFuture, concurrent.
futures.Future
```
# **Attributes**

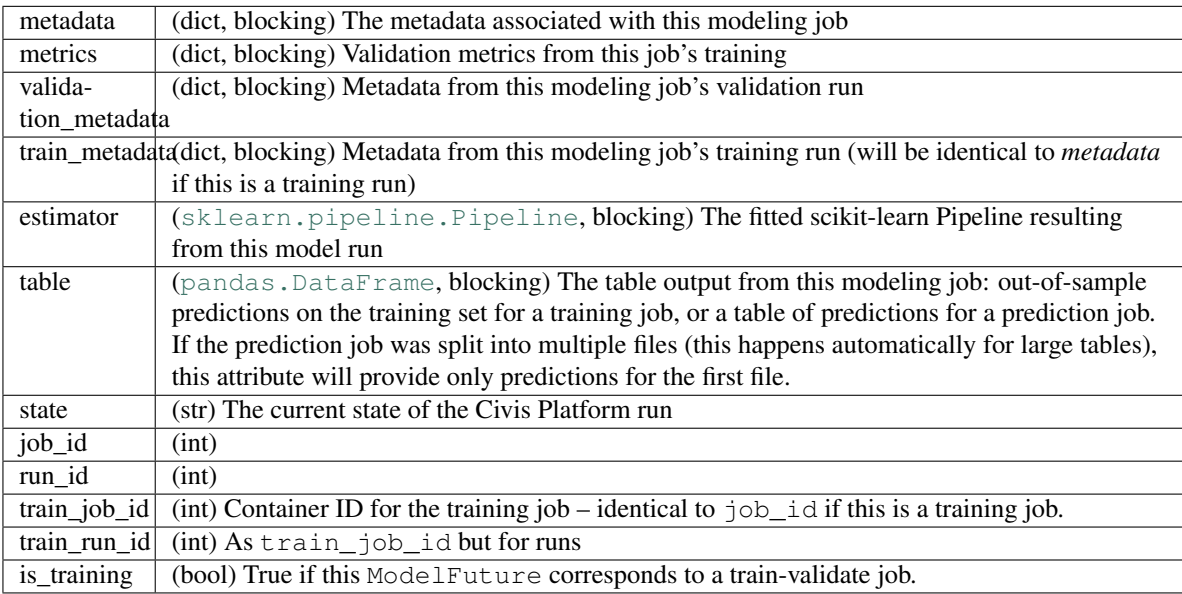

# **Methods**

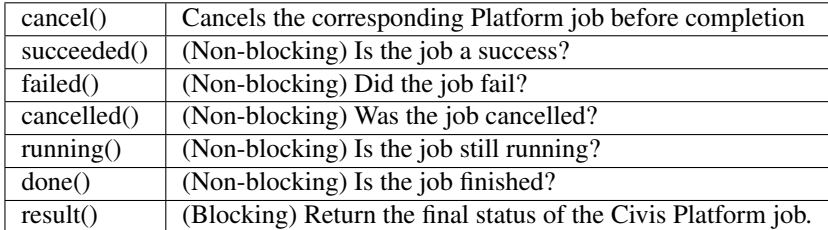

# **add\_done\_callback**(*fn*)

Attaches a callable that will be called when the future finishes.

# Args:

fn: A callable that will be called with this future as its only argument when the future completes or is cancelled. The callable will always be called by a thread in the same process in which it was added. If the future has already completed or been cancelled then the callable will be called immediately. These callables are called in the order that they were added.

# **cancel**()

Submit a request to cancel the container/script/run.

### Returns bool

Whether or not the job is in a cancelled state.

# **cancelled**()

Return True if the future was cancelled.

# **done**()

Return True of the future was cancelled or finished executing.

# **exception**(*timeout=None*)

Return the exception raised by the call that the future represents.

# Args:

- timeout: The number of seconds to wait for the exception if the future isn't done. If None, then there is no limit on the wait time.
- Returns: The exception raised by the call that the future represents or None if the call completed without raising.
- Raises: CancelledError: If the future was cancelled. TimeoutError: If the future didn't finish executing before the given

timeout.

# **failed**()

Return True if the Civis job failed.

# **result**(*timeout=None*)

Return the result of the call that the future represents.

# Args:

timeout: The number of seconds to wait for the result if the future isn't done. If None, then there is no limit on the wait time.

Returns: The result of the call that the future represents.

Raises: CancelledError: If the future was cancelled. TimeoutError: If the future didn't finish executing before the given

timeout.

Exception: If the call raised then that exception will be raised.

### **running**()

Return True if the future is currently executing.

# **set\_exception**(*exception*)

Sets the result of the future as being the given exception.

Should only be used by Executor implementations and unit tests.

# **set\_result**(*result*)

Sets the return value of work associated with the future.

Should only be used by Executor implementations and unit tests.

# **set\_running\_or\_notify\_cancel**()

Mark the future as running or process any cancel notifications.

Should only be used by Executor implementations and unit tests.

If the future has been cancelled (cancel() was called and returned True) then any threads waiting on the future completing (though calls to as\_completed() or wait()) are notified and False is returned.

If the future was not cancelled then it is put in the running state (future calls to running() will return True) and True is returned.

This method should be called by Executor implementations before executing the work associated with this future. If this method returns False then the work should not be executed.

Returns: False if the Future was cancelled, True otherwise.

# Raises:

RuntimeError: if this method was already called or if set result() or set exception() was called.

```
succeeded()
```
Return True if the job completed in Civis with no error.

# **5.4 Parallel Computation**

The Civis Platform manages a pool of cloud computing resources. You can access these resources with the tools in the [civis.parallel](#page-45-0) and civis.futures modules.

# **5.4.1 Joblib backend**

If you can divide your work into multiple independent chunks, each of which takes at least several minutes to run, you can reduce the time your job takes to finish by running each chunk simultaneously in Civis Platform. The Civis joblib backend is a software tool which makes it easier to run many jobs simultaneously.

Things to keep in mind when deciding if the Civis joblib backend is the right tool for your code:

• Each function call which is parallelized with the Civis joblib backend will run in a different Civis Platform script. Creating a new script comes with some overhead. It will take between a few seconds an a few minutes for each script to start, depending on whether Civis Platform needs to provision additional resources. If you expect that each function call will complete quickly, instead consider either running them in serial or using extra processes in the same Civis Platform script.

- Because function calls run in different scripts, function inputs and outputs must be uploaded to Civis Platform from their origin script and downloaded into their destination. If your functions take very large inputs and/or produce very large outputs, moving the data around will cause additional overhead. Consider either using a different tool or refactoring your code so that the function to be parallelized is no longer moving around large amounts of data.
- Some open-source libraries, such as scikit-learn, use joblib to do computations in parallel. If you're working with such a library, the Civis joblib backend provides an easy way to run these parallel computations in different Civis Platform scripts.

[joblib](https://pythonhosted.org/joblib/index.html) is a tool which facilitates parallel processing in Python. The [make\\_backend\\_factory\(\)](#page-47-0), [infer\\_backend\\_factory\(\)](#page-45-1), and [make\\_backend\\_template\\_factory\(\)](#page-49-0) functions allow you to define a "civis" parallel computation backend which will transparently distribute computation in cloud resources managed by the Civis Platform.

# **How to use**

Begin by defining the backend. The Civis joblib backend creates and runs Container Scripts, and the [make\\_backend\\_factory\(\)](#page-47-0) function accepts several arguments which will be passed to post containers(). Use the docker image name, docker image tag, repo http uri, and repo\_ref parameters to define the environment in which your code will be run. Make sure that this environment includes all of the code which you're parallelizing.

The [make\\_backend\\_factory\(\)](#page-47-0) function will return a backend factory which should be given to the  $j$ oblib. register parallel backend() function. For example:

```
>>> from joblib import register_parallel_backend
>>> from civis.parallel import make_backend_factory
>>> be_factory = make_backend_factory()
>>> register_parallel_backend('civis', be_factory)
```
Direct joblib to use a custom backend by entering a joblib.parallel backend() context:

```
>>> from joblib import parallel_backend
>>> with parallel_backend('civis'):
        ... # Do joblib parallel computation here.
```
You can find more about custom joblib backends in the [joblib documentation.](http://pythonhosted.org/joblib/parallel.html#custom-backend-api-experimental)

Note that [joblib.Parallel](http://pythonhosted.org/joblib/generated/joblib.Parallel.html#joblib.Parallel) takes both a n\_jobs and pre\_dispatch parameter. The Civis joblib backend doesn't queue submitted jobs itself, so it will run pre\_dispatch jobs at once. The default value of pre\_dispatch is "2\*n\_jobs", which will run a maximum of  $2 \times n$ \_jobs jobs at once in the Civis Platform. Set pre dispatch="n\_jobs" in your [Parallel](http://pythonhosted.org/joblib/generated/joblib.Parallel.html#joblib.Parallel) call to run at most n\_jobs jobs.

The Civis joblib backend uses [cloudpickle](https://github.com/cloudpipe/cloudpickle) to transport code and data from the parent environment to the Civis Platform. This means that you may parallelize dynamically-defined functions and classes, including lambda functions.

# **Infer backend parameters**

If you're writing code which will run inside a Civis Container Script, then the  $\infer\_background$  factory() function returns a backend factory with environment parameters pre-populated by inspecting the state of your container script at run time. Use  $\infer\_background$  factory() anywhere you would use make backend factory(), and you don't need to specify a Docker image or GitHub repository.

# **Templated Scripts**

The  $make\_backward\_template\_factory()$  is intended for developers who are writing code which may be run by users who don't have permissions to create new container scripts with the necessary environment.

Instead of defining and creating new container scripts with  $make\_background\_factory()$ , you can use [make\\_backend\\_template\\_factory\(\)](#page-49-0) to launch custom scripts from a templated script. To use the template factory, your backing container script must have the Civis Python client installed, and its run command must finish by calling civis\_joblib\_worker with no arguments. The template must accept the parameter "JOBLIB\_FUNC\_FILE\_ID". The Civis joblib backend will use this parameter to transport your remote work.

# **Examples**

Parallel computation using the default joblib backend (this uses processes on your local computer):

```
>>> from joblib import delayed, Parallel
>>> parallel = Parallel(n_jobs=5)
>>> print(parallel(delayed(sqrt)(i ** 2) for i in range(10)))
[0.0, 1.0, 2.0, 3.0, 4.0, 5.0, 6.0, 7.0, 8.0, 9.0]
```
You can do the the same parallel computation using the Civis backend by creating and registering a backend factory and entering a with parallel\_backend('civis') context:

```
>>> from joblib import parallel_backend, register_parallel_backend
>>> from civis.parallel import make_backend_factory
>>> register_parallel_backend('civis', make_backend_factory(
... required_resources={"cpu": 512, "memory": 256}))
>>> with parallel_backend('civis'):
... parallel = Parallel(n_jobs=5, pre_dispatch='n_jobs')
... print(parallel(delayed(sqrt)(i ** 2) for i in range(10)))
[0.0, 1.0, 2.0, 3.0, 4.0, 5.0, 6.0, 7.0, 8.0, 9.0]
```
You can use the Civis joblib backend to parallelize any code which uses joblib internally, such as scikit-learn:

```
>>> from joblib import parallel_backend, register_parallel_backend
>>> from sklearn.model_selection import GridSearchCV
>>> from sklearn.ensemble import GradientBoostingClassifier
>>> from sklearn.datasets import load_digits
>>> digits = load_digits()
>>> param_grid = {
... "max_depth": [1, 3, 5, None],
... "max_features": ["sqrt", "log2", None],
... "learning_rate": [0.1, 0.01, 0.001]
... }
>>> # Note: n_jobs and pre_dispatch specify the maximum number of
>>> # concurrent jobs.
>>> gs = GridSearchCV(GradientBoostingClassifier(n_estimators=1000,
... random_state=42),
... param_grid=param_grid,
...<br>
m_jobs=5, pre_dispatch="n_jobs")
>>> register_parallel_backend('civis', make_backend_factory(
... required_resources={"cpu": 512, "memory": 256}))
>>> with parallel_backend('civis'):
       ... gs.fit(digits.data, digits.target)
```
# **Debugging**

Any (non-retried) errors in child jobs will cause the entire parallel call to fail. joblib will transport the first exception from a remote job and raise it in the parent process so that you can debug.

If your remote jobs are failing because of network problems (e.g. occasional 500 errors), you can make your parallel call more likely to succeed by using a max\_job\_retries value above 0 when creating your backend factory. This will automatically retry a job (potentially more than once) before giving up and keeping an exception.

Logging: The Civis joblib backend uses the standard library [logging module,](https://docs.python.org/3/library/logging.html) with debug emits for events which might help you diagnose errors. See also the "verbose" argument to  $joblib.Parallel$ , which prints information to either stdout or stderr.

Mismatches between your local environment and the environment in the Civis container script jobs are a common source of errors. To run a function in the Civis platform, any modules called by that function must be importable from a Python interpreter running in the container script. For example, if you use joblib. Parallel with numpy. sqrt(), the joblib backend must be set to run your function in a container which has numpy installed. If you see an error such as:

ModuleNotFoundError: No module named 'numpy'

this signifies that the function you're trying to run doesn't exist in the remote environment. Select a Docker container with the module installed, or install it in your remote environment by using the repo\_http\_uri parameter of make backend factory() to install it from GitHub.

# <span id="page-45-0"></span>**5.4.2 Object Reference**

Parallel computations using the Civis Platform infrastructure

<span id="page-45-1"></span>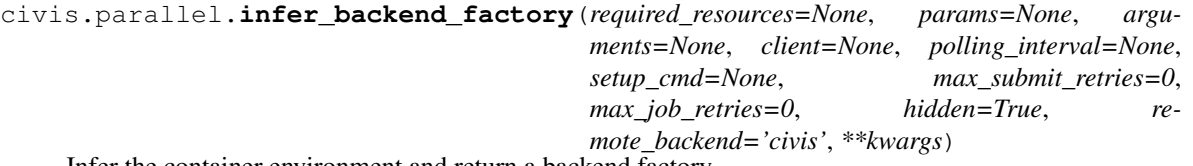

Infer the container environment and return a backend factory.

This function helps you run additional jobs from code which executes inside a Civis container job. The function reads settings for relevant parameters (e.g. the Docker image) of the container it's running inside of.

Note: This function will read the state of the parent container job at the time this function executes. If the user has modified the container job since the run started (e.g. by changing the GitHub branch in the container's GUI), this function may infer incorrect settings for the child jobs.

Keyword arguments inferred from the existing script's state are ['docker image\_name', 'docker image\_tag', 'repo\_http\_uri', 'repo\_ref', 'remote\_host\_credential\_id', 'git\_credential\_id', 'cancel\_timeout', 'time\_zone']

Parameters required\_resources : dict or None, optional

The resources needed by the container. See the *container scripts API documentation <https://platform.civisanalytics.com/api#resources-scripts>* for details. Resource requirements not specified will default to the requirements of the current job.

params : list or None, optional

A definition of the parameters this script accepts in the arguments field. See the *con*tainer scripts API documentation <https://platform.civisanalytics.com/api#resources*scripts>* for details.

Parameters of the child jobs will default to the parameters of the current job. Any parameters provided here will override parameters of the same name from the current job.

# arguments : dict or None, optional

Dictionary of name/value pairs to use to run this script. Only settable if this script has defined params. See the *container scripts API documentation <https://platform.civisanalytics.com/api#resources-scripts>* for details.

Arguments will default to the arguments of the current job. Anything provided here will override portions of the current job's arguments.

#### client : *civis.APIClient* instance or None, optional

An API Client object to use.

### polling\_interval : int, optional

The polling interval, in seconds, for checking container script status. If you have many jobs, you may want to set this higher (e.g., 300) to avoid *rate-limiting <https://platform.civisanalytics.com/api#basics>*. You should only set this if you aren't using pubnub notifications.

# setup\_cmd : str, optional

A shell command or sequence of commands for setting up the environment. These will precede the commands used to run functions in joblib. This is primarily for installing dependencies that are not available in the dockerhub repo (e.g., "cd /app && python setup.py install" or "pip install gensim").

With no GitHub repo input, the setup command will default to a command that does nothing. If a repo\_http\_uri is provided, the default setup command will attempt to run "python setup.py install". If this command fails, execution will still continue.

### max\_submit\_retries : int, optional

The maximum number of retries for submitting each job. This is to help avoid a large set of jobs failing because of a single 5xx error. A value higher than zero should only be used for jobs that are idempotent (i.e., jobs whose result and side effects are the same regardless of whether they are run once or many times).

#### max\_job\_retries : int, optional

Retry failed jobs this number of times before giving up. Even more than with max\_submit\_retries, this should only be used for jobs which are idempotent, as the job may have caused side effects (if any) before failing. These retries assist with jobs which may have failed because of network or worker failures.

#### hidden: bool, optional

The hidden status of the object. Setting this to true hides it from most API endpoints. The object can still be queried directly by ID. Defaults to True.

### remote\_backend : str or object, optional

The name of a joblib backend or a joblib backend itself. This parameter is the joblib backend to use when executing code within joblib in the container. The default of 'civis' uses an exact copy of the Civis joblib backend that launched the container.

# \*\*kwargs:

Additional keyword arguments will be passed directly to post\_containers(), potentially overriding the values of those arguments in the parent environment.

# Raises RuntimeError

If this function is not running inside a Civis container job.

# See also:

[civis.parallel.make\\_backend\\_factory](#page-47-0)

<span id="page-47-0"></span>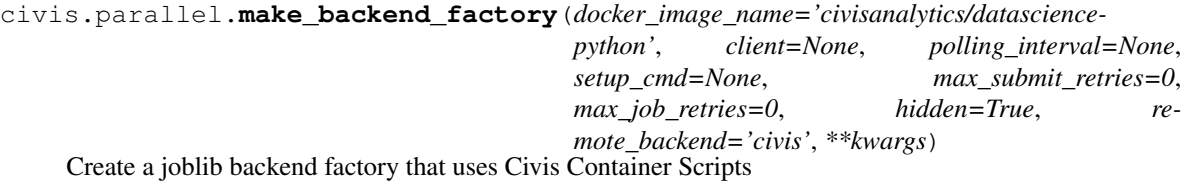

Note: The total size of function parameters in *Parallel()* calls on this backend must be less than 5 GB due to AWS file size limits.

**Note:** The maximum number of concurrent jobs in the Civis Platform is controlled by both the  $n$ -jobs and pre dispatch parameters of joblib.Parallel. Set pre\_dispatch="n\_jobs" to have a maximum of  $n_j$  obs processes running at once. (The default is pre\_dispatch="2\*n\_jobs".)

## Parameters docker\_image\_name : str, optional

The image for the container script. You may also wish to specify a docker\_image\_tag in the keyword arguments.

client : *civis.APIClient* instance or None, optional

An API Client object to use.

# polling\_interval : int, optional

The polling interval, in seconds, for checking container script status. If you have many jobs, you may want to set this higher (e.g., 300) to avoid *rate-limiting <https://platform.civisanalytics.com/api#basics>*. You should only set this if you aren't using pubnub notifications.

# setup\_cmd : str, optional

A shell command or sequence of commands for setting up the environment. These will precede the commands used to run functions in joblib. This is primarily for installing dependencies that are not available in the dockerhub repo (e.g., "cd /app && python setup.py install" or "pip install gensim").

With no GitHub repo input, the setup command will default to a command that does nothing. If a *repo\_http\_uri* is provided, the default setup command will attempt to run "python setup.py install". If this command fails, execution will still continue.

# max\_submit\_retries : int, optional

The maximum number of retries for submitting each job. This is to help avoid a large set of jobs failing because of a single 5xx error. A value higher than zero should only be used for jobs that are idempotent (i.e., jobs whose result and side effects are the same regardless of whether they are run once or many times).

# max\_job\_retries : int, optional

Retry failed jobs this number of times before giving up. Even more than with *max\_submit\_retries*, this should only be used for jobs which are idempotent, as the job may have caused side effects (if any) before failing. These retries assist with jobs which may have failed because of network or worker failures.

### hidden: bool, optional

The hidden status of the object. Setting this to true hides it from most API endpoints. The object can still be queried directly by ID. Defaults to True.

remote\_backend : str or object, optional

The name of a joblib backend or a joblib backend itself. This parameter is the joblib backend to use when executing code within joblib in the container. The default of 'civis' uses an exact copy of the Civis joblib backend that launched the container.

#### \*\*kwargs:

Additional keyword arguments will be passed directly to post\_containers().

# See also:

civis.APIClient.scripts.post\_containers

# **Notes**

Joblib's joblib.parallel.register\_parallel\_backend() (see example above) expects a callable that returns a joblib.parallel.ParallelBackendBase instance. This function allows the user to specify the Civis container script setting that will be used when that backend creates container scripts to run jobs.

The specified Docker image (optionally, with a GitHub repo and setup command) must have basically the same environment as the one in which this module is used to submit jobs. The worker jobs need to be able to deserialize the jobs they are given, including the data and all the necessary Python objects (e.g., if you pass a Pandas data frame, the image must have Pandas installed). You may use functions and classes dynamically defined in the code (e.g. lambda functions), but if your joblib-parallized function calls code imported from another module, that module must be installed in the remote environment.

# **Examples**

```
>>> # Without joblib:
>>> from future import print function
>>> from math import sqrt
\Rightarrow \Rightarrow print ([sqrt(i ** 2) for i in range(10)])
[0.0, 1.0, 2.0, 3.0, 4.0, 5.0, 6.0, 7.0, 8.0, 9.0]
```

```
>>> # Using the default joblib backend:
>>> from joblib import delayed, Parallel
>>> parallel = Parallel(n_jobs=5)
>>> print(parallel(delayed(sqrt)(i ** 2) for i in range(10)))
[0.0, 1.0, 2.0, 3.0, 4.0, 5.0, 6.0, 7.0, 8.0, 9.0]
```

```
>>> # Using the Civis backend:
>>> from joblib import parallel_backend, register_parallel_backend
>>> from civis.parallel import make_backend_factory
>>> register_parallel_backend('civis', make_backend_factory(
```

```
... required_resources={"cpu": 512, "memory": 256}))
>>> with parallel_backend('civis'):
... parallel = Parallel(n_jobs=5, pre_dispatch='n_jobs')
... print(parallel(delayed(sqrt)(i ** 2) for i in range(10)))
[0.0, 1.0, 2.0, 3.0, 4.0, 5.0, 6.0, 7.0, 8.0, 9.0]
>>> # Using scikit-learn with the Civis backend:
>>> from sklearn.externals.joblib import ... register_parallel_backend as
˓→sklearn_register_parallel_backend
>>> from sklearn.externals.joblib import ... parallel_backend as sklearn_
˓→parallel_backend
>>> from sklearn.model_selection import GridSearchCV
>>> from sklearn.ensemble import GradientBoostingClassifier
>>> from sklearn.datasets import load_digits
>>> digits = load_digits()
>>> param_grid = {
... "max_depth": [1, 3, 5, None],
... "max_features": ["sqrt", "log2", None],
... "learning_rate": [0.1, 0.01, 0.001]
... }
>>> # Note: n_jobs and pre_dispatch specify the maximum number of
>>> # concurrent jobs.
>>> gs = GridSearchCV(GradientBoostingClassifier(n_estimators=1000,
... random_state=42),
... param_grid=param_grid,
... n_jobs=5, pre_dispatch="n_jobs")
>>> sklearn_register_parallel_backend('civis', make_backend_factory(
... required_resources={"cpu": 512, "memory": 256}))
>>> with sklearn_parallel_backend('civis'):
... gs.fit(digits.data, digits.target)
```
<span id="page-49-0"></span>civis.parallel.**make\_backend\_template\_factory**(*from\_template\_id*, *arguments=None*, *client=None*, *polling\_interval=None*, *max\_submit\_retries=0*, *max\_job\_retries=0*, *hidden=True*)

Create a joblib backend factory that uses Civis Custom Scripts.

# Parameters from\_template\_id: int

Create jobs as Custom Scripts from the given template ID. When using the joblib backend with templates, the template must have a very specific form. Refer to the documentation for details.

arguments : dict or None, optional

Dictionary of name/value pairs to use to run this script. Only settable if this script has defined params. See the *container scripts API documentation <https://platform.civisanalytics.com/api#resources-scripts>* for details.

client : *civis.APIClient* instance or None, optional

An API Client object to use.

# polling\_interval : int, optional

The polling interval, in seconds, for checking container script status. If you have many jobs, you may want to set this higher (e.g., 300) to avoid *rate-limiting <https://platform.civisanalytics.com/api#basics>*. You should only set this if you aren't using pubnub notifications.

### max submit retries : int, optional

The maximum number of retries for submitting each job. This is to help avoid a large set of jobs failing because of a single 5xx error. A value higher than zero should only be used for jobs that are idempotent (i.e., jobs whose result and side effects are the same regardless of whether they are run once or many times).

#### max job retries : int, optional

Retry failed jobs this number of times before giving up. Even more than with *max\_submit\_retries*, this should only be used for jobs which are idempotent, as the job may have caused side effects (if any) before failing. These retries assist with jobs which may have failed because of network or worker failures.

# hidden: bool, optional

The hidden status of the object. Setting this to true hides it from most API endpoints. The object can still be queried directly by ID. Defaults to True.

# **5.5 API Client**

[APIClient](#page-50-0) is a class for handling requests to the Civis API. An instantiated [APIClient](#page-50-0) contains a set of resources (listed below) where each resource is an object with methods. By convention, an instantiated  $APICIient$  object is named client and API requests are made with the following syntax:

```
client = civis.APIClient()
response = client.resource.method(params)
```
The methods on *[APIClient](#page-50-0)* are created dynamically at runtime by parsing an collections. OrderedDict representation of the Civis API specification. By default, this specification is downloaded from the /endpoints endpoint the first time  $APICIJent$  is instantiated (and cached in memory for the remainder of the program's run). In some circumstances, it may be useful to use a local cache of the API specification rather than downloading the spec. This can be done by passing the specification to the client through the parameter local\_api\_spec as either the [collections.OrderedDict](https://docs.python.org/3.4/library/collections.html#collections.OrderedDict) or a filename where the specification has been saved.

```
api_key = os.environ['CIVIS_API_KEY']
spec = civis.resources.get_api_spec(api_key)
# From OrderedDict
client = civis.APIClient(local_api_spec=spec)
# From file
with open('local_api_spec.json', 'w') as f:
    json.dump(spec, f)
client = civis.APIClient(local_api_spec='local_api_spec.json')
```
<span id="page-50-0"></span>class civis.**APIClient**(*api\_key=None*, *return\_type='snake'*, *retry\_total=6*, *api\_version='1.0'*, *resources='base'*, *local\_api\_spec=None*)

The Civis API client.

# Parameters api\_key : str, optional

Your API key obtained from the Civis Platform. If not given, the client will use the CIVIS\_API\_KEY environment variable.

return\_type : str, optional

The following types are implemented:

- 'raw' Returns the raw requests. Response object.
- 'snake' Returns a [civis.response.Response](#page-54-1) object for the json-encoded content of a response. This maps the top-level json keys to snake\_case.
- 'pandas' Returns a [pandas.DataFrame](http://pandas.pydata.org/pandas-docs/stable/generated/pandas.DataFrame.html#pandas.DataFrame) for list-like responses and a [pandas.Series](http://pandas.pydata.org/pandas-docs/stable/generated/pandas.Series.html#pandas.Series) for single a json response.

# retry\_total : int, optional

A number indicating the maximum number of retries for 429, 502, 503, or 504 errors.

# api\_version : string, optional

The version of endpoints to call. May instantiate multiple client objects with different versions. Currently only "1.0" is supported.

### resources : string, optional

When set to "base", only the default endpoints will be exposed in the client object. Set to "all" to include all endpoints available for a given user, including those that may be in development and subject to breaking changes at a later date.

### local\_api\_spec : collections.OrderedDict or string, optional

The methods on this class are dynamically built from the Civis API specification, which can be retrieved from the /endpoints endpoint. When local\_api\_spec is None, the default, this specification is downloaded the first time APIClient is instantiated. Alternatively, a local cache of the specification may be passed as either an OrderedDict or a filename which points to a json file.

# **Attributes**

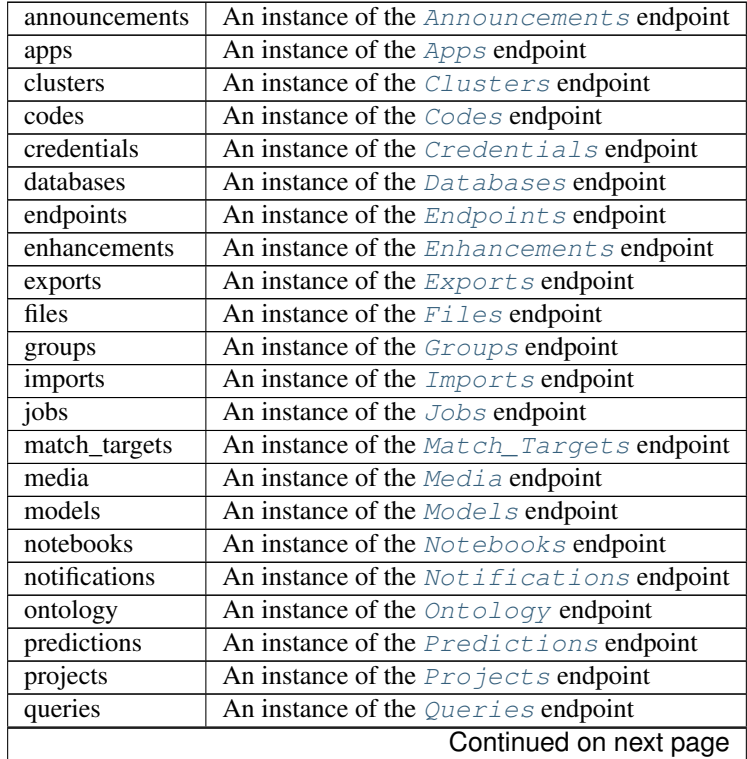

| remote hosts | An instance of the Remote_Hosts endpoint   |
|--------------|--------------------------------------------|
| reports      | An instance of the Reports endpoint        |
| results      | An instance of the Results endpoint        |
| scripts      | An instance of the <i>Scripts</i> endpoint |
| search       | An instance of the Search endpoint         |
| tables       | An instance of the Tables endpoint         |
| templates    | An instance of the Templates endpoint      |
| users        | An instance of the Users endpoint          |
| workflows    | An instance of the Workflows endpoint      |

Table 5.4 – continued from previous page

# **default\_credential**

The current user's default credential.

# **get\_aws\_credential\_id**(*cred\_name*, *owner=None*)

Find an AWS credential ID.

# Parameters cred\_name : str or int

If an integer ID is given, this passes through directly. If a str is given, return the ID corresponding to the AWS credential with that name.

# owner : str, optional

Return the credential with this owner. If not provided, search for credentials under your username to disambiguate multiple credentials with the same name. Note that this function cannot return credentials which are not associated with an owner.

### Returns aws\_credential\_id : int

The ID number of the AWS credentials.

# Raises ValueError

If the AWS credential can't be found.

# **Examples**

```
>>> import civis
>>> client = civis.APIClient()
>>> client.get_aws_credential_id('jsmith')
1234
```

```
>>> client.get_aws_credential_id(1111)
1111
```

```
>>> client.get_aws_credential_id('shared-cred',
... owner='research-group')
99
```
# **get\_database\_credential\_id**(*username*, *database\_name*)

Return the credential ID for a given username in a given database.

Parameters username : str or int

If an integer ID is given, this passes through directly. If a str is given, return the ID corresponding to the database credential with that username.

database name : str or int

Return the ID of the database credential with username *username* for this database name or ID.

# Returns database\_credential\_id : int

The ID of the database credentials.

# Raises ValueError

If the credential can't be found.

# **Examples**

```
>>> import civis
>>> client = civis.APIClient()
>>> client.get_database_credential_id('jsmith', 'redshift-general')
1234
```

```
>>> client.get_database_credential_id(1111, 'redshift-general')
1111
```
#### **get\_database\_id**(*database*)

Return the database ID for a given database name.

# Parameters database : str or int

If an integer ID is given, passes through. If a str is given the database ID corresponding to that database name is returned.

# Returns database\_id : int

The ID of the database.

### Raises ValueError

If the database can't be found.

# **get\_table\_id**(*table*, *database*)

Return the table ID for a given database and table name.

### Parameters table : str

The name of the table in format schema.table.

database : str or int

The name or ID of the database.

### Returns table\_id : int

The ID of the table. Only returns exact match to specified table.

# Raises ValueError

If an exact table match can't be found.

# **username**

The current user's username.

# **5.5.1 API Response Types**

<span id="page-54-1"></span>class civis.response.**Response**(*json\_data*, *snake\_case=True*, *headers=None*) Custom Civis response object.

# **Notes**

The main features of this class are that it maps camelCase to snake\_case at the top level of the json object and attaches keys as attributes. Nested object keys are not changed.

# **Attributes**

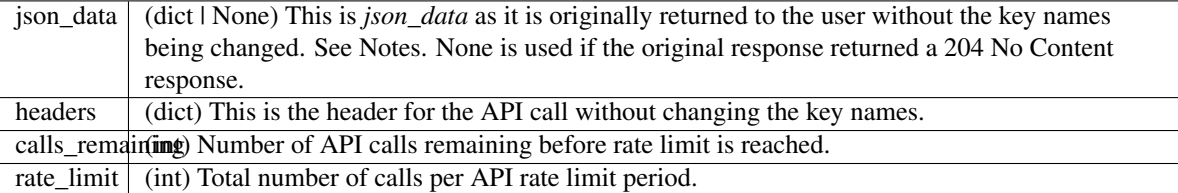

class civis.response.**PaginatedResponse**(*path*, *initial\_params*, *endpoint*) A response object which is an iterator

# Parameters path : str

Make GET requests to this path.

initial\_params : dict

Query params that should be passed along with each request. Note that if *initial\_params* contains the keys *page\_num* or *limit*, they will be ignored. The given dict is not modified.

endpoint : *civis.base.Endpoint*

An endpoint used to make API requests.

# **Notes**

This response is returned automatically by endpoints which support pagination when the *iterator* kwarg is specified.

# **Examples**

```
>>> client = civis.APIClient()
>>> queries = client.queries.list(iterator=True)
>>> for query in queries:
... print(query['id'])
```
<span id="page-54-0"></span>class civis.futures.**CivisFuture**(*poller*, *poller\_args*, *polling\_interval=None*, *api\_key=None*, *client=None*, *poll\_on\_creation=True*)

A class for tracking future results.

This class will attempt to subscribe to a Pubnub channel to listen for job completion events. If you don't have access to Pubnub channels, then it will fallback to polling.

This is a subclass of [concurrent.futures.Future](https://docs.python.org/3.4/library/concurrent.futures.html#concurrent.futures.Future) from the Python standard library. See: [https://docs.](https://docs.python.org/3/library/concurrent.futures.html) [python.org/3/library/concurrent.futures.html](https://docs.python.org/3/library/concurrent.futures.html)

# Parameters poller : func

A function which returns an object that has a state attribute.

poller\_args : tuple

The arguments with which to call the poller function.

polling\_interval : int or float, optional

The number of seconds between API requests to check whether a result is ready.

api\_key : DEPRECATED str, optional

Your Civis API key. If not given, the CIVIS\_API\_KEY environment variable will be used.

client : [civis.APIClient](#page-50-0), optional

poll on creation : bool, optional

If True (the default), it will poll upon calling result() the first time. If False, it will wait the number of seconds specified in *polling\_interval* from object creation before polling.

### **Examples**

This example is provided as a function at  $query\_civis()$ .

```
>>> client = civis.APIClient()
>>> database_id = client.get_database_id("my_database")
>>> cred_id = client.default_credential
>>> sql = "SELECT 1"
>>> preview_rows = 10
>>> response = client.queries.post(database_id, sql, preview_rows,
>>> credential=cred_id)
>>> job_id = response.id
>>>
>>> poller = client.queries.get
>>> poller_args = (job_id, ) # (job_id, run_id) if poller requires run_id
>>> polling_interval = 10
>>> future = CivisFuture(poller, poller_args, polling_interval)
```
# **5.5.2 API Resources**

### *Announcements*

<span id="page-55-0"></span>class **Announcements**(*session\_kwargs*, *return\_type='civis'*)

# **Methods**

[list](#page-56-1)(\*[, limit, page\_num, order, order\_dir, ...]) List announcements

```
list(*, limit='DEFAULT', page_num='DEFAULT', order='DEFAULT', order_dir='DEFAULT', itera-
      tor='DEFAULT')
    List announcements
```
# Parameters limit : integer, optional

Number of results to return. Defaults to 10. Maximum allowed is 50.

# page\_num : integer, optional

Page number of the results to return. Defaults to the first page, 1.

#### order : string, optional

The field on which to order the result set. Defaults to released\_at. Must be one of: released\_at.

# order\_dir : string, optional

Direction in which to sort, either asc (ascending) or desc (descending) defaulting to desc.

iterator : bool, optional

If True, return a generator to iterate over all responses. Use when more results than the maximum allowed by limit are needed. When True, limit and page\_num are ignored. Defaults to False.

# Returns id : integer

The ID of this announcement

# subject : string

The subject of this announcement.

#### body : string

The body of this announcement.

### released\_at : string/date-time

The date and time this announcement was released.

created\_at : string/date-time

updated\_at : string/date-time

# *Apps*

<span id="page-56-0"></span>class **Apps**(*session\_kwargs*, *return\_type='civis'*)

# **Methods**

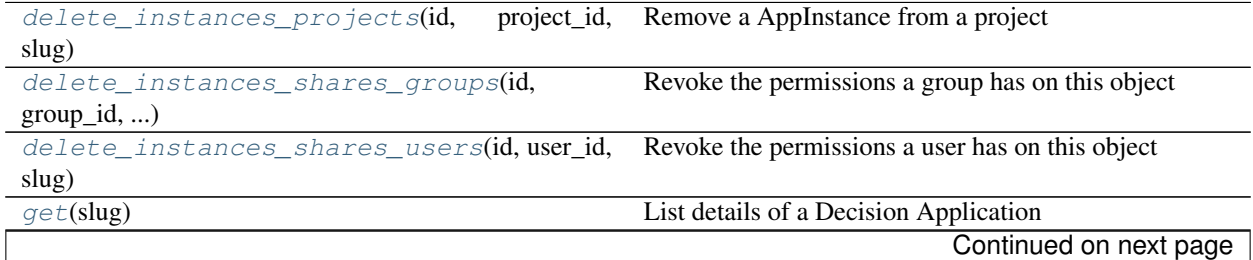

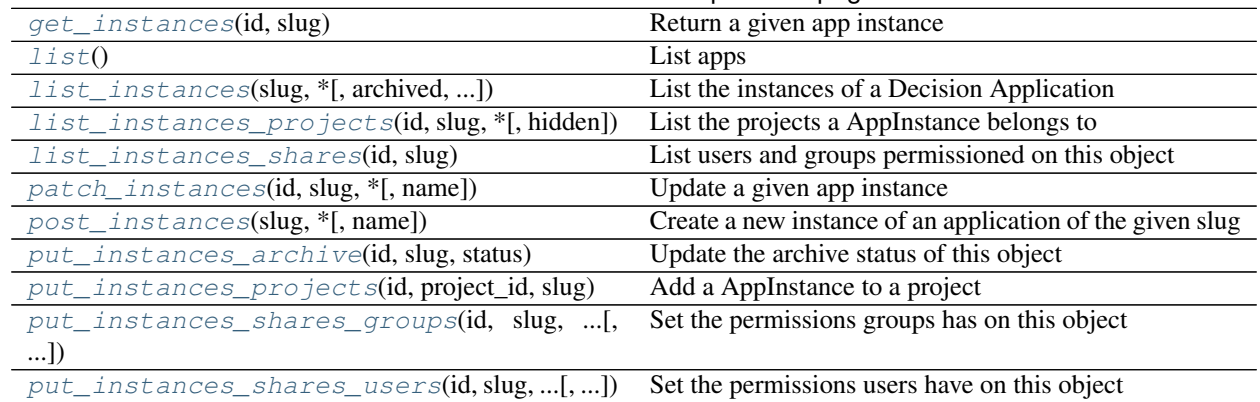

# Table 5.6 – continued from previous page

# <span id="page-57-0"></span>**delete\_instances\_projects**(*id*, *project\_id*, *slug*)

Remove a AppInstance from a project

Parameters id : integer

ID of the resource

project\_id : integer

The ID of the project

slug : string

The slug for the application.

# Returns None

Response code 204: success

<span id="page-57-1"></span>**delete\_instances\_shares\_groups**(*id*, *group\_id*, *slug*)

Revoke the permissions a group has on this object

# Parameters id : integer

ID of the resource to be revoked

group\_id : integer

ID of the group

slug : string

The slug for the application.

# Returns None

Response code 204: success

# <span id="page-57-2"></span>**delete\_instances\_shares\_users**(*id*, *user\_id*, *slug*) Revoke the permissions a user has on this object

Parameters id : integer

ID of the resource to be revoked

user\_id : integer

ID of the user

slug : string

The slug for the application.

### Returns None

Response code 204: success

# <span id="page-58-0"></span>**get**(*slug*)

List details of a Decision Application

### Parameters slug : string

The slug for the application.

# Returns slug : string

The slug for the application.

id : integer

The unique id of the application.

# instance\_name : string

A word that describes an instance of this app.

#### name : string

The name of the application.

# current\_release : dict:

```
- id : integer
   The unique id of the release.
- app_id : integer
   The id of the app the release belongs to.
- report_template_id : integer
   ID of the report template for this release.
- resources : dict
   A hash of resources associated with this release.
```
# features : dict

App features.

# <span id="page-58-1"></span>**get\_instances**(*id*, *slug*)

Return a given app instance

### Parameters id : integer

The unique id of the instance.

slug : string

The slug for the application.

# Returns id : integer

The unique id of the instance.

# name : string

The name of the instance.

#### app\_release\_id : integer

The id of the app release the instance belongs to.

report\_id : integer

The id of the report the instance belongs to.

### created\_at : string/time

The time the instance was created at.

user : dict:

```
- id : integer
   The ID of this user.
- name : string
   This user's name.
- username : string
   This user's username.
- initials : string
   This user's initials.
- online : boolean
   Whether this user is online.
```
project\_id : integer

The id of the project collecting all the objects that belong to this app instance.

auth\_code\_url : string

api\_key : string

A Civis API key that can be used by this app instance.

# <span id="page-59-0"></span>**list**()

List apps

Returns slug : string

The slug for the application.

id : integer

The unique id of the application.

# instance\_name : string

A word that describes an instance of this app.

name : string

The name of the application.

<span id="page-59-1"></span>**list\_instances**(*slug*, *\**, *archived='DEFAULT'*, *app\_release\_id='DEFAULT'*, *limit='DEFAULT'*, *page\_num='DEFAULT'*, *order='DEFAULT'*, *order\_dir='DEFAULT'*, *iterator='DEFAULT'*) List the instances of a Decision Application

### Parameters slug : string

The slug for the application.

archived : string, optional

The archival status of the requested object(s).

#### app\_release\_id : integer, optional

If supplied, return only instances matching this release.

limit : integer, optional

Number of results to return. Defaults to its maximum of 50.

#### page\_num : integer, optional

Page number of the results to return. Defaults to the first page, 1.

# order : string, optional

The field on which to order the result set. Defaults to id. Must be one of: id, created\_at.

# order\_dir : string, optional

Direction in which to sort, either asc (ascending) or desc (descending) defaulting to asc.

### iterator : bool, optional

If True, return a generator to iterate over all responses. Use when more results than the maximum allowed by limit are needed. When True, limit and page\_num are ignored. Defaults to False.

# Returns id : integer

The unique id of the instance.

#### name : string

The name of the instance.

# app\_release\_id : integer

The id of the app release the instance belongs to.

#### report\_id : integer

The id of the report the instance belongs to.

### created\_at : string/time

The time the instance was created at.

# user : dict:

```
- id : integer
   The ID of this user.
- name : string
   This user's name.
- username : string
   This user's username.
- initials : string
   This user's initials.
- online : boolean
   Whether this user is online.
```
# project\_id : integer

The id of the project collecting all the objects that belong to this app instance.

```
list_instances_projects(id, slug, *, hidden='DEFAULT')
    List the projects a AppInstance belongs to
```
Parameters id : integer

The ID of the resource.

slug : string

The slug for the application.

#### hidden : boolean, optional

If specified to be true, returns hidden objects. Defaults to false, returning non-hidden objects.

# Returns id : integer

The ID for this project.

#### author : dict:

```
- id : integer
   The ID of this user.
- name : string
   This user's name.
- username : string
   This user's username.
- initials : string
   This user's initials.
- online : boolean
   Whether this user is online.
```
# name : string

The name of this project.

# description : string

A description of the project

users : list:

```
Users who can see the project
- id : integer
   The ID of this user.
- name : string
   This user's name.
- username : string
   This user's username.
- initials : string
   This user's initials.
- online : boolean
    Whether this user is online.
```
auto\_share : boolean

created\_at : string/time

updated\_at : string/time

archived : string

The archival status of the requested object(s).

# <span id="page-61-0"></span>**list\_instances\_shares**(*id*, *slug*)

List users and groups permissioned on this object

Parameters id : integer

The ID of the object.

slug : string

The slug for the application.

# Returns readers : dict:

```
- users : list::
   - id : integer
   - name : string
- groups : list::
   - id : integer
   - name : string
```
# writers : dict:

```
- users : list::
   - id : integer
   - name : string
- groups : list::
   - id : integer
   - name : string
```
owners : dict:

```
- users : list::
   - id : integer
   - name : string
 - groups : list::
   - id : integer
   - name : string
```
### total\_user\_shares : integer

For owners, the number of total users shared. For writers and readers, the number of visible users shared.

# total\_group\_shares : integer

For owners, the number of total groups shared. For writers and readers, the number of visible groups shared.

# <span id="page-62-0"></span>**patch\_instances**(*id*, *slug*, *\**, *name='DEFAULT'*)

Update a given app instance

#### Parameters id : integer

The unique id of the instance.

### slug : string

The slug for the application.

name : string, optional

The name of the instance.

# Returns id : integer

The unique id of the instance.

# name : string

The name of the instance.

# app\_release\_id : integer

The id of the app release the instance belongs to.

# report\_id : integer

The id of the report the instance belongs to.

### created\_at : string/time

The time the instance was created at.

user : dict:

```
- id : integer
   The ID of this user.
- name : string
   This user's name.
- username : string
   This user's username.
- initials : string
   This user's initials.
- online : boolean
   Whether this user is online.
```
project\_id : integer

The id of the project collecting all the objects that belong to this app instance.

auth\_code\_url : string

api\_key : string

A Civis API key that can be used by this app instance.

# <span id="page-63-0"></span>**post\_instances**(*slug*, *\**, *name='DEFAULT'*)

Create a new instance of an application of the given slug

# Parameters slug : string

The slug for the application.

name : string, optional

The name of the instance.

# Returns id : integer

The unique id of the instance.

#### name : string

The name of the instance.

# app\_release\_id : integer

The id of the app release the instance belongs to.

#### report\_id : integer

The id of the report the instance belongs to.

# created\_at : string/time

The time the instance was created at.

user : dict:

```
- id : integer
   The ID of this user.
- name : string
   This user's name.
 username : string
```

```
This user's username.
- initials : string
   This user's initials.
- online : boolean
   Whether this user is online.
```
### project\_id : integer

The id of the project collecting all the objects that belong to this app instance.

auth\_code\_url : string

api\_key : string

A Civis API key that can be used by this app instance.

# <span id="page-64-0"></span>**put\_instances\_archive**(*id*, *slug*, *status*)

Update the archive status of this object

Parameters id : integer

The ID of the object.

slug : string

The slug for the application.

status : boolean

The desired archived status of the object.

# Returns id : integer

The unique id of the instance.

name : string

The name of the instance.

#### app\_release\_id : integer

The id of the app release the instance belongs to.

#### report\_id : integer

The id of the report the instance belongs to.

created\_at : string/time

The time the instance was created at.

user : dict:

```
- id : integer
   The ID of this user.
- name : string
   This user's name.
- username : string
   This user's username.
- initials : string
   This user's initials.
- online : boolean
   Whether this user is online.
```
# project\_id : integer

The id of the project collecting all the objects that belong to this app instance.

#### auth\_code\_url : string

api\_key : string

A Civis API key that can be used by this app instance.

# <span id="page-65-0"></span>**put\_instances\_projects**(*id*, *project\_id*, *slug*)

Add a AppInstance to a project

Parameters id : integer

ID of the resource

project\_id : integer

The ID of the project

slug : string

The slug for the application.

### Returns None

Response code 204: success

```
put_instances_shares_groups(id, slug, group_ids, permission_level,
                                                  *, share_email_body='DEFAULT',
```
*send\_shared\_email='DEFAULT'*)

Set the permissions groups has on this object

### Parameters id : integer

ID of the resource to be shared

slug : string

The slug for the application.

# group\_ids : list

An array of one or more group IDs

#### permission\_level : string

Options are: "read", "write", or "manage"

### share\_email\_body : string, optional

Custom body text for e-mail sent on a share.

### send\_shared\_email : boolean, optional

Send email to the recipients of a share.

# Returns readers : dict:

```
users : list::
  - id : integer
  - name : string
groups : list::
  - id : integer
  - name : string
```
writers : dict:

```
users : list::
  - id : integer
  - name : string
- groups : list::
  - id : integer
  - name : string
```
# owners : dict:

```
- users : list::
   - id : integer
   - name : string
- groups : list::
   - id : integer
   - name : string
```
# total\_user\_shares : integer

For owners, the number of total users shared. For writers and readers, the number of visible users shared.

# total\_group\_shares : integer

For owners, the number of total groups shared. For writers and readers, the number of visible groups shared.

```
put_instances_shares_users(id, slug, user_ids, permission_level,
                                                        *, share_email_body='DEFAULT',
                               send_shared_email='DEFAULT')
    Set the permissions users have on this object
```
# Parameters id : integer

ID of the resource to be shared

slug : string

The slug for the application.

# user\_ids : list

An array of one or more user IDs

### permission\_level : string

Options are: "read", "write", or "manage"

# share\_email\_body : string, optional

Custom body text for e-mail sent on a share.

# send\_shared\_email : boolean, optional

Send email to the recipients of a share.

# Returns readers : dict:

```
- users : list::
   - id : integer
   - name : string
- groups : list::
   - id : integer
   - name : string
```
writers : dict:

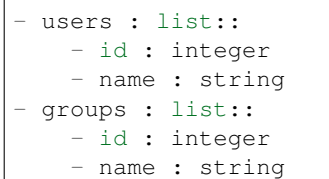

# owners : dict:

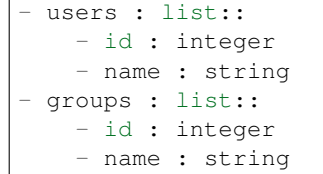

total\_user\_shares : integer

For owners, the number of total users shared. For writers and readers, the number of visible users shared.

# total\_group\_shares : integer

For owners, the number of total groups shared. For writers and readers, the number of visible groups shared.

# *Clusters*

<span id="page-67-0"></span>class **Clusters**(*session\_kwargs*, *return\_type='civis'*)

# **Methods**

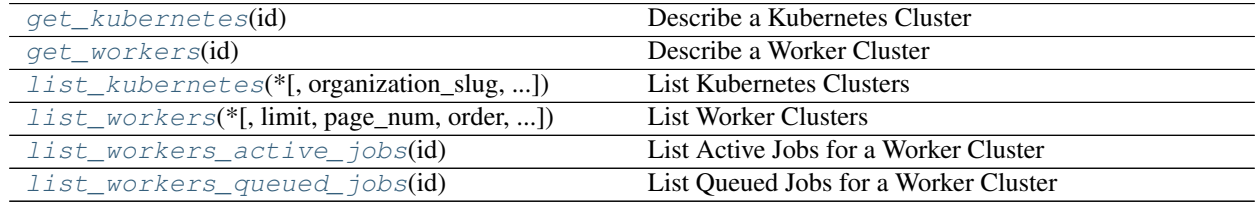

# <span id="page-67-1"></span>**get\_kubernetes**(*id*)

Describe a Kubernetes Cluster

# Parameters id : integer

The ID of this cluster.

Returns id : integer

The ID of this cluster.

# instance\_type : string

The EC2 instance types in this cluster.

min\_instances : integer

The minimum number of instances in this cluster.

#### max\_instances : integer

The maximum number of instances in this cluster.

### instance\_max\_memory : integer

The amount of memory available to a single instance.

#### instance\_max\_cpu : integer

The number of processor shares available to a single instance.

# organization\_id : string

The id of this cluster's organization.

#### organization\_slug : string

The slug of this cluster's organization.

# security\_group\_id : string

The security group to be added to the nodes of this cluster

# <span id="page-68-0"></span>**get\_workers**(*id*)

Describe a Worker Cluster

# Parameters id : integer

The ID of this cluster.

# Returns id : integer

The ID of this cluster.

# instance\_type : string

The EC2 instance types in this cluster.

#### min\_instances : integer

The minimum number of instances in this cluster.

### max instances : integer

The maximum number of instances in this cluster.

# instances : integer

The number of instances currently in this cluster.

# instance\_max\_memory : integer

The amount of memory available to a single instance.

# instance\_max\_cpu : integer

The number of processor shares available to a single instance.

### instance\_max\_disk\_space : number/float

The amount of memory available to a single instance.

# region : string

The AWS region that this cluster is in.

```
active_jobs_count : integer
```
The number of jobs currently being run in the cluster.

#### queued\_jobs\_count : integer

The number of jobs currently waiting to be run on the cluster.

<span id="page-69-0"></span>**list\_kubernetes**(*\**, *organization\_slug='DEFAULT'*, *limit='DEFAULT'*, *page\_num='DEFAULT'*, *order='DEFAULT'*, *order\_dir='DEFAULT'*, *iterator='DEFAULT'*)

List Kubernetes Clusters

Parameters organization slug : string, optional

The slug of this cluster's organization.

limit : integer, optional

Number of results to return. Defaults to its maximum of 50.

### page\_num : integer, optional

Page number of the results to return. Defaults to the first page, 1.

order : string, optional

The field on which to order the result set. Defaults to organization\_id. Must be one of: organization\_id, created\_at.

#### order dir : string, optional

Direction in which to sort, either asc (ascending) or desc (descending) defaulting to asc.

### iterator : bool, optional

If True, return a generator to iterate over all responses. Use when more results than the maximum allowed by limit are needed. When True, limit and page num are ignored. Defaults to False.

# Returns id : integer

The ID of this cluster.

#### instance\_type : string

The EC2 instance types in this cluster.

# min\_instances : integer

The minimum number of instances in this cluster.

#### max\_instances : integer

The maximum number of instances in this cluster.

# instance\_max\_memory : integer

The amount of memory available to a single instance.

#### instance\_max\_cpu : integer

The number of processor shares available to a single instance.

# organization\_id : string

The id of this cluster's organization.

#### organization\_slug : string

The slug of this cluster's organization.

```
security_group_id : string
```
The security group to be added to the nodes of this cluster

<span id="page-70-0"></span>**list\_workers**(*\**, *limit='DEFAULT'*, *page\_num='DEFAULT'*, *order='DEFAULT'*, *order\_dir='DEFAULT'*, *iterator='DEFAULT'*)

List Worker Clusters

Parameters limit : integer, optional

Number of results to return. Defaults to its maximum of 50.

page\_num : integer, optional

Page number of the results to return. Defaults to the first page, 1.

### order : string, optional

The field on which to order the result set. Defaults to id. Must be one of: id, created\_at.

### order dir : string, optional

Direction in which to sort, either asc (ascending) or desc (descending) defaulting to asc.

# iterator : bool, optional

If True, return a generator to iterate over all responses. Use when more results than the maximum allowed by limit are needed. When True, limit and page\_num are ignored. Defaults to False.

# Returns id : integer

The ID of this cluster.

# instance\_type : string

The EC2 instance types in this cluster.

# min instances : integer

The minimum number of instances in this cluster.

# max\_instances : integer

The maximum number of instances in this cluster.

# region : string

The AWS region that this cluster is in.

### active\_jobs\_count : integer

The number of jobs currently being run in the cluster.

### queued\_jobs\_count : integer

The number of jobs currently waiting to be run on the cluster.

# <span id="page-70-1"></span>**list\_workers\_active\_jobs**(*id*)

List Active Jobs for a Worker Cluster

Parameters id : integer

The ID of this cluster.

### Returns id : integer

name : string

type : string

# state: string

Whether the job is idle, queued, running, cancelled, or failed.

created\_at : string/date-time

updated\_at : string/date-time

runs : list:

```
Information about the most recent runs of the job.
- id : integer
- state : string
- created_at : string/time
   The time that the run was queued.
- started_at : string/time
   The time that the run started.
- finished at : string/time
   The time that the run completed.
- error : string
   The error message for this run, if present.
```
last\_run : dict:

```
- id : integer
- state : string
- created_at : string/time
   The time that the run was queued.
- started_at : string/time
   The time that the run started.
- finished_at : string/time
   The time that the run completed.
- error : string
    The error message for this run, if present.
```
hidden : boolean

The hidden status of the object.

required\_cpu : integer

The CPU shares required by the script.

#### required\_disk\_space : integer

The disk space in GB required by the script.

#### required\_memory : integer

The memory in MB required by the script.

author : dict:

```
- id : integer
   The ID of this user.
- name : string
   This user's name.
- username : string
   This user's username.
- initials : string
   This user's initials.
- online : boolean
   Whether this user is online.
```
running as : dict:

```
- id : integer
   The ID of this user.
- name : string
   This user's name.
- username : string
   This user's username.
- initials : string
   This user's initials.
- online : boolean
   Whether this user is online.
```
### **list\_workers\_queued\_jobs**(*id*)

List Queued Jobs for a Worker Cluster

Parameters id : integer

The ID of this cluster.

Returns id : integer

name : string

type : string

state : string

Whether the job is idle, queued, running, cancelled, or failed.

created\_at : string/date-time

updated\_at : string/date-time

runs : list:

```
Information about the most recent runs of the job.
- id : integer
- state : string
- created_at : string/time
   The time that the run was queued.
- started_at : string/time
   The time that the run started.
- finished_at : string/time
   The time that the run completed.
- error : string
    The error message for this run, if present.
```
# last run : dict:

```
- id : integer
- state : string
- created_at : string/time
   The time that the run was queued.
- started_at : string/time
   The time that the run started.
- finished_at : string/time
   The time that the run completed.
- error : string
    The error message for this run, if present.
```
hidden : boolean

The hidden status of the object.

### required\_cpu : integer

The CPU shares required by the script.

# required\_disk\_space : integer

The disk space in GB required by the script.

# required\_memory : integer

The memory in MB required by the script.

# author : dict:

```
- id : integer
   The ID of this user.
- name : string
   This user's name.
- username : string
   This user's username.
- initials : string
   This user's initials.
- online : boolean
   Whether this user is online.
```
# running\_as : dict:

```
- id : integer
   The ID of this user.
- name : string
   This user's name.
- username : string
   This user's username.
- initials : string
   This user's initials.
- online : boolean
   Whether this user is online.
```
# *Codes*

class **Codes**(*session\_kwargs*, *return\_type='civis'*)

# **Methods**

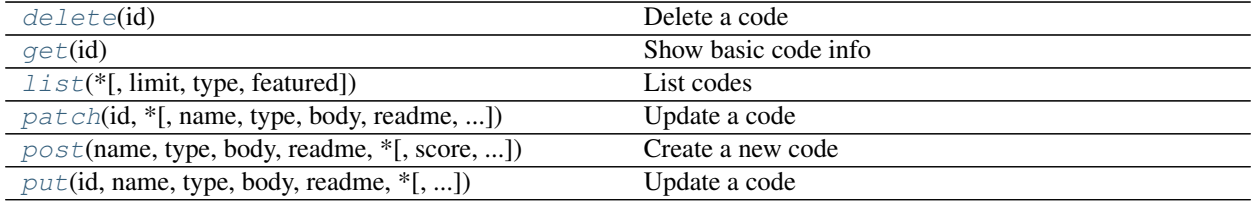

<span id="page-73-0"></span>**delete**(*id*) Delete a code Parameters id : integer

The ID for this code.

Returns None

Response code 204: success

# <span id="page-74-0"></span>**get**(*id*)

Show basic code info

Parameters id : integer

The ID for this code.

# Returns id : integer

The ID for this code.

# name : string

Name of code.

## type : string

The code's type; e.g., Code::FrontEnd.

#### body : string

Actual code contents; e.g., HTML, SQL, etc.

readme : string

User specified information about this code. Markdown format accepted.

# score : integer

Internal Civis Use Only.

#### auth\_s3\_url : string

Authorized\_s3\_link to file.

### created\_at : string/time

The creation time for this code.

### updated\_at : string/time

The last modification time for this code.

```
list(*, limit='DEFAULT', type='DEFAULT', featured='DEFAULT')
```
# List codes

Parameters limit : integer, optional

The maximum number of codes to return.

# type : string, optional

The code's type; e.g., Code::FrontEnd.

#### featured : boolean, optional

If true, return featured codes.

# Returns id : integer

The ID for this code.

#### name : string

Name of code.

type : string

The code's type; e.g., Code::FrontEnd.

created\_at : string/time

The creation time for this code.

### updated\_at : string/time

The last modification time for this code.

<span id="page-75-0"></span>**patch**(*id*, *\**, *name='DEFAULT'*, *type='DEFAULT'*, *body='DEFAULT'*, *readme='DEFAULT'*, *score='DEFAULT'*, *auth\_s3\_url='DEFAULT'*) Update a code

# Parameters id : integer

The ID for this code.

# name : string, optional

Name of code.

type : string, optional

The code's type; e.g., Code::FrontEnd.

# body : string, optional

Actual code contents; e.g., HTML, SQL, etc.

# readme : string, optional

User specified information about this code. Markdown format accepted.

#### score : integer, optional

Internal Civis Use Only.

# auth\_s3\_url : string, optional

Authorized\_s3\_link to file.

# Returns None

Response code 204: success

<span id="page-75-1"></span>**post**(*name*, *type*, *body*, *readme*, *\**, *score='DEFAULT'*, *auth\_s3\_url='DEFAULT'*) Create a new code

# Parameters name : string

Name of code.

type : string

The code's type; e.g., Code::FrontEnd.

# body : string

Actual code contents; e.g., HTML, SQL, etc.

### readme : string

User specified information about this code. Markdown format accepted.

score : integer, optional

Internal Civis Use Only.

#### auth\_s3\_url : string, optional

Authorized\_s3\_link to file.

# Returns None

Response code 204: success

<span id="page-76-0"></span>**put**(*id*, *name*, *type*, *body*, *readme*, *\**, *score='DEFAULT'*, *auth\_s3\_url='DEFAULT'*) Update a code

# Parameters id : integer

The ID for this code.

name : string

Name of code.

type : string

The code's type; e.g., Code::FrontEnd.

body : string

Actual code contents; e.g., HTML, SQL, etc.

# readme : string

User specified information about this code. Markdown format accepted.

score : integer, optional

Internal Civis Use Only.

# auth\_s3\_url : string, optional

Authorized\_s3\_link to file.

## Returns id : integer

The ID for this code.

# name : string

Name of code.

# type : string

The code's type; e.g., Code::FrontEnd.

# body : string

Actual code contents; e.g., HTML, SQL, etc.

# readme : string

User specified information about this code. Markdown format accepted.

#### score : integer

Internal Civis Use Only.

# auth\_s3\_url : string

Authorized\_s3\_link to file.

# created\_at : string/time

The creation time for this code.

# updated\_at : string/time

The last modification time for this code.

# *Credentials*

class **Credentials**(*session\_kwargs*, *return\_type='civis'*)

# **Methods**

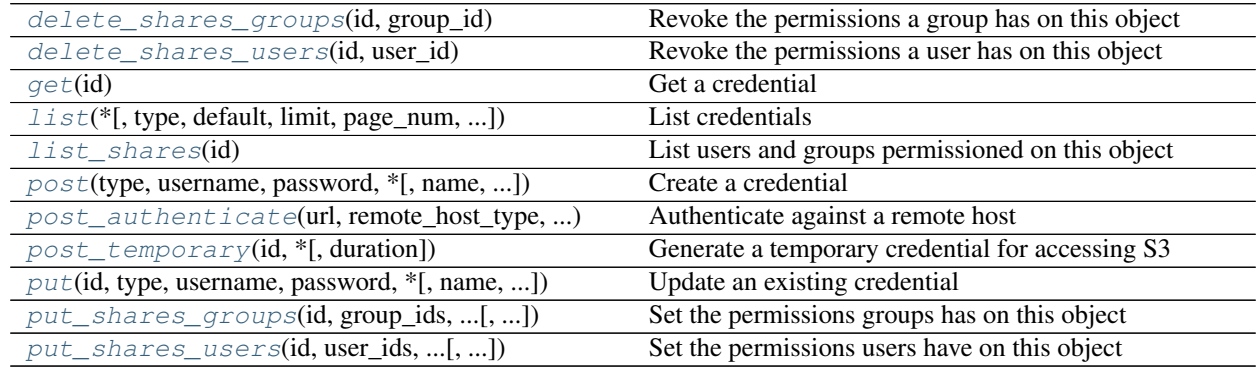

# <span id="page-77-0"></span>**delete\_shares\_groups**(*id*, *group\_id*)

Revoke the permissions a group has on this object

Parameters id : integer

ID of the resource to be revoked

group\_id : integer

ID of the group

# Returns None

Response code 204: success

# <span id="page-77-1"></span>**delete\_shares\_users**(*id*, *user\_id*)

Revoke the permissions a user has on this object

# Parameters id : integer

ID of the resource to be revoked

# user\_id : integer

ID of the user

# Returns None

Response code 204: success

#### <span id="page-77-2"></span>**get**(*id*)

Get a credential

Parameters id : integer

The ID of the credential.

Returns id : integer

The ID of the credential.

name : string

The name identifying the credential

type : string

The credential's type.

#### username : string

The username for the credential.

# description : string

A long description of the credential.

#### owner : string

The name of the user who this credential belongs to.

#### remote\_host\_id : integer

The ID of the remote host associated with this credential.

# remote host name : string

The name of the remote host associated with this credential.

#### created\_at : string/time

The creation time for this credential.

# updated\_at : string/time

The last modification time for this credential.

```
list(*, type='DEFAULT', default='DEFAULT', limit='DEFAULT', page_num='DEFAULT', or-
      der='DEFAULT', order_dir='DEFAULT', iterator='DEFAULT')
    List credentials
```
Parameters type : string, optional

The type (or types) of credentials to return. One or more of: Amazon Web Services S3, BSD::API, CASS/NCOA PAF, Catalist::API, Catalist::SFTP, Certificate, Civis Platform, Custom, Database, Google, Github, JobTraits::Ftp, Salesforce User, Salesforce Client, Silverpop Application, Silverpop Refresh Token, Silverpop User, TableauUser, VAN::MyVoterFile, VAN::MyCampaign, and VAN::BothModes. Specify multiple values as a comma- separated list (e.g., "A,B").

#### default : boolean, optional

If true, will return a list with a single credential which is the current user's default credential.

#### limit : integer, optional

Number of results to return. Defaults to its maximum of 1000.

#### page\_num : integer, optional

Page number of the results to return. Defaults to the first page, 1.

order : string, optional

The field on which to order the result set. Defaults to updated\_at. Must be one of: updated\_at, created\_at, name.

# order\_dir : string, optional

Direction in which to sort, either asc (ascending) or desc (descending) defaulting to desc.

### iterator : bool, optional

If True, return a generator to iterate over all responses. Use when more results than the maximum allowed by limit are needed. When True, limit and page\_num are ignored. Defaults to False.

### Returns id : integer

The ID of the credential.

# name : string

The name identifying the credential

# type : string

The credential's type.

# username : string

The username for the credential.

# description : string

A long description of the credential.

# owner : string

The name of the user who this credential belongs to.

#### remote\_host\_id : integer

The ID of the remote host associated with this credential.

# remote\_host\_name : string

The name of the remote host associated with this credential.

# created\_at : string/time

The creation time for this credential.

# updated at : string/time

The last modification time for this credential.

### <span id="page-79-0"></span>**list\_shares**(*id*)

List users and groups permissioned on this object

# Parameters id : integer

The ID of the object.

### Returns readers : dict:

```
users : list::
  - id : integer
  - name : string
groups : list::
```

```
- id : integer
- name : string
```
writers : dict:

```
- users : list::
   - id : integer
   - name : string
- groups : list::
   - id : integer
   - name : string
```
# owners : dict:

```
- users : list::
   - id : integer
   - name : string
 groups : list::
   - id : integer
   - name : string
```
total\_user\_shares : integer

For owners, the number of total users shared. For writers and readers, the number of visible users shared.

#### total\_group\_shares : integer

For owners, the number of total groups shared. For writers and readers, the number of visible groups shared.

<span id="page-80-0"></span>**post**(*type*, *username*, *password*, *\**, *name='DEFAULT'*, *description='DEFAULT'*, *remote\_host\_id='DEFAULT'*, *system\_credential='DEFAULT'*) Create a credential

Parameters type : string

username : string

The username for the credential.

password : string

The password for the credential.

name : string, optional

The name identifying the credential.

description : string, optional

A long description of the credential.

remote\_host\_id : integer, optional

The ID of the remote host associated with the credential.

system\_credential : boolean, optional

# Returns id : integer

The ID of the credential.

name : string

The name identifying the credential

# type : string

The credential's type.

username : string

The username for the credential.

#### description : string

A long description of the credential.

#### owner : string

The name of the user who this credential belongs to.

#### remote\_host\_id : integer

The ID of the remote host associated with this credential.

### remote\_host\_name : string

The name of the remote host associated with this credential.

# created\_at : string/time

The creation time for this credential.

### updated\_at : string/time

The last modification time for this credential.

# <span id="page-81-0"></span>**post\_authenticate**(*url*, *remote\_host\_type*, *username*, *password*) Authenticate against a remote host

# Parameters url : string

The URL to your host.

### remote\_host\_type : string

The type of remote host. One of: RemoteHostTypes::BSD, RemoteHost-Types::Ftp, RemoteHostTypes::Github, RemoteHostTypes::GoogleDoc, RemoteHost-Types::JDBC, RemoteHostTypes::Redshift, RemoteHostTypes::Salesforce, and RemoteHostTypes::Van

# username : string

The username for the credential.

### password : string

The password for the credential.

### Returns id : integer

The ID of the credential.

# name : string

The name identifying the credential

# type : string

The credential's type.

#### username : string

The username for the credential.

#### description : string

A long description of the credential.

owner : string

The name of the user who this credential belongs to.

#### remote host id : integer

The ID of the remote host associated with this credential.

### remote\_host\_name : string

The name of the remote host associated with this credential.

#### created\_at : string/time

The creation time for this credential.

#### updated\_at : string/time

The last modification time for this credential.

# <span id="page-82-0"></span>**post\_temporary**(*id*, *\**, *duration='DEFAULT'*) Generate a temporary credential for accessing S3

#### Parameters id : integer

The ID of the credential.

### duration : integer, optional

The number of seconds the temporary credential should be valid. Defaults to 15 minutes. Must not be less than 15 minutes or greater than 36 hours.

#### Returns access\_key : string

The identifier of the credential.

# secret\_access\_key : string

The secret part of the credential.

### session\_token : string

The session token identifier.

<span id="page-82-1"></span>**put**(*id*, *type*, *username*, *password*, *\**, *name='DEFAULT'*, *description='DEFAULT'*, *remote\_host\_id='DEFAULT'*, *system\_credential='DEFAULT'*) Update an existing credential

#### Parameters id : integer

The ID of the credential.

type : string

username : string

The username for the credential.

#### password : string

The password for the credential.

# name : string, optional

The name identifying the credential.

description : string, optional

A long description of the credential.

# remote\_host\_id : integer, optional

The ID of the remote host associated with the credential.

system\_credential : boolean, optional

#### Returns id : integer

The ID of the credential.

# name : string

The name identifying the credential

### type : string

The credential's type.

# username : string

The username for the credential.

# description : string

A long description of the credential.

# owner : string

The name of the user who this credential belongs to.

# remote\_host\_id : integer

The ID of the remote host associated with this credential.

# remote\_host\_name : string

The name of the remote host associated with this credential.

### created at : string/time

The creation time for this credential.

#### updated\_at : string/time

The last modification time for this credential.

<span id="page-83-0"></span>**put\_shares\_groups**(*id*, *group\_ids*, *permission\_level*, *\**, *share\_email\_body='DEFAULT'*, *send\_shared\_email='DEFAULT'*)

Set the permissions groups has on this object

# Parameters id : integer

ID of the resource to be shared

# group ids : list

An array of one or more group IDs

#### permission\_level : string

Options are: "read", "write", or "manage"

#### share\_email\_body : string, optional

Custom body text for e-mail sent on a share.

# send\_shared\_email : boolean, optional

Send email to the recipients of a share.

#### Returns readers : dict:

```
- users : list::
   - id : integer
   - name : string
 - groups : list::
    - id : integer
    - name : string
```
### writers : dict:

```
- users : list::
   - id : integer
   - name : string
- groups : list::
   - id : integer
   - name : string
```
owners : dict:

```
- users : list::
   - id : integer
   - name : string
 - groups : list::
   - id : integer
   - name : string
```
total\_user\_shares : integer

For owners, the number of total users shared. For writers and readers, the number of visible users shared.

total\_group\_shares : integer

For owners, the number of total groups shared. For writers and readers, the number of visible groups shared.

```
put_shares_users(id, user_ids, permission_level, *, share_email_body='DEFAULT',
                   send_shared_email='DEFAULT')
```
Set the permissions users have on this object

Parameters id : integer

ID of the resource to be shared

user ids : list

An array of one or more user IDs

### permission\_level : string

Options are: "read", "write", or "manage"

# share\_email\_body : string, optional

Custom body text for e-mail sent on a share.

send\_shared\_email : boolean, optional

Send email to the recipients of a share.

# Returns readers : dict:

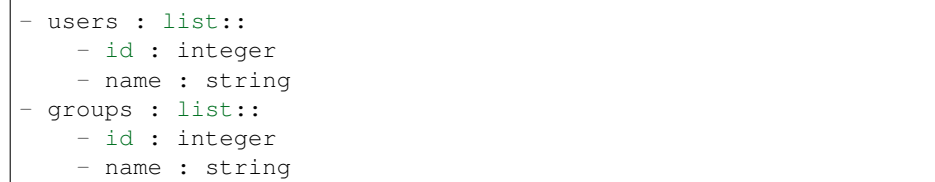

# writers : dict:

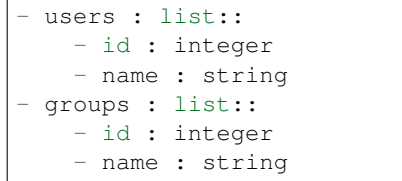

owners : dict:

- users : list:: - id : integer - name : string - groups : list:: - id : integer - name : string

# total\_user\_shares : integer

For owners, the number of total users shared. For writers and readers, the number of visible users shared.

total\_group\_shares : integer

For owners, the number of total groups shared. For writers and readers, the number of visible groups shared.

# *Databases*

class **Databases**(*session\_kwargs*, *return\_type='civis'*)

# **Methods**

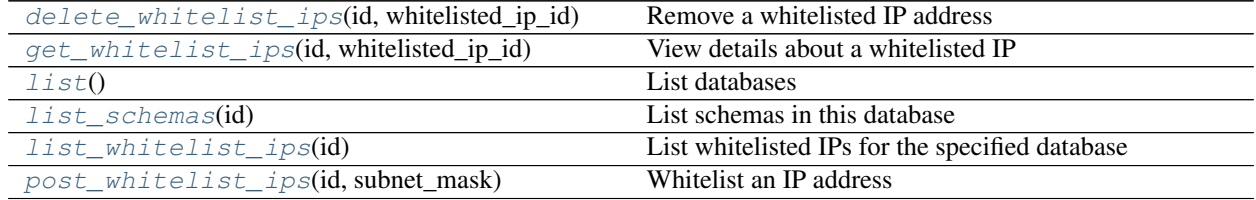

# <span id="page-85-0"></span>**delete\_whitelist\_ips**(*id*, *whitelisted\_ip\_id*) Remove a whitelisted IP address

# Parameters id : integer

The ID of the database this rule is applied to.

whitelisted\_ip\_id : integer

The ID of this whitelisted IP address.

Returns None

Response code 204: success

<span id="page-86-0"></span>**get\_whitelist\_ips**(*id*, *whitelisted\_ip\_id*) View details about a whitelisted IP

Parameters id : integer

The ID of the database this rule is applied to.

whitelisted\_ip\_id : integer

The ID of this whitelisted IP address.

### Returns id : integer

The ID of this whitelisted IP address.

#### remote host id : integer

The ID of the database this rule is applied to.

#### security\_group\_id : string

The ID of the security group this rule is applied to.

# subnet\_mask : string

The subnet mask that is allowed by this rule.

### authorized\_by : string

The user who authorized this rule.

# is\_active : boolean

True if the rule is applied, false if it has been revoked.

### created\_at : string/time

The time this rule was created.

### updated\_at : string/time

The time this rule was last updated.

# <span id="page-86-1"></span>**list**()

List databases

# Returns id : integer

The ID for the database.

name : string

The name of the database.

### <span id="page-86-2"></span>**list\_schemas**(*id*)

List schemas in this database

Parameters id : integer

The ID of the database.

#### Returns schema : string

The name of a schema.

<span id="page-87-0"></span>**list\_whitelist\_ips**(*id*) List whitelisted IPs for the specified database

# Parameters id : integer

The ID for the database.

# Returns id : integer

The ID of this whitelisted IP address.

# remote\_host\_id : integer

The ID of the database this rule is applied to.

# security\_group\_id : string

The ID of the security group this rule is applied to.

# subnet\_mask : string

The subnet mask that is allowed by this rule.

#### created\_at : string/time

The time this rule was created.

#### updated\_at : string/time

The time this rule was last updated.

# <span id="page-87-1"></span>**post\_whitelist\_ips**(*id*, *subnet\_mask*)

Whitelist an IP address

# Parameters id : integer

The ID of the database this rule is applied to.

#### subnet\_mask : string

The subnet mask that is allowed by this rule.

# Returns id : integer

The ID of this whitelisted IP address.

### remote\_host\_id : integer

The ID of the database this rule is applied to.

### security\_group\_id : string

The ID of the security group this rule is applied to.

# subnet\_mask : string

The subnet mask that is allowed by this rule.

# authorized\_by : string

The user who authorized this rule.

# is\_active : boolean

True if the rule is applied, false if it has been revoked.

# created\_at : string/time

The time this rule was created.

updated\_at : string/time

The time this rule was last updated.

# *Endpoints*

class **Endpoints**(*session\_kwargs*, *return\_type='civis'*)

# **Methods**

<span id="page-88-0"></span>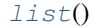

List API endpoints

**list**() List API endpoints

Returns None

Response code 200: success

# *Enhancements*

class **Enhancements**(*session\_kwargs*, *return\_type='civis'*)

# **Methods**

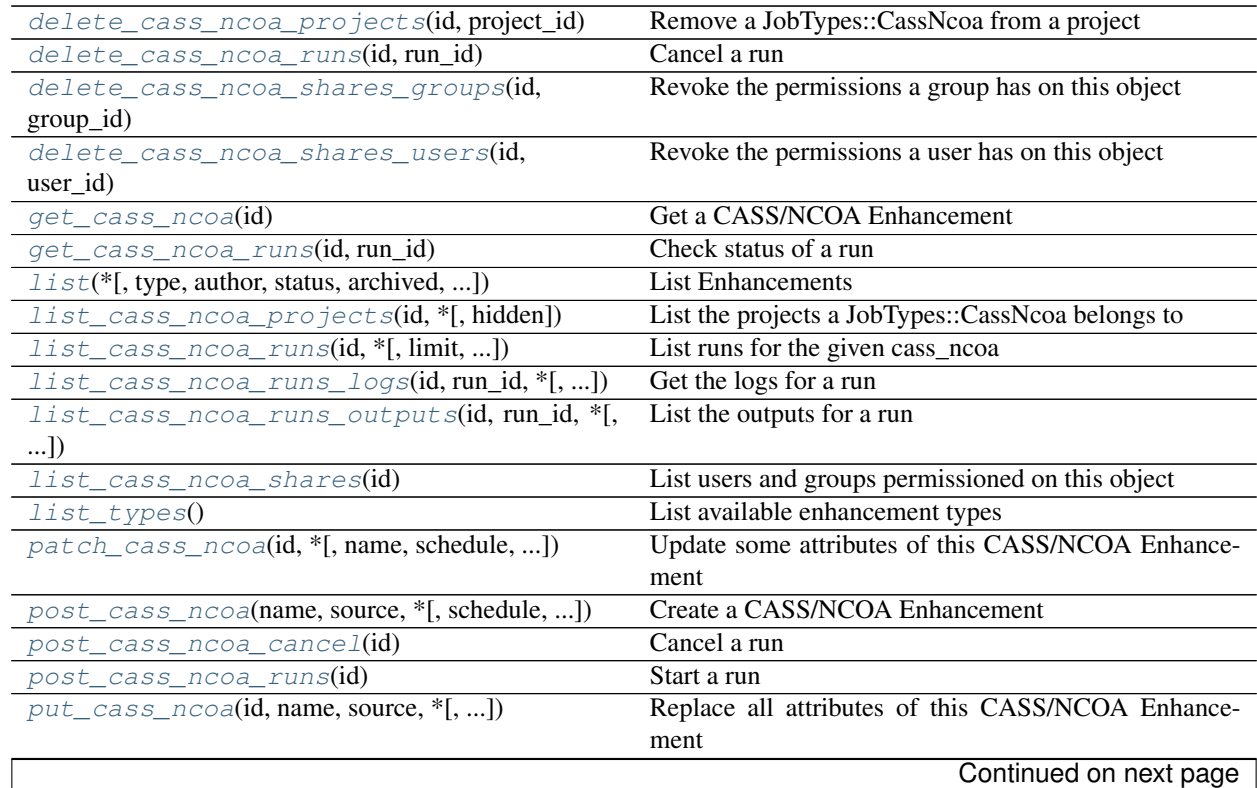

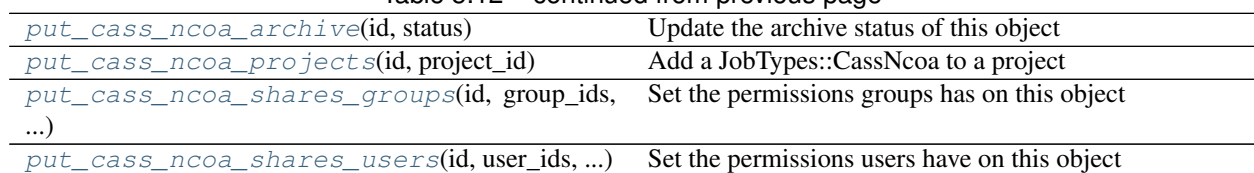

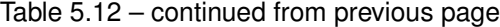

# <span id="page-89-0"></span>**delete\_cass\_ncoa\_projects**(*id*, *project\_id*)

Remove a JobTypes::CassNcoa from a project

# Parameters id : integer

ID of the resource

project\_id : integer

The ID of the project

# Returns None

Response code 204: success

# <span id="page-89-1"></span>**delete\_cass\_ncoa\_runs**(*id*, *run\_id*)

Cancel a run

# Parameters id : integer

The ID of the cass\_ncoa.

run\_id : integer

The ID of the run.

# Returns None

Response code 202: success

# <span id="page-89-2"></span>**delete\_cass\_ncoa\_shares\_groups**(*id*, *group\_id*)

Revoke the permissions a group has on this object

# Parameters id : integer

ID of the resource to be revoked

# group\_id : integer

ID of the group

# Returns None

Response code 204: success

# <span id="page-89-3"></span>**delete\_cass\_ncoa\_shares\_users**(*id*, *user\_id*)

Revoke the permissions a user has on this object

# Parameters id : integer

ID of the resource to be revoked

# user\_id : integer

ID of the user

# <span id="page-89-4"></span>Returns None

Response code 204: success

# **get\_cass\_ncoa**(*id*)

Get a CASS/NCOA Enhancement

Parameters id : integer

Returns id : integer

The ID for the enhancement.

name : string

The name of the enhancement.

type : string

The type of the enhancement (e.g CASS-NCOA)

#### created\_at : string/time

The time this enhancement was created.

# updated\_at : string/time

The time the enhancement was last updated.

```
author : dict:
```

```
- id : integer
   The ID of this user.
- name : string
   This user's name.
- username : string
   This user's username.
- initials : string
   This user's initials.
- online : boolean
   Whether this user is online.
```
# state : string

The status of the enhancement's last run

# schedule : dict:

```
- scheduled : boolean
   If the object is scheduled
- scheduled_days : list
   Day based on numeric value starting at 0 for Sunday
- scheduled_hours : list
   Hours of the day it is scheduled on
- scheduled_minutes : list
   Minutes of the day it is scheduled on
- scheduled_runs_per_hour : integer
   Alternative to scheduled minutes, number of times to run per.
˓→hour
```
# parent\_id : integer

Parent ID that triggers this enhancement.

notifications : dict:

```
- urls : list
   URLs to receive a POST request at job completion
- success_email_subject : string
   Custom subject line for success e-mail.
- success_email_body : string
   Custom body text for success e-mail, written in Markdown.
- success_email_addresses : list
   Addresses to notify by e-mail when the job completes,
˓→successfully.
- success_email_from_name : string
   Name from which success emails are sent; defaults to "Civis."
- success_email_reply_to : string
   Address for replies to success emails; defaults to the author.
˓→of the
   job.
- failure_email_addresses : list
   Addresses to notify by e-mail when the job fails.
- stall_warning_minutes : integer
   Stall warning emails will be sent after this amount of minutes.
- success_on : boolean
   If success email notifications are on.
- failure_on : boolean
   If failure email notifications are on.
```
running as : dict:

```
- id : integer
   The ID of this user.
- name : string
   This user's name.
- username : string
   This user's username.
- initials : string
   This user's initials.
- online : boolean
   Whether this user is online.
```
source : dict:

```
- database_table : dict::
   - schema : string
       The schema name of the source table.
   - table : string
       The name of the source table.
   - remote_host_id : integer
       The ID of the database host for the table.
   - credential_id : integer
       The id of the credentials to be used when performing the
       enhancement.
   - multipart_key : list
       The source table primary key.
```
destination : dict:

```
- database_table : dict::
   - schema : string
       The schema name for the output data.
   - table : string
```
The table name **for** the output data.

column\_mapping : dict:

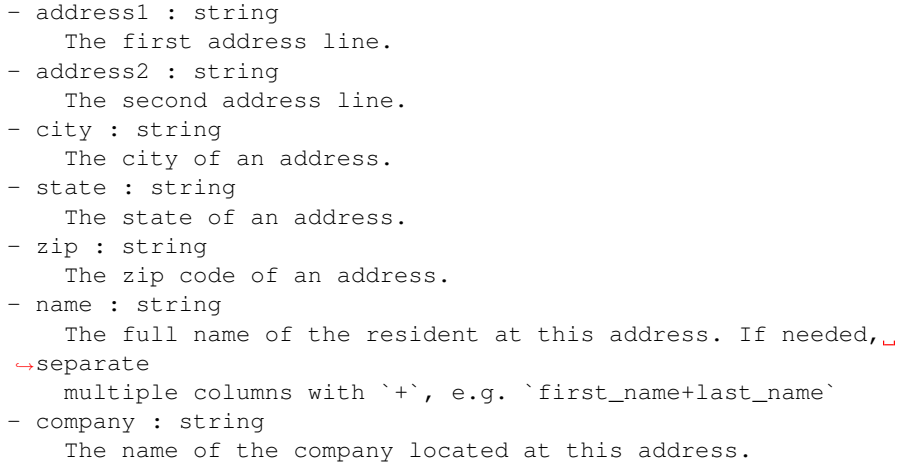

# use\_default\_column\_mapping : boolean

Defaults to true, where the existing column mapping on the input table will be used. If false, a custom column mapping must be provided.

### perform\_ncoa : boolean

Whether to update addresses for records matching the National Change of Address (NCOA) database.

#### ncoa\_credential\_id : integer

Credential to use when performing NCOA updates. Required if 'performNcoa' is true.

## output\_level : string

The set of fields persisted by a CASS or NCOA enhancement.For CASS enhancements, one of 'cass' or 'all.'For NCOA enhancements, one of 'cass', 'ncoa' , 'coalesced' or 'all'.By default, all fields will be returned.

#### limiting\_sql : string

The limiting sql.

# archived : string

The archival status of the requested object(s).

#### <span id="page-92-0"></span>**get\_cass\_ncoa\_runs**(*id*, *run\_id*)

Check status of a run

# Parameters id : integer

The ID of the cass\_ncoa.

run id : integer

The ID of the run.

# Returns id : integer

The ID of the run.

cass\_ncoa\_id : integer

The ID of the cass\_ncoa.

# state: string

The state of the run, one of 'queued' 'running' 'succeeded' 'failed' or 'cancelled'.

#### is cancel requested : boolean

True if run cancel requested, else false.

#### started\_at : string/time

The time the last run started at.

### finished\_at : string/time

The time the last run completed.

#### error : string

The error, if any, returned by the run.

```
list(*, type='DEFAULT', author='DEFAULT', status='DEFAULT', archived='DEFAULT',
     limit='DEFAULT', page_num='DEFAULT', order='DEFAULT', order_dir='DEFAULT', it-
     erator='DEFAULT')
    List Enhancements
```
#### Parameters type : string, optional

If specified, return objects of these types.

### author : string, optional

If specified, return objects from this author. Must use user IDs. A comma separated list of IDs is also accepted to return objects from multiple authors.

### status : string, optional

If specified, returns objects with one of these statuses. It accepts a comma-separated list, possible values are 'running', 'failed', 'succeeded', 'idle', 'scheduled'.

#### archived : string, optional

The archival status of the requested object(s).

### limit : integer, optional

Number of results to return. Defaults to 20. Maximum allowed is 50.

### page\_num : integer, optional

Page number of the results to return. Defaults to the first page, 1.

#### order : string, optional

The field on which to order the result set. Defaults to updated\_at. Must be one of: updated\_at, name, created\_at, last\_run.updated\_at.

### order\_dir : string, optional

Direction in which to sort, either asc (ascending) or desc (descending) defaulting to desc.

#### iterator : bool, optional

If True, return a generator to iterate over all responses. Use when more results than the maximum allowed by limit are needed. When True, limit and page\_num are ignored. Defaults to False.

Returns id : integer

The ID for the enhancement.

name : string

The name of the enhancement.

type : string

The type of the enhancement (e.g CASS-NCOA)

created\_at : string/time

The time this enhancement was created.

updated\_at : string/time

The time the enhancement was last updated.

author : dict:

```
- id : integer
   The ID of this user.
- name : string
   This user's name.
- username : string
   This user's username.
- initials : string
   This user's initials.
- online : boolean
   Whether this user is online.
```
state : string

The status of the enhancement's last run

archived : string

The archival status of the requested object(s).

```
list_cass_ncoa_projects(id, *, hidden='DEFAULT')
    List the projects a JobTypes::CassNcoa belongs to
```
#### Parameters id : integer

The ID of the resource.

hidden : boolean, optional

If specified to be true, returns hidden objects. Defaults to false, returning non-hidden objects.

# Returns id : integer

The ID for this project.

author : dict:

```
- id : integer
   The ID of this user.
 name : string
```

```
This user's name.
 username : string
   This user's username.
- initials : string
   This user's initials.
- online : boolean
   Whether this user is online.
```
# name : string

The name of this project.

# description : string

A description of the project

users : list:

```
Users who can see the project
- id : integer
   The ID of this user.
- name : string
   This user's name.
- username : string
    This user's username.
- initials : string
    This user's initials.
- online : boolean
    Whether this user is online.
```
auto\_share : boolean

created\_at : string/time

updated\_at : string/time

archived : string

The archival status of the requested object(s).

```
list_cass_ncoa_runs(id, *, limit='DEFAULT', page_num='DEFAULT', order='DEFAULT', or-
                        der_dir='DEFAULT', iterator='DEFAULT')
```
List runs for the given cass\_ncoa

#### Parameters id : integer

The ID of the cass ncoa.

limit : integer, optional

Number of results to return. Defaults to 20. Maximum allowed is 100.

# page\_num : integer, optional

Page number of the results to return. Defaults to the first page, 1.

# order : string, optional

The field on which to order the result set. Defaults to id. Must be one of: id.

#### order\_dir : string, optional

Direction in which to sort, either asc (ascending) or desc (descending) defaulting to desc.

iterator : bool, optional

If True, return a generator to iterate over all responses. Use when more results than the maximum allowed by limit are needed. When True, limit and page\_num are ignored. Defaults to False.

Returns id : integer

The ID of the run.

cass\_ncoa\_id : integer

The ID of the cass\_ncoa.

#### state : string

The state of the run, one of 'queued' 'running' 'succeeded' 'failed' or 'cancelled'.

# is\_cancel\_requested : boolean

True if run cancel requested, else false.

#### started at : string/time

The time the last run started at.

#### finished\_at : string/time

The time the last run completed.

#### error : string

The error, if any, returned by the run.

# <span id="page-96-0"></span>**list\_cass\_ncoa\_runs\_logs**(*id*, *run\_id*, *\**, *last\_id='DEFAULT'*, *limit='DEFAULT'*)

Get the logs for a run

Parameters id : integer

The ID of the cass\_ncoa.

run id : integer

The ID of the run.

### last id: integer, optional

The ID of the last log message received. Log entries with this ID value or lower will be omitted.Logs are sorted by ID if this value is provided, and are otherwise sorted by createdAt.

#### limit : integer, optional

The maximum number of log messages to return. Default of 10000.

# Returns id : integer

The ID of the log.

# created\_at : string/date-time

The time the log was created.

# message : string

The log message.

### <span id="page-96-1"></span>level : string

The level of the log. One of unknown,fatal,error,warn,info,debug.

```
list_cass_ncoa_runs_outputs(id, run_id, *, limit='DEFAULT', page_num='DEFAULT',
                               order='DEFAULT', order_dir='DEFAULT', itera-
                               tor='DEFAULT')
```
List the outputs for a run

#### Parameters id : integer

The ID of the job.

run\_id : integer

The ID of the run.

### limit : integer, optional

Number of results to return. Defaults to its maximum of 50.

### page\_num : integer, optional

Page number of the results to return. Defaults to the first page, 1.

#### order : string, optional

The field on which to order the result set. Defaults to created\_at. Must be one of: created\_at, id.

#### order\_dir : string, optional

Direction in which to sort, either asc (ascending) or desc (descending) defaulting to desc.

# iterator : bool, optional

If True, return a generator to iterate over all responses. Use when more results than the maximum allowed by limit are needed. When True, limit and page\_num are ignored. Defaults to False.

# Returns object\_type : string

The type of the output. Valid values are File, Table, Report, Project, or Credential

#### object\_id : integer

The ID of the output object.

#### name : string

The name of the output object.

link : string

The link to retrieve the output object.

### <span id="page-97-0"></span>**list\_cass\_ncoa\_shares**(*id*)

List users and groups permissioned on this object

### Parameters id : integer

The ID of the object.

Returns readers : dict:

```
users : list::
   - id : integer
   - name : string
- groups : list::
   - id : integer
   - name : string
```
writers : dict:

```
- users : list::
    - id : integer
   - name : string
 - groups : list::
    - id : integer
    - name : string
```
### owners : dict:

```
- users : list::
   - id : integer
   - name : string
- groups : list::
   - id : integer
   - name : string
```
### total\_user\_shares : integer

For owners, the number of total users shared. For writers and readers, the number of visible users shared.

### total\_group\_shares : integer

For owners, the number of total groups shared. For writers and readers, the number of visible groups shared.

#### <span id="page-98-0"></span>**list\_types**()

List available enhancement types

### Returns name : string

The name of the type.

```
patch_cass_ncoa(id, *, name='DEFAULT', schedule='DEFAULT', parent_id='DEFAULT',
                   notifications='DEFAULT', source='DEFAULT', destination='DEFAULT',
                  column_mapping='DEFAULT', use_default_column_mapping='DEFAULT',
                  perform_ncoa='DEFAULT', ncoa_credential_id='DEFAULT', out-
                  put_level='DEFAULT', limiting_sql='DEFAULT')
    Update some attributes of this CASS/NCOA Enhancement
```
Parameters id : integer

The ID for the enhancement.

name : string, optional

The name of the enhancement.

schedule : dict, optional:

```
- scheduled : boolean
   If the object is scheduled
- scheduled_days : list
   Day based on numeric value starting at 0 for Sunday
- scheduled_hours : list
   Hours of the day it is scheduled on
- scheduled_minutes : list
   Minutes of the day it is scheduled on
```

```
scheduled_runs_per_hour : integer
  Alternative to scheduled minutes, number of times to run per
˓→hour
```
parent\_id : integer, optional

Parent ID that triggers this enhancement.

notifications : dict, optional:

```
- urls : list
   URLs to receive a POST request at job completion
- success_email_subject : string
   Custom subject line for success e-mail.
- success_email_body : string
   Custom body text for success e-mail, written in Markdown.
- success_email_addresses : list
   Addresses to notify by e-mail when the job completes
˓→successfully.
- success_email_from_name : string
   Name from which success emails are sent; defaults to "Civis."
- success_email_reply_to : string
   Address for replies to success emails; defaults to the author.
˓→of the
   job.
- failure_email_addresses : list
   Addresses to notify by e-mail when the job fails.
- stall_warning_minutes : integer
   Stall warning emails will be sent after this amount of minutes.
- success_on : boolean
   If success email notifications are on.
- failure on : boolean
   If failure email notifications are on.
```
source : dict, optional:

```
- database_table : dict::
   - schema : string
       The schema name of the source table.
   - table : string
       The name of the source table.
   - remote_host_id : integer
       The ID of the database host for the table.
   - credential_id : integer
       The id of the credentials to be used when performing the
       enhancement.
   - multipart_key : list
       The source table primary key.
```
destination : dict, optional:

```
- database_table : dict::
   - schema : string
       The schema name for the output data.
    - table : string
       The table name for the output data.
```
column\_mapping : dict, optional:

```
- address1 : string
   The first address line.
- address2 : string
   The second address line.
- city : string
   The city of an address.
- state : string
   The state of an address.
- zip : string
   The zip code of an address.
- name : string
   The full name of the resident at this address. If needed,
˓→separate
   multiple columns with `+`, e.g. `first_name+last_name`
- company : string
   The name of the company located at this address.
```
# use\_default\_column\_mapping : boolean, optional

Defaults to true, where the existing column mapping on the input table will be used. If false, a custom column mapping must be provided.

#### perform\_ncoa : boolean, optional

Whether to update addresses for records matching the National Change of Address (NCOA) database.

### ncoa\_credential\_id : integer, optional

Credential to use when performing NCOA updates. Required if 'performNcoa' is true.

# output\_level : string, optional

The set of fields persisted by a CASS or NCOA enhancement.For CASS enhancements, one of 'cass' or 'all.'For NCOA enhancements, one of 'cass', 'ncoa' , 'coalesced' or 'all'.By default, all fields will be returned.

#### limiting\_sql : string, optional

The limiting sql.

### Returns id : integer

The ID for the enhancement.

# name : string

The name of the enhancement.

## type : string

The type of the enhancement (e.g CASS-NCOA)

### created at : string/time

The time this enhancement was created.

### updated\_at : string/time

The time the enhancement was last updated.

### author : dict:

```
id : integer
   The ID of this user.
- name : string
   This user's name.
- username : string
   This user's username.
- initials : string
   This user's initials.
- online : boolean
   Whether this user is online.
```
# state : string

The status of the enhancement's last run

# schedule : dict:

```
- scheduled : boolean
   If the object is scheduled
- scheduled_days : list
   Day based on numeric value starting at 0 for Sunday
- scheduled_hours : list
   Hours of the day it is scheduled on
- scheduled_minutes : list
   Minutes of the day it is scheduled on
- scheduled_runs_per_hour : integer
   Alternative to scheduled minutes, number of times to run per_{\cup}˓→hour
```
# parent\_id : integer

Parent ID that triggers this enhancement.

notifications : dict:

```
- urls : list
   URLs to receive a POST request at job completion
- success_email_subject : string
   Custom subject line for success e-mail.
- success_email_body : string
   Custom body text for success e-mail, written in Markdown.
- success_email_addresses : list
   Addresses to notify by e-mail when the job completes
˓→successfully.
- success_email_from_name : string
   Name from which success emails are sent; defaults to "Civis."
- success_email_reply_to : string
   Address for replies to success emails; defaults to the author.
˓→of the
   job.
- failure_email_addresses : list
   Addresses to notify by e-mail when the job fails.
- stall_warning_minutes : integer
   Stall warning emails will be sent after this amount of minutes.
- success_on : boolean
   If success email notifications are on.
- failure_on : boolean
   If failure email notifications are on.
```
running\_as : dict:

```
- id : integer
   The ID of this user.
- name : string
   This user's name.
- username : string
   This user's username.
- initials : string
   This user's initials.
- online : boolean
   Whether this user is online.
```
source : dict:

```
- database_table : dict::
   - schema : string
       The schema name of the source table.
   - table : string
       The name of the source table.
   - remote_host_id : integer
       The ID of the database host for the table.
   - credential_id : integer
       The id of the credentials to be used when performing the
       enhancement.
   - multipart_key : list
       The source table primary key.
```
destination : dict:

```
- database_table : dict::
   - schema : string
       The schema name for the output data.
   - table : string
       The table name for the output data.
```
column\_mapping : dict:

```
- address1 : string
   The first address line.
- address2 : string
   The second address line.
- city : string
   The city of an address.
- state : string
   The state of an address.
- zip : string
   The zip code of an address.
- name : string
   The full name of the resident at this address. If needed,
˓→separate
   multiple columns with `+`, e.g. `first_name+last_name`
- company : string
   The name of the company located at this address.
```
# use\_default\_column\_mapping : boolean

Defaults to true, where the existing column mapping on the input table will be used. If false, a custom column mapping must be provided.

perform\_ncoa : boolean

Whether to update addresses for records matching the National Change of Address (NCOA) database.

# ncoa\_credential\_id : integer

Credential to use when performing NCOA updates. Required if 'performNcoa' is true.

#### output level : string

The set of fields persisted by a CASS or NCOA enhancement.For CASS enhancements, one of 'cass' or 'all.'For NCOA enhancements, one of 'cass', 'ncoa' , 'coalesced' or 'all'.By default, all fields will be returned.

# limiting\_sql : string

The limiting sql.

#### archived : string

The archival status of the requested object(s).

```
post_cass_ncoa(name, source, *, schedule='DEFAULT', parent_id='DEFAULT', notifica-
                 tions='DEFAULT', destination='DEFAULT', column_mapping='DEFAULT',
                 use_default_column_mapping='DEFAULT', perform_ncoa='DEFAULT',
                 ncoa_credential_id='DEFAULT', output_level='DEFAULT', limit-
                 ing_sql='DEFAULT')
    Create a CASS/NCOA Enhancement
```
# Parameters name : string

The name of the enhancement.

source : dict:

```
- database_table : dict::
   - schema : string
       The schema name of the source table.
   - table : string
       The name of the source table.
   - remote_host_id : integer
       The ID of the database host for the table.
   - credential_id : integer
       The id of the credentials to be used when performing the
       enhancement.
   - multipart_key : list
       The source table primary key.
```
schedule : dict, optional:

```
- scheduled : boolean
   If the object is scheduled
- scheduled_days : list
   Day based on numeric value starting at 0 for Sunday
- scheduled_hours : list
   Hours of the day it is scheduled on
- scheduled_minutes : list
   Minutes of the day it is scheduled on
- scheduled_runs_per_hour : integer
   Alternative to scheduled minutes, number of times to run per
˓→hour
```
### parent\_id : integer, optional

Parent ID that triggers this enhancement.

notifications : dict, optional:

```
- urls : list
   URLs to receive a POST request at job completion
- success_email_subject : string
   Custom subject line for success e-mail.
- success_email_body : string
   Custom body text for success e-mail, written in Markdown.
- success_email_addresses : list
   Addresses to notify by e-mail when the job completes
˓→successfully.
- success_email_from_name : string
   Name from which success emails are sent; defaults to "Civis."
- success_email_reply_to : string
   Address for replies to success emails; defaults to the author.
˓→of the
   job.
- failure_email_addresses : list
   Addresses to notify by e-mail when the job fails.
- stall_warning_minutes : integer
   Stall warning emails will be sent after this amount of minutes.
- success_on : boolean
   If success email notifications are on.
- failure_on : boolean
   If failure email notifications are on.
```
destination : dict, optional:

```
- database_table : dict::
   - schema : string
       The schema name for the output data.
   - table : string
       The table name for the output data.
```
column\_mapping : dict, optional:

```
- address1 : string
   The first address line.
- address2 : string
   The second address line.
- city : string
   The city of an address.
- state : string
   The state of an address.
- zip : string
   The zip code of an address.
- name : string
   The full name of the resident at this address. If needed,
˓→separate
   multiple columns with `+`, e.g. `first_name+last_name`
- company : string
   The name of the company located at this address.
```
#### use\_default\_column\_mapping : boolean, optional

Defaults to true, where the existing column mapping on the input table will be used. If false, a custom column mapping must be provided.

#### perform\_ncoa : boolean, optional

Whether to update addresses for records matching the National Change of Address (NCOA) database.

#### ncoa\_credential\_id : integer, optional

Credential to use when performing NCOA updates. Required if 'performNcoa' is true.

#### output\_level : string, optional

The set of fields persisted by a CASS or NCOA enhancement.For CASS enhancements, one of 'cass' or 'all.'For NCOA enhancements, one of 'cass', 'ncoa' , 'coalesced' or 'all'.By default, all fields will be returned.

### limiting\_sql : string, optional

The limiting sql.

### Returns id : integer

The ID for the enhancement.

## name : string

The name of the enhancement.

# type : string

The type of the enhancement (e.g CASS-NCOA)

#### created\_at : string/time

The time this enhancement was created.

### updated\_at : string/time

The time the enhancement was last updated.

#### author : dict:

```
- id : integer
   The ID of this user.
- name : string
   This user's name.
- username : string
   This user's username.
- initials : string
   This user's initials.
- online : boolean
   Whether this user is online.
```
### state : string

The status of the enhancement's last run

# schedule : dict:

```
- scheduled : boolean
   If the object is scheduled
- scheduled_days : list
   Day based on numeric value starting at 0 for Sunday
- scheduled hours : list
   Hours of the day it is scheduled on
- scheduled_minutes : list
   Minutes of the day it is scheduled on
```

```
scheduled_runs_per_hour : integer
   Alternative to scheduled minutes, number of times to run per
˓→hour
```
# parent\_id : integer

Parent ID that triggers this enhancement.

notifications : dict:

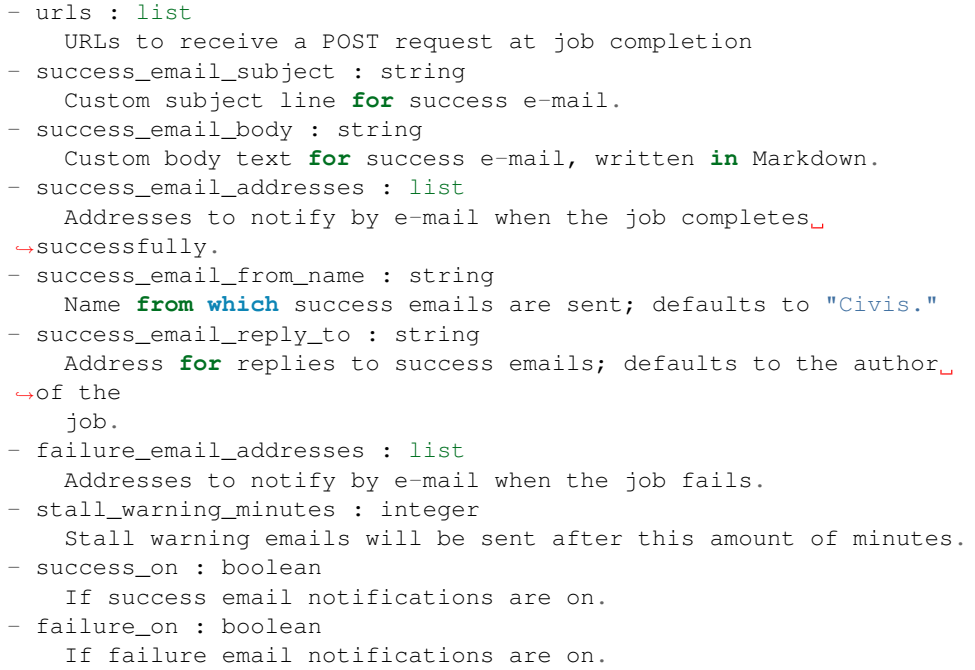

# running\_as : dict:

```
- id : integer
   The ID of this user.
- name : string
   This user's name.
- username : string
   This user's username.
- initials : string
   This user's initials.
- online : boolean
   Whether this user is online.
```
### source : dict:

```
- database_table : dict::
   - schema : string
       The schema name of the source table.
   - table : string
       The name of the source table.
   - remote_host_id : integer
       The ID of the database host for the table.
   - credential_id : integer
       The id of the credentials to be used when performing the
       enhancement.
```

```
- multipart_key : list
    The source table primary key.
```
destination : dict:

```
- database_table : dict::
   - schema : string
       The schema name for the output data.
   - table : string
       The table name for the output data.
```
column\_mapping : dict:

```
- address1 : string
   The first address line.
- address2 : string
   The second address line.
- city : string
   The city of an address.
- state : string
   The state of an address.
- zip : string
   The zip code of an address.
- name : string
   The full name of the resident at this address. If needed,
˓→separate
  multiple columns with `+`, e.g. `first_name+last_name`
- company : string
   The name of the company located at this address.
```
# use\_default\_column\_mapping : boolean

Defaults to true, where the existing column mapping on the input table will be used. If false, a custom column mapping must be provided.

#### perform\_ncoa : boolean

Whether to update addresses for records matching the National Change of Address (NCOA) database.

#### ncoa\_credential\_id : integer

Credential to use when performing NCOA updates. Required if 'performNcoa' is true.

#### output\_level : string

The set of fields persisted by a CASS or NCOA enhancement.For CASS enhancements, one of 'cass' or 'all.'For NCOA enhancements, one of 'cass', 'ncoa' , 'coalesced' or 'all'.By default, all fields will be returned.

#### limiting\_sql : string

The limiting sql.

# archived : string

The archival status of the requested object(s).

#### <span id="page-107-0"></span>**post\_cass\_ncoa\_cancel**(*id*)

Cancel a run

Parameters id : integer
The ID of the job.

Returns id : integer

The ID of the run.

state : string

The state of the run, one of 'queued', 'running' or 'cancelled'.

is\_cancel\_requested : boolean

True if run cancel requested, else false.

#### **post\_cass\_ncoa\_runs**(*id*)

Start a run

Parameters id : integer

The ID of the cass\_ncoa.

## Returns id : integer

The ID of the run.

cass\_ncoa\_id : integer

The ID of the cass\_ncoa.

state : string

The state of the run, one of 'queued' 'running' 'succeeded' 'failed' or 'cancelled'.

## is\_cancel\_requested : boolean

True if run cancel requested, else false.

started\_at : string/time

The time the last run started at.

#### finished\_at : string/time

The time the last run completed.

#### error : string

The error, if any, returned by the run.

**put\_cass\_ncoa**(*id*, *name*, *source*, *\**, *schedule='DEFAULT'*, *parent\_id='DEFAULT'*, *notifications='DEFAULT'*, *destination='DEFAULT'*, *column\_mapping='DEFAULT'*, *use\_default\_column\_mapping='DEFAULT'*, *perform\_ncoa='DEFAULT'*, *ncoa\_credential\_id='DEFAULT'*, *output\_level='DEFAULT'*, *limiting\_sql='DEFAULT'*) Replace all attributes of this CASS/NCOA Enhancement

## Parameters id : integer

The ID for the enhancement.

name : string

The name of the enhancement.

source : dict:

```
database_table : dict::
  - schema : string
      The schema name of the source table.
  - table : string
      The name of the source table.
  - remote_host_id : integer
      The ID of the database host for the table.
  - credential_id : integer
      The id of the credentials to be used when performing the
      enhancement.
  - multipart_key : list
      The source table primary key.
```
## schedule : dict, optional:

```
- scheduled : boolean
   If the object is scheduled
- scheduled_days : list
   Day based on numeric value starting at 0 for Sunday
- scheduled_hours : list
   Hours of the day it is scheduled on
- scheduled_minutes : list
   Minutes of the day it is scheduled on
- scheduled_runs_per_hour : integer
   Alternative to scheduled minutes, number of times to run per.
˓→hour
```
parent\_id : integer, optional

Parent ID that triggers this enhancement.

notifications : dict, optional:

```
- urls : list
   URLs to receive a POST request at job completion
- success_email_subject : string
   Custom subject line for success e-mail.
- success_email_body : string
   Custom body text for success e-mail, written in Markdown.
- success_email_addresses : list
   Addresses to notify by e-mail when the job completes
˓→successfully.
- success_email_from_name : string
   Name from which success emails are sent; defaults to "Civis."
- success_email_reply_to : string
   Address for replies to success emails; defaults to the author.
˓→of the
   job.
- failure_email_addresses : list
   Addresses to notify by e-mail when the job fails.
- stall_warning_minutes : integer
   Stall warning emails will be sent after this amount of minutes.
- success_on : boolean
   If success email notifications are on.
- failure_on : boolean
   If failure email notifications are on.
```
destination : dict, optional:

```
database_table : dict::
  - schema : string
      The schema name for the output data.
  - table : string
      The table name for the output data.
```
column\_mapping : dict, optional:

```
- address1 : string
   The first address line.
- address2 : string
   The second address line.
- city : string
   The city of an address.
- state : string
   The state of an address.
- zip : string
   The zip code of an address.
- name : string
   The full name of the resident at this address. If needed,
˓→separate
   multiple columns with `+`, e.g. `first_name+last_name`
- company : string
   The name of the company located at this address.
```
## use\_default\_column\_mapping : boolean, optional

Defaults to true, where the existing column mapping on the input table will be used. If false, a custom column mapping must be provided.

## perform\_ncoa : boolean, optional

Whether to update addresses for records matching the National Change of Address (NCOA) database.

## ncoa\_credential\_id : integer, optional

Credential to use when performing NCOA updates. Required if 'performNcoa' is true.

#### output\_level : string, optional

The set of fields persisted by a CASS or NCOA enhancement.For CASS enhancements, one of 'cass' or 'all.'For NCOA enhancements, one of 'cass', 'ncoa' , 'coalesced' or 'all'.By default, all fields will be returned.

## limiting\_sql : string, optional

The limiting sql.

## Returns id : integer

The ID for the enhancement.

## name : string

The name of the enhancement.

# type : string

The type of the enhancement (e.g CASS-NCOA)

#### created\_at : string/time

The time this enhancement was created.

## updated at : string/time

The time the enhancement was last updated.

# author : dict:

```
- id : integer
   The ID of this user.
- name : string
   This user's name.
- username : string
   This user's username.
- initials : string
   This user's initials.
- online : boolean
   Whether this user is online.
```
#### state : string

The status of the enhancement's last run

schedule : dict:

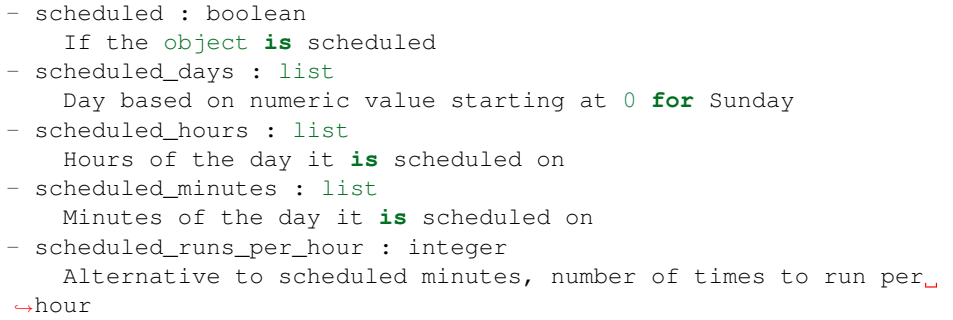

## parent\_id : integer

Parent ID that triggers this enhancement.

## notifications : dict:

```
- urls : list
   URLs to receive a POST request at job completion
- success_email_subject : string
   Custom subject line for success e-mail.
- success_email_body : string
   Custom body text for success e-mail, written in Markdown.
- success_email_addresses : list
   Addresses to notify by e-mail when the job completes
˓→successfully.
- success_email_from_name : string
   Name from which success emails are sent; defaults to "Civis."
- success_email_reply_to : string
   Address for replies to success emails; defaults to the author.
˓→of the
   job.
- failure_email_addresses : list
   Addresses to notify by e-mail when the job fails.
- stall_warning_minutes : integer
   Stall warning emails will be sent after this amount of minutes.
- success_on : boolean
```

```
If success email notifications are on.
- failure_on : boolean
   If failure email notifications are on.
```
running\_as : dict:

```
- id : integer
   The ID of this user.
- name : string
   This user's name.
- username : string
   This user's username.
- initials : string
   This user's initials.
- online : boolean
   Whether this user is online.
```
source : dict:

```
- database_table : dict::
   - schema : string
       The schema name of the source table.
   - table : string
       The name of the source table.
   - remote_host_id : integer
       The ID of the database host for the table.
   - credential_id : integer
       The id of the credentials to be used when performing the
       enhancement.
   - multipart_key : list
       The source table primary key.
```
destination : dict:

```
- database_table : dict::
   - schema : string
       The schema name for the output data.
   - table : string
       The table name for the output data.
```
column\_mapping : dict:

```
- address1 : string
   The first address line.
- address2 : string
   The second address line.
- city : string
   The city of an address.
- state : string
   The state of an address.
- zip : string
   The zip code of an address.
- name : string
   The full name of the resident at this address. If needed,
˓→separate
  multiple columns with `+`, e.g. `first_name+last_name`
- company : string
   The name of the company located at this address.
```
## use default column mapping : boolean

Defaults to true, where the existing column mapping on the input table will be used. If false, a custom column mapping must be provided.

## perform\_ncoa : boolean

Whether to update addresses for records matching the National Change of Address (NCOA) database.

## ncoa\_credential\_id : integer

Credential to use when performing NCOA updates. Required if 'performNcoa' is true.

#### output\_level : string

The set of fields persisted by a CASS or NCOA enhancement.For CASS enhancements, one of 'cass' or 'all.'For NCOA enhancements, one of 'cass', 'ncoa' , 'coalesced' or 'all'.By default, all fields will be returned.

## limiting\_sql : string

The limiting sql.

#### archived : string

The archival status of the requested object(s).

## **put\_cass\_ncoa\_archive**(*id*, *status*)

Update the archive status of this object

#### Parameters id : integer

The ID of the object.

status : boolean

The desired archived status of the object.

#### Returns id : integer

The ID for the enhancement.

# name : string

The name of the enhancement.

#### type : string

The type of the enhancement (e.g CASS-NCOA)

## created\_at : string/time

The time this enhancement was created.

## updated\_at : string/time

The time the enhancement was last updated.

author : dict:

```
- id : integer
   The ID of this user.
 name : string
   This user's name.
 username : string
   This user's username.
 initials : string
```

```
This user's initials.
- online : boolean
   Whether this user is online.
```
state : string

The status of the enhancement's last run

schedule : dict:

```
- scheduled : boolean
   If the object is scheduled
- scheduled_days : list
   Day based on numeric value starting at 0 for Sunday
- scheduled_hours : list
   Hours of the day it is scheduled on
- scheduled_minutes : list
   Minutes of the day it is scheduled on
- scheduled_runs_per_hour : integer
   Alternative to scheduled minutes, number of times to run per
˓→hour
```
## parent\_id : integer

Parent ID that triggers this enhancement.

## notifications : dict:

```
- urls : list
  URLs to receive a POST request at job completion
- success email subject : string
   Custom subject line for success e-mail.
- success_email_body : string
   Custom body text for success e-mail, written in Markdown.
- success_email_addresses : list
   Addresses to notify by e-mail when the job completes,
˓→successfully.
- success_email_from_name : string
   Name from which success emails are sent; defaults to "Civis."
- success_email_reply_to : string
   Address for replies to success emails; defaults to the author.
˓→of the
   job.
- failure_email_addresses : list
  Addresses to notify by e-mail when the job fails.
- stall warning minutes : integer
   Stall warning emails will be sent after this amount of minutes.
- success_on : boolean
   If success email notifications are on.
- failure_on : boolean
   If failure email notifications are on.
```
## running\_as : dict:

```
- id : integer
   The ID of this user.
- name : string
   This user's name.
- username : string
```

```
This user's username.
 initials : string
   This user's initials.
- online : boolean
   Whether this user is online.
```
#### source : dict:

```
- database_table : dict::
   - schema : string
       The schema name of the source table.
   - table : string
       The name of the source table.
   - remote_host_id : integer
       The ID of the database host for the table.
   - credential_id : integer
       The id of the credentials to be used when performing the
       enhancement.
   - multipart_key : list
       The source table primary key.
```
destination : dict:

```
- database table : dict::
   - schema : string
       The schema name for the output data.
   - table : string
       The table name for the output data.
```
column\_mapping : dict:

```
- address1 : string
   The first address line.
- address2 : string
   The second address line.
- city : string
   The city of an address.
- state : string
   The state of an address.
- zip : string
   The zip code of an address.
- name : string
   The full name of the resident at this address. If needed,
˓→separate
   multiple columns with `+`, e.g. `first_name+last_name`
- company : string
   The name of the company located at this address.
```
## use\_default\_column\_mapping : boolean

Defaults to true, where the existing column mapping on the input table will be used. If false, a custom column mapping must be provided.

## perform\_ncoa : boolean

Whether to update addresses for records matching the National Change of Address (NCOA) database.

ncoa\_credential\_id : integer

Credential to use when performing NCOA updates. Required if 'performNcoa' is true.

#### output\_level : string

The set of fields persisted by a CASS or NCOA enhancement.For CASS enhancements, one of 'cass' or 'all.'For NCOA enhancements, one of 'cass', 'ncoa' , 'coalesced' or 'all'.By default, all fields will be returned.

### limiting\_sql : string

The limiting sql.

## archived : string

The archival status of the requested object(s).

## **put\_cass\_ncoa\_projects**(*id*, *project\_id*) Add a JobTypes::CassNcoa to a project

Parameters id : integer

ID of the resource

project\_id : integer

The ID of the project

## Returns None

Response code 204: success

```
put_cass_ncoa_shares_groups(id, group_ids, permission_level,
```

```
*, share_email_body='DEFAULT',
```
*send\_shared\_email='DEFAULT'*)

Set the permissions groups has on this object

#### Parameters id : integer

ID of the resource to be shared

group\_ids : list

An array of one or more group IDs

#### permission\_level : string

Options are: "read", "write", or "manage"

### share\_email\_body : string, optional

Custom body text for e-mail sent on a share.

# send\_shared\_email : boolean, optional

Send email to the recipients of a share.

## Returns readers : dict:

```
- users : list::
   - id : integer
   - name : string
 - groups : list::
   - id : integer
   - name : string
```
writers : dict:

```
users : list::
   - id : integer
   - name : string
- groups : list::
   - id : integer
   - name : string
```
## owners : dict:

```
- users : list::
   - id : integer
   - name : string
- groups : list::
   - id : integer
   - name : string
```
## total\_user\_shares : integer

For owners, the number of total users shared. For writers and readers, the number of visible users shared.

## total\_group\_shares : integer

For owners, the number of total groups shared. For writers and readers, the number of visible groups shared.

```
put_cass_ncoa_shares_users(id, user_ids, permission_level,
                             *, share_email_body='DEFAULT',
                            send_shared_email='DEFAULT')
    Set the permissions users have on this object
       Parameters id : integer
            ID of the resource to be shared
```
user\_ids : list

An array of one or more user IDs

## permission\_level : string

Options are: "read", "write", or "manage"

#### share\_email\_body : string, optional

Custom body text for e-mail sent on a share.

#### send\_shared\_email : boolean, optional

Send email to the recipients of a share.

## Returns readers : dict:

```
- users : list::
   - id : integer
   - name : string
 groups : list::
   - id : integer
   - name : string
```
writers : dict:

```
users : list::
  - id : integer
  - name : string
- groups : list::
  - id : integer
  - name : string
```
## owners : dict:

```
- users : list::
   - id : integer
   - name : string
- groups : list::
   - id : integer
   - name : string
```
## total\_user\_shares : integer

For owners, the number of total users shared. For writers and readers, the number of visible users shared.

total\_group\_shares : integer

For owners, the number of total groups shared. For writers and readers, the number of visible groups shared.

# *Exports*

class **Exports**(*session\_kwargs*, *return\_type='civis'*)

# **Methods**

<span id="page-118-0"></span> $List(*[, type, author, status, hidden, ...])$  List

**list**(*\**, *type='DEFAULT'*, *author='DEFAULT'*, *status='DEFAULT'*, *hidden='DEFAULT'*, *archived='DEFAULT'*, *limit='DEFAULT'*, *page\_num='DEFAULT'*, *order='DEFAULT'*, *order\_dir='DEFAULT'*, *iterator='DEFAULT'*) List

Parameters type : string, optional

If specified, return exports of these types. It accepts a comma-separated list, possible values are 'database' and 'gdoc'.

author : string, optional

If specified, return exports from this author. It accepts a comma-separated list of author ids.

# status : string, optional

If specified, returns export with one of these statuses. It accepts a comma-separated list, possible values are 'running', 'failed', 'succeeded', 'idle', 'scheduled'.

hidden : boolean, optional

If specified to be true, returns hidden objects. Defaults to false, returning non-hidden objects.

## archived : string, optional

The archival status of the requested object(s).

limit : integer, optional

Number of results to return. Defaults to 20. Maximum allowed is 50.

## page\_num : integer, optional

Page number of the results to return. Defaults to the first page, 1.

## order : string, optional

The field on which to order the result set. Defaults to updated\_at. Must be one of: updated\_at, name, created\_at, last\_run.updated\_at.

order\_dir : string, optional

Direction in which to sort, either asc (ascending) or desc (descending) defaulting to desc.

## iterator : bool, optional

If True, return a generator to iterate over all responses. Use when more results than the maximum allowed by limit are needed. When True, limit and page\_num are ignored. Defaults to False.

#### Returns id : integer

The ID for this export.

## name : string

The name of this export.

#### type : string

The type of export.

## created\_at : string/time

The creation time for this export.

## updated\_at : string/time

The last modification time for this export.

#### state : string

last run : dict:

```
- id : integer
- state : string
- created_at : string/time
   The time that the run was queued.
- started_at : string/time
   The time that the run started.
 - finished_at : string/time
   The time that the run completed.
- error : string
   The error message for this run, if present.
```
author : dict:

```
- id : integer
   The ID of this user.
- name : string
   This user's name.
- username : string
   This user's username.
- initials : string
   This user's initials.
- online : boolean
   Whether this user is online.
```
# *Files*

class **Files**(*session\_kwargs*, *return\_type='civis'*)

# **Methods**

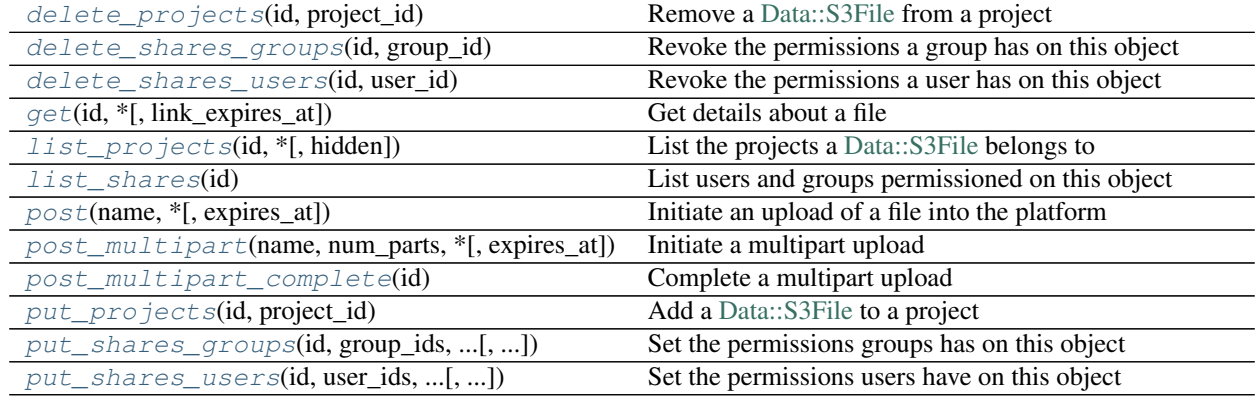

# <span id="page-120-0"></span>**delete\_projects**(*id*, *project\_id*) Remove a <Data::S3File> from a project

Parameters id : integer

ID of the resource

project\_id : integer

The ID of the project

## Returns None

Response code 204: success

# <span id="page-120-1"></span>**delete\_shares\_groups**(*id*, *group\_id*) Revoke the permissions a group has on this object

## Parameters id : integer

ID of the resource to be revoked

group\_id : integer

ID of the group

Returns None

Response code 204: success

<span id="page-121-0"></span>**delete\_shares\_users**(*id*, *user\_id*) Revoke the permissions a user has on this object

#### Parameters id : integer

ID of the resource to be revoked

user\_id : integer

ID of the user

## Returns None

Response code 204: success

## <span id="page-121-1"></span>**get**(*id*, *\**, *link\_expires\_at='DEFAULT'*)

Get details about a file

#### Parameters id : integer

The ID of the file object.

## link\_expires\_at : string, optional

The date and time the download link will expire. Must be a time between now and 36 hours from now. Defaults to 30 minutes from now.

## Returns id : integer

The ID of the file object.

name : string

The file name.

created\_at : string/date-time

The date and time the file was created.

# file\_size : integer

The file size.

#### expires\_at : string/date-time

The date and time the file will expire. If not specified, the file will expire in 30 days. To keep a file indefinitely, specify null.

## download url : string

A JSON string containing information about the URL of the file.

file\_url : string

The URL that may be used to download the file.

## <span id="page-121-2"></span>**list\_projects**(*id*, *\**, *hidden='DEFAULT'*) List the projects a <Data::S3File> belongs to

Parameters id : integer

The ID of the resource.

hidden : boolean, optional

If specified to be true, returns hidden objects. Defaults to false, returning non-hidden objects.

## Returns id : integer

The ID for this project.

#### author : dict:

```
- id : integer
   The ID of this user.
- name : string
   This user's name.
- username : string
   This user's username.
- initials : string
   This user's initials.
- online : boolean
   Whether this user is online.
```
## name : string

The name of this project.

## description : string

A description of the project

users : list:

```
Users who can see the project
- id : integer
   The ID of this user.
- name : string
   This user's name.
- username : string
   This user's username.
- initials : string
   This user's initials.
- online : boolean
    Whether this user is online.
```
auto share : boolean

```
created_at : string/time
```
updated\_at : string/time

## archived : string

The archival status of the requested object(s).

## <span id="page-122-0"></span>**list\_shares**(*id*)

List users and groups permissioned on this object

Parameters id : integer

The ID of the object.

Returns readers : dict:

```
- users : list::
   - id : integer
   - name : string
```

```
- groups : list::
  - id : integer
  - name : string
```
writers : dict:

```
users : list::
   - id : integer
   - name : string
- groups : list::
   - id : integer
   - name : string
```
# owners : dict:

```
- users : list::
   - id : integer
   - name : string
 - groups : list::
   - id : integer
    - name : string
```
## total\_user\_shares : integer

For owners, the number of total users shared. For writers and readers, the number of visible users shared.

#### total\_group\_shares : integer

For owners, the number of total groups shared. For writers and readers, the number of visible groups shared.

<span id="page-123-0"></span>**post**(*name*, *\**, *expires\_at='DEFAULT'*) Initiate an upload of a file into the platform

## Parameters name : string

The file name.

## expires at : string/date-time, optional

The date and time the file will expire. If not specified, the file will expire in 30 days. To keep a file indefinitely, specify null.

## Returns id : integer

The ID of the file object.

name : string

The file name.

## created\_at : string/date-time

The date and time the file was created.

#### file\_size : integer

The file size.

# expires\_at : string/date-time

The date and time the file will expire. If not specified, the file will expire in 30 days. To keep a file indefinitely, specify null.

## upload url : string

The URL that may be used to upload a file. To use the upload URL, initiate a POST request to the given URL with the file you wish to import as the "file" form field.

#### upload\_fields : dict

A hash containing the form fields to be included with the POST request.

<span id="page-124-0"></span>**post\_multipart**(*name*, *num\_parts*, *\**, *expires\_at='DEFAULT'*)

Initiate a multipart upload

## Parameters name : string

The file name.

#### num\_parts : integer

The number of parts in which the file will be uploaded. This parameter determines the number of presigned URLs that are returned.

# expires\_at : string/date-time, optional

The date and time the file will expire. If not specified, the file will expire in 30 days. To keep a file indefinitely, specify null.

## Returns id : integer

The ID of the file object.

name : string

The file name.

## created\_at : string/date-time

The date and time the file was created.

file\_size : integer

The file size.

## expires\_at : string/date-time

The date and time the file will expire. If not specified, the file will expire in 30 days. To keep a file indefinitely, specify null.

## upload\_urls : list

An array of URLs that may be used to upload file parts. Use separate PUT requests to complete the part uploads. Links expire after 12 hours.

## <span id="page-124-1"></span>**post\_multipart\_complete**(*id*)

Complete a multipart upload

Parameters id : integer

The ID of the file object.

Returns None

Response code 204: success

# <span id="page-124-2"></span>**put\_projects**(*id*, *project\_id*) Add a <Data::S3File> to a project

Parameters id : integer

ID of the resource

project\_id : integer

The ID of the project

Returns None

Response code 204: success

<span id="page-125-0"></span>**put\_shares\_groups**(*id*, *group\_ids*, *permission\_level*, *\**, *share\_email\_body='DEFAULT'*, *send\_shared\_email='DEFAULT'*) Set the permissions groups has on this object

Parameters id : integer

ID of the resource to be shared

group\_ids : list

An array of one or more group IDs

#### permission\_level : string

Options are: "read", "write", or "manage"

share\_email\_body : string, optional

Custom body text for e-mail sent on a share.

send\_shared\_email : boolean, optional

Send email to the recipients of a share.

## Returns readers : dict:

- users : list:: - id : integer - name : string - groups : list:: - id : integer - name : string

writers : dict:

```
- users : list::
   - id : integer
   - name : string
- groups : list::
   - id : integer
   - name : string
```
owners : dict:

```
- users : list::
   - id : integer
   - name : string
 - groups : list::
   - id : integer
   - name : string
```
total\_user\_shares : integer

For owners, the number of total users shared. For writers and readers, the number of visible users shared.

total\_group\_shares : integer

For owners, the number of total groups shared. For writers and readers, the number of visible groups shared.

<span id="page-126-0"></span>**put\_shares\_users**(*id*, *user\_ids*, *permission\_level*, *\**, *share\_email\_body='DEFAULT'*, *send\_shared\_email='DEFAULT'*) Set the permissions users have on this object

# Parameters id : integer

ID of the resource to be shared

user ids : list

An array of one or more user IDs

#### permission\_level : string

Options are: "read", "write", or "manage"

share\_email\_body : string, optional

Custom body text for e-mail sent on a share.

#### send\_shared\_email : boolean, optional

Send email to the recipients of a share.

#### Returns readers : dict:

```
- users : list::
   - id : integer
   - name : string
 groups : list::
   - id : integer
   - name : string
```
## writers : dict:

```
- users : list::
   - id : integer
   - name : string
- groups : list::
   - id : integer
   - name : string
```
owners : dict:

```
- users : list::
   - id : integer
   - name : string
 groups : list::
   - id : integer
   - name : string
```
## total\_user\_shares : integer

For owners, the number of total users shared. For writers and readers, the number of visible users shared.

#### total\_group\_shares : integer

For owners, the number of total groups shared. For writers and readers, the number of visible groups shared.

## *Groups*

class **Groups**(*session\_kwargs*, *return\_type='civis'*)

# **Methods**

<span id="page-127-0"></span>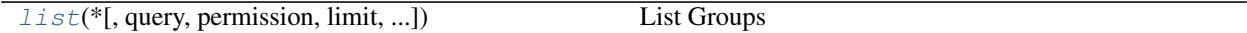

**list**(*\**, *query='DEFAULT'*, *permission='DEFAULT'*, *limit='DEFAULT'*, *page\_num='DEFAULT'*, *order='DEFAULT'*, *order\_dir='DEFAULT'*, *iterator='DEFAULT'*) List Groups

## Parameters query : string, optional

If specified, it will filter the groups returned. Prefix matching is supported (e.g., "query=group" will return "group" and "group of people", but not "my group".

permission : string, optional

A permissions string, one of "read", "write", or "manage". Lists only groups for which the current user has that permission.

## limit : integer, optional

Number of results to return. Defaults to 50. Maximum allowed is 1000.

page\_num : integer, optional

Page number of the results to return. Defaults to the first page, 1.

order : string, optional

The field on which to order the result set. Defaults to name. Must be one of: name, created\_at.

#### order\_dir : string, optional

Direction in which to sort, either asc (ascending) or desc (descending) defaulting to asc.

iterator : bool, optional

If True, return a generator to iterate over all responses. Use when more results than the maximum allowed by limit are needed. When True, limit and page\_num are ignored. Defaults to False.

#### Returns id : integer

The ID of this group.

name : string

This group's name.

## created\_at : string/time

The date and time when this group was created.

## slug : string

The slug for this group.

#### organization id : integer

The organization associated with this group.

# *Imports*

class **Imports**(*session\_kwargs*, *return\_type='civis'*)

# **Methods**

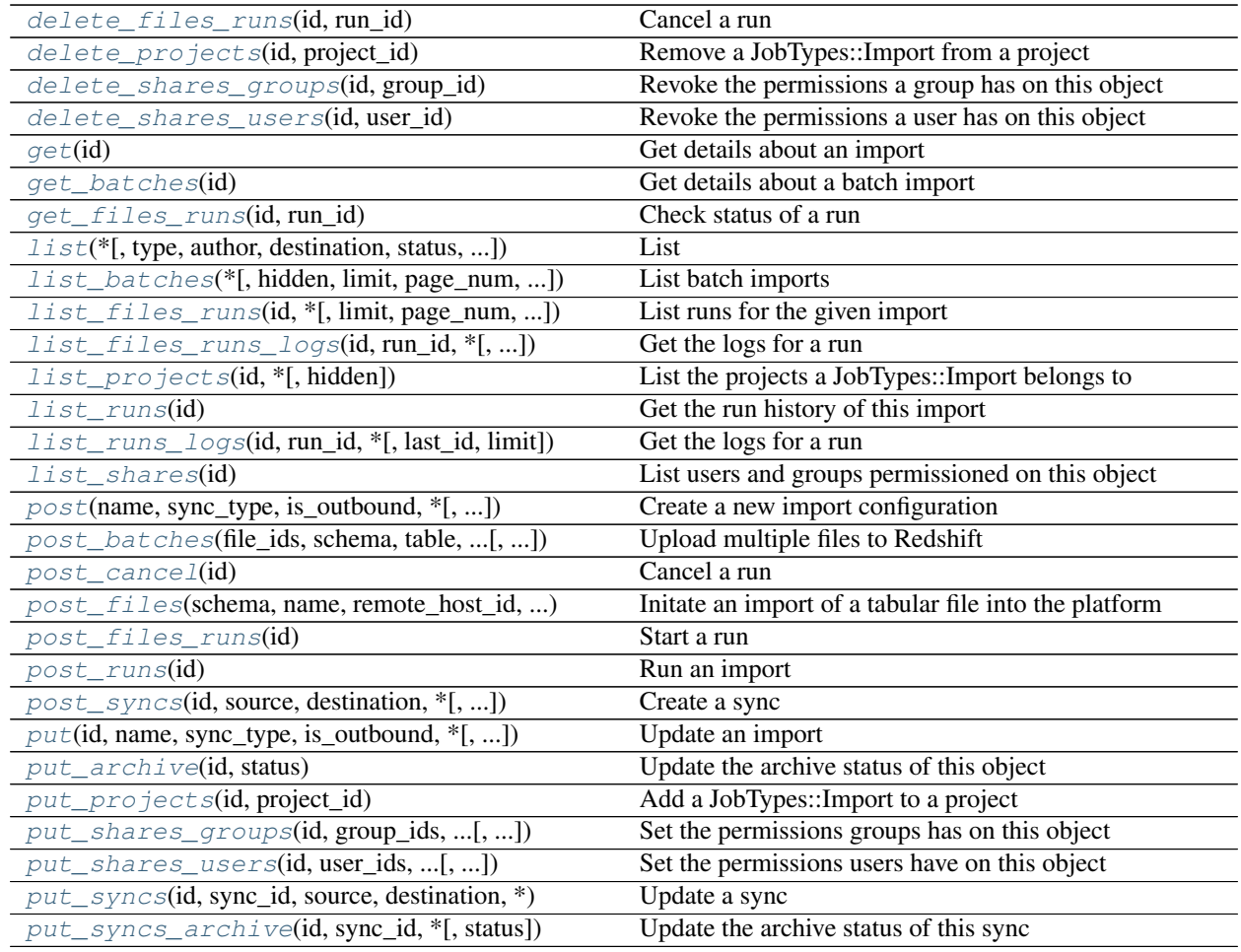

<span id="page-128-0"></span>**delete\_files\_runs**(*id*, *run\_id*) Cancel a run

Parameters id: integer

The ID of the import.

run\_id : integer

The ID of the run.

Returns None

Response code 202: success

<span id="page-128-1"></span>**delete\_projects**(*id*, *project\_id*) Remove a JobTypes::Import from a project

Parameters id : integer

ID of the resource

project\_id : integer

The ID of the project

Returns None

Response code 204: success

<span id="page-129-0"></span>**delete\_shares\_groups**(*id*, *group\_id*) Revoke the permissions a group has on this object

## Parameters id : integer

ID of the resource to be revoked

group\_id : integer

ID of the group

Returns None

Response code 204: success

#### <span id="page-129-1"></span>**delete\_shares\_users**(*id*, *user\_id*)

Revoke the permissions a user has on this object

# Parameters id : integer

ID of the resource to be revoked

user  $id$  : integer

ID of the user

# Returns None

Response code 204: success

#### <span id="page-129-2"></span>**get**(*id*)

Get details about an import

## Parameters id : integer

The ID for the import.

#### Returns name : string

The name of the import.

# sync\_type : string

The type of sync to perform; one of Dbsync, AutoImport, SilverpopDataImport, SilverpopContactImport, GdocImport, GdocExport, and Salesforce.

source : dict:

```
- remote_host_id : integer
- credential_id : integer
- additional_credentials : list
   Array that holds additional credentials used for specific
˓→imports. For
   salesforce imports, the first and only element is the client
˓→credential
   id.
 name : string
```
destination : dict:

```
- remote_host_id : integer
- credential_id : integer
- additional_credentials : list
   Array that holds additional credentials used for specific
˓→imports. For
   salesforce imports, the first and only element is the client
˓→credential
   id.
- name : string
```
schedule : dict:

```
- scheduled : boolean
   If the object is scheduled
- scheduled_days : list
   Day based on numeric value starting at 0 for Sunday
- scheduled_hours : list
   Hours of the day it is scheduled on
- scheduled_minutes : list
   Minutes of the day it is scheduled on
- scheduled_runs_per_hour : integer
   Alternative to scheduled minutes, number of times to run per
\rightarrowhour
```
notifications : dict:

```
- urls : list
   URLs to receive a POST request at job completion
- success_email_subject : string
   Custom subject line for success e-mail.
- success_email_body : string
   Custom body text for success e-mail, written in Markdown.
- success_email_addresses : list
   Addresses to notify by e-mail when the job completes
˓→successfully.
- success_email_from_name : string
   Name from which success emails are sent; defaults to "Civis."
- success_email_reply_to : string
   Address for replies to success emails; defaults to the author.
˓→of the
   job.
- failure_email_addresses : list
   Addresses to notify by e-mail when the job fails.
- stall_warning_minutes : integer
   Stall warning emails will be sent after this amount of minutes.
- success_on : boolean
   If success email notifications are on.
- failure_on : boolean
   If failure email notifications are on.
```
#### parent\_id : integer

Parent id to trigger this import from

id : integer

The ID for the import.

is outbound : boolean

## job\_type : string

The job type of this import.

syncs : list:

```
List of syncs.
- id : integer
- source : dict::
    - id : integer
        The ID of the table or file, if available.
    - path : string
        The path of the dataset to sync from; for a database source,
        schema.tablename. If you are doing a Google Sheet export,
˓→this can
       be blank. This is a legacy parameter, it is recommended you
˓→use one
        of the following: databaseTable, file, googleWorksheet,
˓→salesforce,
        silverpop
    - database_table : dict::
        - schema : string
            The database schema name.
        - table : string
           The database table name.
    - file : dict::
        - id : integer
           The file id.
    - google_worksheet : dict::
        - spreadsheet : string
            The spreadsheet document name.
        - worksheet : string
            The worksheet tab name.
    - salesforce : dict::
        - object_name : string
            The Salesforce object name.
    - silverpop : dict::
        - list_id : integer
            The Silverpop list id.
- destination : dict::
    - path : string
        The schema.tablename to sync to. If you are doing a Google
˓→Sheet
        export, this is the spreadsheet and sheet name separated by
\rightarrowa
        period. i.e. if you have a spreadsheet named "MySpreadsheet
˓→" and a
        sheet called "Sheet1" this field would be "MySpreadsheet.
˓→Sheet1".
        This is a legacy parameter, it is recommended you use one
˓→of the
        following: databaseTable, googleWorksheet
    - database_table : dict::
        - schema : string
            The database schema name.
        - table : string
            The database table name.
    - google_worksheet : dict::
```

```
- spreadsheet : string
           The spreadsheet document name.
        - worksheet : string
           The worksheet tab name.
- advanced_options : dict::
   - max_errors : integer
   - existing_table_rows : string
   - distkey : string
   - sortkey1 : string
   - sortkey2 : string
   - column_delimiter : string
   - column_overrides : dict
       Hash used for overriding auto-detected names and types,
˓→with keys
       being the current name of the column being overridden.
   - identity_column : string
   - row_chunk_size : integer
   - wipe_destination_table : boolean
   - truncate_long_lines : boolean
   - invalid_char_replacement : string
   - verify_table_row_counts : boolean
   - partition_column_name : string
   - partition_schema_name : string
   - partition_table_name : string
    - partition_table_partition_column_min_name : string
     - partition_table_partition_column_max_name : string
    - last_modified_column : string
   - mysql_catalog_matches_schema : boolean
   - chunking_method : string
       The method used to break the data into smaller chunks for
˓→transfer.
       The value can be set to sorted_by_identity_columns or if
˓→not set
       the chunking method will be choosen automatically.
   - first_row_is_header : boolean
   - export_action : string
       The kind of export action you want to have the export
˓→execute. Set
       to "newsprsht" if you want a new worksheet inside a new
       spreadsheet. Set to "newwksht" if you want a new worksheet
˓→inside
       an existing spreadsheet. Set to "updatewksht" if you want to
       overwrite an existing worksheet inside an existing
˓→spreadsheet. Set
       to "appendwksht" if you want to append to the end of an
˓→existing
       worksheet inside an existing spreadsheet.
   - sql_query : string
       If you are doing a Google Sheet export, this is your SQL
˓→query.
    - contact_lists : string
   - soql_query : string
```
state : string

created\_at : string/date-time updated\_at : string/date-time

### last run : dict:

```
- id : integer
- state : string
- created_at : string/time
   The time that the run was queued.
- started_at : string/time
   The time that the run started.
- finished_at : string/time
   The time that the run completed.
- error : string
   The error message for this run, if present.
```
# user : dict:

```
- id : integer
   The ID of this user.
- name : string
   This user's name.
- username : string
   This user's username.
- initials : string
   This user's initials.
- online : boolean
   Whether this user is online.
```
## running as : dict:

```
- id : integer
   The ID of this user.
- name : string
   This user's name.
- username : string
   This user's username.
- initials : string
   This user's initials.
- online : boolean
   Whether this user is online.
```
next\_run\_at : string/time

The time of the next scheduled run.

## time\_zone : string

The time zone of this import.

# hidden : boolean

The hidden status of the object.

## archived : string

The archival status of the requested object(s).

#### <span id="page-133-0"></span>**get\_batches**(*id*)

Get details about a batch import

## Parameters id : integer

The ID for the import.

Returns id : integer

The ID for the import.

#### schema : string

The destination schema name. This schema must already exist in Redshift.

## table : string

The destination table name, without the schema prefix. This table must already exist in Redshift.

## remote\_host\_id : integer

The ID of the destination database host.

## state : string

The state of the run; one of "queued", "running", "succeeded", "failed", or "cancelled".

## started\_at : string/time

The time the last run started at.

## finished at : string/time

The time the last run completed.

#### error : string

The error returned by the run, if any.

#### hidden : boolean

The hidden status of the object.

# <span id="page-134-0"></span>**get\_files\_runs**(*id*, *run\_id*)

Check status of a run

# Parameters id : integer

The ID of the import.

## run\_id : integer

The ID of the run.

## Returns id : integer

The ID of the run.

#### import\_id : integer

The ID of the import.

## state : string

The state of the run, one of 'queued' 'running' 'succeeded' 'failed' or 'cancelled'.

## is\_cancel\_requested : boolean

True if run cancel requested, else false.

#### started\_at : string/time

The time the last run started at.

# finished\_at : string/time

The time the last run completed.

#### error : string

The error, if any, returned by the run.

<span id="page-135-0"></span>**list**(*\**, *type='DEFAULT'*, *author='DEFAULT'*, *destination='DEFAULT'*, *status='DEFAULT'*, *hidden='DEFAULT'*, *archived='DEFAULT'*, *limit='DEFAULT'*, *page\_num='DEFAULT'*, *order='DEFAULT'*, *order\_dir='DEFAULT'*, *iterator='DEFAULT'*)

List

## Parameters type : string, optional

If specified, return imports of these types. It accepts a comma-separated list, possible values are 'AutoImport', 'DbSync', 'Salesforce', 'GdocImport'.

#### author : string, optional

If specified, return imports from this author. It accepts a comma-separated list of author ids.

## destination : string, optional

If specified, returns imports with one of these destinations. It accepts a commaseparated list of remote host ids.

#### status : string, optional

If specified, returns imports with one of these statuses. It accepts a comma-separated list, possible values are 'running', 'failed', 'succeeded', 'idle', 'scheduled'.

#### hidden : boolean, optional

If specified to be true, returns hidden objects. Defaults to false, returning non-hidden objects.

#### archived : string, optional

The archival status of the requested object(s).

#### limit : integer, optional

Number of results to return. Defaults to 20. Maximum allowed is 50.

#### page\_num : integer, optional

Page number of the results to return. Defaults to the first page, 1.

## order : string, optional

The field on which to order the result set. Defaults to updated\_at. Must be one of: updated\_at, name, created\_at, last\_run.updated\_at.

#### order\_dir : string, optional

Direction in which to sort, either asc (ascending) or desc (descending) defaulting to desc.

#### iterator : bool, optional

If True, return a generator to iterate over all responses. Use when more results than the maximum allowed by limit are needed. When True, limit and page\_num are ignored. Defaults to False.

# Returns name : string

The name of the import.

## sync\_type : string

The type of sync to perform; one of Dbsync, AutoImport, SilverpopDataImport, SilverpopContactImport, GdocImport, GdocExport, and Salesforce.

source : dict:

```
- remote_host_id : integer
- credential_id : integer
- additional_credentials : list
   Array that holds additional credentials used for specific
˓→imports. For
   salesforce imports, the first and only element is the client
˓→credential
   id.
- name : string
```
destination : dict:

```
- remote_host_id : integer
- credential_id : integer
- additional_credentials : list
   Array that holds additional credentials used for specific
˓→imports. For
   salesforce imports, the first and only element is the client
˓→credential
   id.
 name : string
```
schedule : dict:

```
- scheduled : boolean
   If the object is scheduled
- scheduled_days : list
   Day based on numeric value starting at 0 for Sunday
- scheduled_hours : list
   Hours of the day it is scheduled on
- scheduled_minutes : list
   Minutes of the day it is scheduled on
- scheduled_runs_per_hour : integer
   Alternative to scheduled minutes, number of times to run per.
˓→hour
```
id : integer

The ID for the import.

is\_outbound : boolean

job\_type : string

The job type of this import.

state: string

created\_at : string/date-time

updated\_at : string/date-time

last run : dict:

```
- id : integer
- state : string
- created_at : string/time
   The time that the run was queued.
started_at : string/time
```

```
The time that the run started.
- finished_at : string/time
  The time that the run completed.
error : string
  The error message for this run, if present.
```
#### user : dict:

```
- id : integer
   The ID of this user.
- name : string
   This user's name.
- username : string
   This user's username.
- initials : string
   This user's initials.
- online : boolean
   Whether this user is online.
```
### time\_zone : string

The time zone of this import.

#### archived : string

The archival status of the requested object(s).

<span id="page-137-0"></span>**list\_batches**(*\**, *hidden='DEFAULT'*, *limit='DEFAULT'*, *page\_num='DEFAULT'*, *order='DEFAULT'*, *order\_dir='DEFAULT'*, *iterator='DEFAULT'*)

List batch imports

## Parameters hidden : boolean, optional

If specified to be true, returns hidden objects. Defaults to false, returning non-hidden objects.

limit : integer, optional

Number of results to return. Defaults to 20. Maximum allowed is 50.

## page\_num : integer, optional

Page number of the results to return. Defaults to the first page, 1.

#### order : string, optional

The field on which to order the result set. Defaults to updated\_at. Must be one of: updated\_at, created\_at.

## order\_dir : string, optional

Direction in which to sort, either asc (ascending) or desc (descending) defaulting to desc.

## iterator : bool, optional

If True, return a generator to iterate over all responses. Use when more results than the maximum allowed by limit are needed. When True, limit and page\_num are ignored. Defaults to False.

## Returns id : integer

The ID for the import.

schema : string

The destination schema name. This schema must already exist in Redshift.

table : string

The destination table name, without the schema prefix. This table must already exist in Redshift.

remote host id : integer

The ID of the destination database host.

state: string

The state of the run; one of "queued", "running", "succeeded", "failed", or "cancelled".

## started\_at : string/time

The time the last run started at.

#### finished\_at : string/time

The time the last run completed.

error : string

The error returned by the run, if any.

```
list_files_runs(id, *, limit='DEFAULT', page_num='DEFAULT', order='DEFAULT', or-
                   der_dir='DEFAULT', iterator='DEFAULT')
```
List runs for the given import

Parameters id : integer

The ID of the import.

limit : integer, optional

Number of results to return. Defaults to 20. Maximum allowed is 100.

page\_num : integer, optional

Page number of the results to return. Defaults to the first page, 1.

## order : string, optional

The field on which to order the result set. Defaults to id. Must be one of: id.

#### order\_dir : string, optional

Direction in which to sort, either asc (ascending) or desc (descending) defaulting to desc.

iterator : bool, optional

If True, return a generator to iterate over all responses. Use when more results than the maximum allowed by limit are needed. When True, limit and page\_num are ignored. Defaults to False.

#### Returns id : integer

The ID of the run.

import\_id : integer

The ID of the import.

state : string

The state of the run, one of 'queued' 'running' 'succeeded' 'failed' or 'cancelled'.

# is\_cancel\_requested : boolean

True if run cancel requested, else false.

# started\_at : string/time

The time the last run started at.

## finished at : string/time

The time the last run completed.

#### error : string

The error, if any, returned by the run.

<span id="page-139-0"></span>**list\_files\_runs\_logs**(*id*, *run\_id*, *\**, *last\_id='DEFAULT'*, *limit='DEFAULT'*)

Get the logs for a run

### Parameters id : integer

The ID of the import.

run\_id : integer

The ID of the run.

#### last\_id : integer, optional

The ID of the last log message received. Log entries with this ID value or lower will be omitted.Logs are sorted by ID if this value is provided, and are otherwise sorted by createdAt.

## limit : integer, optional

The maximum number of log messages to return. Default of 10000.

#### Returns id : integer

The ID of the log.

## created\_at : string/date-time

The time the log was created.

#### message : string

The log message.

level : string

The level of the log. One of unknown,fatal,error,warn,info,debug.

# <span id="page-139-1"></span>**list\_projects**(*id*, *\**, *hidden='DEFAULT'*)

List the projects a JobTypes::Import belongs to

## Parameters id : integer

The ID of the resource.

hidden : boolean, optional

If specified to be true, returns hidden objects. Defaults to false, returning non-hidden objects.

## Returns id : integer

The ID for this project.

author : dict:

```
- id : integer
   The ID of this user.
- name : string
   This user's name.
- username : string
   This user's username.
- initials : string
   This user's initials.
- online : boolean
   Whether this user is online.
```
name : string

The name of this project.

description : string

A description of the project

users : list:

```
Users who can see the project
- id : integer
   The ID of this user.
- name : string
   This user's name.
- username : string
   This user's username.
- initials : string
   This user's initials.
- online : boolean
   Whether this user is online.
```
auto\_share : boolean

created\_at : string/time

updated\_at : string/time

archived : string

The archival status of the requested object(s).

## <span id="page-140-0"></span>**list\_runs**(*id*)

Get the run history of this import

Parameters id : integer

Returns id : integer

state : string

## created\_at : string/time

The time that the run was queued.

started\_at : string/time

The time that the run started.

# finished\_at : string/time

The time that the run completed.

error : string

The error message for this run, if present.

<span id="page-141-0"></span>**list\_runs\_logs**(*id*, *run\_id*, *\**, *last\_id='DEFAULT'*, *limit='DEFAULT'*)

Get the logs for a run

Parameters id : integer

The ID of the import.

run\_id : integer

The ID of the run.

last\_id : integer, optional

The ID of the last log message received. Log entries with this ID value or lower will be omitted.Logs are sorted by ID if this value is provided, and are otherwise sorted by createdAt.

#### limit : integer, optional

The maximum number of log messages to return. Default of 10000.

#### Returns id : integer

The ID of the log.

created\_at : string/date-time

The time the log was created.

message : string

The log message.

level : string

The level of the log. One of unknown,fatal,error,warn,info,debug.

## <span id="page-141-1"></span>**list\_shares**(*id*)

List users and groups permissioned on this object

## Parameters id : integer

The ID of the object.

Returns readers : dict:

```
users : list::
   - id : integer
   - name : string
- groups : list::
   - id : integer
   - name : string
```
# writers : dict:

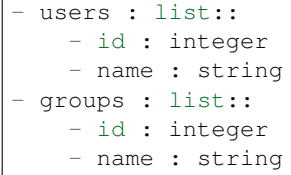

owners : dict:

```
users : list::
   - id : integer
   - name : string
- groups : list::
   - id : integer
   - name : string
```
## total user shares : integer

For owners, the number of total users shared. For writers and readers, the number of visible users shared.

## total\_group\_shares : integer

For owners, the number of total groups shared. For writers and readers, the number of visible groups shared.

<span id="page-142-0"></span>**post**(*name*, *sync\_type*, *is\_outbound*, *\**, *source='DEFAULT'*, *destination='DEFAULT'*, *schedule='DEFAULT'*, *notifications='DEFAULT'*, *parent\_id='DEFAULT'*, *next\_run\_at='DEFAULT'*, *time\_zone='DEFAULT'*, *hidden='DEFAULT'*) Create a new import configuration

Parameters name : string

The name of the import.

## sync\_type : string

The type of sync to perform; one of Dbsync, AutoImport, SilverpopDataImport, SilverpopContactImport, GdocImport, GdocExport, and Salesforce.

#### is outbound : boolean

source : dict, optional:

```
- remote_host_id : integer
- credential_id : integer
- additional_credentials : list
   Array that holds additional credentials used for specific
˓→imports. For
   salesforce imports, the first and only element is the client
˓→credential
   id.
```
destination : dict, optional:

```
- remote_host_id : integer
- credential_id : integer
- additional_credentials : list
   Array that holds additional credentials used for specific
˓→imports. For
   salesforce imports, the first and only element is the client
˓→credential
   id.
```
schedule : dict, optional:

```
- scheduled : boolean
   If the object is scheduled
 scheduled_days : list
   Day based on numeric value starting at 0 for Sunday
```

```
scheduled_hours : list
   Hours of the day it is scheduled on
scheduled minutes : list
   Minutes of the day it is scheduled on
- scheduled_runs_per_hour : integer
   Alternative to scheduled minutes, number of times to run per
˓→hour
```
notifications : dict, optional:

```
- urls : list
   URLs to receive a POST request at job completion
- success email subject : string
   Custom subject line for success e-mail.
- success_email_body : string
   Custom body text for success e-mail, written in Markdown.
- success_email_addresses : list
  Addresses to notify by e-mail when the job completes.
˓→successfully.
- success_email_from_name : string
   Name from which success emails are sent; defaults to "Civis."
- success_email_reply_to : string
   Address for replies to success emails; defaults to the author
˓→of the
   job.
- failure_email_addresses : list
   Addresses to notify by e-mail when the job fails.
- stall_warning_minutes : integer
   Stall warning emails will be sent after this amount of minutes.
- success_on : boolean
   If success email notifications are on.
- failure_on : boolean
   If failure email notifications are on.
```
parent\_id : integer, optional

Parent id to trigger this import from

next\_run\_at : string/time, optional

The time of the next scheduled run.

time\_zone : string, optional

The time zone of this import.

hidden : boolean, optional

The hidden status of the object.

## Returns name : string

The name of the import.

## sync\_type : string

The type of sync to perform; one of Dbsync, AutoImport, SilverpopDataImport, SilverpopContactImport, GdocImport, GdocExport, and Salesforce.

source : dict:
```
- remote_host_id : integer
- credential_id : integer
- additional_credentials : list
   Array that holds additional credentials used for specific
˓→imports. For
   salesforce imports, the first and only element is the client
˓→credential
   id.
 name : string
```
# destination : dict:

```
- remote_host_id : integer
- credential_id : integer
- additional_credentials : list
   Array that holds additional credentials used for specific
˓→imports. For
   salesforce imports, the first and only element is the client
˓→credential
   id.
name : string
```
schedule : dict:

```
- scheduled : boolean
   If the object is scheduled
- scheduled_days : list
   Day based on numeric value starting at 0 for Sunday
- scheduled_hours : list
   Hours of the day it is scheduled on
- scheduled minutes : list
  Minutes of the day it is scheduled on
- scheduled_runs_per_hour : integer
   Alternative to scheduled minutes, number of times to run per
˓→hour
```
notifications : dict:

```
- urls : list
   URLs to receive a POST request at job completion
- success_email_subject : string
  Custom subject line for success e-mail.
- success_email_body : string
   Custom body text for success e-mail, written in Markdown.
- success_email_addresses : list
   Addresses to notify by e-mail when the job completes
˓→successfully.
- success_email_from_name : string
   Name from which success emails are sent; defaults to "Civis."
- success_email_reply_to : string
   Address for replies to success emails; defaults to the author.
˓→of the
   job.
- failure_email_addresses : list
   Addresses to notify by e-mail when the job fails.
- stall_warning_minutes : integer
   Stall warning emails will be sent after this amount of minutes.
- success_on : boolean
```

```
If success email notifications are on.
- failure_on : boolean
  If failure email notifications are on.
```
# parent\_id : integer

Parent id to trigger this import from

id : integer

The ID for the import.

### is\_outbound : boolean

# job\_type : string

The job type of this import.

syncs : list:

```
List of syncs.
- id : integer
- source : dict::
   - id : integer
       The ID of the table or file, if available.
    - path : string
        The path of the dataset to sync from; for a database source,
        schema.tablename. If you are doing a Google Sheet export,
˓→this can
       be blank. This is a legacy parameter, it is recommended you
˓→use one
       of the following: databaseTable, file, googleWorksheet,
˓→salesforce,
        silverpop
    - database_table : dict::
        - schema : string
            The database schema name.
        - table : string
           The database table name.
    - file : dict::
        - id : integer
           The file id.
    - google_worksheet : dict::
        - spreadsheet : string
            The spreadsheet document name.
        - worksheet : string
            The worksheet tab name.
    - salesforce : dict::
        - object_name : string
           The Salesforce object name.
    - silverpop : dict::
        - list_id : integer
            The Silverpop list id.
- destination : dict::
    - path : string
        The schema.tablename to sync to. If you are doing a Google
˓→Sheet
        export, this is the spreadsheet and sheet name separated by
˓→a
        period. i.e. if you have a spreadsheet named "MySpreadsheet
 ˓→" and a
```

```
sheet called "Sheet1" this field would be "MySpreadsheet.
˓→Sheet1".
       This is a legacy parameter, it is recommended you use one
˓→of the
       following: databaseTable, googleWorksheet
   - database_table : dict::
       - schema : string
           The database schema name.
        - table : string
           The database table name.
   - google_worksheet : dict::
       - spreadsheet : string
           The spreadsheet document name.
        - worksheet : string
           The worksheet tab name.
- advanced_options : dict::
   - max_errors : integer
   - existing_table_rows : string
   - distkey : string
   - sortkey1 : string
   - sortkey2 : string
   - column_delimiter : string
   - column_overrides : dict
       Hash used for overriding auto-detected names and types,
˓→with keys
       being the current name of the column being overridden.
   - identity_column : string
   - row_chunk_size : integer
   - wipe_destination_table : boolean
   - truncate_long_lines : boolean
   - invalid_char_replacement : string
   - verify_table_row_counts : boolean
   - partition_column_name : string
   - partition_schema_name : string
   - partition_table_name : string
   - partition_table_partition_column_min_name : string
   - partition_table_partition_column_max_name : string
    - last_modified_column : string
   - mysql_catalog_matches_schema : boolean
    chunking_method : string
       The method used to break the data into smaller chunks for
˓→transfer.
       The value can be set to sorted_by_identity_columns or if
˓→not set
       the chunking method will be choosen automatically.
   - first_row_is_header : boolean
   - export_action : string
       The kind of export action you want to have the export
˓→execute. Set
       to "newsprsht" if you want a new worksheet inside a new
       spreadsheet. Set to "newwksht" if you want a new worksheet
˓→inside
       an existing spreadsheet. Set to "updatewksht" if you want to
       overwrite an existing worksheet inside an existing
˓→spreadsheet. Set
       to "appendwksht" if you want to append to the end of an
˓→existing
       worksheet inside an existing spreadsheet.
```

```
- sql_query : string
       If you are doing a Google Sheet export, this is your SQL
˓→query.
   - contact_lists : string
   - soql_query : string
```
state : string

created\_at : string/date-time

updated\_at : string/date-time

last run : dict:

```
- id : integer
- state : string
- created_at : string/time
   The time that the run was queued.
- started_at : string/time
   The time that the run started.
- finished_at : string/time
   The time that the run completed.
- error : string
   The error message for this run, if present.
```
user : dict:

```
- id : integer
   The ID of this user.
- name : string
   This user's name.
- username : string
   This user's username.
- initials : string
   This user's initials.
- online : boolean
   Whether this user is online.
```
running\_as : dict:

```
- id : integer
   The ID of this user.
- name : string
   This user's name.
- username : string
   This user's username.
- initials : string
   This user's initials.
- online : boolean
   Whether this user is online.
```
next run at : string/time

The time of the next scheduled run.

time\_zone : string

The time zone of this import.

hidden : boolean

The hidden status of the object.

archived : string

The archival status of the requested object(s).

**post\_batches**(*file\_ids*, *schema*, *table*, *remote\_host\_id*, *credential\_id*, *\**, *column\_delimiter='DEFAULT'*, *first\_row\_is\_header='DEFAULT'*, *compression='DEFAULT'*, *hidden='DEFAULT'*) Upload multiple files to Redshift

### Parameters file\_ids : list

The file IDs for the import.

## schema : string

The destination schema name. This schema must already exist in Redshift.

### table : string

The destination table name, without the schema prefix. This table must already exist in Redshift.

### remote\_host\_id : integer

The ID of the destination database host.

## credential\_id : integer

The ID of the credentials to be used when performing the database import.

### column\_delimiter : string, optional

The column delimiter for the file. Valid arguments are "comma", "tab", and "pipe". If unspecified, defaults to "comma".

### first\_row\_is\_header : boolean, optional

A boolean value indicating whether or not the first row is a header row. If unspecified, defaults to false.

### compression : string, optional

The type of compression. Valid arguments are "gzip", "zip", and "none". If unspecified, defaults to "gzip".

## hidden : boolean, optional

The hidden status of the object.

### Returns id : integer

The ID for the import.

### schema : string

The destination schema name. This schema must already exist in Redshift.

# table : string

The destination table name, without the schema prefix. This table must already exist in Redshift.

### remote\_host\_id : integer

The ID of the destination database host.

state : string

The state of the run; one of "queued", "running", "succeeded", "failed", or "cancelled".

started at : string/time

The time the last run started at.

# finished\_at : string/time

The time the last run completed.

### error : string

The error returned by the run, if any.

# hidden : boolean

The hidden status of the object.

### **post\_cancel**(*id*)

Cancel a run

# Parameters id : integer

The ID of the job.

### Returns id : integer

The ID of the run.

state : string

The state of the run, one of 'queued', 'running' or 'cancelled'.

# is\_cancel\_requested : boolean

True if run cancel requested, else false.

**post\_files**(*schema*, *name*, *remote\_host\_id*, *credential\_id*, *\**, *max\_errors='DEFAULT'*, *existing\_table\_rows='DEFAULT'*, *distkey='DEFAULT'*, *sortkey1='DEFAULT'*, *sortkey2='DEFAULT'*, *column\_delimiter='DEFAULT'*, *first\_row\_is\_header='DEFAULT'*, *multipart='DEFAULT'*, *hidden='DEFAULT'*) Initate an import of a tabular file into the platform

### Parameters schema : string

The schema of the destination table.

name : string

The name of the destination table.

# remote host id : integer

The id of the destination database host.

### credential\_id : integer

The id of the credentials to be used when performing the database import.

## max\_errors : integer, optional

The maximum number of rows with errors to remove from the import before failing.

### existing\_table\_rows : string, optional

The behaviour if a table with the requested name already exists. One of "fail", "truncate", "append", or "drop".Defaults to "fail".

distkey : string, optional

The column to use as the distkey for the table.

### sortkey1 : string, optional

The column to use as the sort key for the table.

### sortkey2 : string, optional

The second column in a compound sortkey for the table.

### column\_delimiter : string, optional

The column delimiter of the file. If column\_delimiter is null or omitted, it will be autodetected. Valid arguments are "comma", "tab", and "pipe".

### first\_row\_is\_header : boolean, optional

A boolean value indicating whether or not the first row is a header row. If first\_row\_is\_header is null or omitted, it will be auto-detected.

# multipart : boolean, optional

If true, the upload URI will require a *multipart/form-data* POST request. Defaults to false.

### hidden : boolean, optional

The hidden status of the object.

### Returns id : integer

The id of the import.

## upload\_uri : string

The URI which may be used to upload a tabular file for import. You must use this URI to upload the file you wish imported and then inform the Civis API when your upload is complete using the URI given by the runUri field of this reponse.

### run\_uri : string

The URI to POST to once the file upload is complete. After uploading the file using the URI given in the uploadUri attribute of the reponse, POST to this URI to initiate the import of your uploaded file into the platform.

### upload\_fields : dict

If multipart was set to true, these fields should be included in the multipart upload.

# **post\_files\_runs**(*id*)

Start a run

### Parameters id : integer

The ID of the import.

### Returns id : integer

The ID of the run.

### import\_id : integer

The ID of the import.

# state: string

The state of the run, one of 'queued' 'running' 'succeeded' 'failed' or 'cancelled'.

### is cancel requested : boolean

True if run cancel requested, else false.

started\_at : string/time

The time the last run started at.

finished\_at : string/time

The time the last run completed.

error : string

The error, if any, returned by the run.

**post\_runs**(*id*)

Run an import

Parameters id : integer

The ID of the import to run.

Returns run\_id : integer

The ID of the new run triggered.

**post\_syncs**(*id*, *source*, *destination*, *\**, *advanced\_options='DEFAULT'*) Create a sync

Parameters id : integer

source : dict:

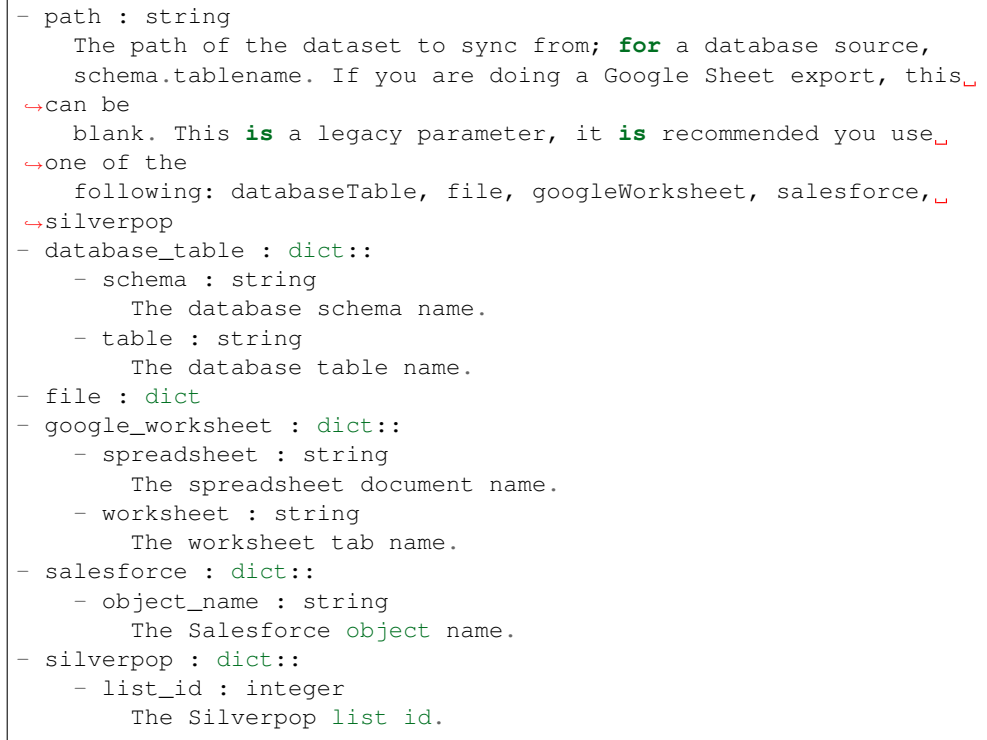

destination : dict:

```
- path : string
   The schema.tablename to sync to. If you are doing a Google Sheet
   export, this is the spreadsheet and sheet name separated by a
˓→period.
```

```
i.e. if you have a spreadsheet named "MySpreadsheet" and a
˓→sheet called
   "Sheet1" this field would be "MySpreadsheet.Sheet1". This is a
˓→legacy
   parameter, it is recommended you use one of the following:
   databaseTable, googleWorksheet
- database_table : dict::
   - schema : string
       The database schema name.
   - table : string
       The database table name.
- google_worksheet : dict::
   - spreadsheet : string
       The spreadsheet document name.
   - worksheet : string
       The worksheet tab name.
```
advanced\_options : dict, optional:

```
- max_errors : integer
- existing_table_rows : string
- distkey : string
- sortkey1 : string
- sortkey2 : string
- column_delimiter : string
- column_overrides : dict
   Hash used for overriding auto-detected names and types, with
˓→keys being
   the current name of the column being overridden.
- identity_column : string
- row_chunk_size : integer
- wipe_destination_table : boolean
- truncate_long_lines : boolean
- invalid_char_replacement : string
- verify_table_row_counts : boolean
- partition_column_name : string
- partition_schema_name : string
- partition_table_name : string
- partition_table_partition_column_min_name : string
 - partition_table_partition_column_max_name : string
- last_modified_column : string
- mysql_catalog_matches_schema : boolean
- chunking_method : string
   The method used to break the data into smaller chunks for
˓→transfer.
   The value can be set to sorted_by_identity_columns or if not
˓→set the
   chunking method will be choosen automatically.
- first_row_is_header : boolean
- export_action : string
   The kind of export action you want to have the export execute.
˓→Set to
   "newsprsht" if you want a new worksheet inside a new
˓→spreadsheet. Set
   to "newwksht" if you want a new worksheet inside an existing
   spreadsheet. Set to "updatewksht" if you want to overwrite an
˓→existing
   worksheet inside an existing spreadsheet. Set to "appendwksht"
 ˓→if you
```

```
want to append to the end of an existing worksheet inside an.
˓→existing
   spreadsheet.
- sql_query : string
   If you are doing a Google Sheet export, this is your SQL query.
- contact_lists : string
- soql_query : string
```
# Returns id : integer

```
source : dict:
```

```
- id : integer
   The ID of the table or file, if available.
- path : string
   The path of the dataset to sync from; for a database source,
   schema.tablename. If you are doing a Google Sheet export, this
˓→can be
   blank. This is a legacy parameter, it is recommended you use
˓→one of the
   following: databaseTable, file, googleWorksheet, salesforce,
˓→silverpop
- database_table : dict::
   - schema : string
       The database schema name.
   - table : string
       The database table name.
- file : dict::
   - id : integer
       The file id.
- google_worksheet : dict::
   - spreadsheet : string
       The spreadsheet document name.
   - worksheet : string
       The worksheet tab name.
- salesforce : dict::
   - object_name : string
       The Salesforce object name.
- silverpop : dict::
   - list_id : integer
       The Silverpop list id.
```
destination : dict:

```
- path : string
   The schema.tablename to sync to. If you are doing a Google Sheet
   export, this is the spreadsheet and sheet name separated by a
˓→period.
   i.e. if you have a spreadsheet named "MySpreadsheet" and a
˓→sheet called
   "Sheet1" this field would be "MySpreadsheet.Sheet1". This is a
˓→legacy
   parameter, it is recommended you use one of the following:
   databaseTable, googleWorksheet
- database_table : dict::
   - schema : string
       The database schema name.
   - table : string
```

```
The database table name.
- google_worksheet : dict::
   - spreadsheet : string
       The spreadsheet document name.
   - worksheet : string
       The worksheet tab name.
```
advanced\_options : dict:

```
- max_errors : integer
- existing_table_rows : string
- distkey : string
- sortkey1 : string
- sortkey2 : string
- column_delimiter : string
- column_overrides : dict
   Hash used for overriding auto-detected names and types, with
˓→keys being
   the current name of the column being overridden.
- identity_column : string
- row_chunk_size : integer
- wipe_destination_table : boolean
- truncate_long_lines : boolean
- invalid_char_replacement : string
- verify_table_row_counts : boolean
- partition_column_name : string
- partition_schema_name : string
- partition_table_name : string
- partition_table_partition_column_min_name : string
- partition_table_partition_column_max_name : string
- last_modified_column : string
- mysql_catalog_matches_schema : boolean
- chunking_method : string
   The method used to break the data into smaller chunks for
˓→transfer.
   The value can be set to sorted_by_identity_columns or if not
˓→set the
   chunking method will be choosen automatically.
- first_row_is_header : boolean
- export_action : string
   The kind of export action you want to have the export execute.
˓→Set to
    "newsprsht" if you want a new worksheet inside a new
˓→spreadsheet. Set
   to "newwksht" if you want a new worksheet inside an existing
   spreadsheet. Set to "updatewksht" if you want to overwrite an
˓→existing
   worksheet inside an existing spreadsheet. Set to "appendwksht"
˓→if you
   want to append to the end of an existing worksheet inside an
˓→existing
   spreadsheet.
- sql_query : string
   If you are doing a Google Sheet export, this is your SQL query.
- contact_lists : string
- soql_query : string
```
**put**(*id*, *name*, *sync\_type*, *is\_outbound*, *\**, *source='DEFAULT'*, *destination='DEFAULT'*, *schedule='DEFAULT'*, *notifications='DEFAULT'*, *parent\_id='DEFAULT'*, *next\_run\_at='DEFAULT'*, *time\_zone='DEFAULT'*) Update an import

### Parameters id : integer

The ID for the import.

name : string

The name of the import.

### sync\_type : string

The type of sync to perform; one of Dbsync, AutoImport, SilverpopDataImport, SilverpopContactImport, GdocImport, GdocExport, and Salesforce.

### is\_outbound : boolean

source : dict, optional:

```
- remote_host_id : integer
- credential_id : integer
- additional_credentials : list
   Array that holds additional credentials used for specific
˓→imports. For
   salesforce imports, the first and only element is the client
˓→credential
   id.
```
destination : dict, optional:

```
- remote_host_id : integer
- credential_id : integer
- additional_credentials : list
   Array that holds additional credentials used for specific
˓→imports. For
   salesforce imports, the first and only element is the client
˓→credential
   id.
```
schedule : dict, optional:

```
- scheduled : boolean
   If the object is scheduled
- scheduled_days : list
   Day based on numeric value starting at 0 for Sunday
- scheduled_hours : list
   Hours of the day it is scheduled on
- scheduled minutes : list
   Minutes of the day it is scheduled on
- scheduled_runs_per_hour : integer
   Alternative to scheduled minutes, number of times to run per
˓→hour
```
# notifications : dict, optional:

```
- urls : list
   URLs to receive a POST request at job completion
 success_email_subject : string
```

```
Custom subject line for success e-mail.
- success_email_body : string
   Custom body text for success e-mail, written in Markdown.
- success_email_addresses : list
   Addresses to notify by e-mail when the job completes
˓→successfully.
- success_email_from_name : string
   Name from which success emails are sent; defaults to "Civis."
- success_email_reply_to : string
   Address for replies to success emails; defaults to the author
˓→of the
   job.
- failure_email_addresses : list
   Addresses to notify by e-mail when the job fails.
- stall_warning_minutes : integer
   Stall warning emails will be sent after this amount of minutes.
- success_on : boolean
   If success email notifications are on.
- failure_on : boolean
   If failure email notifications are on.
```
**parent** id : integer, optional

Parent id to trigger this import from

next\_run\_at : string/time, optional

The time of the next scheduled run.

time\_zone : string, optional

The time zone of this import.

### Returns name : string

The name of the import.

```
sync_type : string
```
The type of sync to perform; one of Dbsync, AutoImport, SilverpopDataImport, SilverpopContactImport, GdocImport, GdocExport, and Salesforce.

source : dict:

```
- remote_host_id : integer
- credential_id : integer
- additional_credentials : list
   Array that holds additional credentials used for specific
˓→imports. For
   salesforce imports, the first and only element is the client
˓→credential
   id.
 name : string
```
destination : dict:

```
- remote_host_id : integer
- credential_id : integer
- additional_credentials : list
   Array that holds additional credentials used for specific
˓→imports. For
```

```
salesforce imports, the first and only element is the client
˓→credential
   id.
name : string
```
### schedule : dict:

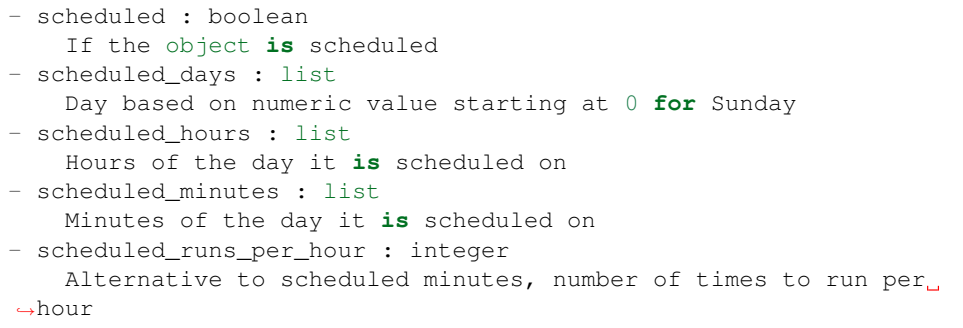

notifications : dict:

```
- urls : list
   URLs to receive a POST request at job completion
- success email subject : string
   Custom subject line for success e-mail.
- success_email_body : string
   Custom body text for success e-mail, written in Markdown.
- success_email_addresses : list
   Addresses to notify by e-mail when the job completes,
˓→successfully.
- success_email_from_name : string
   Name from which success emails are sent; defaults to "Civis."
- success_email_reply_to : string
   Address for replies to success emails; defaults to the author.
˓→of the
   job.
- failure_email_addresses : list
   Addresses to notify by e-mail when the job fails.
- stall_warning_minutes : integer
   Stall warning emails will be sent after this amount of minutes.
- success_on : boolean
   If success email notifications are on.
- failure_on : boolean
   If failure email notifications are on.
```
# parent\_id : integer

Parent id to trigger this import from

id : integer

The ID for the import.

```
is_outbound : boolean
```
job\_type : string

The job type of this import.

syncs : list:

```
List of syncs.
- id : integer
- source : dict::
   - id : integer
       The ID of the table or file, if available.
    - path : string
       The path of the dataset to sync from; for a database source,
        schema.tablename. If you are doing a Google Sheet export,
˓→this can
       be blank. This is a legacy parameter, it is recommended you
˓→use one
       of the following: databaseTable, file, googleWorksheet,
˓→salesforce,
        silverpop
    - database_table : dict::
        - schema : string
            The database schema name.
        - table : string
           The database table name.
    - file : dict::
        - id : integer
           The file id.
    - google_worksheet : dict::
        - spreadsheet : string
           The spreadsheet document name.
        - worksheet : string
            The worksheet tab name.
    - salesforce : dict::
        - object_name : string
            The Salesforce object name.
    - silverpop : dict::
        - list_id : integer
           The Silverpop list id.
- destination : dict::
    - path : string
        The schema.tablename to sync to. If you are doing a Google.
˓→Sheet
        export, this is the spreadsheet and sheet name separated by
\rightarrowa
        period. i.e. if you have a spreadsheet named "MySpreadsheet
˓→" and a
        sheet called "Sheet1" this field would be "MySpreadsheet.
˓→Sheet1".
        This is a legacy parameter, it is recommended you use one
˓→of the
        following: databaseTable, googleWorksheet
    - database_table : dict::
        - schema : string
            The database schema name.
        - table : string
           The database table name.
    - google_worksheet : dict::
        - spreadsheet : string
            The spreadsheet document name.
        - worksheet : string
            The worksheet tab name.
- advanced_options : dict::
   - max_errors : integer
```

```
- existing_table_rows : string
   - distkey : string
   - sortkey1 : string
   - sortkey2 : string
   - column_delimiter : string
   - column_overrides : dict
       Hash used for overriding auto-detected names and types,
˓→with keys
       being the current name of the column being overridden.
   - identity_column : string
   - row_chunk_size : integer
   - wipe_destination_table : boolean
   - truncate_long_lines : boolean
   - invalid_char_replacement : string
   - verify_table_row_counts : boolean
   - partition_column_name : string
   - partition_schema_name : string
   - partition_table_name : string
   - partition_table_partition_column_min_name : string
   - partition_table_partition_column_max_name : string
   - last_modified_column : string
   - mysql_catalog_matches_schema : boolean
   - chunking_method : string
       The method used to break the data into smaller chunks for
˓→transfer.
       The value can be set to sorted_by_identity_columns or if
˓→not set
       the chunking method will be choosen automatically.
   - first_row_is_header : boolean
   - export_action : string
       The kind of export action you want to have the export
˓→execute. Set
       to "newsprsht" if you want a new worksheet inside a new
       spreadsheet. Set to "newwksht" if you want a new worksheet
˓→inside
       an existing spreadsheet. Set to "updatewksht" if you want to
       overwrite an existing worksheet inside an existing
˓→spreadsheet. Set
       to "appendwksht" if you want to append to the end of an
˓→existing
       worksheet inside an existing spreadsheet.
   - sql_query : string
       If you are doing a Google Sheet export, this is your SQL
˓→query.
   - contact_lists : string
   - soql_query : string
```
state : string

created\_at : string/date-time

updated\_at : string/date-time

last\_run : dict:

```
- id : integer
- state : string
- created_at : string/time
   The time that the run was queued.
```

```
- started_at : string/time
   The time that the run started.
- finished_at : string/time
   The time that the run completed.
- error : string
   The error message for this run, if present.
```
# user : dict:

```
- id : integer
   The ID of this user.
- name : string
   This user's name.
- username : string
   This user's username.
- initials : string
   This user's initials.
- online : boolean
   Whether this user is online.
```
running\_as : dict:

```
- id : integer
   The ID of this user.
- name : string
   This user's name.
- username : string
   This user's username.
- initials : string
   This user's initials.
- online : boolean
   Whether this user is online.
```
# next\_run\_at : string/time

The time of the next scheduled run.

## time\_zone : string

The time zone of this import.

### hidden : boolean

The hidden status of the object.

## archived : string

The archival status of the requested object(s).

# **put\_archive**(*id*, *status*)

Update the archive status of this object

# Parameters id : integer

The ID of the object.

# status : boolean

The desired archived status of the object.

## Returns name : string

The name of the import.

## sync\_type : string

The type of sync to perform; one of Dbsync, AutoImport, SilverpopDataImport, SilverpopContactImport, GdocImport, GdocExport, and Salesforce.

### source : dict:

```
- remote_host_id : integer
- credential_id : integer
- additional_credentials : list
   Array that holds additional credentials used for specific
˓→imports. For
   salesforce imports, the first and only element is the client
˓→credential
   id.
 name : string
```
### destination : dict:

```
- remote_host_id : integer
- credential_id : integer
- additional_credentials : list
   Array that holds additional credentials used for specific
˓→imports. For
   salesforce imports, the first and only element is the client
˓→credential
   id.
 name : string
```
schedule : dict:

```
- scheduled : boolean
   If the object is scheduled
- scheduled_days : list
   Day based on numeric value starting at 0 for Sunday
- scheduled_hours : list
   Hours of the day it is scheduled on
- scheduled_minutes : list
   Minutes of the day it is scheduled on
- scheduled_runs_per_hour : integer
   Alternative to scheduled minutes, number of times to run per
˓→hour
```
notifications : dict:

```
- urls : list
   URLs to receive a POST request at job completion
- success_email_subject : string
   Custom subject line for success e-mail.
- success_email_body : string
   Custom body text for success e-mail, written in Markdown.
- success_email_addresses : list
   Addresses to notify by e-mail when the job completes
˓→successfully.
- success_email_from_name : string
   Name from which success emails are sent; defaults to "Civis."
success_email_reply_to : string
   Address for replies to success emails; defaults to the author
˓→of the
```

```
job.
- failure_email_addresses : list
   Addresses to notify by e-mail when the job fails.
- stall_warning_minutes : integer
   Stall warning emails will be sent after this amount of minutes.
- success_on : boolean
   If success email notifications are on.
- failure_on : boolean
   If failure email notifications are on.
```
# parent\_id : integer

Parent id to trigger this import from

id : integer

The ID for the import.

- is\_outbound : boolean
- job\_type : string

The job type of this import.

```
syncs : list:
```

```
List of syncs.
- id : integer
- source : dict::
    - id : integer
        The ID of the table or file, if available.
    - path : string
        The path of the dataset to sync from; for a database source,
        schema.tablename. If you are doing a Google Sheet export,
˓→this can
       be blank. This is a legacy parameter, it is recommended you
˓→use one
        of the following: databaseTable, file, googleWorksheet,
˓→salesforce,
       silverpop
    - database_table : dict::
        - schema : string
            The database schema name.
        - table : string
           The database table name.
    - file : dict::
        - id : integer
           The file id.
    - google_worksheet : dict::
        - spreadsheet : string
            The spreadsheet document name.
        - worksheet : string
            The worksheet tab name.
    - salesforce : dict::
        - object_name : string
            The Salesforce object name.
    - silverpop : dict::
        - list_id : integer
            The Silverpop list id.
 destination : dict::
```

```
- path : string
       The schema.tablename to sync to. If you are doing a Google
˓→Sheet
       export, this is the spreadsheet and sheet name separated by
\rightarrowa
       period. i.e. if you have a spreadsheet named "MySpreadsheet
˓→" and a
       sheet called "Sheet1" this field would be "MySpreadsheet.
˓→Sheet1".
       This is a legacy parameter, it is recommended you use one
˓→of the
       following: databaseTable, googleWorksheet
   - database_table : dict::
        - schema : string
           The database schema name.
        - table : string
           The database table name.
   - google_worksheet : dict::
       - spreadsheet : string
           The spreadsheet document name.
        - worksheet : string
           The worksheet tab name.
- advanced_options : dict::
   - max_errors : integer
   - existing_table_rows : string
   - distkey : string
   - sortkey1 : string
   - sortkey2 : string
   - column_delimiter : string
   - column_overrides : dict
       Hash used for overriding auto-detected names and types,
˓→with keys
       being the current name of the column being overridden.
   - identity_column : string
   - row_chunk_size : integer
   - wipe_destination_table : boolean
   - truncate_long_lines : boolean
   - invalid_char_replacement : string
   - verify_table_row_counts : boolean
   - partition_column_name : string
   - partition_schema_name : string
   - partition_table_name : string
   - partition_table_partition_column_min_name : string
   - partition_table_partition_column_max_name : string
   - last_modified_column : string
   - mysql_catalog_matches_schema : boolean
   - chunking_method : string
       The method used to break the data into smaller chunks for
˓→transfer.
       The value can be set to sorted_by_identity_columns or if
˓→not set
       the chunking method will be choosen automatically.
   - first_row_is_header : boolean
   - export_action : string
       The kind of export action you want to have the export
˓→execute. Set
       to "newsprsht" if you want a new worksheet inside a new
       spreadsheet. Set to "newwksht" if you want a new worksheet
```
˓<sup>→</sup>inside

```
an existing spreadsheet. Set to "updatewksht" if you want to
       overwrite an existing worksheet inside an existing
˓→spreadsheet. Set
       to "appendwksht" if you want to append to the end of an
˓→existing
       worksheet inside an existing spreadsheet.
   - sql_query : string
       If you are doing a Google Sheet export, this is your SQL
˓→query.
   - contact_lists : string
   - soql_query : string
```
state : string

created\_at : string/date-time

updated\_at : string/date-time

last\_run : dict:

```
- id : integer
- state : string
- created_at : string/time
   The time that the run was queued.
- started_at : string/time
   The time that the run started.
- finished_at : string/time
   The time that the run completed.
- error : string
   The error message for this run, if present.
```
user : dict:

```
- id : integer
   The ID of this user.
- name : string
   This user's name.
- username : string
   This user's username.
- initials : string
   This user's initials.
- online : boolean
   Whether this user is online.
```
running\_as : dict:

```
- id : integer
   The ID of this user.
- name : string
   This user's name.
- username : string
   This user's username.
- initials : string
   This user's initials.
- online : boolean
   Whether this user is online.
```
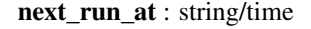

The time of the next scheduled run.

time\_zone : string

The time zone of this import.

hidden : boolean

The hidden status of the object.

archived : string

The archival status of the requested object(s).

**put\_projects**(*id*, *project\_id*) Add a JobTypes::Import to a project

Parameters id : integer

ID of the resource

project\_id : integer

The ID of the project

Returns None

Response code 204: success

**put\_shares\_groups**(*id*, *group\_ids*, *permission\_level*, *\**, *share\_email\_body='DEFAULT'*, *send\_shared\_email='DEFAULT'*) Set the permissions groups has on this object

Parameters id : integer

ID of the resource to be shared

group\_ids : list

An array of one or more group IDs

permission\_level : string

Options are: "read", "write", or "manage"

share\_email\_body : string, optional

Custom body text for e-mail sent on a share.

send\_shared\_email : boolean, optional

Send email to the recipients of a share.

# Returns readers : dict:

```
- users : list::
   - id : integer
    - name : string
 - groups : list::
    - id : integer
    - name : string
```
writers : dict:

```
- users : list::
   - id : integer
   - name : string
 groups : list::
```

```
- id : integer
- name : string
```
owners : dict:

```
- users : list::
   - id : integer
   - name : string
- groups : list::
   - id : integer
   - name : string
```
total\_user\_shares : integer

For owners, the number of total users shared. For writers and readers, the number of visible users shared.

total\_group\_shares : integer

For owners, the number of total groups shared. For writers and readers, the number of visible groups shared.

**put\_shares\_users**(*id*, *user\_ids*, *permission\_level*, *\**, *share\_email\_body='DEFAULT'*, *send\_shared\_email='DEFAULT'*) Set the permissions users have on this object

# Parameters id : integer

ID of the resource to be shared

user\_ids : list

An array of one or more user IDs

### permission\_level : string

Options are: "read", "write", or "manage"

share\_email\_body : string, optional

Custom body text for e-mail sent on a share.

send\_shared\_email : boolean, optional

Send email to the recipients of a share.

Returns readers : dict:

```
- users : list::
   - id : integer
   - name : string
- groups : list::
   - id : integer
   - name : string
```
writers : dict:

```
- users : list::
   - id : integer
   - name : string
 - groups : list::
   - id : integer
   - name : string
```
owners : dict:

```
- users : list::
   - id : integer
   - name : string
- groups : list::
   - id : integer
   - name : string
```
### total\_user\_shares : integer

For owners, the number of total users shared. For writers and readers, the number of visible users shared.

### total\_group\_shares : integer

For owners, the number of total groups shared. For writers and readers, the number of visible groups shared.

**put\_syncs**(*id*, *sync\_id*, *source*, *destination*, *\**, *advanced\_options='DEFAULT'*) Update a sync

Parameters id : integer

The ID of the import to fetch.

sync\_id : integer

The ID of the sync to fetch.

source : dict:

```
- path : string
   The path of the dataset to sync from; for a database source,
   schema.tablename. If you are doing a Google Sheet export, this
˓→can be
   blank. This is a legacy parameter, it is recommended you use
˓→one of the
   following: databaseTable, file, googleWorksheet, salesforce,
˓→silverpop
- database_table : dict::
   - schema : string
       The database schema name.
   - table : string
       The database table name.
- file : dict
- google_worksheet : dict::
   - spreadsheet : string
       The spreadsheet document name.
   - worksheet : string
       The worksheet tab name.
- salesforce : dict::
   - object_name : string
       The Salesforce object name.
- silverpop : dict::
   - list_id : integer
       The Silverpop list id.
```
destination : dict:

```
path : string
  The schema.tablename to sync to. If you are doing a Google Sheet
```

```
export, this is the spreadsheet and sheet name separated by a
˓→period.
   i.e. if you have a spreadsheet named "MySpreadsheet" and a
˓→sheet called
   "Sheet1" this field would be "MySpreadsheet.Sheet1". This is a
˓→legacy
   parameter, it is recommended you use one of the following:
   databaseTable, googleWorksheet
- database_table : dict::
   - schema : string
       The database schema name.
   - table : string
       The database table name.
- google_worksheet : dict::
   - spreadsheet : string
       The spreadsheet document name.
   - worksheet : string
       The worksheet tab name.
```
advanced options : dict, optional:

```
- max_errors : integer
- existing_table_rows : string
- distkey : string
- sortkey1 : string
- sortkey2 : string
- column_delimiter : string
- column_overrides : dict
   Hash used for overriding auto-detected names and types, with
˓→keys being
   the current name of the column being overridden.
- identity_column : string
- row_chunk_size : integer
- wipe_destination_table : boolean
- truncate_long_lines : boolean
- invalid_char_replacement : string
- verify_table_row_counts : boolean
- partition_column_name : string
- partition_schema_name : string
- partition_table_name : string
- partition_table_partition_column_min_name : string
- partition_table_partition_column_max_name : string
- last_modified_column : string
- mysql_catalog_matches_schema : boolean
- chunking_method : string
   The method used to break the data into smaller chunks for
˓→transfer.
   The value can be set to sorted_by_identity_columns or if not
˓→set the
   chunking method will be choosen automatically.
- first_row_is_header : boolean
- export_action : string
   The kind of export action you want to have the export execute.
˓→Set to
   "newsprsht" if you want a new worksheet inside a new
˓→spreadsheet. Set
   to "newwksht" if you want a new worksheet inside an existing
   spreadsheet. Set to "updatewksht" if you want to overwrite an
 ˓→existing
```

```
worksheet inside an existing spreadsheet. Set to "appendwksht"
˓→if you
   want to append to the end of an existing worksheet inside an.
˓→existing
   spreadsheet.
- sql_query : string
  If you are doing a Google Sheet export, this is your SQL query.
- contact_lists : string
- soql_query : string
```
# Returns id : integer

```
source : dict:
```

```
- id : integer
   The ID of the table or file, if available.
- path : string
   The path of the dataset to sync from; for a database source,
   schema.tablename. If you are doing a Google Sheet export, this
˓→can be
   blank. This is a legacy parameter, it is recommended you use
˓→one of the
   following: databaseTable, file, googleWorksheet, salesforce,
˓→silverpop
- database_table : dict::
   - schema : string
       The database schema name.
   - table : string
       The database table name.
- file : dict::
   - id : integer
       The file id.
- google_worksheet : dict::
   - spreadsheet : string
       The spreadsheet document name.
   - worksheet : string
       The worksheet tab name.
- salesforce : dict::
   - object_name : string
       The Salesforce object name.
- silverpop : dict::
   - list_id : integer
       The Silverpop list id.
```
# destination : dict:

```
- path : string
   The schema.tablename to sync to. If you are doing a Google Sheet
   export, this is the spreadsheet and sheet name separated by a
˓→period.
   i.e. if you have a spreadsheet named "MySpreadsheet" and a
˓→sheet called
   "Sheet1" this field would be "MySpreadsheet.Sheet1". This is a
˓→legacy
   parameter, it is recommended you use one of the following:
   databaseTable, googleWorksheet
- database_table : dict::
   - schema : string
```

```
The database schema name.
   - table : string
       The database table name.
- google_worksheet : dict::
   - spreadsheet : string
       The spreadsheet document name.
   - worksheet : string
       The worksheet tab name.
```
advanced\_options : dict:

```
- max_errors : integer
- existing table rows : string
- distkey : string
- sortkey1 : string
- sortkey2 : string
- column_delimiter : string
- column_overrides : dict
   Hash used for overriding auto-detected names and types, with
˓→keys being
   the current name of the column being overridden.
- identity_column : string
- row_chunk_size : integer
- wipe_destination_table : boolean
- truncate_long_lines : boolean
- invalid_char_replacement : string
- verify_table_row_counts : boolean
- partition_column_name : string
- partition_schema_name : string
- partition_table_name : string
- partition_table_partition_column_min_name : string
- partition_table_partition_column_max_name : string
- last_modified_column : string
- mysql_catalog_matches_schema : boolean
- chunking_method : string
   The method used to break the data into smaller chunks for
˓→transfer.
   The value can be set to sorted_by_identity_columns or if not
˓→set the
   chunking method will be choosen automatically.
- first_row_is_header : boolean
- export_action : string
   The kind of export action you want to have the export execute.
˓→Set to
   "newsprsht" if you want a new worksheet inside a new
˓→spreadsheet. Set
   to "newwksht" if you want a new worksheet inside an existing
   spreadsheet. Set to "updatewksht" if you want to overwrite an
˓→existing
   worksheet inside an existing spreadsheet. Set to "appendwksht"
˓→if you
   want to append to the end of an existing worksheet inside an,
˓→existing
   spreadsheet.
- sql_query : string
   If you are doing a Google Sheet export, this is your SQL query.
- contact_lists : string
- soql_query : string
```
# **put\_syncs\_archive**(*id*, *sync\_id*, *\**, *status='DEFAULT'*) Update the archive status of this sync

# Parameters id : integer

The ID of the import to fetch.

sync\_id : integer

The ID of the sync to fetch.

status : boolean, optional

The desired archived status of the sync.

# Returns id : integer

source : dict:

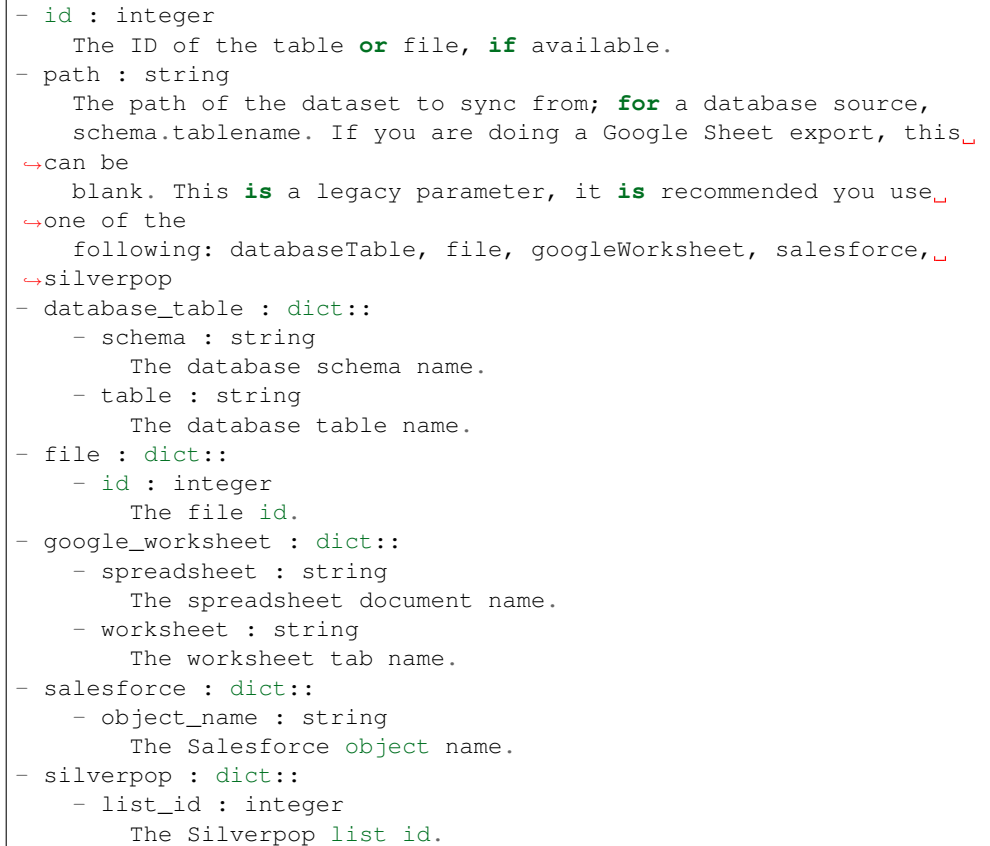

destination : dict:

```
- path : string
   The schema.tablename to sync to. If you are doing a Google Sheet
   export, this is the spreadsheet and sheet name separated by a
˓→period.
   i.e. if you have a spreadsheet named "MySpreadsheet" and a
˓→sheet called
   "Sheet1" this field would be "MySpreadsheet.Sheet1". This is a
˓→legacy
   parameter, it is recommended you use one of the following:
   databaseTable, googleWorksheet
```

```
- database_table : dict::
   - schema : string
       The database schema name.
   - table : string
       The database table name.
- google_worksheet : dict::
   - spreadsheet : string
       The spreadsheet document name.
   - worksheet : string
       The worksheet tab name.
```
advanced\_options : dict:

```
- max_errors : integer
- existing_table_rows : string
- distkey : string
- sortkey1 : string
- sortkey2 : string
- column_delimiter : string
- column_overrides : dict
   Hash used for overriding auto-detected names and types, with
˓→keys being
   the current name of the column being overridden.
- identity_column : string
- row_chunk_size : integer
- wipe_destination_table : boolean
- truncate_long_lines : boolean
- invalid_char_replacement : string
- verify_table_row_counts : boolean
- partition_column_name : string
- partition_schema_name : string
- partition_table_name : string
- partition_table_partition_column_min_name : string
- partition_table_partition_column_max_name : string
- last_modified_column : string
- mysql_catalog_matches_schema : boolean
- chunking_method : string
   The method used to break the data into smaller chunks for
˓→transfer.
   The value can be set to sorted_by_identity_columns or if not
˓→set the
   chunking method will be choosen automatically.
- first_row_is_header : boolean
- export_action : string
   The kind of export action you want to have the export execute.
˓→Set to
   "newsprsht" if you want a new worksheet inside a new,
˓→spreadsheet. Set
   to "newwksht" if you want a new worksheet inside an existing
   spreadsheet. Set to "updatewksht" if you want to overwrite an
˓→existing
   worksheet inside an existing spreadsheet. Set to "appendwksht".
˓→if you
   want to append to the end of an existing worksheet inside an
˓→existing
   spreadsheet.
- sql_query : string
   If you are doing a Google Sheet export, this is your SQL query.
```
contact\_lists : string soql\_query : string

# *Jobs*

class **Jobs**(*session\_kwargs*, *return\_type='civis'*)

# **Methods**

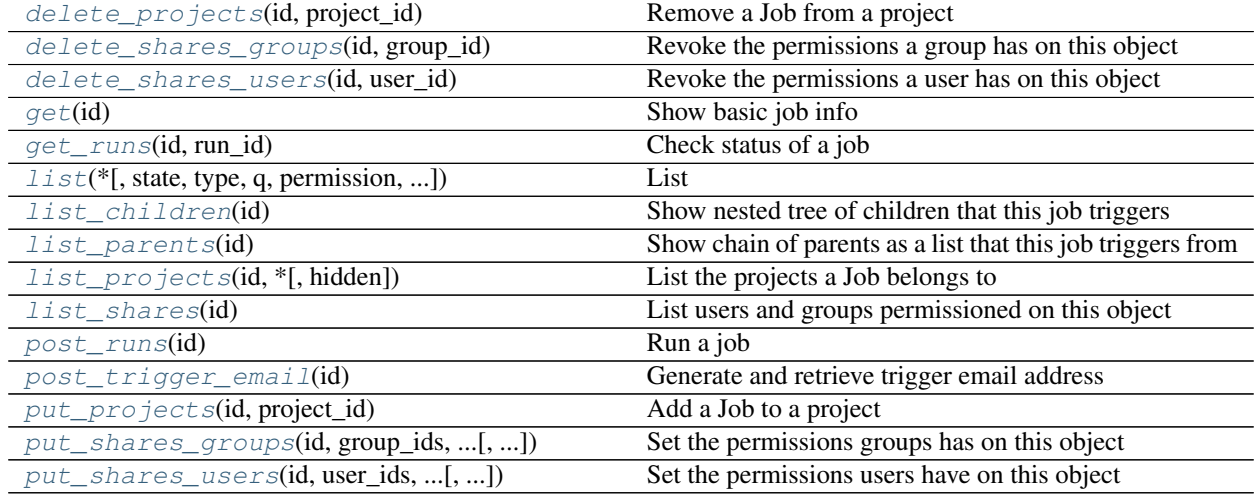

<span id="page-173-0"></span>**delete\_projects**(*id*, *project\_id*) Remove a Job from a project

Parameters id : integer

ID of the resource

project\_id : integer

The ID of the project

# Returns None

Response code 204: success

<span id="page-173-1"></span>**delete\_shares\_groups**(*id*, *group\_id*) Revoke the permissions a group has on this object

# Parameters id : integer

ID of the resource to be revoked

group\_id : integer

ID of the group

Returns None

Response code 204: success

# <span id="page-173-2"></span>**delete\_shares\_users**(*id*, *user\_id*)

Revoke the permissions a user has on this object

Parameters id : integer

ID of the resource to be revoked

user\_id : integer

ID of the user

### Returns None

Response code 204: success

# <span id="page-174-0"></span>**get**(*id*)

Show basic job info

Parameters id : integer

The ID for this job.

# Returns id : integer

name : string

type : string

state : string

Whether the job is idle, queued, running, cancelled, or failed.

created\_at : string/date-time

updated\_at : string/date-time

runs : list:

```
Information about the most recent runs of the job.
- id : integer
- state : string
- created_at : string/time
    The time that the run was queued.
- started_at : string/time
   The time that the run started.
- finished at : string/time
    The time that the run completed.
- error : string
    The error message for this run, if present.
```
# last\_run : dict:

```
- id : integer
- state : string
- created_at : string/time
   The time that the run was queued.
- started_at : string/time
   The time that the run started.
- finished at : string/time
   The time that the run completed.
- error : string
   The error message for this run, if present.
```
hidden : boolean

The hidden status of the object.

archived : string

The archival status of the requested object(s).

<span id="page-175-0"></span>**get\_runs**(*id*, *run\_id*)

Check status of a job

# Parameters id : integer

The ID of the Job.

run id : integer

The ID of the Run.

## Returns id : integer

state : string

# created\_at : string/time

The time that the run was queued.

# started\_at : string/time

The time that the run started.

### finished at : string/time

The time that the run completed.

### error : string

The error message for this run, if present.

<span id="page-175-1"></span>**list**(*\**, *state='DEFAULT'*, *type='DEFAULT'*, *q='DEFAULT'*, *permission='DEFAULT'*, *hidden='DEFAULT'*, *archived='DEFAULT'*, *limit='DEFAULT'*, *page\_num='DEFAULT'*, *order='DEFAULT'*, *order\_dir='DEFAULT'*, *iterator='DEFAULT'*) List

# Parameters state : string, optional

The job's state. One or more of queued, running, succeeded, failed, and cancelled. Specify multiple values as a comma-separated list (e.g., "A,B").

type : string, optional

The job's type. Specify multiple values as a comma-separated list (e.g., "A,B").

q : string, optional

Query string to search on the id, name, and job type

permission : string, optional

A permissions string, one of "read", "write", or "manage". Lists only jobs for which the current user has that permission.

### hidden : boolean, optional

If specified to be true, returns hidden objects. Defaults to false, returning non-hidden objects.

## archived : string, optional

The archival status of the requested object(s).

## limit : integer, optional

Number of results to return. Defaults to its maximum of 50.

page\_num : integer, optional

Page number of the results to return. Defaults to the first page, 1.

order : string, optional

The field on which to order the result set. Defaults to updated\_at. Must be one of: updated\_at.

order\_dir : string, optional

Direction in which to sort, either asc (ascending) or desc (descending) defaulting to desc.

iterator : bool, optional

If True, return a generator to iterate over all responses. Use when more results than the maximum allowed by limit are needed. When True, limit and page\_num are ignored. Defaults to False.

Returns id : integer

name : string

type : string

state : string

Whether the job is idle, queued, running, cancelled, or failed.

created\_at : string/date-time

updated\_at : string/date-time

last run : dict:

```
- id : integer
- state : string
- created_at : string/time
   The time that the run was queued.
- started_at : string/time
   The time that the run started.
- finished_at : string/time
   The time that the run completed.
 error : string
   The error message for this run, if present.
```
## archived : string

The archival status of the requested object(s).

## <span id="page-176-0"></span>**list\_children**(*id*)

Show nested tree of children that this job triggers

Parameters id : integer

The ID for this job.

Returns id : integer

name : string

type : string

state : string

created\_at : string/date-time

updated\_at : string/date-time

runs : list:

```
- id : integer
- state : string
- created_at : string/time
   The time that the run was queued.
- started_at : string/time
   The time that the run started.
- finished_at : string/time
   The time that the run completed.
- error : string
   The error message for this run, if present.
```
## last run : dict:

```
- id : integer
- state : string
- created_at : string/time
   The time that the run was queued.
- started_at : string/time
   The time that the run started.
- finished_at : string/time
   The time that the run completed.
- error : string
   The error message for this run, if present.
```
children : list

## <span id="page-177-0"></span>**list\_parents**(*id*)

Show chain of parents as a list that this job triggers from

Parameters id : integer

The ID for this job.

Returns id : integer

name : string

type : string

state : string

Whether the job is idle, queued, running, cancelled, or failed.

created\_at : string/date-time

updated\_at : string/date-time

runs : list:

```
Information about the most recent runs of the job.
- id : integer
- state : string
- created_at : string/time
    The time that the run was queued.
- started_at : string/time
    The time that the run started.
- finished_at : string/time
   The time that the run completed.
- error : string
    The error message for this run, if present.
```
last run : dict:

```
- id : integer
- state : string
- created_at : string/time
   The time that the run was queued.
- started_at : string/time
   The time that the run started.
- finished_at : string/time
   The time that the run completed.
- error : string
   The error message for this run, if present.
```
### hidden : boolean

The hidden status of the object.

archived : string

The archival status of the requested object(s).

```
list_projects(id, *, hidden='DEFAULT')
     List the projects a Job belongs to
```
Parameters id : integer

The ID of the resource.

hidden : boolean, optional

If specified to be true, returns hidden objects. Defaults to false, returning non-hidden objects.

# Returns id : integer

The ID for this project.

author : dict:

```
- id : integer
   The ID of this user.
- name : string
   This user's name.
- username : string
   This user's username.
- initials : string
   This user's initials.
- online : boolean
   Whether this user is online.
```
# name : string

The name of this project.

description : string

A description of the project

users : list:

```
Users who can see the project
- id : integer
   The ID of this user.
 name : string
```

```
This user's name.
 username : string
   This user's username.
- initials : string
   This user's initials.
- online : boolean
   Whether this user is online.
```
auto\_share : boolean

created\_at : string/time

updated\_at : string/time

archived : string

The archival status of the requested object(s).

# <span id="page-179-0"></span>**list\_shares**(*id*)

List users and groups permissioned on this object

Parameters id : integer

The ID of the object.

Returns readers : dict:

```
- users : list::
   - id : integer
   - name : string
- groups : list::
   - id : integer
   - name : string
```
writers : dict:

```
- users : list::
   - id : integer
   - name : string
- groups : list::
   - id : integer
   - name : string
```
# owners : dict:

```
users : list::
  - id : integer
  - name : string
groups : list::
  - id : integer
  - name : string
```
# total\_user\_shares : integer

For owners, the number of total users shared. For writers and readers, the number of visible users shared.

# <span id="page-179-1"></span>total\_group\_shares : integer

For owners, the number of total groups shared. For writers and readers, the number of visible groups shared.
# **post\_runs**(*id*)

# Run a job

Parameters id : integer

The ID for this job.

Returns id : integer

state : string

created\_at : string/time

The time that the run was queued.

# started\_at : string/time

The time that the run started.

# finished\_at : string/time

The time that the run completed.

error : string

The error message for this run, if present.

## **post\_trigger\_email**(*id*)

Generate and retrieve trigger email address

### Parameters id : integer

The ID for this job.

### Returns trigger\_email : string

Email address which may be used to trigger this job to run.

# **put\_projects**(*id*, *project\_id*) Add a Job to a project

Parameters id : integer

ID of the resource

#### project\_id : integer

The ID of the project

# Returns None

Response code 204: success

**put\_shares\_groups**(*id*, *group\_ids*, *permission\_level*, *\**, *share\_email\_body='DEFAULT'*, *send\_shared\_email='DEFAULT'*)

Set the permissions groups has on this object

# Parameters id : integer

ID of the resource to be shared

### group\_ids : list

An array of one or more group IDs

#### permission\_level : string

Options are: "read", "write", or "manage"

### share\_email\_body : string, optional

Custom body text for e-mail sent on a share.

send\_shared\_email : boolean, optional

Send email to the recipients of a share.

Returns readers : dict:

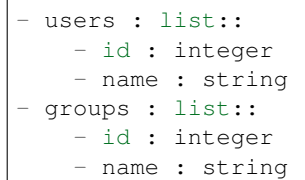

#### writers : dict:

```
- users : list::
   - id : integer
   - name : string
 groups : list::
   - id : integer
   - name : string
```
# owners : dict:

```
- users : list::
   - id : integer
   - name : string
- groups : list::
   - id : integer
   - name : string
```
#### total\_user\_shares : integer

For owners, the number of total users shared. For writers and readers, the number of visible users shared.

## total\_group\_shares : integer

For owners, the number of total groups shared. For writers and readers, the number of visible groups shared.

**put\_shares\_users**(*id*, *user\_ids*, *permission\_level*, *\**, *share\_email\_body='DEFAULT'*, *send\_shared\_email='DEFAULT'*) Set the permissions users have on this object

# Parameters id : integer

ID of the resource to be shared

user ids : list

An array of one or more user IDs

permission\_level : string

Options are: "read", "write", or "manage"

#### share\_email\_body : string, optional

Custom body text for e-mail sent on a share.

# send\_shared\_email : boolean, optional

Send email to the recipients of a share.

# Returns readers : dict:

```
- users : list::
   - id : integer
   - name : string
- groups : list::
   - id : integer
   - name : string
```
# writers : dict:

```
- users : list::
   - id : integer
   - name : string
- groups : list::
   - id : integer
   - name : string
```
### owners : dict:

```
- users : list::
   - id : integer
   - name : string
 groups : list::
   - id : integer
   - name : string
```
### total\_user\_shares : integer

For owners, the number of total users shared. For writers and readers, the number of visible users shared.

### total\_group\_shares : integer

For owners, the number of total groups shared. For writers and readers, the number of visible groups shared.

# *Match\_Targets*

```
civis.resources._resources.Match_Targets
    alias of MatchTargets
```
# *Media*

class **Media**(*session\_kwargs*, *return\_type='civis'*)

# **Methods**

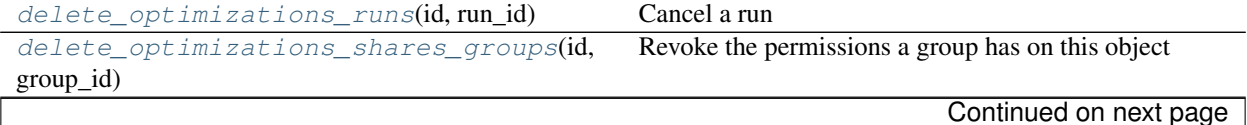

| delete_optimizations_shares_users(id,             | Revoke the permissions a user has on this object  |
|---------------------------------------------------|---------------------------------------------------|
| $user_id)$                                        |                                                   |
| delete_spot_orders_shares_groups(id,              | Revoke the permissions a group has on this object |
| $group_id)$                                       |                                                   |
| delete_spot_orders_shares_users(id,               | Revoke the permissions a user has on this object  |
| $user_id)$                                        |                                                   |
| get_optimizations(id)                             | Show a single optimization                        |
| get_optimizations_runs(id, run_id)                | Check status of a run                             |
| get_spot_orders(id)                               | Show a single spot order                          |
| $list\_dmas(*[, name, number])$                   | List all Designated Market Areas                  |
| list_optimizations(*[, archived, limit, ])        | List all optimizations                            |
| list_optimizations_runs(id, *[, limit, ])         | List runs for the given optimization              |
| list_optimizations_runs_logs(id,<br>run_id,       | Get the logs for a run                            |
| $^*)$                                             |                                                   |
| list_optimizations_shares(id)                     | List users and groups permissioned on this object |
| list_ratecards(*[, filename, dma_number])         | List all ratecards                                |
| list_spot_orders(*[, id, archived])               | List all spot orders                              |
| list_spot_orders_shares(id)                       | List users and groups permissioned on this object |
| list_targets(*[, name, identifier, data_source])  | <b>List all Media Targets</b>                     |
| patch_optimizations(id, *[, name, runs])          | Edit an existing optimization                     |
| post_optimizations(runs, *[, name])               | Create a new optimization                         |
| post_optimizations_clone(id)                      | Clone an existing optimization                    |
| post_optimizations_runs(id)                       | Start a run                                       |
| post_spot_orders(*[, body])                       | Create a spot order                               |
| put_optimizations_archive(id, status)             | Update the archive status of this object          |
| put_optimizations_shares_groups(id,<br>$\ldots$ [ | Set the permissions groups has on this object     |
| ]                                                 |                                                   |
| put_optimizations_shares_users(id,                | Set the permissions users have on this object     |
| $user\_ids, $                                     |                                                   |
| put_spot_orders(id, *[, body])                    | Edit the specified spot order                     |
| put_spot_orders_archive(id, status)               | Update the archive status of this object          |
| put_spot_orders_shares_groups(id,                 | Set the permissions groups has on this object     |
| group_ids, )                                      |                                                   |
| put_spot_orders_shares_users(id, user_ids,        | Set the permissions users have on this object     |
| $\ldots$                                          |                                                   |

Table 5.18 – continued from previous page

<span id="page-183-0"></span>**delete\_optimizations\_runs**(*id*, *run\_id*)

Cancel a run

Parameters id : integer

The ID of the optimization.

run\_id : integer

The ID of the run.

Returns None

Response code 202: success

<span id="page-183-1"></span>**delete\_optimizations\_shares\_groups**(*id*, *group\_id*) Revoke the permissions a group has on this object

Parameters id : integer

ID of the resource to be revoked

group\_id : integer

ID of the group

Returns None

Response code 204: success

<span id="page-184-0"></span>**delete\_optimizations\_shares\_users**(*id*, *user\_id*)

Revoke the permissions a user has on this object

Parameters id : integer

ID of the resource to be revoked

user\_id : integer

ID of the user

Returns None

Response code 204: success

<span id="page-184-1"></span>**delete\_spot\_orders\_shares\_groups**(*id*, *group\_id*)

Revoke the permissions a group has on this object

Parameters id : integer

ID of the resource to be revoked

group\_id : integer

ID of the group

Returns None

Response code 204: success

<span id="page-184-2"></span>**delete\_spot\_orders\_shares\_users**(*id*, *user\_id*)

Revoke the permissions a user has on this object

Parameters id : integer

ID of the resource to be revoked

user\_id : integer

ID of the user

Returns None

Response code 204: success

# <span id="page-184-3"></span>**get\_optimizations**(*id*)

Show a single optimization

Parameters id : integer

The optimization ID.

Returns id : integer

The optimization ID.

author : dict:

```
id : integer
   The ID of this user.
- name : string
   This user's name.
- username : string
   This user's username.
- initials : string
   This user's initials.
- online : boolean
   Whether this user is online.
```
# name : string

The name of the optimization.

created\_at : string/time

updated\_at : string/time

finished\_at : string/date-time

The end time of the last run.

# state : string

The state of the last run.

last\_run\_id : integer

The ID of the last run.

spot\_order\_id : integer

The ID for the spot order produced by the optimization.

# archived : string

The archival status of the requested object(s).

#### report\_link : string

A link to the visual report for the optimization.

### spot\_order\_link : string

A link to the json version of the spot order.

#### file\_links : list

Links to the csv and xml versions of the spot order.

runs : list:

```
The runs of the optimization.
- market_id : integer
   The market ID.
- start_date : string/date
   The start date for the media run.
- end_date : string/date
   The end date for the media run.
- syscodes : list
   The syscodes for the media run.
- rate_cards : list
   The ratecards for the media run.
 constraints : list::
```

```
The constraints for the media run.
- targets : list
   The targets to constrain.
- budget : number/float
   The maximum budget for these targets.
- frequency : integer
    The maximum frequency for these targets.
```
<span id="page-186-0"></span>**get\_optimizations\_runs**(*id*, *run\_id*)

Check status of a run

# Parameters id : integer

The ID of the optimization.

run\_id : integer

The ID of the run.

# Returns id : integer

The ID of the run.

#### optimization\_id : integer

The ID of the optimization.

# state : string

The state of the run, one of 'queued' 'running' 'succeeded' 'failed' or 'cancelled'.

# is\_cancel\_requested : boolean

True if run cancel requested, else false.

### started\_at : string/time

The time the last run started at.

#### finished\_at : string/time

The time the last run completed.

### error : string

The error, if any, returned by the run.

# <span id="page-186-1"></span>**get\_spot\_orders**(*id*)

Show a single spot order

# Parameters id : integer

The ID for the spot order.

# Returns id : integer

The ID for the spot order.

# archived : string

The archival status of the requested object(s).

# csv\_s3\_uri : string

S3 URI for the spot order CSV file.

# json\_s3\_uri : string

S3 URI for the spot order JSON file.

#### xml\_archive\_s3\_uri : string

S3 URI for the spot order XML archive.

# last\_transform\_job\_id : integer

ID of the spot order transformation job.

# <span id="page-187-0"></span>**list\_dmas**(*\**, *name='DEFAULT'*, *number='DEFAULT'*) List all Designated Market Areas

### Parameters name : string, optional

If specified, will be used to filter the DMAs returned. Substring matching is supported with "%" and "\*" wildcards (e.g., "name=%region%" will return both "region1" and "my region").

#### number : integer, optional

If specified, will be used to filter the DMAS by number.

#### Returns name : string

Name for the DMA region.

number : integer

Identifier number for a DMA.

# <span id="page-187-1"></span>**list\_optimizations**(*\**, *archived='DEFAULT'*, *limit='DEFAULT'*, *page\_num='DEFAULT'*, *order='DEFAULT'*, *order\_dir='DEFAULT'*, *iterator='DEFAULT'*)

List all optimizations

#### Parameters archived : string, optional

The archival status of the requested object(s).

limit : integer, optional

Number of results to return. Defaults to 20. Maximum allowed is 50.

# page\_num : integer, optional

Page number of the results to return. Defaults to the first page, 1.

### order : string, optional

The field on which to order the result set. Defaults to created\_at. Must be one of: created\_at, author, name.

### order\_dir : string, optional

Direction in which to sort, either asc (ascending) or desc (descending) defaulting to desc.

# iterator : bool, optional

If True, return a generator to iterate over all responses. Use when more results than the maximum allowed by limit are needed. When True, limit and page\_num are ignored. Defaults to False.

# Returns id : integer

The optimization ID.

author : dict:

```
id : integer
   The ID of this user.
- name : string
   This user's name.
- username : string
   This user's username.
- initials : string
   This user's initials.
- online : boolean
   Whether this user is online.
```
#### name : string

The name of the optimization.

created\_at : string/time

updated\_at : string/time

finished\_at : string/date-time

The end time of the last run.

# state : string

The state of the last run.

last\_run\_id : integer

The ID of the last run.

# spot\_order\_id : integer

The ID for the spot order produced by the optimization.

### archived : string

The archival status of the requested object(s).

```
list_optimizations_runs(id, *, limit='DEFAULT', page_num='DEFAULT', or-
                          der='DEFAULT', order_dir='DEFAULT', iterator='DEFAULT')
```
List runs for the given optimization

#### Parameters id : integer

The ID of the optimization.

```
limit : integer, optional
```
Number of results to return. Defaults to 20. Maximum allowed is 100.

page\_num : integer, optional

Page number of the results to return. Defaults to the first page, 1.

#### order : string, optional

The field on which to order the result set. Defaults to id. Must be one of: id.

#### order\_dir : string, optional

Direction in which to sort, either asc (ascending) or desc (descending) defaulting to desc.

iterator : bool, optional

If True, return a generator to iterate over all responses. Use when more results than the maximum allowed by limit are needed. When True, limit and page\_num are ignored. Defaults to False.

Returns id : integer

The ID of the run.

## optimization\_id : integer

The ID of the optimization.

state: string

The state of the run, one of 'queued' 'running' 'succeeded' 'failed' or 'cancelled'.

#### is\_cancel\_requested : boolean

True if run cancel requested, else false.

# started at : string/time

The time the last run started at.

#### finished\_at : string/time

The time the last run completed.

error : string

The error, if any, returned by the run.

# <span id="page-189-0"></span>**list\_optimizations\_runs\_logs**(*id*, *run\_id*, *\**, *last\_id='DEFAULT'*, *limit='DEFAULT'*)

Get the logs for a run

### Parameters id : integer

The ID of the optimization.

run\_id : integer

The ID of the run.

# last\_id : integer, optional

The ID of the last log message received. Log entries with this ID value or lower will be omitted.Logs are sorted by ID if this value is provided, and are otherwise sorted by createdAt.

### limit : integer, optional

The maximum number of log messages to return. Default of 10000.

#### Returns id : integer

The ID of the log.

# created\_at : string/date-time

The time the log was created.

#### message : string

The log message.

## <span id="page-189-1"></span>level : string

The level of the log. One of unknown,fatal,error,warn,info,debug.

#### **list\_optimizations\_shares**(*id*)

List users and groups permissioned on this object

Parameters id : integer

The ID of the object.

#### Returns readers : dict:

```
users : list::
   - id : integer
   - name : string
- groups : list::
   - id : integer
   - name : string
```
writers : dict:

```
- users : list::
   - id : integer
   - name : string
 groups : list::
   - id : integer
   - name : string
```
owners : dict:

```
- users : list::
   - id : integer
   - name : string
- groups : list::
   - id : integer
   - name : string
```
### total\_user\_shares : integer

For owners, the number of total users shared. For writers and readers, the number of visible users shared.

#### total\_group\_shares : integer

For owners, the number of total groups shared. For writers and readers, the number of visible groups shared.

### <span id="page-190-0"></span>**list\_ratecards**(*\**, *filename='DEFAULT'*, *dma\_number='DEFAULT'*)

List all ratecards

Parameters filename : string, optional

If specified, will be used to filter the ratecards returned. Substring matching is supported with "%" and "\*" wildcards (e.g., "filename=%ratecard%" will return both "ratecard 1" and "my ratecard").

dma\_number : integer, optional

If specified, will be used to filter the ratecards by DMA.

### Returns id : integer

The ratecard ID.

### filename : string

Name of the ratecard file.

start\_on : string/date

First day to which the ratecard applies.

end\_on : string/date

Last day to which the ratecard applies.

# dma\_number : integer

Number of the DMA associated with the ratecard.

<span id="page-191-0"></span>**list\_spot\_orders**(*\**, *id='DEFAULT'*, *archived='DEFAULT'*)

List all spot orders

Parameters id : integer, optional

The ID for the spot order.

# archived : string, optional

The archival status of the requested object(s).

Returns id : integer

The ID for the spot order.

#### archived : string

The archival status of the requested object(s).

#### <span id="page-191-1"></span>**list\_spot\_orders\_shares**(*id*)

List users and groups permissioned on this object

Parameters id : integer

The ID of the object.

# Returns readers : dict:

```
- users : list::
   - id : integer
   - name : string
- groups : list::
   - id : integer
   - name : string
```
writers : dict:

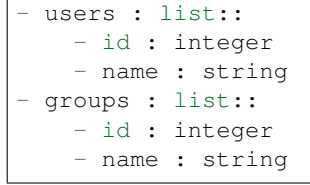

# owners : dict:

```
- users : list::
   - id : integer
   - name : string
- groups : list::
   - id : integer
   - name : string
```
total\_user\_shares : integer

For owners, the number of total users shared. For writers and readers, the number of visible users shared.

total\_group\_shares : integer

For owners, the number of total groups shared. For writers and readers, the number of visible groups shared.

<span id="page-192-0"></span>**list\_targets**(*\**, *name='DEFAULT'*, *identifier='DEFAULT'*, *data\_source='DEFAULT'*) List all Media Targets

#### Parameters name : string, optional

The name of the target.

identifier : string, optional

A unique identifier for this target.

#### data\_source : string, optional

The source of viewership data for this target.

# Returns name : string

The name of the target.

identifier : string

A unique identifier for this target.

#### data\_source : string

The source of viewership data for this target.

#### <span id="page-192-1"></span>**patch\_optimizations**(*id*, *\**, *name='DEFAULT'*, *runs='DEFAULT'*)

Edit an existing optimization

#### Parameters id : integer

The optimization ID.

name : string, optional

The name of the optimization.

runs : list, optional:

```
The runs of the optimization.
- market_id : integer
   The market ID.
- start_date : string/date
   The start date for the media run.
- end_date : string/date
   The end date for the media run.
- syscodes : list
   The syscodes for the media run.
- rate_cards : list
   The ratecards for the media run.
- constraints : list::
   The constraints for the media run.
    - targets : list
        The targets to constrain.
    - budget : number/float
```

```
The maximum budget for these targets.
- frequency : integer
   The maximum frequency for these targets.
```
# Returns id : integer

The optimization ID.

author : dict:

```
- id : integer
   The ID of this user.
- name : string
   This user's name.
- username : string
   This user's username.
- initials : string
   This user's initials.
- online : boolean
   Whether this user is online.
```
### name : string

The name of the optimization.

created\_at : string/time

updated\_at : string/time

finished\_at : string/date-time

The end time of the last run.

## state : string

The state of the last run.

### last run id : integer

The ID of the last run.

# spot\_order\_id : integer

The ID for the spot order produced by the optimization.

#### archived : string

The archival status of the requested object(s).

# report\_link : string

A link to the visual report for the optimization.

# spot\_order\_link : string

A link to the json version of the spot order.

# file\_links : list

Links to the csv and xml versions of the spot order.

#### runs : list:

```
The runs of the optimization.
- market_id : integer
   The market ID.
- start_date : string/date
   The start date for the media run.
- end_date : string/date
   The end date for the media run.
- syscodes : list
   The syscodes for the media run.
- rate_cards : list
   The ratecards for the media run.
- constraints : list::
   The constraints for the media run.
    - targets : list
        The targets to constrain.
    - budget : number/float
        The maximum budget for these targets.
    - frequency : integer
        The maximum frequency for these targets.
```
# <span id="page-194-0"></span>**post\_optimizations**(*runs*, *\**, *name='DEFAULT'*)

Create a new optimization

Parameters runs : list:

```
The runs of the optimization.
- market_id : integer
   The market ID.
- start_date : string/date
   The start date for the media run.
- end date : string/date
   The end date for the media run.
- syscodes : list
   The syscodes for the media run.
- rate_cards : list
   The ratecards for the media run.
- constraints : list::
   The constraints for the media run.
   - targets : list
       The targets to constrain.
   - budget : number/float
       The maximum budget for these targets.
    - frequency : integer
        The maximum frequency for these targets.
```
name : string, optional

The name of the optimization.

Returns id : integer

The optimization ID.

author : dict:

```
- id : integer
   The ID of this user.
- name : string
   This user's name.
 username : string
```

```
This user's username.
initials : string
   This user's initials.
- online : boolean
   Whether this user is online.
```
#### name : string

The name of the optimization.

### created\_at : string/time

updated\_at : string/time

#### finished\_at : string/date-time

The end time of the last run.

# state : string

The state of the last run.

# last\_run\_id : integer

The ID of the last run.

# spot order id : integer

The ID for the spot order produced by the optimization.

# archived : string

The archival status of the requested object(s).

### report\_link : string

A link to the visual report for the optimization.

#### spot\_order\_link : string

A link to the json version of the spot order.

#### file\_links : list

Links to the csv and xml versions of the spot order.

runs : list:

```
The runs of the optimization.
- market_id : integer
   The market ID.
- start_date : string/date
    The start date for the media run.
- end date : string/date
   The end date for the media run.
- syscodes : list
   The syscodes for the media run.
- rate_cards : list
   The ratecards for the media run.
- constraints : list::
   The constraints for the media run.
    - targets : list
        The targets to constrain.
    - budget : number/float
        The maximum budget for these targets.
```

```
- frequency : integer
   The maximum frequency for these targets.
```
### <span id="page-196-0"></span>**post\_optimizations\_clone**(*id*)

Clone an existing optimization

Parameters id : integer

The optimization ID.

#### Returns id : integer

The optimization ID.

# author : dict:

```
- id : integer
   The ID of this user.
- name : string
   This user's name.
- username : string
   This user's username.
- initials : string
   This user's initials.
- online : boolean
   Whether this user is online.
```
### name : string

The name of the optimization.

created\_at : string/time

### updated\_at : string/time

#### finished\_at : string/date-time

The end time of the last run.

# state: string

The state of the last run.

#### last\_run\_id : integer

The ID of the last run.

# spot\_order\_id : integer

The ID for the spot order produced by the optimization.

### archived : string

The archival status of the requested object(s).

# report\_link : string

A link to the visual report for the optimization.

#### spot\_order\_link : string

A link to the json version of the spot order.

# file\_links : list

Links to the csv and xml versions of the spot order.

runs : list:

```
The runs of the optimization.
- market_id : integer
   The market ID.
- start_date : string/date
   The start date for the media run.
- end_date : string/date
   The end date for the media run.
- syscodes : list
   The syscodes for the media run.
- rate_cards : list
   The ratecards for the media run.
- constraints : list::
   The constraints for the media run.
   - targets : list
       The targets to constrain.
   - budget : number/float
       The maximum budget for these targets.
    - frequency : integer
        The maximum frequency for these targets.
```

```
post_optimizations_runs(id)
```
Start a run

Parameters id : integer

The ID of the optimization.

Returns id : integer

The ID of the run.

optimization\_id : integer

The ID of the optimization.

state : string

The state of the run, one of 'queued' 'running' 'succeeded' 'failed' or 'cancelled'.

# is\_cancel\_requested : boolean

True if run cancel requested, else false.

#### started at : string/time

The time the last run started at.

### finished\_at : string/time

The time the last run completed.

error : string

The error, if any, returned by the run.

# <span id="page-197-1"></span>**post\_spot\_orders**(*\**, *body='DEFAULT'*)

Create a spot order

Parameters body : string, optional

CSV body of a spot order.

Returns id : integer

The ID for the spot order.

#### archived : string

The archival status of the requested object(s).

csv\_s3\_uri : string

S3 URI for the spot order CSV file.

#### json\_s3\_uri : string

S3 URI for the spot order JSON file.

### xml\_archive\_s3\_uri : string

S3 URI for the spot order XML archive.

#### last\_transform\_job\_id : integer

ID of the spot order transformation job.

# <span id="page-198-0"></span>**put\_optimizations\_archive**(*id*, *status*)

Update the archive status of this object

#### Parameters id : integer

The ID of the object.

status : boolean

The desired archived status of the object.

### Returns id : integer

The optimization ID.

### author : dict:

```
- id : integer
   The ID of this user.
- name : string
   This user's name.
- username : string
   This user's username.
- initials : string
   This user's initials.
- online : boolean
   Whether this user is online.
```
# name : string

The name of the optimization.

created\_at : string/time

updated\_at : string/time

finished\_at : string/date-time

The end time of the last run.

## state : string

The state of the last run.

last\_run\_id : integer

The ID of the last run.

#### spot\_order\_id : integer

The ID for the spot order produced by the optimization.

#### archived : string

The archival status of the requested object(s).

#### report\_link : string

A link to the visual report for the optimization.

#### spot\_order\_link : string

A link to the json version of the spot order.

#### file links : list

Links to the csv and xml versions of the spot order.

#### runs : list:

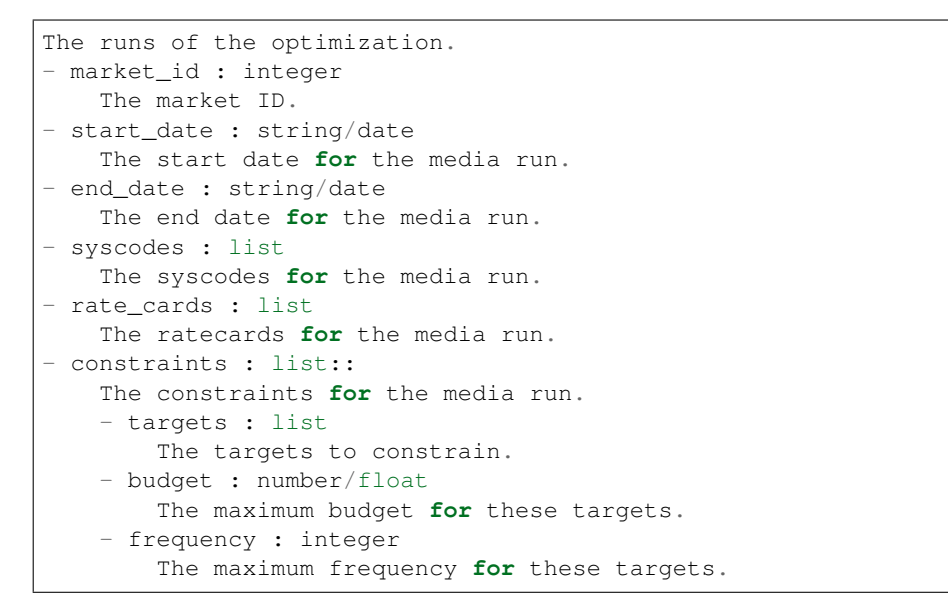

<span id="page-199-0"></span>**put\_optimizations\_shares\_groups**(*id*, *group\_ids*, *permission\_level*, *\**, *share\_email\_body='DEFAULT'*, *send\_shared\_email='DEFAULT'*)

Set the permissions groups has on this object

#### Parameters id : integer

ID of the resource to be shared

# group ids : list

An array of one or more group IDs

#### permission\_level : string

Options are: "read", "write", or "manage"

# share\_email\_body : string, optional

Custom body text for e-mail sent on a share.

send shared email : boolean, optional

Send email to the recipients of a share.

#### Returns readers : dict:

```
- users : list::
   - id : integer
   - name : string
 - groups : list::
   - id : integer
   - name : string
```
# writers : dict:

```
- users : list::
   - id : integer
   - name : string
- groups : list::
   - id : integer
   - name : string
```
#### owners : dict:

```
users : list::
  - id : integer
  - name : string
- groups : list::
  - id : integer
  - name : string
```
#### total\_user\_shares : integer

For owners, the number of total users shared. For writers and readers, the number of visible users shared.

#### total\_group\_shares : integer

For owners, the number of total groups shared. For writers and readers, the number of visible groups shared.

```
put_optimizations_shares_users(id, user_ids, permission_level,
                                *, share_email_body='DEFAULT',
                                send_shared_email='DEFAULT')
   Set the permissions users have on this object
```
#### Parameters id : integer

ID of the resource to be shared

user\_ids : list

An array of one or more user IDs

### permission\_level : string

Options are: "read", "write", or "manage"

# share\_email\_body : string, optional

Custom body text for e-mail sent on a share.

#### send\_shared\_email : boolean, optional

Send email to the recipients of a share.

Returns readers : dict:

- users : list:: - id : integer - name : string - groups : list:: - id : integer - name : string

writers : dict:

```
- users : list::
   - id : integer
   - name : string
- groups : list::
   - id : integer
   - name : string
```
owners : dict:

```
- users : list::
   - id : integer
   - name : string
 - groups : list::
   - id : integer
   - name : string
```
total\_user\_shares : integer

For owners, the number of total users shared. For writers and readers, the number of visible users shared.

### total\_group\_shares : integer

For owners, the number of total groups shared. For writers and readers, the number of visible groups shared.

### <span id="page-201-0"></span>**put\_spot\_orders**(*id*, *\**, *body='DEFAULT'*)

Edit the specified spot order

Parameters id : integer

The ID for the spot order.

body : string, optional

CSV body of a spot order.

Returns id : integer

The ID for the spot order.

### archived : string

The archival status of the requested object(s).

csv\_s3\_uri : string

S3 URI for the spot order CSV file.

# json\_s3\_uri : string

S3 URI for the spot order JSON file.

```
xml_archive_s3_uri : string
```
S3 URI for the spot order XML archive.

last\_transform\_job\_id : integer

ID of the spot order transformation job.

<span id="page-202-0"></span>**put\_spot\_orders\_archive**(*id*, *status*) Update the archive status of this object

Parameters id : integer

The ID of the object.

status : boolean

The desired archived status of the object.

Returns id : integer

The ID for the spot order.

archived : string

The archival status of the requested object(s).

csv\_s3\_uri : string

S3 URI for the spot order CSV file.

json\_s3\_uri : string

S3 URI for the spot order JSON file.

xml\_archive\_s3\_uri : string

S3 URI for the spot order XML archive.

last\_transform\_job\_id : integer

ID of the spot order transformation job.

```
put_spot_orders_shares_groups(id, group_ids, permission_level,
```
*\**, *share\_email\_body='DEFAULT'*,

*send\_shared\_email='DEFAULT'*)

Set the permissions groups has on this object

### Parameters id : integer

ID of the resource to be shared

group\_ids : list

An array of one or more group IDs

permission\_level : string

Options are: "read", "write", or "manage"

share\_email\_body : string, optional

Custom body text for e-mail sent on a share.

send\_shared\_email : boolean, optional

Send email to the recipients of a share.

Returns readers : dict:

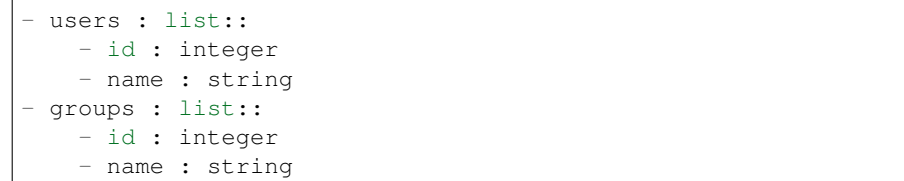

### writers : dict:

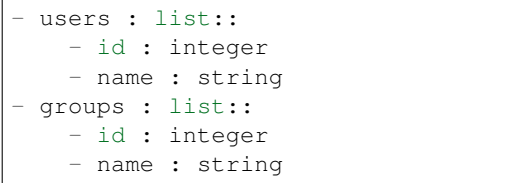

owners : dict:

```
users : list::
  - id : integer
  - name : string
- groups : list::
  - id : integer
  - name : string
```
### total\_user\_shares : integer

For owners, the number of total users shared. For writers and readers, the number of visible users shared.

### total\_group\_shares : integer

For owners, the number of total groups shared. For writers and readers, the number of visible groups shared.

```
put_spot_orders_shares_users(id, user_ids, permission_level,
                              *, share_email_body='DEFAULT',
                              send_shared_email='DEFAULT')
   Set the permissions users have on this object
       Parameters id : integer
```
ID of the resource to be shared

user\_ids : list

An array of one or more user IDs

### permission\_level : string

Options are: "read", "write", or "manage"

share\_email\_body : string, optional

Custom body text for e-mail sent on a share.

### send\_shared\_email : boolean, optional

Send email to the recipients of a share.

## Returns readers : dict:

```
- users : list::
   - id : integer
   - name : string
- groups : list::
   - id : integer
   - name : string
```
## writers : dict:

```
- users : list::
   - id : integer
   - name : string
- groups : list::
   - id : integer
   - name : string
```
owners : dict:

```
- users : list::
   - id : integer
   - name : string
- groups : list::
   - id : integer
   - name : string
```
# total\_user\_shares : integer

For owners, the number of total users shared. For writers and readers, the number of visible users shared.

### total\_group\_shares : integer

For owners, the number of total groups shared. For writers and readers, the number of visible groups shared.

# *Models*

class **Models**(*session\_kwargs*, *return\_type='civis'*)

# **Methods**

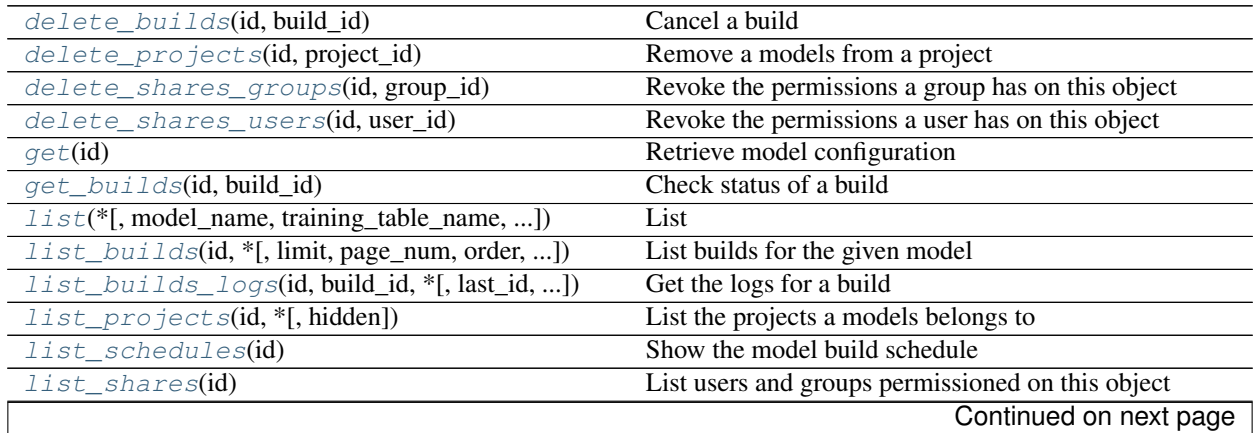

| $list\_types()$                                 | List all available model types                     |
|-------------------------------------------------|----------------------------------------------------|
| $patch(id, *[, table_name, database_id, ])$     | Update model configuration                         |
| $post(*[, table_name, database_id, ])$          | Create new configuration for a model               |
| $post_builds(id)$                               | Start a build                                      |
| $put\_archive(id, status)$                      | Update the archive status of this object           |
| put_predictions(id, table_name, primary_key, *) | Add a table on which to apply the predictive model |
| put_projects(id, project_id)                    | Add a models to a project                          |
| put_schedules(id, schedule)                     | Schedule the model build                           |
| put_shares_groups(id, group_ids, [, ])          | Set the permissions groups has on this object      |
| $put\_shares\_users(id, user\_ids, [, )$        | Set the permissions users have on this object      |

Table 5.19 – continued from previous page

### <span id="page-205-0"></span>**delete\_builds**(*id*, *build\_id*) Cancel a build

Parameters id : integer

The ID of the model.

build\_id : integer

The ID of the build.

# Returns None

Response code 202: success

# <span id="page-205-1"></span>**delete\_projects**(*id*, *project\_id*) Remove a models from a project

Parameters id : integer

ID of the resource

project\_id : integer

The ID of the project

### Returns None

Response code 204: success

<span id="page-205-2"></span>**delete\_shares\_groups**(*id*, *group\_id*) Revoke the permissions a group has on this object

# Parameters id : integer

ID of the resource to be revoked

group\_id : integer

ID of the group

# Returns None

Response code 204: success

<span id="page-205-3"></span>**delete\_shares\_users**(*id*, *user\_id*)

Revoke the permissions a user has on this object

# Parameters id : integer

ID of the resource to be revoked

user\_id : integer

ID of the user

# Returns None

Response code 204: success

# <span id="page-206-0"></span>**get**(*id*)

Retrieve model configuration

#### Parameters id : integer

The ID of the model.

### Returns id : integer

The ID of the model.

#### table\_name : string

The qualified name of the table containing the training set from which to build the model.

#### database\_id : integer

The ID of the database holding the training set table used to build the model.

### credential\_id : integer

The ID of the credential used to read the target table. Defaults to the user's default credential.

#### model\_name : string

The name of the model.

### description : string

A description of the model.

#### interaction\_terms : boolean

Whether to search for interaction terms.

# box\_cox\_transformation : boolean

Whether to transform data so that it assumes a normal distribution. Valid only with continuous models.

### model\_type\_id : integer

The ID of the model's type.

# primary\_key : string

The unique ID (primary key) of the training dataset.

# dependent\_variable : string

The dependent variable of the training dataset.

### dependent\_variable\_order : list

The order of dependent variables, especially useful for Ordinal Modeling.

### excluded\_columns : list

A list of columns which will be considered ineligible to be independent variables.

limiting\_sql : string

A custom SQL WHERE clause used to filter the rows used to build the model. (e.g., "id  $> 105$ ").

### active\_build\_id : integer

The ID of the current active build, the build used to score predictions.

#### cross\_validation\_parameters : dict

Cross validation parameter grid for tree methods, e.g. {"n\_estimators": [100, 200, 500], "learning\_rate": [0.01, 0.1], "max\_depth": [2, 3]}.

#### number\_of\_folds : integer

Number of folds for cross validation. Default value is 5.

notifications : dict:

```
- urls : list
   URLs to receive a POST request at job completion
- success_email_subject : string
   Custom subject line for success e-mail.
- success_email_body : string
   Custom body text for success e-mail, written in Markdown.
- success_email_addresses : list
   Addresses to notify by e-mail when the job completes
˓→successfully.
- success_email_from_name : string
   Name from which success emails are sent; defaults to "Civis."
- success_email_reply_to : string
   Address for replies to success emails; defaults to the author<sub>u</sub>
˓→of the
   job.
- failure_email_addresses : list
   Addresses to notify by e-mail when the job fails.
- stall_warning_minutes : integer
   Stall warning emails will be sent after this amount of minutes.
- success_on : boolean
   If success email notifications are on.
- failure_on : boolean
   If failure email notifications are on.
```
schedule : dict:

```
- scheduled : boolean
   If the object is scheduled
- scheduled_days : list
   Day based on numeric value starting at 0 for Sunday
- scheduled_hours : list
   Hours of the day it is scheduled on
- scheduled_minutes : list
   Minutes of the day it is scheduled on
- scheduled_runs_per_hour : integer
   Alternative to scheduled minutes, number of times to run per
˓→hour
```
### parent\_id : integer

The ID of the parent job that will trigger this model.

```
running_as : dict:
```

```
- id : integer
   The ID of this user.
- name : string
   This user's name.
- username : string
   This user's username.
- initials : string
   This user's initials.
- online : boolean
   Whether this user is online.
```
#### time\_zone : string

The time zone of this model.

last run : dict:

```
- id : integer
- state : string
- created_at : string/time
   The time that the run was queued.
- started_at : string/time
   The time that the run started.
- finished_at : string/time
   The time that the run completed.
- error : string
   The error message for this run, if present.
```
# hidden : boolean

The hidden status of the object.

user : dict:

```
- id : integer
   The ID of this user.
- name : string
   This user's name.
- username : string
   This user's username.
- initials : string
   This user's initials.
- online : boolean
   Whether this user is online.
```
created\_at : string/date-time

The time the model was created.

#### updated\_at : string/date-time

The time the model was updated.

#### current\_build\_state : string

The status of the current model build. One of "succeeded", "failed", "queued", or "running,"or "idle", if no build has been attempted.

# current\_build\_exception : string

Exception message, if applicable, of the current model build.

builds : list:

```
A list of trained models available for making predictions.
- id : integer
    The ID of the model build.
- name : string
   The name of the model build.
- created_at : string
   The time the model build was created.
- description : string
   A description of the model build.
- root_mean_squared_error : number/float
   A key metric for continuous models. Nil for other model types.
- r_squared_error : number/float
   A key metric for continuous models. Nil for other model types.
- roc_auc : number/float
   A key metric for binary, multinomial, and ordinal models. Nil
˓→for other
   model types.
```
predictions : list:

```
The tables upon which the model will be applied.
- id : integer
    The ID of the model to which to apply the prediction.
- table_name : string
    The qualified name of the table on which to apply the
˓→predictive model.
 - primary_key : list
    The primary key or composite keys of the table being predicted.
- limiting_sql : string
    A SQL WHERE clause used to scope the rows to be predicted.
- output_table : string
   The qualified name of the table to be created which will
˓→contain the
   model's predictions.
- schedule : dict::
    - scheduled : boolean
        If the object is scheduled
   - scheduled_days : list
       Day based on numeric value starting at 0 for Sunday
    - scheduled_hours : list
        Hours of the day it is scheduled on
    - scheduled_minutes : list
       Minutes of the day it is scheduled on
    - scheduled_runs_per_hour : integer
       Alternative to scheduled minutes, number of times to run
˓→per hour
- state : string
   The status of the prediction. One of: "succeeded", "failed",
˓→"queued",
    or "running,"or "idle", if no build has been attempted.
```
# last\_output\_location : string

The output JSON for the last build.

#### <span id="page-209-0"></span>archived : string

The archival status of the requested object(s).

#### **get\_builds**(*id*, *build\_id*) Check status of a build

Parameters id : integer

The ID of the model.

build id : integer

The ID of the build.

# Returns id : integer

The ID of the model build.

# state : string

The state of the model build.one of 'queued' 'running' 'succeeded' 'failed' or 'cancelled'.

# error : string

The error, if any, returned by the build.

#### name : string

The name of the model build.

# created\_at : string

The time the model build was created.

#### description : string

A description of the model build.

#### root\_mean\_squared\_error : number/float

A key metric for continuous models. Nil for other model types.

### r\_squared\_error : number/float

A key metric for continuous models. Nil for other model types.

#### roc\_auc : number/float

A key metric for binary, multinomial, and ordinal models. Nil for other model types.

# transformation\_metadata : string

A string representing the full JSON output of the metadata for transformation of column names

#### output : string

A string representing the JSON output for the specified build. Only present when smaller than 10KB in size.

#### output\_location : string

A URL representing the location of the full JSON output for the specified build.The URL link will be valid for 5 minutes.

<span id="page-210-0"></span>**list**(*\**, *model\_name='DEFAULT'*, *training\_table\_name='DEFAULT'*, *dependent\_variable='DEFAULT'*, *author='DEFAULT'*, *status='DEFAULT'*, *hidden='DEFAULT'*, *archived='DEFAULT'*, *limit='DEFAULT'*, *page\_num='DEFAULT'*, *order='DEFAULT'*, *order\_dir='DEFAULT'*, *iterator='DEFAULT'*) List

#### Parameters model name : string, optional

If specified, will be used to filter the models returned. Substring matching is supported. (e.g., "modelName=model" will return both "model1" and "my model").

### training\_table\_name : string, optional

If specified, will be used to filter the models returned by the training dataset table name. Substring matching is supported. (e.g., "trainingTableName=table" will return both "table1" and "my\_table").

# dependent\_variable : string, optional

If specified, will be used to filter the models returned by the dependent variable column name. Substring matching is supported. (e.g., "dependent Variable=predictor" will return both "predictor" and "my predictor").

### author : string, optional

If specified, return models from this author. It accepts a comma-separated list of author ids.

#### status : string, optional

If specified, returns models with one of these statuses. It accepts a comma-separated list, possible values are 'running', 'failed', 'succeeded', 'idle', 'scheduled'.

#### hidden : boolean, optional

If specified to be true, returns hidden objects. Defaults to false, returning non-hidden objects.

# archived : string, optional

The archival status of the requested object(s).

#### limit : integer, optional

Number of results to return. Defaults to its maximum of 50.

#### page\_num : integer, optional

Page number of the results to return. Defaults to the first page, 1.

### order : string, optional

The field on which to order the result set. Defaults to updated\_at. Must be one of: updated\_at, name, created\_at, last\_run.updated\_at.

#### order\_dir : string, optional

Direction in which to sort, either asc (ascending) or desc (descending) defaulting to desc.

#### iterator : bool, optional

If True, return a generator to iterate over all responses. Use when more results than the maximum allowed by limit are needed. When True, limit and page\_num are ignored. Defaults to False.

### Returns id : integer

The ID of the model.

### table\_name : string

The qualified name of the table containing the training set from which to build the model.

### database\_id : integer

The ID of the database holding the training set table used to build the model.

#### credential\_id : integer

The ID of the credential used to read the target table. Defaults to the user's default credential.

### model\_name : string

The name of the model.

#### description : string

A description of the model.

# interaction terms : boolean

Whether to search for interaction terms.

#### box\_cox\_transformation : boolean

Whether to transform data so that it assumes a normal distribution. Valid only with continuous models.

#### model type id : integer

The ID of the model's type.

### primary\_key : string

The unique ID (primary key) of the training dataset.

### dependent\_variable : string

The dependent variable of the training dataset.

### dependent\_variable\_order : list

The order of dependent variables, especially useful for Ordinal Modeling.

### excluded\_columns : list

A list of columns which will be considered ineligible to be independent variables.

### limiting\_sql : string

A custom SQL WHERE clause used to filter the rows used to build the model. (e.g., "id  $> 105$ ").

#### cross\_validation\_parameters : dict

Cross validation parameter grid for tree methods, e.g. {"n\_estimators": [100, 200, 500], "learning\_rate": [0.01, 0.1], "max\_depth": [2, 3]}.

#### number\_of\_folds : integer

Number of folds for cross validation. Default value is 5.

# schedule : dict:

```
- scheduled : boolean
   If the object is scheduled
 scheduled_days : list
   Day based on numeric value starting at 0 for Sunday
```

```
scheduled_hours : list
   Hours of the day it is scheduled on
- scheduled minutes : list
   Minutes of the day it is scheduled on
- scheduled_runs_per_hour : integer
   Alternative to scheduled minutes, number of times to run per_{\Box}˓→hour
```
# parent\_id : integer

The ID of the parent job that will trigger this model.

### time\_zone : string

The time zone of this model.

last run : dict:

```
- id : integer
- state : string
- created_at : string/time
   The time that the run was queued.
- started_at : string/time
   The time that the run started.
- finished_at : string/time
   The time that the run completed.
- error : string
   The error message for this run, if present.
```
user : dict:

```
- id : integer
   The ID of this user.
- name : string
   This user's name.
- username : string
   This user's username.
- initials : string
   This user's initials.
- online : boolean
   Whether this user is online.
```
created\_at : string/date-time

The time the model was created.

#### updated\_at : string/date-time

The time the model was updated.

### current\_build\_state : string

The status of the current model build. One of "succeeded", "failed", "queued", or "running,"or "idle", if no build has been attempted.

current\_build\_exception : string

Exception message, if applicable, of the current model build.

# builds : list:

```
A list of trained models available for making predictions.
- id : integer
   The ID of the model build.
- name : string
   The name of the model build.
- created_at : string
   The time the model build was created.
- description : string
   A description of the model build.
- root_mean_squared_error : number/float
   A key metric for continuous models. Nil for other model types.
- r_squared_error : number/float
   A key metric for continuous models. Nil for other model types.
- roc_auc : number/float
   A key metric for binary, multinomial, and ordinal models. Nil
˓→for other
   model types.
```
predictions : list:

```
The tables upon which the model will be applied.
- id : integer
   The ID of the model to which to apply the prediction.
- table_name : string
   The qualified name of the table on which to apply the.
˓→predictive model.
- primary_key : list
   The primary key or composite keys of the table being predicted.
- limiting_sql : string
   A SQL WHERE clause used to scope the rows to be predicted.
- output_table : string
   The qualified name of the table to be created which will.
˓→contain the
   model's predictions.
- state : string
   The status of the prediction. One of: "succeeded", "failed",
˓→"queued",
    or "running,"or "idle", if no build has been attempted.
```
last\_output\_location : string

The output JSON for the last build.

#### archived : string

The archival status of the requested object(s).

<span id="page-214-0"></span>**list\_builds**(*id*, *\**, *limit='DEFAULT'*, *page\_num='DEFAULT'*, *order='DEFAULT'*, *order\_dir='DEFAULT'*, *iterator='DEFAULT'*)

List builds for the given model

### Parameters id : integer

The ID of the model.

limit : integer, optional

Number of results to return. Defaults to 20. Maximum allowed is 100.

page\_num : integer, optional

Page number of the results to return. Defaults to the first page, 1.

#### order : string, optional

The field on which to order the result set. Defaults to id. Must be one of: id.

# order\_dir : string, optional

Direction in which to sort, either asc (ascending) or desc (descending) defaulting to desc.

#### iterator : bool, optional

If True, return a generator to iterate over all responses. Use when more results than the maximum allowed by limit are needed. When True, limit and page\_num are ignored. Defaults to False.

# Returns id : integer

The ID of the model build.

#### state : string

The state of the model build.one of 'queued' 'running' 'succeeded' 'failed' or 'cancelled'.

#### error : string

The error, if any, returned by the build.

#### name : string

The name of the model build.

# created at : string

The time the model build was created.

#### description : string

A description of the model build.

#### root\_mean\_squared\_error : number/float

A key metric for continuous models. Nil for other model types.

#### r\_squared\_error : number/float

A key metric for continuous models. Nil for other model types.

#### roc\_auc : number/float

A key metric for binary, multinomial, and ordinal models. Nil for other model types.

### transformation\_metadata : string

A string representing the full JSON output of the metadata for transformation of column names

# output : string

A string representing the JSON output for the specified build. Only present when smaller than 10KB in size.

### output\_location : string

A URL representing the location of the full JSON output for the specified build.The URL link will be valid for 5 minutes.

<span id="page-215-0"></span>**list\_builds\_logs**(*id*, *build\_id*, *\**, *last\_id='DEFAULT'*, *limit='DEFAULT'*) Get the logs for a build
### Parameters id : integer

The ID of the model.

build\_id : integer

The ID of the build.

last\_id : integer, optional

The ID of the last log message received. Log entries with this ID value or lower will be omitted.Logs are sorted by ID if this value is provided, and are otherwise sorted by createdAt.

### limit : integer, optional

The maximum number of log messages to return. Default of 10000.

## Returns id : integer

The ID of the log.

created\_at : string/date-time

The time the log was created.

message : string

The log message.

level : string

The level of the log. One of unknown,fatal,error,warn,info,debug.

# **list\_projects**(*id*, *\**, *hidden='DEFAULT'*)

List the projects a models belongs to

### Parameters id : integer

The ID of the resource.

### hidden : boolean, optional

If specified to be true, returns hidden objects. Defaults to false, returning non-hidden objects.

### Returns id : integer

The ID for this project.

author : dict:

```
- id : integer
   The ID of this user.
- name : string
   This user's name.
- username : string
   This user's username.
- initials : string
   This user's initials.
- online : boolean
   Whether this user is online.
```
# name : string

The name of this project.

# description : string

A description of the project

# users : list:

```
Users who can see the project
- id : integer
   The ID of this user.
- name : string
   This user's name.
- username : string
    This user's username.
- initials : string
   This user's initials.
- online : boolean
    Whether this user is online.
```
auto\_share : boolean

created\_at : string/time

updated\_at : string/time

archived : string

The archival status of the requested object(s).

## **list\_schedules**(*id*)

Show the model build schedule

## Parameters id : integer

The ID of the model associated with this schedule.

### Returns id : integer

The ID of the model associated with this schedule.

schedule : dict:

```
- scheduled : boolean
   If the object is scheduled
- scheduled_days : list
   Day based on numeric value starting at 0 for Sunday
- scheduled_hours : list
  Hours of the day it is scheduled on
- scheduled minutes : list
   Minutes of the day it is scheduled on
- scheduled_runs_per_hour : integer
   Alternative to scheduled minutes, number of times to run per
˓→hour
```
# **list\_shares**(*id*)

List users and groups permissioned on this object

Parameters id : integer

The ID of the object.

Returns readers : dict:

```
users : list::
  - id : integer
  - name : string
groups : list::
  - id : integer
  - name : string
```
## writers : dict:

```
- users : list::
   - id : integer
   - name : string
- groups : list::
   - id : integer
   - name : string
```
owners : dict:

```
users : list::
  - id : integer
  - name : string
groups : list::
  - id : integer
  - name : string
```
## total\_user\_shares : integer

For owners, the number of total users shared. For writers and readers, the number of visible users shared.

# total\_group\_shares : integer

For owners, the number of total groups shared. For writers and readers, the number of visible groups shared.

### **list\_types**()

List all available model types

### Returns id : integer

The ID of the model type.

### algorithm : string

The name of the algorithm used to train the model.

# dv\_type : string

The type of dependent variable predicted by the model.

# fint\_allowed : boolean

Whether this model type supports searching for interaction terms.

**patch**(*id*, *\**, *table\_name='DEFAULT'*, *database\_id='DEFAULT'*, *credential\_id='DEFAULT'*, *model\_name='DEFAULT'*, *description='DEFAULT'*, *interaction\_terms='DEFAULT'*, *box\_cox\_transformation='DEFAULT'*, *model\_type\_id='DEFAULT'*, *primary\_key='DEFAULT'*, *dependent\_variable='DEFAULT'*, *dependent\_variable\_order='DEFAULT'*, *excluded\_columns='DEFAULT'*, *limiting\_sql='DEFAULT'*, *active\_build\_id='DEFAULT'*, *cross\_validation\_parameters='DEFAULT'*, *number\_of\_folds='DEFAULT'*, *notifications='DEFAULT'*, *schedule='DEFAULT'*, *parent\_id='DEFAULT'*, *time\_zone='DEFAULT'*) Update model configuration

### Parameters id : integer

The ID of the model.

## table\_name : string, optional

The qualified name of the table containing the training set from which to build the model.

### database\_id : integer, optional

The ID of the database holding the training set table used to build the model.

## credential\_id : integer, optional

The ID of the credential used to read the target table. Defaults to the user's default credential.

## model\_name : string, optional

The name of the model.

### description : string, optional

A description of the model.

# interaction\_terms : boolean, optional

Whether to search for interaction terms.

## box cox transformation : boolean, optional

Whether to transform data so that it assumes a normal distribution. Valid only with continuous models.

## model\_type\_id : integer, optional

The ID of the model's type.

### primary\_key : string, optional

The unique ID (primary key) of the training dataset.

### dependent\_variable : string, optional

The dependent variable of the training dataset.

### dependent\_variable\_order : list, optional

The order of dependent variables, especially useful for Ordinal Modeling.

### excluded\_columns : list, optional

A list of columns which will be considered ineligible to be independent variables.

## limiting\_sql : string, optional

A custom SQL WHERE clause used to filter the rows used to build the model. (e.g., "id  $> 105$ ").

## active\_build\_id : integer, optional

The ID of the current active build, the build used to score predictions.

### cross\_validation\_parameters : dict, optional

Cross validation parameter grid for tree methods, e.g. {"n\_estimators": [100, 200, 500], "learning\_rate": [0.01, 0.1], "max\_depth": [2, 3]}.

number of folds : integer, optional

Number of folds for cross validation. Default value is 5.

notifications : dict, optional:

```
- urls : list
   URLs to receive a POST request at job completion
- success_email_subject : string
   Custom subject line for success e-mail.
- success_email_body : string
   Custom body text for success e-mail, written in Markdown.
- success_email_addresses : list
   Addresses to notify by e-mail when the job completes
˓→successfully.
- success_email_from_name : string
   Name from which success emails are sent; defaults to "Civis."
- success_email_reply_to : string
   Address for replies to success emails; defaults to the author.
˓→of the
   job.
- failure_email_addresses : list
   Addresses to notify by e-mail when the job fails.
- stall_warning_minutes : integer
   Stall warning emails will be sent after this amount of minutes.
- success_on : boolean
   If success email notifications are on.
- failure_on : boolean
   If failure email notifications are on.
```
schedule : dict, optional:

```
- scheduled : boolean
   If the object is scheduled
- scheduled_days : list
   Day based on numeric value starting at 0 for Sunday
- scheduled hours : list
   Hours of the day it is scheduled on
- scheduled_minutes : list
   Minutes of the day it is scheduled on
- scheduled_runs_per_hour : integer
   Alternative to scheduled minutes, number of times to run per,
˓→hour
```
parent\_id : integer, optional

The ID of the parent job that will trigger this model.

time\_zone : string, optional

The time zone of this model.

# Returns None

Response code 204: success

**post**(*\**, *table\_name='DEFAULT'*, *database\_id='DEFAULT'*, *credential\_id='DEFAULT'*, *model\_name='DEFAULT'*, *description='DEFAULT'*, *interaction\_terms='DEFAULT'*, *box\_cox\_transformation='DEFAULT'*, *model\_type\_id='DEFAULT'*, *primary\_key='DEFAULT'*, *dependent\_variable='DEFAULT'*, *dependent\_variable\_order='DEFAULT'*, *excluded\_columns='DEFAULT'*, *limiting\_sql='DEFAULT'*, *active\_build\_id='DEFAULT'*, *cross\_validation\_parameters='DEFAULT'*, *number\_of\_folds='DEFAULT'*, *notifications='DEFAULT'*, *schedule='DEFAULT'*, *parent\_id='DEFAULT'*, *time\_zone='DEFAULT'*, *hidden='DEFAULT'*)

Create new configuration for a model

Parameters table\_name : string, optional

The qualified name of the table containing the training set from which to build the model.

database\_id : integer, optional

The ID of the database holding the training set table used to build the model.

credential\_id : integer, optional

The ID of the credential used to read the target table. Defaults to the user's default credential.

model name : string, optional

The name of the model.

description : string, optional

A description of the model.

### interaction\_terms : boolean, optional

Whether to search for interaction terms.

### box\_cox\_transformation : boolean, optional

Whether to transform data so that it assumes a normal distribution. Valid only with continuous models.

### model\_type\_id : integer, optional

The ID of the model's type.

### primary\_key : string, optional

The unique ID (primary key) of the training dataset.

### dependent\_variable : string, optional

The dependent variable of the training dataset.

# dependent\_variable\_order : list, optional

The order of dependent variables, especially useful for Ordinal Modeling.

### excluded\_columns : list, optional

A list of columns which will be considered ineligible to be independent variables.

# limiting\_sql : string, optional

A custom SQL WHERE clause used to filter the rows used to build the model. (e.g., "id  $> 105$ ").

active\_build\_id : integer, optional

The ID of the current active build, the build used to score predictions.

```
cross_validation_parameters : dict, optional
```
Cross validation parameter grid for tree methods, e.g. {"n\_estimators": [100, 200, 500], "learning\_rate": [0.01, 0.1], "max\_depth": [2, 3]}.

```
number_of_folds : integer, optional
```
Number of folds for cross validation. Default value is 5.

```
notifications : dict, optional:
```
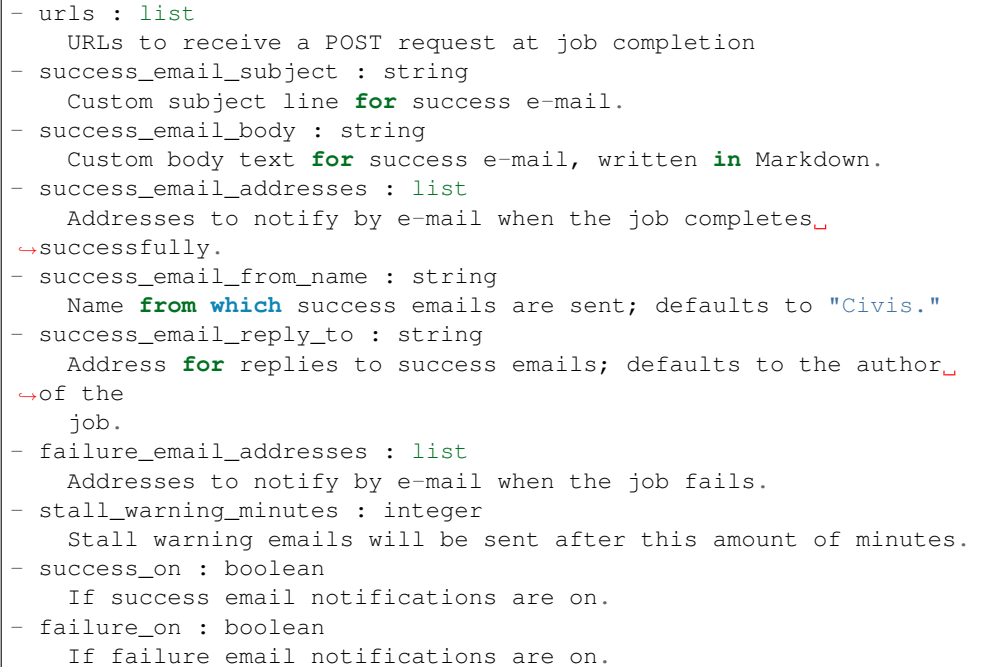

schedule : dict, optional:

```
- scheduled : boolean
   If the object is scheduled
- scheduled_days : list
   Day based on numeric value starting at 0 for Sunday
- scheduled_hours : list
   Hours of the day it is scheduled on
- scheduled minutes : list
   Minutes of the day it is scheduled on
- scheduled_runs_per_hour : integer
   Alternative to scheduled minutes, number of times to run per_{\Box}˓→hour
```
# parent\_id : integer, optional

The ID of the parent job that will trigger this model.

### time\_zone : string, optional

The time zone of this model.

hidden : boolean, optional

The hidden status of the object.

### Returns id : integer

The ID of the model.

## table\_name : string

The qualified name of the table containing the training set from which to build the model.

### database\_id : integer

The ID of the database holding the training set table used to build the model.

## credential\_id : integer

The ID of the credential used to read the target table. Defaults to the user's default credential.

### model name : string

The name of the model.

#### description : string

A description of the model.

## interaction\_terms : boolean

Whether to search for interaction terms.

# box cox transformation : boolean

Whether to transform data so that it assumes a normal distribution. Valid only with continuous models.

## model\_type\_id : integer

The ID of the model's type.

### primary\_key : string

The unique ID (primary key) of the training dataset.

## dependent\_variable : string

The dependent variable of the training dataset.

### dependent\_variable\_order : list

The order of dependent variables, especially useful for Ordinal Modeling.

### excluded\_columns : list

A list of columns which will be considered ineligible to be independent variables.

# limiting\_sql : string

A custom SQL WHERE clause used to filter the rows used to build the model. (e.g., "id  $> 105$ ").

### active\_build\_id : integer

The ID of the current active build, the build used to score predictions.

### cross\_validation\_parameters : dict

Cross validation parameter grid for tree methods, e.g. {"n\_estimators": [100, 200, 500], "learning\_rate": [0.01, 0.1], "max\_depth": [2, 3]}.

### number\_of\_folds : integer

Number of folds for cross validation. Default value is 5.

## notifications : dict:

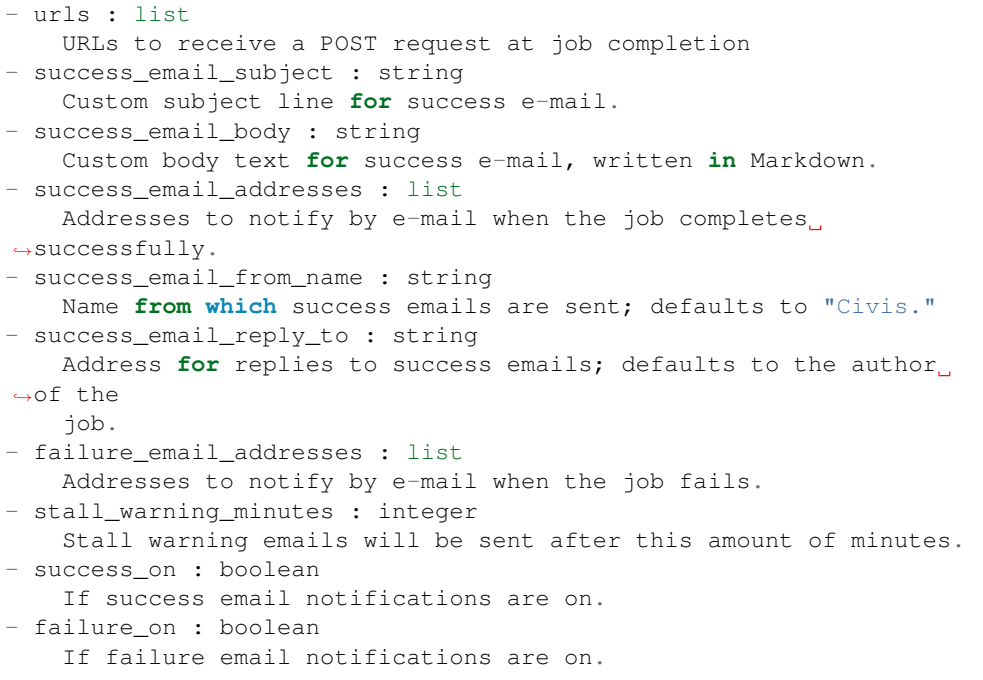

schedule : dict:

```
- scheduled : boolean
   If the object is scheduled
- scheduled_days : list
   Day based on numeric value starting at 0 for Sunday
- scheduled_hours : list
   Hours of the day it is scheduled on
- scheduled_minutes : list
   Minutes of the day it is scheduled on
- scheduled_runs_per_hour : integer
   Alternative to scheduled minutes, number of times to run per,
˓→hour
```
# parent\_id : integer

The ID of the parent job that will trigger this model.

running\_as : dict:

```
- id : integer
   The ID of this user.
- name : string
   This user's name.
- username : string
   This user's username.
- initials : string
   This user's initials.
- online : boolean
   Whether this user is online.
```
# time\_zone : string

The time zone of this model.

### last run : dict:

```
- id : integer
- state : string
- created_at : string/time
   The time that the run was queued.
- started_at : string/time
   The time that the run started.
- finished_at : string/time
   The time that the run completed.
- error : string
   The error message for this run, if present.
```
### hidden : boolean

The hidden status of the object.

user : dict:

```
- id : integer
   The ID of this user.
- name : string
   This user's name.
- username : string
   This user's username.
- initials : string
   This user's initials.
- online : boolean
   Whether this user is online.
```
created\_at : string/date-time

The time the model was created.

## updated\_at : string/date-time

The time the model was updated.

### current\_build\_state : string

The status of the current model build. One of "succeeded", "failed", "queued", or "running,"or "idle", if no build has been attempted.

### current\_build\_exception : string

Exception message, if applicable, of the current model build.

## builds : list:

```
A list of trained models available for making predictions.
- id : integer
   The ID of the model build.
- name : string
    The name of the model build.
- created_at : string
   The time the model build was created.
- description : string
   A description of the model build.
- root_mean_squared_error : number/float
   A key metric for continuous models. Nil for other model types.
```

```
- r_squared_error : number/float
   A key metric for continuous models. Nil for other model types.
- roc_auc : number/float
   A key metric for binary, multinomial, and ordinal models. Nil
˓→for other
  model types.
```
# predictions : list:

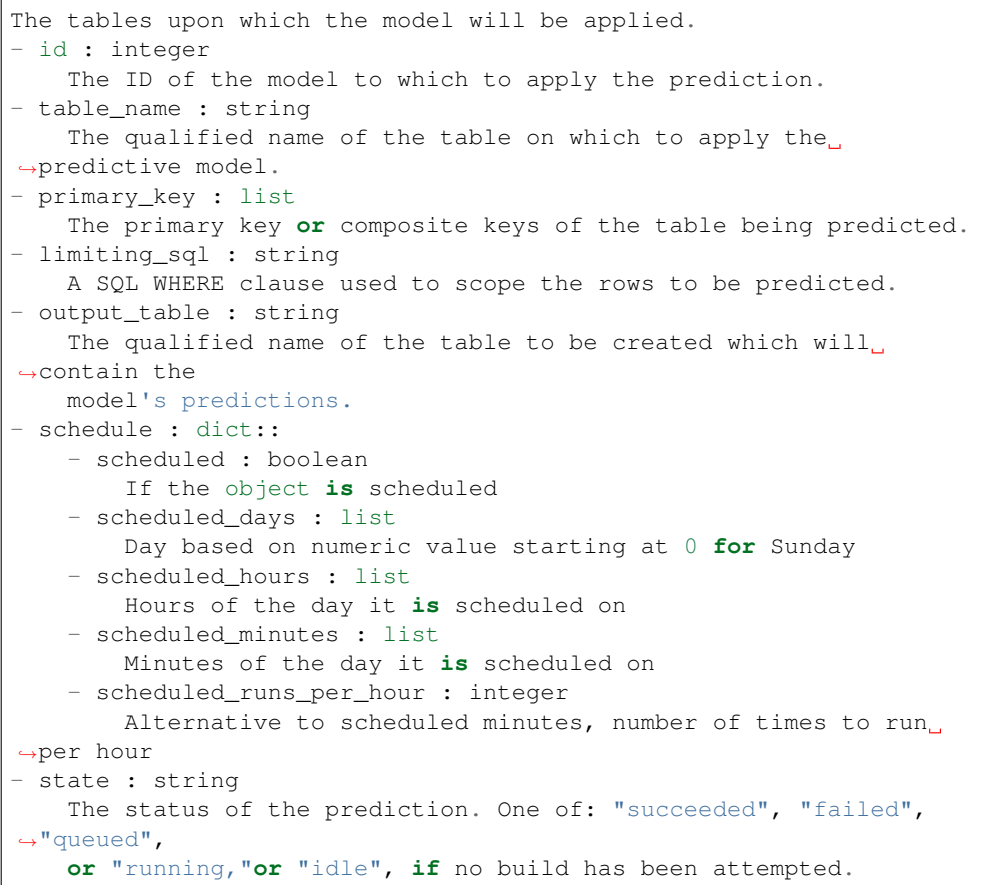

## last\_output\_location : string

The output JSON for the last build.

## archived : string

The archival status of the requested object(s).

# **post\_builds**(*id*)

Start a build

Parameters id : integer

The ID of the model.

# Returns id : integer

The ID of the model build.

state: string

The state of the model build.one of 'queued' 'running' 'succeeded' 'failed' or 'cancelled'.

# error : string

The error, if any, returned by the build.

name : string

The name of the model build.

# created at : string

The time the model build was created.

## description : string

A description of the model build.

# root\_mean\_squared\_error : number/float

A key metric for continuous models. Nil for other model types.

### r\_squared\_error : number/float

A key metric for continuous models. Nil for other model types.

### roc\_auc : number/float

A key metric for binary, multinomial, and ordinal models. Nil for other model types.

# transformation\_metadata : string

A string representing the full JSON output of the metadata for transformation of column names

# output : string

A string representing the JSON output for the specified build. Only present when smaller than 10KB in size.

# output\_location : string

A URL representing the location of the full JSON output for the specified build.The URL link will be valid for 5 minutes.

# **put\_archive**(*id*, *status*)

Update the archive status of this object

## Parameters id : integer

The ID of the object.

status : boolean

The desired archived status of the object.

## Returns id : integer

The ID of the model.

#### table\_name : string

The qualified name of the table containing the training set from which to build the model.

# database\_id : integer

The ID of the database holding the training set table used to build the model.

### credential\_id : integer

The ID of the credential used to read the target table. Defaults to the user's default credential.

model\_name : string

The name of the model.

### description : string

A description of the model.

## interaction\_terms : boolean

Whether to search for interaction terms.

## box\_cox\_transformation : boolean

Whether to transform data so that it assumes a normal distribution. Valid only with continuous models.

### model type id : integer

The ID of the model's type.

### primary\_key : string

The unique ID (primary key) of the training dataset.

# dependent\_variable : string

The dependent variable of the training dataset.

### dependent\_variable\_order : list

The order of dependent variables, especially useful for Ordinal Modeling.

### excluded\_columns : list

A list of columns which will be considered ineligible to be independent variables.

### limiting\_sql : string

A custom SQL WHERE clause used to filter the rows used to build the model. (e.g., "id  $> 105$ ").

### active\_build\_id : integer

The ID of the current active build, the build used to score predictions.

### cross\_validation\_parameters : dict

Cross validation parameter grid for tree methods, e.g. {"n\_estimators": [100, 200, 500], "learning\_rate": [0.01, 0.1], "max\_depth": [2, 3]}.

# number\_of\_folds : integer

Number of folds for cross validation. Default value is 5.

notifications : dict:

```
- urls : list
   URLs to receive a POST request at job completion
- success_email_subject : string
   Custom subject line for success e-mail.
- success_email_body : string
   Custom body text for success e-mail, written in Markdown.
```

```
success_email_addresses : list
   Addresses to notify by e-mail when the job completes
˓→successfully.
- success_email_from_name : string
  Name from which success emails are sent; defaults to "Civis."
- success_email_reply_to : string
   Address for replies to success emails; defaults to the author.
˓→of the
   job.
- failure_email_addresses : list
   Addresses to notify by e-mail when the job fails.
- stall_warning_minutes : integer
   Stall warning emails will be sent after this amount of minutes.
- success_on : boolean
   If success email notifications are on.
- failure_on : boolean
   If failure email notifications are on.
```
schedule : dict:

```
- scheduled : boolean
   If the object is scheduled
- scheduled_days : list
   Day based on numeric value starting at 0 for Sunday
- scheduled_hours : list
   Hours of the day it is scheduled on
- scheduled_minutes : list
   Minutes of the day it is scheduled on
- scheduled_runs_per_hour : integer
   Alternative to scheduled minutes, number of times to run per_{\Box}˓→hour
```
### parent id : integer

The ID of the parent job that will trigger this model.

running\_as : dict:

```
- id : integer
   The ID of this user.
- name : string
   This user's name.
- username : string
   This user's username.
- initials : string
   This user's initials.
- online : boolean
   Whether this user is online.
```
## time\_zone : string

The time zone of this model.

last\_run : dict:

```
- id : integer
- state : string
- created_at : string/time
   The time that the run was queued.
```

```
- started_at : string/time
   The time that the run started.
- finished_at : string/time
   The time that the run completed.
- error : string
   The error message for this run, if present.
```
### hidden : boolean

The hidden status of the object.

user : dict:

```
- id : integer
   The ID of this user.
- name : string
   This user's name.
- username : string
   This user's username.
- initials : string
   This user's initials.
- online : boolean
   Whether this user is online.
```
### created\_at : string/date-time

The time the model was created.

# updated\_at : string/date-time

The time the model was updated.

### current build state : string

The status of the current model build. One of "succeeded", "failed", "queued", or "running,"or "idle", if no build has been attempted.

## current\_build\_exception : string

Exception message, if applicable, of the current model build.

# builds : list:

```
A list of trained models available for making predictions.
- id : integer
   The ID of the model build.
- name : string
   The name of the model build.
- created_at : string
   The time the model build was created.
- description : string
   A description of the model build.
- root_mean_squared_error : number/float
   A key metric for continuous models. Nil for other model types.
- r_squared_error : number/float
   A key metric for continuous models. Nil for other model types.
- roc_auc : number/float
   A key metric for binary, multinomial, and ordinal models. Nil
˓→for other
   model types.
```
predictions : list:

```
The tables upon which the model will be applied.
- id : integer
   The ID of the model to which to apply the prediction.
- table_name : string
   The qualified name of the table on which to apply the.
˓→predictive model.
- primary_key : list
   The primary key or composite keys of the table being predicted.
- limiting_sql : string
   A SQL WHERE clause used to scope the rows to be predicted.
- output_table : string
   The qualified name of the table to be created which will
˓→contain the
   model's predictions.
- schedule : dict::
   - scheduled : boolean
       If the object is scheduled
   - scheduled_days : list
       Day based on numeric value starting at 0 for Sunday
   - scheduled_hours : list
       Hours of the day it is scheduled on
   - scheduled_minutes : list
       Minutes of the day it is scheduled on
   - scheduled_runs_per_hour : integer
       Alternative to scheduled minutes, number of times to run
˓→per hour
- state : string
   The status of the prediction. One of: "succeeded", "failed",
˓→"queued",
   or "running,"or "idle", if no build has been attempted.
```
### last\_output\_location : string

The output JSON for the last build.

# archived : string

The archival status of the requested object(s).

**put\_predictions**(*id*, *table\_name*, *primary\_key*, *\**, *limiting\_sql='DEFAULT'*, *output\_table='DEFAULT'*, *schedule='DEFAULT'*) Add a table on which to apply the predictive model

### Parameters id : integer

The ID of the model to which to apply the prediction.

table\_name : string

The qualified name of the table on which to apply the predictive model.

### primary\_key : list

The primary key or composite keys of the table being predicted.

## limiting\_sql : string, optional

A SQL WHERE clause used to scope the rows to be predicted.

### output\_table : string, optional

The qualified name of the table to be created which will contain the model's predictions.

schedule : dict, optional:

```
- scheduled : boolean
   If the object is scheduled
- scheduled_days : list
   Day based on numeric value starting at 0 for Sunday
- scheduled hours : list
   Hours of the day it is scheduled on
- scheduled_minutes : list
   Minutes of the day it is scheduled on
- scheduled_runs_per_hour : integer
   Alternative to scheduled minutes, number of times to run per.
˓→hour
```
## Returns id : integer

The ID of the model to which to apply the prediction.

## table\_name : string

The qualified name of the table on which to apply the predictive model.

### primary\_key : list

The primary key or composite keys of the table being predicted.

### limiting\_sql : string

A SQL WHERE clause used to scope the rows to be predicted.

#### output\_table : string

The qualified name of the table to be created which will contain the model's predictions.

# schedule : dict:

```
- scheduled : boolean
   If the object is scheduled
- scheduled_days : list
   Day based on numeric value starting at 0 for Sunday
- scheduled_hours : list
   Hours of the day it is scheduled on
- scheduled_minutes : list
   Minutes of the day it is scheduled on
- scheduled_runs_per_hour : integer
   Alternative to scheduled minutes, number of times to run per
˓→hour
```
### state : string

The status of the prediction. One of: "succeeded", "failed", "queued", or "running,"or "idle", if no build has been attempted.

# **put\_projects**(*id*, *project\_id*) Add a models to a project

Parameters id : integer

ID of the resource

## project\_id : integer

The ID of the project

# Returns None

Response code 204: success

**put\_schedules**(*id*, *schedule*) Schedule the model build

## Parameters id : integer

The ID of the model associated with this schedule.

schedule : dict:

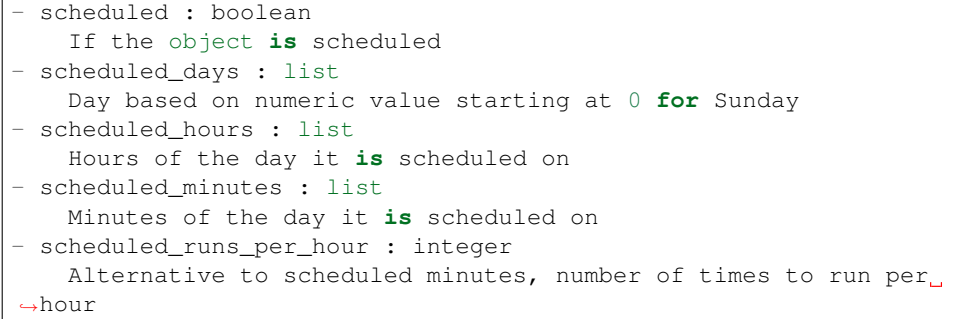

## Returns id : integer

The ID of the model associated with this schedule.

# schedule : dict:

```
- scheduled : boolean
   If the object is scheduled
- scheduled_days : list
   Day based on numeric value starting at 0 for Sunday
- scheduled_hours : list
   Hours of the day it is scheduled on
- scheduled_minutes : list
   Minutes of the day it is scheduled on
- scheduled_runs_per_hour : integer
   Alternative to scheduled minutes, number of times to run per
˓→hour
```
**put\_shares\_groups**(*id*, *group\_ids*, *permission\_level*, *\**, *share\_email\_body='DEFAULT'*, *send\_shared\_email='DEFAULT'*) Set the permissions groups has on this object

### Parameters id : integer

ID of the resource to be shared

group\_ids : list

An array of one or more group IDs

### permission level : string

Options are: "read", "write", or "manage"

## share\_email\_body : string, optional

Custom body text for e-mail sent on a share.

# send\_shared\_email : boolean, optional

Send email to the recipients of a share.

Returns readers : dict:

```
- users : list::
   - id : integer
   - name : string
- groups : list::
   - id : integer
   - name : string
```
writers : dict:

```
- users : list::
   - id : integer
   - name : string
 groups : list::
   - id : integer
   - name : string
```
owners : dict:

```
- users : list::
   - id : integer
   - name : string
- groups : list::
   - id : integer
   - name : string
```
total\_user\_shares : integer

For owners, the number of total users shared. For writers and readers, the number of visible users shared.

## total\_group\_shares : integer

For owners, the number of total groups shared. For writers and readers, the number of visible groups shared.

```
put_shares_users(id, user_ids, permission_level, *, share_email_body='DEFAULT',
                   send_shared_email='DEFAULT')
```
Set the permissions users have on this object

## Parameters id : integer

ID of the resource to be shared

## user\_ids : list

An array of one or more user IDs

## permission\_level : string

Options are: "read", "write", or "manage"

#### share\_email\_body : string, optional

Custom body text for e-mail sent on a share.

### send\_shared\_email : boolean, optional

Send email to the recipients of a share.

# Returns readers : dict:

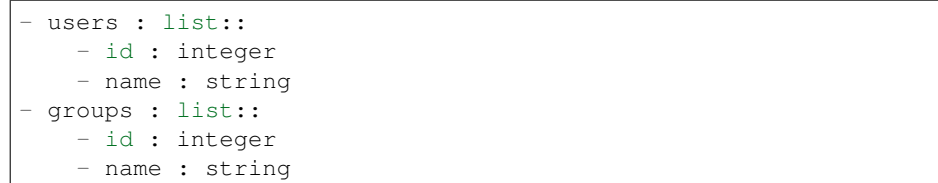

## writers : dict:

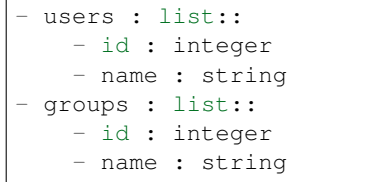

# owners : dict:

- users : list:: - id : integer - name : string - groups : list:: - id : integer - name : string

# total\_user\_shares : integer

For owners, the number of total users shared. For writers and readers, the number of visible users shared.

# total\_group\_shares : integer

For owners, the number of total groups shared. For writers and readers, the number of visible groups shared.

# *Notebooks*

class **Notebooks**(*session\_kwargs*, *return\_type='civis'*)

# **Methods**

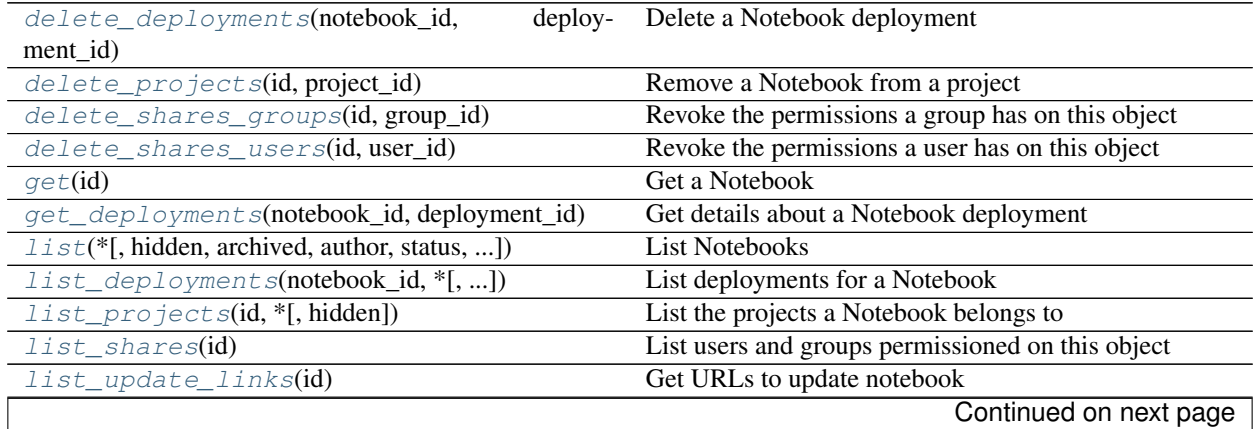

| $patch(id, *[, name, language, description, ])$ | Update some attributes of this Notebook       |
|-------------------------------------------------|-----------------------------------------------|
| $post(*[, name, language, description, ])$      | Create a Notebook                             |
| $post\_clone(id)$                               | Clone this notebook                           |
| post_deployments(notebook_id, *[, ])            | Deploy a Notebook                             |
| $put(id, *[, name, language, description, ])$   | Replace all attributes of this Notebook       |
| $put\_archive(id, status)$                      | Update the archive status of this object      |
| put_projects(id, project_id)                    | Add a Notebook to a project                   |
| put_shares_groups(id, group_ids, [, ])          | Set the permissions groups has on this object |
| $put\_shares\_users(id, user\_ids, [, )$        | Set the permissions users have on this object |

Table 5.20 – continued from previous page

<span id="page-236-0"></span>**delete\_deployments**(*notebook\_id*, *deployment\_id*) Delete a Notebook deployment

Parameters notebook\_id : integer

The ID of the owning Notebook

deployment\_id : integer

The ID for this deployment

# Returns None

Response code 204: success

<span id="page-236-1"></span>**delete\_projects**(*id*, *project\_id*) Remove a Notebook from a project

Parameters id : integer

ID of the resource

project\_id : integer

The ID of the project

# Returns None

Response code 204: success

<span id="page-236-2"></span>**delete\_shares\_groups**(*id*, *group\_id*) Revoke the permissions a group has on this object

Parameters id : integer

ID of the resource to be revoked

group\_id : integer

ID of the group

Returns None

Response code 204: success

<span id="page-236-3"></span>**delete\_shares\_users**(*id*, *user\_id*) Revoke the permissions a user has on this object

Parameters id : integer

ID of the resource to be revoked

user\_id : integer

ID of the user

# Returns None

Response code 204: success

# <span id="page-237-0"></span>**get**(*id*)

Get a Notebook

### Parameters id : integer

# Returns id : integer

The ID for this notebook.

# name : string

The name of this notebook.

# language : string

The kernel language of this notebook.

## description : string

The description of this notebook.

## notebook\_url : string

Time-limited URL to get the .ipynb file for this notebook.

# notebook\_preview\_url : string

Time-limited URL to get the .htm preview file for this notebook.

## requirements\_url : string

Time-limited URL to get the requirements.txt file for this notebook.

### file\_id : string

The file ID for the S3 file containing the .ipynb file.

# requirements\_file\_id : string

The file ID for the S3 file containing the requirements.txt file.

user : dict:

```
- id : integer
   The ID of this user.
- name : string
   This user's name.
- username : string
   This user's username.
- initials : string
   This user's initials.
- online : boolean
   Whether this user is online.
```
## docker\_image\_name : string

The name of the docker image to pull from DockerHub.

## docker\_image\_tag : string

The tag of the docker image to pull from DockerHub (default: latest).

### memory : integer

The amount of memory allocated to the notebook.

cpu : integer

The amount of cpu allocated to the the notebook.

created\_at : string/time

updated\_at : string/time

most\_recent\_deployment : dict:

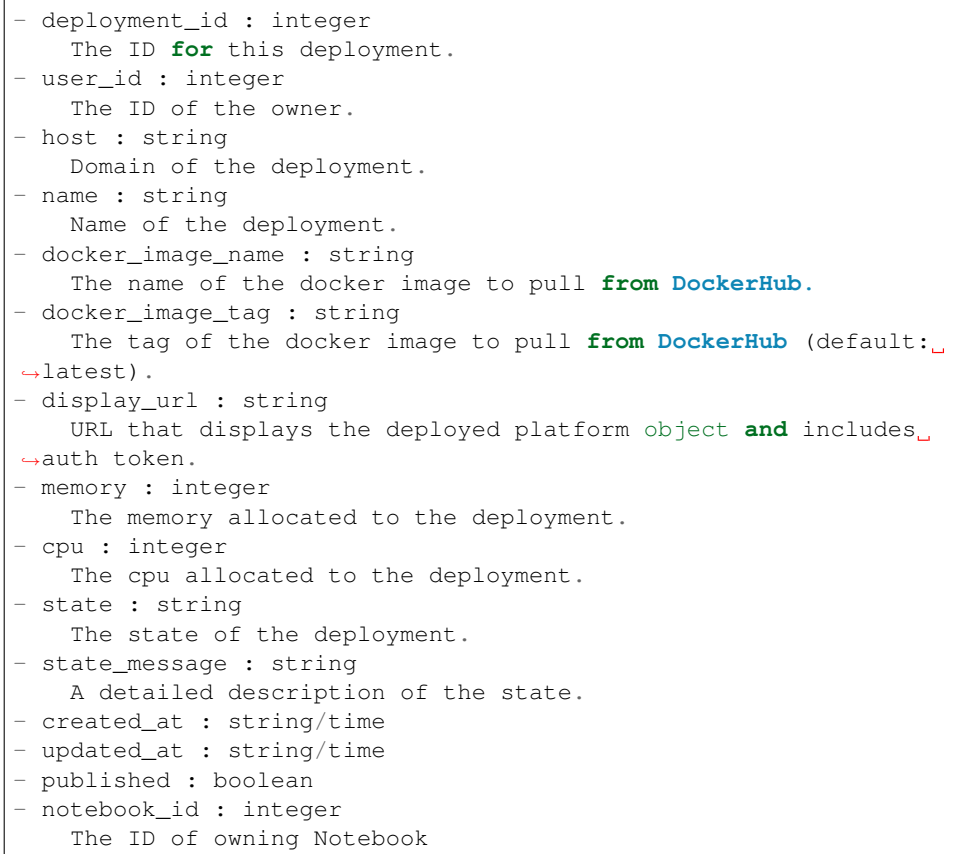

# credentials : list

A list of credential IDs to pass to the notebook.

## git\_url : string

The URL of the repository that will be cloned.

# git\_branch : string

The name of the branch that will be cloned.

## git\_file : string

The name of the notebook file within a repository that will be included in the deployment.

# environment\_variables : dict

Environment variables to be passed into the Notebook.

idle\_timeout : integer

How long the notebook will stay alive without any kernel activity.

archived : string

The archival status of the requested object(s).

hidden : boolean

The hidden status of the object.

<span id="page-239-0"></span>**get\_deployments**(*notebook\_id*, *deployment\_id*) Get details about a Notebook deployment

## Parameters notebook\_id : integer

The ID of the owning Notebook

deployment\_id : integer

The ID for this deployment

## Returns deployment\_id : integer

The ID for this deployment.

user\_id : integer

The ID of the owner.

# host : string

Domain of the deployment.

# name : string

Name of the deployment.

## docker\_image\_name : string

The name of the docker image to pull from DockerHub.

# docker\_image\_tag : string

The tag of the docker image to pull from DockerHub (default: latest).

### display\_url : string

URL that displays the deployed platform object and includes auth token.

## memory : integer

The memory allocated to the deployment.

### cpu : integer

The cpu allocated to the deployment.

### state : string

The state of the deployment.

### state\_message : string

A detailed description of the state.

created\_at : string/time

updated\_at : string/time

published : boolean

notebook\_id : integer

The ID of owning Notebook

<span id="page-240-0"></span>**list**(*\**, *hidden='DEFAULT'*, *archived='DEFAULT'*, *author='DEFAULT'*, *status='DEFAULT'*, *limit='DEFAULT'*, *page\_num='DEFAULT'*, *order='DEFAULT'*, *order\_dir='DEFAULT'*, *iterator='DEFAULT'*)

List Notebooks

### Parameters hidden : boolean, optional

If specified to be true, returns hidden objects. Defaults to false, returning non-hidden objects.

### archived : string, optional

The archival status of the requested object(s).

### author : string, optional

If specified, return imports from this author. It accepts a comma-separated list of author IDs.

## status : string, optional

If specified, returns notebooks with one of these statuses. It accepts a comma-separated list, possible values are 'running', 'pending', 'idle'.

## limit : integer, optional

Number of results to return. Defaults to 20. Maximum allowed is 50.

#### page\_num : integer, optional

Page number of the results to return. Defaults to the first page, 1.

# order : string, optional

The field on which to order the result set. Defaults to updated\_at. Must be one of: updated\_at, name, created\_at.

# order\_dir : string, optional

Direction in which to sort, either asc (ascending) or desc (descending) defaulting to desc.

#### iterator : bool, optional

If True, return a generator to iterate over all responses. Use when more results than the maximum allowed by limit are needed. When True, limit and page\_num are ignored. Defaults to False.

### Returns id : integer

The ID for this notebook.

# name : string

The name of this notebook.

### language : string

The kernel language of this notebook.

# description : string

The description of this notebook.

user : dict:

```
- id : integer
   The ID of this user.
- name : string
   This user's name.
- username : string
   This user's username.
- initials : string
   This user's initials.
- online : boolean
   Whether this user is online.
```
## created\_at : string/time

updated\_at : string/time

most\_recent\_deployment : dict:

```
- deployment_id : integer
   The ID for this deployment.
- user_id : integer
   The ID of the owner.
- host : string
   Domain of the deployment.
- name : string
   Name of the deployment.
- docker_image_name : string
   The name of the docker image to pull from DockerHub.
- docker_image_tag : string
   The tag of the docker image to pull from DockerHub (default:
\rightarrowlatest).
- memory : integer
   The memory allocated to the deployment.
- cpu : integer
   The cpu allocated to the deployment.
- state : string
   The state of the deployment.
- state_message : string
   A detailed description of the state.
- created_at : string/time
- updated_at : string/time
- published : boolean
- notebook id : integer
   The ID of owning Notebook
```
### archived : string

The archival status of the requested object(s).

<span id="page-241-0"></span>**list\_deployments**(*notebook\_id*, *\**, *deployment\_id='DEFAULT'*, *limit='DEFAULT'*, *page\_num='DEFAULT'*, *order='DEFAULT'*, *order\_dir='DEFAULT'*, *iterator='DEFAULT'*) List deployments for a Notebook

Parameters notebook\_id : integer

The ID of the owning Notebook

```
deployment_id : integer, optional
```
The ID for this deployment

limit : integer, optional

Number of results to return. Defaults to 20. Maximum allowed is 50.

## page\_num : integer, optional

Page number of the results to return. Defaults to the first page, 1.

order : string, optional

The field on which to order the result set. Defaults to created\_at. Must be one of: created\_at.

# order\_dir : string, optional

Direction in which to sort, either asc (ascending) or desc (descending) defaulting to desc.

# iterator : bool, optional

If True, return a generator to iterate over all responses. Use when more results than the maximum allowed by limit are needed. When True, limit and page\_num are ignored. Defaults to False.

### Returns deployment\_id : integer

The ID for this deployment.

```
user_id : integer
```
The ID of the owner.

# host : string

Domain of the deployment.

### name : string

Name of the deployment.

### docker\_image\_name : string

The name of the docker image to pull from DockerHub.

### docker\_image\_tag : string

The tag of the docker image to pull from DockerHub (default: latest).

### memory : integer

The memory allocated to the deployment.

# cpu : integer

The cpu allocated to the deployment.

# state: string

The state of the deployment.

# state\_message : string

A detailed description of the state.

created\_at : string/time

updated\_at : string/time

published : boolean

notebook\_id : integer

The ID of owning Notebook

<span id="page-243-0"></span>**list\_projects**(*id*, *\**, *hidden='DEFAULT'*) List the projects a Notebook belongs to

Parameters id : integer

The ID of the resource.

hidden : boolean, optional

If specified to be true, returns hidden objects. Defaults to false, returning non-hidden objects.

### Returns id : integer

The ID for this project.

author : dict:

```
- id : integer
   The ID of this user.
- name : string
   This user's name.
- username : string
   This user's username.
- initials : string
   This user's initials.
- online : boolean
   Whether this user is online.
```
name : string

The name of this project.

### description : string

A description of the project

users : list:

```
Users who can see the project
- id : integer
    The ID of this user.
- name : string
   This user's name.
- username : string
    This user's username.
- initials : string
    This user's initials.
- online : boolean
    Whether this user is online.
```
# auto\_share : boolean

created\_at : string/time

updated\_at : string/time

<span id="page-243-1"></span>archived : string

The archival status of the requested object(s).

# **list\_shares**(*id*)

List users and groups permissioned on this object

Parameters id : integer

The ID of the object.

### Returns readers : dict:

```
users : list::
   - id : integer
   - name : string
- groups : list::
   - id : integer
   - name : string
```
writers : dict:

```
- users : list::
   - id : integer
   - name : string
- groups : list::
   - id : integer
   - name : string
```
owners : dict:

```
- users : list::
   - id : integer
   - name : string
- groups : list::
   - id : integer
   - name : string
```
### total\_user\_shares : integer

For owners, the number of total users shared. For writers and readers, the number of visible users shared.

### total\_group\_shares : integer

For owners, the number of total groups shared. For writers and readers, the number of visible groups shared.

## <span id="page-244-0"></span>**list\_update\_links**(*id*)

Get URLs to update notebook

Parameters id : integer

Returns update\_url : string

Time-limited URL to PUT new contents of the .ipynb file for this notebook.

#### update\_preview\_url : string

Time-limited URL to PUT new contents of the .htm preview file for this notebook.

<span id="page-244-1"></span>**patch**(*id*, *\**, *name='DEFAULT'*, *language='DEFAULT'*, *description='DEFAULT'*, *file\_id='DEFAULT'*, *requirements\_file\_id='DEFAULT'*, *requirements='DEFAULT'*, *docker\_image\_name='DEFAULT'*, *docker\_image\_tag='DEFAULT'*, *memory='DEFAULT'*, *cpu='DEFAULT'*, *credentials='DEFAULT'*, *git\_url='DEFAULT'*, *git\_branch='DEFAULT'*, *git\_file='DEFAULT'*, *environment\_variables='DEFAULT'*, *idle\_timeout='DEFAULT'*) Update some attributes of this Notebook

# Parameters id : integer

The ID for this notebook.

name : string, optional

The name of this notebook.

# language : string, optional

The kernel language of this notebook.

## description : string, optional

The description of this notebook.

## file\_id : string, optional

The file ID for the S3 file containing the .ipynb file.

### requirements\_file\_id : string, optional

The file ID for the S3 file containing the requirements.txt file.

## requirements : string, optional

The requirements txt file.

# docker\_image\_name : string, optional

The name of the docker image to pull from DockerHub.

### docker\_image\_tag : string, optional

The tag of the docker image to pull from DockerHub (default: latest).

# memory : integer, optional

The amount of memory allocated to the notebook.

### cpu : integer, optional

The amount of cpu allocated to the the notebook.

### credentials : list, optional

A list of credential IDs to pass to the notebook.

### git\_url : string, optional

The URL of the repository that will be cloned.

# git\_branch : string, optional

The name of the branch that will be cloned.

# git\_file : string, optional

The name of the notebook file within a repository that will be included in the deployment.

# environment\_variables : dict, optional

Environment variables to be passed into the Notebook.

# idle\_timeout : integer, optional

How long the notebook will stay alive without any kernel activity.

# Returns id : integer

The ID for this notebook.

name : string

The name of this notebook.

language : string

The kernel language of this notebook.

description : string

The description of this notebook.

```
notebook_url : string
```
Time-limited URL to get the .ipynb file for this notebook.

```
notebook_preview_url : string
```
Time-limited URL to get the .htm preview file for this notebook.

```
requirements_url : string
```
Time-limited URL to get the requirements.txt file for this notebook.

# file\_id : string

The file ID for the S3 file containing the .ipynb file.

# requirements\_file\_id : string

The file ID for the S3 file containing the requirements.txt file.

```
user : dict:
```

```
- id : integer
   The ID of this user.
- name : string
   This user's name.
- username : string
   This user's username.
- initials : string
   This user's initials.
- online : boolean
   Whether this user is online.
```
The name of the docker image to pull from DockerHub.

### docker\_image\_tag : string

The tag of the docker image to pull from DockerHub (default: latest).

# memory : integer

The amount of memory allocated to the notebook.

cpu : integer

The amount of cpu allocated to the the notebook.

created\_at : string/time

updated\_at : string/time

```
most_recent_deployment : dict:
```
docker\_image\_name : string

```
deployment_id : integer
   The ID for this deployment.
- user_id : integer
   The ID of the owner.
- host : string
   Domain of the deployment.
- name : string
   Name of the deployment.
- docker_image_name : string
   The name of the docker image to pull from DockerHub.
- docker_image_tag : string
   The tag of the docker image to pull from DockerHub (default:
˓→latest).
- display_url : string
   URL that displays the deployed platform object and includes
˓→auth token.
- memory : integer
   The memory allocated to the deployment.
- cpu : integer
  The cpu allocated to the deployment.
- state : string
   The state of the deployment.
- state_message : string
  A detailed description of the state.
- created_at : string/time
- updated_at : string/time
- published : boolean
- notebook_id : integer
   The ID of owning Notebook
```
### credentials : list

A list of credential IDs to pass to the notebook.

## git\_url : string

The URL of the repository that will be cloned.

### git\_branch : string

The name of the branch that will be cloned.

# git\_file : string

The name of the notebook file within a repository that will be included in the deployment.

# environment\_variables : dict

Environment variables to be passed into the Notebook.

### idle timeout : integer

How long the notebook will stay alive without any kernel activity.

## archived : string

The archival status of the requested object(s).

## <span id="page-247-0"></span>hidden : boolean

The hidden status of the object.

**post**(*\**, *name='DEFAULT'*, *language='DEFAULT'*, *description='DEFAULT'*, *file\_id='DEFAULT'*, *requirements\_file\_id='DEFAULT'*, *requirements='DEFAULT'*, *docker\_image\_name='DEFAULT'*, *docker\_image\_tag='DEFAULT'*, *memory='DEFAULT'*, *cpu='DEFAULT'*, *credentials='DEFAULT'*, *git\_url='DEFAULT'*, *git\_branch='DEFAULT'*, *git\_file='DEFAULT'*, *environment\_variables='DEFAULT'*, *idle\_timeout='DEFAULT'*, *hidden='DEFAULT'*) Create a Notebook

Parameters name : string, optional

The name of this notebook.

language : string, optional

The kernel language of this notebook.

description : string, optional

The description of this notebook.

### file\_id : string, optional

The file ID for the S3 file containing the .ipynb file.

# requirements\_file\_id : string, optional

The file ID for the S3 file containing the requirements.txt file.

requirements : string, optional

The requirements txt file.

docker\_image\_name : string, optional

The name of the docker image to pull from DockerHub.

### docker\_image\_tag : string, optional

The tag of the docker image to pull from DockerHub (default: latest).

### memory : integer, optional

The amount of memory allocated to the notebook.

### cpu : integer, optional

The amount of cpu allocated to the the notebook.

## credentials : list, optional

A list of credential IDs to pass to the notebook.

git\_url : string, optional

The URL of the repository that will be cloned.

git\_branch : string, optional

The name of the branch that will be cloned.

git\_file : string, optional

The name of the notebook file within a repository that will be included in the deployment.

### environment\_variables : dict, optional

Environment variables to be passed into the Notebook.

idle\_timeout : integer, optional

How long the notebook will stay alive without any kernel activity.

hidden : boolean, optional

The hidden status of the object.

# Returns id : integer

The ID for this notebook.

name : string

The name of this notebook.

language : string

The kernel language of this notebook.

### description : string

The description of this notebook.

### notebook\_url : string

Time-limited URL to get the .ipynb file for this notebook.

# notebook\_preview\_url : string

Time-limited URL to get the .htm preview file for this notebook.

# requirements\_url : string

Time-limited URL to get the requirements.txt file for this notebook.

# file\_id : string

The file ID for the S3 file containing the .ipynb file.

## requirements\_file\_id : string

The file ID for the S3 file containing the requirements.txt file.

```
user : dict:
```

```
- id : integer
   The ID of this user.
- name : string
   This user's name.
- username : string
   This user's username.
- initials : string
   This user's initials.
- online : boolean
   Whether this user is online.
```
# docker\_image\_name : string

The name of the docker image to pull from DockerHub.

# docker\_image\_tag : string

The tag of the docker image to pull from DockerHub (default: latest).

## memory : integer

The amount of memory allocated to the notebook.

#### cpu : integer

The amount of cpu allocated to the the notebook.

created\_at : string/time

updated\_at : string/time

```
most_recent_deployment : dict:
```

```
deployment_id : integer
   The ID for this deployment.
- user_id : integer
   The ID of the owner.
- host : string
   Domain of the deployment.
- name : string
   Name of the deployment.
- docker_image_name : string
   The name of the docker image to pull from DockerHub.
- docker_image_tag : string
   The tag of the docker image to pull from DockerHub (default:
˓→latest).
- display_url : string
   URL that displays the deployed platform object and includes
˓→auth token.
- memory : integer
   The memory allocated to the deployment.
- cpu : integer
   The cpu allocated to the deployment.
- state : string
   The state of the deployment.
- state_message : string
   A detailed description of the state.
- created_at : string/time
- updated_at : string/time
- published : boolean
 - notebook_id : integer
    The ID of owning Notebook
```
# credentials : list

A list of credential IDs to pass to the notebook.

### git url : string

The URL of the repository that will be cloned.

## git\_branch : string

The name of the branch that will be cloned.

### git\_file : string

The name of the notebook file within a repository that will be included in the deployment.

# environment\_variables : dict

Environment variables to be passed into the Notebook.

# idle\_timeout : integer

How long the notebook will stay alive without any kernel activity.

### archived : string

The archival status of the requested object(s).

hidden : boolean

The hidden status of the object.

# <span id="page-251-0"></span>**post\_clone**(*id*)

Clone this notebook

Parameters id : integer

# Returns id : integer

The ID for this notebook.

name : string

The name of this notebook.

# language : string

The kernel language of this notebook.

### description : string

The description of this notebook.

## notebook\_url : string

Time-limited URL to get the .ipynb file for this notebook.

# notebook\_preview\_url : string

Time-limited URL to get the .htm preview file for this notebook.

## requirements\_url : string

Time-limited URL to get the requirements.txt file for this notebook.

### file\_id : string

The file ID for the S3 file containing the .ipynb file.

# requirements\_file\_id : string

The file ID for the S3 file containing the requirements.txt file.

user : dict:

```
- id : integer
   The ID of this user.
- name : string
   This user's name.
- username : string
   This user's username.
- initials : string
   This user's initials.
- online : boolean
   Whether this user is online.
```
### docker\_image\_name : string

The name of the docker image to pull from DockerHub.

## docker\_image\_tag : string

The tag of the docker image to pull from DockerHub (default: latest).
#### memory : integer

The amount of memory allocated to the notebook.

cpu : integer

The amount of cpu allocated to the the notebook.

created\_at : string/time

updated\_at : string/time

most\_recent\_deployment : dict:

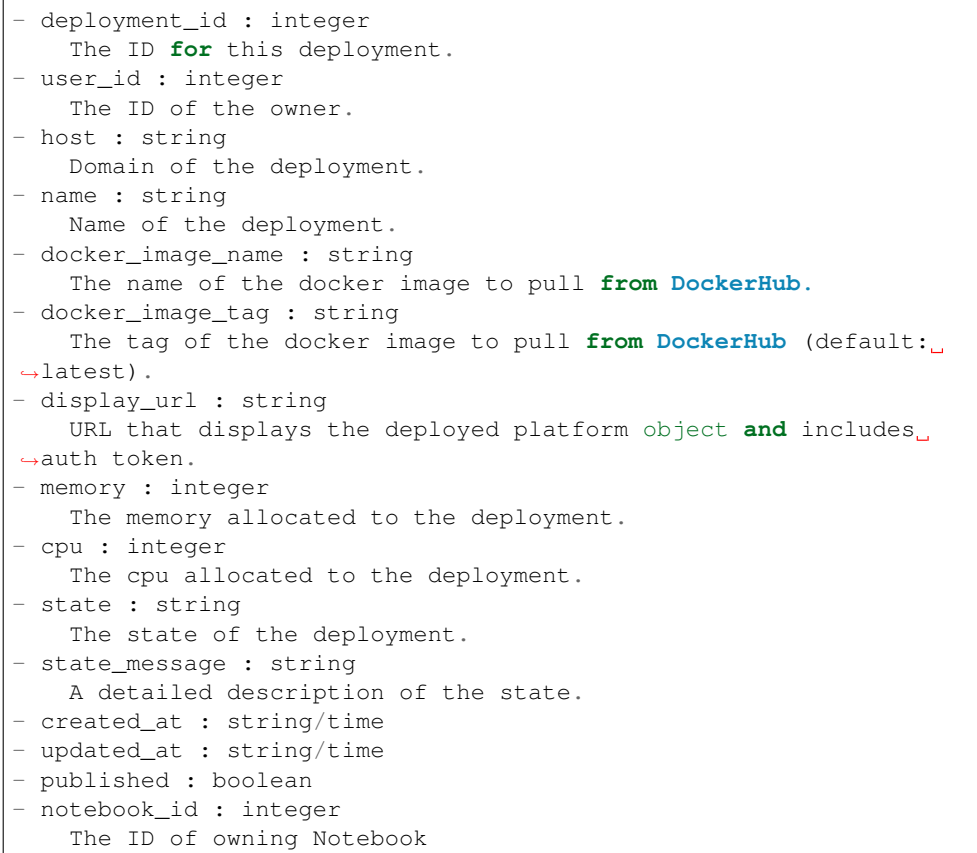

# credentials : list

A list of credential IDs to pass to the notebook.

## git\_url : string

The URL of the repository that will be cloned.

# git\_branch : string

The name of the branch that will be cloned.

### git\_file : string

The name of the notebook file within a repository that will be included in the deployment.

# environment\_variables : dict

Environment variables to be passed into the Notebook.

idle\_timeout : integer

How long the notebook will stay alive without any kernel activity.

archived : string

The archival status of the requested object(s).

hidden : boolean

The hidden status of the object.

**post\_deployments**(*notebook\_id*, *\**, *deployment\_id='DEFAULT'*, *published='DEFAULT'*) Deploy a Notebook

Parameters notebook\_id : integer

The ID of the owning Notebook

deployment\_id : integer, optional

The ID for this deployment

published : boolean, optional

#### Returns deployment\_id : integer

The ID for this deployment.

user\_id : integer

The ID of the owner.

# host : string

Domain of the deployment.

#### name : string

Name of the deployment.

### docker\_image\_name : string

The name of the docker image to pull from DockerHub.

#### docker\_image\_tag : string

The tag of the docker image to pull from DockerHub (default: latest).

### display\_url : string

URL that displays the deployed platform object and includes auth token.

# memory : integer

The memory allocated to the deployment.

# cpu : integer

The cpu allocated to the deployment.

#### state : string

The state of the deployment.

## state\_message : string

A detailed description of the state.

created\_at : string/time

updated\_at : string/time

published : boolean

notebook\_id : integer

The ID of owning Notebook

```
put(id, *, name='DEFAULT', language='DEFAULT', description='DEFAULT', file_id='DEFAULT',
    requirements_file_id='DEFAULT', requirements='DEFAULT', docker_image_name='DEFAULT',
    docker_image_tag='DEFAULT', memory='DEFAULT', cpu='DEFAULT', creden-
    tials='DEFAULT', git_url='DEFAULT', git_branch='DEFAULT', git_file='DEFAULT', envi-
    ronment_variables='DEFAULT', idle_timeout='DEFAULT')
    Replace all attributes of this Notebook
```
Parameters id : integer

The ID for this notebook.

name : string, optional

The name of this notebook.

language : string, optional

The kernel language of this notebook.

#### description : string, optional

The description of this notebook.

#### file\_id : string, optional

The file ID for the S3 file containing the .ipynb file.

#### requirements\_file\_id : string, optional

The file ID for the S3 file containing the requirements.txt file.

#### requirements : string, optional

The requirements txt file.

#### docker\_image\_name : string, optional

The name of the docker image to pull from DockerHub.

#### docker\_image\_tag : string, optional

The tag of the docker image to pull from DockerHub (default: latest).

## memory : integer, optional

The amount of memory allocated to the notebook.

## cpu : integer, optional

The amount of cpu allocated to the the notebook.

#### credentials : list, optional

A list of credential IDs to pass to the notebook.

#### git\_url : string, optional

The URL of the repository that will be cloned.

git\_branch : string, optional

The name of the branch that will be cloned.

#### git\_file : string, optional

The name of the notebook file within a repository that will be included in the deployment.

#### environment\_variables : dict, optional

Environment variables to be passed into the Notebook.

## idle\_timeout : integer, optional

How long the notebook will stay alive without any kernel activity.

## Returns id : integer

The ID for this notebook.

# name : string

The name of this notebook.

## language : string

The kernel language of this notebook.

#### description : string

The description of this notebook.

# notebook\_url : string

Time-limited URL to get the .ipynb file for this notebook.

# notebook\_preview\_url : string

Time-limited URL to get the .htm preview file for this notebook.

#### requirements\_url : string

Time-limited URL to get the requirements.txt file for this notebook.

## file\_id : string

The file ID for the S3 file containing the .ipynb file.

#### requirements\_file\_id : string

The file ID for the S3 file containing the requirements.txt file.

#### user : dict:

```
- id : integer
   The ID of this user.
- name : string
   This user's name.
- username : string
   This user's username.
- initials : string
   This user's initials.
- online : boolean
   Whether this user is online.
```
# docker\_image\_name : string

The name of the docker image to pull from DockerHub.

docker\_image\_tag : string

The tag of the docker image to pull from DockerHub (default: latest).

memory : integer

The amount of memory allocated to the notebook.

cpu : integer

The amount of cpu allocated to the the notebook.

created\_at : string/time

updated\_at : string/time

most\_recent\_deployment : dict:

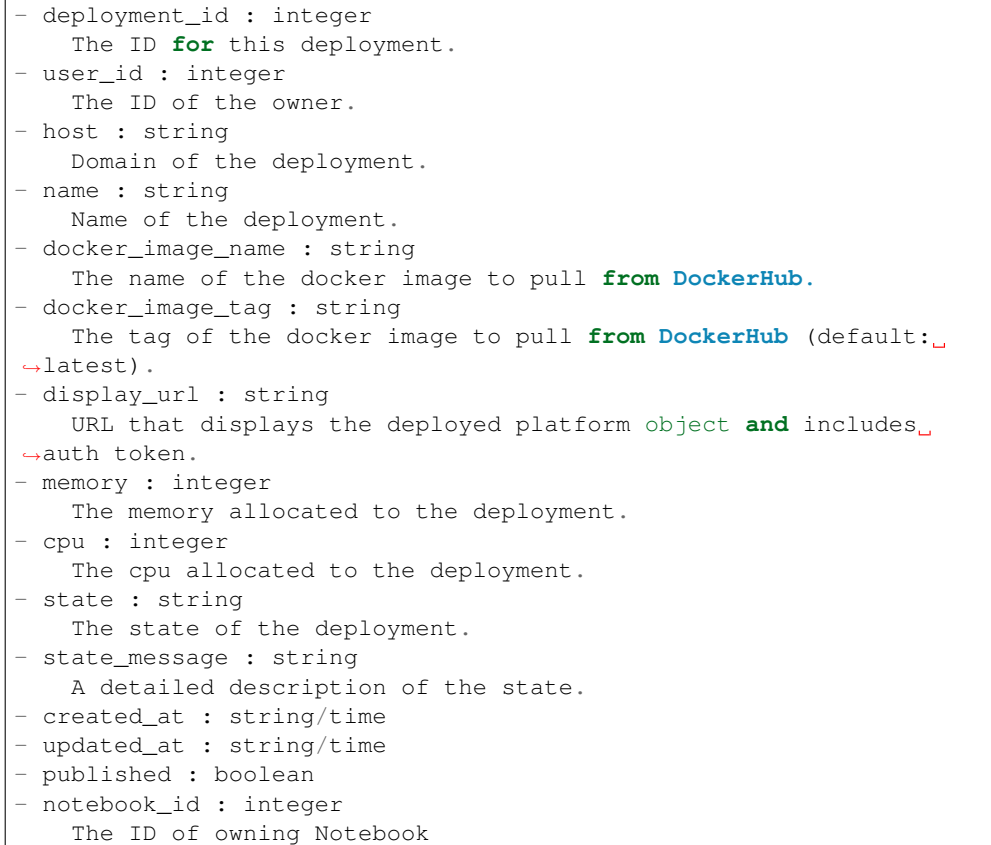

# credentials : list

A list of credential IDs to pass to the notebook.

# git\_url : string

The URL of the repository that will be cloned.

#### git\_branch : string

The name of the branch that will be cloned.

git\_file : string

The name of the notebook file within a repository that will be included in the deployment.

# environment\_variables : dict

Environment variables to be passed into the Notebook.

# idle\_timeout : integer

How long the notebook will stay alive without any kernel activity.

#### archived : string

The archival status of the requested object(s).

## hidden : boolean

The hidden status of the object.

#### **put\_archive**(*id*, *status*)

Update the archive status of this object

## Parameters id : integer

The ID of the object.

### status : boolean

The desired archived status of the object.

#### Returns id : integer

The ID for this notebook.

# name : string

The name of this notebook.

# language : string

The kernel language of this notebook.

#### description : string

The description of this notebook.

## notebook\_url : string

Time-limited URL to get the .ipynb file for this notebook.

#### notebook\_preview\_url : string

Time-limited URL to get the .htm preview file for this notebook.

## requirements\_url : string

Time-limited URL to get the requirements.txt file for this notebook.

# file\_id: string

The file ID for the S3 file containing the .ipynb file.

# requirements\_file\_id : string

The file ID for the S3 file containing the requirements.txt file.

user : dict:

```
- id : integer
   The ID of this user.
 name : string
   This user's name.
 username : string
```

```
This user's username.
 initials : string
   This user's initials.
- online : boolean
   Whether this user is online.
```
#### docker\_image\_name : string

The name of the docker image to pull from DockerHub.

## docker\_image\_tag : string

The tag of the docker image to pull from DockerHub (default: latest).

### memory : integer

The amount of memory allocated to the notebook.

cpu : integer

The amount of cpu allocated to the the notebook.

- created\_at : string/time
- updated\_at : string/time

most\_recent\_deployment : dict:

```
- deployment_id : integer
   The ID for this deployment.
- user_id : integer
   The ID of the owner.
- host : string
   Domain of the deployment.
- name : string
   Name of the deployment.
- docker_image_name : string
   The name of the docker image to pull from DockerHub.
- docker_image_tag : string
   The tag of the docker image to pull from DockerHub (default:
˓→latest).
- display_url : string
   URL that displays the deployed platform object and includes
˓→auth token.
- memory : integer
   The memory allocated to the deployment.
- cpu : integer
   The cpu allocated to the deployment.
- state : string
   The state of the deployment.
- state_message : string
   A detailed description of the state.
- created_at : string/time
- updated at : string/time
- published : boolean
- notebook_id : integer
    The ID of owning Notebook
```
# credentials : list

A list of credential IDs to pass to the notebook.

# git\_url : string

The URL of the repository that will be cloned.

# git\_branch : string

The name of the branch that will be cloned.

git\_file : string

The name of the notebook file within a repository that will be included in the deployment.

# environment\_variables : dict

Environment variables to be passed into the Notebook.

#### idle\_timeout : integer

How long the notebook will stay alive without any kernel activity.

## archived : string

The archival status of the requested object(s).

#### hidden : boolean

The hidden status of the object.

# **put\_projects**(*id*, *project\_id*) Add a Notebook to a project

Parameters id : integer

ID of the resource

project\_id : integer

The ID of the project

#### Returns None

Response code 204: success

**put\_shares\_groups**(*id*, *group\_ids*, *permission\_level*, *\**, *share\_email\_body='DEFAULT'*, *send\_shared\_email='DEFAULT'*) Set the permissions groups has on this object

#### Parameters id : integer

ID of the resource to be shared

#### group\_ids : list

An array of one or more group IDs

#### permission\_level : string

Options are: "read", "write", or "manage"

# share\_email\_body : string, optional

Custom body text for e-mail sent on a share.

#### send\_shared\_email : boolean, optional

Send email to the recipients of a share.

# Returns readers : dict:

```
users : list::
  - id : integer
  - name : string
- groups : list::
  - id : integer
  - name : string
```
## writers : dict:

```
- users : list::
   - id : integer
   - name : string
- groups : list::
   - id : integer
   - name : string
```
owners : dict:

```
- users : list::
   - id : integer
   - name : string
 - groups : list::
   - id : integer
   - name : string
```
#### total\_user\_shares : integer

For owners, the number of total users shared. For writers and readers, the number of visible users shared.

### total\_group\_shares : integer

For owners, the number of total groups shared. For writers and readers, the number of visible groups shared.

```
put_shares_users(id, user_ids, permission_level, *, share_email_body='DEFAULT',
                     send_shared_email='DEFAULT')
    Set the permissions users have on this object
```
### Parameters id : integer

ID of the resource to be shared

# user\_ids : list

An array of one or more user IDs

#### permission\_level : string

Options are: "read", "write", or "manage"

#### share\_email\_body : string, optional

Custom body text for e-mail sent on a share.

#### send\_shared\_email : boolean, optional

Send email to the recipients of a share.

# Returns readers : dict:

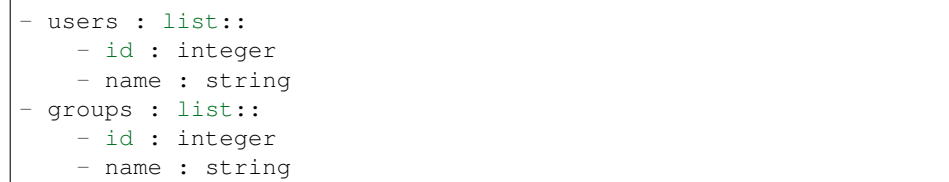

### writers : dict:

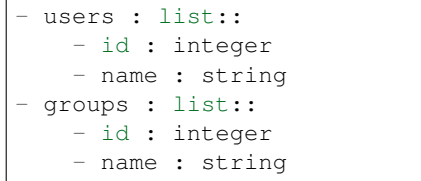

# owners : dict:

users : list:: - id : integer - name : string - groups : list:: - id : integer - name : string

# total\_user\_shares : integer

For owners, the number of total users shared. For writers and readers, the number of visible users shared.

## total\_group\_shares : integer

For owners, the number of total groups shared. For writers and readers, the number of visible groups shared.

# *Notifications*

class **Notifications**(*session\_kwargs*, *return\_type='civis'*)

# **Methods**

<span id="page-261-0"></span>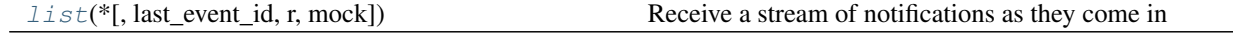

**list**(*\**, *last\_event\_id='DEFAULT'*, *r='DEFAULT'*, *mock='DEFAULT'*) Receive a stream of notifications as they come in

## Parameters last\_event\_id : string, optional

allows browser to keep track of last event fired

r : string, optional

specifies retry/reconnect timeout

mock : string, optional

used for testing

Returns None

Response code 200: success

# *Ontology*

class **Ontology**(*session\_kwargs*, *return\_type='civis'*)

# **Methods**

<span id="page-262-0"></span>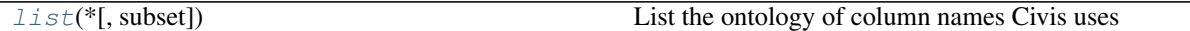

**list**(*\**, *subset='DEFAULT'*) List the ontology of column names Civis uses

Parameters subset : string, optional

A subset of fields to return.

Returns key : string

title : string

desc : string

A description of this field.

aliases : list

# *Predictions*

class **Predictions**(*session\_kwargs*, *return\_type='civis'*)

# **Methods**

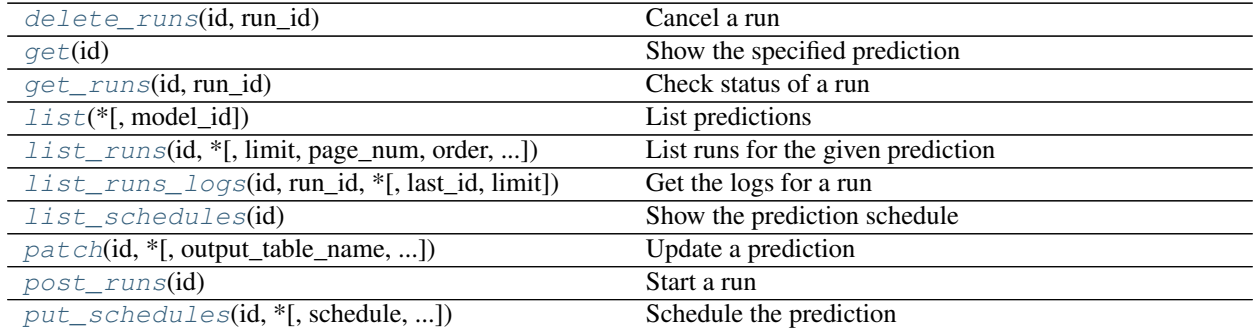

<span id="page-262-1"></span>**delete\_runs**(*id*, *run\_id*) Cancel a run

Parameters id : integer

The ID of the prediction.

run\_id : integer

The ID of the run.

# Returns None

Response code 202: success

#### <span id="page-263-0"></span>**get**(*id*)

Show the specified prediction

# Parameters id : integer

The ID of the prediction.

# Returns id : integer

The ID of the prediction.

# model\_id : integer

The ID of the model used for this prediction.

## scored\_table\_id : integer

The ID of the source table for this prediction.

### scored\_table\_name : string

The name of the source table for this prediction.

# output\_table\_name : string

The name of the output table for this prediction.

# state : string

The state of the last run of this prediction.

#### error : string

The error, if any, of the last run of this prediction.

#### started\_at : string/date-time

The start time of the last run of this prediction.

#### finished\_at : string/date-time

The end time of the last run of this prediction.

## last\_run : dict:

```
- id : integer
- state : string
- created_at : string/time
   The time that the run was queued.
- started_at : string/time
   The time that the run started.
- finished_at : string/time
   The time that the run completed.
- error : string
   The error message for this run, if present.
```
scored\_tables : list:

```
An array of created prediction tables.
- id : integer
   The ID of the table with created predictions.
- schema : string
   The schema of table with created predictions.
- name : string
   The name of table with created predictions.
- created_at : string/date-time
   The time when the table with created predictions was created.
- score_stats : list::
   An array of metrics on the created predictions.
    - score_name : string
       The name of the score.
   - histogram : list
       The histogram of the distribution of scores.
    - avg_score : number/float
       The average score.
    - min_score : number/float
       The minimum score.
    - max_score : number/float
       The maximum score.
```
schedule : dict:

```
- scheduled : boolean
   If the object is scheduled
- scheduled_days : list
   Day based on numeric value starting at 0 for Sunday
- scheduled_hours : list
   Hours of the day it is scheduled on
- scheduled_minutes : list
  Minutes of the day it is scheduled on
- scheduled_runs_per_hour : integer
   Alternative to scheduled minutes, number of times to run per.
˓→hour
```
limiting\_sql : string

A SQL WHERE clause used to scope the rows to be predicted.

## primary\_key : list

The primary key or composite keys of the table being predicted.

```
get_runs(id, run_id)
```
Check status of a run

Parameters id : integer

The ID of the prediction.

run id : integer

The ID of the run.

Returns id : integer

The ID of the prediction run.

## prediction\_id : integer

The ID of the prediction.

state : string

The state of the prediction run.

# exception : string

The exception, if any, returned by the prediction run.

name : string

The name of table created by this predictions run.

#### created\_at : string/date-time

The time when the table with created predictions was created.

## score\_stats : list:

```
An array of metrics on the created predictions.
- score_name : string
    The name of the score.
- histogram : list
   The histogram of the distribution of scores.
- avg_score : number/float
   The average score.
- min_score : number/float
    The minimum score.
- max_score : number/float
    The maximum score.
```
<span id="page-265-0"></span>**list**(*\**, *model\_id='DEFAULT'*) List predictions

Parameters model\_id : integer, optional

If specified, only return predictions associated with this model ID.

#### Returns id : integer

The ID of the prediction.

# model\_id : integer

The ID of the model used for this prediction.

#### scored\_table\_id : integer

The ID of the source table for this prediction.

# scored\_table\_name : string

The name of the source table for this prediction.

#### output\_table\_name : string

The name of the output table for this prediction.

# state : string

The state of the last run of this prediction.

#### error : string

The error, if any, of the last run of this prediction.

### started\_at : string/date-time

The start time of the last run of this prediction.

finished at : string/date-time

The end time of the last run of this prediction.

#### last\_run : dict:

```
- id : integer
- state : string
- created_at : string/time
   The time that the run was queued.
- started_at : string/time
   The time that the run started.
- finished at : string/time
   The time that the run completed.
- error : string
   The error message for this run, if present.
```

```
list_runs(id, *, limit='DEFAULT', page_num='DEFAULT', order='DEFAULT', or-
           der_dir='DEFAULT', iterator='DEFAULT')
```
List runs for the given prediction

#### Parameters id : integer

The ID of the prediction.

limit : integer, optional

Number of results to return. Defaults to 20. Maximum allowed is 100.

#### page\_num : integer, optional

Page number of the results to return. Defaults to the first page, 1.

#### order : string, optional

The field on which to order the result set. Defaults to id. Must be one of: id.

#### order\_dir : string, optional

Direction in which to sort, either asc (ascending) or desc (descending) defaulting to desc.

#### iterator : bool, optional

If True, return a generator to iterate over all responses. Use when more results than the maximum allowed by limit are needed. When True, limit and page\_num are ignored. Defaults to False.

#### Returns id : integer

The ID of the prediction run.

# prediction\_id : integer

The ID of the prediction.

# state : string

The state of the prediction run.

# exception : string

The exception, if any, returned by the prediction run.

## name : string

The name of table created by this predictions run.

created\_at : string/date-time

The time when the table with created predictions was created.

score\_stats : list:

```
An array of metrics on the created predictions.
- score_name : string
   The name of the score.
- histogram : list
   The histogram of the distribution of scores.
- avg_score : number/float
    The average score.
- min_score : number/float
   The minimum score.
- max_score : number/float
   The maximum score.
```
<span id="page-267-0"></span>**list\_runs\_logs**(*id*, *run\_id*, *\**, *last\_id='DEFAULT'*, *limit='DEFAULT'*)

Get the logs for a run

Parameters id : integer

The ID of the prediction.

run\_id : integer

The ID of the run.

last\_id : integer, optional

The ID of the last log message received. Log entries with this ID value or lower will be omitted.Logs are sorted by ID if this value is provided, and are otherwise sorted by createdAt.

limit : integer, optional

The maximum number of log messages to return. Default of 10000.

#### Returns id : integer

The ID of the log.

created\_at : string/date-time

The time the log was created.

message : string

The log message.

level : string

The level of the log. One of unknown,fatal,error,warn,info,debug.

### <span id="page-267-1"></span>**list\_schedules**(*id*)

Show the prediction schedule

Parameters id : integer

ID of the prediction associated with this schedule.

## Returns id : integer

ID of the prediction associated with this schedule.

schedule : dict:

```
- scheduled : boolean
   If the object is scheduled
scheduled_days : list
   Day based on numeric value starting at 0 for Sunday
- scheduled_hours : list
   Hours of the day it is scheduled on
- scheduled_minutes : list
   Minutes of the day it is scheduled on
- scheduled_runs_per_hour : integer
   Alternative to scheduled minutes, number of times to run per
˓→hour
```
## score\_on\_model\_build : boolean

Whether the prediction will run after a rebuild of the associated model.

<span id="page-268-0"></span>**patch**(*id*, *\**, *output\_table\_name='DEFAULT'*, *limiting\_sql='DEFAULT'*, *primary\_key='DEFAULT'*) Update a prediction

Parameters id : integer

The ID of the prediction.

## output\_table\_name : string, optional

The name of the output table for this prediction.

#### limiting\_sql : string, optional

A SQL WHERE clause used to scope the rows to be predicted.

## primary\_key : list, optional

The primary key or composite keys of the table being predicted.

## Returns id : integer

The ID of the prediction.

#### model\_id : integer

The ID of the model used for this prediction.

## scored\_table\_id : integer

The ID of the source table for this prediction.

#### scored\_table\_name : string

The name of the source table for this prediction.

# output\_table\_name : string

The name of the output table for this prediction.

#### state : string

The state of the last run of this prediction.

#### error : string

The error, if any, of the last run of this prediction.

# started\_at : string/date-time

The start time of the last run of this prediction.

## finished\_at : string/date-time

The end time of the last run of this prediction.

#### last run : dict:

```
- id : integer
- state : string
- created_at : string/time
   The time that the run was queued.
- started_at : string/time
   The time that the run started.
- finished_at : string/time
   The time that the run completed.
- error : string
   The error message for this run, if present.
```
scored tables : list:

```
An array of created prediction tables.
- id : integer
   The ID of the table with created predictions.
- schema : string
   The schema of table with created predictions.
- name : string
   The name of table with created predictions.
- created_at : string/date-time
   The time when the table with created predictions was created.
- score_stats : list::
   An array of metrics on the created predictions.
   - score_name : string
       The name of the score.
   - histogram : list
       The histogram of the distribution of scores.
    - avg_score : number/float
       The average score.
    - min_score : number/float
       The minimum score.
    - max_score : number/float
       The maximum score.
```
## schedule : dict:

```
- scheduled : boolean
   If the object is scheduled
- scheduled_days : list
   Day based on numeric value starting at 0 for Sunday
- scheduled_hours : list
   Hours of the day it is scheduled on
- scheduled_minutes : list
   Minutes of the day it is scheduled on
- scheduled_runs_per_hour : integer
   Alternative to scheduled minutes, number of times to run per_{\cup}˓→hour
```
# limiting\_sql : string

A SQL WHERE clause used to scope the rows to be predicted.

#### <span id="page-269-0"></span>primary\_key : list

The primary key or composite keys of the table being predicted.

# **post\_runs**(*id*)

Start a run

Parameters id : integer

The ID of the prediction.

#### Returns id : integer

The ID of the prediction run.

## prediction\_id : integer

The ID of the prediction.

# state : string

The state of the prediction run.

# exception : string

The exception, if any, returned by the prediction run.

#### name : string

The name of table created by this predictions run.

#### created\_at : string/date-time

The time when the table with created predictions was created.

# score\_stats : list:

```
An array of metrics on the created predictions.
- score_name : string
   The name of the score.
- histogram : list
   The histogram of the distribution of scores.
- avg_score : number/float
   The average score.
- min_score : number/float
   The minimum score.
- max_score : number/float
    The maximum score.
```
## <span id="page-270-0"></span>**put\_schedules**(*id*, *\**, *schedule='DEFAULT'*, *score\_on\_model\_build='DEFAULT'*) Schedule the prediction

#### Parameters id : integer

ID of the prediction associated with this schedule.

#### schedule : dict, optional:

```
- scheduled : boolean
   If the object is scheduled
- scheduled_days : list
   Day based on numeric value starting at 0 for Sunday
- scheduled_hours : list
   Hours of the day it is scheduled on
- scheduled_minutes : list
   Minutes of the day it is scheduled on
- scheduled_runs_per_hour : integer
   Alternative to scheduled minutes, number of times to run per
˓→hour
```
score\_on\_model\_build : boolean, optional

Whether the prediction will run after a rebuild of the associated model.

# Returns id : integer

ID of the prediction associated with this schedule.

schedule : dict:

```
- scheduled : boolean
   If the object is scheduled
- scheduled_days : list
   Day based on numeric value starting at 0 for Sunday
- scheduled_hours : list
   Hours of the day it is scheduled on
- scheduled_minutes : list
   Minutes of the day it is scheduled on
- scheduled_runs_per_hour : integer
   Alternative to scheduled minutes, number of times to run per
˓→hour
```
#### score\_on\_model\_build : boolean

Whether the prediction will run after a rebuild of the associated model.

# *Projects*

class **Projects**(*session\_kwargs*, *return\_type='civis'*)

# **Methods**

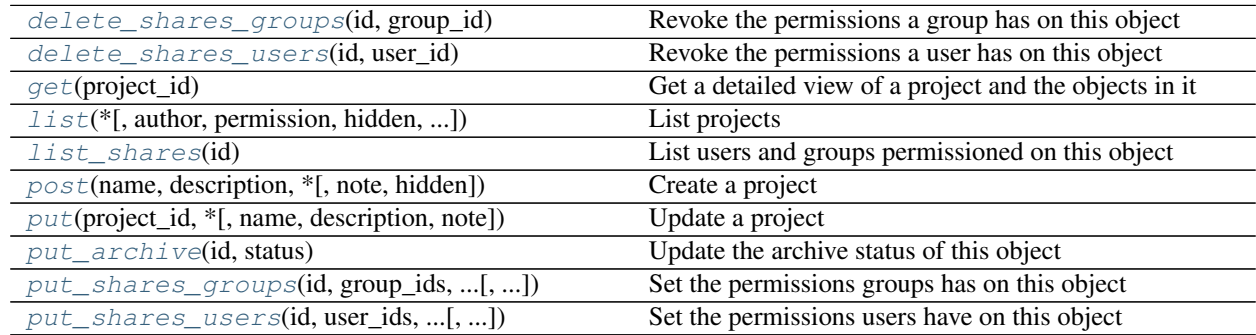

<span id="page-271-0"></span>**delete\_shares\_groups**(*id*, *group\_id*) Revoke the permissions a group has on this object

Parameters id : integer

ID of the resource to be revoked

group\_id : integer

ID of the group

# <span id="page-271-1"></span>Returns None

Response code 204: success

## **delete\_shares\_users**(*id*, *user\_id*)

Revoke the permissions a user has on this object

Parameters id : integer

ID of the resource to be revoked

user id : integer

ID of the user

# Returns None

Response code 204: success

# <span id="page-272-0"></span>**get**(*project\_id*)

Get a detailed view of a project and the objects in it

Parameters project\_id : integer

## Returns id : integer

The ID for this project.

author : dict:

```
- id : integer
   The ID of this user.
- name : string
   This user's name.
- username : string
   This user's username.
- initials : string
   This user's initials.
- online : boolean
   Whether this user is online.
```
name : string

The name of this project.

#### description : string

A description of the project

users : list:

```
Users who can see the project
- id : integer
   The ID of this user.
- name : string
   This user's name.
- username : string
   This user's username.
- initials : string
   This user's initials.
- online : boolean
   Whether this user is online.
```
auto\_share : boolean

created\_at : string/time updated\_at : string/time

### tables : list:

- schema : string
- name : string
- row\_count : integer
- column\_count : integer
- created\_at : string/time
- updated\_at : string/time

#### surveys : list:

```
- id : integer
  The object ID.
- created_at : string/time
- updated_at : string/time
```
#### scripts : list:

```
- id : integer
   The object ID.
- created_at : string/time
- updated_at : string/time
- name : string
- type : string
- finished_at : string/time
- state : string
```
imports : list:

```
- id : integer
  The object ID.
- created_at : string/time
- updated_at : string/time
- name : string
- type : string
- finished_at : string/time
- state : string
```
# models : list:

```
- id : integer
   The object ID.
- created_at : string/time
- updated at : string/time
- name : string
- state : string
```
#### notebooks : list:

```
- id : integer
   The object ID.
- created_at : string/time
- updated_at : string/time
- name : string
- current_deployment_id : integer
```
workflows : list:

```
- id : integer
  The object ID.
- created_at : string/time
- updated_at : string/time
- name : string
- state : string
```
# reports : list:

```
- id : integer
   The object ID.
- created_at : string/time
- updated at : string/time
- name : string
- state : string
```
script\_templates : list:

```
- id : integer
  The object ID.
- created_at : string/time
- updated_at : string/time
- name : string
```
files : list:

```
- id : integer
   The object ID.
- created at : string/time
- updated_at : string/time
- file_name : string
- file_size : integer
- expired : boolean
```
# app\_instances : list:

```
- id : integer
  The object ID.
- created_at : string/time
- updated_at : string/time
- name : string
- slug : string
```
# all\_objects : list:

```
- project_id : integer
- object_id : integer
- object_type : string
- fco_type : string
- sub_type : string
- name : string
- icon : string
- author : string
- archived : string
    The archival status of the requested object(s).
```

```
note : string
```
## hidden : boolean

The hidden status of the object.

# archived : string

The archival status of the requested object(s).

```
list(*, author='DEFAULT', permission='DEFAULT', hidden='DEFAULT', archived='DEFAULT',
      limit='DEFAULT', page_num='DEFAULT', order='DEFAULT', order_dir='DEFAULT', itera-
      tor='DEFAULT')
```
List projects

#### **Parameters author:** string, optional

If specified, return projects owned by this author. It accepts a comma- separated list of author ids.

#### permission : string, optional

A permissions string, one of "read", "write", or "manage". Lists only projects for which the current user has that permission.

#### hidden : boolean, optional

If specified to be true, returns hidden objects. Defaults to false, returning non-hidden objects.

## archived : string, optional

The archival status of the requested object(s).

### limit : integer, optional

Number of results to return. Defaults to 20. Maximum allowed is 1000.

# page num : integer, optional

Page number of the results to return. Defaults to the first page, 1.

#### order : string, optional

The field on which to order the result set. Defaults to updated\_at. Must be one of: updated\_at, name, created\_at.

#### order\_dir : string, optional

Direction in which to sort, either asc (ascending) or desc (descending) defaulting to desc.

#### iterator : bool, optional

If True, return a generator to iterate over all responses. Use when more results than the maximum allowed by limit are needed. When True, limit and page\_num are ignored. Defaults to False.

### Returns id : integer

The ID for this project.

author : dict:

```
- id : integer
   The ID of this user.
 name : string
   This user's name.
 username : string
```

```
This user's username.
- initials : string
   This user's initials.
- online : boolean
   Whether this user is online.
```
name : string

The name of this project.

## description : string

A description of the project

users : list:

```
Users who can see the project
- id : integer
   The ID of this user.
- name : string
   This user's name.
- username : string
   This user's username.
- initials : string
    This user's initials.
- online : boolean
    Whether this user is online.
```
auto\_share : boolean

created\_at : string/time

updated\_at : string/time

archived : string

The archival status of the requested object(s).

## <span id="page-276-0"></span>**list\_shares**(*id*)

List users and groups permissioned on this object

Parameters id : integer

The ID of the object.

Returns readers : dict:

```
users : list::
   - id : integer
   - name : string
- groups : list::
   - id : integer
   - name : string
```
# writers : dict:

```
- users : list::
   - id : integer
   - name : string
 groups : list::
   - id : integer
   - name : string
```
owners : dict:

```
- users : list::
   - id : integer
   - name : string
- groups : list::
   - id : integer
   - name : string
```
total\_user\_shares : integer

For owners, the number of total users shared. For writers and readers, the number of visible users shared.

## total\_group\_shares : integer

For owners, the number of total groups shared. For writers and readers, the number of visible groups shared.

<span id="page-277-0"></span>**post**(*name*, *description*, *\**, *note='DEFAULT'*, *hidden='DEFAULT'*)

Create a project

#### Parameters name : string

The name of this project.

description : string

A description of the project

note : string, optional

Notes for the project

hidden : boolean, optional

The hidden status of the object.

### Returns id : integer

The ID for this project.

author : dict:

```
- id : integer
   The ID of this user.
- name : string
   This user's name.
- username : string
   This user's username.
- initials : string
   This user's initials.
- online : boolean
   Whether this user is online.
```
# name : string

The name of this project.

#### description : string

A description of the project

users : list:

```
Users who can see the project
- id : integer
   The ID of this user.
- name : string
   This user's name.
- username : string
   This user's username.
- initials : string
   This user's initials.
- online : boolean
   Whether this user is online.
```
#### auto\_share : boolean

created\_at : string/time

updated\_at : string/time

tables : list:

```
- schema : string
- name : string
- row_count : integer
- column_count : integer
- created_at : string/time
- updated_at : string/time
```
surveys : list:

```
- id : integer
   The object ID.
- created_at : string/time
- updated_at : string/time
```
# scripts : list:

```
- id : integer
   The object ID.
- created_at : string/time
- updated_at : string/time
- name : string
- type : string
- finished_at : string/time
- state : string
```
### imports : list:

```
- id : integer
   The object ID.
- created_at : string/time
- updated_at : string/time
- name : string
- type : string
- finished_at : string/time
- state : string
```
models : list:

```
- id : integer
   The object ID.
- created_at : string/time
- updated_at : string/time
- name : string
- state : string
```
#### notebooks : list:

```
- id : integer
   The object ID.
- created_at : string/time
- updated_at : string/time
- name : string
- current_deployment_id : integer
```
workflows : list:

```
- id : integer
   The object ID.
- created_at : string/time
- updated_at : string/time
- name : string
- state : string
```
reports : list:

```
- id : integer
   The object ID.
- created_at : string/time
- updated_at : string/time
- name : string
- state : string
```
script\_templates : list:

```
- id : integer
   The object ID.
- created_at : string/time
- updated_at : string/time
- name : string
```
files : list:

```
- id : integer
  The object ID.
- created_at : string/time
- updated_at : string/time
- file_name : string
- file_size : integer
- expired : boolean
```
app\_instances : list:

```
- id : integer
   The object ID.
- created_at : string/time
- updated_at : string/time
```

```
name : string
slug : string
```
all\_objects : list:

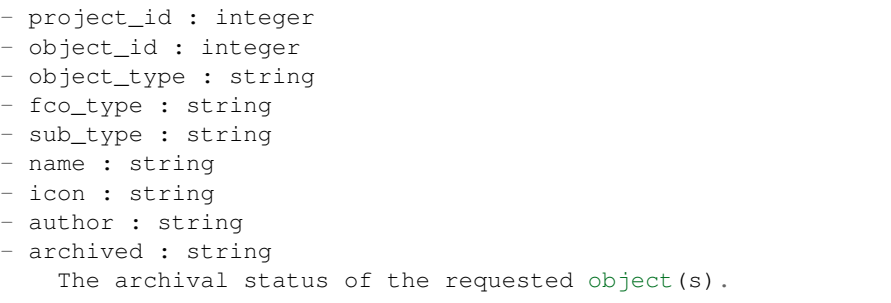

note : string

hidden : boolean

The hidden status of the object.

archived : string

The archival status of the requested object(s).

<span id="page-280-0"></span>**put**(*project\_id*, *\**, *name='DEFAULT'*, *description='DEFAULT'*, *note='DEFAULT'*) Update a project

# Parameters project\_id : integer

name : string, optional

The name of this project.

description : string, optional

A description of the project

note : string, optional

Notes for the project

## Returns id : integer

The ID for this project.

author : dict:

```
- id : integer
   The ID of this user.
- name : string
   This user's name.
- username : string
   This user's username.
- initials : string
   This user's initials.
- online : boolean
   Whether this user is online.
```
# name : string

The name of this project.

## description : string

A description of the project

# users : list:

```
Users who can see the project
- id : integer
   The ID of this user.
- name : string
   This user's name.
- username : string
   This user's username.
- initials : string
   This user's initials.
- online : boolean
   Whether this user is online.
```
auto\_share : boolean

created\_at : string/time

updated\_at : string/time

tables : list:

```
- schema : string
- name : string
- row_count : integer
- column_count : integer
- created_at : string/time
- updated_at : string/time
```
### surveys : list:

```
- id : integer
   The object ID.
- created_at : string/time
- updated_at : string/time
```
## scripts : list:

```
- id : integer
   The object ID.
- created_at : string/time
- updated_at : string/time
- name : string
- type : string
- finished_at : string/time
- state : string
```
imports : list:

```
- id : integer
   The object ID.
- created_at : string/time
- updated_at : string/time
- name : string
 type : string
```

```
- finished_at : string/time
- state : string
```
models : list:

```
- id : integer
   The object ID.
- created_at : string/time
- updated_at : string/time
- name : string
- state : string
```
### notebooks : list:

```
- id : integer
   The object ID.
- created_at : string/time
- updated_at : string/time
- name : string
- current_deployment_id : integer
```
#### workflows : list:

```
- id : integer
  The object ID.
- created_at : string/time
- updated_at : string/time
- name : string
- state : string
```
#### reports : list:

```
- id : integer
   The object ID.
- created_at : string/time
- updated_at : string/time
- name : string
- state : string
```
script\_templates : list:

```
- id : integer
  The object ID.
- created_at : string/time
- updated_at : string/time
- name : string
```
files : list:

```
- id : integer
   The object ID.
- created_at : string/time
- updated_at : string/time
- file_name : string
- file_size : integer
- expired : boolean
```
app\_instances : list:

```
- id : integer
   The object ID.
- created_at : string/time
- updated_at : string/time
- name : string
- slug : string
```
### all\_objects : list:

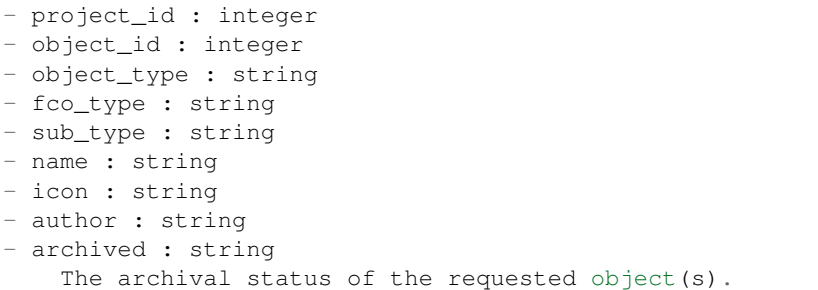

## note : string

# hidden : boolean

The hidden status of the object.

### archived : string

The archival status of the requested object(s).

# <span id="page-283-0"></span>**put\_archive**(*id*, *status*)

Update the archive status of this object

## Parameters id : integer

The ID of the object.

status : boolean

The desired archived status of the object.

### Returns id : integer

The ID for this project.

author : dict:

```
- id : integer
   The ID of this user.
- name : string
   This user's name.
- username : string
   This user's username.
- initials : string
   This user's initials.
- online : boolean
   Whether this user is online.
```
# name : string

The name of this project.

## description : string

A description of the project

#### users : list:

```
Users who can see the project
- id : integer
   The ID of this user.
- name : string
   This user's name.
- username : string
   This user's username.
- initials : string
   This user's initials.
- online : boolean
    Whether this user is online.
```
auto\_share : boolean

created\_at : string/time

updated\_at : string/time

tables : list:

```
- schema : string
- name : string
- row_count : integer
- column_count : integer
- created_at : string/time
- updated_at : string/time
```
surveys : list:

```
- id : integer
   The object ID.
- created_at : string/time
- updated_at : string/time
```
scripts : list:

```
- id : integer
   The object ID.
- created_at : string/time
- updated_at : string/time
- name : string
- type : string
- finished_at : string/time
- state : string
```
## imports : list:

```
- id : integer
   The object ID.
- created_at : string/time
- updated_at : string/time
- name : string
- type : string
- finished_at : string/time
- state : string
```
models : list:

```
- id : integer
   The object ID.
- created_at : string/time
- updated_at : string/time
- name : string
- state : string
```
notebooks : list:

```
- id : integer
   The object ID.
- created_at : string/time
- updated_at : string/time
- name : string
- current_deployment_id : integer
```
workflows : list:

```
- id : integer
   The object ID.
- created_at : string/time
- updated_at : string/time
- name : string
- state : string
```
reports : list:

```
- id : integer
  The object ID.
- created_at : string/time
- updated_at : string/time
- name : string
- state : string
```
script\_templates : list:

```
- id : integer
   The object ID.
- created_at : string/time
- updated_at : string/time
- name : string
```
files : list:

```
- id : integer
   The object ID.
- created_at : string/time
- updated_at : string/time
- file_name : string
- file_size : integer
- expired : boolean
```
app\_instances : list:

- id : integer The object ID.

```
- created_at : string/time
- updated_at : string/time
- name : string
- slug : string
```
#### all\_objects : list:

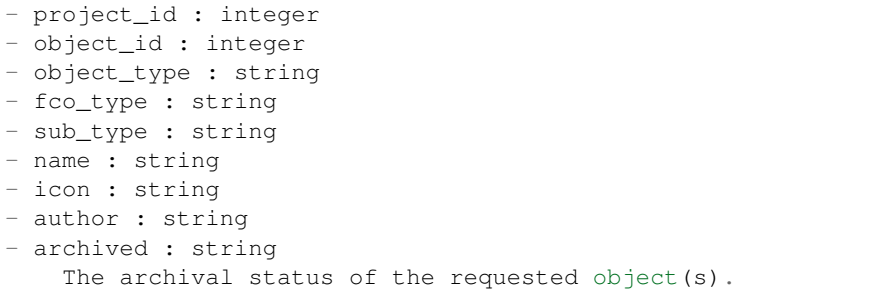

#### note : string

hidden : boolean

The hidden status of the object.

#### archived : string

The archival status of the requested object(s).

<span id="page-286-0"></span>**put\_shares\_groups**(*id*, *group\_ids*, *permission\_level*, *\**, *share\_email\_body='DEFAULT'*, *send\_shared\_email='DEFAULT'*) Set the permissions groups has on this object

## Parameters id : integer

ID of the resource to be shared

## group\_ids : list

An array of one or more group IDs

#### permission\_level : string

Options are: "read", "write", or "manage"

## share\_email\_body : string, optional

Custom body text for e-mail sent on a share.

#### send\_shared\_email : boolean, optional

Send email to the recipients of a share.

## Returns readers : dict:

```
users : list::
   - id : integer
   - name : string
- groups : list::
   - id : integer
   - name : string
```
# writers : dict:

```
users : list::
   - id : integer
   - name : string
- groups : list::
   - id : integer
   - name : string
```
## owners : dict:

```
- users : list::
   - id : integer
   - name : string
- groups : list::
   - id : integer
   - name : string
```
#### total\_user\_shares : integer

For owners, the number of total users shared. For writers and readers, the number of visible users shared.

#### total\_group\_shares : integer

For owners, the number of total groups shared. For writers and readers, the number of visible groups shared.

```
put_shares_users(id, user_ids, permission_level, *, share_email_body='DEFAULT',
                     send_shared_email='DEFAULT')
    Set the permissions users have on this object
```
# Parameters id : integer

ID of the resource to be shared

user ids : list

An array of one or more user IDs

#### permission\_level : string

Options are: "read", "write", or "manage"

#### share\_email\_body : string, optional

Custom body text for e-mail sent on a share.

#### send\_shared\_email : boolean, optional

Send email to the recipients of a share.

# Returns readers : dict:

```
users : list::
   - id : integer
   - name : string
- groups : list::
   - id : integer
   - name : string
```
writers : dict:
```
- users : list::
   - id : integer
   - name : string
- groups : list::
   - id : integer
   - name : string
```
## owners : dict:

```
- users : list::
   - id : integer
   - name : string
- groups : list::
   - id : integer
   - name : string
```
## total\_user\_shares : integer

For owners, the number of total users shared. For writers and readers, the number of visible users shared.

total\_group\_shares : integer

For owners, the number of total groups shared. For writers and readers, the number of visible groups shared.

# *Queries*

class **Queries**(*session\_kwargs*, *return\_type='civis'*)

# **Methods**

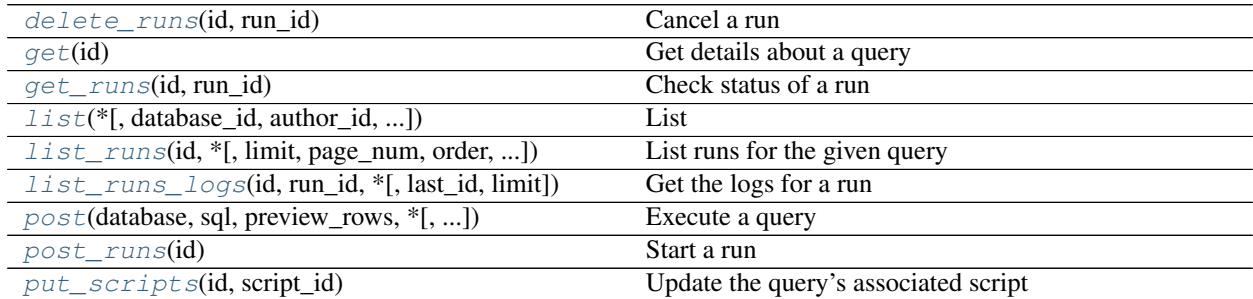

<span id="page-288-0"></span>**delete\_runs**(*id*, *run\_id*)

Cancel a run

Parameters id : integer

The ID of the query.

run\_id : integer

The ID of the run.

## <span id="page-288-1"></span>Returns None

Response code 202: success

### **get**(*id*)

Get details about a query

Parameters id : integer

The query ID.

#### Returns id : integer

The query ID.

database : integer

The database ID.

# sql : string

The SQL to execute.

## credential : integer

The credential ID.

## result\_rows : list

A preview of rows returned by the query.

## result\_columns : list

A preview of columns returned by the query.

```
script_id : integer
```
The ID of the script associated with this query.

## exception : string

Exception returned from the query, null if the query was a success.

created\_at : string/time

## updated\_at : string/time

## finished\_at : string/date-time

The end time of the last run.

### state : string

The state of the last run.

# last\_run\_id : integer

The ID of the last run.

## hidden : boolean

The hidden status of the object.

## name : string

The name of the query.

## author : dict:

```
- id : integer
   The ID of this user.
- name : string
   This user's name.
 username : string
```

```
This user's username.
initials : string
  This user's initials.
online : boolean
  Whether this user is online.
```
#### started\_at : string/date-time

The start time of the last run.

## report\_id : integer

The ID of the report associated with this query.

# <span id="page-290-0"></span>**get\_runs**(*id*, *run\_id*)

Check status of a run

## Parameters id : integer

The ID of the query.

run\_id : integer

The ID of the run.

# Returns id : integer

The ID of the run.

## query\_id : integer

The ID of the query.

#### state : string

The state of the run, one of 'queued' 'running' 'succeeded' 'failed' or 'cancelled'.

#### is\_cancel\_requested : boolean

True if run cancel requested, else false.

## started\_at : string/time

The time the last run started at.

## finished\_at : string/time

The time the last run completed.

#### error : string

The error, if any, returned by the run.

<span id="page-290-1"></span>**list**(*\**, *database\_id='DEFAULT'*, *author\_id='DEFAULT'*, *created\_before='DEFAULT'*, *hidden='DEFAULT'*, *limit='DEFAULT'*, *page\_num='DEFAULT'*, *order='DEFAULT'*, *order\_dir='DEFAULT'*, *iterator='DEFAULT'*) List

### Parameters database\_id : integer, optional

The database ID.

author\_id : integer, optional

The author of the query.

created\_before : string, optional

An upper bound for the creation date of the query.

#### hidden : boolean, optional

If specified to be true, returns hidden objects. Defaults to false, returning non-hidden objects.

limit : integer, optional

Number of results to return. Defaults to 20. Maximum allowed is 50.

## page\_num : integer, optional

Page number of the results to return. Defaults to the first page, 1.

## order : string, optional

The field on which to order the result set. Defaults to created\_at. Must be one of: created\_at.

## order\_dir : string, optional

Direction in which to sort, either asc (ascending) or desc (descending) defaulting to desc.

## iterator : bool, optional

If True, return a generator to iterate over all responses. Use when more results than the maximum allowed by limit are needed. When True, limit and page\_num are ignored. Defaults to False.

#### Returns id : integer

The query ID.

## database : integer

The database ID.

#### sql : string

The SQL to execute.

## credential : integer

The credential ID.

## result\_rows : list

A preview of rows returned by the query.

#### result\_columns : list

A preview of columns returned by the query.

# script\_id : integer

The ID of the script associated with this query.

# exception : string

Exception returned from the query, null if the query was a success.

# created\_at : string/time

updated\_at : string/time

# finished at : string/date-time

The end time of the last run.

#### state : string

The state of the last run.

last\_run\_id : integer

The ID of the last run.

# preview\_rows : integer

The number of rows to save from the query's result (maximum: 100).

#### started\_at : string/date-time

The start time of the last run.

# report\_id : integer

The ID of the report associated with this query.

<span id="page-292-0"></span>**list\_runs**(*id*, *\**, *limit='DEFAULT'*, *page\_num='DEFAULT'*, *order='DEFAULT'*, *order\_dir='DEFAULT'*, *iterator='DEFAULT'*) List runs for the given query

# Parameters id : integer

The ID of the query.

limit : integer, optional

Number of results to return. Defaults to 20. Maximum allowed is 100.

#### page\_num : integer, optional

Page number of the results to return. Defaults to the first page, 1.

#### order : string, optional

The field on which to order the result set. Defaults to id. Must be one of: id.

#### order\_dir : string, optional

Direction in which to sort, either asc (ascending) or desc (descending) defaulting to desc.

#### iterator : bool, optional

If True, return a generator to iterate over all responses. Use when more results than the maximum allowed by limit are needed. When True, limit and page\_num are ignored. Defaults to False.

#### Returns id : integer

The ID of the run.

## query\_id : integer

The ID of the query.

## state : string

The state of the run, one of 'queued' 'running' 'succeeded' 'failed' or 'cancelled'.

#### is\_cancel\_requested : boolean

True if run cancel requested, else false.

## started\_at : string/time

The time the last run started at.

finished at : string/time

The time the last run completed.

error : string

The error, if any, returned by the run.

<span id="page-293-0"></span>**list\_runs\_logs**(*id*, *run\_id*, *\**, *last\_id='DEFAULT'*, *limit='DEFAULT'*)

Get the logs for a run

Parameters id : integer

The ID of the query.

run\_id : integer

The ID of the run.

last\_id : integer, optional

The ID of the last log message received. Log entries with this ID value or lower will be omitted.Logs are sorted by ID if this value is provided, and are otherwise sorted by createdAt.

limit : integer, optional

The maximum number of log messages to return. Default of 10000.

## Returns id : integer

The ID of the log.

created\_at : string/date-time

The time the log was created.

message : string

The log message.

level : string

The level of the log. One of unknown,fatal,error,warn,info,debug.

<span id="page-293-1"></span>**post**(*database*, *sql*, *preview\_rows*, *\**, *credential='DEFAULT'*, *hidden='DEFAULT'*, *interactive='DEFAULT'*, *include\_header='DEFAULT'*, *compression='DEFAULT'*, *column\_delimiter='DEFAULT'*, *unquoted='DEFAULT'*, *filename\_prefix='DEFAULT'*) Execute a query

# Parameters database : integer

The database ID.

sql : string

The SQL to execute.

preview\_rows : integer

The number of rows to save from the query's result (maximum: 100).

credential : integer, optional

The credential ID.

hidden : boolean, optional

The hidden status of the object.

interactive : boolean, optional

Deprecated and not used.

include\_header : boolean, optional

Whether the CSV output should include a header row [default: true].

compression : string, optional

The type of compression. One of gzip or zip, or none [default: gzip].

column\_delimiter : string, optional

The delimiter to use. One of comma or tab, or pipe [default: comma].

unquoted : boolean, optional

If true, will not quote fields.

filename\_prefix : string, optional

The output filename prefix.

### Returns id : integer

The query ID.

database : integer

The database ID.

### sql : string

The SQL to execute.

credential : integer

The credential ID.

result\_rows : list

A preview of rows returned by the query.

result\_columns : list

A preview of columns returned by the query.

script\_id : integer

The ID of the script associated with this query.

exception : string

Exception returned from the query, null if the query was a success.

created\_at : string/time

updated\_at : string/time

finished\_at : string/date-time

The end time of the last run.

# state: string

The state of the last run.

# last\_run\_id : integer

The ID of the last run.

## hidden : boolean

The hidden status of the object.

# interactive : boolean

Deprecated and not used.

## preview\_rows : integer

The number of rows to save from the query's result (maximum: 100).

#### include\_header : boolean

Whether the CSV output should include a header row [default: true].

## compression : string

The type of compression. One of gzip or zip, or none [default: gzip].

### column\_delimiter : string

The delimiter to use. One of comma or tab, or pipe [default: comma].

#### unquoted : boolean

If true, will not quote fields.

# filename\_prefix : string

The output filename prefix.

#### started\_at : string/date-time

The start time of the last run.

## report\_id : integer

The ID of the report associated with this query.

## <span id="page-295-0"></span>**post\_runs**(*id*)

## Start a run

## Parameters id : integer

The ID of the query.

#### Returns id : integer

The ID of the run.

# query\_id : integer

The ID of the query.

#### state : string

The state of the run, one of 'queued' 'running' 'succeeded' 'failed' or 'cancelled'.

# is\_cancel\_requested : boolean

True if run cancel requested, else false.

#### started at : string/time

The time the last run started at.

#### finished\_at : string/time

The time the last run completed.

<span id="page-296-0"></span>error : string The error, if any, returned by the run. **put\_scripts**(*id*, *script\_id*) Update the query's associated script Parameters id : integer The query ID. script\_id : integer The ID of the script associated with this query. Returns id : integer The query ID. database : integer The database ID. sql : string The SQL to execute. credential : integer The credential ID. result\_rows : list A preview of rows returned by the query. result\_columns : list A preview of columns returned by the query. script\_id : integer The ID of the script associated with this query. exception : string Exception returned from the query, null if the query was a success. created\_at : string/time updated\_at : string/time finished\_at : string/date-time The end time of the last run. state : string The state of the last run. last\_run\_id : integer The ID of the last run. hidden : boolean The hidden status of the object. name : string

The name of the query.

# author : dict:

```
- id : integer
   The ID of this user.
- name : string
   This user's name.
- username : string
   This user's username.
- initials : string
   This user's initials.
- online : boolean
   Whether this user is online.
```
## started\_at : string/date-time

The start time of the last run.

# report\_id : integer

The ID of the report associated with this query.

# *Remote\_Hosts*

```
civis.resources._resources.Remote_Hosts
    alias of RemoteHosts
```
# *Reports*

class **Reports**(*session\_kwargs*, *return\_type='civis'*)

# **Methods**

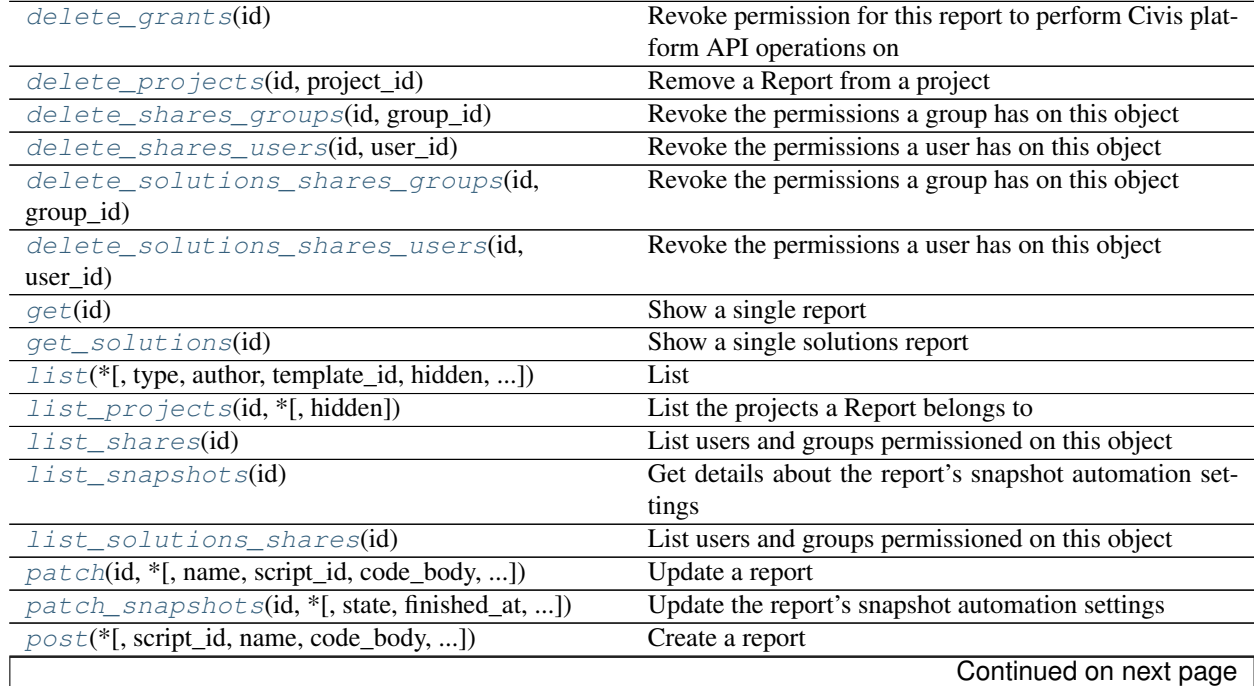

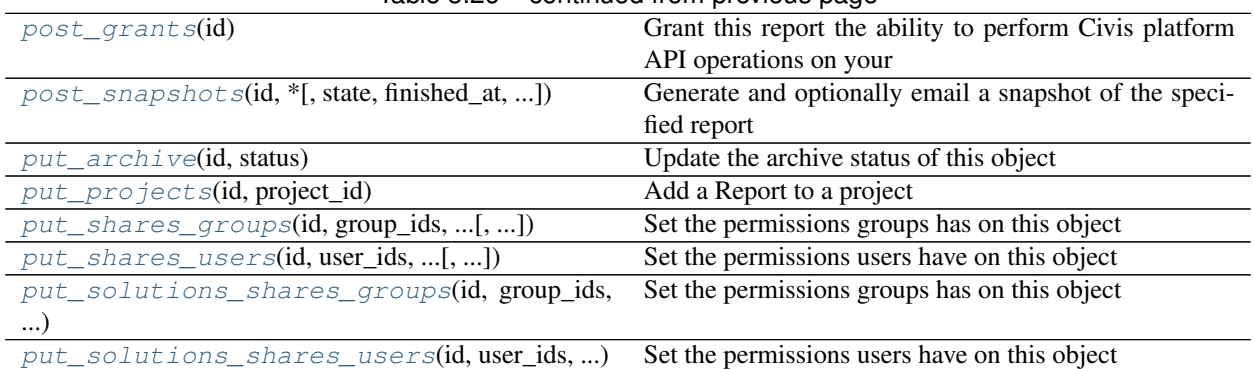

# Table 5.26 – continued from previous page

## <span id="page-298-0"></span>**delete\_grants**(*id*)

Revoke permission for this report to perform Civis platform API operations on your behalf

Parameters id : integer

The ID of this report.

## Returns None

Response code 204: success

<span id="page-298-1"></span>**delete\_projects**(*id*, *project\_id*) Remove a Report from a project

Parameters id : integer

ID of the resource

project\_id : integer

The ID of the project

## Returns None

Response code 204: success

<span id="page-298-2"></span>**delete\_shares\_groups**(*id*, *group\_id*) Revoke the permissions a group has on this object

Parameters id : integer

ID of the resource to be revoked

group\_id : integer

ID of the group

Returns None

Response code 204: success

# <span id="page-298-3"></span>**delete\_shares\_users**(*id*, *user\_id*)

Revoke the permissions a user has on this object

## Parameters id : integer

ID of the resource to be revoked

user\_id : integer

ID of the user

Returns None

Response code 204: success

<span id="page-299-0"></span>**delete\_solutions\_shares\_groups**(*id*, *group\_id*) Revoke the permissions a group has on this object

Parameters id : integer

ID of the resource to be revoked

group\_id : integer

ID of the group

# Returns None

Response code 204: success

# <span id="page-299-1"></span>**delete\_solutions\_shares\_users**(*id*, *user\_id*)

Revoke the permissions a user has on this object

#### Parameters id : integer

ID of the resource to be revoked

user\_id : integer

ID of the user

# Returns None

Response code 204: success

#### <span id="page-299-2"></span>**get**(*id*)

Show a single report

Parameters id : integer

The ID of this report.

#### Returns id : integer

The ID of this report.

#### name : string

The name of the report.

user : dict:

```
- id : integer
   The ID of this user.
- name : string
   This user's name.
- username : string
   This user's username.
- initials : string
   This user's initials.
- online : boolean
   Whether this user is online.
```
created\_at : string/time

updated\_at : string/time projects : list:

```
A list of projects containing the report.
- id : integer
   The ID for the project.
- name : string
   The name of the project.
```
state : string

The status of the report's last run.

## finished\_at : string/time

The time that the report's last run finished.

## viz\_updated\_at : string/time

The time that the report's visualization was last updated.

script : dict:

```
- id : integer
   The ID for the script.
- name : string
   The name of the script.
- sql : string
   The raw SQL query for the script.
```
## job\_path : string

The link to details of the job that backs this report.

tableau\_id : integer

#### template\_id : integer

The ID of the template used for this report.

## auth\_thumbnail\_url : string

URL for a thumbnail of the report.

last\_run : dict:

```
- id : integer
- state : string
- created_at : string/time
   The time that the run was queued.
- started_at : string/time
   The time that the run started.
- finished_at : string/time
   The time that the run completed.
- error : string
   The error message for this run, if present.
```
# archived : string

The archival status of the requested object(s).

# hidden : boolean

The hidden status of the object.

## auth\_data\_url : string

## auth\_code\_url : string

## config : string

Any configuration metadata for this report.

## valid\_output\_file : boolean

Whether the job (a script or a query) that backs the report currently has a valid output file.

# provide\_api\_key : boolean

Whether the report requests an API Key from the report viewer.

## api\_key : string

A Civis API key that can be used by this report.

# api\_key\_id : integer

The ID of the API key. Can be used for auditing API use by this report.

## app\_state : dict

Any application state blob for this report.

## use\_viewers\_tableau\_username : boolean

Apply user level filtering on Tableau reports.

### <span id="page-301-0"></span>**get\_solutions**(*id*)

Show a single solutions report

## Parameters id : integer

The ID of this report.

#### Returns id : integer

The ID of this report.

#### name : string

The name of the report.

## user : dict:

```
- id : integer
   The ID of this user.
- name : string
   This user's name.
- username : string
   This user's username.
- initials : string
   This user's initials.
- online : boolean
   Whether this user is online.
```
## created\_at : string/time

updated\_at : string/time

# host : string

The host for the solution

#### display\_url : string

The URL to display the solution report.

service\_id : integer

The id of the backing service

<span id="page-302-0"></span>**list**(*\**, *type='DEFAULT'*, *author='DEFAULT'*, *template\_id='DEFAULT'*, *hidden='DEFAULT'*, *archived='DEFAULT'*, *limit='DEFAULT'*, *page\_num='DEFAULT'*, *order='DEFAULT'*, *order\_dir='DEFAULT'*, *iterator='DEFAULT'*) List

#### Parameters type : string, optional

If specified, return report of these types. It accepts a comma-separated list, possible values are 'tableau' or 'other'.

#### author : string, optional

If specified, return reports from this author. It accepts a comma-separated list of author ids.

## template\_id : integer, optional

If specified, return reports using the provided Template.

#### hidden : boolean, optional

If specified to be true, returns hidden objects. Defaults to false, returning non-hidden objects.

#### archived : string, optional

The archival status of the requested object(s).

#### limit : integer, optional

Number of results to return. Defaults to 20. Maximum allowed is 50.

#### page\_num : integer, optional

Page number of the results to return. Defaults to the first page, 1.

#### order : string, optional

The field on which to order the result set. Defaults to updated\_at. Must be one of: updated\_at, name, created\_at.

### order\_dir : string, optional

Direction in which to sort, either asc (ascending) or desc (descending) defaulting to desc.

### iterator : bool, optional

If True, return a generator to iterate over all responses. Use when more results than the maximum allowed by limit are needed. When True, limit and page\_num are ignored. Defaults to False.

# Returns id : integer

The ID of this report.

## name : string

The name of the report.

user : dict:

```
- id : integer
   The ID of this user.
- name : string
   This user's name.
- username : string
   This user's username.
- initials : string
   This user's initials.
- online : boolean
   Whether this user is online.
```
# created\_at : string/time

# updated\_at : string/time

projects : list:

```
A list of projects containing the report.
- id : integer
   The ID for the project.
- name : string
   The name of the project.
```
#### state : string

The status of the report's last run.

## finished\_at : string/time

The time that the report's last run finished.

### viz\_updated\_at : string/time

The time that the report's visualization was last updated.

```
script : dict:
```

```
- id : integer
   The ID for the script.
- name : string
   The name of the script.
- sql : string
   The raw SQL query for the script.
```
# job\_path : string

The link to details of the job that backs this report.

## tableau\_id : integer

# template\_id : integer

The ID of the template used for this report.

### auth\_thumbnail\_url : string

URL for a thumbnail of the report.

# last\_run : dict:

```
- id : integer
- state : string
- created_at : string/time
```

```
The time that the run was queued.
- started_at : string/time
   The time that the run started.
- finished_at : string/time
   The time that the run completed.
- error : string
   The error message for this run, if present.
```
## archived : string

The archival status of the requested object(s).

```
list_projects(id, *, hidden='DEFAULT')
     List the projects a Report belongs to
```
Parameters id : integer

The ID of the resource.

hidden : boolean, optional

If specified to be true, returns hidden objects. Defaults to false, returning non-hidden objects.

#### Returns id : integer

The ID for this project.

author : dict:

```
- id : integer
   The ID of this user.
- name : string
   This user's name.
- username : string
   This user's username.
- initials : string
   This user's initials.
- online : boolean
   Whether this user is online.
```
name : string

The name of this project.

description : string

A description of the project

users : list:

```
Users who can see the project
- id : integer
   The ID of this user.
- name : string
   This user's name.
- username : string
   This user's username.
- initials : string
   This user's initials.
- online : boolean
   Whether this user is online.
```
auto share : boolean

created\_at : string/time

updated\_at : string/time

archived : string

The archival status of the requested object(s).

#### <span id="page-305-0"></span>**list\_shares**(*id*)

List users and groups permissioned on this object

# Parameters id : integer

The ID of the object.

Returns readers : dict:

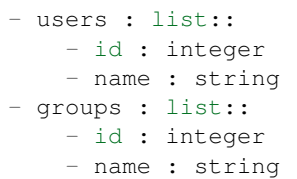

## writers : dict:

```
- users : list::
   - id : integer
   - name : string
- groups : list::
   - id : integer
   - name : string
```
# owners : dict:

```
- users : list::
   - id : integer
   - name : string
 - groups : list::
   - id : integer
   - name : string
```
## total\_user\_shares : integer

For owners, the number of total users shared. For writers and readers, the number of visible users shared.

#### total\_group\_shares : integer

For owners, the number of total groups shared. For writers and readers, the number of visible groups shared.

```
list_snapshots(id)
```
Get details about the report's snapshot automation settings

## Parameters id : integer

The ID of this report.

## Returns id : integer

The ID of this report.

#### state : string

The status of the job's last run.

## finished\_at : string/time

The time that the job's last run finished.

## send\_email\_on\_completion : boolean

Whether the job will send emails on completion.

#### email\_template : string

Custom email template.

#### recipient\_email\_addresses : string

Email addresses to send report to, comma separated.

#### email\_subject : string

Subject for Email.

## height : integer

The height of the cropped snapshot image in screen pixels. The default value is 900 pixels. Minimum value is 600 pixels.

#### width : integer

The width of the cropped snapshot image in screen pixels. The default value is 1440 pixels. Minimum value is 600 pixels.

# schedule : dict:

```
- scheduled : boolean
   If the object is scheduled
- scheduled_days : list
   Day based on numeric value starting at 0 for Sunday
- scheduled_hours : list
   Hours of the day it is scheduled on
- scheduled_minutes : list
   Minutes of the day it is scheduled on
- scheduled_runs_per_hour : integer
   Alternative to scheduled minutes, number of times to run per_{\Box}˓→hour
```
parent\_id : integer

The ID of the parent job that will trigger this snapshot.

## <span id="page-306-0"></span>**list\_solutions\_shares**(*id*)

List users and groups permissioned on this object

Parameters id : integer

The ID of the object.

Returns readers : dict:

```
users : list::
  - id : integer
  - name : string
- groups : list::
```

```
- id : integer
- name : string
```
writers : dict:

```
- users : list::
   - id : integer
   - name : string
- groups : list::
   - id : integer
   - name : string
```
## owners : dict:

```
- users : list::
   - id : integer
   - name : string
 groups : list::
   - id : integer
   - name : string
```
total\_user\_shares : integer

For owners, the number of total users shared. For writers and readers, the number of visible users shared.

#### total\_group\_shares : integer

For owners, the number of total groups shared. For writers and readers, the number of visible groups shared.

<span id="page-307-0"></span>**patch**(*id*, *\**, *name='DEFAULT'*, *script\_id='DEFAULT'*, *code\_body='DEFAULT'*, *config='DEFAULT'*, *app\_state='DEFAULT'*, *provide\_api\_key='DEFAULT'*, *template\_id='DEFAULT'*, *use\_viewers\_tableau\_username='DEFAULT'*)

Update a report

## Parameters id : integer

The ID of the report to modify.

name : string, optional

The name of the report.

script\_id : integer, optional

The ID of the job (a script or a query) used to create this report.

code\_body : string, optional

The code for the report visualization.

config : string, optional

## app\_state : dict, optional

The application state blob for this report.

#### provide\_api\_key : boolean, optional

Allow the report to provide an API key to front-end code.

template\_id : integer, optional

The ID of the template used for this report. If null is passed, no template will back this report. Changes to the backing template will reset the report appState.

use\_viewers\_tableau\_username : boolean, optional

Apply user level filtering on Tableau reports.

Returns id : integer

The ID of this report.

name : string

The name of the report.

user : dict:

```
- id : integer
   The ID of this user.
- name : string
   This user's name.
- username : string
   This user's username.
- initials : string
   This user's initials.
- online : boolean
   Whether this user is online.
```
### created\_at : string/time

updated\_at : string/time

projects : list:

```
A list of projects containing the report.
- id : integer
   The ID for the project.
- name : string
   The name of the project.
```
# state: string

The status of the report's last run.

#### finished\_at : string/time

The time that the report's last run finished.

## viz\_updated\_at : string/time

The time that the report's visualization was last updated.

### script : dict:

```
- id : integer
   The ID for the script.
name : string
   The name of the script.
- sql : string
   The raw SQL query for the script.
```
## job\_path : string

The link to details of the job that backs this report.

# tableau id : integer

## template\_id : integer

The ID of the template used for this report.

auth\_thumbnail\_url : string

URL for a thumbnail of the report.

last run : dict:

```
- id : integer
- state : string
- created_at : string/time
   The time that the run was queued.
- started_at : string/time
   The time that the run started.
- finished_at : string/time
   The time that the run completed.
- error : string
   The error message for this run, if present.
```
## archived : string

The archival status of the requested object(s).

# hidden : boolean

The hidden status of the object.

- auth\_data\_url : string
- auth\_code\_url : string

# config : string

Any configuration metadata for this report.

### valid\_output\_file : boolean

Whether the job (a script or a query) that backs the report currently has a valid output file.

# provide\_api\_key : boolean

Whether the report requests an API Key from the report viewer.

# api\_key : string

A Civis API key that can be used by this report.

#### api\_key\_id : integer

The ID of the API key. Can be used for auditing API use by this report.

# app\_state : dict

Any application state blob for this report.

#### <span id="page-309-0"></span>use\_viewers\_tableau\_username : boolean

Apply user level filtering on Tableau reports.

**patch\_snapshots**(*id*, *\**, *state='DEFAULT'*, *finished\_at='DEFAULT'*, *send\_email\_on\_completion='DEFAULT'*, *email\_template='DEFAULT'*, *recipient\_email\_addresses='DEFAULT'*, *email\_subject='DEFAULT'*, *height='DEFAULT'*, *width='DEFAULT'*, *schedule='DEFAULT'*, *parent\_id='DEFAULT'*) Update the report's snapshot automation settings

#### Parameters id : integer

The ID of this report.

state : string, optional

The status of the job's last run.

finished\_at : string/time, optional

The time that the job's last run finished.

#### send\_email\_on\_completion : boolean, optional

Whether the job will send emails on completion.

## email\_template : string, optional

Custom email template.

## recipient\_email\_addresses : string, optional

Email addresses to send report to, comma separated.

## email\_subject : string, optional

Subject for Email.

## height : integer, optional

The height of the cropped snapshot image in screen pixels. The default value is 900 pixels. Minimum value is 600 pixels.

#### width : integer, optional

The width of the cropped snapshot image in screen pixels. The default value is 1440 pixels. Minimum value is 600 pixels.

schedule : dict, optional:

```
- scheduled : boolean
   If the object is scheduled
- scheduled_days : list
   Day based on numeric value starting at 0 for Sunday
- scheduled_hours : list
   Hours of the day it is scheduled on
- scheduled_minutes : list
   Minutes of the day it is scheduled on
- scheduled_runs_per_hour : integer
   Alternative to scheduled minutes, number of times to run per.
˓→hour
```
## parent\_id : integer, optional

The ID of the parent job that will trigger this snapshot.

#### Returns id : integer

The ID of this report.

## state : string

The status of the job's last run.

## finished\_at : string/time

The time that the job's last run finished.

## send email on completion : boolean

Whether the job will send emails on completion.

#### email\_template : string

Custom email template.

## recipient\_email\_addresses : string

Email addresses to send report to, comma separated.

#### email\_subject : string

Subject for Email.

## height : integer

The height of the cropped snapshot image in screen pixels. The default value is 900 pixels. Minimum value is 600 pixels.

#### width : integer

The width of the cropped snapshot image in screen pixels. The default value is 1440 pixels. Minimum value is 600 pixels.

# schedule : dict:

```
- scheduled : boolean
   If the object is scheduled
- scheduled_days : list
   Day based on numeric value starting at 0 for Sunday
- scheduled_hours : list
   Hours of the day it is scheduled on
- scheduled_minutes : list
   Minutes of the day it is scheduled on
- scheduled_runs_per_hour : integer
   Alternative to scheduled minutes, number of times to run per_{\Box}˓→hour
```
## parent\_id : integer

The ID of the parent job that will trigger this snapshot.

<span id="page-311-0"></span>**post**(*\**, *script\_id='DEFAULT'*, *name='DEFAULT'*, *code\_body='DEFAULT'*, *app\_state='DEFAULT'*, *provide\_api\_key='DEFAULT'*, *template\_id='DEFAULT'*, *hidden='DEFAULT'*) Create a report

Parameters script\_id : integer, optional

The ID of the job (a script or a query) used to create this report.

name : string, optional

The name of the report.

# code\_body : string, optional

The code for the report visualization.

app\_state : dict, optional

Any application state blob for this report.

provide\_api\_key : boolean, optional

Allow the report to provide an API key to front-end code.

template\_id : integer, optional

The ID of the template used for this report.

hidden : boolean, optional

The hidden status of the object.

## Returns id : integer

The ID of this report.

### name : string

The name of the report.

user : dict:

```
- id : integer
   The ID of this user.
- name : string
   This user's name.
- username : string
   This user's username.
- initials : string
   This user's initials.
- online : boolean
   Whether this user is online.
```
#### created\_at : string/time

updated\_at : string/time

projects : list:

```
A list of projects containing the report.
- id : integer
   The ID for the project.
- name : string
   The name of the project.
```
state : string

The status of the report's last run.

## finished\_at : string/time

The time that the report's last run finished.

## viz\_updated\_at : string/time

The time that the report's visualization was last updated.

script : dict:

```
- id : integer
   The ID for the script.
 name : string
```

```
The name of the script.
sql : string
  The raw SQL query for the script.
```
## job\_path : string

The link to details of the job that backs this report.

tableau\_id : integer

template\_id : integer

The ID of the template used for this report.

## auth\_thumbnail\_url : string

URL for a thumbnail of the report.

#### last run : dict:

```
- id : integer
- state : string
- created_at : string/time
   The time that the run was queued.
- started_at : string/time
   The time that the run started.
- finished_at : string/time
   The time that the run completed.
- error : string
   The error message for this run, if present.
```
## archived : string

The archival status of the requested object(s).

#### hidden : boolean

The hidden status of the object.

#### auth\_data\_url : string

## auth\_code\_url : string

## config : string

Any configuration metadata for this report.

## valid\_output\_file : boolean

Whether the job (a script or a query) that backs the report currently has a valid output file.

#### provide\_api\_key : boolean

Whether the report requests an API Key from the report viewer.

# api\_key : string

A Civis API key that can be used by this report.

#### api\_key\_id : integer

The ID of the API key. Can be used for auditing API use by this report.

## app\_state : dict

Any application state blob for this report.

#### use viewers tableau username : boolean

Apply user level filtering on Tableau reports.

#### <span id="page-314-0"></span>**post\_grants**(*id*)

Grant this report the ability to perform Civis platform API operations on your behalf

Parameters id : integer

The ID of this report.

Returns id : integer

The ID of this report.

name : string

The name of the report.

user : dict:

```
- id : integer
   The ID of this user.
- name : string
   This user's name.
- username : string
   This user's username.
- initials : string
   This user's initials.
- online : boolean
   Whether this user is online.
```
created\_at : string/time

updated\_at : string/time

projects : list:

```
A list of projects containing the report.
- id : integer
   The ID for the project.
- name : string
   The name of the project.
```
## state : string

The status of the report's last run.

# finished\_at : string/time

The time that the report's last run finished.

## viz\_updated\_at : string/time

The time that the report's visualization was last updated.

script : dict:

```
- id : integer
   The ID for the script.
- name : string
   The name of the script.
- sql : string
   The raw SQL query for the script.
```
# job\_path : string

The link to details of the job that backs this report.

tableau\_id : integer

### template\_id : integer

The ID of the template used for this report.

#### auth\_thumbnail\_url : string

URL for a thumbnail of the report.

## last\_run : dict:

```
- id : integer
- state : string
- created_at : string/time
   The time that the run was queued.
- started_at : string/time
   The time that the run started.
- finished_at : string/time
   The time that the run completed.
- error : string
   The error message for this run, if present.
```
## archived : string

The archival status of the requested object(s).

## hidden : boolean

The hidden status of the object.

#### auth data url : string

auth\_code\_url : string

## config : string

Any configuration metadata for this report.

## valid output file : boolean

Whether the job (a script or a query) that backs the report currently has a valid output file.

## provide\_api\_key : boolean

Whether the report requests an API Key from the report viewer.

#### api\_key : string

A Civis API key that can be used by this report.

# api\_key\_id : integer

The ID of the API key. Can be used for auditing API use by this report.

#### app\_state : dict

Any application state blob for this report.

## <span id="page-315-0"></span>use\_viewers\_tableau\_username : boolean

Apply user level filtering on Tableau reports.

**post\_snapshots**(*id*, *\**, *state='DEFAULT'*, *finished\_at='DEFAULT'*, *send\_email\_on\_completion='DEFAULT'*, *email\_template='DEFAULT'*, *recipient\_email\_addresses='DEFAULT'*, *email\_subject='DEFAULT'*, *height='DEFAULT'*, *width='DEFAULT'*, *schedule='DEFAULT'*, *parent\_id='DEFAULT'*) Generate and optionally email a snapshot of the specified report

#### Parameters id : integer

The ID of this report.

state : string, optional

The status of the job's last run.

finished\_at : string/time, optional

The time that the job's last run finished.

#### send\_email\_on\_completion : boolean, optional

Whether the job will send emails on completion.

email\_template : string, optional

Custom email template.

recipient\_email\_addresses : string, optional

Email addresses to send report to, comma separated.

email\_subject : string, optional

Subject for Email.

height : integer, optional

The height of the cropped snapshot image in screen pixels. The default value is 900 pixels. Minimum value is 600 pixels.

#### width : integer, optional

The width of the cropped snapshot image in screen pixels. The default value is 1440 pixels. Minimum value is 600 pixels.

schedule : dict, optional:

```
- scheduled : boolean
   If the object is scheduled
- scheduled_days : list
   Day based on numeric value starting at 0 for Sunday
- scheduled_hours : list
   Hours of the day it is scheduled on
- scheduled_minutes : list
   Minutes of the day it is scheduled on
- scheduled_runs_per_hour : integer
   Alternative to scheduled minutes, number of times to run per.
˓→hour
```
## parent\_id : integer, optional

The ID of the parent job that will trigger this snapshot.

#### Returns id : integer

The ID of this report.

## state : string

The status of the job's last run.

## finished\_at : string/time

The time that the job's last run finished.

## send\_email\_on\_completion : boolean

Whether the job will send emails on completion.

#### email\_template : string

Custom email template.

## recipient\_email\_addresses : string

Email addresses to send report to, comma separated.

#### email\_subject : string

Subject for Email.

## height : integer

The height of the cropped snapshot image in screen pixels. The default value is 900 pixels. Minimum value is 600 pixels.

#### width : integer

The width of the cropped snapshot image in screen pixels. The default value is 1440 pixels. Minimum value is 600 pixels.

# schedule : dict:

```
- scheduled : boolean
   If the object is scheduled
- scheduled_days : list
   Day based on numeric value starting at 0 for Sunday
- scheduled_hours : list
   Hours of the day it is scheduled on
- scheduled_minutes : list
   Minutes of the day it is scheduled on
- scheduled_runs_per_hour : integer
   Alternative to scheduled minutes, number of times to run per_{\Box}˓→hour
```
## parent\_id : integer

The ID of the parent job that will trigger this snapshot.

## <span id="page-317-0"></span>**put\_archive**(*id*, *status*)

Update the archive status of this object

## Parameters id : integer

The ID of the object.

status : boolean

The desired archived status of the object.

# Returns id : integer

The ID of this report.

name : string

The name of the report.

user : dict:

```
- id : integer
   The ID of this user.
- name : string
   This user's name.
- username : string
   This user's username.
- initials : string
   This user's initials.
- online : boolean
   Whether this user is online.
```
created\_at : string/time

updated\_at : string/time

projects : list:

```
A list of projects containing the report.
- id : integer
   The ID for the project.
- name : string
    The name of the project.
```
state : string

The status of the report's last run.

## finished\_at : string/time

The time that the report's last run finished.

### viz\_updated\_at : string/time

The time that the report's visualization was last updated.

script : dict:

```
- id : integer
   The ID for the script.
- name : string
   The name of the script.
- sql : string
   The raw SQL query for the script.
```
# job\_path : string

The link to details of the job that backs this report.

tableau\_id : integer

template\_id : integer

The ID of the template used for this report.

# auth\_thumbnail\_url : string

URL for a thumbnail of the report.

## last run : dict:

```
- id : integer
- state : string
- created_at : string/time
   The time that the run was queued.
- started_at : string/time
   The time that the run started.
- finished_at : string/time
   The time that the run completed.
- error : string
   The error message for this run, if present.
```
## archived : string

The archival status of the requested object(s).

## hidden : boolean

The hidden status of the object.

# auth\_data\_url : string

## auth\_code\_url : string

# config : string

Any configuration metadata for this report.

## valid\_output\_file : boolean

Whether the job (a script or a query) that backs the report currently has a valid output file.

## provide\_api\_key : boolean

Whether the report requests an API Key from the report viewer.

## api\_key : string

A Civis API key that can be used by this report.

#### api\_key\_id : integer

The ID of the API key. Can be used for auditing API use by this report.

## app\_state : dict

Any application state blob for this report.

## use\_viewers\_tableau\_username : boolean

Apply user level filtering on Tableau reports.

# <span id="page-319-0"></span>**put\_projects**(*id*, *project\_id*) Add a Report to a project

# Parameters id : integer

ID of the resource

# project\_id : integer

The ID of the project

## <span id="page-319-1"></span>Returns None

Response code 204: success

**put\_shares\_groups**(*id*, *group\_ids*, *permission\_level*, *\**, *share\_email\_body='DEFAULT'*, *send\_shared\_email='DEFAULT'*) Set the permissions groups has on this object

#### Parameters id : integer

ID of the resource to be shared

### group\_ids : list

An array of one or more group IDs

#### permission\_level : string

Options are: "read", "write", or "manage"

## share\_email\_body : string, optional

Custom body text for e-mail sent on a share.

### send\_shared\_email : boolean, optional

Send email to the recipients of a share.

# Returns readers : dict:

```
users : list::
  - id : integer
  - name : string
- groups : list::
  - id : integer
  - name : string
```
# writers : dict:

```
- users : list::
   - id : integer
   - name : string
- groups : list::
   - id : integer
   - name : string
```
# owners : dict:

```
- users : list::
   - id : integer
   - name : string
 groups : list::
   - id : integer
   - name : string
```
#### total user shares : integer

For owners, the number of total users shared. For writers and readers, the number of visible users shared.

#### total\_group\_shares : integer

For owners, the number of total groups shared. For writers and readers, the number of visible groups shared.

<span id="page-320-0"></span>**put\_shares\_users**(*id*, *user\_ids*, *permission\_level*, *\**, *share\_email\_body='DEFAULT'*, *send\_shared\_email='DEFAULT'*) Set the permissions users have on this object

## Parameters id : integer

ID of the resource to be shared

# user\_ids : list

An array of one or more user IDs

# permission\_level : string

Options are: "read", "write", or "manage"

## share\_email\_body : string, optional

Custom body text for e-mail sent on a share.

#### send\_shared\_email : boolean, optional

Send email to the recipients of a share.

# Returns readers : dict:

```
- users : list::
   - id : integer
   - name : string
- groups : list::
   - id : integer
   - name : string
```
# writers : dict:

```
users : list::
   - id : integer
   - name : string
- groups : list::
   - id : integer
   - name : string
```
# owners : dict:

```
- users : list::
   - id : integer
   - name : string
- groups : list::
   - id : integer
   - name : string
```
## total\_user\_shares : integer

For owners, the number of total users shared. For writers and readers, the number of visible users shared.

## total\_group\_shares : integer

For owners, the number of total groups shared. For writers and readers, the number of visible groups shared.

```
put_solutions_shares_groups(id, group_ids, permission_level,
                                                  *, share_email_body='DEFAULT',
                             send_shared_email='DEFAULT')
```
Set the permissions groups has on this object

Parameters id : integer

ID of the resource to be shared

group ids : list

An array of one or more group IDs

permission\_level : string

Options are: "read", "write", or "manage"

share\_email\_body : string, optional

Custom body text for e-mail sent on a share.

send\_shared\_email : boolean, optional

Send email to the recipients of a share.

Returns readers : dict:

```
users : list::
  - id : integer
  - name : string
- groups : list::
  - id : integer
  - name : string
```
writers : dict:

```
- users : list::
   - id : integer
   - name : string
 - groups : list::
    - id : integer
    - name : string
```
owners : dict:

```
- users : list::
   - id : integer
   - name : string
- groups : list::
   - id : integer
   - name : string
```
# total\_user\_shares : integer

For owners, the number of total users shared. For writers and readers, the number of visible users shared.

#### total\_group\_shares : integer

For owners, the number of total groups shared. For writers and readers, the number of visible groups shared.

```
put_solutions_shares_users(id, user_ids, permission_level,
                          *, share_email_body='DEFAULT',
                          send_shared_email='DEFAULT')
   Set the permissions users have on this object
```
#### Parameters id : integer

ID of the resource to be shared

user ids : list

An array of one or more user IDs

# permission\_level : string

Options are: "read", "write", or "manage"

## share\_email\_body : string, optional

Custom body text for e-mail sent on a share.

#### send\_shared\_email : boolean, optional

Send email to the recipients of a share.

# Returns readers : dict:

```
- users : list::
   - id : integer
   - name : string
- groups : list::
   - id : integer
   - name : string
```
## writers : dict:

- users : list:: - id : integer - name : string - groups : list:: - id : integer - name : string

## owners : dict:

```
users : list::
  - id : integer
  - name : string
- groups : list::
  - id : integer
  - name : string
```
## total\_user\_shares : integer

For owners, the number of total users shared. For writers and readers, the number of visible users shared.

## total\_group\_shares : integer

For owners, the number of total groups shared. For writers and readers, the number of visible groups shared.

# *Results*

class **Results**(*session\_kwargs*, *return\_type='civis'*)

# **Methods**
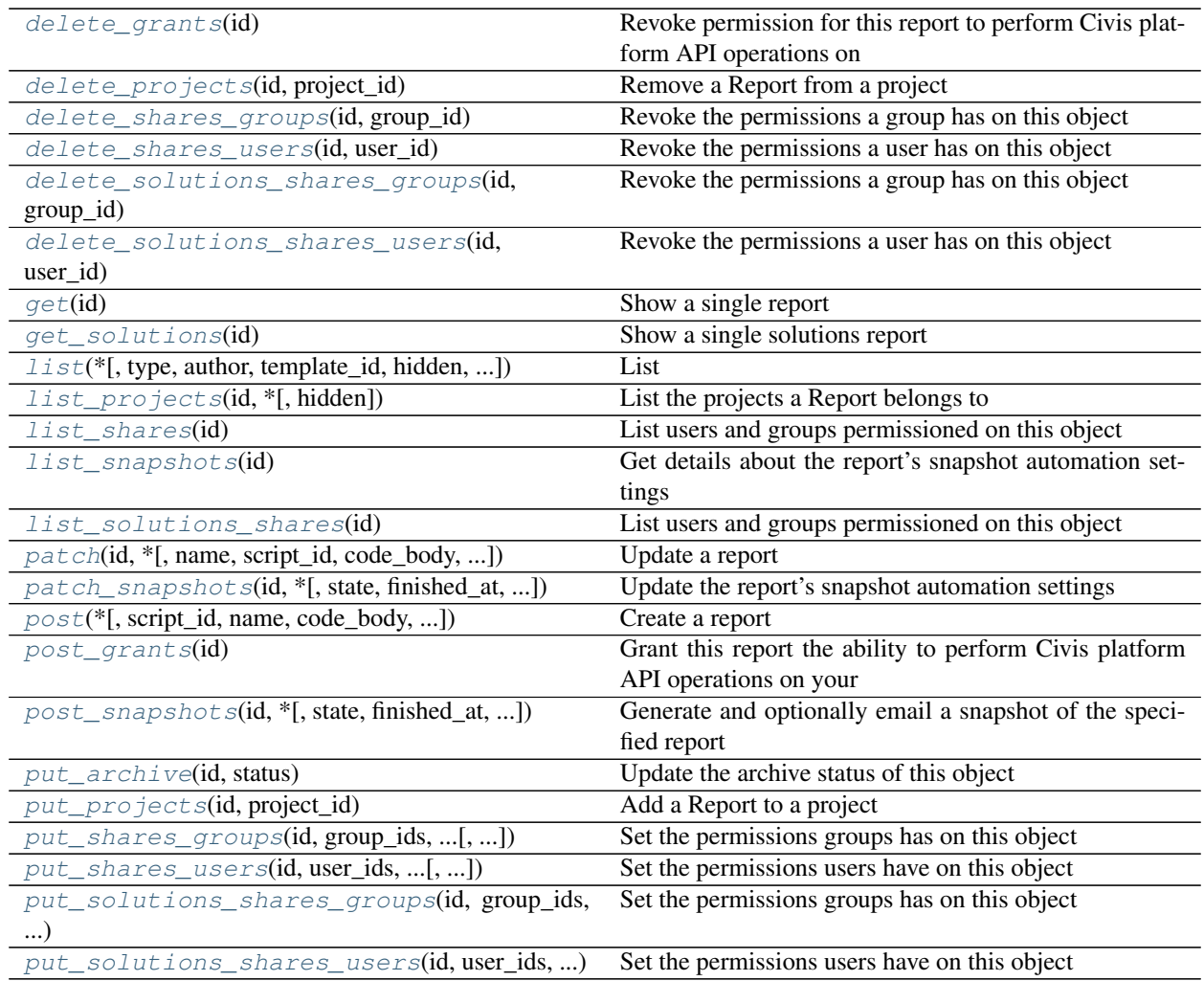

# <span id="page-324-0"></span>**delete\_grants**(*id*)

Revoke permission for this report to perform Civis platform API operations on your behalf

## Parameters id : integer

The ID of this report.

## Returns None

Response code 204: success

# <span id="page-324-1"></span>**delete\_projects**(*id*, *project\_id*) Remove a Report from a project

Parameters id : integer

ID of the resource

# project\_id : integer

The ID of the project

## <span id="page-324-2"></span>Returns None

Response code 204: success

**delete\_shares\_groups**(*id*, *group\_id*) Revoke the permissions a group has on this object

Parameters id : integer

ID of the resource to be revoked

group\_id : integer

ID of the group

Returns None

Response code 204: success

<span id="page-325-0"></span>**delete\_shares\_users**(*id*, *user\_id*) Revoke the permissions a user has on this object

Parameters id : integer

ID of the resource to be revoked

user id : integer

ID of the user

Returns None

Response code 204: success

## <span id="page-325-1"></span>**delete\_solutions\_shares\_groups**(*id*, *group\_id*)

Revoke the permissions a group has on this object

Parameters id : integer

ID of the resource to be revoked

group\_id : integer

ID of the group

#### Returns None

Response code 204: success

## <span id="page-325-2"></span>**delete\_solutions\_shares\_users**(*id*, *user\_id*)

Revoke the permissions a user has on this object

#### Parameters id : integer

ID of the resource to be revoked

user id : integer

ID of the user

## Returns None

Response code 204: success

## <span id="page-325-3"></span>**get**(*id*)

Show a single report

Parameters id : integer

The ID of this report.

## Returns id : integer

The ID of this report.

name : string

The name of the report.

user : dict:

```
- id : integer
   The ID of this user.
- name : string
   This user's name.
- username : string
   This user's username.
- initials : string
   This user's initials.
- online : boolean
   Whether this user is online.
```
created\_at : string/time

updated\_at : string/time

projects : list:

```
A list of projects containing the report.
- id : integer
   The ID for the project.
- name : string
    The name of the project.
```
state : string

The status of the report's last run.

## finished\_at : string/time

The time that the report's last run finished.

### viz\_updated\_at : string/time

The time that the report's visualization was last updated.

script : dict:

```
- id : integer
   The ID for the script.
- name : string
   The name of the script.
- sql : string
   The raw SQL query for the script.
```
## job\_path : string

The link to details of the job that backs this report.

tableau\_id : integer

template\_id : integer

The ID of the template used for this report.

## auth\_thumbnail\_url : string

URL for a thumbnail of the report.

## last run : dict:

```
- id : integer
- state : string
- created_at : string/time
   The time that the run was queued.
- started_at : string/time
   The time that the run started.
- finished_at : string/time
   The time that the run completed.
- error : string
   The error message for this run, if present.
```
## archived : string

The archival status of the requested object(s).

## hidden : boolean

The hidden status of the object.

## auth\_data\_url : string

## auth\_code\_url : string

## config : string

Any configuration metadata for this report.

## valid\_output\_file : boolean

Whether the job (a script or a query) that backs the report currently has a valid output file.

## provide\_api\_key : boolean

Whether the report requests an API Key from the report viewer.

## api\_key : string

A Civis API key that can be used by this report.

### api\_key\_id : integer

The ID of the API key. Can be used for auditing API use by this report.

## app\_state : dict

Any application state blob for this report.

### use\_viewers\_tableau\_username : boolean

Apply user level filtering on Tableau reports.

### <span id="page-327-0"></span>**get\_solutions**(*id*)

Show a single solutions report

## Parameters id : integer

The ID of this report.

## Returns id : integer

The ID of this report.

## name : string

The name of the report.

user : dict:

```
- id : integer
   The ID of this user.
- name : string
   This user's name.
- username : string
   This user's username.
- initials : string
   This user's initials.
- online : boolean
   Whether this user is online.
```
### created\_at : string/time

updated\_at : string/time

host : string

The host for the solution

display\_url : string

The URL to display the solution report.

service\_id : integer

The id of the backing service

<span id="page-328-0"></span>**list**(*\**, *type='DEFAULT'*, *author='DEFAULT'*, *template\_id='DEFAULT'*, *hidden='DEFAULT'*, *archived='DEFAULT'*, *limit='DEFAULT'*, *page\_num='DEFAULT'*, *order='DEFAULT'*, *order\_dir='DEFAULT'*, *iterator='DEFAULT'*) List

Parameters type : string, optional

If specified, return report of these types. It accepts a comma-separated list, possible values are 'tableau' or 'other'.

#### author : string, optional

If specified, return reports from this author. It accepts a comma-separated list of author ids.

## template\_id : integer, optional

If specified, return reports using the provided Template.

#### hidden : boolean, optional

If specified to be true, returns hidden objects. Defaults to false, returning non-hidden objects.

### archived : string, optional

The archival status of the requested object(s).

## limit : integer, optional

Number of results to return. Defaults to 20. Maximum allowed is 50.

#### page num : integer, optional

Page number of the results to return. Defaults to the first page, 1.

order : string, optional

The field on which to order the result set. Defaults to updated\_at. Must be one of: updated\_at, name, created\_at.

## order\_dir : string, optional

Direction in which to sort, either asc (ascending) or desc (descending) defaulting to desc.

iterator : bool, optional

If True, return a generator to iterate over all responses. Use when more results than the maximum allowed by limit are needed. When True, limit and page\_num are ignored. Defaults to False.

### Returns id : integer

The ID of this report.

name : string

The name of the report.

user : dict:

```
- id : integer
   The ID of this user.
- name : string
   This user's name.
- username : string
   This user's username.
- initials : string
   This user's initials.
- online : boolean
   Whether this user is online.
```
created\_at : string/time

## updated\_at : string/time

projects : list:

```
A list of projects containing the report.
- id : integer
   The ID for the project.
- name : string
    The name of the project.
```
state : string

The status of the report's last run.

## finished\_at : string/time

The time that the report's last run finished.

## viz\_updated\_at : string/time

The time that the report's visualization was last updated.

script : dict:

```
- id : integer
   The ID for the script.
 name : string
```

```
The name of the script.
sql : string
  The raw SQL query for the script.
```
job\_path : string

The link to details of the job that backs this report.

tableau\_id : integer

template\_id : integer

The ID of the template used for this report.

## auth\_thumbnail\_url : string

URL for a thumbnail of the report.

#### last run : dict:

```
- id : integer
- state : string
- created_at : string/time
   The time that the run was queued.
- started_at : string/time
   The time that the run started.
- finished_at : string/time
   The time that the run completed.
- error : string
   The error message for this run, if present.
```
archived : string

The archival status of the requested object(s).

## <span id="page-330-0"></span>**list\_projects**(*id*, *\**, *hidden='DEFAULT'*)

List the projects a Report belongs to

### Parameters id : integer

The ID of the resource.

hidden : boolean, optional

If specified to be true, returns hidden objects. Defaults to false, returning non-hidden objects.

## Returns id : integer

The ID for this project.

```
author : dict:
```

```
- id : integer
   The ID of this user.
- name : string
   This user's name.
- username : string
   This user's username.
- initials : string
   This user's initials.
- online : boolean
   Whether this user is online.
```
### name : string

The name of this project.

## description : string

A description of the project

users : list:

```
Users who can see the project
- id : integer
   The ID of this user.
- name : string
   This user's name.
- username : string
   This user's username.
- initials : string
   This user's initials.
- online : boolean
    Whether this user is online.
```
auto\_share : boolean

created\_at : string/time

## updated\_at : string/time

archived : string

The archival status of the requested object(s).

### <span id="page-331-0"></span>**list\_shares**(*id*)

List users and groups permissioned on this object

Parameters id : integer

The ID of the object.

Returns readers : dict:

```
- users : list::
   - id : integer
   - name : string
- groups : list::
   - id : integer
   - name : string
```
writers : dict:

```
- users : list::
   - id : integer
   - name : string
- groups : list::
   - id : integer
   - name : string
```

```
- users : list::
   - id : integer
   - name : string
 groups : list::
```

```
- id : integer
- name : string
```
#### total\_user\_shares : integer

For owners, the number of total users shared. For writers and readers, the number of visible users shared.

## total\_group\_shares : integer

For owners, the number of total groups shared. For writers and readers, the number of visible groups shared.

### <span id="page-332-0"></span>**list\_snapshots**(*id*)

Get details about the report's snapshot automation settings

#### Parameters id : integer

The ID of this report.

## Returns id : integer

The ID of this report.

#### state : string

The status of the job's last run.

## finished\_at : string/time

The time that the job's last run finished.

### send\_email\_on\_completion : boolean

Whether the job will send emails on completion.

## email\_template : string

Custom email template.

## recipient\_email\_addresses : string

Email addresses to send report to, comma separated.

#### email\_subject : string

Subject for Email.

### height : integer

The height of the cropped snapshot image in screen pixels. The default value is 900 pixels. Minimum value is 600 pixels.

## width : integer

The width of the cropped snapshot image in screen pixels. The default value is 1440 pixels. Minimum value is 600 pixels.

## schedule : dict:

```
- scheduled : boolean
   If the object is scheduled
- scheduled_days : list
   Day based on numeric value starting at 0 for Sunday
- scheduled_hours : list
   Hours of the day it is scheduled on
 scheduled_minutes : list
```

```
Minutes of the day it is scheduled on
scheduled_runs_per_hour : integer
   Alternative to scheduled minutes, number of times to run per.
˓→hour
```
### parent\_id : integer

The ID of the parent job that will trigger this snapshot.

## <span id="page-333-0"></span>**list\_solutions\_shares**(*id*)

List users and groups permissioned on this object

#### Parameters id : integer

The ID of the object.

Returns readers : dict:

```
- users : list::
   - id : integer
   - name : string
- groups : list::
   - id : integer
   - name : string
```
writers : dict:

```
- users : list::
   - id : integer
   - name : string
- groups : list::
   - id : integer
   - name : string
```
owners : dict:

```
users : list::
  - id : integer
  - name : string
groups : list::
  - id : integer
  - name : string
```
total user shares : integer

For owners, the number of total users shared. For writers and readers, the number of visible users shared.

## total\_group\_shares : integer

For owners, the number of total groups shared. For writers and readers, the number of visible groups shared.

<span id="page-333-1"></span>**patch**(*id*, *\**, *name='DEFAULT'*, *script\_id='DEFAULT'*, *code\_body='DEFAULT'*, *config='DEFAULT'*, *app\_state='DEFAULT'*, *provide\_api\_key='DEFAULT'*, *template\_id='DEFAULT'*, *use\_viewers\_tableau\_username='DEFAULT'*) Update a report

Parameters id : integer

The ID of the report to modify.

name : string, optional

The name of the report.

script\_id : integer, optional

The ID of the job (a script or a query) used to create this report.

code\_body : string, optional

The code for the report visualization.

config : string, optional

app\_state : dict, optional

The application state blob for this report.

provide\_api\_key : boolean, optional

Allow the report to provide an API key to front-end code.

## template\_id : integer, optional

The ID of the template used for this report. If null is passed, no template will back this report. Changes to the backing template will reset the report appState.

### use\_viewers\_tableau\_username : boolean, optional

Apply user level filtering on Tableau reports.

#### Returns id : integer

The ID of this report.

name : string

The name of the report.

user : dict:

```
- id : integer
   The ID of this user.
- name : string
   This user's name.
- username : string
   This user's username.
- initials : string
   This user's initials.
- online : boolean
   Whether this user is online.
```
#### created\_at : string/time

updated\_at : string/time

projects : list:

```
A list of projects containing the report.
- id : integer
   The ID for the project.
- name : string
    The name of the project.
```
### state : string

The status of the report's last run.

## finished at : string/time

The time that the report's last run finished.

## viz\_updated\_at : string/time

The time that the report's visualization was last updated.

script : dict:

```
- id : integer
   The ID for the script.
- name : string
   The name of the script.
- sql : string
   The raw SQL query for the script.
```
#### job\_path : string

The link to details of the job that backs this report.

## tableau\_id : integer

template\_id : integer

The ID of the template used for this report.

## auth\_thumbnail\_url : string

URL for a thumbnail of the report.

last run : dict:

```
- id : integer
- state : string
- created_at : string/time
   The time that the run was queued.
- started_at : string/time
   The time that the run started.
- finished_at : string/time
   The time that the run completed.
- error : string
   The error message for this run, if present.
```
#### archived : string

The archival status of the requested object(s).

## hidden : boolean

The hidden status of the object.

#### auth\_data\_url : string

## auth\_code\_url : string

## config: string

Any configuration metadata for this report.

#### valid output file : boolean

Whether the job (a script or a query) that backs the report currently has a valid output file.

# provide\_api\_key : boolean

Whether the report requests an API Key from the report viewer.

api\_key : string

A Civis API key that can be used by this report.

api\_key\_id : integer

The ID of the API key. Can be used for auditing API use by this report.

app\_state : dict

Any application state blob for this report.

#### use\_viewers\_tableau\_username : boolean

Apply user level filtering on Tableau reports.

<span id="page-336-0"></span>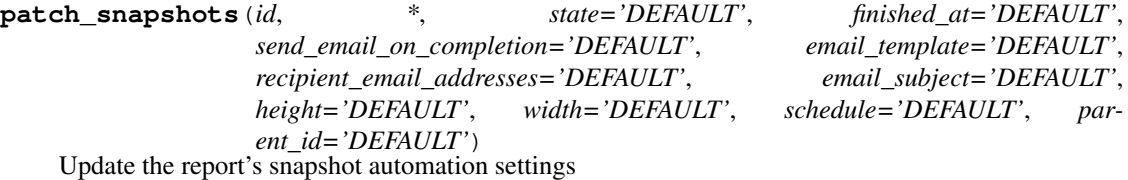

### Parameters id : integer

The ID of this report.

state : string, optional

The status of the job's last run.

### finished\_at : string/time, optional

The time that the job's last run finished.

## send\_email\_on\_completion : boolean, optional

Whether the job will send emails on completion.

#### email\_template : string, optional

Custom email template.

## recipient\_email\_addresses : string, optional

Email addresses to send report to, comma separated.

#### email\_subject : string, optional

Subject for Email.

## height : integer, optional

The height of the cropped snapshot image in screen pixels. The default value is 900 pixels. Minimum value is 600 pixels.

#### width : integer, optional

The width of the cropped snapshot image in screen pixels. The default value is 1440 pixels. Minimum value is 600 pixels.

## schedule : dict, optional:

```
scheduled : boolean
  If the object is scheduled
scheduled_days : list
```

```
Day based on numeric value starting at 0 for Sunday
- scheduled_hours : list
   Hours of the day it is scheduled on
- scheduled minutes : list
  Minutes of the day it is scheduled on
- scheduled_runs_per_hour : integer
   Alternative to scheduled minutes, number of times to run per
˓→hour
```
## parent\_id : integer, optional

The ID of the parent job that will trigger this snapshot.

## Returns id : integer

The ID of this report.

state : string

The status of the job's last run.

## finished\_at : string/time

The time that the job's last run finished.

## send\_email\_on\_completion : boolean

Whether the job will send emails on completion.

### email template : string

Custom email template.

## recipient\_email\_addresses : string

Email addresses to send report to, comma separated.

#### email\_subject : string

Subject for Email.

## height : integer

The height of the cropped snapshot image in screen pixels. The default value is 900 pixels. Minimum value is 600 pixels.

#### width : integer

The width of the cropped snapshot image in screen pixels. The default value is 1440 pixels. Minimum value is 600 pixels.

## schedule : dict:

```
- scheduled : boolean
   If the object is scheduled
- scheduled_days : list
   Day based on numeric value starting at 0 for Sunday
- scheduled_hours : list
   Hours of the day it is scheduled on
- scheduled_minutes : list
   Minutes of the day it is scheduled on
 scheduled_runs_per_hour : integer
   Alternative to scheduled minutes, number of times to run per
\rightarrowhour
```
parent\_id : integer

The ID of the parent job that will trigger this snapshot.

<span id="page-338-0"></span>**post**(*\**, *script\_id='DEFAULT'*, *name='DEFAULT'*, *code\_body='DEFAULT'*, *app\_state='DEFAULT'*, *provide\_api\_key='DEFAULT'*, *template\_id='DEFAULT'*, *hidden='DEFAULT'*) Create a report

Parameters script\_id : integer, optional

The ID of the job (a script or a query) used to create this report.

name : string, optional

The name of the report.

code\_body : string, optional

The code for the report visualization.

app\_state : dict, optional

Any application state blob for this report.

provide\_api\_key : boolean, optional

Allow the report to provide an API key to front-end code.

template\_id : integer, optional

The ID of the template used for this report.

hidden : boolean, optional

The hidden status of the object.

### Returns id : integer

The ID of this report.

### name : string

The name of the report.

user : dict:

```
- id : integer
   The ID of this user.
- name : string
   This user's name.
- username : string
   This user's username.
- initials : string
   This user's initials.
- online : boolean
   Whether this user is online.
```
## created\_at : string/time

updated\_at : string/time

projects : list:

```
A list of projects containing the report.
- id : integer
   The ID for the project.
```

```
name : string
  The name of the project.
```
state : string

The status of the report's last run.

### finished at : string/time

The time that the report's last run finished.

## viz\_updated\_at : string/time

The time that the report's visualization was last updated.

script : dict:

```
- id : integer
   The ID for the script.
- name : string
   The name of the script.
- sql : string
   The raw SQL query for the script.
```
### job\_path : string

The link to details of the job that backs this report.

tableau\_id : integer

template\_id : integer

The ID of the template used for this report.

## auth\_thumbnail\_url : string

URL for a thumbnail of the report.

last run : dict:

```
- id : integer
- state : string
- created_at : string/time
   The time that the run was queued.
- started_at : string/time
   The time that the run started.
- finished_at : string/time
   The time that the run completed.
- error : string
   The error message for this run, if present.
```
### archived : string

The archival status of the requested object(s).

hidden : boolean

The hidden status of the object.

```
auth_data_url : string
```
auth\_code\_url : string

config : string

Any configuration metadata for this report.

#### valid\_output\_file : boolean

Whether the job (a script or a query) that backs the report currently has a valid output file.

provide\_api\_key : boolean

Whether the report requests an API Key from the report viewer.

api\_key : string

A Civis API key that can be used by this report.

api\_key\_id : integer

The ID of the API key. Can be used for auditing API use by this report.

app\_state : dict

Any application state blob for this report.

## use\_viewers\_tableau\_username : boolean

Apply user level filtering on Tableau reports.

### <span id="page-340-0"></span>**post\_grants**(*id*)

Grant this report the ability to perform Civis platform API operations on your behalf

```
Parameters id : integer
```
The ID of this report.

#### Returns id : integer

The ID of this report.

### name : string

The name of the report.

user : dict:

```
- id : integer
   The ID of this user.
- name : string
   This user's name.
- username : string
   This user's username.
- initials : string
   This user's initials.
- online : boolean
   Whether this user is online.
```
### created\_at : string/time

updated\_at : string/time

projects : list:

```
A list of projects containing the report.
- id : integer
   The ID for the project.
- name : string
   The name of the project.
```
### state : string

The status of the report's last run.

## finished\_at : string/time

The time that the report's last run finished.

## viz\_updated\_at : string/time

The time that the report's visualization was last updated.

script : dict:

```
- id : integer
   The ID for the script.
- name : string
   The name of the script.
- sql : string
   The raw SQL query for the script.
```
## job\_path : string

The link to details of the job that backs this report.

## tableau\_id : integer

## template\_id : integer

The ID of the template used for this report.

#### auth\_thumbnail\_url : string

URL for a thumbnail of the report.

last\_run : dict:

```
- id : integer
- state : string
- created_at : string/time
   The time that the run was queued.
- started_at : string/time
   The time that the run started.
- finished_at : string/time
   The time that the run completed.
- error : string
   The error message for this run, if present.
```
## archived : string

The archival status of the requested object(s).

### hidden : boolean

The hidden status of the object.

```
auth_data_url : string
```

```
auth_code_url : string
```
# config : string

Any configuration metadata for this report.

```
valid_output_file : boolean
```
Whether the job (a script or a query) that backs the report currently has a valid output file.

## provide\_api\_key : boolean

Whether the report requests an API Key from the report viewer.

api\_key : string

A Civis API key that can be used by this report.

api\_key\_id : integer

The ID of the API key. Can be used for auditing API use by this report.

## app\_state : dict

Any application state blob for this report.

### use\_viewers\_tableau\_username : boolean

Apply user level filtering on Tableau reports.

<span id="page-342-0"></span>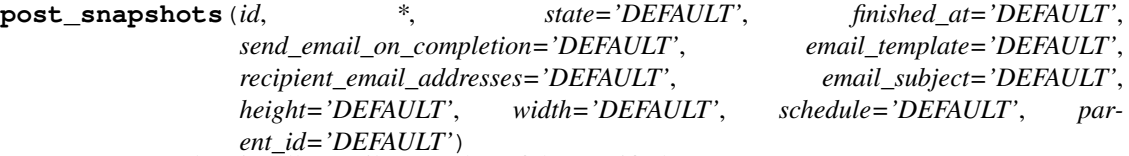

Generate and optionally email a snapshot of the specified report

### Parameters id : integer

The ID of this report.

state : string, optional

The status of the job's last run.

finished\_at : string/time, optional

The time that the job's last run finished.

#### send\_email\_on\_completion : boolean, optional

Whether the job will send emails on completion.

#### email\_template : string, optional

Custom email template.

#### recipient\_email\_addresses : string, optional

Email addresses to send report to, comma separated.

## email\_subject : string, optional

Subject for Email.

#### height : integer, optional

The height of the cropped snapshot image in screen pixels. The default value is 900 pixels. Minimum value is 600 pixels.

## width : integer, optional

The width of the cropped snapshot image in screen pixels. The default value is 1440 pixels. Minimum value is 600 pixels.

schedule : dict, optional:

```
scheduled : boolean
   If the object is scheduled
scheduled_days : list
   Day based on numeric value starting at 0 for Sunday
- scheduled_hours : list
   Hours of the day it is scheduled on
- scheduled_minutes : list
   Minutes of the day it is scheduled on
- scheduled_runs_per_hour : integer
   Alternative to scheduled minutes, number of times to run per
˓→hour
```
parent\_id : integer, optional

The ID of the parent job that will trigger this snapshot.

### Returns id : integer

The ID of this report.

state : string

The status of the job's last run.

finished\_at : string/time

The time that the job's last run finished.

## send\_email\_on\_completion : boolean

Whether the job will send emails on completion.

### email\_template : string

Custom email template.

#### recipient\_email\_addresses : string

Email addresses to send report to, comma separated.

### email\_subject : string

Subject for Email.

### height : integer

The height of the cropped snapshot image in screen pixels. The default value is 900 pixels. Minimum value is 600 pixels.

## width : integer

The width of the cropped snapshot image in screen pixels. The default value is 1440 pixels. Minimum value is 600 pixels.

schedule : dict:

```
- scheduled : boolean
   If the object is scheduled
- scheduled_days : list
   Day based on numeric value starting at 0 for Sunday
- scheduled_hours : list
   Hours of the day it is scheduled on
 scheduled minutes : list
   Minutes of the day it is scheduled on
```

```
scheduled_runs_per_hour : integer
  Alternative to scheduled minutes, number of times to run per
˓→hour
```
### parent\_id : integer

The ID of the parent job that will trigger this snapshot.

## <span id="page-344-0"></span>**put\_archive**(*id*, *status*)

Update the archive status of this object

## Parameters id : integer

The ID of the object.

status : boolean

The desired archived status of the object.

#### Returns id : integer

The ID of this report.

## name : string

The name of the report.

user : dict:

```
- id : integer
   The ID of this user.
- name : string
   This user's name.
- username : string
   This user's username.
- initials : string
   This user's initials.
- online : boolean
   Whether this user is online.
```
## created\_at : string/time

## updated\_at : string/time

projects : list:

```
A list of projects containing the report.
- id : integer
   The ID for the project.
- name : string
    The name of the project.
```
#### state : string

The status of the report's last run.

### finished\_at : string/time

The time that the report's last run finished.

## viz\_updated\_at : string/time

The time that the report's visualization was last updated.

script : dict:

```
- id : integer
   The ID for the script.
- name : string
   The name of the script.
- sql : string
   The raw SQL query for the script.
```
#### job\_path : string

The link to details of the job that backs this report.

## tableau\_id : integer

## template\_id : integer

The ID of the template used for this report.

## auth\_thumbnail\_url : string

URL for a thumbnail of the report.

last run : dict:

```
- id : integer
- state : string
- created_at : string/time
   The time that the run was queued.
- started_at : string/time
   The time that the run started.
- finished_at : string/time
   The time that the run completed.
 error : string
   The error message for this run, if present.
```
## archived : string

The archival status of the requested object(s).

## hidden : boolean

The hidden status of the object.

auth\_data\_url : string

## auth\_code\_url : string

config : string

Any configuration metadata for this report.

#### valid\_output\_file : boolean

Whether the job (a script or a query) that backs the report currently has a valid output file.

## provide\_api\_key : boolean

Whether the report requests an API Key from the report viewer.

## api\_key : string

A Civis API key that can be used by this report.

```
api_key_id : integer
```
The ID of the API key. Can be used for auditing API use by this report.

app\_state : dict

Any application state blob for this report.

use\_viewers\_tableau\_username : boolean

Apply user level filtering on Tableau reports.

<span id="page-346-0"></span>**put\_projects**(*id*, *project\_id*) Add a Report to a project

Parameters id : integer

ID of the resource

project\_id : integer

The ID of the project

Returns None

Response code 204: success

<span id="page-346-1"></span>**put\_shares\_groups**(*id*, *group\_ids*, *permission\_level*, *\**, *share\_email\_body='DEFAULT'*, *send\_shared\_email='DEFAULT'*)

Set the permissions groups has on this object

Parameters id : integer

ID of the resource to be shared

group\_ids : list

An array of one or more group IDs

### permission\_level : string

Options are: "read", "write", or "manage"

share\_email\_body : string, optional

Custom body text for e-mail sent on a share.

send\_shared\_email : boolean, optional

Send email to the recipients of a share.

## Returns readers : dict:

```
users : list::
   - id : integer
   - name : string
- groups : list::
   - id : integer
   - name : string
```
writers : dict:

```
- users : list::
   - id : integer
   - name : string
 groups : list::
   - id : integer
   - name : string
```
owners : dict:

```
- users : list::
   - id : integer
   - name : string
- groups : list::
   - id : integer
   - name : string
```
total\_user\_shares : integer

For owners, the number of total users shared. For writers and readers, the number of visible users shared.

### total\_group\_shares : integer

For owners, the number of total groups shared. For writers and readers, the number of visible groups shared.

<span id="page-347-0"></span>**put\_shares\_users**(*id*, *user\_ids*, *permission\_level*, *\**, *share\_email\_body='DEFAULT'*, *send\_shared\_email='DEFAULT'*)

Set the permissions users have on this object

## Parameters id : integer

ID of the resource to be shared

user ids : list

An array of one or more user IDs

## permission\_level : string

Options are: "read", "write", or "manage"

#### share\_email\_body : string, optional

Custom body text for e-mail sent on a share.

#### send\_shared\_email : boolean, optional

Send email to the recipients of a share.

## Returns readers : dict:

```
users : list::
   - id : integer
   - name : string
- groups : list::
   - id : integer
   - name : string
```
### writers : dict:

```
- users : list::
   - id : integer
   - name : string
 - groups : list::
   - id : integer
   - name : string
```
users : list:: - id : integer - name : string groups : list:: - id : integer - name : string

### total user shares : integer

For owners, the number of total users shared. For writers and readers, the number of visible users shared.

## total\_group\_shares : integer

For owners, the number of total groups shared. For writers and readers, the number of visible groups shared.

```
put_solutions_shares_groups(id, group_ids, permission_level,
                         *, share_email_body='DEFAULT',
                        send_shared_email='DEFAULT')
```
Set the permissions groups has on this object

### Parameters id : integer

ID of the resource to be shared

group\_ids : list

An array of one or more group IDs

#### permission\_level : string

Options are: "read", "write", or "manage"

### share\_email\_body : string, optional

Custom body text for e-mail sent on a share.

### send\_shared\_email : boolean, optional

Send email to the recipients of a share.

## Returns readers : dict:

```
users : list::
   - id : integer
   - name : string
- groups : list::
   - id : integer
   - name : string
```
## writers : dict:

```
- users : list::
   - id : integer
   - name : string
 groups : list::
   - id : integer
   - name : string
```
users : list:: - id : integer - name : string - groups : list:: - id : integer - name : string

### total user shares : integer

For owners, the number of total users shared. For writers and readers, the number of visible users shared.

## total\_group\_shares : integer

For owners, the number of total groups shared. For writers and readers, the number of visible groups shared.

```
put_solutions_shares_users(id, user_ids, permission_level,
                       *, share_email_body='DEFAULT',
                       send_shared_email='DEFAULT')
```
Set the permissions users have on this  $\overline{object}$ 

### Parameters id : integer

ID of the resource to be shared

user ids : list

An array of one or more user IDs

## permission\_level : string

Options are: "read", "write", or "manage"

## share\_email\_body : string, optional

Custom body text for e-mail sent on a share.

### send\_shared\_email : boolean, optional

Send email to the recipients of a share.

## Returns readers : dict:

```
users : list::
   - id : integer
   - name : string
- groups : list::
   - id : integer
   - name : string
```
## writers : dict:

```
- users : list::
   - id : integer
   - name : string
 groups : list::
   - id : integer
   - name : string
```
- users : list:: - id : integer - name : string - groups : list:: - id : integer - name : string

## total\_user\_shares : integer

For owners, the number of total users shared. For writers and readers, the number of visible users shared.

## total\_group\_shares : integer

For owners, the number of total groups shared. For writers and readers, the number of visible groups shared.

## *Scripts*

class **Scripts**(*session\_kwargs*, *return\_type='civis'*)

# **Methods**

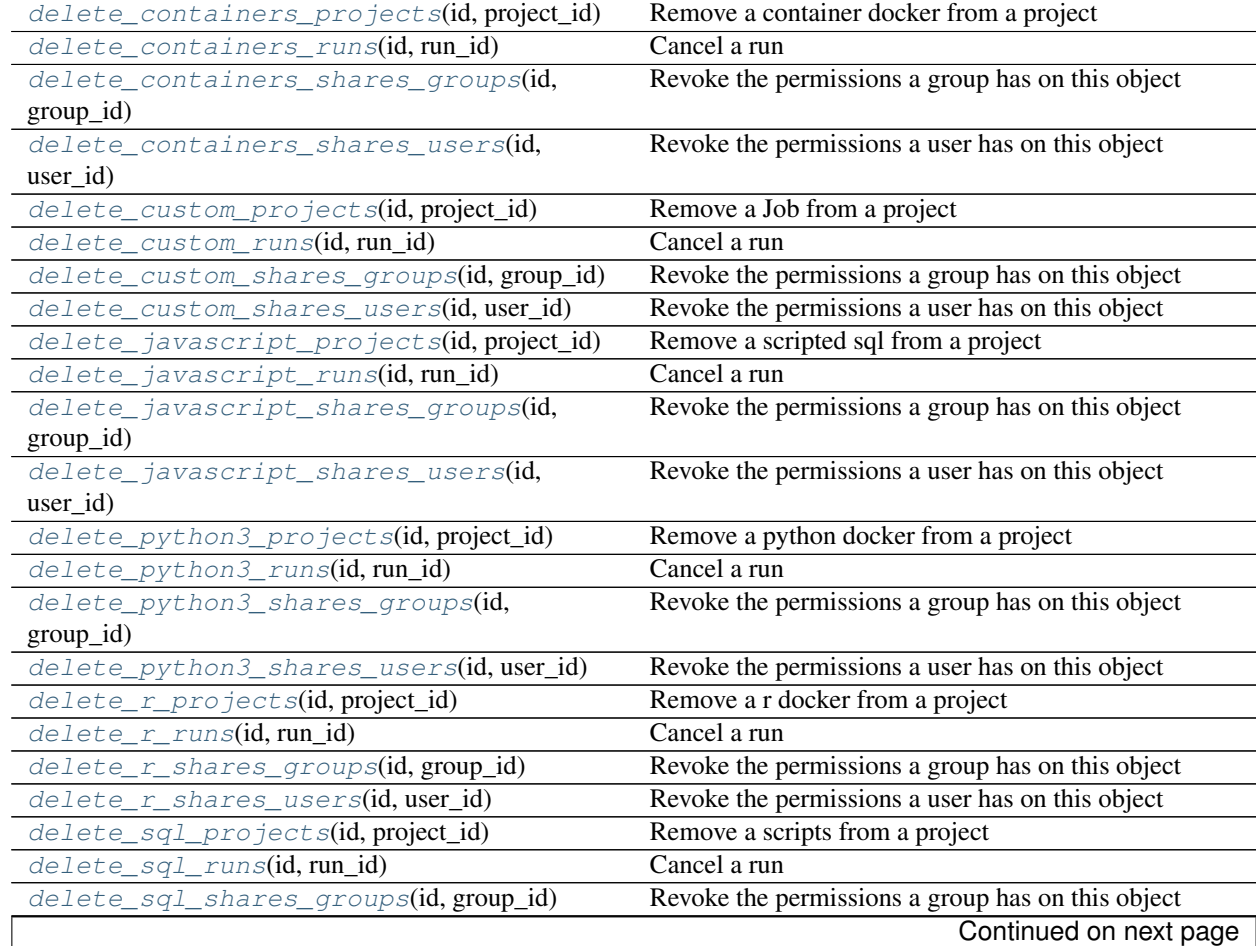

| delete_sql_shares_users(id, user_id)               | ייטיין ייניין<br>Revoke the permissions a user has on this object |
|----------------------------------------------------|-------------------------------------------------------------------|
| get(id)                                            | Get details about a script                                        |
| get_containers(id)                                 | View a container                                                  |
| get_containers_runs(id, run_id)                    | Check status of a run                                             |
| get_custom(id)                                     | Get a Custom Script                                               |
| get_custom_runs(id, run_id)                        | Check status of a run                                             |
| get_javascript(id)                                 | Get a JavaScript Script                                           |
| get_javascript_runs(id, run_id)                    | Check status of a run                                             |
| get_python3(id)                                    | Get a Python Script                                               |
| get_python3_runs(id, run_id)                       | Check status of a run                                             |
| $get\_r(id)$                                       | Get an R Script                                                   |
| get_r_runs(id, run_id)                             | Check status of a run                                             |
| $get\_sql(id)$                                     | Get a SQL script                                                  |
| get_sql_runs(id, run_id)                           | Check status of a run                                             |
| list(*[, type, category, author, status, ])        | List scripts                                                      |
| list_containers_projects(id, *[, hidden])          | List the projects a container docker belongs to                   |
| list_containers_runs(id, *[, limit, ])             | List runs for the given container                                 |
| list_containers_runs_logs(id, run_id,<br>$\ast$ [, | Get the logs for a run                                            |
| $$ ]                                               |                                                                   |
| list_containers_runs_outputs(id,<br>run_id,        | List the outputs for a run                                        |
| $^*)$                                              |                                                                   |
| list_containers_shares(id)                         | List users and groups permissioned on this object                 |
| list_custom(*[, from_template_id, author, ])       | <b>List Custom Scripts</b>                                        |
| list_custom_projects(id, *[, hidden])              | List the projects a Job belongs to                                |
| list_custom_runs(id, *[, limit, page_num, ])       | List runs for the given custom                                    |
| list_custom_runs_logs(id, run_id, *[, ])           | Get the logs for a run                                            |
| list_custom_runs_outputs(id, run_id, *[, ])        | List the outputs for a run                                        |
| list_custom_shares(id)                             | List users and groups permissioned on this object                 |
| list_history(id)                                   | Get the run history and outputs of this script                    |
| list_javascript_projects(id, *[, hidden])          | List the projects a scripted sql belongs to                       |
| list_javascript_runs(id, *[, limit, ])             | List runs for the given javascript                                |
| list_javascript_runs_logs(id, run_id,<br>$*$ [,    | Get the logs for a run                                            |
|                                                    |                                                                   |
| list_javascript_runs_outputs(id,<br>run_id,        | List the outputs for a run                                        |
|                                                    |                                                                   |
| list_javascript_shares(id)                         | List users and groups permissioned on this object                 |
| list_python3_projects(id, *[, hidden])             | List the projects a python docker belongs to                      |
| list_python3_runs(id, *[, limit, page_num, ])      | List runs for the given python                                    |
| list_python3_runs_logs(id, run_id, *[, ])          | Get the logs for a run                                            |
| list_python3_runs_outputs(id, run_id,<br>$\ast$ [, | List the outputs for a run                                        |
| $$ ]                                               |                                                                   |
| list_python3_shares(id)                            | List users and groups permissioned on this object                 |
| list_r_projects(id, *[, hidden])                   | List the projects a r docker belongs to                           |
| list_r_runs(id, *[, limit, page_num, order, ])     | List runs for the given r                                         |
| list_r_runs_logs(id, run_id, *[, last_id, limit])  | Get the logs for a run                                            |
| $list_r_{max}$ outputs(id, run_id, *[, limit, ])   | List the outputs for a run                                        |
| list_r_shares(id)                                  | List users and groups permissioned on this object                 |
| list_sql_projects(id, *[, hidden])                 | List the projects a scripts belongs to                            |
| $list\_sql\_runs(id, *[, limit, page\_num, ])$     | List runs for the given sql                                       |
| list_sql_runs_logs(id, run_id, *[, last_id, ])     | Get the logs for a run                                            |
|                                                    | Continued on next page                                            |

Table 5.28 – continued from previous page

| list_sql_runs_outputs(id, run_id, *[, ])          | List the outputs for a run                        |
|---------------------------------------------------|---------------------------------------------------|
| list_sql_shares(id)                               | List users and groups permissioned on this object |
| list_types()                                      | List available script types                       |
| patch(id, *[, name, sql, params, arguments, ])    | Update a script                                   |
| patch_containers(id, *[, name, parent_id, ])      | Update a container                                |
| patch_custom(id, *[, name, parent_id, ])          | Update some attributes of this Custom Script      |
| patch_javascript(id, *[, name, parent_id, ])      | Update some attributes of this JavaScript Script  |
| patch_python3(id, *[, name, parent_id, ])         | Update some attributes of this Python Script      |
| patch_r(id, *[, name, parent_id, ])               | Update some attributes of this R Script           |
| patch_sql(id, *[, name, parent_id, ])             | Update some attributes of this SQL script         |
| post(name, remote_host_id, credential_id, sql, *) | Create a script                                   |
| post_cancel(id)                                   | Cancel a run                                      |
| post_containers(required_resources, [, ])         | Create a container                                |
| post_containers_clone(id, *[, ])                  | Clone this Container Script                       |
| post_containers_runs(id)                          | Start a run                                       |
| post_containers_runs_outputs(id,<br>run id,       | Add an output for a run                           |
| )                                                 |                                                   |
| post_custom(from_template_id, *[, name, ])        | Create a Custom Script                            |
| post_custom_clone(id, *[, clone_schedule, ])      | Clone this Custom Script                          |
| post_custom_runs(id)                              | Start a run                                       |
| post_custom_runs_outputs(id, run_id, )            | Add an output for a run                           |
| post_javascript(name, source, [, ])               | Create a JavaScript Script                        |
| post_javascript_clone(id, *[, ])                  | Clone this JavaScript Script                      |
| post_javascript_runs(id)                          | Start a run                                       |
| post_javascript_runs_outputs(id,<br>run_id,       | Add an output for a run                           |
| $\ldots$                                          |                                                   |
| post_python3(name, source, *[, parent_id, ])      | Create a Python Script                            |
| post_python3_clone(id, *[, clone_schedule, ])     | Clone this Python Script                          |
| post_python3_runs(id)                             | Start a run                                       |
| post_python3_runs_outputs(id, run_id, )           | Add an output for a run                           |
| post_r(name, source, *[, parent_id, ])            | Create an R Script                                |
| post_r_clone(id, *[, clone_schedule, ])           | Clone this R Script                               |
| post_r_runs(id)                                   | Start a run                                       |
| post_r_runs_outputs(id, run_id, object_type, )    | Add an output for a run                           |
| $post\_run(id)$                                   | Run a script                                      |
| post_sql(name, sql, remote_host_id, [, ])         | Create a SQL script                               |
| post_sql_clone(id, *[, clone_schedule, ])         | Clone this SQL script                             |
| post_sql_runs(id)                                 | Start a run                                       |
| put_containers(id, required_resources, )          | Edit a container                                  |
| put_containers_archive(id, status)                | Update the archive status of this object          |
| put_containers_projects(id, project_id)           | Add a container docker to a project               |
| put_containers_shares_groups(id,                  | Set the permissions groups has on this object     |
| group_ids, )                                      |                                                   |
| put_containers_shares_users(id,<br>user_ids,      | Set the permissions users have on this object     |
| $\ldots$                                          |                                                   |
| put_custom(id, *[, name, parent_id, ])            | Replace all attributes of this Custom Script      |
| put_custom_archive(id, status)                    | Update the archive status of this object          |
| put_custom_projects(id, project_id)               | Add a Job to a project                            |
| put_custom_shares_groups(id, group_ids, )         | Set the permissions groups has on this object     |
| put_custom_shares_users(id, user_ids, [, ])       | Set the permissions users have on this object     |
|                                                   | Continued on next page                            |
|                                                   |                                                   |

Table 5.28 – continued from previous page

| rabio 0.20 - 00mma0a nom providao pago       |                                                  |
|----------------------------------------------|--------------------------------------------------|
| put_javascript(id, name, source, [, ])       | Replace all attributes of this JavaScript Script |
| put_javascript_archive(id, status)           | Update the archive status of this object         |
| put_javascript_projects(id, project_id)      | Add a scripted sql to a project                  |
| put_javascript_shares_groups(id,             | Set the permissions groups has on this object    |
| $group\_ids, )$                              |                                                  |
| put_javascript_shares_users(id,<br>user_ids, | Set the permissions users have on this object    |
| )                                            |                                                  |
| $put\_python3(id, name, source, *[, ])$      | Replace all attributes of this Python Script     |
| put_python3_archive(id, status)              | Update the archive status of this object         |
| put_python3_projects(id, project_id)         | Add a python docker to a project                 |
| put_python3_shares_groups(id, group_ids, )   | Set the permissions groups has on this object    |
| put_python3_shares_users(id, user_ids, )     | Set the permissions users have on this object    |
| $put\_r(id, name, source, *[, parent_id, ])$ | Replace all attributes of this R Script          |
| $put\_r\_archive(id, status)$                | Update the archive status of this object         |
| put_r_projects(id, project_id)               | Add a r docker to a project                      |
| put_r_shares_groups(id, group_ids, [, ])     | Set the permissions groups has on this object    |
| put_r_shares_users(id, user_ids, [, ])       | Set the permissions users have on this object    |
| $put\_sq1$ (id, name, sql, remote_host_id, ) | Replace all attributes of this SQL script        |
| put_sql_archive(id, status)                  | Update the archive status of this object         |
| $put\_sql\_proofects(id, project_id)$        | Add a scripts to a project                       |
| put_sql_shares_groups(id, group_ids,  [, ])  | Set the permissions groups has on this object    |
| put_sql_shares_users(id, user_ids, [, ])     | Set the permissions users have on this object    |

Table 5.28 – continued from previous page

# <span id="page-353-0"></span>**delete\_containers\_projects**(*id*, *project\_id*)

Remove a container docker from a project

# Parameters id : integer

ID of the resource

## project\_id : integer

The ID of the project

### Returns None

Response code 204: success

### <span id="page-353-1"></span>**delete\_containers\_runs**(*id*, *run\_id*)

Cancel a run

## Parameters id : integer

The ID of the container.

## run\_id : integer

The ID of the run.

## Returns None

Response code 202: success

## <span id="page-353-2"></span>**delete\_containers\_shares\_groups**(*id*, *group\_id*)

Revoke the permissions a group has on this object

## Parameters id : integer

ID of the resource to be revoked

group\_id : integer

ID of the group

Returns None

Response code 204: success

<span id="page-354-0"></span>**delete\_containers\_shares\_users**(*id*, *user\_id*) Revoke the permissions a user has on this object

Parameters id : integer

ID of the resource to be revoked

user\_id : integer

ID of the user

## Returns None

Response code 204: success

## <span id="page-354-1"></span>**delete\_custom\_projects**(*id*, *project\_id*)

Remove a Job from a project

Parameters id : integer

ID of the resource

project\_id : integer

The ID of the project

## Returns None

Response code 204: success

<span id="page-354-2"></span>**delete\_custom\_runs**(*id*, *run\_id*)

Cancel a run

Parameters id : integer

The ID of the custom.

run id : integer

The ID of the run.

## Returns None

Response code 202: success

<span id="page-354-3"></span>**delete\_custom\_shares\_groups**(*id*, *group\_id*) Revoke the permissions a group has on this object

Parameters id : integer

ID of the resource to be revoked

group\_id : integer

ID of the group

Returns None

Response code 204: success

<span id="page-354-4"></span>**delete\_custom\_shares\_users**(*id*, *user\_id*) Revoke the permissions a user has on this object

## Parameters id : integer

ID of the resource to be revoked

user\_id : integer

ID of the user

## Returns None

Response code 204: success

# <span id="page-355-0"></span>**delete\_javascript\_projects**(*id*, *project\_id*)

Remove a scripted sql from a project

## Parameters id : integer

ID of the resource

# project\_id : integer

The ID of the project

### Returns None

Response code 204: success

### <span id="page-355-1"></span>**delete\_javascript\_runs**(*id*, *run\_id*)

Cancel a run

Parameters id : integer

The ID of the javascript.

run\_id : integer

The ID of the run.

## Returns None

Response code 202: success

<span id="page-355-2"></span>**delete\_javascript\_shares\_groups**(*id*, *group\_id*) Revoke the permissions a group has on this object

#### Parameters id : integer

ID of the resource to be revoked

group\_id : integer

ID of the group

## Returns None

Response code 204: success

# <span id="page-355-3"></span>**delete\_javascript\_shares\_users**(*id*, *user\_id*)

Revoke the permissions a user has on this object

## Parameters id : integer

ID of the resource to be revoked

user\_id : integer

ID of the user

## Returns None

Response code 204: success

## <span id="page-356-0"></span>**delete\_python3\_projects**(*id*, *project\_id*) Remove a python docker from a project

### Parameters id : integer

ID of the resource

project\_id : integer

The ID of the project

## Returns None

Response code 204: success

#### <span id="page-356-1"></span>**delete\_python3\_runs**(*id*, *run\_id*) Cancel a run

Parameters id : integer

The ID of the python.

run\_id : integer

The ID of the run.

## Returns None

Response code 202: success

### <span id="page-356-2"></span>**delete\_python3\_shares\_groups**(*id*, *group\_id*)

Revoke the permissions a group has on this object

## Parameters id : integer

ID of the resource to be revoked

group\_id : integer

ID of the group

## Returns None

Response code 204: success

<span id="page-356-3"></span>**delete\_python3\_shares\_users**(*id*, *user\_id*) Revoke the permissions a user has on this object

Parameters id : integer

ID of the resource to be revoked

user  $id$  : integer

ID of the user

# Returns None

Response code 204: success

## <span id="page-356-4"></span>**delete\_r\_projects**(*id*, *project\_id*) Remove a r docker from a project

## Parameters id : integer

ID of the resource

#### project\_id : integer

The ID of the project

Returns None

Response code 204: success

<span id="page-357-0"></span>**delete\_r\_runs**(*id*, *run\_id*)

Cancel a run

Parameters id : integer

The ID of the r.

run\_id : integer

The ID of the run.

Returns None

Response code 202: success

<span id="page-357-1"></span>**delete\_r\_shares\_groups**(*id*, *group\_id*) Revoke the permissions a group has on this object

Parameters id : integer

ID of the resource to be revoked

group\_id : integer

ID of the group

Returns None

Response code 204: success

## <span id="page-357-2"></span>**delete\_r\_shares\_users**(*id*, *user\_id*)

Revoke the permissions a user has on this object

Parameters id : integer

ID of the resource to be revoked

user\_id : integer

ID of the user

Returns None

Response code 204: success

<span id="page-357-3"></span>**delete\_sql\_projects**(*id*, *project\_id*) Remove a scripts from a project

Parameters id : integer

ID of the resource

project\_id : integer

The ID of the project

Returns None

Response code 204: success

<span id="page-357-4"></span>**delete\_sql\_runs**(*id*, *run\_id*) Cancel a run

Parameters id : integer

The ID of the sql.

run\_id : integer

The ID of the run.

Returns None

Response code 202: success

<span id="page-358-0"></span>**delete\_sql\_shares\_groups**(*id*, *group\_id*) Revoke the permissions a group has on this object

Parameters id : integer

ID of the resource to be revoked

group\_id : integer

ID of the group

Returns None

Response code 204: success

<span id="page-358-1"></span>**delete\_sql\_shares\_users**(*id*, *user\_id*)

Revoke the permissions a user has on this object

Parameters id : integer

ID of the resource to be revoked

user  $id$  : integer

ID of the user

# Returns None

Response code 204: success

### <span id="page-358-2"></span>**get**(*id*)

Get details about a script

## Parameters id : integer

The ID for the script.

# Returns id : integer

The ID for the script.

## name : string

The name of the script.

## type : string

The type of script.

### created\_at : string/time

The time this script was created.

## updated\_at : string/time

The time this script was last updated.

## author : dict:

```
id : integer
   The ID of this user.
- name : string
   This user's name.
- username : string
   This user's username.
- initials : string
   This user's initials.
- online : boolean
   Whether this user is online.
```
### state : string

The status of the script's last run.

## finished\_at : string/time

The time that the script's last run finished.

## category : string

The category of the script.

## projects : list:

```
A list of projects containing the script.
- id : integer
    The ID for the project.
- name : string
    The name of the project.
```
### parent\_id : integer

The ID of the parent job that will trigger this script

#### user\_context : string

"runner" or "author", who to execute the script as when run as a template.

#### params : list:

```
A definition of the parameters this script accepts in the arguments
˓→field.
- name : string
   The variable's name as used within your code.
- label : string
   The label to present to users when asking them for the value.
- description : string
   A short sentence or fragment describing this parameter to the
˓→end user.
- type : string
   The type of parameter. Valid options: string, multi_line_string,
   integer, float, bool, file, database, credential_aws,
   credential_redshift, or credential_custom
- required : boolean
   Whether this param is required.
- value : string
   The value you would like to set this param to. Setting this
˓→value makes
   this parameter a fixed param.
- default : string
```
```
If an argument for this parameter is not defined, it will use
\rightarrowthis
   default value. Use true, True, t, y, yes, or 1 for true bool's
\leftrightarrowor
   false, False, f, n, no, or 0 for false bool's. Cannot be used
˓→for
   parameters that are required or a credential type.
```
# arguments : dict

Dictionary of name/value pairs to use to run this script. Only settable if this script has defined params.

### is template : boolean

Whether others scripts use this one as a template.

#### published\_as\_template\_id : integer

The ID of the template that this script is backing.

### from\_template\_id : integer

The ID of the template this script uses, if any.

# template\_dependents\_count : integer

How many other scripts use this one as a template.

### template\_script\_name : string

The name of the template script.

links : dict:

```
- details : string
   The details link to get more information about the script.
runs : string
   The runs link to get the run information list for this script.
```
schedule : dict:

```
- scheduled : boolean
   If the object is scheduled
- scheduled_days : list
   Day based on numeric value starting at 0 for Sunday
- scheduled_hours : list
   Hours of the day it is scheduled on
- scheduled minutes : list
   Minutes of the day it is scheduled on
- scheduled_runs_per_hour : integer
   Alternative to scheduled minutes, number of times to run per
˓→hour
```
notifications : dict:

```
- urls : list
   URLs to receive a POST request at job completion
- success_email_subject : string
   Custom subject line for success e-mail.
- success_email_body : string
   Custom body text for success e-mail, written in Markdown.
```

```
success_email_addresses : list
   Addresses to notify by e-mail when the job completes.
˓→successfully.
- success_email_from_name : string
  Name from which success emails are sent; defaults to "Civis."
- success_email_reply_to : string
  Address for replies to success emails; defaults to the author.
˓→of the
   job.
- failure_email_addresses : list
   Addresses to notify by e-mail when the job fails.
- stall_warning_minutes : integer
   Stall warning emails will be sent after this amount of minutes.
- success_on : boolean
   If success email notifications are on.
- failure_on : boolean
   If failure email notifications are on.
```
running\_as : dict:

```
- id : integer
   The ID of this user.
- name : string
   This user's name.
- username : string
   This user's username.
- initials : string
   This user's initials.
- online : boolean
   Whether this user is online.
```
#### next\_run\_at : string/time

The time of the next scheduled run.

# time\_zone : string

The time zone of this script.

# last run : dict:

```
- id : integer
- state : string
- created_at : string/time
   The time that the run was queued.
- started at : string/time
   The time that the run started.
- finished_at : string/time
   The time that the run completed.
- error : string
   The error message for this run, if present.
```
### hidden : boolean

The hidden status of the object.

#### target\_project\_id : integer

Target project to which script outputs will be added.

# archived : string

The archival status of the requested object(s).

sql : string

The raw SQL query for the script.

expanded\_arguments : dict

Expanded arguments for use in injecting into different environments.

#### template\_script\_id : integer

The ID of the template script, if any.

#### **get\_containers**(*id*)

View a container

Parameters id : integer

The ID for the script.

### Returns id : integer

The ID for the script.

name : string

The name of the container.

type : string

The type of the script (e.g Container)

# created\_at : string/time

The time this script was created.

# updated\_at : string/time

The time the script was last updated.

author : dict:

```
- id : integer
   The ID of this user.
- name : string
   This user's name.
- username : string
   This user's username.
- initials : string
   This user's initials.
- online : boolean
   Whether this user is online.
```
# state: string

The status of the script's last run.

finished\_at : string/time

The time that the script's last run finished.

# category : string

The category of the script.

projects : list:

```
A list of projects containing the script.
- id : integer
    The ID for the project.
- name : string
    The name of the project.
```
### parent\_id : integer

The ID of the parent job that will trigger this script

### user\_context : string

"runner" or "author", who to execute the script as when run as a template.

## params : list:

```
A definition of the parameters this script accepts in the arguments
˓→field.
- name : string
   The variable's name as used within your code.
- label : string
   The label to present to users when asking them for the value.
- description : string
   A short sentence or fragment describing this parameter to the
˓→end user.
- type : string
    The type of parameter. Valid options: string, multi_line_string,
    integer, float, bool, file, database, credential_aws,
   credential_redshift, or credential_custom
- required : boolean
   Whether this param is required.
- value : string
   The value you would like to set this param to. Setting this.
˓→value makes
   this parameter a fixed param.
- default : string
   If an argument for this parameter is not defined, it will use
\rightarrowthis
    default value. Use true, True, t, y, yes, or 1 for true bool's
˓→or
    false, False, f, n, no, or 0 for false bool's. Cannot be used
-for
   parameters that are required or a credential type.
```
#### arguments : dict

Dictionary of name/value pairs to use to run this script. Only settable if this script has defined params.

#### is template : boolean

Whether others scripts use this one as a template.

```
template_dependents_count : integer
```
How many other scripts use this one as a template.

#### published\_as\_template\_id : integer

The ID of the template that this script is backing.

### from\_template\_id : integer

The ID of the template script.

#### template\_script\_name : string

The name of the template script.

links : dict:

```
- details : string
   The details link to get more information about the script.
 runs : string
   The runs link to get the run information list for this script.
```
schedule : dict:

```
- scheduled : boolean
   If the object is scheduled
- scheduled_days : list
   Day based on numeric value starting at 0 for Sunday
- scheduled_hours : list
   Hours of the day it is scheduled on
- scheduled_minutes : list
   Minutes of the day it is scheduled on
- scheduled_runs_per_hour : integer
   Alternative to scheduled minutes, number of times to run per.
\rightarrowhour
```
notifications : dict:

```
- urls : list
   URLs to receive a POST request at job completion
- success_email_subject : string
   Custom subject line for success e-mail.
- success_email_body : string
   Custom body text for success e-mail, written in Markdown.
- success_email_addresses : list
   Addresses to notify by e-mail when the job completes.
˓→successfully.
- success_email_from_name : string
   Name from which success emails are sent; defaults to "Civis."
- success_email_reply_to : string
   Address for replies to success emails; defaults to the author
˓→of the
   job.
- failure_email_addresses : list
   Addresses to notify by e-mail when the job fails.
- stall_warning_minutes : integer
   Stall warning emails will be sent after this amount of minutes.
- success_on : boolean
   If success email notifications are on.
- failure on : boolean
   If failure email notifications are on.
```
running\_as : dict:

```
- id : integer
   The ID of this user.
- name : string
   This user's name.
- username : string
```

```
This user's username.
initials : string
  This user's initials.
online : boolean
  Whether this user is online.
```
# required\_resources : dict:

```
- cpu : integer
   The number of CPU shares to allocate for the container. Each
˓→core has
   1024 shares.
- memory : integer
   The amount of RAM to allocate for the container (in MiB).
- disk_space : number/float
   The amount of disk space, in GB, to allocate for the container.
\rightarrowThis
   space will be used to hold the git repo configured for the
˓→container
   and anything your container writes to /tmp or /data. Fractional
˓→values
    (e.g. 0.25) are supported.
```
# repo\_http\_uri : string

The location of a github repo to clone into the container, e.g. github.com/my-user/myrepo.git.

# repo\_ref : string

The tag or branch of the github repo to clone into the container.

## remote\_host\_credential\_id : integer

The id of the database credentials to pass into the environment of the container.

### git\_credential\_id : integer

The id of the git credential to be used when checking out the specified git repo. If not supplied, the first git credential you've submitted will be used. Unnecessary if no git repo is specified or the git repo is public.

### docker\_command : string

The command to run on the container. Will be run via sh as: ["sh", "-c", dockerCommand]

#### docker\_image\_name : string

The name of the docker image to pull from DockerHub.

#### docker\_image\_tag : string

The tag of the docker image to pull from DockerHub (default: latest).

### cancel\_timeout : integer

The amount of time (in seconds) to wait before forcibly terminating the script. When the script is cancelled, it is first sent a TERM signal. If the script is still running after the timeout, it is sent a KILL signal. Defaults to 0.

# last\_run : dict:

```
- id : integer
- state : string
- created_at : string/time
   The time that the run was queued.
- started_at : string/time
   The time that the run started.
- finished_at : string/time
   The time that the run completed.
- error : string
   The error message for this run, if present.
```
#### time\_zone : string

The time zone of this script.

# hidden : boolean

The hidden status of the object.

# archived : string

The archival status of the requested object(s).

# target\_project\_id : integer

Target project to which script outputs will be added.

# **get\_containers\_runs**(*id*, *run\_id*)

Check status of a run

## Parameters id : integer

The ID of the container.

### run\_id : integer

The ID of the run.

# Returns id : integer

The ID of the run.

# container\_id : integer

The ID of the container.

## state : string

The state of the run, one of 'queued' 'running' 'succeeded' 'failed' or 'cancelled'.

# is\_cancel\_requested : boolean

True if run cancel requested, else false.

# started at : string/time

The time the last run started at.

# finished\_at : string/time

The time the last run completed.

### error : string

The error, if any, returned by the run.

# **get\_custom**(*id*)

Get a Custom Script

# Parameters id : integer

### Returns id : integer

The ID for the script.

```
name : string
```
The name of the script.

type : string

The type of the script (e.g Custom)

# created\_at : string/time

The time this script was created.

#### updated\_at : string/time

The time the script was last updated.

author : dict:

```
- id : integer
   The ID of this user.
- name : string
   This user's name.
- username : string
   This user's username.
- initials : string
   This user's initials.
- online : boolean
   Whether this user is online.
```
### state : string

The status of the script's last run.

### finished\_at : string/time

The time that the script's last run finished.

# category : string

projects : list:

```
A list of projects containing the script.
- id : integer
   The ID for the project.
- name : string
    The name of the project.
```
## parent\_id : integer

The ID of the parent job that will trigger this script

params : list:

```
A definition of the parameters this script accepts in the arguments
˓→field.
- name : string
   The variable's name as used within your code.
- label : string
   The label to present to users when asking them for the value.
```

```
description : string
   A short sentence or fragment describing this parameter to the
˓→end user.
- type : string
   The type of parameter. Valid options: string, multi_line_string,
   integer, float, bool, file, database, credential_aws,
   credential_redshift, or credential_custom
- required : boolean
   Whether this param is required.
- value : string
   The value you would like to set this param to. Setting this
˓→value makes
   this parameter a fixed param.
- default : string
   If an argument for this parameter is not defined, it will use
\rightarrowthis
   default value. Use true, True, t, y, yes, or 1 for true bool's
\leftrightarrowor
   false, False, f, n, no, or 0 for false bool's. Cannot be used
\leftrightarrowfor
   parameters that are required or a credential type.
```
### arguments : dict

Dictionary of name/value pairs to use to run this script. Only settable if this script has defined params.

### from\_template\_id : integer

The ID of the template script.

## ui\_report\_url : integer

The url of the custom HTML.

#### template\_script\_name : string

The name of the template script.

# template\_note : string

The template's note.

#### remote\_host\_id : integer

The remote host ID that this script will connect to.

# credential\_id : integer

The credential that this script will use.

#### code\_preview : string

The code that this script will run with arguments inserted.

# schedule : dict:

```
- scheduled : boolean
   If the object is scheduled
- scheduled days : list
   Day based on numeric value starting at 0 for Sunday
- scheduled_hours : list
   Hours of the day it is scheduled on
 scheduled_minutes : list
```

```
Minutes of the day it is scheduled on
- scheduled_runs_per_hour : integer
   Alternative to scheduled minutes, number of times to run per
˓→hour
```
notifications : dict:

```
- urls : list
   URLs to receive a POST request at job completion
- success_email_subject : string
   Custom subject line for success e-mail.
- success_email_body : string
   Custom body text for success e-mail, written in Markdown.
- success_email_addresses : list
   Addresses to notify by e-mail when the job completes
˓→successfully.
- success_email_from_name : string
   Name from which success emails are sent; defaults to "Civis."
- success_email_reply_to : string
   Address for replies to success emails; defaults to the author.
˓→of the
   job.
- failure_email_addresses : list
   Addresses to notify by e-mail when the job fails.
- stall_warning_minutes : integer
   Stall warning emails will be sent after this amount of minutes.
- success_on : boolean
   If success email notifications are on.
- failure_on : boolean
   If failure email notifications are on.
```
# running\_as : dict:

```
- id : integer
   The ID of this user.
- name : string
   This user's name.
- username : string
   This user's username.
- initials : string
   This user's initials.
- online : boolean
   Whether this user is online.
```
# time\_zone : string

The time zone of this script.

last\_run : dict:

```
- id : integer
- state : string
- created_at : string/time
   The time that the run was queued.
- started_at : string/time
   The time that the run started.
- finished_at : string/time
   The time that the run completed.
```

```
error : string
  The error message for this run, if present.
```
hidden : boolean

The hidden status of the object.

## archived : string

The archival status of the requested object(s).

# target\_project\_id : integer

Target project to which script outputs will be added.

# **get\_custom\_runs**(*id*, *run\_id*)

Check status of a run

### Parameters id : integer

The ID of the custom.

run\_id : integer

The ID of the run.

# Returns id : integer

The ID of the run.

### custom\_id : integer

The ID of the custom.

#### state : string

The state of the run, one of 'queued' 'running' 'succeeded' 'failed' or 'cancelled'.

### is\_cancel\_requested : boolean

True if run cancel requested, else false.

### started\_at : string/time

The time the last run started at.

#### finished\_at : string/time

The time the last run completed.

# error : string

The error, if any, returned by the run.

# **get\_javascript**(*id*)

Get a JavaScript Script

Parameters id : integer

# Returns id : integer

The ID for the script.

name : string

The name of the script.

type : string

The type of the script (e.g SQL, Container, Python, R, JavaScript)

### created\_at : string/time

The time this script was created.

## updated\_at : string/time

The time the script was last updated.

author : dict:

```
- id : integer
   The ID of this user.
- name : string
   This user's name.
- username : string
   This user's username.
- initials : string
   This user's initials.
- online : boolean
   Whether this user is online.
```
# state : string

The status of the script's last run.

# finished\_at : string/time

The time that the script's last run finished.

### category : string

The category of the script.

### projects : list:

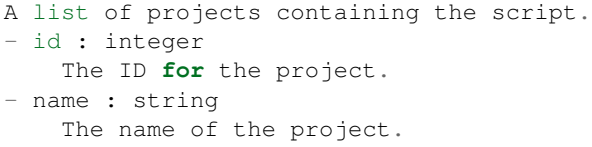

# parent\_id : integer

The ID of the parent job that will trigger this script

### user\_context : string

"runner" or "author", who to execute the script as when run as a template.

### params : list:

```
A definition of the parameters this script accepts in the arguments
˓→field.
- name : string
   The variable's name as used within your code.
- label : string
   The label to present to users when asking them for the value.
- description : string
   A short sentence or fragment describing this parameter to the
˓→end user.
- type : string
   The type of parameter. Valid options: string, multi_line_string,
```

```
integer, float, bool, file, database, credential_aws,
   credential_redshift, or credential_custom
- required : boolean
   Whether this param is required.
- value : string
   The value you would like to set this param to. Setting this
˓→value makes
   this parameter a fixed param.
- default : string
   If an argument for this parameter is not defined, it will use
\rightarrowthis
    default value. Use true, True, t, y, yes, or 1 for true bool's
\leftrightarrowor
    false, False, f, n, no, or 0 for false bool's. Cannot be used
\rightarrowfor
   parameters that are required or a credential type.
```
#### arguments : dict

Dictionary of name/value pairs to use to run this script. Only settable if this script has defined params.

#### is\_template : boolean

Whether others scripts use this one as a template.

### published\_as\_template\_id : integer

The ID of the template that this script is backing.

# from\_template\_id : integer

The ID of the template this script uses, if any.

### template\_dependents\_count : integer

How many other scripts use this one as a template.

### template\_script\_name : string

The name of the template script.

# links : dict:

```
- details : string
   The details link to get more information about the script.
- runs : string
   The runs link to get the run information list for this script.
```
### schedule : dict:

```
- scheduled : boolean
   If the object is scheduled
- scheduled_days : list
   Day based on numeric value starting at 0 for Sunday
- scheduled hours : list
   Hours of the day it is scheduled on
- scheduled_minutes : list
   Minutes of the day it is scheduled on
- scheduled_runs_per_hour : integer
   Alternative to scheduled minutes, number of times to run per.
˓→hour
```
notifications : dict:

```
- urls : list
   URLs to receive a POST request at job completion
- success_email_subject : string
   Custom subject line for success e-mail.
- success_email_body : string
   Custom body text for success e-mail, written in Markdown.
- success_email_addresses : list
   Addresses to notify by e-mail when the job completes
˓→successfully.
- success_email_from_name : string
   Name from which success emails are sent; defaults to "Civis."
- success_email_reply_to : string
   Address for replies to success emails; defaults to the author
˓→of the
   job.
- failure_email_addresses : list
   Addresses to notify by e-mail when the job fails.
- stall_warning_minutes : integer
   Stall warning emails will be sent after this amount of minutes.
- success_on : boolean
   If success email notifications are on.
- failure_on : boolean
   If failure email notifications are on.
```
running as : dict:

```
- id : integer
   The ID of this user.
- name : string
   This user's name.
- username : string
   This user's username.
- initials : string
   This user's initials.
- online : boolean
   Whether this user is online.
```
next run at : string/time

The time of the next scheduled run.

# time\_zone : string

The time zone of this script.

last run : dict:

```
- id : integer
- state : string
- created_at : string/time
   The time that the run was queued.
- started_at : string/time
   The time that the run started.
- finished_at : string/time
   The time that the run completed.
- error : string
   The error message for this run, if present.
```
hidden : boolean

The hidden status of the object.

# target\_project\_id : integer

Target project to which script outputs will be added.

# archived : string

The archival status of the requested object(s).

#### source : string

The body/text of the script.

### remote\_host\_id : integer

The remote host ID that this script will connect to.

# credential\_id : integer

The credential that this script will use.

# **get\_javascript\_runs**(*id*, *run\_id*)

Check status of a run

### Parameters id : integer

The ID of the javascript.

run\_id : integer

The ID of the run.

# Returns id : integer

The ID of the run.

# javascript\_id : integer

The ID of the javascript.

# state: string

The state of the run, one of 'queued' 'running' 'succeeded' 'failed' or 'cancelled'.

#### is\_cancel\_requested : boolean

True if run cancel requested, else false.

# started\_at : string/time

The time the last run started at.

#### finished\_at : string/time

The time the last run completed.

### error : string

The error, if any, returned by the run.

# **get\_python3**(*id*)

Get a Python Script

Parameters id : integer

## Returns id : integer

The ID for the script.

### name : string

The name of the script.

# type : string

The type of the script (e.g SQL, Container, Python, R, JavaScript)

### created\_at : string/time

The time this script was created.

## updated\_at : string/time

The time the script was last updated.

# author : dict:

```
- id : integer
   The ID of this user.
- name : string
   This user's name.
- username : string
   This user's username.
- initials : string
   This user's initials.
- online : boolean
   Whether this user is online.
```
### state : string

The status of the script's last run.

# finished\_at : string/time

The time that the script's last run finished.

### category : string

The category of the script.

projects : list:

```
A list of projects containing the script.
- id : integer
   The ID for the project.
- name : string
    The name of the project.
```
#### parent\_id : integer

The ID of the parent job that will trigger this script

## user\_context : string

"runner" or "author", who to execute the script as when run as a template.

# params : list:

```
A definition of the parameters this script accepts in the arguments
˓→field.
- name : string
   The variable's name as used within your code.
- label : string
   The label to present to users when asking them for the value.
```

```
- description : string
   A short sentence or fragment describing this parameter to the
˓→end user.
- type : string
   The type of parameter. Valid options: string, multi_line_string,
   integer, float, bool, file, database, credential_aws,
   credential_redshift, or credential_custom
- required : boolean
   Whether this param is required.
- value : string
   The value you would like to set this param to. Setting this
˓→value makes
   this parameter a fixed param.
- default : string
   If an argument for this parameter is not defined, it will use
\rightarrowthis
   default value. Use true, True, t, y, yes, or 1 for true bool's
\leftrightarrowor
   false, False, f, n, no, or 0 for false bool's. Cannot be used
\leftrightarrowfor
   parameters that are required or a credential type.
```
### arguments : dict

Dictionary of name/value pairs to use to run this script. Only settable if this script has defined params.

is template : boolean

Whether others scripts use this one as a template.

# published\_as\_template\_id : integer

The ID of the template that this script is backing.

#### from\_template\_id : integer

The ID of the template this script uses, if any.

### template\_dependents\_count : integer

How many other scripts use this one as a template.

#### template\_script\_name : string

The name of the template script.

links : dict:

```
- details : string
   The details link to get more information about the script.
- runs : string
   The runs link to get the run information list for this script.
```
# schedule : dict:

```
- scheduled : boolean
   If the object is scheduled
- scheduled_days : list
   Day based on numeric value starting at 0 for Sunday
- scheduled hours : list
   Hours of the day it is scheduled on
```

```
scheduled_minutes : list
   Minutes of the day it is scheduled on
scheduled_runs_per_hour : integer
   Alternative to scheduled minutes, number of times to run per
˓→hour
```
notifications : dict:

```
- urls : list
   URLs to receive a POST request at job completion
- success_email_subject : string
   Custom subject line for success e-mail.
- success email body : string
   Custom body text for success e-mail, written in Markdown.
- success_email_addresses : list
   Addresses to notify by e-mail when the job completes,
˓→successfully.
- success_email_from_name : string
   Name from which success emails are sent; defaults to "Civis."
- success_email_reply_to : string
   Address for replies to success emails; defaults to the author.
˓→of the
   job.
- failure_email_addresses : list
   Addresses to notify by e-mail when the job fails.
- stall_warning_minutes : integer
   Stall warning emails will be sent after this amount of minutes.
- success_on : boolean
   If success email notifications are on.
- failure_on : boolean
   If failure email notifications are on.
```
running as : dict:

```
- id : integer
   The ID of this user.
- name : string
   This user's name.
- username : string
   This user's username.
- initials : string
   This user's initials.
- online : boolean
   Whether this user is online.
```
next run at : string/time

The time of the next scheduled run.

time\_zone : string

The time zone of this script.

last\_run : dict:

```
- id : integer
- state : string
- created_at : string/time
   The time that the run was queued.
```

```
- started_at : string/time
   The time that the run started.
- finished_at : string/time
   The time that the run completed.
- error : string
   The error message for this run, if present.
```
#### hidden : boolean

The hidden status of the object.

# target\_project\_id : integer

Target project to which script outputs will be added.

# archived : string

The archival status of the requested object(s).

#### required resources : dict:

```
- cpu : integer
   The number of CPU shares to allocate for the container. Each
˓→core has
   1024 shares. Must be at least 2 shares.
- memory : integer
   The amount of RAM to allocate for the container (in MiB). Must
˓→be at
   least 4 MiB.
- disk_space : number/float
   The amount of disk space, in GB, to allocate for the container.
˓→This
   space will be used to hold the git repo configured for the
˓→container
   and anything your container writes to /tmp or /data. Fractional
˓→values
   (e.g. 0.25) are supported.
```
# source : string

The body/text of the script.

### cancel\_timeout : integer

The amount of time (in seconds) to wait before forcibly terminating the script. When the script is cancelled, it is first sent a TERM signal. If the script is still running after the timeout, it is sent a KILL signal. Defaults to 0.

# **get\_python3\_runs**(*id*, *run\_id*)

Check status of a run

### Parameters id : integer

The ID of the python.

#### run id : integer

The ID of the run.

# Returns id : integer

The ID of the run.

#### python\_id : integer

The ID of the python.

state : string

The state of the run, one of 'queued' 'running' 'succeeded' 'failed' or 'cancelled'.

### is\_cancel\_requested : boolean

True if run cancel requested, else false.

#### started\_at : string/time

The time the last run started at.

# finished\_at : string/time

The time the last run completed.

#### error : string

The error, if any, returned by the run.

#### **get\_r**(*id*)

Get an R Script

Parameters id : integer

#### Returns id : integer

The ID for the script.

# name : string

The name of the script.

# type : string

The type of the script (e.g SQL, Container, Python, R, JavaScript)

### created\_at : string/time

The time this script was created.

# updated\_at : string/time

The time the script was last updated.

### author : dict:

```
- id : integer
   The ID of this user.
- name : string
   This user's name.
- username : string
   This user's username.
- initials : string
   This user's initials.
- online : boolean
   Whether this user is online.
```
## state : string

The status of the script's last run.

# finished\_at : string/time

The time that the script's last run finished.

category : string

The category of the script.

projects : list:

```
A list of projects containing the script.
- id : integer
   The ID for the project.
- name : string
   The name of the project.
```
# parent\_id : integer

The ID of the parent job that will trigger this script

#### user\_context : string

"runner" or "author", who to execute the script as when run as a template.

params : list:

```
A definition of the parameters this script accepts in the arguments
˓→field.
- name : string
   The variable's name as used within your code.
- label : string
   The label to present to users when asking them for the value.
- description : string
   A short sentence or fragment describing this parameter to the
˓→end user.
- type : string
    The type of parameter. Valid options: string, multi_line_string,
    integer, float, bool, file, database, credential_aws,
    credential_redshift, or credential_custom
- required : boolean
    Whether this param is required.
- value : string
    The value you would like to set this param to. Setting this.
˓→value makes
   this parameter a fixed param.
- default : string
   If an argument for this parameter is not defined, it will use
\rightarrowthis
    default value. Use true, True, t, y, yes, or 1 for true bool's
\leftrightarrowor
    false, False, f, n, no, or 0 for false bool's. Cannot be used
\rightarrowfor
    parameters that are required or a credential type.
```
### arguments : dict

Dictionary of name/value pairs to use to run this script. Only settable if this script has defined params.

#### is\_template : boolean

Whether others scripts use this one as a template.

# published\_as\_template\_id : integer

The ID of the template that this script is backing.

#### from template id : integer

The ID of the template this script uses, if any.

### template\_dependents\_count : integer

How many other scripts use this one as a template.

# template\_script\_name : string

The name of the template script.

links : dict:

```
- details : string
   The details link to get more information about the script.
- runs : string
   The runs link to get the run information list for this script.
```
schedule : dict:

```
- scheduled : boolean
   If the object is scheduled
- scheduled_days : list
   Day based on numeric value starting at 0 for Sunday
- scheduled_hours : list
   Hours of the day it is scheduled on
- scheduled_minutes : list
   Minutes of the day it is scheduled on
- scheduled_runs_per_hour : integer
   Alternative to scheduled minutes, number of times to run per
\rightarrowhour
```
notifications : dict:

```
- urls : list
   URLs to receive a POST request at job completion
- success_email_subject : string
   Custom subject line for success e-mail.
- success_email_body : string
   Custom body text for success e-mail, written in Markdown.
- success_email_addresses : list
   Addresses to notify by e-mail when the job completes
˓→successfully.
- success_email_from_name : string
   Name from which success emails are sent; defaults to "Civis."
- success_email_reply_to : string
   Address for replies to success emails; defaults to the author.
˓→of the
   job.
- failure_email_addresses : list
   Addresses to notify by e-mail when the job fails.
- stall_warning_minutes : integer
   Stall warning emails will be sent after this amount of minutes.
- success_on : boolean
   If success email notifications are on.
- failure on : boolean
   If failure email notifications are on.
```
running\_as : dict:

```
- id : integer
   The ID of this user.
- name : string
   This user's name.
- username : string
   This user's username.
- initials : string
   This user's initials.
- online : boolean
   Whether this user is online.
```
# next\_run\_at : string/time

The time of the next scheduled run.

## time\_zone : string

The time zone of this script.

last run : dict:

```
- id : integer
- state : string
- created_at : string/time
   The time that the run was queued.
- started_at : string/time
   The time that the run started.
- finished_at : string/time
   The time that the run completed.
- error : string
   The error message for this run, if present.
```
### hidden : boolean

The hidden status of the object.

### target\_project\_id : integer

Target project to which script outputs will be added.

# archived : string

The archival status of the requested object(s).

required\_resources : dict:

```
- cpu : integer
   The number of CPU shares to allocate for the container. Each
˓→core has
   1024 shares. Must be at least 2 shares.
- memory : integer
   The amount of RAM to allocate for the container (in MiB). Must
˓→be at
   least 4 MiB.
- disk_space : number/float
   The amount of disk space, in GB, to allocate for the container.
ightharpoonupThis
   space will be used to hold the git repo configured for the
˓→container
   and anything your container writes to /tmp or /data. Fractional
˓→values
   (e.g. 0.25) are supported.
```
# source : string

The body/text of the script.

#### cancel\_timeout : integer

The amount of time (in seconds) to wait before forcibly terminating the script. When the script is cancelled, it is first sent a TERM signal. If the script is still running after the timeout, it is sent a KILL signal. Defaults to 0.

**get\_r\_runs**(*id*, *run\_id*)

Check status of a run

### Parameters id : integer

The ID of the r.

run\_id : integer

The ID of the run.

# Returns id : integer

The ID of the run.

## r\_id : integer

The ID of the r.

### state : string

The state of the run, one of 'queued' 'running' 'succeeded' 'failed' or 'cancelled'.

# is\_cancel\_requested : boolean

True if run cancel requested, else false.

#### started\_at : string/time

The time the last run started at.

### finished\_at : string/time

The time the last run completed.

# error : string

The error, if any, returned by the run.

# **get\_sql**(*id*)

Get a SQL script

# Parameters id : integer

# Returns id : integer

The ID for the script.

### name : string

The name of the script.

# type : string

The type of the script (e.g SQL, Container, Python, R, JavaScript)

created\_at : string/time

The time this script was created.

#### updated\_at : string/time

The time the script was last updated.

author : dict:

```
- id : integer
   The ID of this user.
- name : string
   This user's name.
- username : string
   This user's username.
- initials : string
   This user's initials.
- online : boolean
   Whether this user is online.
```
state : string

The status of the script's last run.

# finished\_at : string/time

The time that the script's last run finished.

#### category : string

The category of the script.

### projects : list:

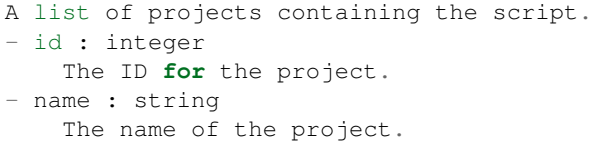

# parent\_id : integer

The ID of the parent job that will trigger this script

#### user\_context : string

"runner" or "author", who to execute the script as when run as a template.

### params : list:

```
A definition of the parameters this script accepts in the arguments
˓→field.
- name : string
   The variable's name as used within your code.
- label : string
   The label to present to users when asking them for the value.
- description : string
   A short sentence or fragment describing this parameter to the
˓→end user.
- type : string
   The type of parameter. Valid options: string, multi_line_string,
    integer, float, bool, file, database, credential_aws,
   credential_redshift, or credential_custom
- required : boolean
```

```
Whether this param is required.
- value : string
   The value you would like to set this param to. Setting this.
˓→value makes
   this parameter a fixed param.
- default : string
   If an argument for this parameter is not defined, it will use
ightharpoonupthis
   default value. Use true, True, t, y, yes, or 1 for true bool's
\rightarrowor
   false, False, f, n, no, or 0 for false bool's. Cannot be used
˓→for
   parameters that are required or a credential type.
```
#### arguments : dict

Dictionary of name/value pairs to use to run this script. Only settable if this script has defined params.

is template : boolean

Whether others scripts use this one as a template.

### published\_as\_template\_id : integer

The ID of the template that this script is backing.

# from\_template\_id : integer

The ID of the template this script uses, if any.

# template\_dependents\_count : integer

How many other scripts use this one as a template.

### template\_script\_name : string

The name of the template script.

links : dict:

```
- details : string
   The details link to get more information about the script.
- runs : string
   The runs link to get the run information list for this script.
```
schedule : dict:

```
- scheduled : boolean
   If the object is scheduled
- scheduled_days : list
   Day based on numeric value starting at 0 for Sunday
- scheduled_hours : list
   Hours of the day it is scheduled on
- scheduled minutes : list
   Minutes of the day it is scheduled on
- scheduled_runs_per_hour : integer
   Alternative to scheduled minutes, number of times to run per
\leftrightarrowhour
```
notifications : dict:

```
- urls : list
   URLs to receive a POST request at job completion
- success_email_subject : string
   Custom subject line for success e-mail.
- success_email_body : string
   Custom body text for success e-mail, written in Markdown.
- success_email_addresses : list
   Addresses to notify by e-mail when the job completes,
˓→successfully.
- success_email_from_name : string
   Name from which success emails are sent; defaults to "Civis."
- success_email_reply_to : string
   Address for replies to success emails; defaults to the author.
˓→of the
   job.
- failure_email_addresses : list
   Addresses to notify by e-mail when the job fails.
- stall_warning_minutes : integer
   Stall warning emails will be sent after this amount of minutes.
- success_on : boolean
   If success email notifications are on.
- failure_on : boolean
   If failure email notifications are on.
```
running\_as : dict:

```
- id : integer
   The ID of this user.
- name : string
   This user's name.
- username : string
   This user's username.
- initials : string
   This user's initials.
- online : boolean
   Whether this user is online.
```
#### next\_run\_at : string/time

The time of the next scheduled run.

# time\_zone : string

The time zone of this script.

last run : dict:

```
- id : integer
- state : string
- created_at : string/time
   The time that the run was queued.
- started_at : string/time
   The time that the run started.
- finished_at : string/time
   The time that the run completed.
- error : string
   The error message for this run, if present.
```
## hidden : boolean

The hidden status of the object.

### target\_project\_id : integer

Target project to which script outputs will be added.

### archived : string

The archival status of the requested object(s).

#### sql : string

The raw SQL query for the script.

#### expanded\_arguments : dict

Expanded arguments for use in injecting into different environments.

### remote\_host\_id : integer

The remote host ID that this script will connect to.

## credential\_id : integer

The credential that this script will use.

# code\_preview : string

The code that this script will run with arguments inserted.

# csv\_settings : dict:

```
- include_header : boolean
   Whether or not to include headers in the output data. Default:
˓→true
- compression : string
   The type of compression to use, if any, one of "none", "zip", or
   "gzip". Default: gzip
- column_delimiter : string
   Which delimiter to use, one of "comma", "tab", or "pipe".
˓→Default:
   comma
- unquoted : boolean
   Whether or not to quote fields. Default: false
- force_multifile : boolean
   Whether or not the csv should be split into multiple files.
˓→Default:
   false
- filename_prefix : string
   A user specified filename prefix for the output file to have.
˓→Default:
   null
```
#### **get\_sql\_runs**(*id*, *run\_id*) Check status of a run

Parameters id : integer

The ID of the sql.

run\_id : integer

The ID of the run.

Returns id : integer

The ID of this run.

sql\_id : integer

The ID of this sql.

state : string

The state of this run.

is cancel requested : boolean

True if run cancel requested, else false.

### started\_at : string/time

The time the last run started.

#### finished at : string/time

The time that this run finished.

#### error : string

The error message for this run, if present.

# output : list:

```
A list of the outputs of this script.
- output name : string
    The name of the output file.
- file_id : integer
    The unique ID of the output file.
- path : string
    The temporary link to download this output file, valid for 36
˓→hours.
```

```
list(*, type='DEFAULT', category='DEFAULT', author='DEFAULT', status='DEFAULT', hid-
      den='DEFAULT', archived='DEFAULT', limit='DEFAULT', page_num='DEFAULT', or-
      der='DEFAULT', order_dir='DEFAULT', iterator='DEFAULT')
    List scripts
```
Parameters type : string, optional

If specified, return objects of these types. The valid types are sql, python3, javascript, r, and containers.

### category : string, optional

A job category for filtering scripts. Must be one of script, import, export, and enhancement.

#### author : string, optional

If specified, return objects from this author. Must use user IDs. A comma separated list of IDs is also accepted to return objects from multiple authors.

#### status : string, optional

If specified, returns objects with one of these statuses. It accepts a comma-separated list, possible values are 'running', 'failed', 'succeeded', 'idle', 'scheduled'.

### hidden : boolean, optional

If specified to be true, returns hidden objects. Defaults to false, returning non-hidden objects.

### archived : string, optional

The archival status of the requested object(s).

# limit : integer, optional

Number of results to return. Defaults to 20. Maximum allowed is 50.

page\_num : integer, optional

Page number of the results to return. Defaults to the first page, 1.

### order : string, optional

The field on which to order the result set. Defaults to updated\_at. Must be one of: updated\_at, name, created\_at, last\_run.updated\_at.

#### order\_dir : string, optional

Direction in which to sort, either asc (ascending) or desc (descending) defaulting to desc.

### iterator : bool, optional

If True, return a generator to iterate over all responses. Use when more results than the maximum allowed by limit are needed. When True, limit and page\_num are ignored. Defaults to False.

### Returns id : integer

The ID for the script.

# name : string

The name of the script.

#### type : string

The type of the script (e.g SQL, Container, Python, R, JavaScript)

## created\_at : string/time

The time this script was created.

#### updated\_at : string/time

The time the script was last updated.

### author : dict:

```
- id : integer
   The ID of this user.
- name : string
   This user's name.
- username : string
   This user's username.
- initials : string
   This user's initials.
- online : boolean
   Whether this user is online.
```
# state : string

The status of the script's last run.

# finished\_at : string/time

The time that the script's last run finished.

#### projects : list:

```
A list of projects containing the script.
- id : integer
   The ID for the project.
- name : string
   The name of the project.
```
#### parent\_id : integer

The ID of the parent job that will trigger this script

### is template : boolean

Whether others scripts use this one as a template.

#### from\_template\_id : integer

The ID of the template this script uses, if any.

links : dict:

```
- details : string
   The details link to get more information about the script.
 - runs : string
   The runs link to get the run information list for this script.
```
### time\_zone : string

The time zone of this script.

last\_run : dict:

```
- id : integer
- state : string
- created_at : string/time
   The time that the run was queued.
- started_at : string/time
   The time that the run started.
- finished_at : string/time
   The time that the run completed.
- error : string
   The error message for this run, if present.
```
# archived : string

The archival status of the requested object(s).

#### template\_script\_id : integer

The ID of the template script, if any.

```
list_containers_projects(id, *, hidden='DEFAULT')
    List the projects a container docker belongs to
```
#### Parameters id : integer

The ID of the resource.

hidden : boolean, optional

If specified to be true, returns hidden objects. Defaults to false, returning non-hidden objects.

## Returns id : integer

The ID for this project.

author : dict:

```
- id : integer
   The ID of this user.
- name : string
   This user's name.
- username : string
   This user's username.
- initials : string
   This user's initials.
- online : boolean
   Whether this user is online.
```
#### name : string

The name of this project.

# description : string

A description of the project

users : list:

```
Users who can see the project
- id : integer
   The ID of this user.
- name : string
   This user's name.
- username : string
   This user's username.
- initials : string
   This user's initials.
- online : boolean
    Whether this user is online.
```
auto\_share : boolean

created\_at : string/time

updated\_at : string/time

archived : string

The archival status of the requested object(s).

**list\_containers\_runs**(*id*, *\**, *limit='DEFAULT'*, *page\_num='DEFAULT'*, *order='DEFAULT'*, *order\_dir='DEFAULT'*, *iterator='DEFAULT'*)

List runs for the given container

### Parameters id : integer

The ID of the container.

limit : integer, optional

Number of results to return. Defaults to 20. Maximum allowed is 100.

page\_num : integer, optional

Page number of the results to return. Defaults to the first page, 1.

#### order : string, optional

The field on which to order the result set. Defaults to id. Must be one of: id.

# order\_dir : string, optional

Direction in which to sort, either asc (ascending) or desc (descending) defaulting to desc.

#### iterator : bool, optional

If True, return a generator to iterate over all responses. Use when more results than the maximum allowed by limit are needed. When True, limit and page\_num are ignored. Defaults to False.

# Returns id : integer

The ID of the run.

# container\_id : integer

The ID of the container.

### state : string

The state of the run, one of 'queued' 'running' 'succeeded' 'failed' or 'cancelled'.

# is\_cancel\_requested : boolean

True if run cancel requested, else false.

#### started\_at : string/time

The time the last run started at.

# finished\_at : string/time

The time the last run completed.

error : string

The error, if any, returned by the run.

# **list\_containers\_runs\_logs**(*id*, *run\_id*, *\**, *last\_id='DEFAULT'*, *limit='DEFAULT'*) Get the logs for a run

#### Parameters id : integer

The ID of the container.

run id : integer

The ID of the run.

last id : integer, optional

The ID of the last log message received. Log entries with this ID value or lower will be omitted.Logs are sorted by ID if this value is provided, and are otherwise sorted by createdAt.

### limit : integer, optional

The maximum number of log messages to return. Default of 10000.

## Returns id : integer

The ID of the log.

#### created\_at : string/date-time

The time the log was created.

message : string

The log message.

level : string

The level of the log. One of unknown,fatal,error,warn,info,debug.

**list\_containers\_runs\_outputs**(*id*, *run\_id*, *\**, *limit='DEFAULT'*, *page\_num='DEFAULT'*, *order='DEFAULT'*, *order\_dir='DEFAULT'*, *iterator='DEFAULT'*)

List the outputs for a run

# Parameters id : integer

The ID of the container script.

run\_id : integer

The ID of the run.

limit : integer, optional

Number of results to return. Defaults to its maximum of 50.

#### page\_num : integer, optional

Page number of the results to return. Defaults to the first page, 1.

# order : string, optional

The field on which to order the result set. Defaults to created\_at. Must be one of: created\_at, id.

## order\_dir : string, optional

Direction in which to sort, either asc (ascending) or desc (descending) defaulting to desc.

### iterator : bool, optional

If True, return a generator to iterate over all responses. Use when more results than the maximum allowed by limit are needed. When True, limit and page\_num are ignored. Defaults to False.

# Returns object\_type : string

The type of the output. Valid values are File, Table, Report, Project, or Credential

### object\_id : integer

The ID of the output object.

name : string

The name of the output object.

link : string

The link to retrieve the output object.

# **list\_containers\_shares**(*id*)

List users and groups permissioned on this object

# Parameters id : integer

The ID of the object.

Returns readers : dict:

```
- users : list::
   - id : integer
   - name : string
- groups : list::
   - id : integer
   - name : string
```
writers : dict:

```
- users : list::
   - id : integer
   - name : string
 groups : list::
   - id : integer
   - name : string
```
owners : dict:

```
- users : list::
   - id : integer
   - name : string
- groups : list::
   - id : integer
   - name : string
```
total\_user\_shares : integer

For owners, the number of total users shared. For writers and readers, the number of visible users shared.

## total\_group\_shares : integer

For owners, the number of total groups shared. For writers and readers, the number of visible groups shared.

```
list_custom(*, from_template_id='DEFAULT', author='DEFAULT', status='DEFAULT', hid-
              den='DEFAULT', archived='DEFAULT', limit='DEFAULT', page_num='DEFAULT',
              order='DEFAULT', order_dir='DEFAULT', iterator='DEFAULT')
```
List Custom Scripts

### Parameters from\_template\_id : string, optional

If specified, return scripts based on the template with this ID. Specify multiple IDs as a comma-separated list.

## author : string, optional

If specified, return objects from this author. Must use user IDs. A comma separated list of IDs is also accepted to return objects from multiple authors.

### status : string, optional

If specified, returns objects with one of these statuses. It accepts a comma-separated list, possible values are 'running', 'failed', 'succeeded', 'idle', 'scheduled'.

### hidden : boolean, optional

If specified to be true, returns hidden objects. Defaults to false, returning non-hidden objects.

archived : string, optional

The archival status of the requested object(s).

#### limit : integer, optional

Number of results to return. Defaults to its maximum of 50.

page\_num : integer, optional

Page number of the results to return. Defaults to the first page, 1.

order : string, optional

The field on which to order the result set. Defaults to updated\_at. Must be one of: updated\_at, name, created\_at.

### order\_dir : string, optional

Direction in which to sort, either asc (ascending) or desc (descending) defaulting to asc.

### iterator : bool, optional

If True, return a generator to iterate over all responses. Use when more results than the maximum allowed by limit are needed. When True, limit and page num are ignored. Defaults to False.

## Returns id : integer

The ID for the script.

name : string

The name of the script.

type : string

The type of the script (e.g Custom)

### created\_at : string/time

The time this script was created.

### updated\_at : string/time

The time the script was last updated.

author : dict:

```
- id : integer
   The ID of this user.
- name : string
   This user's name.
- username : string
   This user's username.
- initials : string
   This user's initials.
- online : boolean
   Whether this user is online.
```
## state : string

The status of the script's last run.

## finished\_at : string/time

The time that the script's last run finished.

#### projects : list:
```
A list of projects containing the script.
- id : integer
    The ID for the project.
- name : string
    The name of the project.
```
#### parent\_id : integer

The ID of the parent job that will trigger this script

# from\_template\_id : integer

The ID of the template script.

# time\_zone : string

The time zone of this script.

#### last run : dict:

```
- id : integer
- state : string
- created_at : string/time
   The time that the run was queued.
- started_at : string/time
   The time that the run started.
- finished_at : string/time
   The time that the run completed.
- error : string
   The error message for this run, if present.
```
#### archived : string

The archival status of the requested object(s).

# **list\_custom\_projects**(*id*, *\**, *hidden='DEFAULT'*)

List the projects a Job belongs to

#### Parameters id : integer

The ID of the resource.

#### hidden : boolean, optional

If specified to be true, returns hidden objects. Defaults to false, returning non-hidden objects.

# Returns id : integer

The ID for this project.

author : dict:

```
- id : integer
   The ID of this user.
- name : string
   This user's name.
- username : string
   This user's username.
- initials : string
   This user's initials.
- online : boolean
   Whether this user is online.
```
### name : string

The name of this project.

## description : string

A description of the project

users : list:

```
Users who can see the project
- id : integer
    The ID of this user.
- name : string
   This user's name.
- username : string
   This user's username.
- initials : string
    This user's initials.
- online : boolean
    Whether this user is online.
```
auto\_share : boolean

created\_at : string/time

# updated\_at : string/time

archived : string

The archival status of the requested object(s).

**list\_custom\_runs**(*id*, *\**, *limit='DEFAULT'*, *page\_num='DEFAULT'*, *order='DEFAULT'*, *order\_dir='DEFAULT'*, *iterator='DEFAULT'*)

List runs for the given custom

### Parameters id : integer

The ID of the custom.

limit : integer, optional

Number of results to return. Defaults to 20. Maximum allowed is 100.

page\_num : integer, optional

Page number of the results to return. Defaults to the first page, 1.

#### order : string, optional

The field on which to order the result set. Defaults to id. Must be one of: id.

# order\_dir : string, optional

Direction in which to sort, either asc (ascending) or desc (descending) defaulting to desc.

iterator : bool, optional

If True, return a generator to iterate over all responses. Use when more results than the maximum allowed by limit are needed. When True, limit and page\_num are ignored. Defaults to False.

# Returns id : integer

The ID of the run.

custom\_id : integer

The ID of the custom.

# state : string

The state of the run, one of 'queued' 'running' 'succeeded' 'failed' or 'cancelled'.

# is cancel requested : boolean

True if run cancel requested, else false.

### started\_at : string/time

The time the last run started at.

#### finished\_at : string/time

The time the last run completed.

#### error : string

The error, if any, returned by the run.

# **list\_custom\_runs\_logs**(*id*, *run\_id*, *\**, *last\_id='DEFAULT'*, *limit='DEFAULT'*)

Get the logs for a run

### Parameters id : integer

The ID of the custom.

run\_id : integer

The ID of the run.

last\_id : integer, optional

The ID of the last log message received. Log entries with this ID value or lower will be omitted.Logs are sorted by ID if this value is provided, and are otherwise sorted by createdAt.

#### limit : integer, optional

The maximum number of log messages to return. Default of 10000.

#### Returns id : integer

The ID of the log.

# created\_at : string/date-time

The time the log was created.

message : string

The log message.

#### level : string

The level of the log. One of unknown,fatal,error,warn,info,debug.

**list\_custom\_runs\_outputs**(*id*, *run\_id*, *\**, *limit='DEFAULT'*, *page\_num='DEFAULT'*, *or-*

*der='DEFAULT'*, *order\_dir='DEFAULT'*, *iterator='DEFAULT'*)

List the outputs for a run

#### Parameters id : integer

The ID of the custom script.

run\_id : integer

The ID of the run.

#### limit : integer, optional

Number of results to return. Defaults to its maximum of 50.

# page\_num : integer, optional

Page number of the results to return. Defaults to the first page, 1.

#### order : string, optional

The field on which to order the result set. Defaults to created\_at. Must be one of: created\_at, id.

#### order\_dir : string, optional

Direction in which to sort, either asc (ascending) or desc (descending) defaulting to desc.

# iterator : bool, optional

If True, return a generator to iterate over all responses. Use when more results than the maximum allowed by limit are needed. When True, limit and page\_num are ignored. Defaults to False.

# Returns object\_type : string

The type of the output. Valid values are File, Table, Report, Project, or Credential

```
object_id : integer
```
The ID of the output object.

# name : string

The name of the output object.

#### link : string

The link to retrieve the output object.

# **list\_custom\_shares**(*id*)

List users and groups permissioned on this object

#### Parameters id : integer

The ID of the object.

# Returns readers : dict:

```
- users : list::
   - id : integer
   - name : string
- groups : list::
   - id : integer
   - name : string
```
# writers : dict:

```
users : list::
  - id : integer
  - name : string
- groups : list::
  - id : integer
  - name : string
```
owners : dict:

```
- users : list::
   - id : integer
   - name : string
- groups : list::
   - id : integer
   - name : string
```
#### total\_user\_shares : integer

For owners, the number of total users shared. For writers and readers, the number of visible users shared.

# total\_group\_shares : integer

For owners, the number of total groups shared. For writers and readers, the number of visible groups shared.

# **list\_history**(*id*)

Get the run history and outputs of this script

Parameters id : integer

The ID for the script.

#### Returns id : integer

The ID of this run.

sql\_id : integer

The ID of this sql.

## state : string

The state of this run.

#### is\_cancel\_requested : boolean

True if run cancel requested, else false.

### finished\_at : string/time

The time that this run finished.

# error : string

The error message for this run, if present.

# output : list:

```
A list of the outputs of this script.
- output name : string
   The name of the output file.
- file_id : integer
   The unique ID of the output file.
- path : string
   The temporary link to download this output file, valid for 36
˓→hours.
```
# **list\_javascript\_projects**(*id*, *\**, *hidden='DEFAULT'*)

List the projects a scripted sql belongs to

Parameters id : integer

The ID of the resource.

hidden : boolean, optional

If specified to be true, returns hidden objects. Defaults to false, returning non-hidden objects.

Returns id : integer

The ID for this project.

author : dict:

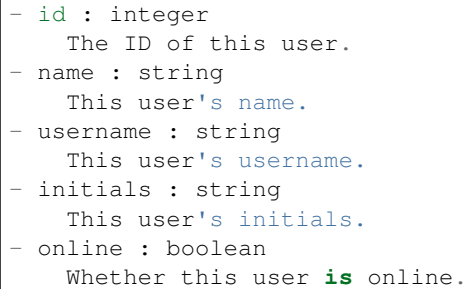

# name : string

The name of this project.

# description : string

A description of the project

users : list:

```
Users who can see the project
- id : integer
   The ID of this user.
- name : string
   This user's name.
- username : string
   This user's username.
- initials : string
   This user's initials.
- online : boolean
    Whether this user is online.
```
auto\_share : boolean

created\_at : string/time

updated\_at : string/time

archived : string

The archival status of the requested object(s).

```
list_javascript_runs(id, *, limit='DEFAULT', page_num='DEFAULT', order='DEFAULT', or-
                         der_dir='DEFAULT', iterator='DEFAULT')
```
List runs for the given javascript

#### Parameters id : integer

The ID of the javascript.

limit : integer, optional

Number of results to return. Defaults to 20. Maximum allowed is 100.

#### page\_num : integer, optional

Page number of the results to return. Defaults to the first page, 1.

order : string, optional

The field on which to order the result set. Defaults to id. Must be one of: id.

order dir : string, optional

Direction in which to sort, either asc (ascending) or desc (descending) defaulting to desc.

iterator : bool, optional

If True, return a generator to iterate over all responses. Use when more results than the maximum allowed by limit are needed. When True, limit and page\_num are ignored. Defaults to False.

Returns id : integer

The ID of the run.

javascript id : integer

The ID of the javascript.

#### state : string

The state of the run, one of 'queued' 'running' 'succeeded' 'failed' or 'cancelled'.

# is\_cancel\_requested : boolean

True if run cancel requested, else false.

# started\_at : string/time

The time the last run started at.

#### finished\_at : string/time

The time the last run completed.

error : string

The error, if any, returned by the run.

**list\_javascript\_runs\_logs**(*id*, *run\_id*, *\**, *last\_id='DEFAULT'*, *limit='DEFAULT'*)

Get the logs for a run

# Parameters id : integer

The ID of the javascript.

run\_id : integer

The ID of the run.

last\_id : integer, optional

The ID of the last log message received. Log entries with this ID value or lower will be omitted.Logs are sorted by ID if this value is provided, and are otherwise sorted by createdAt.

#### limit : integer, optional

The maximum number of log messages to return. Default of 10000.

# Returns id : integer

The ID of the log.

## created\_at : string/date-time

The time the log was created.

# message : string

The log message.

# level : string

The level of the log. One of unknown,fatal,error,warn,info,debug.

```
list_javascript_runs_outputs(id, run_id, *, limit='DEFAULT', page_num='DEFAULT',
                                order='DEFAULT', order_dir='DEFAULT', itera-
                                tor='DEFAULT')
```
List the outputs for a run

#### Parameters id : integer

The ID of the javascript script.

run\_id : integer

The ID of the run.

# limit : integer, optional

Number of results to return. Defaults to its maximum of 50.

# page\_num : integer, optional

Page number of the results to return. Defaults to the first page, 1.

# order : string, optional

The field on which to order the result set. Defaults to created\_at. Must be one of: created\_at, id.

#### order dir : string, optional

Direction in which to sort, either asc (ascending) or desc (descending) defaulting to desc.

# iterator : bool, optional

If True, return a generator to iterate over all responses. Use when more results than the maximum allowed by limit are needed. When True, limit and page\_num are ignored. Defaults to False.

#### Returns object\_type : string

The type of the output. Valid values are File, Table, Report, Project, or Credential

#### object\_id : integer

The ID of the output object.

#### name : string

The name of the output object.

#### link : string

The link to retrieve the output object.

#### **list\_javascript\_shares**(*id*)

List users and groups permissioned on this object

Parameters id : integer

The ID of the object.

#### Returns readers : dict:

```
- users : list::
   - id : integer
   - name : string
- groups : list::
   - id : integer
   - name : string
```
writers : dict:

```
- users : list::
   - id : integer
   - name : string
- groups : list::
   - id : integer
   - name : string
```
owners : dict:

```
- users : list::
   - id : integer
   - name : string
- groups : list::
   - id : integer
   - name : string
```
#### total\_user\_shares : integer

For owners, the number of total users shared. For writers and readers, the number of visible users shared.

#### total\_group\_shares : integer

For owners, the number of total groups shared. For writers and readers, the number of visible groups shared.

# **list\_python3\_projects**(*id*, *\**, *hidden='DEFAULT'*)

List the projects a python docker belongs to

#### Parameters id : integer

The ID of the resource.

hidden : boolean, optional

If specified to be true, returns hidden objects. Defaults to false, returning non-hidden objects.

#### Returns id : integer

The ID for this project.

author : dict:

```
id : integer
   The ID of this user.
- name : string
   This user's name.
- username : string
   This user's username.
- initials : string
   This user's initials.
- online : boolean
   Whether this user is online.
```
name : string

The name of this project.

description : string

A description of the project

users : list:

```
Users who can see the project
- id : integer
   The ID of this user.
- name : string
    This user's name.
- username : string
   This user's username.
- initials : string
   This user's initials.
- online : boolean
   Whether this user is online.
```
auto\_share : boolean

created\_at : string/time

updated\_at : string/time

archived : string

The archival status of the requested object(s).

**list\_python3\_runs**(*id*, *\**, *limit='DEFAULT'*, *page\_num='DEFAULT'*, *order='DEFAULT'*, *order\_dir='DEFAULT'*, *iterator='DEFAULT'*)

List runs for the given python

Parameters id : integer

The ID of the python.

limit : integer, optional

Number of results to return. Defaults to 20. Maximum allowed is 100.

page\_num : integer, optional

Page number of the results to return. Defaults to the first page, 1.

### order : string, optional

The field on which to order the result set. Defaults to id. Must be one of: id.

order\_dir : string, optional

Direction in which to sort, either asc (ascending) or desc (descending) defaulting to desc.

# iterator : bool, optional

If True, return a generator to iterate over all responses. Use when more results than the maximum allowed by limit are needed. When True, limit and page\_num are ignored. Defaults to False.

#### Returns id : integer

The ID of the run.

### python\_id : integer

The ID of the python.

state: string

The state of the run, one of 'queued' 'running' 'succeeded' 'failed' or 'cancelled'.

#### is\_cancel\_requested : boolean

True if run cancel requested, else false.

### started\_at : string/time

The time the last run started at.

### finished at : string/time

The time the last run completed.

#### error : string

The error, if any, returned by the run.

# **list\_python3\_runs\_logs**(*id*, *run\_id*, *\**, *last\_id='DEFAULT'*, *limit='DEFAULT'*)

Get the logs for a run

#### Parameters id : integer

The ID of the python.

### run id : integer

The ID of the run.

#### last\_id : integer, optional

The ID of the last log message received. Log entries with this ID value or lower will be omitted.Logs are sorted by ID if this value is provided, and are otherwise sorted by createdAt.

#### limit : integer, optional

The maximum number of log messages to return. Default of 10000.

#### Returns id : integer

The ID of the log.

# created\_at : string/date-time

The time the log was created.

#### message : string

The log message.

#### level : string

The level of the log. One of unknown,fatal,error,warn,info,debug.

**list\_python3\_runs\_outputs**(*id*, *run\_id*, *\**, *limit='DEFAULT'*, *page\_num='DEFAULT'*, *order='DEFAULT'*, *order\_dir='DEFAULT'*, *iterator='DEFAULT'*)

List the outputs for a run

### Parameters id : integer

The ID of the python script.

run id : integer

The ID of the run.

#### limit : integer, optional

Number of results to return. Defaults to its maximum of 50.

# page\_num : integer, optional

Page number of the results to return. Defaults to the first page, 1.

# order : string, optional

The field on which to order the result set. Defaults to created\_at. Must be one of: created\_at, id.

# order\_dir : string, optional

Direction in which to sort, either asc (ascending) or desc (descending) defaulting to desc.

#### iterator : bool, optional

If True, return a generator to iterate over all responses. Use when more results than the maximum allowed by limit are needed. When True, limit and page\_num are ignored. Defaults to False.

# Returns object\_type : string

The type of the output. Valid values are File, Table, Report, Project, or Credential

object\_id : integer

The ID of the output object.

#### name : string

The name of the output object.

link : string

The link to retrieve the output object.

#### **list\_python3\_shares**(*id*)

List users and groups permissioned on this object

# Parameters id : integer

The ID of the object.

# Returns readers : dict:

```
users : list::
  - id : integer
  - name : string
```

```
- groups : list::
  - id : integer
  - name : string
```
writers : dict:

```
- users : list::
   - id : integer
   - name : string
- groups : list::
   - id : integer
   - name : string
```
# owners : dict:

```
- users : list::
   - id : integer
   - name : string
- groups : list::
   - id : integer
   - name : string
```
### total\_user\_shares : integer

For owners, the number of total users shared. For writers and readers, the number of visible users shared.

#### total\_group\_shares : integer

For owners, the number of total groups shared. For writers and readers, the number of visible groups shared.

# **list\_r\_projects**(*id*, *\**, *hidden='DEFAULT'*)

List the projects a r docker belongs to

# Parameters id : integer

The ID of the resource.

hidden : boolean, optional

If specified to be true, returns hidden objects. Defaults to false, returning non-hidden objects.

# Returns id : integer

The ID for this project.

author : dict:

```
- id : integer
   The ID of this user.
- name : string
   This user's name.
- username : string
   This user's username.
- initials : string
   This user's initials.
- online : boolean
   Whether this user is online.
```
#### name : string

The name of this project.

#### description : string

A description of the project

users : list:

```
Users who can see the project
- id : integer
   The ID of this user.
- name : string
   This user's name.
- username : string
   This user's username.
- initials : string
   This user's initials.
- online : boolean
   Whether this user is online.
```
auto\_share : boolean

created\_at : string/time

updated\_at : string/time

### archived : string

The archival status of the requested object(s).

**list\_r\_runs**(*id*, *\**, *limit='DEFAULT'*, *page\_num='DEFAULT'*, *order='DEFAULT'*, *order\_dir='DEFAULT'*, *iterator='DEFAULT'*)

List runs for the given r

#### Parameters id : integer

The ID of the r.

limit : integer, optional

Number of results to return. Defaults to 20. Maximum allowed is 100.

#### page\_num : integer, optional

Page number of the results to return. Defaults to the first page, 1.

#### order : string, optional

The field on which to order the result set. Defaults to id. Must be one of: id.

# order\_dir : string, optional

Direction in which to sort, either asc (ascending) or desc (descending) defaulting to desc.

#### iterator : bool, optional

If True, return a generator to iterate over all responses. Use when more results than the maximum allowed by limit are needed. When True, limit and page\_num are ignored. Defaults to False.

# Returns id : integer

The ID of the run.

r\_id : integer

The ID of the r.

state : string

The state of the run, one of 'queued' 'running' 'succeeded' 'failed' or 'cancelled'.

#### is\_cancel\_requested : boolean

True if run cancel requested, else false.

started\_at : string/time

The time the last run started at.

# finished\_at : string/time

The time the last run completed.

error : string

The error, if any, returned by the run.

#### **list\_r\_runs\_logs**(*id*, *run\_id*, *\**, *last\_id='DEFAULT'*, *limit='DEFAULT'*)

Get the logs for a run

#### Parameters id : integer

The ID of the r.

run\_id : integer

The ID of the run.

last\_id : integer, optional

The ID of the last log message received. Log entries with this ID value or lower will be omitted.Logs are sorted by ID if this value is provided, and are otherwise sorted by createdAt.

limit : integer, optional

The maximum number of log messages to return. Default of 10000.

#### Returns id : integer

The ID of the log.

created\_at : string/date-time

The time the log was created.

message : string

The log message.

level : string

The level of the log. One of unknown,fatal,error,warn,info,debug.

**list\_r\_runs\_outputs**(*id*, *run\_id*, *\**, *limit='DEFAULT'*, *page\_num='DEFAULT'*, *order='DEFAULT'*, *order\_dir='DEFAULT'*, *iterator='DEFAULT'*) List the outputs for a run

Parameters id : integer

The ID of the r script.

run\_id : integer

The ID of the run.

# limit : integer, optional

Number of results to return. Defaults to its maximum of 50.

# page\_num : integer, optional

Page number of the results to return. Defaults to the first page, 1.

# order : string, optional

The field on which to order the result set. Defaults to created\_at. Must be one of: created\_at, id.

### order\_dir : string, optional

Direction in which to sort, either asc (ascending) or desc (descending) defaulting to desc.

# iterator : bool, optional

If True, return a generator to iterate over all responses. Use when more results than the maximum allowed by limit are needed. When True, limit and page\_num are ignored. Defaults to False.

#### Returns object\_type : string

The type of the output. Valid values are File, Table, Report, Project, or Credential

```
object_id : integer
```
The ID of the output object.

# name : string

The name of the output object.

link : string

The link to retrieve the output object.

#### **list\_r\_shares**(*id*)

List users and groups permissioned on this object

#### Parameters id : integer

The ID of the object.

#### Returns readers : dict:

```
users : list::
   - id : integer
   - name : string
- groups : list::
   - id : integer
   - name : string
```
# writers : dict:

```
- users : list::
   - id : integer
   - name : string
 - groups : list::
    - id : integer
    - name : string
```
owners : dict:

- users : list:: - id : integer - name : string - groups : list:: - id : integer - name : string

#### total\_user\_shares : integer

For owners, the number of total users shared. For writers and readers, the number of visible users shared.

### total\_group\_shares : integer

For owners, the number of total groups shared. For writers and readers, the number of visible groups shared.

```
list_sql_projects(id, *, hidden='DEFAULT')
```
List the projects a scripts belongs to

Parameters id : integer

The ID of the resource.

# hidden : boolean, optional

If specified to be true, returns hidden objects. Defaults to false, returning non-hidden objects.

# Returns id : integer

The ID for this project.

author : dict:

```
- id : integer
   The ID of this user.
- name : string
   This user's name.
- username : string
   This user's username.
- initials : string
   This user's initials.
- online : boolean
   Whether this user is online.
```
# name : string

The name of this project.

# description : string

A description of the project

users : list:

```
Users who can see the project
- id : integer
   The ID of this user.
- name : string
   This user's name.
- username : string
   This user's username.
```

```
initials : string
  This user's initials.
online : boolean
  Whether this user is online.
```
auto\_share : boolean

created\_at : string/time

updated\_at : string/time

archived : string

The archival status of the requested object(s).

**list\_sql\_runs**(*id*, *\**, *limit='DEFAULT'*, *page\_num='DEFAULT'*, *order='DEFAULT'*, *order\_dir='DEFAULT'*, *iterator='DEFAULT'*)

List runs for the given sql

Parameters id : integer

The ID of the sql.

limit : integer, optional

Number of results to return. Defaults to 20. Maximum allowed is 100.

page\_num : integer, optional

Page number of the results to return. Defaults to the first page, 1.

# order : string, optional

The field on which to order the result set. Defaults to id. Must be one of: id.

#### order\_dir : string, optional

Direction in which to sort, either asc (ascending) or desc (descending) defaulting to desc.

## iterator : bool, optional

If True, return a generator to iterate over all responses. Use when more results than the maximum allowed by limit are needed. When True, limit and page\_num are ignored. Defaults to False.

### Returns id : integer

The ID of this run.

sql\_id : integer

The ID of this sql.

#### state: string

The state of this run.

# is\_cancel\_requested : boolean

True if run cancel requested, else false.

# started at : string/time

The time the last run started.

finished\_at : string/time

The time that this run finished.

error : string

The error message for this run, if present.

output : list:

```
A list of the outputs of this script.
- output_name : string
    The name of the output file.
- file_id : integer
   The unique ID of the output file.
- path : string
   The temporary link to download this output file, valid for 36
˓→hours.
```
**list\_sql\_runs\_logs**(*id*, *run\_id*, *\**, *last\_id='DEFAULT'*, *limit='DEFAULT'*) Get the logs for a run

Parameters id : integer

The ID of the sql.

run\_id : integer

The ID of the run.

last\_id : integer, optional

The ID of the last log message received. Log entries with this ID value or lower will be omitted.Logs are sorted by ID if this value is provided, and are otherwise sorted by createdAt.

limit : integer, optional

The maximum number of log messages to return. Default of 10000.

# Returns id : integer

The ID of the log.

created\_at : string/date-time

The time the log was created.

#### message : string

The log message.

level : string

The level of the log. One of unknown,fatal,error,warn,info,debug.

**list\_sql\_runs\_outputs**(*id*, *run\_id*, *\**, *limit='DEFAULT'*, *page\_num='DEFAULT'*, *order='DEFAULT'*, *order\_dir='DEFAULT'*, *iterator='DEFAULT'*)

List the outputs for a run

Parameters id : integer

The ID of the sql script.

run\_id : integer

The ID of the run.

limit : integer, optional

Number of results to return. Defaults to its maximum of 50.

#### page\_num : integer, optional

Page number of the results to return. Defaults to the first page, 1.

order : string, optional

The field on which to order the result set. Defaults to created\_at. Must be one of: created\_at, id.

order\_dir : string, optional

Direction in which to sort, either asc (ascending) or desc (descending) defaulting to desc.

iterator : bool, optional

If True, return a generator to iterate over all responses. Use when more results than the maximum allowed by limit are needed. When True, limit and page\_num are ignored. Defaults to False.

## Returns object\_type : string

The type of the output. Valid values are File, Table, Report, Project, or Credential

object\_id : integer

The ID of the output object.

name : string

The name of the output object.

link : string

The link to retrieve the output object.

#### **list\_sql\_shares**(*id*)

List users and groups permissioned on this object

Parameters id : integer

The ID of the object.

Returns readers : dict:

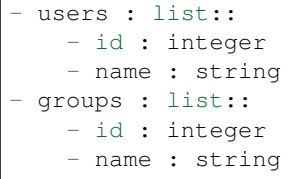

### writers : dict:

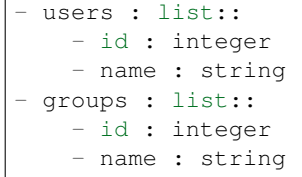

owners : dict:

users : list:: - id : integer - name : string - groups : list:: - id : integer - name : string

### total user shares : integer

For owners, the number of total users shared. For writers and readers, the number of visible users shared.

### total\_group\_shares : integer

For owners, the number of total groups shared. For writers and readers, the number of visible groups shared.

#### **list\_types**()

List available script types

Returns name : string

The name of the type.

```
patch(id, *, name='DEFAULT', sql='DEFAULT', params='DEFAULT', arguments='DEFAULT',
       template_script_id='DEFAULT', schedule='DEFAULT', notifications='DEFAULT', par-
       ent_id='DEFAULT')
    Update a script
```
Parameters id : integer

The ID for the script.

name : string, optional

The name of the script.

sql : string, optional

The raw SQL query for the script.

params : list, optional:

```
A definition of the parameters this script accepts in the arguments
˓→field.
Cannot be set if this script uses a template script.
- name : string
   The variable's name as used within your code.
- label : string
   The label to present to users when asking them for the value.
- description : string
   A short sentence or fragment describing this parameter to the
˓→end user.
- type : string
   The type of parameter. Valid options: string, multi_line_string,
    integer, float, bool, file, database, credential_aws,
   credential_redshift, or credential_custom
- required : boolean
   Whether this param is required.
- value : string
   The value you would like to set this param to. Setting this.
˓→value makes
    this parameter a fixed param.
```

```
default : string
   If an argument for this parameter is not defined, it will use
ightharpoonupthis
   default value. Use true, True, t, y, yes, or 1 for true bool's
˓→or
   false, False, f, n, no, or 0 for false bool's. Cannot be used
\leftrightarrowfor
   parameters that are required or a credential type.
```
#### arguments : dict, optional

Dictionary of name/value pairs to use to run this script. Only settable if this script has defined params.

template\_script\_id : integer, optional

The ID of the template script, if any. A script cannot both have a template script and be a template for other scripts.

schedule : dict, optional:

```
- scheduled : boolean
   If the object is scheduled
- scheduled_days : list
   Day based on numeric value starting at 0 for Sunday
- scheduled_hours : list
   Hours of the day it is scheduled on
- scheduled minutes : list
   Minutes of the day it is scheduled on
- scheduled_runs_per_hour : integer
   Alternative to scheduled minutes, number of times to run per
˓→hour
```
notifications : dict, optional:

```
- urls : list
   URLs to receive a POST request at job completion
- success_email_subject : string
   Custom subject line for success e-mail.
- success email body : string
   Custom body text for success e-mail, written in Markdown.
- success_email_addresses : list
   Addresses to notify by e-mail when the job completes,
˓→successfully.
- success_email_from_name : string
   Name from which success emails are sent; defaults to "Civis."
- success_email_reply_to : string
   Address for replies to success emails; defaults to the author
˓→of the
   job.
- failure_email_addresses : list
   Addresses to notify by e-mail when the job fails.
- stall warning minutes : integer
   Stall warning emails will be sent after this amount of minutes.
- success_on : boolean
   If success email notifications are on.
- failure_on : boolean
   If failure email notifications are on.
```
parent\_id : integer, optional

The ID of the parent job that will trigger this script

Returns id : integer

The ID for the script.

```
name : string
```
The name of the script.

type : string

The type of script.

created\_at : string/time

The time this script was created.

updated\_at : string/time

The time this script was last updated.

```
author : dict:
```

```
- id : integer
   The ID of this user.
- name : string
   This user's name.
- username : string
   This user's username.
- initials : string
   This user's initials.
- online : boolean
   Whether this user is online.
```
#### state : string

The status of the script's last run.

### finished\_at : string/time

The time that the script's last run finished.

#### category : string

The category of the script.

# projects : list:

```
A list of projects containing the script.
- id : integer
    The ID for the project.
- name : string
    The name of the project.
```
# parent\_id : integer

The ID of the parent job that will trigger this script

#### user\_context : string

"runner" or "author", who to execute the script as when run as a template.

#### params : list:

```
A definition of the parameters this script accepts in the arguments
˓→field.
- name : string
   The variable's name as used within your code.
- label : string
   The label to present to users when asking them for the value.
- description : string
   A short sentence or fragment describing this parameter to the
˓→end user.
- type : string
   The type of parameter. Valid options: string, multi_line_string,
    integer, float, bool, file, database, credential_aws,
    credential_redshift, or credential_custom
- required : boolean
   Whether this param is required.
- value : string
   The value you would like to set this param to. Setting this
˓→value makes
   this parameter a fixed param.
- default : string
   If an argument for this parameter is not defined, it will use
\rightarrowthis
    default value. Use true, True, t, y, yes, or 1 for true bool's
˓→or
    false, False, f, n, no, or 0 for false bool's. Cannot be used
\rightarrowfor
    parameters that are required or a credential type.
```
#### arguments : dict

Dictionary of name/value pairs to use to run this script. Only settable if this script has defined params.

# is\_template : boolean

Whether others scripts use this one as a template.

# published\_as\_template\_id : integer

The ID of the template that this script is backing.

# from template id : integer

The ID of the template this script uses, if any.

# template\_dependents\_count : integer

How many other scripts use this one as a template.

#### template\_script\_name : string

The name of the template script.

links : dict:

```
- details : string
   The details link to get more information about the script.
- runs : string
   The runs link to get the run information list for this script.
```
schedule : dict:

```
scheduled : boolean
   If the object is scheduled
- scheduled_days : list
   Day based on numeric value starting at 0 for Sunday
- scheduled_hours : list
   Hours of the day it is scheduled on
- scheduled_minutes : list
   Minutes of the day it is scheduled on
- scheduled_runs_per_hour : integer
   Alternative to scheduled minutes, number of times to run per
˓→hour
```
notifications : dict:

```
- urls : list
   URLs to receive a POST request at job completion
- success_email_subject : string
   Custom subject line for success e-mail.
- success_email_body : string
   Custom body text for success e-mail, written in Markdown.
- success_email_addresses : list
   Addresses to notify by e-mail when the job completes
˓→successfully.
- success_email_from_name : string
   Name from which success emails are sent; defaults to "Civis."
- success_email_reply_to : string
   Address for replies to success emails; defaults to the author<sub>u</sub>
˓→of the
   job.
- failure_email_addresses : list
   Addresses to notify by e-mail when the job fails.
- stall_warning_minutes : integer
   Stall warning emails will be sent after this amount of minutes.
- success_on : boolean
   If success email notifications are on.
- failure_on : boolean
   If failure email notifications are on.
```
running\_as : dict:

```
- id : integer
   The ID of this user.
- name : string
   This user's name.
- username : string
   This user's username.
- initials : string
   This user's initials.
- online : boolean
   Whether this user is online.
```
next run at : string/time

The time of the next scheduled run.

### time\_zone : string

The time zone of this script.

last run : dict:

```
- id : integer
- state : string
- created_at : string/time
   The time that the run was queued.
- started_at : string/time
   The time that the run started.
- finished_at : string/time
   The time that the run completed.
- error : string
   The error message for this run, if present.
```
# hidden : boolean

The hidden status of the object.

# target project id : integer

Target project to which script outputs will be added.

# archived : string

The archival status of the requested object(s).

#### sql : string

The raw SQL query for the script.

# expanded\_arguments : dict

Expanded arguments for use in injecting into different environments.

# template script id : integer

The ID of the template script, if any.

**patch\_containers**(*id*, *\**, *name='DEFAULT'*, *parent\_id='DEFAULT'*, *user\_context='DEFAULT'*, *params='DEFAULT'*, *arguments='DEFAULT'*, *schedule='DEFAULT'*, *notifications='DEFAULT'*, *required\_resources='DEFAULT'*, *repo\_http\_uri='DEFAULT'*, *repo\_ref='DEFAULT'*, *remote\_host\_credential\_id='DEFAULT'*, *git\_credential\_id='DEFAULT'*, *docker\_command='DEFAULT'*, *docker\_image\_name='DEFAULT'*, *docker\_image\_tag='DEFAULT'*, *cancel\_timeout='DEFAULT'*, *time\_zone='DEFAULT'*, *target\_project\_id='DEFAULT'*)

Update a container

### Parameters id : integer

The ID for the script.

name : string, optional

The name of the container.

# parent\_id : integer, optional

The ID of the parent job that will trigger this script

#### user\_context : string, optional

"runner" or "author", who to execute the script as when run as a template.

params : list, optional:

```
A definition of the parameters this script accepts in the arguments
˓→field.
- name : string
   The variable's name as used within your code.
- label : string
   The label to present to users when asking them for the value.
- description : string
   A short sentence or fragment describing this parameter to the
˓→end user.
- type : string
   The type of parameter. Valid options: string, multi_line_string,
    integer, float, bool, file, database, credential_aws,
    credential_redshift, or credential_custom
- required : boolean
    Whether this param is required.
- value : string
   The value you would like to set this param to. Setting this
˓→value makes
   this parameter a fixed param.
- default : string
   If an argument for this parameter is not defined, it will use
\rightarrowthis
    default value. Use true, True, t, y, yes, or 1 for true bool's
˓→or
    false, False, f, n, no, or 0 for false bool's. Cannot be used
\rightarrowfor
   parameters that are required or a credential type.
```
#### arguments : dict, optional

Dictionary of name/value pairs to use to run this script. Only settable if this script has defined params.

schedule : dict, optional:

```
- scheduled : boolean
   If the object is scheduled
- scheduled_days : list
   Day based on numeric value starting at 0 for Sunday
- scheduled_hours : list
   Hours of the day it is scheduled on
- scheduled_minutes : list
   Minutes of the day it is scheduled on
- scheduled_runs_per_hour : integer
   Alternative to scheduled minutes, number of times to run per.
\trianglehour
```
notifications : dict, optional:

```
- urls : list
   URLs to receive a POST request at job completion
- success_email_subject : string
   Custom subject line for success e-mail.
- success_email_body : string
   Custom body text for success e-mail, written in Markdown.
- success_email_addresses : list
   Addresses to notify by e-mail when the job completes
˓→successfully.
- success_email_from_name : string
```

```
Name from which success emails are sent; defaults to "Civis."
success_email_reply_to : string
   Address for replies to success emails; defaults to the author.
˓→of the
   job.
- failure_email_addresses : list
   Addresses to notify by e-mail when the job fails.
- stall_warning_minutes : integer
   Stall warning emails will be sent after this amount of minutes.
- success_on : boolean
   If success email notifications are on.
- failure_on : boolean
   If failure email notifications are on.
```
required resources : dict, optional:

```
- cpu : integer
   The number of CPU shares to allocate for the container. Each
˓→core has
   1024 shares.
- memory : integer
   The amount of RAM to allocate for the container (in MiB).
- disk_space : number/float
   The amount of disk space, in GB, to allocate for the container.
\rightarrowThis
   space will be used to hold the git repo configured for the
˓→container
   and anything your container writes to /tmp or /data. Fractional
˓→values
   (e.g. 0.25) are supported.
```
# repo\_http\_uri : string, optional

The location of a github repo to clone into the container, e.g. github.com/my-user/myrepo.git.

#### repo\_ref : string, optional

The tag or branch of the github repo to clone into the container.

# remote\_host\_credential\_id : integer, optional

The id of the database credentials to pass into the environment of the container.

#### git\_credential\_id : integer, optional

The id of the git credential to be used when checking out the specified git repo. If not supplied, the first git credential you've submitted will be used. Unnecessary if no git repo is specified or the git repo is public.

#### docker command : string, optional

The command to run on the container. Will be run via sh as: ["sh", "-c", dockerCommand]

# docker\_image\_name : string, optional

The name of the docker image to pull from DockerHub.

#### docker\_image\_tag : string, optional

The tag of the docker image to pull from DockerHub (default: latest).

#### cancel\_timeout : integer, optional

The amount of time (in seconds) to wait before forcibly terminating the script. When the script is cancelled, it is first sent a TERM signal. If the script is still running after the timeout, it is sent a KILL signal. Defaults to 0.

#### time\_zone : string, optional

The time zone of this script.

# target\_project\_id : integer, optional

Target project to which script outputs will be added.

#### Returns id : integer

The ID for the script.

# name : string

The name of the container.

#### type : string

The type of the script (e.g Container)

### created\_at : string/time

The time this script was created.

# updated\_at : string/time

The time the script was last updated.

# author : dict:

```
- id : integer
   The ID of this user.
- name : string
   This user's name.
- username : string
   This user's username.
- initials : string
   This user's initials.
- online : boolean
   Whether this user is online.
```
# state : string

The status of the script's last run.

#### finished\_at : string/time

The time that the script's last run finished.

# category : string

The category of the script.

#### projects : list:

```
A list of projects containing the script.
- id : integer
   The ID for the project.
- name : string
   The name of the project.
```
#### parent id : integer

The ID of the parent job that will trigger this script

# user\_context : string

"runner" or "author", who to execute the script as when run as a template.

#### params : list:

```
A definition of the parameters this script accepts in the arguments
˓→field.
- name : string
   The variable's name as used within your code.
- label : string
   The label to present to users when asking them for the value.
- description : string
   A short sentence or fragment describing this parameter to the
˓→end user.
- type : string
    The type of parameter. Valid options: string, multi_line_string,
   integer, float, bool, file, database, credential_aws,
   credential_redshift, or credential_custom
- required : boolean
   Whether this param is required.
- value : string
   The value you would like to set this param to. Setting this.
˓→value makes
   this parameter a fixed param.
- default : string
   If an argument for this parameter is not defined, it will use
ightharpoonupthis
   default value. Use true, True, t, y, yes, or 1 for true bool's
\rightarrowor
   false, False, f, n, no, or 0 for false bool's. Cannot be used
-for
   parameters that are required or a credential type.
```
#### arguments : dict

Dictionary of name/value pairs to use to run this script. Only settable if this script has defined params.

#### is\_template : boolean

Whether others scripts use this one as a template.

#### template\_dependents\_count : integer

How many other scripts use this one as a template.

# published\_as\_template\_id : integer

The ID of the template that this script is backing.

#### from\_template\_id : integer

The ID of the template script.

#### template\_script\_name : string

The name of the template script.

links : dict:

```
- details : string
   The details link to get more information about the script.
- runs : string
   The runs link to get the run information list for this script.
```
schedule : dict:

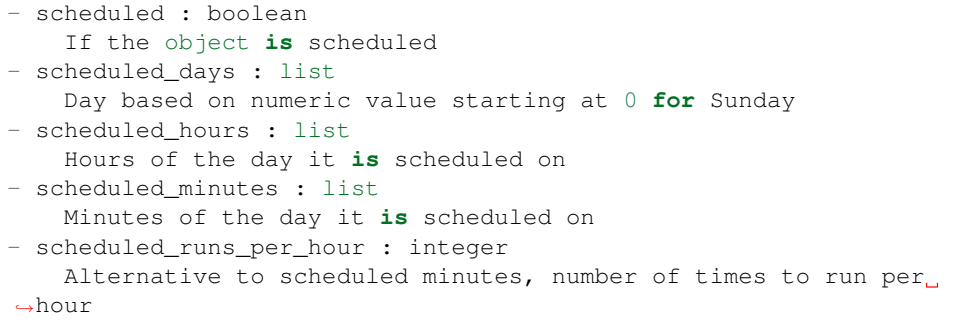

notifications : dict:

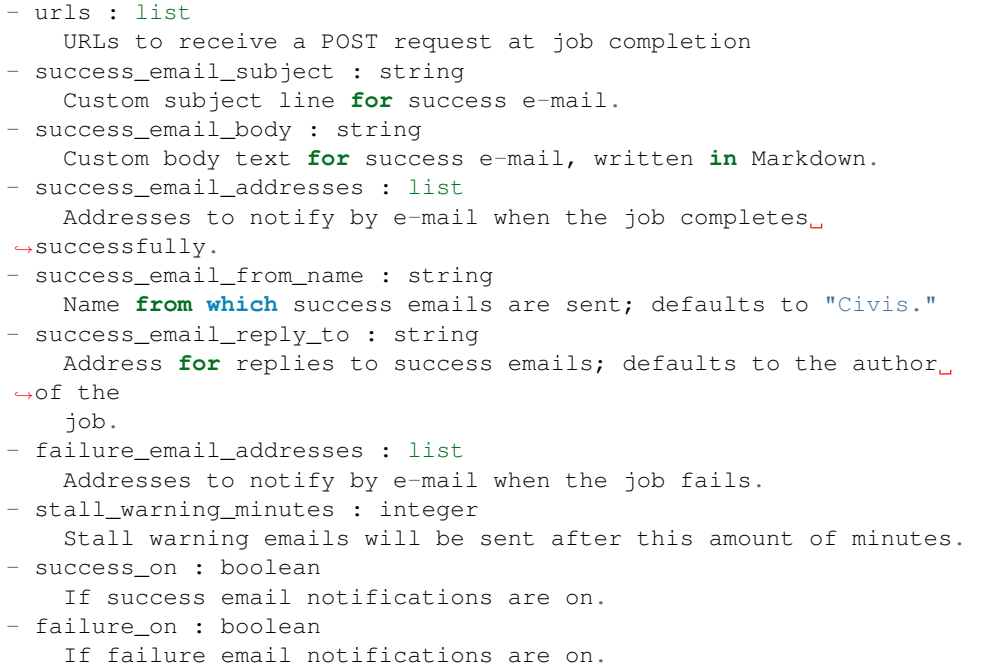

# running\_as : dict:

```
- id : integer
   The ID of this user.
- name : string
   This user's name.
- username : string
   This user's username.
- initials : string
   This user's initials.
- online : boolean
   Whether this user is online.
```
required resources : dict:

```
- cpu : integer
   The number of CPU shares to allocate for the container. Each
˓→core has
   1024 shares.
- memory : integer
   The amount of RAM to allocate for the container (in MiB).
- disk_space : number/float
   The amount of disk space, in GB, to allocate for the container.
\rightarrowThis
   space will be used to hold the git repo configured for the
˓→container
   and anything your container writes to /tmp or /data. Fractional
\leftrightarrowvalues
    (e.g. 0.25) are supported.
```
#### repo\_http\_uri : string

The location of a github repo to clone into the container, e.g. github.com/my-user/myrepo.git.

# repo\_ref : string

The tag or branch of the github repo to clone into the container.

```
remote_host_credential_id : integer
```
The id of the database credentials to pass into the environment of the container.

### git\_credential\_id : integer

The id of the git credential to be used when checking out the specified git repo. If not supplied, the first git credential you've submitted will be used. Unnecessary if no git repo is specified or the git repo is public.

#### docker\_command : string

The command to run on the container. Will be run via sh as: ["sh", "-c", dockerCommand]

# docker\_image\_name : string

The name of the docker image to pull from DockerHub.

# docker\_image\_tag : string

The tag of the docker image to pull from DockerHub (default: latest).

#### cancel\_timeout : integer

The amount of time (in seconds) to wait before forcibly terminating the script. When the script is cancelled, it is first sent a TERM signal. If the script is still running after the timeout, it is sent a KILL signal. Defaults to 0.

#### last run : dict:

```
- id : integer
- state : string
- created_at : string/time
   The time that the run was queued.
- started_at : string/time
   The time that the run started.
finished_at : string/time
```

```
The time that the run completed.
error : string
  The error message for this run, if present.
```
#### time\_zone : string

The time zone of this script.

hidden : boolean

The hidden status of the object.

#### archived : string

The archival status of the requested object(s).

#### target\_project\_id : integer

Target project to which script outputs will be added.

**patch\_custom**(*id*, *\**, *name='DEFAULT'*, *parent\_id='DEFAULT'*, *arguments='DEFAULT'*, *remote\_host\_id='DEFAULT'*, *credential\_id='DEFAULT'*, *schedule='DEFAULT'*, *notifications='DEFAULT'*, *time\_zone='DEFAULT'*, *target\_project\_id='DEFAULT'*) Update some attributes of this Custom Script

#### Parameters id : integer

The ID for the script.

name : string, optional

The name of the script.

parent\_id : integer, optional

The ID of the parent job that will trigger this script

#### arguments : dict, optional

Dictionary of name/value pairs to use to run this script. Only settable if this script has defined params.

# remote\_host\_id : integer, optional

The remote host ID that this script will connect to.

#### credential\_id : integer, optional

The credential that this script will use.

# schedule : dict, optional:

```
scheduled : boolean
   If the object is scheduled
- scheduled_days : list
   Day based on numeric value starting at 0 for Sunday
- scheduled_hours : list
   Hours of the day it is scheduled on
- scheduled_minutes : list
   Minutes of the day it is scheduled on
- scheduled_runs_per_hour : integer
   Alternative to scheduled minutes, number of times to run per
˓→hour
```
notifications : dict, optional:

```
urls : list
   URLs to receive a POST request at job completion
success_email_subject : string
   Custom subject line for success e-mail.
- success_email_body : string
   Custom body text for success e-mail, written in Markdown.
- success_email_addresses : list
   Addresses to notify by e-mail when the job completes,
˓→successfully.
- success_email_from_name : string
   Name from which success emails are sent; defaults to "Civis."
- success_email_reply_to : string
   Address for replies to success emails; defaults to the author.
˓→of the
   job.
- failure_email_addresses : list
   Addresses to notify by e-mail when the job fails.
- stall_warning_minutes : integer
   Stall warning emails will be sent after this amount of minutes.
- success_on : boolean
   If success email notifications are on.
- failure_on : boolean
   If failure email notifications are on.
```
time\_zone : string, optional

The time zone of this script.

target\_project\_id : integer, optional

Target project to which script outputs will be added.

#### Returns id : integer

The ID for the script.

name : string

The name of the script.

# type : string

The type of the script (e.g Custom)

# created\_at : string/time

The time this script was created.

#### updated\_at : string/time

The time the script was last updated.

author : dict:

```
- id : integer
   The ID of this user.
- name : string
   This user's name.
- username : string
   This user's username.
 initials : string
   This user's initials.
```

```
online : boolean
  Whether this user is online.
```
state : string

The status of the script's last run.

finished at : string/time

The time that the script's last run finished.

category : string

projects : list:

```
A list of projects containing the script.
- id : integer
    The ID for the project.
- name : string
    The name of the project.
```
#### parent\_id : integer

The ID of the parent job that will trigger this script

params : list:

```
A definition of the parameters this script accepts in the arguments
˓→field.
- name : string
   The variable's name as used within your code.
- label : string
   The label to present to users when asking them for the value.
- description : string
   A short sentence or fragment describing this parameter to the
˓→end user.
- type : string
   The type of parameter. Valid options: string, multi_line_string,
   integer, float, bool, file, database, credential_aws,
   credential_redshift, or credential_custom
- required : boolean
   Whether this param is required.
- value : string
   The value you would like to set this param to. Setting this.
˓→value makes
   this parameter a fixed param.
- default : string
   If an argument for this parameter is not defined, it will use
˓→this
   default value. Use true, True, t, y, yes, or 1 for true bool's
˓→or
    false, False, f, n, no, or 0 for false bool's. Cannot be used
˓→for
   parameters that are required or a credential type.
```
#### arguments : dict

Dictionary of name/value pairs to use to run this script. Only settable if this script has defined params.

from\_template\_id : integer

The ID of the template script.

#### ui\_report\_url : integer

The url of the custom HTML.

template\_script\_name : string

The name of the template script.

template\_note : string

The template's note.

### remote\_host\_id : integer

The remote host ID that this script will connect to.

#### credential\_id : integer

The credential that this script will use.

#### code\_preview : string

The code that this script will run with arguments inserted.

# schedule : dict:

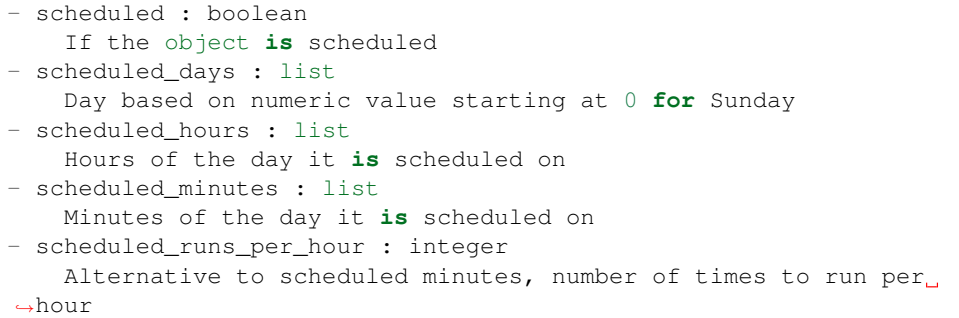

#### notifications : dict:

```
- urls : list
   URLs to receive a POST request at job completion
- success_email_subject : string
   Custom subject line for success e-mail.
- success_email_body : string
   Custom body text for success e-mail, written in Markdown.
- success_email_addresses : list
   Addresses to notify by e-mail when the job completes
˓→successfully.
- success_email_from_name : string
   Name from which success emails are sent; defaults to "Civis."
- success_email_reply_to : string
   Address for replies to success emails; defaults to the author.
˓→of the
   job.
- failure_email_addresses : list
   Addresses to notify by e-mail when the job fails.
- stall_warning_minutes : integer
   Stall warning emails will be sent after this amount of minutes.
- success_on : boolean
   If success email notifications are on.
```
```
failure_on : boolean
  If failure email notifications are on.
```
running as : dict:

```
- id : integer
   The ID of this user.
- name : string
   This user's name.
- username : string
   This user's username.
- initials : string
   This user's initials.
- online : boolean
   Whether this user is online.
```
### time\_zone : string

The time zone of this script.

last run : dict:

```
- id : integer
- state : string
- created_at : string/time
   The time that the run was queued.
- started_at : string/time
   The time that the run started.
- finished_at : string/time
   The time that the run completed.
- error : string
   The error message for this run, if present.
```
### hidden : boolean

The hidden status of the object.

# archived : string

The archival status of the requested object(s).

#### target\_project\_id : integer

Target project to which script outputs will be added.

**patch\_javascript**(*id*, *\**, *name='DEFAULT'*, *parent\_id='DEFAULT'*, *user\_context='DEFAULT'*, *params='DEFAULT'*, *arguments='DEFAULT'*, *schedule='DEFAULT'*, *notifications='DEFAULT'*, *next\_run\_at='DEFAULT'*, *time\_zone='DEFAULT'*, *target\_project\_id='DEFAULT'*, *source='DEFAULT'*, *remote\_host\_id='DEFAULT'*, *credential\_id='DEFAULT'*) Update some attributes of this JavaScript Script

Parameters id : integer

The ID for the script.

name : string, optional

The name of the script.

parent\_id : integer, optional

The ID of the parent job that will trigger this script

user\_context : string, optional

"runner" or "author", who to execute the script as when run as a template.

params : list, optional:

```
A definition of the parameters this script accepts in the arguments
˓→field.
- name : string
    The variable's name as used within your code.
- label : string
    The label to present to users when asking them for the value.
- description : string
    A short sentence or fragment describing this parameter to the
˓→end user.
- type : string
   The type of parameter. Valid options: string, multi_line_string,
    integer, float, bool, file, database, credential_aws,
    credential_redshift, or credential_custom
- required : boolean
    Whether this param is required.
- value : string
    The value you would like to set this param to. Setting this
˓→value makes
    this parameter a fixed param.
- default : string
    If an argument for this parameter is not defined, it will use
\rightarrowthis
    default value. Use true, True, t, y, yes, or 1 for true bool's
˓→or
    false, False, f, n, no, or 0 for false bool's. Cannot be used
\rightarrowfor
    parameters that are required or a credential type.
```
arguments : dict, optional

Dictionary of name/value pairs to use to run this script. Only settable if this script has defined params.

schedule : dict, optional:

```
- scheduled : boolean
   If the object is scheduled
- scheduled_days : list
   Day based on numeric value starting at 0 for Sunday
- scheduled_hours : list
   Hours of the day it is scheduled on
- scheduled_minutes : list
   Minutes of the day it is scheduled on
- scheduled_runs_per_hour : integer
   Alternative to scheduled minutes, number of times to run per
˓→hour
```
notifications : dict, optional:

```
- urls : list
   URLs to receive a POST request at job completion
- success_email_subject : string
   Custom subject line for success e-mail.
 success_email_body : string
```

```
Custom body text for success e-mail, written in Markdown.
- success_email_addresses : list
   Addresses to notify by e-mail when the job completes.
˓→successfully.
- success_email_from_name : string
   Name from which success emails are sent; defaults to "Civis."
- success_email_reply_to : string
   Address for replies to success emails; defaults to the author.
˓→of the
   job.
- failure_email_addresses : list
   Addresses to notify by e-mail when the job fails.
- stall_warning_minutes : integer
   Stall warning emails will be sent after this amount of minutes.
- success_on : boolean
   If success email notifications are on.
- failure_on : boolean
   If failure email notifications are on.
```
#### next\_run\_at : string/time, optional

The time of the next scheduled run.

## time\_zone : string, optional

The time zone of this script.

## target\_project\_id : integer, optional

Target project to which script outputs will be added.

#### source : string, optional

The body/text of the script.

### remote\_host\_id : integer, optional

The remote host ID that this script will connect to.

### credential\_id : integer, optional

The credential that this script will use.

## Returns id : integer

The ID for the script.

# name : string

The name of the script.

# type : string

The type of the script (e.g SQL, Container, Python, R, JavaScript)

## created\_at : string/time

The time this script was created.

## updated\_at : string/time

The time the script was last updated.

### author : dict:

```
id : integer
   The ID of this user.
- name : string
   This user's name.
- username : string
   This user's username.
- initials : string
   This user's initials.
- online : boolean
   Whether this user is online.
```
## state : string

The status of the script's last run.

## finished\_at : string/time

The time that the script's last run finished.

# category : string

The category of the script.

# projects : list:

```
A list of projects containing the script.
- id : integer
    The ID for the project.
- name : string
    The name of the project.
```
#### parent\_id : integer

The ID of the parent job that will trigger this script

#### user\_context : string

"runner" or "author", who to execute the script as when run as a template.

#### params : list:

```
A definition of the parameters this script accepts in the arguments
˓→field.
- name : string
   The variable's name as used within your code.
- label : string
   The label to present to users when asking them for the value.
- description : string
   A short sentence or fragment describing this parameter to the
˓→end user.
- type : string
   The type of parameter. Valid options: string, multi_line_string,
   integer, float, bool, file, database, credential_aws,
   credential_redshift, or credential_custom
- required : boolean
    Whether this param is required.
- value : string
    The value you would like to set this param to. Setting this
˓→value makes
   this parameter a fixed param.
- default : string
```

```
If an argument for this parameter is not defined, it will use
\rightarrowthis
   default value. Use true, True, t, y, yes, or 1 for true bool's
\leftrightarrowor
   false, False, f, n, no, or 0 for false bool's. Cannot be used
˓→for
   parameters that are required or a credential type.
```
### arguments : dict

Dictionary of name/value pairs to use to run this script. Only settable if this script has defined params.

## is template : boolean

Whether others scripts use this one as a template.

#### published\_as\_template\_id : integer

The ID of the template that this script is backing.

### from\_template\_id : integer

The ID of the template this script uses, if any.

# template\_dependents\_count : integer

How many other scripts use this one as a template.

### template\_script\_name : string

The name of the template script.

links : dict:

```
- details : string
   The details link to get more information about the script.
runs : string
   The runs link to get the run information list for this script.
```
schedule : dict:

```
- scheduled : boolean
   If the object is scheduled
- scheduled_days : list
   Day based on numeric value starting at 0 for Sunday
- scheduled_hours : list
   Hours of the day it is scheduled on
- scheduled minutes : list
   Minutes of the day it is scheduled on
- scheduled_runs_per_hour : integer
   Alternative to scheduled minutes, number of times to run per
˓→hour
```
notifications : dict:

```
- urls : list
   URLs to receive a POST request at job completion
- success_email_subject : string
   Custom subject line for success e-mail.
- success_email_body : string
   Custom body text for success e-mail, written in Markdown.
```

```
success_email_addresses : list
   Addresses to notify by e-mail when the job completes.
˓→successfully.
- success_email_from_name : string
  Name from which success emails are sent; defaults to "Civis."
- success_email_reply_to : string
   Address for replies to success emails; defaults to the author.
˓→of the
   job.
- failure_email_addresses : list
   Addresses to notify by e-mail when the job fails.
- stall_warning_minutes : integer
   Stall warning emails will be sent after this amount of minutes.
- success_on : boolean
   If success email notifications are on.
- failure_on : boolean
   If failure email notifications are on.
```
running\_as : dict:

```
- id : integer
   The ID of this user.
- name : string
   This user's name.
- username : string
   This user's username.
- initials : string
   This user's initials.
- online : boolean
   Whether this user is online.
```
#### next\_run\_at : string/time

The time of the next scheduled run.

### time\_zone : string

The time zone of this script.

## last run : dict:

```
- id : integer
- state : string
- created_at : string/time
   The time that the run was queued.
- started at : string/time
   The time that the run started.
- finished_at : string/time
   The time that the run completed.
- error : string
   The error message for this run, if present.
```
## hidden : boolean

The hidden status of the object.

## target\_project\_id : integer

Target project to which script outputs will be added.

## archived : string

The archival status of the requested object(s).

source : string

The body/text of the script.

remote\_host\_id : integer

The remote host ID that this script will connect to.

#### credential\_id : integer

The credential that this script will use.

**patch\_python3**(*id*, *\**, *name='DEFAULT'*, *parent\_id='DEFAULT'*, *user\_context='DEFAULT'*, *params='DEFAULT'*, *arguments='DEFAULT'*, *schedule='DEFAULT'*, *notifications='DEFAULT'*, *next\_run\_at='DEFAULT'*, *time\_zone='DEFAULT'*, *target\_project\_id='DEFAULT'*, *required\_resources='DEFAULT'*, *source='DEFAULT'*, *cancel\_timeout='DEFAULT'*)

Update some attributes of this Python Script

## Parameters id : integer

The ID for the script.

name : string, optional

The name of the script.

## parent\_id : integer, optional

The ID of the parent job that will trigger this script

#### user\_context : string, optional

"runner" or "author", who to execute the script as when run as a template.

## params : list, optional:

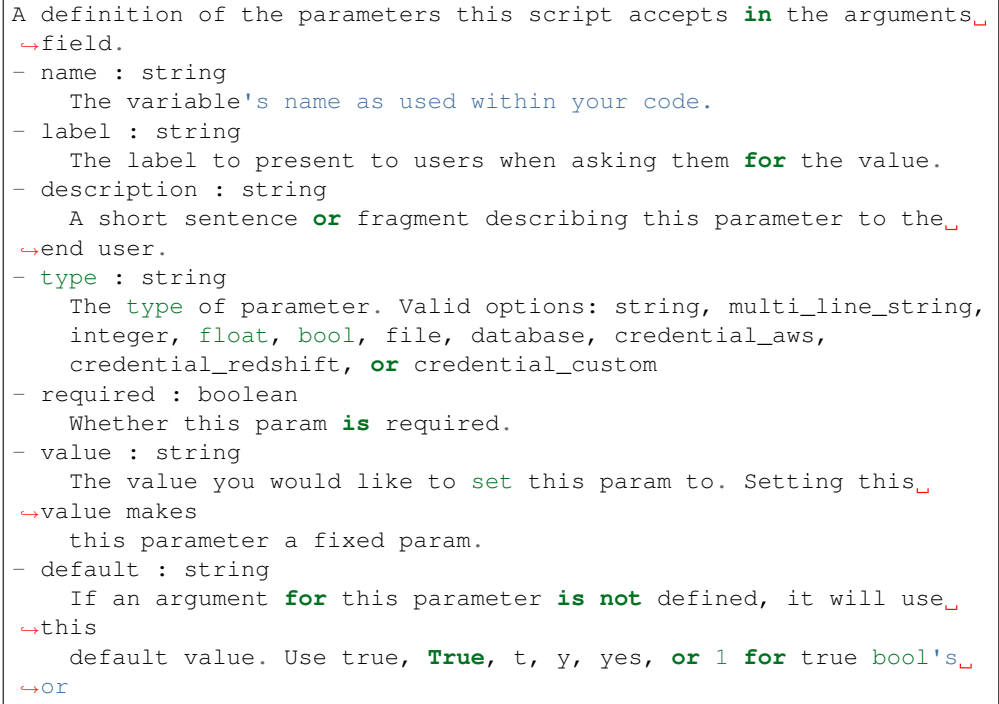

```
false, False, f, n, no, or 0 for false bool's. Cannot be used
\rightarrowfor
   parameters that are required or a credential type.
```
### arguments : dict, optional

Dictionary of name/value pairs to use to run this script. Only settable if this script has defined params.

schedule : dict, optional:

```
- scheduled : boolean
   If the object is scheduled
- scheduled_days : list
   Day based on numeric value starting at 0 for Sunday
- scheduled_hours : list
   Hours of the day it is scheduled on
- scheduled_minutes : list
   Minutes of the day it is scheduled on
- scheduled_runs_per_hour : integer
   Alternative to scheduled minutes, number of times to run per_{\Box}˓→hour
```
notifications : dict, optional:

```
- urls : list
   URLs to receive a POST request at job completion
- success_email_subject : string
   Custom subject line for success e-mail.
- success_email_body : string
   Custom body text for success e-mail, written in Markdown.
- success_email_addresses : list
   Addresses to notify by e-mail when the job completes.
˓→successfully.
- success_email_from_name : string
   Name from which success emails are sent; defaults to "Civis."
- success_email_reply_to : string
   Address for replies to success emails; defaults to the author.
˓→of the
   job.
- failure_email_addresses : list
   Addresses to notify by e-mail when the job fails.
- stall_warning_minutes : integer
   Stall warning emails will be sent after this amount of minutes.
- success_on : boolean
   If success email notifications are on.
- failure_on : boolean
   If failure email notifications are on.
```
next run at : string/time, optional

The time of the next scheduled run.

## time\_zone : string, optional

The time zone of this script.

target\_project\_id : integer, optional

Target project to which script outputs will be added.

required resources : dict, optional:

```
- cpu : integer
   The number of CPU shares to allocate for the container. Each
˓→core has
   1024 shares. Must be at least 2 shares.
- memory : integer
   The amount of RAM to allocate for the container (in MiB). Must
˓→be at
   least 4 MiB.
- disk_space : number/float
   The amount of disk space, in GB, to allocate for the container.
˓→This
   space will be used to hold the git repo configured for the
˓→container
   and anything your container writes to /tmp or /data. Fractional
˓→values
   (e.g. 0.25) are supported.
```
source : string, optional

The body/text of the script.

### cancel\_timeout : integer, optional

The amount of time (in seconds) to wait before forcibly terminating the script. When the script is cancelled, it is first sent a TERM signal. If the script is still running after the timeout, it is sent a KILL signal. Defaults to 0.

# Returns id : integer

The ID for the script.

name : string

The name of the script.

type : string

The type of the script (e.g SQL, Container, Python, R, JavaScript)

## created\_at : string/time

The time this script was created.

## updated\_at : string/time

The time the script was last updated.

author : dict:

```
- id : integer
   The ID of this user.
- name : string
   This user's name.
- username : string
   This user's username.
- initials : string
   This user's initials.
- online : boolean
   Whether this user is online.
```
state : string

The status of the script's last run.

### finished\_at : string/time

The time that the script's last run finished.

## category : string

The category of the script.

### projects : list:

```
A list of projects containing the script.
- id : integer
    The ID for the project.
 name : string
    The name of the project.
```
## parent\_id : integer

The ID of the parent job that will trigger this script

### user\_context : string

"runner" or "author", who to execute the script as when run as a template.

params : list:

```
A definition of the parameters this script accepts in the arguments
˓→field.
- name : string
   The variable's name as used within your code.
- label : string
   The label to present to users when asking them for the value.
- description : string
   A short sentence or fragment describing this parameter to the
˓→end user.
- type : string
   The type of parameter. Valid options: string, multi_line_string,
    integer, float, bool, file, database, credential_aws,
    credential_redshift, or credential_custom
- required : boolean
   Whether this param is required.
- value : string
   The value you would like to set this param to. Setting this
˓→value makes
   this parameter a fixed param.
- default : string
   If an argument for this parameter is not defined, it will use
\leftrightarrowthis
    default value. Use true, True, t, y, yes, or 1 for true bool's
˓→or
    false, False, f, n, no, or 0 for false bool's. Cannot be used
\rightarrowfor
    parameters that are required or a credential type.
```
### arguments : dict

Dictionary of name/value pairs to use to run this script. Only settable if this script has defined params.

is\_template : boolean

Whether others scripts use this one as a template.

### published\_as\_template\_id : integer

The ID of the template that this script is backing.

### from\_template\_id : integer

The ID of the template this script uses, if any.

#### template dependents count : integer

How many other scripts use this one as a template.

#### template\_script\_name : string

The name of the template script.

links : dict:

```
- details : string
   The details link to get more information about the script.
- runs : string
   The runs link to get the run information list for this script.
```
# schedule : dict:

```
- scheduled : boolean
   If the object is scheduled
- scheduled_days : list
   Day based on numeric value starting at 0 for Sunday
- scheduled_hours : list
   Hours of the day it is scheduled on
- scheduled minutes : list
   Minutes of the day it is scheduled on
- scheduled_runs_per_hour : integer
   Alternative to scheduled minutes, number of times to run per
˓→hour
```
## notifications : dict:

```
- urls : list
   URLs to receive a POST request at job completion
- success_email_subject : string
   Custom subject line for success e-mail.
- success_email_body : string
   Custom body text for success e-mail, written in Markdown.
- success_email_addresses : list
   Addresses to notify by e-mail when the job completes
˓→successfully.
- success_email_from_name : string
   Name from which success emails are sent; defaults to "Civis."
- success_email_reply_to : string
   Address for replies to success emails; defaults to the author.
˓→of the
   job.
- failure_email_addresses : list
   Addresses to notify by e-mail when the job fails.
- stall_warning_minutes : integer
   Stall warning emails will be sent after this amount of minutes.
- success_on : boolean
   If success email notifications are on.
```

```
failure_on : boolean
  If failure email notifications are on.
```
running as : dict:

```
- id : integer
   The ID of this user.
- name : string
   This user's name.
- username : string
   This user's username.
- initials : string
   This user's initials.
- online : boolean
   Whether this user is online.
```
next\_run\_at : string/time

The time of the next scheduled run.

## time\_zone : string

The time zone of this script.

last\_run : dict:

```
- id : integer
- state : string
- created_at : string/time
   The time that the run was queued.
- started_at : string/time
   The time that the run started.
- finished_at : string/time
   The time that the run completed.
- error : string
   The error message for this run, if present.
```
#### hidden : boolean

The hidden status of the object.

## target\_project\_id : integer

Target project to which script outputs will be added.

### archived : string

The archival status of the requested object(s).

# required\_resources : dict:

```
- cpu : integer
   The number of CPU shares to allocate for the container. Each
˓→core has
  1024 shares. Must be at least 2 shares.
- memory : integer
   The amount of RAM to allocate for the container (in MiB). Must
˓→be at
   least 4 MiB.
- disk_space : number/float
   The amount of disk space, in GB, to allocate for the container.
˓→This
```

```
space will be used to hold the git repo configured for the
˓→container
   and anything your container writes to /tmp or /data. Fractional
˓→values
   (e.g. 0.25) are supported.
```
#### source : string

The body/text of the script.

## cancel timeout : integer

The amount of time (in seconds) to wait before forcibly terminating the script. When the script is cancelled, it is first sent a TERM signal. If the script is still running after the timeout, it is sent a KILL signal. Defaults to 0.

**patch\_r**(*id*, *\**, *name='DEFAULT'*, *parent\_id='DEFAULT'*, *user\_context='DEFAULT'*, *params='DEFAULT'*, *arguments='DEFAULT'*, *schedule='DEFAULT'*, *notifications='DEFAULT'*, *next\_run\_at='DEFAULT'*, *time\_zone='DEFAULT'*, *target\_project\_id='DEFAULT'*, *required\_resources='DEFAULT'*, *source='DEFAULT'*, *cancel\_timeout='DEFAULT'*) Update some attributes of this R Script

Parameters id : integer

The ID for the script.

name : string, optional

The name of the script.

parent\_id : integer, optional

The ID of the parent job that will trigger this script

## user\_context : string, optional

"runner" or "author", who to execute the script as when run as a template.

params : list, optional:

```
A definition of the parameters this script accepts in the arguments
˓→field.
- name : string
   The variable's name as used within your code.
- label : string
   The label to present to users when asking them for the value.
- description : string
   A short sentence or fragment describing this parameter to the
˓→end user.
- type : string
    The type of parameter. Valid options: string, multi_line_string,
    integer, float, bool, file, database, credential_aws,
    credential_redshift, or credential_custom
- required : boolean
   Whether this param is required.
- value : string
   The value you would like to set this param to. Setting this.
˓→value makes
   this parameter a fixed param.
- default : string
   If an argument for this parameter is not defined, it will use
  ˓→this
```

```
default value. Use true, True, t, y, yes, or 1 for true bool's
˓→or
   false, False, f, n, no, or 0 for false bool's. Cannot be used
-for
   parameters that are required or a credential type.
```
#### arguments : dict, optional

Dictionary of name/value pairs to use to run this script. Only settable if this script has defined params.

schedule : dict, optional:

```
- scheduled : boolean
   If the object is scheduled
scheduled_days : list
   Day based on numeric value starting at 0 for Sunday
- scheduled_hours : list
   Hours of the day it is scheduled on
- scheduled_minutes : list
   Minutes of the day it is scheduled on
- scheduled_runs_per_hour : integer
   Alternative to scheduled minutes, number of times to run per,
˓→hour
```
notifications : dict, optional:

```
- urls : list
   URLs to receive a POST request at job completion
- success_email_subject : string
   Custom subject line for success e-mail.
- success_email_body : string
   Custom body text for success e-mail, written in Markdown.
- success_email_addresses : list
   Addresses to notify by e-mail when the job completes
˓→successfully.
- success_email_from_name : string
   Name from which success emails are sent; defaults to "Civis."
- success_email_reply_to : string
   Address for replies to success emails; defaults to the author.
˓→of the
   job.
- failure_email_addresses : list
   Addresses to notify by e-mail when the job fails.
- stall_warning_minutes : integer
   Stall warning emails will be sent after this amount of minutes.
- success_on : boolean
   If success email notifications are on.
failure on : boolean
   If failure email notifications are on.
```
next\_run\_at : string/time, optional

The time of the next scheduled run.

```
time_zone : string, optional
```
The time zone of this script.

target\_project\_id : integer, optional

Target project to which script outputs will be added.

required\_resources : dict, optional:

```
- cpu : integer
   The number of CPU shares to allocate for the container. Each
˓→core has
   1024 shares. Must be at least 2 shares.
- memory : integer
   The amount of RAM to allocate for the container (in MiB). Must
˓→be at
   least 4 MiB.
- disk_space : number/float
   The amount of disk space, in GB, to allocate for the container.
\rightarrowThis
   space will be used to hold the git repo configured for the
˓→container
   and anything your container writes to /tmp or /data. Fractional
˓→values
    (e.g. 0.25) are supported.
```
#### source : string, optional

The body/text of the script.

#### cancel\_timeout : integer, optional

The amount of time (in seconds) to wait before forcibly terminating the script. When the script is cancelled, it is first sent a TERM signal. If the script is still running after the timeout, it is sent a KILL signal. Defaults to 0.

## Returns id : integer

The ID for the script.

name : string

The name of the script.

type : string

The type of the script (e.g SQL, Container, Python, R, JavaScript)

#### created\_at : string/time

The time this script was created.

## updated\_at : string/time

The time the script was last updated.

## author : dict:

```
- id : integer
   The ID of this user.
- name : string
   This user's name.
- username : string
   This user's username.
- initials : string
   This user's initials.
- online : boolean
   Whether this user is online.
```
## state : string

The status of the script's last run.

## finished\_at : string/time

The time that the script's last run finished.

#### category : string

The category of the script.

### projects : list:

```
A list of projects containing the script.
- id : integer
   The ID for the project.
- name : string
   The name of the project.
```
### parent\_id : integer

The ID of the parent job that will trigger this script

### user\_context : string

"runner" or "author", who to execute the script as when run as a template.

# params : list:

```
A definition of the parameters this script accepts in the arguments
˓→field.
- name : string
   The variable's name as used within your code.
- label : string
   The label to present to users when asking them for the value.
- description : string
   A short sentence or fragment describing this parameter to the
˓→end user.
- type : string
   The type of parameter. Valid options: string, multi_line_string,
   integer, float, bool, file, database, credential_aws,
   credential_redshift, or credential_custom
- required : boolean
   Whether this param is required.
- value : string
   The value you would like to set this param to. Setting this
˓→value makes
    this parameter a fixed param.
- default : string
    If an argument for this parameter is not defined, it will use
ightharpoonupthis
    default value. Use true, True, t, y, yes, or 1 for true bool's
˓→or
    false, False, f, n, no, or 0 for false bool's. Cannot be used
\rightarrowfor
   parameters that are required or a credential type.
```
## arguments : dict

Dictionary of name/value pairs to use to run this script. Only settable if this script has defined params.

#### is template : boolean

Whether others scripts use this one as a template.

## published\_as\_template\_id : integer

The ID of the template that this script is backing.

## from\_template\_id : integer

The ID of the template this script uses, if any.

### template\_dependents\_count : integer

How many other scripts use this one as a template.

## template\_script\_name : string

The name of the template script.

## links : dict:

```
- details : string
   The details link to get more information about the script.
- runs : string
   The runs link to get the run information list for this script.
```
## schedule : dict:

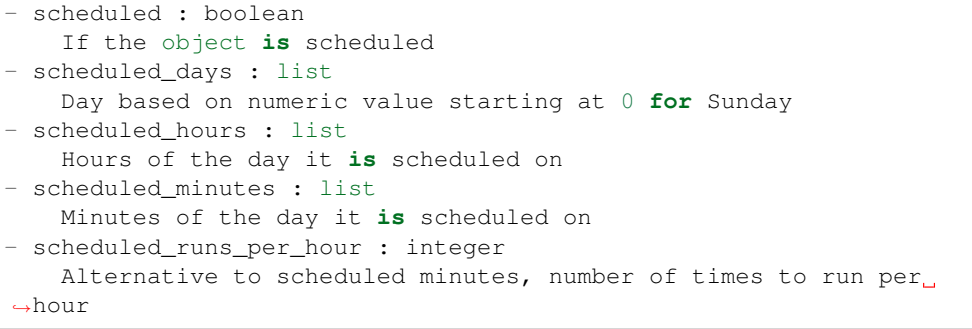

# notifications : dict:

```
- urls : list
   URLs to receive a POST request at job completion
- success_email_subject : string
   Custom subject line for success e-mail.
- success_email_body : string
   Custom body text for success e-mail, written in Markdown.
- success_email_addresses : list
   Addresses to notify by e-mail when the job completes
˓→successfully.
- success_email_from_name : string
   Name from which success emails are sent; defaults to "Civis."
- success_email_reply_to : string
   Address for replies to success emails; defaults to the author.
˓→of the
   job.
- failure_email_addresses : list
   Addresses to notify by e-mail when the job fails.
- stall_warning_minutes : integer
   Stall warning emails will be sent after this amount of minutes.
```

```
success_on : boolean
   If success email notifications are on.
- failure on : boolean
   If failure email notifications are on.
```
## running\_as : dict:

```
- id : integer
   The ID of this user.
- name : string
   This user's name.
- username : string
   This user's username.
- initials : string
   This user's initials.
- online : boolean
   Whether this user is online.
```
next\_run\_at : string/time

The time of the next scheduled run.

#### time\_zone : string

The time zone of this script.

# last run : dict:

```
- id : integer
- state : string
- created at : string/time
   The time that the run was queued.
- started_at : string/time
   The time that the run started.
- finished_at : string/time
   The time that the run completed.
- error : string
   The error message for this run, if present.
```
## hidden : boolean

The hidden status of the object.

#### target\_project\_id : integer

Target project to which script outputs will be added.

## archived : string

The archival status of the requested object(s).

required\_resources : dict:

```
- cpu : integer
   The number of CPU shares to allocate for the container. Each
˓→core has
   1024 shares. Must be at least 2 shares.
- memory : integer
   The amount of RAM to allocate for the container (in MiB). Must
˓→be at
   least 4 MiB.
```

```
disk_space : number/float
   The amount of disk space, in GB, to allocate for the container.
˓→This
   space will be used to hold the git repo configured for the
˓→container
  and anything your container writes to /tmp or /data. Fractional
˓→values
   (e.g. 0.25) are supported.
```
# source : string

The body/text of the script.

#### cancel\_timeout : integer

The amount of time (in seconds) to wait before forcibly terminating the script. When the script is cancelled, it is first sent a TERM signal. If the script is still running after the timeout, it is sent a KILL signal. Defaults to 0.

**patch\_sql**(*id*, *\**, *name='DEFAULT'*, *parent\_id='DEFAULT'*, *user\_context='DEFAULT'*, *params='DEFAULT'*, *arguments='DEFAULT'*, *schedule='DEFAULT'*, *notifications='DEFAULT'*, *next\_run\_at='DEFAULT'*, *time\_zone='DEFAULT'*, *target\_project\_id='DEFAULT'*, *sql='DEFAULT'*, *remote\_host\_id='DEFAULT'*, *credential\_id='DEFAULT'*, *csv\_settings='DEFAULT'*)

Update some attributes of this  $SQL$  script

### Parameters id : integer

The ID for the script.

name : string, optional

The name of the script.

parent\_id : integer, optional

The ID of the parent job that will trigger this script

### user\_context : string, optional

"runner" or "author", who to execute the script as when run as a template.

#### params : list, optional:

```
A definition of the parameters this script accepts in the arguments
˓→field.
- name : string
   The variable's name as used within your code.
- label : string
   The label to present to users when asking them for the value.
- description : string
   A short sentence or fragment describing this parameter to the
˓→end user.
- type : string
    The type of parameter. Valid options: string, multi_line_string,
   integer, float, bool, file, database, credential_aws,
   credential_redshift, or credential_custom
- required : boolean
   Whether this param is required.
- value : string
   The value you would like to set this param to. Setting this
˓→value makes
```

```
this parameter a fixed param.
default : string
   If an argument for this parameter is not defined, it will use
\rightarrowthis
   default value. Use true, True, t, y, yes, or 1 for true bool's
˓→or
   false, False, f, n, no, or 0 for false bool's. Cannot be used
\rightarrowfor
   parameters that are required or a credential type.
```
## arguments : dict, optional

Dictionary of name/value pairs to use to run this script. Only settable if this script has defined params.

```
schedule : dict, optional:
```

```
- scheduled : boolean
   If the object is scheduled
- scheduled_days : list
   Day based on numeric value starting at 0 for Sunday
- scheduled_hours : list
   Hours of the day it is scheduled on
- scheduled minutes : list
   Minutes of the day it is scheduled on
- scheduled_runs_per_hour : integer
   Alternative to scheduled minutes, number of times to run per
˓→hour
```
notifications : dict, optional:

```
- urls : list
   URLs to receive a POST request at job completion
- success_email_subject : string
   Custom subject line for success e-mail.
- success_email_body : string
   Custom body text for success e-mail, written in Markdown.
- success_email_addresses : list
   Addresses to notify by e-mail when the job completes
˓→successfully.
- success_email_from_name : string
   Name from which success emails are sent; defaults to "Civis."
- success_email_reply_to : string
   Address for replies to success emails; defaults to the author
˓→of the
   job.
- failure_email_addresses : list
   Addresses to notify by e-mail when the job fails.
- stall warning minutes : integer
   Stall warning emails will be sent after this amount of minutes.
- success_on : boolean
   If success email notifications are on.
- failure_on : boolean
   If failure email notifications are on.
```
## next run at : string/time, optional

The time of the next scheduled run.

time zone : string, optional

The time zone of this script.

target\_project\_id : integer, optional

Target project to which script outputs will be added.

sql : string, optional

The raw SQL query for the script.

### remote\_host\_id : integer, optional

The remote host ID that this script will connect to.

### credential\_id : integer, optional

The credential that this script will use.

### csv\_settings : dict, optional:

```
- include_header : boolean
   Whether or not to include headers in the output data. Default:
˓→true
- compression : string
   The type of compression to use, if any, one of "none", "zip", or
   "gzip". Default: gzip
- column_delimiter : string
   Which delimiter to use, one of "comma", "tab", or "pipe".
˓→Default:
   comma
- unquoted : boolean
   Whether or not to quote fields. Default: false
- force multifile : boolean
   Whether or not the csv should be split into multiple files.
˓→Default:
   false
- filename_prefix : string
   A user specified filename prefix for the output file to have.
˓→Default:
   null
```
# Returns id : integer

The ID for the script.

### name : string

The name of the script.

### type : string

The type of the script (e.g SQL, Container, Python, R, JavaScript)

# created\_at : string/time

The time this script was created.

## updated\_at : string/time

The time the script was last updated.

### author : dict:

```
id : integer
   The ID of this user.
- name : string
   This user's name.
- username : string
   This user's username.
- initials : string
   This user's initials.
- online : boolean
   Whether this user is online.
```
## state : string

The status of the script's last run.

## finished\_at : string/time

The time that the script's last run finished.

# category : string

The category of the script.

# projects : list:

```
A list of projects containing the script.
- id : integer
    The ID for the project.
- name : string
    The name of the project.
```
#### parent\_id : integer

The ID of the parent job that will trigger this script

#### user\_context : string

"runner" or "author", who to execute the script as when run as a template.

#### params : list:

```
A definition of the parameters this script accepts in the arguments
˓→field.
- name : string
   The variable's name as used within your code.
- label : string
   The label to present to users when asking them for the value.
- description : string
   A short sentence or fragment describing this parameter to the
˓→end user.
- type : string
   The type of parameter. Valid options: string, multi_line_string,
   integer, float, bool, file, database, credential_aws,
   credential_redshift, or credential_custom
- required : boolean
    Whether this param is required.
- value : string
    The value you would like to set this param to. Setting this
˓→value makes
   this parameter a fixed param.
- default : string
```

```
If an argument for this parameter is not defined, it will use
\rightarrowthis
   default value. Use true, True, t, y, yes, or 1 for true bool's
\leftrightarrowor
   false, False, f, n, no, or 0 for false bool's. Cannot be used
˓→for
   parameters that are required or a credential type.
```
## arguments : dict

Dictionary of name/value pairs to use to run this script. Only settable if this script has defined params.

## is template : boolean

Whether others scripts use this one as a template.

#### published\_as\_template\_id : integer

The ID of the template that this script is backing.

### from\_template\_id : integer

The ID of the template this script uses, if any.

# template\_dependents\_count : integer

How many other scripts use this one as a template.

### template\_script\_name : string

The name of the template script.

links : dict:

```
- details : string
   The details link to get more information about the script.
runs : string
   The runs link to get the run information list for this script.
```
schedule : dict:

```
- scheduled : boolean
   If the object is scheduled
- scheduled_days : list
   Day based on numeric value starting at 0 for Sunday
- scheduled_hours : list
   Hours of the day it is scheduled on
- scheduled minutes : list
   Minutes of the day it is scheduled on
- scheduled_runs_per_hour : integer
   Alternative to scheduled minutes, number of times to run per
˓→hour
```
notifications : dict:

```
- urls : list
   URLs to receive a POST request at job completion
- success_email_subject : string
   Custom subject line for success e-mail.
- success_email_body : string
   Custom body text for success e-mail, written in Markdown.
```

```
success_email_addresses : list
   Addresses to notify by e-mail when the job completes.
˓→successfully.
- success_email_from_name : string
  Name from which success emails are sent; defaults to "Civis."
- success_email_reply_to : string
   Address for replies to success emails; defaults to the author.
˓→of the
   job.
- failure_email_addresses : list
   Addresses to notify by e-mail when the job fails.
- stall_warning_minutes : integer
   Stall warning emails will be sent after this amount of minutes.
- success_on : boolean
   If success email notifications are on.
- failure_on : boolean
   If failure email notifications are on.
```
running\_as : dict:

```
- id : integer
   The ID of this user.
- name : string
   This user's name.
- username : string
   This user's username.
- initials : string
   This user's initials.
- online : boolean
   Whether this user is online.
```
#### next\_run\_at : string/time

The time of the next scheduled run.

### time\_zone : string

The time zone of this script.

# last run : dict:

```
- id : integer
- state : string
- created_at : string/time
   The time that the run was queued.
- started at : string/time
   The time that the run started.
- finished_at : string/time
   The time that the run completed.
- error : string
   The error message for this run, if present.
```
### hidden : boolean

The hidden status of the object.

### target\_project\_id : integer

Target project to which script outputs will be added.

## archived : string

The archival status of the requested object(s).

sql : string

The raw SQL query for the script.

expanded\_arguments : dict

Expanded arguments for use in injecting into different environments.

remote\_host\_id : integer

The remote host ID that this script will connect to.

### credential\_id : integer

The credential that this script will use.

#### code\_preview : string

The code that this script will run with arguments inserted.

```
csv_settings : dict:
```

```
- include_header : boolean
   Whether or not to include headers in the output data. Default:
˓→true
- compression : string
   The type of compression to use, if any, one of "none", "zip", or
   "gzip". Default: gzip
- column delimiter : string
   Which delimiter to use, one of "comma", "tab", or "pipe".
˓→Default:
   comma
- unquoted : boolean
   Whether or not to quote fields. Default: false
- force_multifile : boolean
   Whether or not the csv should be split into multiple files.
˓→Default:
   false
- filename_prefix : string
   A user specified filename prefix for the output file to have.
˓→Default:
   null
```
Parameters name : string

The name of the script.

## remote\_host\_id : integer

The database ID.

#### credential\_id : integer

The credential ID.

# sql : string

The raw SQL query for the script.

params : list, optional:

**post**(*name*, *remote\_host\_id*, *credential\_id*, *sql*, *\**, *params='DEFAULT'*, *arguments='DEFAULT'*, *template\_script\_id='DEFAULT'*, *notifications='DEFAULT'*, *hidden='DEFAULT'*) Create a script

```
A definition of the parameters this script accepts in the arguments
˓→field.
Cannot be set if this script uses a template script.
- name : string
   The variable's name as used within your code.
- label : string
   The label to present to users when asking them for the value.
- description : string
   A short sentence or fragment describing this parameter to the
˓→end user.
- type : string
   The type of parameter. Valid options: string, multi_line_string,
    integer, float, bool, file, database, credential_aws,
    credential_redshift, or credential_custom
- required : boolean
   Whether this param is required.
- value : string
   The value you would like to set this param to. Setting this.
˓→value makes
   this parameter a fixed param.
- default : string
   If an argument for this parameter is not defined, it will use
\rightarrowthis
    default value. Use true, True, t, y, yes, or 1 for true bool's
˓→or
    false, False, f, n, no, or 0 for false bool's. Cannot be used
˓→for
   parameters that are required or a credential type.
```
#### arguments : dict, optional

Dictionary of name/value pairs to use to run this script. Only settable if this script has defined params.

## template script id : integer, optional

The ID of the template script, if any. A script cannot both have a template script and be a template for other scripts.

notifications : dict, optional:

```
- urls : list
   URLs to receive a POST request at job completion
- success_email_subject : string
   Custom subject line for success e-mail.
- success_email_body : string
   Custom body text for success e-mail, written in Markdown.
- success email addresses : list
   Addresses to notify by e-mail when the job completes
˓→successfully.
- success_email_from_name : string
   Name from which success emails are sent; defaults to "Civis."
- success_email_reply_to : string
   Address for replies to success emails; defaults to the author.
˓→of the
   job.
- failure_email_addresses : list
   Addresses to notify by e-mail when the job fails.
- stall_warning_minutes : integer
```

```
Stall warning emails will be sent after this amount of minutes.
- success_on : boolean
   If success email notifications are on.
- failure_on : boolean
   If failure email notifications are on.
```
hidden : boolean, optional

The hidden status of the object.

## Returns id : integer

The ID for the script.

name : string

The name of the script.

## type : string

The type of the script (e.g SQL, Container, Python, R, JavaScript)

created\_at : string/time

The time this script was created.

# updated\_at : string/time

The time the script was last updated.

# author : dict:

```
- id : integer
   The ID of this user.
- name : string
   This user's name.
- username : string
   This user's username.
- initials : string
   This user's initials.
- online : boolean
   Whether this user is online.
```
# state: string

The status of the script's last run.

# finished\_at : string/time

The time that the script's last run finished.

## category : string

The category of the script.

projects : list:

```
A list of projects containing the script.
- id : integer
   The ID for the project.
- name : string
   The name of the project.
```
## parent\_id : integer

The ID of the parent job that will trigger this script

#### user\_context : string

"runner" or "author", who to execute the script as when run as a template.

```
params : list:
```

```
A definition of the parameters this script accepts in the arguments
˓→field.
- name : string
   The variable's name as used within your code.
- label : string
   The label to present to users when asking them for the value.
- description : string
   A short sentence or fragment describing this parameter to the
˓→end user.
- type : string
   The type of parameter. Valid options: string, multi_line_string,
   integer, float, bool, file, database, credential_aws,
    credential_redshift, or credential_custom
- required : boolean
   Whether this param is required.
- value : string
   The value you would like to set this param to. Setting this
˓→value makes
   this parameter a fixed param.
- default : string
   If an argument for this parameter is not defined, it will use
ightharpoonupthis
    default value. Use true, True, t, y, yes, or 1 for true bool's
\rightarrowor
    false, False, f, n, no, or 0 for false bool's. Cannot be used
-for
    parameters that are required or a credential type.
```
## arguments : dict

Dictionary of name/value pairs to use to run this script. Only settable if this script has defined params.

## is\_template : boolean

Whether others scripts use this one as a template.

### published\_as\_template\_id : integer

The ID of the template that this script is backing.

## from\_template\_id : integer

The ID of the template this script uses, if any.

## template\_dependents\_count : integer

How many other scripts use this one as a template.

## template\_script\_name : string

The name of the template script.

## links : dict:

```
- details : string
   The details link to get more information about the script.
- runs : string
   The runs link to get the run information list for this script.
```
schedule : dict:

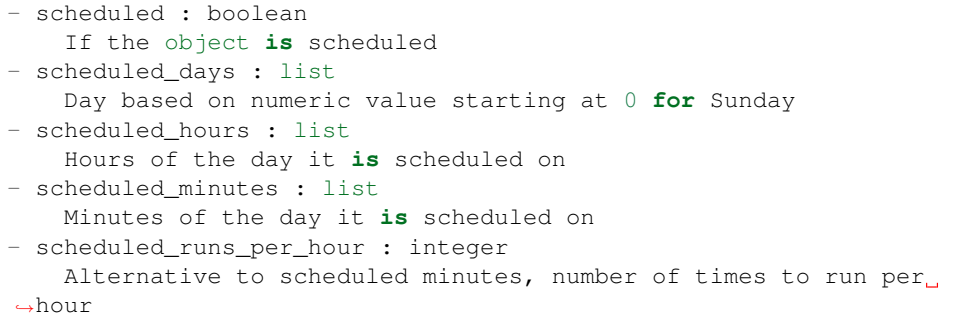

notifications : dict:

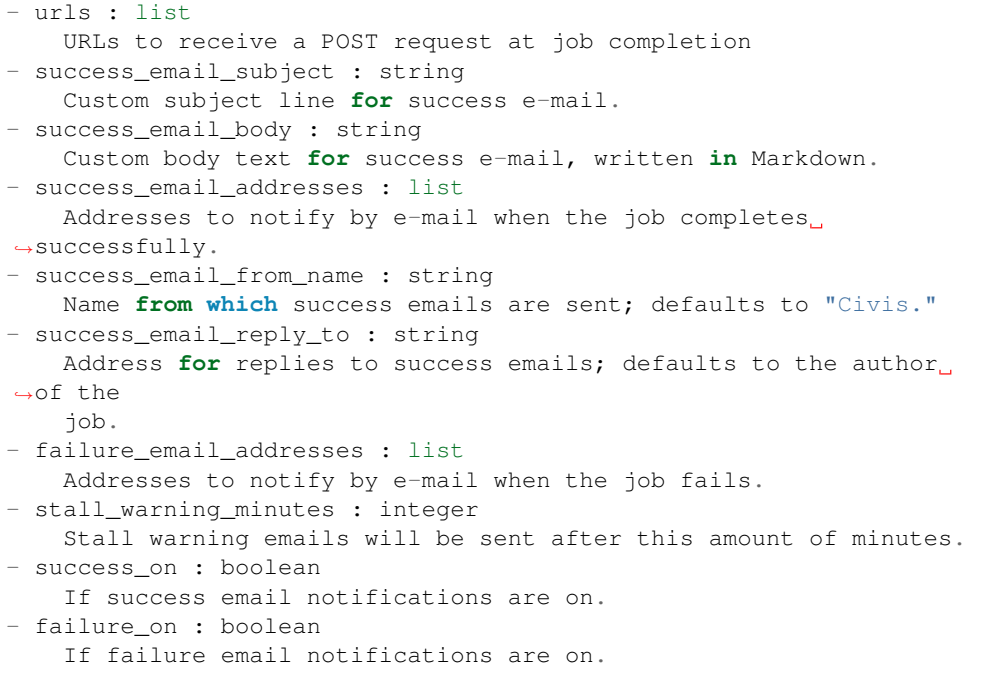

## running\_as : dict:

```
- id : integer
   The ID of this user.
- name : string
   This user's name.
- username : string
   This user's username.
- initials : string
   This user's initials.
- online : boolean
   Whether this user is online.
```
#### next run at : string/time

The time of the next scheduled run.

## time\_zone : string

The time zone of this script.

last run : dict:

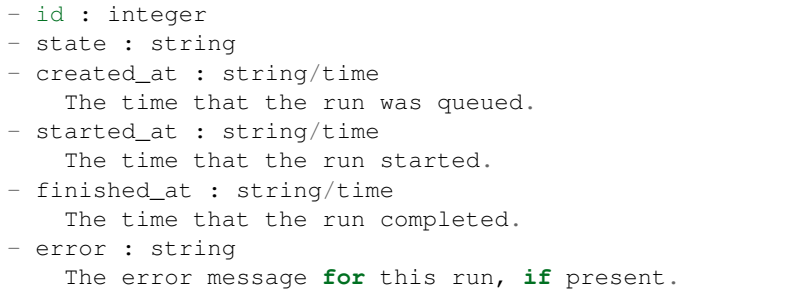

#### hidden : boolean

The hidden status of the object.

# target\_project\_id : integer

Target project to which script outputs will be added.

### archived : string

The archival status of the requested object(s).

# template\_script\_id : integer

The ID of the template script, if any.

## **post\_cancel**(*id*)

Cancel a run

### Parameters id : integer

The ID of the job.

#### Returns id : integer

The ID of the run.

## state : string

The state of the run, one of 'queued', 'running' or 'cancelled'.

#### is\_cancel\_requested : boolean

True if run cancel requested, else false.

**post\_containers**(*required\_resources*, *docker\_command*, *docker\_image\_name*, *\**, *name='DEFAULT'*, *parent\_id='DEFAULT'*, *user\_context='DEFAULT'*, *params='DEFAULT'*, *arguments='DEFAULT'*, *schedule='DEFAULT'*, *notifications='DEFAULT'*, *repo\_http\_uri='DEFAULT'*, *repo\_ref='DEFAULT'*, *remote\_host\_credential\_id='DEFAULT'*, *git\_credential\_id='DEFAULT'*, *docker\_image\_tag='DEFAULT'*, *cancel\_timeout='DEFAULT'*, *time\_zone='DEFAULT'*, *hidden='DEFAULT'*, *target\_project\_id='DEFAULT'*)

Create a container

Parameters required\_resources : dict:

```
cpu : integer
   The number of CPU shares to allocate for the container. Each
˓→core has
   1024 shares.
- memory : integer
   The amount of RAM to allocate for the container (in MiB).
- disk_space : number/float
   The amount of disk space, in GB, to allocate for the container.
ightharpoonupThis
   space will be used to hold the git repo configured for the
˓→container
   and anything your container writes to /tmp or /data. Fractional
˓→values
    (e.g. 0.25) are supported.
```
### docker\_command : string

The command to run on the container. Will be run via sh as: ["sh", "-c", dockerCommand]

### docker\_image\_name : string

The name of the docker image to pull from DockerHub.

```
name : string, optional
```
The name of the container.

### parent id : integer, optional

The ID of the parent job that will trigger this script

### user\_context : string, optional

"runner" or "author", who to execute the script as when run as a template.

```
params : list, optional:
```

```
A definition of the parameters this script accepts in the arguments
˓→field.
- name : string
   The variable's name as used within your code.
- label : string
   The label to present to users when asking them for the value.
- description : string
   A short sentence or fragment describing this parameter to the
˓→end user.
- type : string
   The type of parameter. Valid options: string, multi_line_string,
   integer, float, bool, file, database, credential_aws,
   credential_redshift, or credential_custom
- required : boolean
   Whether this param is required.
- value : string
   The value you would like to set this param to. Setting this.
˓→value makes
    this parameter a fixed param.
- default : string
    If an argument for this parameter is not defined, it will use
ightharpoonupthis
    default value. Use true, True, t, y, yes, or 1 for true bool's
˓→or
```

```
false, False, f, n, no, or 0 for false bool's. Cannot be used
\rightarrowfor
   parameters that are required or a credential type.
```
### arguments : dict, optional

Dictionary of name/value pairs to use to run this script. Only settable if this script has defined params.

schedule : dict, optional:

```
- scheduled : boolean
   If the object is scheduled
- scheduled_days : list
   Day based on numeric value starting at 0 for Sunday
- scheduled_hours : list
   Hours of the day it is scheduled on
- scheduled_minutes : list
   Minutes of the day it is scheduled on
- scheduled_runs_per_hour : integer
   Alternative to scheduled minutes, number of times to run per_{\Box}˓→hour
```
notifications : dict, optional:

```
- urls : list
   URLs to receive a POST request at job completion
- success_email_subject : string
   Custom subject line for success e-mail.
- success_email_body : string
   Custom body text for success e-mail, written in Markdown.
- success_email_addresses : list
   Addresses to notify by e-mail when the job completes.
˓→successfully.
- success_email_from_name : string
   Name from which success emails are sent; defaults to "Civis."
- success_email_reply_to : string
   Address for replies to success emails; defaults to the author.
˓→of the
   job.
- failure_email_addresses : list
   Addresses to notify by e-mail when the job fails.
- stall_warning_minutes : integer
   Stall warning emails will be sent after this amount of minutes.
- success_on : boolean
   If success email notifications are on.
- failure_on : boolean
   If failure email notifications are on.
```
## repo\_http\_uri : string, optional

The location of a github repo to clone into the container, e.g. github.com/my-user/myrepo.git.

# repo\_ref : string, optional

The tag or branch of the github repo to clone into the container.

remote\_host\_credential\_id : integer, optional

The id of the database credentials to pass into the environment of the container.

git\_credential\_id : integer, optional

The id of the git credential to be used when checking out the specified git repo. If not supplied, the first git credential you've submitted will be used. Unnecessary if no git repo is specified or the git repo is public.

docker\_image\_tag : string, optional

The tag of the docker image to pull from DockerHub (default: latest).

#### cancel\_timeout : integer, optional

The amount of time (in seconds) to wait before forcibly terminating the script. When the script is cancelled, it is first sent a TERM signal. If the script is still running after the timeout, it is sent a KILL signal. Defaults to 0.

time\_zone : string, optional

The time zone of this script.

### hidden : boolean, optional

The hidden status of the object.

### target\_project\_id : integer, optional

Target project to which script outputs will be added.

#### Returns id : integer

The ID for the script.

# name : string

The name of the container.

type : string

The type of the script (e.g Container)

## created\_at : string/time

The time this script was created.

#### updated\_at : string/time

The time the script was last updated.

author : dict:

```
- id : integer
   The ID of this user.
- name : string
   This user's name.
- username : string
   This user's username.
- initials : string
   This user's initials.
- online : boolean
   Whether this user is online.
```
### state : string

The status of the script's last run.

## finished\_at : string/time

The time that the script's last run finished.

# category : string

The category of the script.

projects : list:

```
A list of projects containing the script.
- id : integer
    The ID for the project.
- name : string
    The name of the project.
```
#### parent\_id : integer

The ID of the parent job that will trigger this script

## user\_context : string

"runner" or "author", who to execute the script as when run as a template.

### params : list:

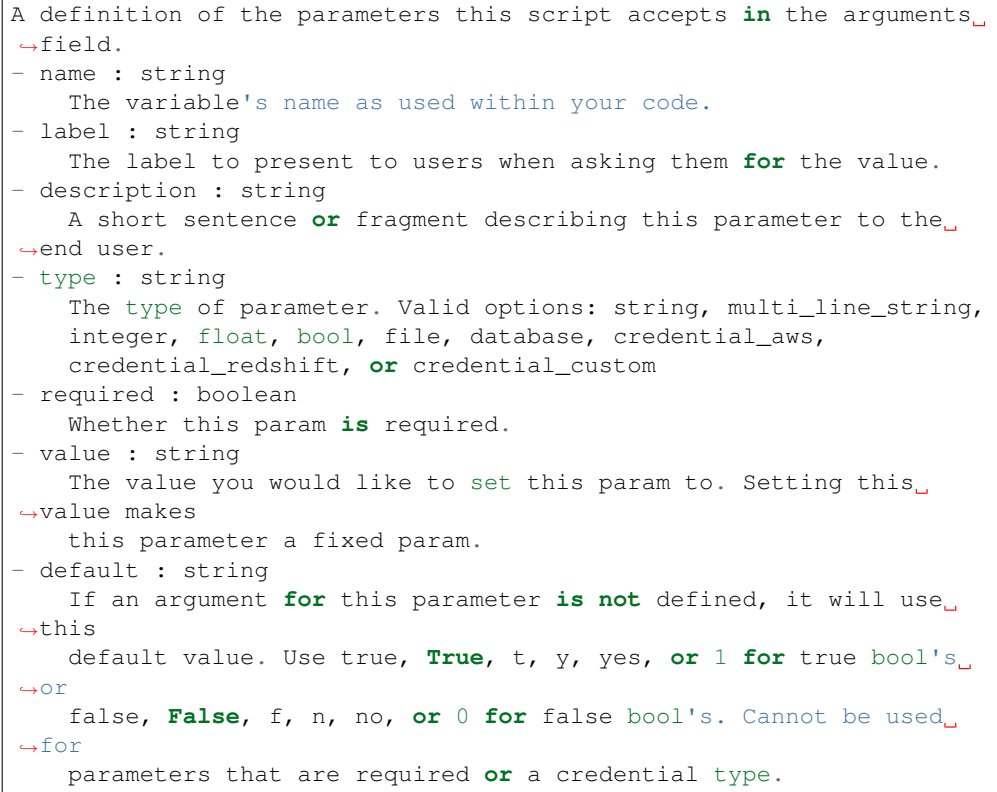

## arguments : dict

Dictionary of name/value pairs to use to run this script. Only settable if this script has defined params.

### is\_template : boolean

Whether others scripts use this one as a template.

#### template dependents count : integer

How many other scripts use this one as a template.

## published\_as\_template\_id : integer

The ID of the template that this script is backing.

### from template id : integer

The ID of the template script.

## template\_script\_name : string

The name of the template script.

# links : dict:

```
- details : string
   The details link to get more information about the script.
 runs : string
   The runs link to get the run information list for this script.
```
# schedule : dict:

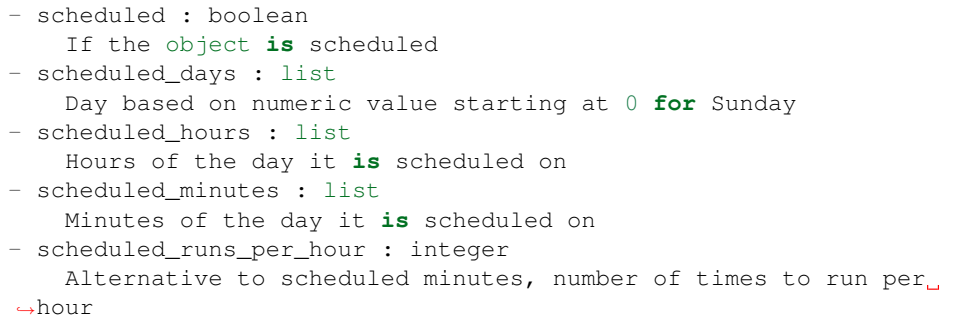

# notifications : dict:

```
- urls : list
   URLs to receive a POST request at job completion
- success_email_subject : string
   Custom subject line for success e-mail.
- success_email_body : string
   Custom body text for success e-mail, written in Markdown.
- success_email_addresses : list
   Addresses to notify by e-mail when the job completes,
˓→successfully.
- success_email_from_name : string
   Name from which success emails are sent; defaults to "Civis."
- success_email_reply_to : string
   Address for replies to success emails; defaults to the author
˓→of the
   job.
- failure_email_addresses : list
   Addresses to notify by e-mail when the job fails.
- stall_warning_minutes : integer
   Stall warning emails will be sent after this amount of minutes.
- success_on : boolean
   If success email notifications are on.
- failure_on : boolean
   If failure email notifications are on.
```
running as : dict:

```
- id : integer
   The ID of this user.
- name : string
   This user's name.
- username : string
   This user's username.
- initials : string
   This user's initials.
- online : boolean
   Whether this user is online.
```
required\_resources : dict:

```
- cpu : integer
   The number of CPU shares to allocate for the container. Each
˓→core has
   1024 shares.
- memory : integer
   The amount of RAM to allocate for the container (in MiB).
- disk_space : number/float
   The amount of disk space, in GB, to allocate for the container.
\rightarrowThis
   space will be used to hold the git repo configured for the
˓→container
   and anything your container writes to /tmp or /data. Fractional
˓→values
   (e.g. 0.25) are supported.
```
### repo\_http\_uri : string

The location of a github repo to clone into the container, e.g. github.com/my-user/myrepo.git.

# repo\_ref : string

The tag or branch of the github repo to clone into the container.

# remote\_host\_credential\_id : integer

The id of the database credentials to pass into the environment of the container.

#### git\_credential\_id : integer

The id of the git credential to be used when checking out the specified git repo. If not supplied, the first git credential you've submitted will be used. Unnecessary if no git repo is specified or the git repo is public.

#### docker\_command : string

The command to run on the container. Will be run via sh as: ["sh", "-c", dockerCommand]

## docker\_image\_name : string

The name of the docker image to pull from DockerHub.

## docker\_image\_tag : string

The tag of the docker image to pull from DockerHub (default: latest).
#### cancel\_timeout : integer

The amount of time (in seconds) to wait before forcibly terminating the script. When the script is cancelled, it is first sent a TERM signal. If the script is still running after the timeout, it is sent a KILL signal. Defaults to 0.

#### last run : dict:

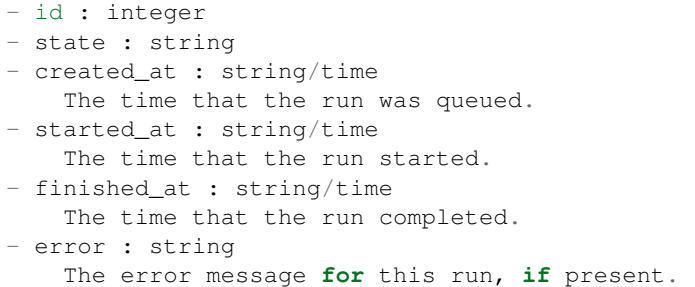

#### time\_zone : string

The time zone of this script.

### hidden : boolean

The hidden status of the object.

### archived : string

The archival status of the requested object(s).

## target\_project\_id : integer

Target project to which script outputs will be added.

```
post_containers_clone(id, *, clone_schedule='DEFAULT', clone_triggers='DEFAULT',
                          clone_notifications='DEFAULT')
```
Clone this Container Script

#### Parameters id : integer

The ID for the script.

clone\_schedule : boolean, optional

If true, also copy the schedule to the new script.

## clone\_triggers : boolean, optional

If true, also copy the triggers to the new script.

### clone\_notifications : boolean, optional

If true, also copy the notifications to the new script.

### Returns id : integer

The ID for the script.

### name : string

The name of the container.

### type : string

The type of the script (e.g Container)

created\_at : string/time

The time this script was created.

### updated\_at : string/time

The time the script was last updated.

# author : dict:

```
- id : integer
   The ID of this user.
- name : string
   This user's name.
- username : string
   This user's username.
- initials : string
   This user's initials.
- online : boolean
   Whether this user is online.
```
state : string

The status of the script's last run.

# finished\_at : string/time

The time that the script's last run finished.

### category : string

The category of the script.

### projects : list:

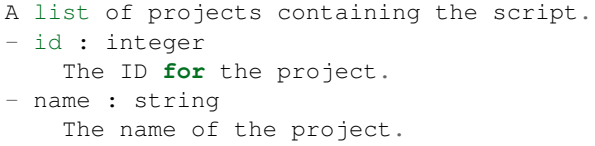

## parent\_id : integer

The ID of the parent job that will trigger this script

#### user\_context : string

"runner" or "author", who to execute the script as when run as a template.

### params : list:

```
A definition of the parameters this script accepts in the arguments
˓→field.
- name : string
   The variable's name as used within your code.
- label : string
   The label to present to users when asking them for the value.
- description : string
   A short sentence or fragment describing this parameter to the
˓→end user.
- type : string
   The type of parameter. Valid options: string, multi_line_string,
    integer, float, bool, file, database, credential_aws,
    credential_redshift, or credential_custom
 - required : boolean
```

```
Whether this param is required.
- value : string
   The value you would like to set this param to. Setting this.
˓→value makes
   this parameter a fixed param.
- default : string
   If an argument for this parameter is not defined, it will use
ightharpoonupthis
   default value. Use true, True, t, y, yes, or 1 for true bool's
\rightarrowor
   false, False, f, n, no, or 0 for false bool's. Cannot be used
˓→for
   parameters that are required or a credential type.
```
#### arguments : dict

Dictionary of name/value pairs to use to run this script. Only settable if this script has defined params.

### is template : boolean

Whether others scripts use this one as a template.

### template\_dependents\_count : integer

How many other scripts use this one as a template.

## published\_as\_template\_id : integer

The ID of the template that this script is backing.

### from\_template\_id : integer

The ID of the template script.

#### template\_script\_name : string

The name of the template script.

links : dict:

```
- details : string
   The details link to get more information about the script.
- runs : string
   The runs link to get the run information list for this script.
```
schedule : dict:

```
- scheduled : boolean
   If the object is scheduled
- scheduled_days : list
   Day based on numeric value starting at 0 for Sunday
- scheduled_hours : list
   Hours of the day it is scheduled on
- scheduled minutes : list
   Minutes of the day it is scheduled on
- scheduled_runs_per_hour : integer
   Alternative to scheduled minutes, number of times to run per
\leftrightarrowhour
```
notifications : dict:

```
urls : list
   URLs to receive a POST request at job completion
success_email_subject : string
   Custom subject line for success e-mail.
- success_email_body : string
   Custom body text for success e-mail, written in Markdown.
- success_email_addresses : list
   Addresses to notify by e-mail when the job completes,
˓→successfully.
- success_email_from_name : string
   Name from which success emails are sent; defaults to "Civis."
- success_email_reply_to : string
   Address for replies to success emails; defaults to the author.
˓→of the
   job.
- failure_email_addresses : list
   Addresses to notify by e-mail when the job fails.
- stall_warning_minutes : integer
   Stall warning emails will be sent after this amount of minutes.
- success_on : boolean
   If success email notifications are on.
- failure_on : boolean
   If failure email notifications are on.
```
running as : dict:

```
- id : integer
   The ID of this user.
- name : string
   This user's name.
- username : string
   This user's username.
- initials : string
   This user's initials.
- online : boolean
   Whether this user is online.
```
required\_resources : dict:

```
- cpu : integer
   The number of CPU shares to allocate for the container. Each
˓→core has
   1024 shares.
- memory : integer
   The amount of RAM to allocate for the container (in MiB).
- disk_space : number/float
   The amount of disk space, in GB, to allocate for the container.
\rightarrowThis
   space will be used to hold the git repo configured for the
˓→container
   and anything your container writes to /tmp or /data. Fractional
˓→values
    (e.g. 0.25) are supported.
```
# repo\_http\_uri : string

The location of a github repo to clone into the container, e.g. github.com/my-user/myrepo.git.

#### repo\_ref : string

The tag or branch of the github repo to clone into the container.

## remote\_host\_credential\_id : integer

The id of the database credentials to pass into the environment of the container.

#### git\_credential\_id : integer

The id of the git credential to be used when checking out the specified git repo. If not supplied, the first git credential you've submitted will be used. Unnecessary if no git repo is specified or the git repo is public.

#### docker\_command : string

The command to run on the container. Will be run via sh as: ["sh", "-c", dockerCommand]

## docker\_image\_name : string

The name of the docker image to pull from DockerHub.

### docker\_image\_tag : string

The tag of the docker image to pull from DockerHub (default: latest).

## cancel\_timeout : integer

The amount of time (in seconds) to wait before forcibly terminating the script. When the script is cancelled, it is first sent a TERM signal. If the script is still running after the timeout, it is sent a KILL signal. Defaults to 0.

### last\_run : dict:

```
- id : integer
- state : string
- created_at : string/time
   The time that the run was queued.
- started_at : string/time
   The time that the run started.
- finished_at : string/time
   The time that the run completed.
- error : string
   The error message for this run, if present.
```
## time\_zone : string

The time zone of this script.

## hidden : boolean

The hidden status of the object.

## archived : string

The archival status of the requested object(s).

#### target\_project\_id : integer

Target project to which script outputs will be added.

#### **post\_containers\_runs**(*id*)

Start a run

Parameters id : integer

The ID of the container.

### Returns id : integer

The ID of the run.

# container\_id : integer

The ID of the container.

### state : string

The state of the run, one of 'queued' 'running' 'succeeded' 'failed' or 'cancelled'.

## is\_cancel\_requested : boolean

True if run cancel requested, else false.

#### started at : string/time

The time the last run started at.

## finished\_at : string/time

The time the last run completed.

## error : string

The error, if any, returned by the run.

# **post\_containers\_runs\_outputs**(*id*, *run\_id*, *object\_type*, *object\_id*)

Add an output for a run

## Parameters id : integer

The ID of the container script.

## run\_id : integer

The ID of the run.

## object\_type : string

The type of the output. Valid values are File, Table, Report, Project, or Credential

### object id : integer

The ID of the output object.

### Returns object\_type : string

The type of the output. Valid values are File, Table, Report, Project, or Credential

### object\_id : integer

The ID of the output object.

## name : string

The name of the output object.

## link : string

The link to retrieve the output object.

**post\_custom**(*from\_template\_id*, *\**, *name='DEFAULT'*, *parent\_id='DEFAULT'*, *arguments='DEFAULT'*, *remote\_host\_id='DEFAULT'*, *credential\_id='DEFAULT'*, *schedule='DEFAULT'*, *notifications='DEFAULT'*, *time\_zone='DEFAULT'*, *hidden='DEFAULT'*, *target\_project\_id='DEFAULT'*) Create a Custom Script

#### Parameters from template id : integer

The ID of the template script.

name : string, optional

The name of the script.

parent\_id : integer, optional

The ID of the parent job that will trigger this script

### arguments : dict, optional

Dictionary of name/value pairs to use to run this script. Only settable if this script has defined params.

### remote\_host\_id : integer, optional

The remote host ID that this script will connect to.

credential\_id : integer, optional

The credential that this script will use.

```
schedule : dict, optional:
```
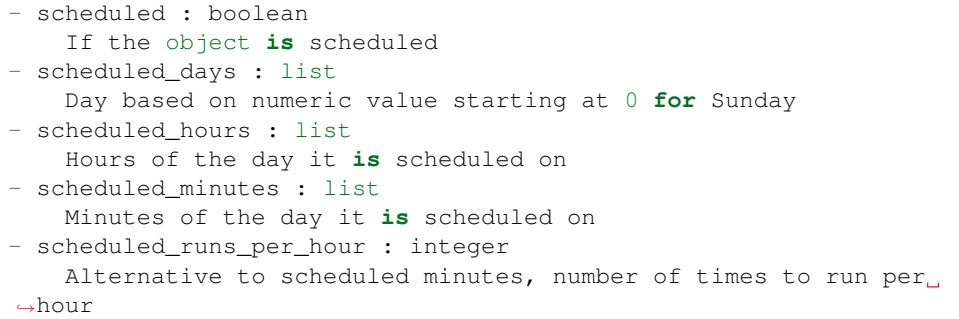

notifications : dict, optional:

```
- urls : list
   URLs to receive a POST request at job completion
- success_email_subject : string
   Custom subject line for success e-mail.
- success_email_body : string
   Custom body text for success e-mail, written in Markdown.
- success_email_addresses : list
   Addresses to notify by e-mail when the job completes
˓→successfully.
- success_email_from_name : string
   Name from which success emails are sent; defaults to "Civis."
- success_email_reply_to : string
   Address for replies to success emails; defaults to the author.
˓→of the
   job.
- failure_email_addresses : list
   Addresses to notify by e-mail when the job fails.
- stall_warning_minutes : integer
   Stall warning emails will be sent after this amount of minutes.
- success_on : boolean
   If success email notifications are on.
```

```
failure_on : boolean
 If failure email notifications are on.
```
### time\_zone : string, optional

The time zone of this script.

hidden : boolean, optional

The hidden status of the object.

### target\_project\_id : integer, optional

Target project to which script outputs will be added.

### Returns id : integer

The ID for the script.

# name : string

The name of the script.

### type : string

The type of the script (e.g Custom)

# created\_at : string/time

The time this script was created.

## updated\_at : string/time

The time the script was last updated.

author : dict:

```
- id : integer
   The ID of this user.
- name : string
   This user's name.
- username : string
   This user's username.
- initials : string
   This user's initials.
- online : boolean
   Whether this user is online.
```
## state : string

The status of the script's last run.

## finished\_at : string/time

The time that the script's last run finished.

# category : string

projects : list:

```
A list of projects containing the script.
- id : integer
   The ID for the project.
- name : string
   The name of the project.
```
parent\_id : integer

The ID of the parent job that will trigger this script

params : list:

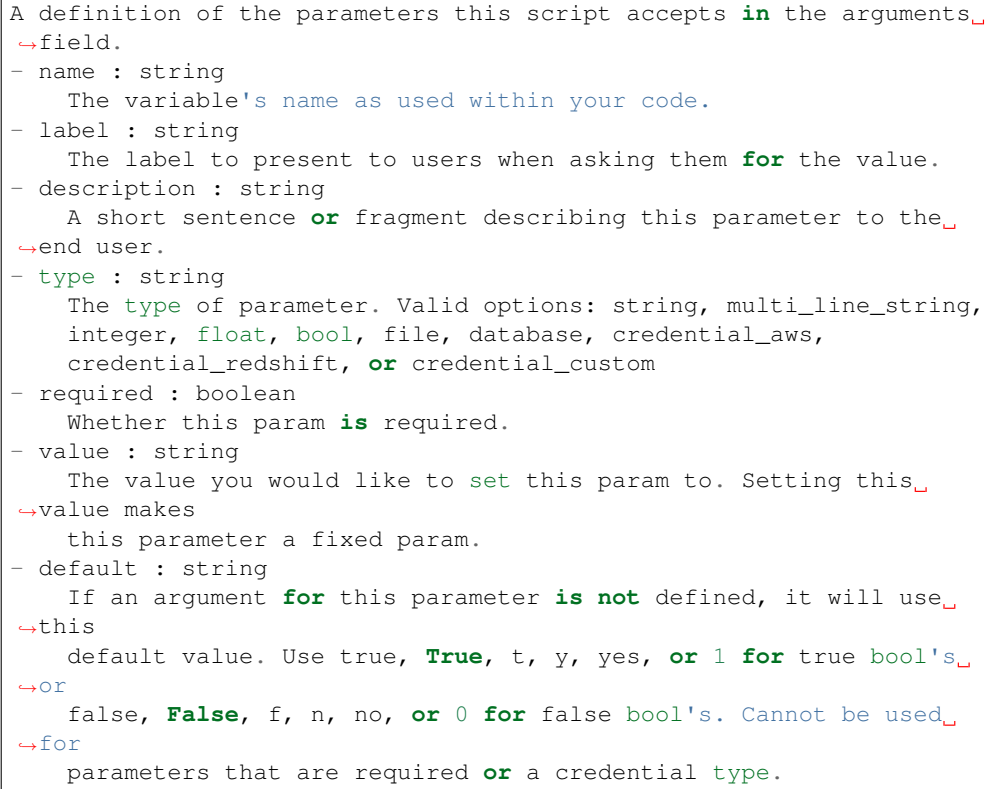

# arguments : dict

Dictionary of name/value pairs to use to run this script. Only settable if this script has defined params.

# from\_template\_id : integer

The ID of the template script.

# ui\_report\_url : integer

The url of the custom HTML.

# template\_script\_name : string

The name of the template script.

# template\_note : string

The template's note.

## remote\_host\_id : integer

The remote host ID that this script will connect to.

# credential\_id : integer

The credential that this script will use.

code\_preview : string

The code that this script will run with arguments inserted.

## schedule : dict:

```
- scheduled : boolean
   If the object is scheduled
- scheduled_days : list
   Day based on numeric value starting at 0 for Sunday
- scheduled_hours : list
   Hours of the day it is scheduled on
- scheduled_minutes : list
   Minutes of the day it is scheduled on
- scheduled_runs_per_hour : integer
   Alternative to scheduled minutes, number of times to run per
˓→hour
```
notifications : dict:

```
- urls : list
   URLs to receive a POST request at job completion
- success_email_subject : string
   Custom subject line for success e-mail.
- success_email_body : string
   Custom body text for success e-mail, written in Markdown.
- success_email_addresses : list
   Addresses to notify by e-mail when the job completes.
˓→successfully.
- success_email_from_name : string
   Name from which success emails are sent; defaults to "Civis."
- success_email_reply_to : string
   Address for replies to success emails; defaults to the author
˓→of the
   job.
- failure_email_addresses : list
   Addresses to notify by e-mail when the job fails.
- stall_warning_minutes : integer
   Stall warning emails will be sent after this amount of minutes.
- success_on : boolean
   If success email notifications are on.
- failure_on : boolean
   If failure email notifications are on.
```
running\_as : dict:

```
- id : integer
   The ID of this user.
- name : string
   This user's name.
- username : string
   This user's username.
- initials : string
   This user's initials.
- online : boolean
   Whether this user is online.
```
## time\_zone : string

The time zone of this script.

last\_run : dict:

```
- id : integer
- state : string
- created_at : string/time
   The time that the run was queued.
- started_at : string/time
   The time that the run started.
- finished_at : string/time
   The time that the run completed.
- error : string
   The error message for this run, if present.
```
### hidden : boolean

The hidden status of the object.

archived : string

The archival status of the requested object(s).

```
target_project_id : integer
```
Target project to which script outputs will be added.

```
post_custom_clone(id, *, clone_schedule='DEFAULT', clone_triggers='DEFAULT',
                    clone_notifications='DEFAULT')
```
Clone this Custom Script

Parameters id : integer

The ID for the script.

clone\_schedule : boolean, optional

If true, also copy the schedule to the new script.

clone\_triggers : boolean, optional

If true, also copy the triggers to the new script.

clone\_notifications : boolean, optional

If true, also copy the notifications to the new script.

### Returns id : integer

The ID for the script.

name : string

The name of the script.

type : string

The type of the script (e.g Custom)

# created\_at : string/time

The time this script was created.

#### updated\_at : string/time

The time the script was last updated.

author : dict:

```
id : integer
   The ID of this user.
- name : string
   This user's name.
- username : string
   This user's username.
- initials : string
   This user's initials.
- online : boolean
   Whether this user is online.
```
### state : string

The status of the script's last run.

## finished\_at : string/time

The time that the script's last run finished.

category : string

projects : list:

```
A list of projects containing the script.
- id : integer
   The ID for the project.
- name : string
   The name of the project.
```
# parent\_id : integer

The ID of the parent job that will trigger this script

params : list:

```
A definition of the parameters this script accepts in the arguments
˓→field.
- name : string
   The variable's name as used within your code.
- label : string
   The label to present to users when asking them for the value.
- description : string
   A short sentence or fragment describing this parameter to the
˓→end user.
- type : string
   The type of parameter. Valid options: string, multi_line_string,
   integer, float, bool, file, database, credential_aws,
   credential_redshift, or credential_custom
- required : boolean
   Whether this param is required.
- value : string
   The value you would like to set this param to. Setting this
˓→value makes
   this parameter a fixed param.
- default : string
    If an argument for this parameter is not defined, it will use
˓→this
    default value. Use true, True, t, y, yes, or 1 for true bool's
\rightarrowor
    false, False, f, n, no, or 0 for false bool's. Cannot be used
˓→for
```
parameters that are required **or** a credential type.

#### arguments : dict

Dictionary of name/value pairs to use to run this script. Only settable if this script has defined params.

### from\_template\_id : integer

The ID of the template script.

### ui\_report\_url : integer

The url of the custom HTML.

### template script name : string

The name of the template script.

### template\_note : string

The template's note.

### remote\_host\_id : integer

The remote host ID that this script will connect to.

# credential\_id : integer

The credential that this script will use.

#### code\_preview : string

The code that this script will run with arguments inserted.

### schedule : dict:

```
- scheduled : boolean
   If the object is scheduled
- scheduled_days : list
   Day based on numeric value starting at 0 for Sunday
- scheduled hours : list
   Hours of the day it is scheduled on
- scheduled_minutes : list
   Minutes of the day it is scheduled on
- scheduled_runs_per_hour : integer
   Alternative to scheduled minutes, number of times to run per
\rightarrowhour
```
# notifications : dict:

```
- urls : list
   URLs to receive a POST request at job completion
- success_email_subject : string
   Custom subject line for success e-mail.
- success_email_body : string
   Custom body text for success e-mail, written in Markdown.
- success_email_addresses : list
   Addresses to notify by e-mail when the job completes.
˓→successfully.
- success_email_from_name : string
   Name from which success emails are sent; defaults to "Civis."
- success_email_reply_to : string
   Address for replies to success emails; defaults to the author.
˓→of the
```

```
job.
- failure_email_addresses : list
   Addresses to notify by e-mail when the job fails.
- stall_warning_minutes : integer
   Stall warning emails will be sent after this amount of minutes.
- success_on : boolean
   If success email notifications are on.
- failure_on : boolean
   If failure email notifications are on.
```
running\_as : dict:

```
- id : integer
   The ID of this user.
- name : string
   This user's name.
- username : string
   This user's username.
- initials : string
   This user's initials.
- online : boolean
   Whether this user is online.
```
## time\_zone : string

The time zone of this script.

last\_run : dict:

```
- id : integer
- state : string
- created_at : string/time
   The time that the run was queued.
- started_at : string/time
   The time that the run started.
- finished_at : string/time
   The time that the run completed.
- error : string
   The error message for this run, if present.
```
## hidden : boolean

The hidden status of the object.

### archived : string

The archival status of the requested object(s).

## target\_project\_id : integer

Target project to which script outputs will be added.

#### **post\_custom\_runs**(*id*)

Start a run

Parameters id : integer

The ID of the custom.

# Returns id : integer

The ID of the run.

custom\_id : integer

The ID of the custom.

## state : string

The state of the run, one of 'queued' 'running' 'succeeded' 'failed' or 'cancelled'.

## is cancel requested : boolean

True if run cancel requested, else false.

### started\_at : string/time

The time the last run started at.

#### finished\_at : string/time

The time the last run completed.

### error : string

The error, if any, returned by the run.

## **post\_custom\_runs\_outputs**(*id*, *run\_id*, *object\_type*, *object\_id*)

Add an output for a run

## Parameters id : integer

The ID of the custom script.

run\_id : integer

The ID of the run.

# object\_type : string

The type of the output. Valid values are File, Table, Report, Project, or Credential

#### object\_id : integer

The ID of the output object.

### Returns object\_type : string

The type of the output. Valid values are File, Table, Report, Project, or Credential

#### object\_id : integer

The ID of the output object.

# name : string

The name of the output object.

#### link : string

The link to retrieve the output object.

**post\_javascript**(*name*, *source*, *remote\_host\_id*, *credential\_id*, *\**, *parent\_id='DEFAULT'*, *user\_context='DEFAULT'*, *params='DEFAULT'*, *arguments='DEFAULT'*, *schedule='DEFAULT'*, *notifications='DEFAULT'*, *next\_run\_at='DEFAULT'*, *time\_zone='DEFAULT'*, *hidden='DEFAULT'*, *target\_project\_id='DEFAULT'*)

Create a JavaScript Script

# Parameters name : string

The name of the script.

source : string

The body/text of the script.

#### remote\_host\_id : integer

The remote host ID that this script will connect to.

### credential\_id : integer

The credential that this script will use.

#### parent\_id : integer, optional

The ID of the parent job that will trigger this script

#### user\_context : string, optional

"runner" or "author", who to execute the script as when run as a template.

#### params : list, optional:

```
A definition of the parameters this script accepts in the arguments
˓→field.
- name : string
    The variable's name as used within your code.
- label : string
   The label to present to users when asking them for the value.
- description : string
   A short sentence or fragment describing this parameter to the
˓→end user.
- type : string
    The type of parameter. Valid options: string, multi_line_string,
    integer, float, bool, file, database, credential_aws,
    credential_redshift, or credential_custom
- required : boolean
   Whether this param is required.
- value : string
    The value you would like to set this param to. Setting this.
˓→value makes
    this parameter a fixed param.
- default : string
    If an argument for this parameter is not defined, it will use
\rightarrowthis
    default value. Use true, True, t, y, yes, or 1 for true bool's
˓→or
    false, False, f, n, no, or 0 for false bool's. Cannot be used
˓→for
    parameters that are required or a credential type.
```
### arguments : dict, optional

Dictionary of name/value pairs to use to run this script. Only settable if this script has defined params.

schedule : dict, optional:

```
- scheduled : boolean
   If the object is scheduled
- scheduled_days : list
   Day based on numeric value starting at 0 for Sunday
- scheduled_hours : list
   Hours of the day it is scheduled on
- scheduled_minutes : list
```

```
Minutes of the day it is scheduled on
scheduled_runs_per_hour : integer
   Alternative to scheduled minutes, number of times to run per
˓→hour
```
notifications : dict, optional:

```
- urls : list
   URLs to receive a POST request at job completion
- success_email_subject : string
   Custom subject line for success e-mail.
- success_email_body : string
   Custom body text for success e-mail, written in Markdown.
- success_email_addresses : list
   Addresses to notify by e-mail when the job completes
˓→successfully.
- success_email_from_name : string
   Name from which success emails are sent; defaults to "Civis."
- success_email_reply_to : string
   Address for replies to success emails; defaults to the author.
˓→of the
   job.
- failure_email_addresses : list
   Addresses to notify by e-mail when the job fails.
- stall_warning_minutes : integer
   Stall warning emails will be sent after this amount of minutes.
- success_on : boolean
   If success email notifications are on.
- failure_on : boolean
   If failure email notifications are on.
```

```
next_run_at : string/time, optional
```
The time of the next scheduled run.

```
time_zone : string, optional
```
The time zone of this script.

hidden : boolean, optional

The hidden status of the object.

target\_project\_id : integer, optional

Target project to which script outputs will be added.

### Returns id : integer

The ID for the script.

name : string

The name of the script.

### type : string

The type of the script (e.g SQL, Container, Python, R, JavaScript)

# created\_at : string/time

The time this script was created.

updated\_at : string/time

The time the script was last updated.

## author : dict:

```
- id : integer
   The ID of this user.
- name : string
   This user's name.
- username : string
   This user's username.
- initials : string
   This user's initials.
- online : boolean
   Whether this user is online.
```
state : string

The status of the script's last run.

#### finished\_at : string/time

The time that the script's last run finished.

#### category : string

The category of the script.

# projects : list:

```
A list of projects containing the script.
- id : integer
   The ID for the project.
- name : string
   The name of the project.
```
#### parent\_id : integer

The ID of the parent job that will trigger this script

#### user\_context : string

"runner" or "author", who to execute the script as when run as a template.

#### params : list:

```
A definition of the parameters this script accepts in the arguments
˓→field.
- name : string
   The variable's name as used within your code.
- label : string
   The label to present to users when asking them for the value.
- description : string
   A short sentence or fragment describing this parameter to the
˓→end user.
- type : string
   The type of parameter. Valid options: string, multi_line_string,
   integer, float, bool, file, database, credential_aws,
   credential_redshift, or credential_custom
- required : boolean
   Whether this param is required.
- value : string
    The value you would like to set this param to. Setting this
˓→value makes
```

```
this parameter a fixed param.
default : string
   If an argument for this parameter is not defined, it will use
\rightarrowthis
   default value. Use true, True, t, y, yes, or 1 for true bool's
˓→or
   false, False, f, n, no, or 0 for false bool's. Cannot be used
\rightarrowfor
   parameters that are required or a credential type.
```
### arguments : dict

Dictionary of name/value pairs to use to run this script. Only settable if this script has defined params.

is\_template : boolean

Whether others scripts use this one as a template.

## published\_as\_template\_id : integer

The ID of the template that this script is backing.

#### from\_template\_id : integer

The ID of the template this script uses, if any.

## template\_dependents\_count : integer

How many other scripts use this one as a template.

#### template\_script\_name : string

The name of the template script.

## links : dict:

```
- details : string
   The details link to get more information about the script.
- runs : string
   The runs link to get the run information list for this script.
```
## schedule : dict:

```
- scheduled : boolean
   If the object is scheduled
- scheduled_days : list
   Day based on numeric value starting at 0 for Sunday
- scheduled_hours : list
   Hours of the day it is scheduled on
- scheduled_minutes : list
   Minutes of the day it is scheduled on
- scheduled_runs_per_hour : integer
   Alternative to scheduled minutes, number of times to run per
˓→hour
```
# notifications : dict:

```
- urls : list
   URLs to receive a POST request at job completion
- success_email_subject : string
   Custom subject line for success e-mail.
```

```
success_email_body : string
   Custom body text for success e-mail, written in Markdown.
- success email addresses : list
   Addresses to notify by e-mail when the job completes
˓→successfully.
- success_email_from_name : string
  Name from which success emails are sent; defaults to "Civis."
- success_email_reply_to : string
   Address for replies to success emails; defaults to the author.
˓→of the
   job.
- failure_email_addresses : list
   Addresses to notify by e-mail when the job fails.
- stall_warning_minutes : integer
   Stall warning emails will be sent after this amount of minutes.
- success_on : boolean
   If success email notifications are on.
- failure_on : boolean
   If failure email notifications are on.
```
running as : dict:

```
- id : integer
   The ID of this user.
- name : string
   This user's name.
- username : string
   This user's username.
- initials : string
   This user's initials.
- online : boolean
   Whether this user is online.
```
next run at : string/time

The time of the next scheduled run.

## time\_zone : string

The time zone of this script.

last\_run : dict:

```
- id : integer
- state : string
- created_at : string/time
   The time that the run was queued.
- started_at : string/time
   The time that the run started.
- finished_at : string/time
   The time that the run completed.
- error : string
   The error message for this run, if present.
```
## hidden : boolean

The hidden status of the object.

## target\_project\_id : integer

Target project to which script outputs will be added.

archived : string

The archival status of the requested object(s).

source : string

The body/text of the script.

## remote\_host\_id : integer

The remote host ID that this script will connect to.

### credential\_id : integer

The credential that this script will use.

```
post_javascript_clone(id, *, clone_schedule='DEFAULT', clone_triggers='DEFAULT',
```
*clone\_notifications='DEFAULT'*) Clone this JavaScript Script

# Parameters id : integer

The ID for the script.

clone\_schedule : boolean, optional

If true, also copy the schedule to the new script.

clone\_triggers : boolean, optional

If true, also copy the triggers to the new script.

clone\_notifications : boolean, optional

If true, also copy the notifications to the new script.

### Returns id : integer

The ID for the script.

## name : string

The name of the script.

# type : string

The type of the script (e.g SQL, Container, Python, R, JavaScript)

## created\_at : string/time

The time this script was created.

## updated\_at : string/time

The time the script was last updated.

## author : dict:

```
- id : integer
   The ID of this user.
- name : string
   This user's name.
- username : string
   This user's username.
- initials : string
   This user's initials.
- online : boolean
   Whether this user is online.
```
### state : string

The status of the script's last run.

## finished\_at : string/time

The time that the script's last run finished.

#### category : string

The category of the script.

#### projects : list:

```
A list of projects containing the script.
- id : integer
    The ID for the project.
- name : string
    The name of the project.
```
### parent\_id : integer

The ID of the parent job that will trigger this script

### user\_context : string

"runner" or "author", who to execute the script as when run as a template.

# params : list:

```
A definition of the parameters this script accepts in the arguments
˓→field.
- name : string
   The variable's name as used within your code.
- label : string
   The label to present to users when asking them for the value.
- description : string
   A short sentence or fragment describing this parameter to the
˓→end user.
- type : string
   The type of parameter. Valid options: string, multi_line_string,
   integer, float, bool, file, database, credential_aws,
   credential_redshift, or credential_custom
- required : boolean
   Whether this param is required.
- value : string
   The value you would like to set this param to. Setting this
˓→value makes
    this parameter a fixed param.
- default : string
    If an argument for this parameter is not defined, it will use
ightharpoonupthis
    default value. Use true, True, t, y, yes, or 1 for true bool's
˓→or
    false, False, f, n, no, or 0 for false bool's. Cannot be used
\rightarrowfor
   parameters that are required or a credential type.
```
## arguments : dict

Dictionary of name/value pairs to use to run this script. Only settable if this script has defined params.

#### is template : boolean

Whether others scripts use this one as a template.

## published\_as\_template\_id : integer

The ID of the template that this script is backing.

### from\_template\_id : integer

The ID of the template this script uses, if any.

### template\_dependents\_count : integer

How many other scripts use this one as a template.

### template\_script\_name : string

The name of the template script.

### links : dict:

```
- details : string
   The details link to get more information about the script.
- runs : string
   The runs link to get the run information list for this script.
```
## schedule : dict:

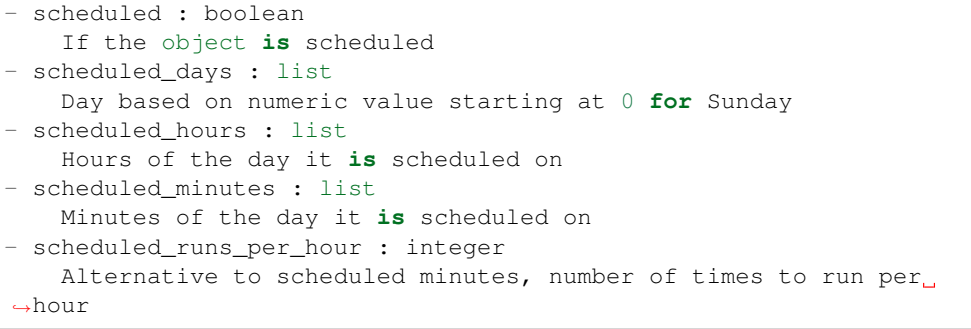

# notifications : dict:

```
- urls : list
   URLs to receive a POST request at job completion
- success_email_subject : string
   Custom subject line for success e-mail.
- success_email_body : string
   Custom body text for success e-mail, written in Markdown.
- success_email_addresses : list
   Addresses to notify by e-mail when the job completes
˓→successfully.
- success_email_from_name : string
   Name from which success emails are sent; defaults to "Civis."
- success_email_reply_to : string
   Address for replies to success emails; defaults to the author.
˓→of the
   job.
- failure_email_addresses : list
   Addresses to notify by e-mail when the job fails.
- stall_warning_minutes : integer
   Stall warning emails will be sent after this amount of minutes.
```

```
success_on : boolean
  If success email notifications are on.
- failure on : boolean
   If failure email notifications are on.
```
### running\_as : dict:

```
- id : integer
   The ID of this user.
- name : string
   This user's name.
- username : string
   This user's username.
- initials : string
   This user's initials.
- online : boolean
  Whether this user is online.
```
next\_run\_at : string/time

The time of the next scheduled run.

#### time\_zone : string

The time zone of this script.

# last run : dict:

```
- id : integer
- state : string
- created at : string/time
   The time that the run was queued.
- started_at : string/time
   The time that the run started.
- finished_at : string/time
   The time that the run completed.
- error : string
   The error message for this run, if present.
```
## hidden : boolean

The hidden status of the object.

#### target\_project\_id : integer

Target project to which script outputs will be added.

## archived : string

The archival status of the requested object(s).

#### source : string

The body/text of the script.

### remote\_host\_id : integer

The remote host ID that this script will connect to.

## credential\_id : integer

The credential that this script will use.

## **post\_javascript\_runs**(*id*)

# Start a run

Parameters id : integer

The ID of the javascript.

Returns id : integer

The ID of the run.

# javascript\_id : integer

The ID of the javascript.

## state : string

The state of the run, one of 'queued' 'running' 'succeeded' 'failed' or 'cancelled'.

## is\_cancel\_requested : boolean

True if run cancel requested, else false.

# started\_at : string/time

The time the last run started at.

### finished\_at : string/time

The time the last run completed.

### error : string

The error, if any, returned by the run.

# **post\_javascript\_runs\_outputs**(*id*, *run\_id*, *object\_type*, *object\_id*)

Add an output for a run

## Parameters id : integer

The ID of the javascript script.

run\_id : integer

The ID of the run.

### object\_type : string

The type of the output. Valid values are File, Table, Report, Project, or Credential

### object\_id : integer

The ID of the output object.

#### Returns object\_type : string

The type of the output. Valid values are File, Table, Report, Project, or Credential

## object\_id : integer

The ID of the output object.

#### name : string

The name of the output object.

# link : string

The link to retrieve the output object.

**post\_python3**(*name*, *source*, *\**, *parent\_id='DEFAULT'*, *user\_context='DEFAULT'*, *params='DEFAULT'*, *arguments='DEFAULT'*, *schedule='DEFAULT'*, *notifications='DEFAULT'*, *next\_run\_at='DEFAULT'*, *time\_zone='DEFAULT'*, *hidden='DEFAULT'*, *target\_project\_id='DEFAULT'*, *required\_resources='DEFAULT'*, *cancel\_timeout='DEFAULT'*)

Create a Python Script

## Parameters name : string

The name of the script.

source : string

The body/text of the script.

parent\_id : integer, optional

The ID of the parent job that will trigger this script

#### user\_context : string, optional

"runner" or "author", who to execute the script as when run as a template.

params : list, optional:

```
A definition of the parameters this script accepts in the arguments
˓→field.
- name : string
   The variable's name as used within your code.
- label : string
   The label to present to users when asking them for the value.
- description : string
   A short sentence or fragment describing this parameter to the
˓→end user.
- type : string
    The type of parameter. Valid options: string, multi_line_string,
    integer, float, bool, file, database, credential_aws,
    credential_redshift, or credential_custom
- required : boolean
    Whether this param is required.
- value : string
   The value you would like to set this param to. Setting this
˓→value makes
   this parameter a fixed param.
- default : string
   If an argument for this parameter is not defined, it will use
\rightarrowthis
    default value. Use true, True, t, y, yes, or 1 for true bool's
˓→or
    false, False, f, n, no, or 0 for false bool's. Cannot be used
\rightarrowfor
    parameters that are required or a credential type.
```
arguments : dict, optional

Dictionary of name/value pairs to use to run this script. Only settable if this script has defined params.

schedule : dict, optional:

```
scheduled : boolean
  If the object is scheduled
```

```
scheduled_days : list
   Day based on numeric value starting at 0 for Sunday
scheduled hours : list
   Hours of the day it is scheduled on
- scheduled_minutes : list
   Minutes of the day it is scheduled on
- scheduled_runs_per_hour : integer
   Alternative to scheduled minutes, number of times to run per,
˓→hour
```
notifications : dict, optional:

```
- urls : list
   URLs to receive a POST request at job completion
- success_email_subject : string
   Custom subject line for success e-mail.
- success_email_body : string
   Custom body text for success e-mail, written in Markdown.
- success_email_addresses : list
   Addresses to notify by e-mail when the job completes
˓→successfully.
- success_email_from_name : string
   Name from which success emails are sent; defaults to "Civis."
- success_email_reply_to : string
   Address for replies to success emails; defaults to the author
˓→of the
   job.
- failure_email_addresses : list
   Addresses to notify by e-mail when the job fails.
- stall_warning_minutes : integer
   Stall warning emails will be sent after this amount of minutes.
- success_on : boolean
   If success email notifications are on.
- failure_on : boolean
   If failure email notifications are on.
```
next\_run\_at : string/time, optional

The time of the next scheduled run.

### time\_zone : string, optional

The time zone of this script.

#### hidden : boolean, optional

The hidden status of the object.

#### target\_project\_id : integer, optional

Target project to which script outputs will be added.

required\_resources : dict, optional:

```
- cpu : integer
   The number of CPU shares to allocate for the container. Each
˓→core has
  1024 shares. Must be at least 2 shares.
- memory : integer
   The amount of RAM to allocate for the container (in MiB). Must
˓→be at
```

```
least 4 MiB.
- disk_space : number/float
   The amount of disk space, in GB, to allocate for the container.
ightharpoonupThis
   space will be used to hold the git repo configured for the
˓→container
  and anything your container writes to /tmp or /data. Fractional
˓→values
   (e.g. 0.25) are supported.
```
## cancel\_timeout : integer, optional

The amount of time (in seconds) to wait before forcibly terminating the script. When the script is cancelled, it is first sent a TERM signal. If the script is still running after the timeout, it is sent a KILL signal. Defaults to 0.

#### Returns id : integer

The ID for the script.

name : string

The name of the script.

type : string

The type of the script (e.g SQL, Container, Python, R, JavaScript)

created\_at : string/time

The time this script was created.

### updated\_at : string/time

The time the script was last updated.

author : dict:

```
- id : integer
   The ID of this user.
- name : string
   This user's name.
- username : string
   This user's username.
- initials : string
   This user's initials.
- online : boolean
   Whether this user is online.
```
# state : string

The status of the script's last run.

## finished\_at : string/time

The time that the script's last run finished.

category : string

The category of the script.

projects : list:

```
A list of projects containing the script.
- id : integer
   The ID for the project.
- name : string
   The name of the project.
```
### parent\_id : integer

The ID of the parent job that will trigger this script

#### user\_context : string

"runner" or "author", who to execute the script as when run as a template.

### params : list:

```
A definition of the parameters this script accepts in the arguments
˓→field.
- name : string
   The variable's name as used within your code.
- label : string
   The label to present to users when asking them for the value.
- description : string
   A short sentence or fragment describing this parameter to the
˓→end user.
- type : string
    The type of parameter. Valid options: string, multi_line_string,
    integer, float, bool, file, database, credential_aws,
   credential_redshift, or credential_custom
- required : boolean
   Whether this param is required.
- value : string
   The value you would like to set this param to. Setting this.
˓→value makes
   this parameter a fixed param.
- default : string
   If an argument for this parameter is not defined, it will use
\rightarrowthis
    default value. Use true, True, t, y, yes, or 1 for true bool's
˓→or
    false, False, f, n, no, or 0 for false bool's. Cannot be used
-for
   parameters that are required or a credential type.
```
#### arguments : dict

Dictionary of name/value pairs to use to run this script. Only settable if this script has defined params.

#### is template : boolean

Whether others scripts use this one as a template.

```
published_as_template_id : integer
```
The ID of the template that this script is backing.

#### from\_template\_id : integer

The ID of the template this script uses, if any.

## template\_dependents\_count : integer

How many other scripts use this one as a template.

#### template\_script\_name : string

The name of the template script.

links : dict:

```
- details : string
   The details link to get more information about the script.
 runs : string
   The runs link to get the run information list for this script.
```
schedule : dict:

```
- scheduled : boolean
   If the object is scheduled
- scheduled_days : list
   Day based on numeric value starting at 0 for Sunday
- scheduled_hours : list
   Hours of the day it is scheduled on
- scheduled_minutes : list
   Minutes of the day it is scheduled on
- scheduled_runs_per_hour : integer
   Alternative to scheduled minutes, number of times to run per.
\rightarrowhour
```
notifications : dict:

```
- urls : list
   URLs to receive a POST request at job completion
- success_email_subject : string
   Custom subject line for success e-mail.
- success_email_body : string
   Custom body text for success e-mail, written in Markdown.
- success_email_addresses : list
   Addresses to notify by e-mail when the job completes.
˓→successfully.
- success_email_from_name : string
   Name from which success emails are sent; defaults to "Civis."
- success_email_reply_to : string
   Address for replies to success emails; defaults to the author
˓→of the
   job.
- failure_email_addresses : list
   Addresses to notify by e-mail when the job fails.
- stall_warning_minutes : integer
   Stall warning emails will be sent after this amount of minutes.
- success_on : boolean
   If success email notifications are on.
- failure on : boolean
   If failure email notifications are on.
```
running\_as : dict:

```
- id : integer
   The ID of this user.
- name : string
   This user's name.
- username : string
```

```
This user's username.
 initials : string
   This user's initials.
- online : boolean
   Whether this user is online.
```
next\_run\_at : string/time

The time of the next scheduled run.

### time\_zone : string

The time zone of this script.

## last run : dict:

```
- id : integer
- state : string
- created_at : string/time
   The time that the run was queued.
- started_at : string/time
   The time that the run started.
- finished_at : string/time
   The time that the run completed.
- error : string
    The error message for this run, if present.
```
### hidden : boolean

The hidden status of the object.

#### target\_project\_id : integer

Target project to which script outputs will be added.

### archived : string

The archival status of the requested object(s).

required resources : dict:

```
- cpu : integer
   The number of CPU shares to allocate for the container. Each
˓→core has
   1024 shares. Must be at least 2 shares.
- memory : integer
   The amount of RAM to allocate for the container (in MiB). Must
˓→be at
   least 4 MiB.
- disk_space : number/float
   The amount of disk space, in GB, to allocate for the container.
\BoxThis
   space will be used to hold the git repo configured for the
˓→container
   and anything your container writes to /tmp or /data. Fractional
˓→values
    (e.g. 0.25) are supported.
```
### source : string

The body/text of the script.

#### cancel timeout : integer

The amount of time (in seconds) to wait before forcibly terminating the script. When the script is cancelled, it is first sent a TERM signal. If the script is still running after the timeout, it is sent a KILL signal. Defaults to 0.

**post\_python3\_clone**(*id*, *\**, *clone\_schedule='DEFAULT'*, *clone\_triggers='DEFAULT'*, *clone\_notifications='DEFAULT'*)

Clone this Python Script

Parameters id : integer

The ID for the script.

clone\_schedule : boolean, optional

If true, also copy the schedule to the new script.

clone\_triggers : boolean, optional

If true, also copy the triggers to the new script.

# clone\_notifications : boolean, optional

If true, also copy the notifications to the new script.

#### Returns id : integer

The ID for the script.

name : string

The name of the script.

#### type : string

The type of the script (e.g SQL, Container, Python, R, JavaScript)

### created\_at : string/time

The time this script was created.

## updated\_at : string/time

The time the script was last updated.

## author : dict:

```
- id : integer
   The ID of this user.
- name : string
   This user's name.
- username : string
   This user's username.
- initials : string
   This user's initials.
- online : boolean
   Whether this user is online.
```
## state: string

The status of the script's last run.

#### finished\_at : string/time

The time that the script's last run finished.

```
category : string
```
The category of the script.

### projects : list:

```
A list of projects containing the script.
- id : integer
   The ID for the project.
- name : string
   The name of the project.
```
#### parent\_id : integer

The ID of the parent job that will trigger this script

#### user\_context : string

"runner" or "author", who to execute the script as when run as a template.

#### params : list:

```
A definition of the parameters this script accepts in the arguments
˓→field.
- name : string
    The variable's name as used within your code.
- label : string
    The label to present to users when asking them for the value.
- description : string
   A short sentence or fragment describing this parameter to the
˓→end user.
- type : string
   The type of parameter. Valid options: string, multi_line_string,
   integer, float, bool, file, database, credential_aws,
   credential_redshift, or credential_custom
- required : boolean
   Whether this param is required.
- value : string
   The value you would like to set this param to. Setting this.
˓→value makes
    this parameter a fixed param.
- default : string
   If an argument for this parameter is not defined, it will use
ightharpoonupthis
    default value. Use true, True, t, y, yes, or 1 for true bool's
˓→or
    false, False, f, n, no, or 0 for false bool's. Cannot be used
˓→for
    parameters that are required or a credential type.
```
### arguments : dict

Dictionary of name/value pairs to use to run this script. Only settable if this script has defined params.

# is\_template : boolean

Whether others scripts use this one as a template.

### published\_as\_template\_id : integer

The ID of the template that this script is backing.

#### from\_template\_id : integer

The ID of the template this script uses, if any.

### template\_dependents\_count : integer

How many other scripts use this one as a template.

## template\_script\_name : string

The name of the template script.

links : dict:

```
- details : string
   The details link to get more information about the script.
 - runs : string
   The runs link to get the run information list for this script.
```
schedule : dict:

```
- scheduled : boolean
   If the object is scheduled
- scheduled_days : list
   Day based on numeric value starting at 0 for Sunday
- scheduled_hours : list
   Hours of the day it is scheduled on
- scheduled_minutes : list
   Minutes of the day it is scheduled on
- scheduled_runs_per_hour : integer
   Alternative to scheduled minutes, number of times to run per
˓→hour
```
notifications : dict:

```
- urls : list
   URLs to receive a POST request at job completion
- success_email_subject : string
   Custom subject line for success e-mail.
- success_email_body : string
   Custom body text for success e-mail, written in Markdown.
- success_email_addresses : list
   Addresses to notify by e-mail when the job completes
˓→successfully.
- success_email_from_name : string
  Name from which success emails are sent; defaults to "Civis."
- success_email_reply_to : string
  Address for replies to success emails; defaults to the author.
˓→of the
   job.
- failure_email_addresses : list
   Addresses to notify by e-mail when the job fails.
- stall_warning_minutes : integer
   Stall warning emails will be sent after this amount of minutes.
- success_on : boolean
   If success email notifications are on.
- failure on : boolean
   If failure email notifications are on.
```
running as : dict:

```
- id : integer
   The ID of this user.
- name : string
   This user's name.
- username : string
   This user's username.
- initials : string
   This user's initials.
- online : boolean
   Whether this user is online.
```
# next\_run\_at : string/time

The time of the next scheduled run.

### time\_zone : string

The time zone of this script.

last run : dict:

```
- id : integer
- state : string
- created_at : string/time
   The time that the run was queued.
- started_at : string/time
   The time that the run started.
- finished_at : string/time
   The time that the run completed.
- error : string
   The error message for this run, if present.
```
### hidden : boolean

The hidden status of the object.

### target\_project\_id : integer

Target project to which script outputs will be added.

## archived : string

The archival status of the requested object(s).

required\_resources : dict:

```
- cpu : integer
   The number of CPU shares to allocate for the container. Each
˓→core has
   1024 shares. Must be at least 2 shares.
- memory : integer
   The amount of RAM to allocate for the container (in MiB). Must
˓→be at
   least 4 MiB.
- disk_space : number/float
   The amount of disk space, in GB, to allocate for the container.
ightharpoonupThis
   space will be used to hold the git repo configured for the
˓→container
   and anything your container writes to /tmp or /data. Fractional
˓→values
   (e.g. 0.25) are supported.
```
# source : string

The body/text of the script.

#### cancel\_timeout : integer

The amount of time (in seconds) to wait before forcibly terminating the script. When the script is cancelled, it is first sent a TERM signal. If the script is still running after the timeout, it is sent a KILL signal. Defaults to 0.

## **post\_python3\_runs**(*id*)

# Start a run

Parameters id : integer

The ID of the python.

#### Returns id : integer

The ID of the run.

# python\_id : integer

The ID of the python.

## state : string

The state of the run, one of 'queued' 'running' 'succeeded' 'failed' or 'cancelled'.

#### is\_cancel\_requested : boolean

True if run cancel requested, else false.

## started\_at : string/time

The time the last run started at.

### finished\_at : string/time

The time the last run completed.

error : string

The error, if any, returned by the run.

# **post\_python3\_runs\_outputs**(*id*, *run\_id*, *object\_type*, *object\_id*)

Add an output for a run

### Parameters id : integer

The ID of the python script.

run id : integer

The ID of the run.

#### object\_type : string

The type of the output. Valid values are File, Table, Report, Project, or Credential

### object\_id : integer

The ID of the output object.

### Returns object\_type : string

The type of the output. Valid values are File, Table, Report, Project, or Credential
object id : integer

The ID of the output object.

name : string

The name of the output object.

link : string

The link to retrieve the output object.

```
post_r(name, source, *, parent_id='DEFAULT', user_context='DEFAULT', params='DEFAULT',
        arguments='DEFAULT', schedule='DEFAULT', notifications='DEFAULT',
        next_run_at='DEFAULT', time_zone='DEFAULT', hidden='DEFAULT', tar-
        get_project_id='DEFAULT', required_resources='DEFAULT', cancel_timeout='DEFAULT')
    Create an R Script
```
#### Parameters name : string

The name of the script.

source : string

The body/text of the script.

**parent** id : integer, optional

The ID of the parent job that will trigger this script

### user\_context : string, optional

"runner" or "author", who to execute the script as when run as a template.

params : list, optional:

```
A definition of the parameters this script accepts in the arguments
˓→field.
- name : string
    The variable's name as used within your code.
- label : string
    The label to present to users when asking them for the value.
- description : string
    A short sentence or fragment describing this parameter to the
˓→end user.
- type : string
    The type of parameter. Valid options: string, multi_line_string,
    integer, float, bool, file, database, credential_aws,
    credential_redshift, or credential_custom
- required : boolean
    Whether this param is required.
- value : string
    The value you would like to set this param to. Setting this.
˓→value makes
   this parameter a fixed param.
- default : string
    If an argument for this parameter is not defined, it will use
ightharpoonupthis
    default value. Use true, True, t, y, yes, or 1 for true bool's
\rightarrowor
    false, False, f, n, no, or 0 for false bool's. Cannot be used
-for
    parameters that are required or a credential type.
```
arguments : dict, optional

Dictionary of name/value pairs to use to run this script. Only settable if this script has defined params.

```
schedule : dict, optional:
```
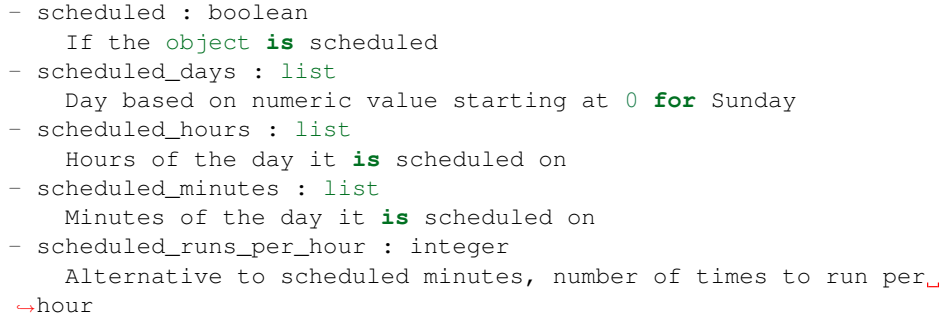

notifications : dict, optional:

```
- urls : list
   URLs to receive a POST request at job completion
- success_email_subject : string
   Custom subject line for success e-mail.
- success_email_body : string
   Custom body text for success e-mail, written in Markdown.
- success_email_addresses : list
   Addresses to notify by e-mail when the job completes
˓→successfully.
- success_email_from_name : string
   Name from which success emails are sent; defaults to "Civis."
- success_email_reply_to : string
   Address for replies to success emails; defaults to the author.
˓→of the
   job.
- failure_email_addresses : list
   Addresses to notify by e-mail when the job fails.
- stall_warning_minutes : integer
   Stall warning emails will be sent after this amount of minutes.
- success_on : boolean
   If success email notifications are on.
- failure_on : boolean
   If failure email notifications are on.
```

```
next_run_at : string/time, optional
```
The time of the next scheduled run.

time\_zone : string, optional

The time zone of this script.

hidden : boolean, optional

The hidden status of the object.

# target\_project\_id : integer, optional

Target project to which script outputs will be added.

```
required_resources : dict, optional:
```

```
cpu : integer
   The number of CPU shares to allocate for the container. Each
˓→core has
   1024 shares. Must be at least 2 shares.
- memory : integer
   The amount of RAM to allocate for the container (in MiB). Must
˓→be at
   least 4 MiB.
- disk_space : number/float
   The amount of disk space, in GB, to allocate for the container.
ightharpoonupThis
   space will be used to hold the git repo configured for the
˓→container
   and anything your container writes to /tmp or /data. Fractional
˓→values
    (e.g. 0.25) are supported.
```
#### cancel\_timeout : integer, optional

The amount of time (in seconds) to wait before forcibly terminating the script. When the script is cancelled, it is first sent a TERM signal. If the script is still running after the timeout, it is sent a KILL signal. Defaults to 0.

#### Returns id : integer

The ID for the script.

```
name : string
```
The name of the script.

type : string

The type of the script (e.g SQL, Container, Python, R, JavaScript)

```
created_at : string/time
```
The time this script was created.

# updated\_at : string/time

The time the script was last updated.

author : dict:

```
- id : integer
   The ID of this user.
- name : string
   This user's name.
- username : string
   This user's username.
- initials : string
   This user's initials.
- online : boolean
   Whether this user is online.
```
## state : string

The status of the script's last run.

# finished\_at : string/time

The time that the script's last run finished.

## category : string

The category of the script.

## projects : list:

```
A list of projects containing the script.
- id : integer
   The ID for the project.
- name : string
   The name of the project.
```
# parent\_id : integer

The ID of the parent job that will trigger this script

#### user\_context : string

"runner" or "author", who to execute the script as when run as a template.

#### params : list:

```
A definition of the parameters this script accepts in the arguments
˓→field.
- name : string
   The variable's name as used within your code.
- label : string
   The label to present to users when asking them for the value.
- description : string
   A short sentence or fragment describing this parameter to the
˓→end user.
- type : string
    The type of parameter. Valid options: string, multi_line_string,
    integer, float, bool, file, database, credential_aws,
    credential_redshift, or credential_custom
- required : boolean
    Whether this param is required.
- value : string
    The value you would like to set this param to. Setting this.
˓→value makes
   this parameter a fixed param.
- default : string
   If an argument for this parameter is not defined, it will use
˓→this
    default value. Use true, True, t, y, yes, or 1 for true bool's
\leftrightarrowor
    false, False, f, n, no, or 0 for false bool's. Cannot be used
\rightarrowfor
    parameters that are required or a credential type.
```
### arguments : dict

Dictionary of name/value pairs to use to run this script. Only settable if this script has defined params.

#### is\_template : boolean

Whether others scripts use this one as a template.

# published\_as\_template\_id : integer

The ID of the template that this script is backing.

#### from template id : integer

The ID of the template this script uses, if any.

## template\_dependents\_count : integer

How many other scripts use this one as a template.

#### template\_script\_name : string

The name of the template script.

links : dict:

```
- details : string
   The details link to get more information about the script.
- runs : string
   The runs link to get the run information list for this script.
```
schedule : dict:

```
- scheduled : boolean
   If the object is scheduled
- scheduled_days : list
   Day based on numeric value starting at 0 for Sunday
- scheduled_hours : list
   Hours of the day it is scheduled on
- scheduled_minutes : list
   Minutes of the day it is scheduled on
- scheduled_runs_per_hour : integer
   Alternative to scheduled minutes, number of times to run per
\rightarrowhour
```
notifications : dict:

```
- urls : list
   URLs to receive a POST request at job completion
- success_email_subject : string
   Custom subject line for success e-mail.
- success_email_body : string
   Custom body text for success e-mail, written in Markdown.
- success_email_addresses : list
   Addresses to notify by e-mail when the job completes
˓→successfully.
- success_email_from_name : string
   Name from which success emails are sent; defaults to "Civis."
- success_email_reply_to : string
   Address for replies to success emails; defaults to the author.
˓→of the
   job.
- failure_email_addresses : list
   Addresses to notify by e-mail when the job fails.
- stall_warning_minutes : integer
   Stall warning emails will be sent after this amount of minutes.
- success_on : boolean
   If success email notifications are on.
- failure on : boolean
   If failure email notifications are on.
```
running\_as : dict:

```
id : integer
   The ID of this user.
- name : string
   This user's name.
- username : string
   This user's username.
- initials : string
   This user's initials.
- online : boolean
   Whether this user is online.
```
# next\_run\_at : string/time

The time of the next scheduled run.

## time\_zone : string

The time zone of this script.

last run : dict:

```
- id : integer
- state : string
- created_at : string/time
   The time that the run was queued.
- started_at : string/time
   The time that the run started.
- finished_at : string/time
   The time that the run completed.
- error : string
   The error message for this run, if present.
```
#### hidden : boolean

The hidden status of the object.

# target\_project\_id : integer

Target project to which script outputs will be added.

# archived : string

The archival status of the requested object(s).

required\_resources : dict:

```
- cpu : integer
   The number of CPU shares to allocate for the container. Each
˓→core has
   1024 shares. Must be at least 2 shares.
- memory : integer
   The amount of RAM to allocate for the container (in MiB). Must
˓→be at
   least 4 MiB.
- disk_space : number/float
   The amount of disk space, in GB, to allocate for the container.
ightharpoonupThis
   space will be used to hold the git repo configured for the
˓→container
   and anything your container writes to /tmp or /data. Fractional
˓→values
   (e.g. 0.25) are supported.
```
source : string

The body/text of the script.

#### cancel\_timeout : integer

The amount of time (in seconds) to wait before forcibly terminating the script. When the script is cancelled, it is first sent a TERM signal. If the script is still running after the timeout, it is sent a KILL signal. Defaults to 0.

**post\_r\_clone**(*id*, *\**, *clone\_schedule='DEFAULT'*, *clone\_triggers='DEFAULT'*, *clone\_notifications='DEFAULT'*)

Clone this R Script

Parameters id : integer

The ID for the script.

clone\_schedule : boolean, optional

If true, also copy the schedule to the new script.

clone\_triggers : boolean, optional

If true, also copy the triggers to the new script.

clone\_notifications : boolean, optional

If true, also copy the notifications to the new script.

#### Returns id : integer

The ID for the script.

## name : string

The name of the script.

#### type : string

The type of the script (e.g SQL, Container, Python, R, JavaScript)

# created\_at : string/time

The time this script was created.

#### updated\_at : string/time

The time the script was last updated.

author : dict:

```
- id : integer
   The ID of this user.
- name : string
   This user's name.
- username : string
   This user's username.
- initials : string
   This user's initials.
- online : boolean
   Whether this user is online.
```
#### state : string

The status of the script's last run.

# finished\_at : string/time

The time that the script's last run finished.

# category : string

The category of the script.

projects : list:

```
A list of projects containing the script.
- id : integer
    The ID for the project.
- name : string
    The name of the project.
```
#### parent\_id : integer

The ID of the parent job that will trigger this script

# user\_context : string

"runner" or "author", who to execute the script as when run as a template.

#### params : list:

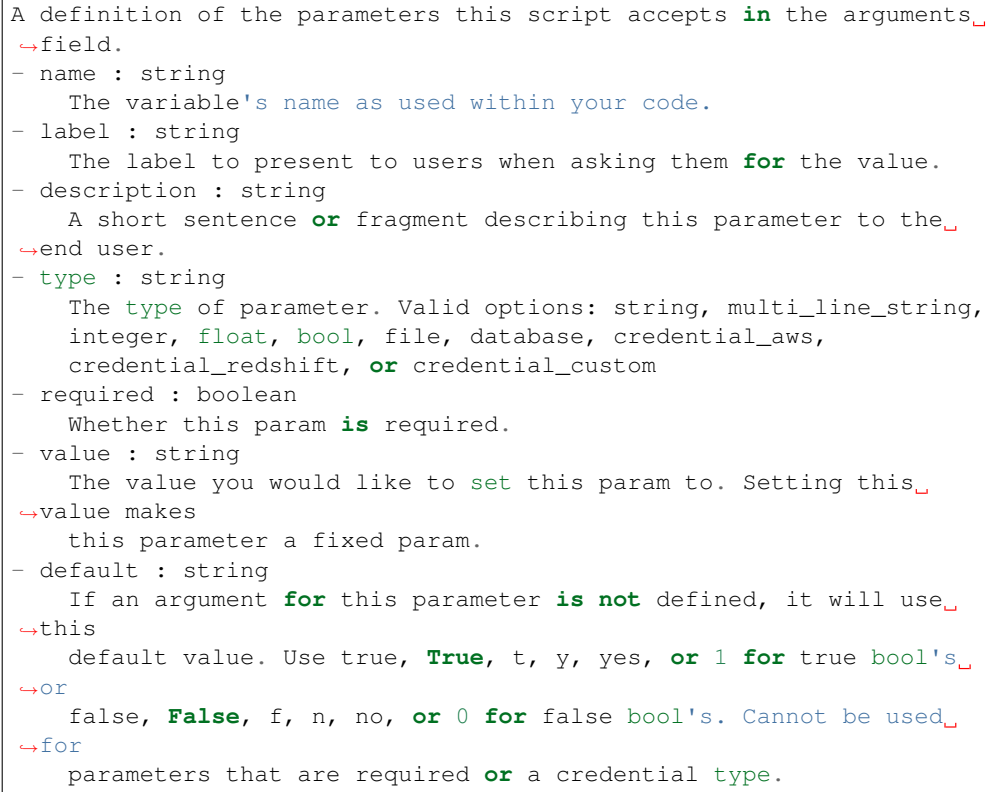

### arguments : dict

Dictionary of name/value pairs to use to run this script. Only settable if this script has defined params.

### is\_template : boolean

Whether others scripts use this one as a template.

## published\_as\_template\_id : integer

The ID of the template that this script is backing.

## from\_template\_id : integer

The ID of the template this script uses, if any.

# template\_dependents\_count : integer

How many other scripts use this one as a template.

# template\_script\_name : string

The name of the template script.

links : dict:

```
- details : string
   The details link to get more information about the script.
 runs : string
   The runs link to get the run information list for this script.
```
# schedule : dict:

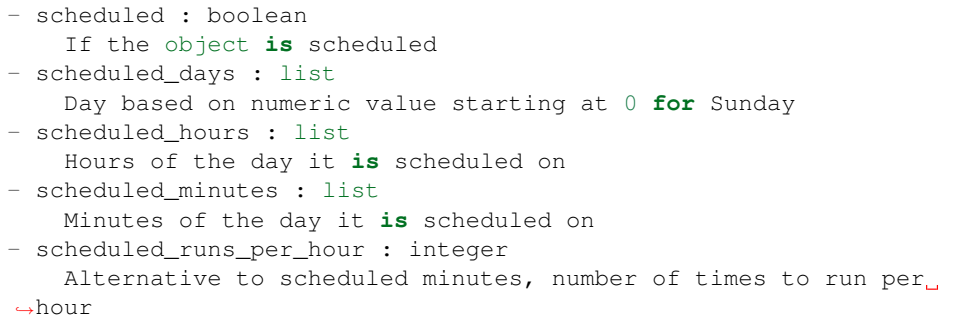

# notifications : dict:

```
- urls : list
   URLs to receive a POST request at job completion
- success_email_subject : string
   Custom subject line for success e-mail.
- success_email_body : string
   Custom body text for success e-mail, written in Markdown.
- success_email_addresses : list
   Addresses to notify by e-mail when the job completes,
˓→successfully.
- success_email_from_name : string
   Name from which success emails are sent; defaults to "Civis."
- success_email_reply_to : string
   Address for replies to success emails; defaults to the author.
˓→of the
   job.
- failure_email_addresses : list
   Addresses to notify by e-mail when the job fails.
- stall_warning_minutes : integer
   Stall warning emails will be sent after this amount of minutes.
- success_on : boolean
   If success email notifications are on.
- failure_on : boolean
   If failure email notifications are on.
```
running as : dict:

```
- id : integer
   The ID of this user.
- name : string
   This user's name.
- username : string
   This user's username.
- initials : string
   This user's initials.
- online : boolean
   Whether this user is online.
```
next run at : string/time

The time of the next scheduled run.

#### time\_zone : string

The time zone of this script.

last run : dict:

```
- id : integer
- state : string
- created_at : string/time
   The time that the run was queued.
- started_at : string/time
   The time that the run started.
- finished_at : string/time
   The time that the run completed.
- error : string
   The error message for this run, if present.
```
### hidden : boolean

The hidden status of the object.

# target\_project\_id : integer

Target project to which script outputs will be added.

### archived : string

The archival status of the requested object(s).

# required\_resources : dict:

```
- cpu : integer
   The number of CPU shares to allocate for the container. Each
˓→core has
  1024 shares. Must be at least 2 shares.
- memory : integer
   The amount of RAM to allocate for the container (in MiB). Must
˓→be at
   least 4 MiB.
- disk_space : number/float
   The amount of disk space, in GB, to allocate for the container.
˓→This
   space will be used to hold the git repo configured for the
˓→container
```

```
and anything your container writes to /tmp or /data. Fractional
˓→values
   (e.g. 0.25) are supported.
```
source : string

The body/text of the script.

cancel\_timeout : integer

The amount of time (in seconds) to wait before forcibly terminating the script. When the script is cancelled, it is first sent a TERM signal. If the script is still running after the timeout, it is sent a KILL signal. Defaults to 0.

#### **post\_r\_runs**(*id*)

Start a run

Parameters id : integer

The ID of the r.

# Returns id : integer

The ID of the run.

# r\_id : integer

The ID of the r.

#### state : string

The state of the run, one of 'queued' 'running' 'succeeded' 'failed' or 'cancelled'.

#### is\_cancel\_requested : boolean

True if run cancel requested, else false.

#### started\_at : string/time

The time the last run started at.

## finished\_at : string/time

The time the last run completed.

#### error : string

The error, if any, returned by the run.

### **post\_r\_runs\_outputs**(*id*, *run\_id*, *object\_type*, *object\_id*)

Add an output for a run

#### Parameters id : integer

The ID of the r script.

# run\_id : integer

The ID of the run.

## object\_type : string

The type of the output. Valid values are File, Table, Report, Project, or Credential

# object\_id : integer

The ID of the output object.

# Returns object\_type : string

The type of the output. Valid values are File, Table, Report, Project, or Credential

object\_id : integer

The ID of the output object.

name : string

The name of the output object.

link : string

The link to retrieve the output object.

### **post\_run**(*id*)

Run a script

Parameters id : integer

The ID for the script.

# Returns None

Response code 204: success

```
post_sql(name, sql, remote_host_id, credential_id, *, parent_id='DEFAULT',
         user_context='DEFAULT', params='DEFAULT', arguments='DEFAULT',
         schedule='DEFAULT', notifications='DEFAULT', next_run_at='DEFAULT',
         time_zone='DEFAULT', hidden='DEFAULT', target_project_id='DEFAULT',
         csv_settings='DEFAULT')
```
Create a SQL script

Parameters name : string

The name of the script.

# sql : string

The raw SQL query for the script.

#### remote\_host\_id : integer

The remote host ID that this script will connect to.

### credential\_id : integer

The credential that this script will use.

#### parent\_id : integer, optional

The ID of the parent job that will trigger this script

# user\_context : string, optional

"runner" or "author", who to execute the script as when run as a template.

params : list, optional:

```
A definition of the parameters this script accepts in the arguments
˓→field.
- name : string
   The variable's name as used within your code.
- label : string
   The label to present to users when asking them for the value.
- description : string
   A short sentence or fragment describing this parameter to the
˓→end user.
```

```
type : string
   The type of parameter. Valid options: string, multi_line_string,
   integer, float, bool, file, database, credential_aws,
   credential_redshift, or credential_custom
- required : boolean
   Whether this param is required.
- value : string
   The value you would like to set this param to. Setting this.
˓→value makes
   this parameter a fixed param.
- default : string
   If an argument for this parameter is not defined, it will use
ightharpoonupthis
   default value. Use true, True, t, y, yes, or 1 for true bool's
˓→or
   false, False, f, n, no, or 0 for false bool's. Cannot be used
˓→for
   parameters that are required or a credential type.
```
### arguments : dict, optional

Dictionary of name/value pairs to use to run this script. Only settable if this script has defined params.

schedule : dict, optional:

```
- scheduled : boolean
   If the object is scheduled
- scheduled_days : list
   Day based on numeric value starting at 0 for Sunday
- scheduled_hours : list
   Hours of the day it is scheduled on
- scheduled minutes : list
   Minutes of the day it is scheduled on
- scheduled_runs_per_hour : integer
   Alternative to scheduled minutes, number of times to run per_{\text{tot}}˓→hour
```
notifications : dict, optional:

```
- urls : list
   URLs to receive a POST request at job completion
- success_email_subject : string
   Custom subject line for success e-mail.
- success_email_body : string
   Custom body text for success e-mail, written in Markdown.
- success_email_addresses : list
   Addresses to notify by e-mail when the job completes
˓→successfully.
- success_email_from_name : string
   Name from which success emails are sent; defaults to "Civis."
- success_email_reply_to : string
   Address for replies to success emails; defaults to the author<sub>u</sub>
˓→of the
    job.
- failure_email_addresses : list
   Addresses to notify by e-mail when the job fails.
 - stall_warning_minutes : integer
   Stall warning emails will be sent after this amount of minutes.
```

```
success_on : boolean
  If success email notifications are on.
failure on : boolean
  If failure email notifications are on.
```
next\_run\_at : string/time, optional

The time of the next scheduled run.

time\_zone : string, optional

The time zone of this script.

hidden : boolean, optional

The hidden status of the object.

target\_project\_id : integer, optional

Target project to which script outputs will be added.

csv\_settings : dict, optional:

```
- include_header : boolean
   Whether or not to include headers in the output data. Default:
˓→true
- compression : string
   The type of compression to use, if any, one of "none", "zip", or
   "gzip". Default: gzip
- column_delimiter : string
   Which delimiter to use, one of "comma", "tab", or "pipe".
˓→Default:
   comma
- unquoted : boolean
   Whether or not to quote fields. Default: false
- force_multifile : boolean
   Whether or not the csv should be split into multiple files.
˓→Default:
   false
- filename prefix : string
   A user specified filename prefix for the output file to have.
˓→Default:
   null
```
# Returns id : integer

The ID for the script.

name : string

The name of the script.

# type : string

The type of the script (e.g SQL, Container, Python, R, JavaScript)

created\_at : string/time

The time this script was created.

## updated\_at : string/time

The time the script was last updated.

author : dict:

```
- id : integer
   The ID of this user.
- name : string
   This user's name.
- username : string
   This user's username.
- initials : string
   This user's initials.
- online : boolean
   Whether this user is online.
```
# state: string

The status of the script's last run.

#### finished\_at : string/time

The time that the script's last run finished.

#### category : string

The category of the script.

projects : list:

```
A list of projects containing the script.
- id : integer
   The ID for the project.
- name : string
   The name of the project.
```
### parent\_id : integer

The ID of the parent job that will trigger this script

#### user\_context : string

"runner" or "author", who to execute the script as when run as a template.

params : list:

```
A definition of the parameters this script accepts in the arguments
˓→field.
- name : string
   The variable's name as used within your code.
- label : string
    The label to present to users when asking them for the value.
- description : string
   A short sentence or fragment describing this parameter to the
˓→end user.
- type : string
   The type of parameter. Valid options: string, multi_line_string,
   integer, float, bool, file, database, credential_aws,
   credential_redshift, or credential_custom
- required : boolean
   Whether this param is required.
- value : string
   The value you would like to set this param to. Setting this
˓→value makes
   this parameter a fixed param.
```

```
default : string
   If an argument for this parameter is not defined, it will use
ightharpoonupthis
   default value. Use true, True, t, y, yes, or 1 for true bool's
˓→or
   false, False, f, n, no, or 0 for false bool's. Cannot be used
\rightarrowfor
   parameters that are required or a credential type.
```
#### arguments : dict

Dictionary of name/value pairs to use to run this script. Only settable if this script has defined params.

is\_template : boolean

Whether others scripts use this one as a template.

published\_as\_template\_id : integer

The ID of the template that this script is backing.

from\_template\_id : integer

The ID of the template this script uses, if any.

## template\_dependents\_count : integer

How many other scripts use this one as a template.

#### template\_script\_name : string

The name of the template script.

# links : dict:

```
details : string
  The details link to get more information about the script.
runs : string
  The runs link to get the run information list for this script.
```
schedule : dict:

```
- scheduled : boolean
   If the object is scheduled
- scheduled_days : list
   Day based on numeric value starting at 0 for Sunday
- scheduled_hours : list
   Hours of the day it is scheduled on
- scheduled_minutes : list
   Minutes of the day it is scheduled on
- scheduled_runs_per_hour : integer
   Alternative to scheduled minutes, number of times to run per
˓→hour
```
notifications : dict:

```
- urls : list
   URLs to receive a POST request at job completion
 success_email_subject : string
   Custom subject line for success e-mail.
- success_email_body : string
```

```
Custom body text for success e-mail, written in Markdown.
- success_email_addresses : list
   Addresses to notify by e-mail when the job completes,
˓→successfully.
- success_email_from_name : string
   Name from which success emails are sent; defaults to "Civis."
- success_email_reply_to : string
   Address for replies to success emails; defaults to the author.
˓→of the
   job.
- failure_email_addresses : list
   Addresses to notify by e-mail when the job fails.
- stall_warning_minutes : integer
   Stall warning emails will be sent after this amount of minutes.
- success_on : boolean
   If success email notifications are on.
- failure_on : boolean
   If failure email notifications are on.
```
#### running\_as : dict:

```
- id : integer
   The ID of this user.
- name : string
   This user's name.
- username : string
   This user's username.
- initials : string
   This user's initials.
- online : boolean
   Whether this user is online.
```
#### next run at : string/time

The time of the next scheduled run.

## time\_zone : string

The time zone of this script.

last run : dict:

```
- id : integer
- state : string
- created_at : string/time
   The time that the run was queued.
- started_at : string/time
   The time that the run started.
- finished_at : string/time
   The time that the run completed.
- error : string
   The error message for this run, if present.
```
#### hidden : boolean

The hidden status of the object.

# target\_project\_id : integer

Target project to which script outputs will be added.

# archived : string

The archival status of the requested object(s).

# sql : string

The raw SQL query for the script.

# expanded\_arguments : dict

Expanded arguments for use in injecting into different environments.

# remote\_host\_id : integer

The remote host ID that this script will connect to.

# credential\_id : integer

The credential that this script will use.

# code\_preview : string

The code that this script will run with arguments inserted.

#### csv\_settings : dict:

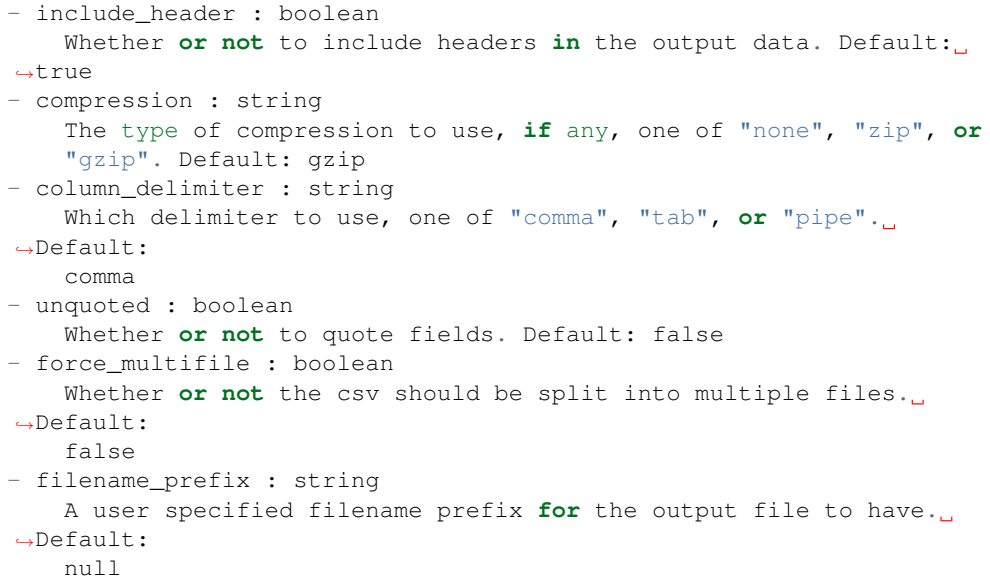

**post\_sql\_clone**(*id*, *\**, *clone\_schedule='DEFAULT'*, *clone\_triggers='DEFAULT'*, *clone\_notifications='DEFAULT'*)

Clone this SQL script

Parameters id : integer

The ID for the script.

#### clone\_schedule : boolean, optional

If true, also copy the schedule to the new script.

# clone\_triggers : boolean, optional

If true, also copy the triggers to the new script.

## clone\_notifications : boolean, optional

If true, also copy the notifications to the new script.

## Returns id : integer

The ID for the script.

name : string

The name of the script.

type : string

The type of the script (e.g SQL, Container, Python, R, JavaScript)

## created\_at : string/time

The time this script was created.

# updated\_at : string/time

The time the script was last updated.

# author : dict:

```
- id : integer
   The ID of this user.
- name : string
   This user's name.
- username : string
   This user's username.
- initials : string
   This user's initials.
- online : boolean
   Whether this user is online.
```
### state : string

The status of the script's last run.

#### finished\_at : string/time

The time that the script's last run finished.

# category : string

The category of the script.

#### projects : list:

```
A list of projects containing the script.
- id : integer
   The ID for the project.
- name : string
   The name of the project.
```
# parent\_id : integer

The ID of the parent job that will trigger this script

#### user\_context : string

"runner" or "author", who to execute the script as when run as a template.

# params : list:

```
A definition of the parameters this script accepts in the arguments
˓→field.
 name : string
```

```
The variable's name as used within your code.
- label : string
   The label to present to users when asking them for the value.
- description : string
   A short sentence or fragment describing this parameter to the
˓→end user.
- type : string
   The type of parameter. Valid options: string, multi_line_string,
   integer, float, bool, file, database, credential_aws,
   credential_redshift, or credential_custom
- required : boolean
   Whether this param is required.
- value : string
   The value you would like to set this param to. Setting this
˓→value makes
   this parameter a fixed param.
- default : string
   If an argument for this parameter is not defined, it will use
\leftrightarrowthis
   default value. Use true, True, t, y, yes, or 1 for true bool's
\leftrightarrowor
   false, False, f, n, no, or 0 for false bool's. Cannot be used
\rightarrowfor
   parameters that are required or a credential type.
```
#### arguments : dict

Dictionary of name/value pairs to use to run this script. Only settable if this script has defined params.

is\_template : boolean

Whether others scripts use this one as a template.

# published\_as\_template\_id : integer

The ID of the template that this script is backing.

#### from template id : integer

The ID of the template this script uses, if any.

# template\_dependents\_count : integer

How many other scripts use this one as a template.

# template\_script\_name : string

The name of the template script.

# links : dict:

```
- details : string
   The details link to get more information about the script.
- runs : string
   The runs link to get the run information list for this script.
```
schedule : dict:

```
- scheduled : boolean
   If the object is scheduled
 scheduled_days : list
```

```
Day based on numeric value starting at 0 for Sunday
- scheduled hours : list
   Hours of the day it is scheduled on
- scheduled_minutes : list
   Minutes of the day it is scheduled on
- scheduled_runs_per_hour : integer
   Alternative to scheduled minutes, number of times to run per
˓→hour
```
### notifications : dict:

```
- urls : list
   URLs to receive a POST request at job completion
- success_email_subject : string
   Custom subject line for success e-mail.
- success_email_body : string
   Custom body text for success e-mail, written in Markdown.
- success_email_addresses : list
   Addresses to notify by e-mail when the job completes.
˓→successfully.
- success_email_from_name : string
   Name from which success emails are sent; defaults to "Civis."
- success_email_reply_to : string
   Address for replies to success emails; defaults to the author.
˓→of the
   job.
- failure_email_addresses : list
   Addresses to notify by e-mail when the job fails.
- stall_warning_minutes : integer
   Stall warning emails will be sent after this amount of minutes.
- success_on : boolean
   If success email notifications are on.
- failure_on : boolean
   If failure email notifications are on.
```
running\_as : dict:

```
- id : integer
   The ID of this user.
- name : string
   This user's name.
- username : string
   This user's username.
- initials : string
   This user's initials.
- online : boolean
   Whether this user is online.
```
# next\_run\_at : string/time

The time of the next scheduled run.

# time\_zone : string

The time zone of this script.

last run : dict:

```
- id : integer
- state : string
- created_at : string/time
   The time that the run was queued.
- started_at : string/time
   The time that the run started.
- finished_at : string/time
   The time that the run completed.
- error : string
   The error message for this run, if present.
```
# hidden : boolean

The hidden status of the object.

# target\_project\_id : integer

Target project to which script outputs will be added.

# archived : string

The archival status of the requested object(s).

#### sql : string

The raw SQL query for the script.

# expanded\_arguments : dict

Expanded arguments for use in injecting into different environments.

# remote host id : integer

The remote host ID that this script will connect to.

## credential\_id : integer

The credential that this script will use.

#### code\_preview : string

The code that this script will run with arguments inserted.

# csv\_settings : dict:

```
- include_header : boolean
   Whether or not to include headers in the output data. Default:
˓→true
- compression : string
   The type of compression to use, if any, one of "none", "zip", or
   "gzip". Default: gzip
- column delimiter : string
   Which delimiter to use, one of "comma", "tab", or "pipe".
˓→Default:
   comma
- unquoted : boolean
   Whether or not to quote fields. Default: false
- force_multifile : boolean
   Whether or not the csv should be split into multiple files...
˓→Default:
   false
filename prefix : string
```

```
A user specified filename prefix for the output file to have.
˓→Default:
   null
```
**post\_sql\_runs**(*id*)

Start a run

Parameters id : integer

The ID of the sql.

Returns id : integer

The ID of this run.

sql\_id : integer

The ID of this sql.

state : string

The state of this run.

### is cancel requested : boolean

True if run cancel requested, else false.

### started\_at : string/time

The time the last run started.

### finished at : string/time

The time that this run finished.

# error : string

The error message for this run, if present.

output : list:

```
A list of the outputs of this script.
- output_name : string
    The name of the output file.
- file_id : integer
    The unique ID of the output file.
- path : string
    The temporary link to download this output file, valid for 36
˓→hours.
```
**put\_containers**(*id*, *required\_resources*, *docker\_command*, *docker\_image\_name*, *\**, *name='DEFAULT'*, *parent\_id='DEFAULT'*, *user\_context='DEFAULT'*, *params='DEFAULT'*, *arguments='DEFAULT'*, *schedule='DEFAULT'*, *notifications='DEFAULT'*, *repo\_http\_uri='DEFAULT'*, *repo\_ref='DEFAULT'*, *remote\_host\_credential\_id='DEFAULT'*, *git\_credential\_id='DEFAULT'*, docker\_image\_tag='DEFAULT',  $\qquad \qquad \text{cancel timeout} = \text{`DEFALU}$ ', *time\_zone='DEFAULT'*, *target\_project\_id='DEFAULT'*)

Edit a container

Parameters id : integer

The ID for the script.

#### required\_resources : dict:

```
- cpu : integer
   The number of CPU shares to allocate for the container. Each
˓→core has
   1024 shares.
- memory : integer
   The amount of RAM to allocate for the container (in MiB).
- disk_space : number/float
   The amount of disk space, in GB, to allocate for the container.
ightharpoonupThis
   space will be used to hold the git repo configured for the
˓→container
   and anything your container writes to /tmp or /data. Fractional
˓→values
    (e.g. 0.25) are supported.
```
#### docker\_command : string

The command to run on the container. Will be run via sh as: ["sh", "-c", dockerCommand]

### docker\_image\_name : string

The name of the docker image to pull from DockerHub.

#### name : string, optional

The name of the container.

### parent id : integer, optional

The ID of the parent job that will trigger this script

#### user\_context : string, optional

"runner" or "author", who to execute the script as when run as a template.

#### params : list, optional:

```
A definition of the parameters this script accepts in the arguments
˓→field.
- name : string
   The variable's name as used within your code.
- label : string
    The label to present to users when asking them for the value.
- description : string
    A short sentence or fragment describing this parameter to the
˓→end user.
- type : string
    The type of parameter. Valid options: string, multi_line_string,
    integer, float, bool, file, database, credential_aws,
   credential_redshift, or credential_custom
- required : boolean
   Whether this param is required.
- value : string
   The value you would like to set this param to. Setting this.
˓→value makes
    this parameter a fixed param.
- default : string
    If an argument for this parameter is not defined, it will use
ightharpoonupthis
    default value. Use true, True, t, y, yes, or 1 for true bool's
 ˓→or
```

```
false, False, f, n, no, or 0 for false bool's. Cannot be used
\rightarrowfor
   parameters that are required or a credential type.
```
#### arguments : dict, optional

Dictionary of name/value pairs to use to run this script. Only settable if this script has defined params.

schedule : dict, optional:

```
- scheduled : boolean
   If the object is scheduled
- scheduled_days : list
   Day based on numeric value starting at 0 for Sunday
- scheduled_hours : list
   Hours of the day it is scheduled on
- scheduled_minutes : list
   Minutes of the day it is scheduled on
- scheduled_runs_per_hour : integer
   Alternative to scheduled minutes, number of times to run per_{\Box}˓→hour
```
notifications : dict, optional:

```
- urls : list
   URLs to receive a POST request at job completion
- success_email_subject : string
   Custom subject line for success e-mail.
- success_email_body : string
   Custom body text for success e-mail, written in Markdown.
- success_email_addresses : list
   Addresses to notify by e-mail when the job completes.
˓→successfully.
- success_email_from_name : string
   Name from which success emails are sent; defaults to "Civis."
- success_email_reply_to : string
   Address for replies to success emails; defaults to the author.
˓→of the
   job.
- failure_email_addresses : list
   Addresses to notify by e-mail when the job fails.
- stall_warning_minutes : integer
   Stall warning emails will be sent after this amount of minutes.
- success_on : boolean
   If success email notifications are on.
- failure_on : boolean
   If failure email notifications are on.
```
# repo\_http\_uri : string, optional

The location of a github repo to clone into the container, e.g. github.com/my-user/myrepo.git.

# repo\_ref : string, optional

The tag or branch of the github repo to clone into the container.

remote\_host\_credential\_id : integer, optional

The id of the database credentials to pass into the environment of the container.

#### git\_credential\_id : integer, optional

The id of the git credential to be used when checking out the specified git repo. If not supplied, the first git credential you've submitted will be used. Unnecessary if no git repo is specified or the git repo is public.

docker\_image\_tag : string, optional

The tag of the docker image to pull from DockerHub (default: latest).

#### cancel\_timeout : integer, optional

The amount of time (in seconds) to wait before forcibly terminating the script. When the script is cancelled, it is first sent a TERM signal. If the script is still running after the timeout, it is sent a KILL signal. Defaults to 0.

#### time\_zone : string, optional

The time zone of this script.

# target\_project\_id : integer, optional

Target project to which script outputs will be added.

### Returns id : integer

The ID for the script.

# name : string

The name of the container.

# type : string

The type of the script (e.g Container)

#### created\_at : string/time

The time this script was created.

# updated\_at : string/time

The time the script was last updated.

### author : dict:

```
- id : integer
   The ID of this user.
- name : string
   This user's name.
- username : string
   This user's username.
- initials : string
   This user's initials.
- online : boolean
   Whether this user is online.
```
## state : string

The status of the script's last run.

# finished\_at : string/time

The time that the script's last run finished.

category : string

The category of the script.

projects : list:

```
A list of projects containing the script.
- id : integer
   The ID for the project.
- name : string
   The name of the project.
```
# parent\_id : integer

The ID of the parent job that will trigger this script

#### user\_context : string

"runner" or "author", who to execute the script as when run as a template.

params : list:

```
A definition of the parameters this script accepts in the arguments
˓→field.
- name : string
   The variable's name as used within your code.
- label : string
   The label to present to users when asking them for the value.
- description : string
   A short sentence or fragment describing this parameter to the
˓→end user.
- type : string
    The type of parameter. Valid options: string, multi_line_string,
    integer, float, bool, file, database, credential_aws,
    credential_redshift, or credential_custom
- required : boolean
    Whether this param is required.
- value : string
    The value you would like to set this param to. Setting this.
˓→value makes
   this parameter a fixed param.
- default : string
   If an argument for this parameter is not defined, it will use
˓→this
    default value. Use true, True, t, y, yes, or 1 for true bool's
\leftrightarrowor
    false, False, f, n, no, or 0 for false bool's. Cannot be used
\rightarrowfor
    parameters that are required or a credential type.
```
#### arguments : dict

Dictionary of name/value pairs to use to run this script. Only settable if this script has defined params.

#### is\_template : boolean

Whether others scripts use this one as a template.

#### template\_dependents\_count : integer

How many other scripts use this one as a template.

#### published\_as\_template\_id : integer

The ID of the template that this script is backing.

## from\_template\_id : integer

The ID of the template script.

### template\_script\_name : string

The name of the template script.

links : dict:

```
- details : string
   The details link to get more information about the script.
- runs : string
   The runs link to get the run information list for this script.
```
schedule : dict:

```
- scheduled : boolean
   If the object is scheduled
- scheduled_days : list
   Day based on numeric value starting at 0 for Sunday
- scheduled_hours : list
   Hours of the day it is scheduled on
- scheduled_minutes : list
   Minutes of the day it is scheduled on
- scheduled_runs_per_hour : integer
   Alternative to scheduled minutes, number of times to run per
\rightarrowhour
```
notifications : dict:

```
- urls : list
   URLs to receive a POST request at job completion
- success_email_subject : string
   Custom subject line for success e-mail.
- success_email_body : string
   Custom body text for success e-mail, written in Markdown.
- success_email_addresses : list
   Addresses to notify by e-mail when the job completes
˓→successfully.
- success_email_from_name : string
   Name from which success emails are sent; defaults to "Civis."
- success_email_reply_to : string
   Address for replies to success emails; defaults to the author.
˓→of the
   job.
- failure_email_addresses : list
   Addresses to notify by e-mail when the job fails.
- stall_warning_minutes : integer
   Stall warning emails will be sent after this amount of minutes.
- success_on : boolean
   If success email notifications are on.
- failure on : boolean
   If failure email notifications are on.
```
running\_as : dict:

```
- id : integer
   The ID of this user.
- name : string
   This user's name.
- username : string
   This user's username.
- initials : string
   This user's initials.
- online : boolean
   Whether this user is online.
```
required resources : dict:

```
- cpu : integer
   The number of CPU shares to allocate for the container. Each
˓→core has
   1024 shares.
- memory : integer
   The amount of RAM to allocate for the container (in MiB).
- disk_space : number/float
   The amount of disk space, in GB, to allocate for the container.
\rightarrowThis
   space will be used to hold the git repo configured for the
˓→container
   and anything your container writes to /tmp or /data. Fractional.
˓→values
   (e.g. 0.25) are supported.
```
# repo\_http\_uri : string

The location of a github repo to clone into the container, e.g. github.com/my-user/myrepo.git.

#### repo\_ref : string

The tag or branch of the github repo to clone into the container.

# remote\_host\_credential\_id : integer

The id of the database credentials to pass into the environment of the container.

#### git\_credential\_id : integer

The id of the git credential to be used when checking out the specified git repo. If not supplied, the first git credential you've submitted will be used. Unnecessary if no git repo is specified or the git repo is public.

#### docker\_command : string

The command to run on the container. Will be run via sh as: ["sh", "-c", dockerCommand]

## docker\_image\_name : string

The name of the docker image to pull from DockerHub.

## docker\_image\_tag : string

The tag of the docker image to pull from DockerHub (default: latest).

# cancel\_timeout : integer

The amount of time (in seconds) to wait before forcibly terminating the script. When the script is cancelled, it is first sent a TERM signal. If the script is still running after the timeout, it is sent a KILL signal. Defaults to 0.

#### last\_run : dict:

```
- id : integer
- state : string
- created_at : string/time
   The time that the run was queued.
- started_at : string/time
   The time that the run started.
- finished_at : string/time
   The time that the run completed.
- error : string
   The error message for this run, if present.
```
## time\_zone : string

The time zone of this script.

# hidden : boolean

The hidden status of the object.

# archived : string

The archival status of the requested object(s).

#### target\_project\_id : integer

Target project to which script outputs will be added.

# **put\_containers\_archive**(*id*, *status*)

Update the archive status of this object

#### Parameters id : integer

The ID of the object.

status : boolean

The desired archived status of the object.

#### Returns id : integer

The ID for the script.

# name : string

The name of the container.

#### type : string

The type of the script (e.g Container)

# created\_at : string/time

The time this script was created.

# updated\_at : string/time

The time the script was last updated.

# author : dict:

```
- id : integer
   The ID of this user.
- name : string
   This user's name.
- username : string
   This user's username.
- initials : string
   This user's initials.
- online : boolean
   Whether this user is online.
```
state : string

The status of the script's last run.

finished\_at : string/time

The time that the script's last run finished.

# category : string

The category of the script.

projects : list:

```
A list of projects containing the script.
- id : integer
    The ID for the project.
- name : string
    The name of the project.
```
parent\_id : integer

The ID of the parent job that will trigger this script

#### user\_context : string

"runner" or "author", who to execute the script as when run as a template.

params : list:

```
A definition of the parameters this script accepts in the arguments
˓→field.
- name : string
   The variable's name as used within your code.
- label : string
   The label to present to users when asking them for the value.
- description : string
   A short sentence or fragment describing this parameter to the
˓→end user.
- type : string
   The type of parameter. Valid options: string, multi_line_string,
   integer, float, bool, file, database, credential_aws,
   credential_redshift, or credential_custom
- required : boolean
   Whether this param is required.
- value : string
   The value you would like to set this param to. Setting this
˓→value makes
   this parameter a fixed param.
- default : string
```

```
If an argument for this parameter is not defined, it will use
˓→this
   default value. Use true, True, t, y, yes, or 1 for true bool's
\leftrightarrowor
   false, False, f, n, no, or 0 for false bool's. Cannot be used
˓→for
   parameters that are required or a credential type.
```
## arguments : dict

Dictionary of name/value pairs to use to run this script. Only settable if this script has defined params.

### is template : boolean

Whether others scripts use this one as a template.

### template\_dependents\_count : integer

How many other scripts use this one as a template.

# published\_as\_template\_id : integer

The ID of the template that this script is backing.

# from\_template\_id : integer

The ID of the template script.

### template\_script\_name : string

The name of the template script.

links : dict:

```
- details : string
   The details link to get more information about the script.
runs : string
   The runs link to get the run information list for this script.
```
schedule : dict:

```
- scheduled : boolean
   If the object is scheduled
- scheduled_days : list
   Day based on numeric value starting at 0 for Sunday
- scheduled_hours : list
   Hours of the day it is scheduled on
- scheduled minutes : list
   Minutes of the day it is scheduled on
- scheduled_runs_per_hour : integer
   Alternative to scheduled minutes, number of times to run per
˓→hour
```
notifications : dict:

```
- urls : list
   URLs to receive a POST request at job completion
- success_email_subject : string
   Custom subject line for success e-mail.
- success_email_body : string
   Custom body text for success e-mail, written in Markdown.
```

```
success_email_addresses : list
   Addresses to notify by e-mail when the job completes.
˓→successfully.
- success_email_from_name : string
   Name from which success emails are sent; defaults to "Civis."
- success_email_reply_to : string
   Address for replies to success emails; defaults to the author.
˓→of the
   job.
- failure_email_addresses : list
   Addresses to notify by e-mail when the job fails.
- stall_warning_minutes : integer
   Stall warning emails will be sent after this amount of minutes.
- success_on : boolean
   If success email notifications are on.
- failure_on : boolean
   If failure email notifications are on.
```
running\_as : dict:

```
- id : integer
   The ID of this user.
- name : string
   This user's name.
- username : string
   This user's username.
- initials : string
   This user's initials.
- online : boolean
   Whether this user is online.
```
### required\_resources : dict:

```
- cpu : integer
   The number of CPU shares to allocate for the container. Each
˓→core has
   1024 shares.
- memory : integer
   The amount of RAM to allocate for the container (in MiB).
- disk_space : number/float
   The amount of disk space, in GB, to allocate for the container.
ightharpoonupThis
   space will be used to hold the git repo configured for the
˓→container
   and anything your container writes to /tmp or /data. Fractional
˓→values
    (e.g. 0.25) are supported.
```
# repo\_http\_uri : string

The location of a github repo to clone into the container, e.g. github.com/my-user/myrepo.git.

#### repo\_ref : string

The tag or branch of the github repo to clone into the container.

# remote\_host\_credential\_id : integer

The id of the database credentials to pass into the environment of the container.

#### git\_credential\_id : integer

The id of the git credential to be used when checking out the specified git repo. If not supplied, the first git credential you've submitted will be used. Unnecessary if no git repo is specified or the git repo is public.

### docker\_command : string

The command to run on the container. Will be run via sh as: ["sh", "-c", dockerCommand]

# docker\_image\_name : string

The name of the docker image to pull from DockerHub.

# docker\_image\_tag : string

The tag of the docker image to pull from DockerHub (default: latest).

## cancel\_timeout : integer

The amount of time (in seconds) to wait before forcibly terminating the script. When the script is cancelled, it is first sent a TERM signal. If the script is still running after the timeout, it is sent a KILL signal. Defaults to 0.

# last\_run : dict:

```
- id : integer
- state : string
- created_at : string/time
   The time that the run was queued.
- started_at : string/time
   The time that the run started.
- finished at : string/time
   The time that the run completed.
- error : string
   The error message for this run, if present.
```
# time\_zone : string

The time zone of this script.

## hidden : boolean

The hidden status of the object.

# archived : string

The archival status of the requested object(s).

#### target\_project\_id : integer

Target project to which script outputs will be added.

### **put\_containers\_projects**(*id*, *project\_id*)

Add a container docker to a project

Parameters id : integer

ID of the resource

project\_id : integer

The ID of the project

#### Returns None

Response code 204: success

```
put_containers_shares_groups(id, group_ids, permission_level,
```
*\**, *share\_email\_body='DEFAULT'*,

*send\_shared\_email='DEFAULT'*)

Set the permissions groups has on this object

Parameters id : integer

ID of the resource to be shared

group ids : list

An array of one or more group IDs

# permission\_level : string

Options are: "read", "write", or "manage"

share\_email\_body : string, optional

Custom body text for e-mail sent on a share.

#### send\_shared\_email : boolean, optional

Send email to the recipients of a share.

### Returns readers : dict:

```
- users : list::
   - id : integer
   - name : string
 groups : list::
   - id : integer
   - name : string
```
### writers : dict:

```
- users : list::
   - id : integer
   - name : string
- groups : list::
   - id : integer
   - name : string
```
owners : dict:

```
- users : list::
   - id : integer
   - name : string
 groups : list::
   - id : integer
   - name : string
```
# total\_user\_shares : integer

For owners, the number of total users shared. For writers and readers, the number of visible users shared.

### total\_group\_shares : integer

For owners, the number of total groups shared. For writers and readers, the number of visible groups shared.

**put\_containers\_shares\_users**(*id*, *user\_ids*, *permission\_level*, *\**, *share\_email\_body='DEFAULT'*, *send\_shared\_email='DEFAULT'*)

Set the permissions users have on this object

Parameters id : integer

ID of the resource to be shared

user\_ids : list

An array of one or more user IDs

permission\_level : string

Options are: "read", "write", or "manage"

share\_email\_body : string, optional

Custom body text for e-mail sent on a share.

send\_shared\_email : boolean, optional

Send email to the recipients of a share.

### Returns readers : dict:

```
- users : list::
   - id : integer
   - name : string
- groups : list::
   - id : integer
   - name : string
```
writers : dict:

```
- users : list::
   - id : integer
   - name : string
- groups : list::
   - id : integer
   - name : string
```
owners : dict:

```
users : list::
   - id : integer
   - name : string
- groups : list::
   - id : integer
   - name : string
```
#### total\_user\_shares : integer

For owners, the number of total users shared. For writers and readers, the number of visible users shared.

# total\_group\_shares : integer

For owners, the number of total groups shared. For writers and readers, the number of visible groups shared.
```
put_custom(id, *, name='DEFAULT', parent_id='DEFAULT', arguments='DEFAULT', re-
             mote_host_id='DEFAULT', credential_id='DEFAULT', schedule='DEFAULT', no-
             tifications='DEFAULT', time_zone='DEFAULT', target_project_id='DEFAULT')
    Replace all attributes of this Custom Script
```
#### Parameters id : integer

The ID for the script.

name : string, optional

The name of the script.

parent\_id : integer, optional

The ID of the parent job that will trigger this script

arguments : dict, optional

Dictionary of name/value pairs to use to run this script. Only settable if this script has defined params.

### remote\_host\_id : integer, optional

The remote host ID that this script will connect to.

#### credential\_id : integer, optional

The credential that this script will use.

```
schedule : dict, optional:
```

```
- scheduled : boolean
   If the object is scheduled
- scheduled_days : list
   Day based on numeric value starting at 0 for Sunday
- scheduled_hours : list
   Hours of the day it is scheduled on
- scheduled minutes : list
   Minutes of the day it is scheduled on
- scheduled_runs_per_hour : integer
   Alternative to scheduled minutes, number of times to run per.
\leftrightarrowhour
```
notifications : dict, optional:

```
- urls : list
   URLs to receive a POST request at job completion
- success_email_subject : string
   Custom subject line for success e-mail.
- success_email_body : string
   Custom body text for success e-mail, written in Markdown.
- success_email_addresses : list
   Addresses to notify by e-mail when the job completes
˓→successfully.
- success_email_from_name : string
   Name from which success emails are sent; defaults to "Civis."
- success_email_reply_to : string
   Address for replies to success emails; defaults to the author.
˓→of the
   job.
- failure_email_addresses : list
   Addresses to notify by e-mail when the job fails.
```

```
stall_warning_minutes : integer
   Stall warning emails will be sent after this amount of minutes.
- success on : boolean
   If success email notifications are on.
- failure_on : boolean
   If failure email notifications are on.
```
### time\_zone : string, optional

The time zone of this script.

### target\_project\_id : integer, optional

Target project to which script outputs will be added.

# Returns id : integer

The ID for the script.

#### name : string

The name of the script.

## type : string

The type of the script (e.g Custom)

### created\_at : string/time

The time this script was created.

# updated\_at : string/time

The time the script was last updated.

### author : dict:

```
- id : integer
   The ID of this user.
- name : string
   This user's name.
- username : string
   This user's username.
- initials : string
   This user's initials.
- online : boolean
   Whether this user is online.
```
## state : string

The status of the script's last run.

### finished\_at : string/time

The time that the script's last run finished.

# category : string

projects : list:

```
A list of projects containing the script.
- id : integer
   The ID for the project.
- name : string
   The name of the project.
```
parent\_id : integer

The ID of the parent job that will trigger this script

params : list:

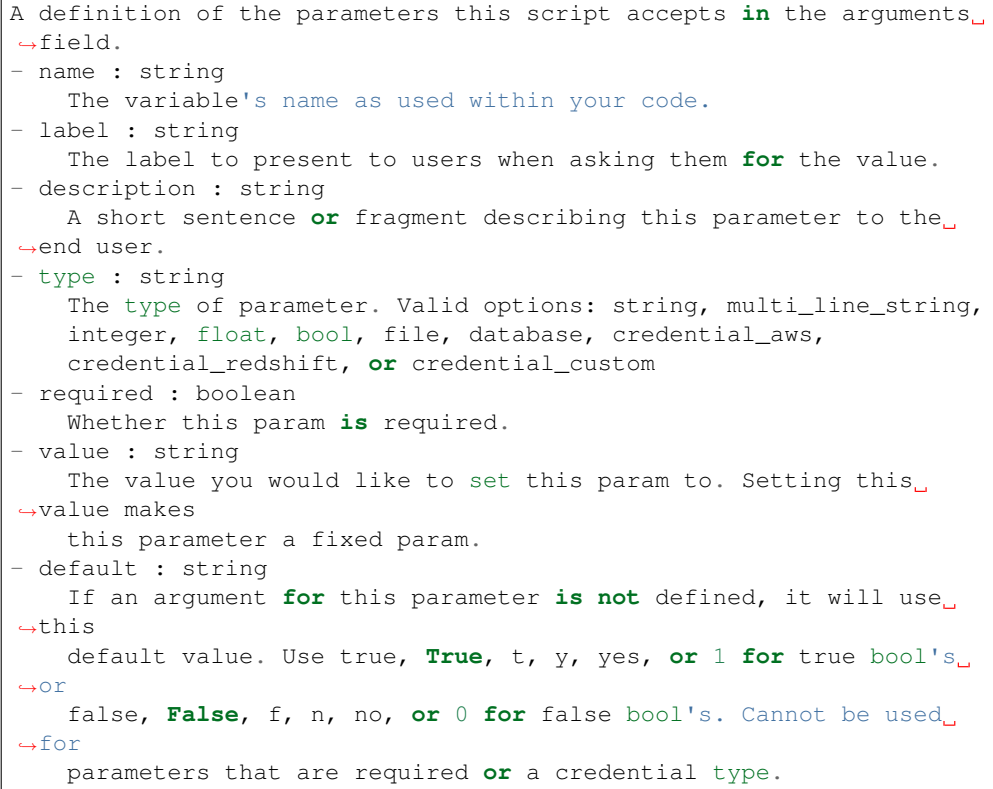

# arguments : dict

Dictionary of name/value pairs to use to run this script. Only settable if this script has defined params.

## from\_template\_id : integer

The ID of the template script.

# ui\_report\_url : integer

The url of the custom HTML.

## template\_script\_name : string

The name of the template script.

# template\_note : string

The template's note.

## remote\_host\_id : integer

The remote host ID that this script will connect to.

# credential\_id : integer

The credential that this script will use.

code\_preview : string

The code that this script will run with arguments inserted.

## schedule : dict:

```
- scheduled : boolean
   If the object is scheduled
- scheduled_days : list
   Day based on numeric value starting at 0 for Sunday
- scheduled_hours : list
   Hours of the day it is scheduled on
- scheduled_minutes : list
   Minutes of the day it is scheduled on
- scheduled_runs_per_hour : integer
   Alternative to scheduled minutes, number of times to run per.
˓→hour
```
notifications : dict:

```
- urls : list
   URLs to receive a POST request at job completion
- success_email_subject : string
   Custom subject line for success e-mail.
- success_email_body : string
   Custom body text for success e-mail, written in Markdown.
- success_email_addresses : list
   Addresses to notify by e-mail when the job completes.
˓→successfully.
- success_email_from_name : string
   Name from which success emails are sent; defaults to "Civis."
- success_email_reply_to : string
   Address for replies to success emails; defaults to the author
˓→of the
   job.
- failure_email_addresses : list
   Addresses to notify by e-mail when the job fails.
- stall_warning_minutes : integer
   Stall warning emails will be sent after this amount of minutes.
- success_on : boolean
   If success email notifications are on.
- failure_on : boolean
   If failure email notifications are on.
```
running\_as : dict:

```
- id : integer
   The ID of this user.
- name : string
   This user's name.
- username : string
   This user's username.
- initials : string
   This user's initials.
- online : boolean
   Whether this user is online.
```
## time\_zone : string

The time zone of this script.

last\_run : dict:

```
- id : integer
- state : string
- created_at : string/time
   The time that the run was queued.
- started_at : string/time
   The time that the run started.
- finished_at : string/time
   The time that the run completed.
- error : string
   The error message for this run, if present.
```
### hidden : boolean

The hidden status of the object.

archived : string

The archival status of the requested object(s).

```
target_project_id : integer
```
Target project to which script outputs will be added.

## **put\_custom\_archive**(*id*, *status*)

Update the archive status of this object

## Parameters id : integer

The ID of the object.

status : boolean

The desired archived status of the object.

#### Returns id : integer

The ID for the script.

## name : string

The name of the script.

## type : string

The type of the script (e.g Custom)

#### created\_at : string/time

The time this script was created.

# updated\_at : string/time

The time the script was last updated.

author : dict:

```
- id : integer
   The ID of this user.
- name : string
   This user's name.
- username : string
   This user's username.
- initials : string
   This user's initials.
```

```
online : boolean
  Whether this user is online.
```
state : string

The status of the script's last run.

#### finished at : string/time

The time that the script's last run finished.

category : string

projects : list:

```
A list of projects containing the script.
- id : integer
    The ID for the project.
- name : string
    The name of the project.
```
#### parent\_id : integer

The ID of the parent job that will trigger this script

params : list:

```
A definition of the parameters this script accepts in the arguments
˓→field.
- name : string
   The variable's name as used within your code.
- label : string
   The label to present to users when asking them for the value.
- description : string
   A short sentence or fragment describing this parameter to the
˓→end user.
- type : string
   The type of parameter. Valid options: string, multi_line_string,
   integer, float, bool, file, database, credential_aws,
   credential_redshift, or credential_custom
- required : boolean
   Whether this param is required.
- value : string
   The value you would like to set this param to. Setting this,
˓→value makes
   this parameter a fixed param.
- default : string
   If an argument for this parameter is not defined, it will use
˓→this
   default value. Use true, True, t, y, yes, or 1 for true bool's
˓→or
    false, False, f, n, no, or 0 for false bool's. Cannot be used
˓→for
   parameters that are required or a credential type.
```
#### arguments : dict

Dictionary of name/value pairs to use to run this script. Only settable if this script has defined params.

from\_template\_id : integer

The ID of the template script.

ui\_report\_url : integer

The url of the custom HTML.

template\_script\_name : string

The name of the template script.

template\_note : string

The template's note.

### remote\_host\_id : integer

The remote host ID that this script will connect to.

#### credential\_id : integer

The credential that this script will use.

#### code\_preview : string

The code that this script will run with arguments inserted.

## schedule : dict:

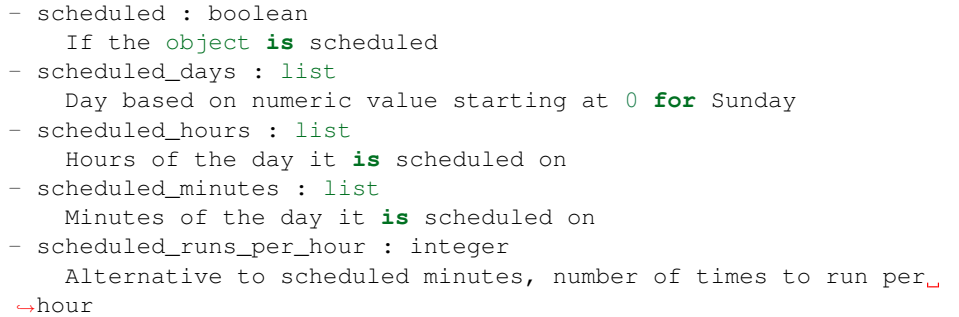

#### notifications : dict:

```
- urls : list
   URLs to receive a POST request at job completion
- success_email_subject : string
   Custom subject line for success e-mail.
- success_email_body : string
   Custom body text for success e-mail, written in Markdown.
- success_email_addresses : list
   Addresses to notify by e-mail when the job completes
˓→successfully.
- success_email_from_name : string
   Name from which success emails are sent; defaults to "Civis."
- success_email_reply_to : string
   Address for replies to success emails; defaults to the author.
˓→of the
   job.
- failure_email_addresses : list
   Addresses to notify by e-mail when the job fails.
- stall_warning_minutes : integer
   Stall warning emails will be sent after this amount of minutes.
- success_on : boolean
   If success email notifications are on.
```

```
failure_on : boolean
  If failure email notifications are on.
```
running as : dict:

```
- id : integer
   The ID of this user.
- name : string
   This user's name.
- username : string
   This user's username.
- initials : string
   This user's initials.
- online : boolean
   Whether this user is online.
```
#### time\_zone : string

The time zone of this script.

last run : dict:

```
- id : integer
- state : string
- created_at : string/time
   The time that the run was queued.
- started_at : string/time
   The time that the run started.
- finished_at : string/time
   The time that the run completed.
- error : string
   The error message for this run, if present.
```
#### hidden : boolean

The hidden status of the object.

## archived : string

The archival status of the requested object(s).

#### target\_project\_id : integer

Target project to which script outputs will be added.

## **put\_custom\_projects**(*id*, *project\_id*)

Add a Job to a project

### Parameters id : integer

ID of the resource

### project\_id : integer

The ID of the project

## Returns None

Response code 204: success

**put\_custom\_shares\_groups**(*id*, *group\_ids*, *permission\_level*, *\**, *share\_email\_body='DEFAULT'*, *send\_shared\_email='DEFAULT'*)

Set the permissions groups has on this object

### Parameters id : integer

ID of the resource to be shared

group\_ids : list

An array of one or more group IDs

## permission\_level : string

Options are: "read", "write", or "manage"

share\_email\_body : string, optional

Custom body text for e-mail sent on a share.

send\_shared\_email : boolean, optional

Send email to the recipients of a share.

## Returns readers : dict:

```
- users : list::
   - id : integer
   - name : string
- groups : list::
   - id : integer
   - name : string
```
writers : dict:

```
users : list::
   - id : integer
   - name : string
- groups : list::
   - id : integer
   - name : string
```
# owners : dict:

```
- users : list::
   - id : integer
   - name : string
- groups : list::
   - id : integer
   - name : string
```
## total\_user\_shares : integer

For owners, the number of total users shared. For writers and readers, the number of visible users shared.

### total\_group\_shares : integer

For owners, the number of total groups shared. For writers and readers, the number of visible groups shared.

```
put_custom_shares_users(id, user_ids, permission_level, *, share_email_body='DEFAULT',
                               send_shared_email='DEFAULT')
    Set the permissions users have on this object
```
#### Parameters id : integer

ID of the resource to be shared

user ids : list

An array of one or more user IDs

## permission\_level : string

Options are: "read", "write", or "manage"

## share\_email\_body : string, optional

Custom body text for e-mail sent on a share.

### send\_shared\_email : boolean, optional

Send email to the recipients of a share.

## Returns readers : dict:

```
- users : list::
   - id : integer
   - name : string
groups : list::
   - id : integer
   - name : string
```
## writers : dict:

```
- users : list::
   - id : integer
   - name : string
- groups : list::
   - id : integer
   - name : string
```
## owners : dict:

```
users : list::
  - id : integer
  - name : string
groups : list::
  - id : integer
  - name : string
```
#### total\_user\_shares : integer

For owners, the number of total users shared. For writers and readers, the number of visible users shared.

### total\_group\_shares : integer

For owners, the number of total groups shared. For writers and readers, the number of visible groups shared.

**put\_javascript**(*id*, *name*, *source*, *remote\_host\_id*, *credential\_id*, *\**, *parent\_id='DEFAULT'*, *user\_context='DEFAULT'*, *params='DEFAULT'*, *arguments='DEFAULT'*, *schedule='DEFAULT'*, *notifications='DEFAULT'*, *next\_run\_at='DEFAULT'*, *time\_zone='DEFAULT'*, *target\_project\_id='DEFAULT'*)

Replace all attributes of this JavaScript Script

#### Parameters id : integer

The ID for the script.

name : string

The name of the script.

source : string

The body/text of the script.

```
remote_host_id : integer
```
The remote host ID that this script will connect to.

credential\_id : integer

The credential that this script will use.

#### parent\_id : integer, optional

The ID of the parent job that will trigger this script

#### user\_context : string, optional

"runner" or "author", who to execute the script as when run as a template.

params : list, optional:

```
A definition of the parameters this script accepts in the arguments
˓→field.
- name : string
   The variable's name as used within your code.
- label : string
   The label to present to users when asking them for the value.
- description : string
   A short sentence or fragment describing this parameter to the
˓→end user.
- type : string
    The type of parameter. Valid options: string, multi_line_string,
    integer, float, bool, file, database, credential_aws,
    credential_redshift, or credential_custom
- required : boolean
    Whether this param is required.
- value : string
   The value you would like to set this param to. Setting this
˓→value makes
   this parameter a fixed param.
- default : string
   If an argument for this parameter is not defined, it will use
\rightarrowthis
    default value. Use true, True, t, y, yes, or 1 for true bool's
˓→or
    false, False, f, n, no, or 0 for false bool's. Cannot be used
\n  <i>for</i>\nparameters that are required or a credential type.
```
arguments : dict, optional

Dictionary of name/value pairs to use to run this script. Only settable if this script has defined params.

schedule : dict, optional:

```
- scheduled : boolean
   If the object is scheduled
- scheduled_days : list
   Day based on numeric value starting at 0 for Sunday
```

```
scheduled_hours : list
   Hours of the day it is scheduled on
 scheduled minutes : list
   Minutes of the day it is scheduled on
- scheduled_runs_per_hour : integer
   Alternative to scheduled minutes, number of times to run per_{\Box}˓→hour
```
notifications : dict, optional:

```
- urls : list
   URLs to receive a POST request at job completion
- success email subject : string
   Custom subject line for success e-mail.
- success_email_body : string
   Custom body text for success e-mail, written in Markdown.
- success_email_addresses : list
   Addresses to notify by e-mail when the job completes.
˓→successfully.
- success_email_from_name : string
   Name from which success emails are sent; defaults to "Civis."
- success_email_reply_to : string
   Address for replies to success emails; defaults to the author<sub>u</sub>
˓→of the
   job.
- failure email addresses : list
   Addresses to notify by e-mail when the job fails.
- stall_warning_minutes : integer
   Stall warning emails will be sent after this amount of minutes.
- success_on : boolean
   If success email notifications are on.
- failure_on : boolean
   If failure email notifications are on.
```
### next\_run\_at : string/time, optional

The time of the next scheduled run.

### time\_zone : string, optional

The time zone of this script.

#### target\_project\_id : integer, optional

Target project to which script outputs will be added.

### Returns id : integer

The ID for the script.

## name : string

The name of the script.

## type : string

The type of the script (e.g SQL, Container, Python, R, JavaScript)

# created\_at : string/time

The time this script was created.

## updated\_at : string/time

The time the script was last updated.

#### author : dict:

```
- id : integer
   The ID of this user.
- name : string
   This user's name.
- username : string
   This user's username.
- initials : string
   This user's initials.
- online : boolean
   Whether this user is online.
```
state : string

The status of the script's last run.

#### finished\_at : string/time

The time that the script's last run finished.

#### category : string

The category of the script.

## projects : list:

```
A list of projects containing the script.
- id : integer
   The ID for the project.
- name : string
   The name of the project.
```
#### parent\_id : integer

The ID of the parent job that will trigger this script

#### user\_context : string

"runner" or "author", who to execute the script as when run as a template.

#### params : list:

```
A definition of the parameters this script accepts in the arguments
˓→field.
- name : string
   The variable's name as used within your code.
- label : string
   The label to present to users when asking them for the value.
- description : string
   A short sentence or fragment describing this parameter to the
˓→end user.
- type : string
   The type of parameter. Valid options: string, multi_line_string,
   integer, float, bool, file, database, credential_aws,
   credential_redshift, or credential_custom
- required : boolean
   Whether this param is required.
- value : string
   The value you would like to set this param to. Setting this
˓→value makes
```

```
this parameter a fixed param.
default : string
   If an argument for this parameter is not defined, it will use
\rightarrowthis
   default value. Use true, True, t, y, yes, or 1 for true bool's
˓→or
   false, False, f, n, no, or 0 for false bool's. Cannot be used
\rightarrowfor
   parameters that are required or a credential type.
```
### arguments : dict

Dictionary of name/value pairs to use to run this script. Only settable if this script has defined params.

is\_template : boolean

Whether others scripts use this one as a template.

## published\_as\_template\_id : integer

The ID of the template that this script is backing.

#### from\_template\_id : integer

The ID of the template this script uses, if any.

## template\_dependents\_count : integer

How many other scripts use this one as a template.

#### template\_script\_name : string

The name of the template script.

## links : dict:

```
- details : string
   The details link to get more information about the script.
- runs : string
   The runs link to get the run information list for this script.
```
## schedule : dict:

```
- scheduled : boolean
   If the object is scheduled
- scheduled_days : list
   Day based on numeric value starting at 0 for Sunday
- scheduled_hours : list
   Hours of the day it is scheduled on
- scheduled_minutes : list
   Minutes of the day it is scheduled on
- scheduled_runs_per_hour : integer
   Alternative to scheduled minutes, number of times to run per
˓→hour
```
# notifications : dict:

```
- urls : list
   URLs to receive a POST request at job completion
- success_email_subject : string
   Custom subject line for success e-mail.
```

```
- success_email_body : string
   Custom body text for success e-mail, written in Markdown.
- success email addresses : list
   Addresses to notify by e-mail when the job completes
˓→successfully.
- success_email_from_name : string
   Name from which success emails are sent; defaults to "Civis."
- success_email_reply_to : string
   Address for replies to success emails; defaults to the author.
˓→of the
   job.
- failure_email_addresses : list
   Addresses to notify by e-mail when the job fails.
- stall_warning_minutes : integer
   Stall warning emails will be sent after this amount of minutes.
- success_on : boolean
   If success email notifications are on.
- failure_on : boolean
   If failure email notifications are on.
```
running as : dict:

```
- id : integer
   The ID of this user.
- name : string
   This user's name.
- username : string
   This user's username.
- initials : string
   This user's initials.
- online : boolean
   Whether this user is online.
```
next run at : string/time

The time of the next scheduled run.

## time\_zone : string

The time zone of this script.

last\_run : dict:

```
- id : integer
- state : string
- created_at : string/time
   The time that the run was queued.
- started_at : string/time
   The time that the run started.
- finished_at : string/time
   The time that the run completed.
- error : string
    The error message for this run, if present.
```
## hidden : boolean

The hidden status of the object.

# target\_project\_id : integer

Target project to which script outputs will be added.

# archived : string

The archival status of the requested object(s).

source : string

The body/text of the script.

## remote\_host\_id : integer

The remote host ID that this script will connect to.

## credential\_id : integer

The credential that this script will use.

### **put\_javascript\_archive**(*id*, *status*)

Update the archive status of this object

## Parameters id : integer

The ID of the object.

status : boolean

The desired archived status of the object.

#### Returns id : integer

The ID for the script.

## name : string

The name of the script.

# type : string

The type of the script (e.g SQL, Container, Python, R, JavaScript)

#### created\_at : string/time

The time this script was created.

## updated\_at : string/time

The time the script was last updated.

### author : dict:

```
- id : integer
   The ID of this user.
- name : string
   This user's name.
- username : string
   This user's username.
- initials : string
   This user's initials.
- online : boolean
   Whether this user is online.
```
### state : string

The status of the script's last run.

## finished\_at : string/time

The time that the script's last run finished.

category : string

The category of the script.

projects : list:

```
A list of projects containing the script.
- id : integer
   The ID for the project.
- name : string
   The name of the project.
```
## parent\_id : integer

The ID of the parent job that will trigger this script

#### user\_context : string

"runner" or "author", who to execute the script as when run as a template.

params : list:

```
A definition of the parameters this script accepts in the arguments
˓→field.
- name : string
   The variable's name as used within your code.
- label : string
   The label to present to users when asking them for the value.
- description : string
   A short sentence or fragment describing this parameter to the
˓→end user.
- type : string
    The type of parameter. Valid options: string, multi_line_string,
    integer, float, bool, file, database, credential_aws,
    credential_redshift, or credential_custom
- required : boolean
    Whether this param is required.
- value : string
    The value you would like to set this param to. Setting this.
˓→value makes
   this parameter a fixed param.
- default : string
   If an argument for this parameter is not defined, it will use
˓→this
    default value. Use true, True, t, y, yes, or 1 for true bool's
\leftrightarrowor
    false, False, f, n, no, or 0 for false bool's. Cannot be used
\rightarrowfor
    parameters that are required or a credential type.
```
#### arguments : dict

Dictionary of name/value pairs to use to run this script. Only settable if this script has defined params.

#### is\_template : boolean

Whether others scripts use this one as a template.

## published\_as\_template\_id : integer

The ID of the template that this script is backing.

#### from template id : integer

The ID of the template this script uses, if any.

### template\_dependents\_count : integer

How many other scripts use this one as a template.

# template\_script\_name : string

The name of the template script.

links : dict:

```
- details : string
   The details link to get more information about the script.
- runs : string
   The runs link to get the run information list for this script.
```
schedule : dict:

```
- scheduled : boolean
   If the object is scheduled
- scheduled_days : list
   Day based on numeric value starting at 0 for Sunday
- scheduled_hours : list
   Hours of the day it is scheduled on
- scheduled_minutes : list
   Minutes of the day it is scheduled on
- scheduled_runs_per_hour : integer
   Alternative to scheduled minutes, number of times to run per
\rightarrowhour
```
notifications : dict:

```
- urls : list
   URLs to receive a POST request at job completion
- success_email_subject : string
   Custom subject line for success e-mail.
- success_email_body : string
   Custom body text for success e-mail, written in Markdown.
- success_email_addresses : list
   Addresses to notify by e-mail when the job completes
˓→successfully.
- success_email_from_name : string
   Name from which success emails are sent; defaults to "Civis."
- success_email_reply_to : string
   Address for replies to success emails; defaults to the author.
˓→of the
   job.
- failure_email_addresses : list
   Addresses to notify by e-mail when the job fails.
- stall_warning_minutes : integer
   Stall warning emails will be sent after this amount of minutes.
- success_on : boolean
   If success email notifications are on.
- failure on : boolean
   If failure email notifications are on.
```
running\_as : dict:

```
- id : integer
   The ID of this user.
- name : string
   This user's name.
- username : string
   This user's username.
- initials : string
   This user's initials.
- online : boolean
   Whether this user is online.
```
# next\_run\_at : string/time

The time of the next scheduled run.

### time\_zone : string

The time zone of this script.

last\_run : dict:

```
- id : integer
- state : string
- created_at : string/time
   The time that the run was queued.
- started_at : string/time
   The time that the run started.
- finished_at : string/time
   The time that the run completed.
- error : string
   The error message for this run, if present.
```
### hidden : boolean

The hidden status of the object.

#### target\_project\_id : integer

Target project to which script outputs will be added.

# archived : string

The archival status of the requested object(s).

### source : string

The body/text of the script.

## remote\_host\_id : integer

The remote host ID that this script will connect to.

### credential\_id : integer

The credential that this script will use.

## **put\_javascript\_projects**(*id*, *project\_id*)

Add a scripted sql to a project

### Parameters id : integer

ID of the resource

#### project\_id : integer

The ID of the project

## Returns None

Response code 204: success

**put\_javascript\_shares\_groups**(*id*, *group\_ids*, *permission\_level*,

*\**, *share\_email\_body='DEFAULT'*,

*send\_shared\_email='DEFAULT'*)

Set the permissions groups has on this object

#### Parameters id : integer

ID of the resource to be shared

# group\_ids : list

An array of one or more group IDs

#### permission\_level : string

Options are: "read", "write", or "manage"

### share\_email\_body : string, optional

Custom body text for e-mail sent on a share.

#### send\_shared\_email : boolean, optional

Send email to the recipients of a share.

# Returns readers : dict:

```
users : list::
   - id : integer
   - name : string
- groups : list::
   - id : integer
   - name : string
```
# writers : dict:

```
- users : list::
   - id : integer
   - name : string
 - groups : list::
   - id : integer
   - name : string
```
# owners : dict:

```
- users : list::
   - id : integer
   - name : string
 - groups : list::
    - id : integer
    - name : string
```
### total\_user\_shares : integer

For owners, the number of total users shared. For writers and readers, the number of visible users shared.

total\_group\_shares : integer

For owners, the number of total groups shared. For writers and readers, the number of visible groups shared.

**put\_javascript\_shares\_users**(*id*, *user\_ids*, *permission\_level*, *\**, *share\_email\_body='DEFAULT'*, *send\_shared\_email='DEFAULT'*)

Set the permissions users have on this object

Parameters id : integer

ID of the resource to be shared

user\_ids : list

An array of one or more user IDs

permission\_level : string

Options are: "read", "write", or "manage"

share\_email\_body : string, optional

Custom body text for e-mail sent on a share.

send\_shared\_email : boolean, optional

Send email to the recipients of a share.

Returns readers : dict:

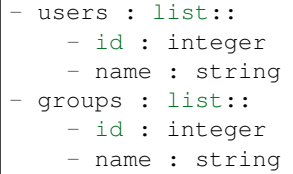

writers : dict:

```
- users : list::
   - id : integer
   - name : string
- groups : list::
   - id : integer
   - name : string
```
owners : dict:

```
- users : list::
   - id : integer
   - name : string
 - groups : list::
   - id : integer
   - name : string
```
total\_user\_shares : integer

For owners, the number of total users shared. For writers and readers, the number of visible users shared.

#### total\_group\_shares : integer

For owners, the number of total groups shared. For writers and readers, the number of visible groups shared.

**put\_python3**(*id*, *name*, *source*, *\**, *parent\_id='DEFAULT'*, *user\_context='DEFAULT'*, *params='DEFAULT'*, *arguments='DEFAULT'*, *schedule='DEFAULT'*, *notifications='DEFAULT'*, *next\_run\_at='DEFAULT'*, *time\_zone='DEFAULT'*, *target\_project\_id='DEFAULT'*, *required\_resources='DEFAULT'*, *cancel\_timeout='DEFAULT'*) Replace all attributes of this Python Script

#### Parameters id : integer

The ID for the script.

name : string

The name of the script.

source : string

The body/text of the script.

#### **parent** id : integer, optional

The ID of the parent job that will trigger this script

#### user\_context : string, optional

"runner" or "author", who to execute the script as when run as a template.

params : list, optional:

```
A definition of the parameters this script accepts in the arguments
˓→field.
- name : string
   The variable's name as used within your code.
- label : string
   The label to present to users when asking them for the value.
- description : string
   A short sentence or fragment describing this parameter to the
˓→end user.
- type : string
   The type of parameter. Valid options: string, multi_line_string,
    integer, float, bool, file, database, credential_aws,
    credential_redshift, or credential_custom
- required : boolean
   Whether this param is required.
 value : string
   The value you would like to set this param to. Setting this
˓→value makes
   this parameter a fixed param.
- default : string
   If an argument for this parameter is not defined, it will use
\rightarrowthis
    default value. Use true, True, t, y, yes, or 1 for true bool's
\leftrightarrowor
    false, False, f, n, no, or 0 for false bool's. Cannot be used
-for
    parameters that are required or a credential type.
```
#### arguments : dict, optional

Dictionary of name/value pairs to use to run this script. Only settable if this script has defined params.

schedule : dict, optional:

```
scheduled : boolean
   If the object is scheduled
- scheduled days : list
   Day based on numeric value starting at 0 for Sunday
- scheduled_hours : list
   Hours of the day it is scheduled on
- scheduled_minutes : list
   Minutes of the day it is scheduled on
- scheduled_runs_per_hour : integer
   Alternative to scheduled minutes, number of times to run per
\rightarrowhour
```
notifications : dict, optional:

```
- urls : list
   URLs to receive a POST request at job completion
- success_email_subject : string
   Custom subject line for success e-mail.
- success_email_body : string
   Custom body text for success e-mail, written in Markdown.
- success email addresses : list
   Addresses to notify by e-mail when the job completes
˓→successfully.
- success_email_from_name : string
   Name from which success emails are sent; defaults to "Civis."
- success_email_reply_to : string
   Address for replies to success emails; defaults to the author.
˓→of the
   job.
- failure_email_addresses : list
   Addresses to notify by e-mail when the job fails.
- stall_warning_minutes : integer
   Stall warning emails will be sent after this amount of minutes.
- success_on : boolean
   If success email notifications are on.
- failure_on : boolean
   If failure email notifications are on.
```
next run at : string/time, optional

The time of the next scheduled run.

time\_zone : string, optional

The time zone of this script.

target\_project\_id : integer, optional

Target project to which script outputs will be added.

required\_resources : dict, optional:

```
- cpu : integer
   The number of CPU shares to allocate for the container. Each
˓→core has
   1024 shares. Must be at least 2 shares.
- memory : integer
   The amount of RAM to allocate for the container (in MiB). Must
˓→be at
   least 4 MiB.
```

```
disk_space : number/float
   The amount of disk space, in GB, to allocate for the container.
˓→This
   space will be used to hold the git repo configured for the
˓→container
  and anything your container writes to /tmp or /data. Fractional
˓→values
   (e.g. 0.25) are supported.
```
### cancel\_timeout : integer, optional

The amount of time (in seconds) to wait before forcibly terminating the script. When the script is cancelled, it is first sent a TERM signal. If the script is still running after the timeout, it is sent a KILL signal. Defaults to 0.

#### Returns id : integer

The ID for the script.

name : string

The name of the script.

#### type : string

The type of the script (e.g SQL, Container, Python, R, JavaScript)

## created\_at : string/time

The time this script was created.

## updated\_at : string/time

The time the script was last updated.

### author : dict:

```
- id : integer
   The ID of this user.
- name : string
   This user's name.
- username : string
   This user's username.
- initials : string
   This user's initials.
- online : boolean
   Whether this user is online.
```
## state : string

The status of the script's last run.

## finished\_at : string/time

The time that the script's last run finished.

category : string

The category of the script.

projects : list:

```
A list of projects containing the script.
- id : integer
   The ID for the project.
- name : string
   The name of the project.
```
#### parent\_id : integer

The ID of the parent job that will trigger this script

#### user\_context : string

"runner" or "author", who to execute the script as when run as a template.

## params : list:

```
A definition of the parameters this script accepts in the arguments
˓→field.
- name : string
   The variable's name as used within your code.
- label : string
   The label to present to users when asking them for the value.
- description : string
   A short sentence or fragment describing this parameter to the
˓→end user.
- type : string
    The type of parameter. Valid options: string, multi_line_string,
    integer, float, bool, file, database, credential_aws,
   credential_redshift, or credential_custom
- required : boolean
   Whether this param is required.
- value : string
   The value you would like to set this param to. Setting this.
˓→value makes
   this parameter a fixed param.
- default : string
   If an argument for this parameter is not defined, it will use
\rightarrowthis
    default value. Use true, True, t, y, yes, or 1 for true bool's
˓→or
    false, False, f, n, no, or 0 for false bool's. Cannot be used
-for
   parameters that are required or a credential type.
```
#### arguments : dict

Dictionary of name/value pairs to use to run this script. Only settable if this script has defined params.

#### is template : boolean

Whether others scripts use this one as a template.

```
published_as_template_id : integer
```
The ID of the template that this script is backing.

#### from\_template\_id : integer

The ID of the template this script uses, if any.

## template\_dependents\_count : integer

How many other scripts use this one as a template.

#### template\_script\_name : string

The name of the template script.

links : dict:

```
- details : string
   The details link to get more information about the script.
 runs : string
   The runs link to get the run information list for this script.
```
schedule : dict:

```
- scheduled : boolean
   If the object is scheduled
- scheduled_days : list
   Day based on numeric value starting at 0 for Sunday
- scheduled_hours : list
   Hours of the day it is scheduled on
- scheduled_minutes : list
   Minutes of the day it is scheduled on
- scheduled_runs_per_hour : integer
   Alternative to scheduled minutes, number of times to run per.
\rightarrowhour
```
notifications : dict:

```
- urls : list
   URLs to receive a POST request at job completion
- success_email_subject : string
   Custom subject line for success e-mail.
- success_email_body : string
   Custom body text for success e-mail, written in Markdown.
- success_email_addresses : list
   Addresses to notify by e-mail when the job completes.
˓→successfully.
- success_email_from_name : string
   Name from which success emails are sent; defaults to "Civis."
- success_email_reply_to : string
   Address for replies to success emails; defaults to the author
˓→of the
   job.
- failure_email_addresses : list
   Addresses to notify by e-mail when the job fails.
- stall_warning_minutes : integer
   Stall warning emails will be sent after this amount of minutes.
- success_on : boolean
   If success email notifications are on.
- failure on : boolean
   If failure email notifications are on.
```
running\_as : dict:

```
- id : integer
   The ID of this user.
- name : string
   This user's name.
- username : string
```

```
This user's username.
 initials : string
   This user's initials.
- online : boolean
   Whether this user is online.
```
next\_run\_at : string/time

The time of the next scheduled run.

### time\_zone : string

The time zone of this script.

## last run : dict:

```
- id : integer
- state : string
- created_at : string/time
   The time that the run was queued.
- started_at : string/time
   The time that the run started.
- finished_at : string/time
   The time that the run completed.
- error : string
    The error message for this run, if present.
```
### hidden : boolean

The hidden status of the object.

#### target\_project\_id : integer

Target project to which script outputs will be added.

### archived : string

The archival status of the requested object(s).

required resources : dict:

```
- cpu : integer
   The number of CPU shares to allocate for the container. Each
˓→core has
   1024 shares. Must be at least 2 shares.
- memory : integer
   The amount of RAM to allocate for the container (in MiB). Must
˓→be at
   least 4 MiB.
- disk_space : number/float
   The amount of disk space, in GB, to allocate for the container.
\BoxThis
   space will be used to hold the git repo configured for the
˓→container
   and anything your container writes to /tmp or /data. Fractional
˓→values
    (e.g. 0.25) are supported.
```
#### source : string

The body/text of the script.

# cancel\_timeout : integer

The amount of time (in seconds) to wait before forcibly terminating the script. When the script is cancelled, it is first sent a TERM signal. If the script is still running after the timeout, it is sent a KILL signal. Defaults to 0.

#### **put\_python3\_archive**(*id*, *status*)

Update the archive status of this object

#### Parameters id : integer

The ID of the object.

# status : boolean

The desired archived status of the object.

#### Returns id : integer

The ID for the script.

## name : string

The name of the script.

# type : string

The type of the script (e.g SQL, Container, Python, R, JavaScript)

## created\_at : string/time

The time this script was created.

## updated\_at : string/time

The time the script was last updated.

### author : dict:

```
- id : integer
   The ID of this user.
- name : string
   This user's name.
- username : string
   This user's username.
- initials : string
   This user's initials.
- online : boolean
   Whether this user is online.
```
## state : string

The status of the script's last run.

## finished\_at : string/time

The time that the script's last run finished.

## category : string

The category of the script.

#### projects : list:

```
A list of projects containing the script.
- id : integer
   The ID for the project.
- name : string
   The name of the project.
```
#### parent\_id : integer

The ID of the parent job that will trigger this script

#### user\_context : string

"runner" or "author", who to execute the script as when run as a template.

### params : list:

```
A definition of the parameters this script accepts in the arguments
˓→field.
- name : string
   The variable's name as used within your code.
- label : string
   The label to present to users when asking them for the value.
- description : string
   A short sentence or fragment describing this parameter to the
˓→end user.
- type : string
    The type of parameter. Valid options: string, multi_line_string,
    integer, float, bool, file, database, credential_aws,
   credential_redshift, or credential_custom
- required : boolean
   Whether this param is required.
- value : string
   The value you would like to set this param to. Setting this.
˓→value makes
   this parameter a fixed param.
- default : string
   If an argument for this parameter is not defined, it will use
\rightarrowthis
    default value. Use true, True, t, y, yes, or 1 for true bool's
˓→or
    false, False, f, n, no, or 0 for false bool's. Cannot be used
-for
   parameters that are required or a credential type.
```
#### arguments : dict

Dictionary of name/value pairs to use to run this script. Only settable if this script has defined params.

#### is template : boolean

Whether others scripts use this one as a template.

```
published_as_template_id : integer
```
The ID of the template that this script is backing.

#### from\_template\_id : integer

The ID of the template this script uses, if any.

## template\_dependents\_count : integer

How many other scripts use this one as a template.

#### template\_script\_name : string

The name of the template script.

links : dict:

```
- details : string
   The details link to get more information about the script.
 runs : string
   The runs link to get the run information list for this script.
```
schedule : dict:

```
- scheduled : boolean
   If the object is scheduled
- scheduled_days : list
   Day based on numeric value starting at 0 for Sunday
- scheduled_hours : list
   Hours of the day it is scheduled on
- scheduled_minutes : list
   Minutes of the day it is scheduled on
- scheduled_runs_per_hour : integer
   Alternative to scheduled minutes, number of times to run per.
\rightarrowhour
```
notifications : dict:

```
- urls : list
   URLs to receive a POST request at job completion
- success_email_subject : string
   Custom subject line for success e-mail.
- success_email_body : string
   Custom body text for success e-mail, written in Markdown.
- success_email_addresses : list
   Addresses to notify by e-mail when the job completes.
˓→successfully.
- success_email_from_name : string
   Name from which success emails are sent; defaults to "Civis."
- success_email_reply_to : string
   Address for replies to success emails; defaults to the author
˓→of the
   job.
- failure_email_addresses : list
   Addresses to notify by e-mail when the job fails.
- stall_warning_minutes : integer
   Stall warning emails will be sent after this amount of minutes.
- success_on : boolean
   If success email notifications are on.
- failure on : boolean
   If failure email notifications are on.
```
running\_as : dict:

```
- id : integer
   The ID of this user.
- name : string
   This user's name.
- username : string
```

```
This user's username.
 initials : string
   This user's initials.
- online : boolean
   Whether this user is online.
```
next\_run\_at : string/time

The time of the next scheduled run.

### time\_zone : string

The time zone of this script.

## last run : dict:

```
- id : integer
- state : string
- created_at : string/time
   The time that the run was queued.
- started_at : string/time
   The time that the run started.
- finished_at : string/time
   The time that the run completed.
- error : string
    The error message for this run, if present.
```
# hidden : boolean

The hidden status of the object.

#### target\_project\_id : integer

Target project to which script outputs will be added.

### archived : string

The archival status of the requested object(s).

required resources : dict:

```
- cpu : integer
   The number of CPU shares to allocate for the container. Each
˓→core has
   1024 shares. Must be at least 2 shares.
- memory : integer
   The amount of RAM to allocate for the container (in MiB). Must
˓→be at
   least 4 MiB.
- disk_space : number/float
   The amount of disk space, in GB, to allocate for the container.
\BoxThis
   space will be used to hold the git repo configured for the
˓→container
   and anything your container writes to /tmp or /data. Fractional
˓→values
    (e.g. 0.25) are supported.
```
#### source : string

The body/text of the script.

cancel\_timeout : integer

The amount of time (in seconds) to wait before forcibly terminating the script. When the script is cancelled, it is first sent a TERM signal. If the script is still running after the timeout, it is sent a KILL signal. Defaults to 0.

```
put_python3_projects(id, project_id)
```
Add a python docker to a project

Parameters id : integer

ID of the resource

project\_id : integer

The ID of the project

#### Returns None

Response code 204: success

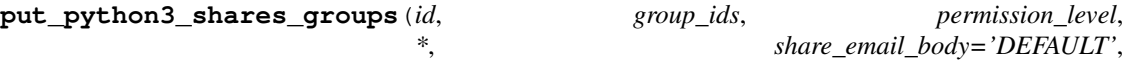

*send\_shared\_email='DEFAULT'*)

Set the permissions groups has on this object

## Parameters id : integer

ID of the resource to be shared

group\_ids : list

An array of one or more group IDs

## permission\_level : string

Options are: "read", "write", or "manage"

share\_email\_body : string, optional

Custom body text for e-mail sent on a share.

send\_shared\_email : boolean, optional

Send email to the recipients of a share.

Returns readers : dict:

```
- users : list::
   - id : integer
   - name : string
 - groups : list::
   - id : integer
   - name : string
```
## writers : dict:

```
- users : list::
   - id : integer
   - name : string
- groups : list::
   - id : integer
   - name : string
```
owners : dict:

- users : list:: - id : integer - name : string - groups : list:: - id : integer - name : string

### total user shares : integer

For owners, the number of total users shared. For writers and readers, the number of visible users shared.

### total\_group\_shares : integer

For owners, the number of total groups shared. For writers and readers, the number of visible groups shared.

**put\_python3\_shares\_users**(*id*, *user\_ids*, *permission\_level*, *\**, *share\_email\_body='DEFAULT'*, *send\_shared\_email='DEFAULT'*)

Set the permissions users have on this object

## Parameters id : integer

ID of the resource to be shared

user\_ids : list

An array of one or more user IDs

## permission\_level : string

Options are: "read", "write", or "manage"

share\_email\_body : string, optional

Custom body text for e-mail sent on a share.

send\_shared\_email : boolean, optional

Send email to the recipients of a share.

Returns readers : dict:

```
- users : list::
   - id : integer
   - name : string
- groups : list::
   - id : integer
   - name : string
```
# writers : dict:

```
- users : list::
   - id : integer
   - name : string
- groups : list::
   - id : integer
   - name : string
```
owners : dict:

```
users : list::
  - id : integer
  - name : string
- groups : list::
  - id : integer
  - name : string
```
#### total user shares : integer

For owners, the number of total users shared. For writers and readers, the number of visible users shared.

### total\_group\_shares : integer

For owners, the number of total groups shared. For writers and readers, the number of visible groups shared.

**put\_r**(*id*, *name*, *source*, *\**, *parent\_id='DEFAULT'*, *user\_context='DEFAULT'*, *params='DEFAULT'*, *arguments='DEFAULT'*, *schedule='DEFAULT'*, *notifications='DEFAULT'*, *next\_run\_at='DEFAULT'*, *time\_zone='DEFAULT'*, *target\_project\_id='DEFAULT'*, *required\_resources='DEFAULT'*, *cancel\_timeout='DEFAULT'*) Replace all attributes of this R Script

#### Parameters id : integer

The ID for the script.

name : string

The name of the script.

source : string

The body/text of the script.

parent\_id : integer, optional

The ID of the parent job that will trigger this script

user\_context : string, optional

"runner" or "author", who to execute the script as when run as a template.

#### params : list, optional:

```
A definition of the parameters this script accepts in the arguments
˓→field.
- name : string
   The variable's name as used within your code.
- label : string
   The label to present to users when asking them for the value.
- description : string
   A short sentence or fragment describing this parameter to the
˓→end user.
- type : string
   The type of parameter. Valid options: string, multi_line_string,
   integer, float, bool, file, database, credential_aws,
   credential_redshift, or credential_custom
- required : boolean
   Whether this param is required.
 value : string
   The value you would like to set this param to. Setting this
˓→value makes
```

```
this parameter a fixed param.
default : string
   If an argument for this parameter is not defined, it will use
\rightarrowthis
   default value. Use true, True, t, y, yes, or 1 for true bool's
˓→or
   false, False, f, n, no, or 0 for false bool's. Cannot be used
\rightarrowfor
   parameters that are required or a credential type.
```
#### arguments : dict, optional

Dictionary of name/value pairs to use to run this script. Only settable if this script has defined params.

schedule : dict, optional:

```
- scheduled : boolean
   If the object is scheduled
- scheduled_days : list
   Day based on numeric value starting at 0 for Sunday
- scheduled_hours : list
   Hours of the day it is scheduled on
- scheduled minutes : list
   Minutes of the day it is scheduled on
- scheduled_runs_per_hour : integer
   Alternative to scheduled minutes, number of times to run per
˓→hour
```
notifications : dict, optional:

```
- urls : list
   URLs to receive a POST request at job completion
- success_email_subject : string
  Custom subject line for success e-mail.
- success_email_body : string
   Custom body text for success e-mail, written in Markdown.
- success_email_addresses : list
   Addresses to notify by e-mail when the job completes
˓→successfully.
- success_email_from_name : string
   Name from which success emails are sent; defaults to "Civis."
- success_email_reply_to : string
   Address for replies to success emails; defaults to the author
˓→of the
   job.
- failure_email_addresses : list
   Addresses to notify by e-mail when the job fails.
- stall warning minutes : integer
   Stall warning emails will be sent after this amount of minutes.
- success_on : boolean
   If success email notifications are on.
- failure_on : boolean
   If failure email notifications are on.
```
## next run at : string/time, optional

The time of the next scheduled run.

time\_zone : string, optional

The time zone of this script.

target\_project\_id : integer, optional

Target project to which script outputs will be added.

required resources : dict, optional:

```
- cpu : integer
   The number of CPU shares to allocate for the container. Each
˓→core has
   1024 shares. Must be at least 2 shares.
- memory : integer
   The amount of RAM to allocate for the container (in MiB). Must
˓→be at
   least 4 MiB.
- disk_space : number/float
   The amount of disk space, in GB, to allocate for the container.
ightharpoonupThis
   space will be used to hold the git repo configured for the
˓→container
   and anything your container writes to /tmp or /data. Fractional
˓→values
    (e.g. 0.25) are supported.
```
#### cancel\_timeout : integer, optional

The amount of time (in seconds) to wait before forcibly terminating the script. When the script is cancelled, it is first sent a TERM signal. If the script is still running after the timeout, it is sent a KILL signal. Defaults to 0.

#### Returns id : integer

The ID for the script.

## name : string

The name of the script.

# type : string

The type of the script (e.g SQL, Container, Python, R, JavaScript)

## created\_at : string/time

The time this script was created.

## updated\_at : string/time

The time the script was last updated.

author : dict:

```
- id : integer
   The ID of this user.
- name : string
   This user's name.
- username : string
   This user's username.
- initials : string
   This user's initials.
```
```
online : boolean
  Whether this user is online.
```
state : string

The status of the script's last run.

# finished at : string/time

The time that the script's last run finished.

category : string

The category of the script.

projects : list:

```
A list of projects containing the script.
- id : integer
    The ID for the project.
 name : string
    The name of the project.
```
#### parent\_id : integer

The ID of the parent job that will trigger this script

# user\_context : string

"runner" or "author", who to execute the script as when run as a template.

#### params : list:

```
A definition of the parameters this script accepts in the arguments
˓→field.
- name : string
   The variable's name as used within your code.
- label : string
   The label to present to users when asking them for the value.
- description : string
   A short sentence or fragment describing this parameter to the
˓→end user.
- type : string
   The type of parameter. Valid options: string, multi_line_string,
   integer, float, bool, file, database, credential_aws,
   credential_redshift, or credential_custom
- required : boolean
   Whether this param is required.
- value : string
   The value you would like to set this param to. Setting this
˓→value makes
   this parameter a fixed param.
- default : string
   If an argument for this parameter is not defined, it will use
\rightarrowthis
    default value. Use true, True, t, y, yes, or 1 for true bool's
˓→or
    false, False, f, n, no, or 0 for false bool's. Cannot be used
\rightarrowfor
    parameters that are required or a credential type.
```
#### arguments : dict

Dictionary of name/value pairs to use to run this script. Only settable if this script has defined params.

is\_template : boolean

Whether others scripts use this one as a template.

published\_as\_template\_id : integer

The ID of the template that this script is backing.

### from\_template\_id : integer

The ID of the template this script uses, if any.

# template\_dependents\_count : integer

How many other scripts use this one as a template.

# template\_script\_name : string

The name of the template script.

## links : dict:

```
- details : string
   The details link to get more information about the script.
- runs : string
   The runs link to get the run information list for this script.
```
# schedule : dict:

```
- scheduled : boolean
   If the object is scheduled
- scheduled_days : list
   Day based on numeric value starting at 0 for Sunday
- scheduled_hours : list
   Hours of the day it is scheduled on
- scheduled minutes : list
   Minutes of the day it is scheduled on
- scheduled_runs_per_hour : integer
   Alternative to scheduled minutes, number of times to run per
˓→hour
```
notifications : dict:

```
- urls : list
   URLs to receive a POST request at job completion
- success_email_subject : string
   Custom subject line for success e-mail.
- success_email_body : string
   Custom body text for success e-mail, written in Markdown.
- success_email_addresses : list
   Addresses to notify by e-mail when the job completes.
˓→successfully.
- success_email_from_name : string
   Name from which success emails are sent; defaults to "Civis."
- success_email_reply_to : string
   Address for replies to success emails; defaults to the author
˓→of the
   job.
- failure_email_addresses : list
```

```
Addresses to notify by e-mail when the job fails.
- stall_warning_minutes : integer
   Stall warning emails will be sent after this amount of minutes.
- success_on : boolean
   If success email notifications are on.
- failure_on : boolean
   If failure email notifications are on.
```
running\_as : dict:

```
- id : integer
   The ID of this user.
- name : string
   This user's name.
- username : string
   This user's username.
- initials : string
   This user's initials.
- online : boolean
   Whether this user is online.
```
next\_run\_at : string/time

The time of the next scheduled run.

# time\_zone : string

The time zone of this script.

# last\_run : dict:

```
- id : integer
- state : string
- created_at : string/time
   The time that the run was queued.
- started_at : string/time
   The time that the run started.
- finished_at : string/time
   The time that the run completed.
- error : string
   The error message for this run, if present.
```
# hidden : boolean

The hidden status of the object.

## target\_project\_id : integer

Target project to which script outputs will be added.

# archived : string

The archival status of the requested object(s).

required\_resources : dict:

```
- cpu : integer
   The number of CPU shares to allocate for the container. Each
˓→core has
  1024 shares. Must be at least 2 shares.
- memory : integer
```

```
The amount of RAM to allocate for the container (in MiB). Must
˓→be at
   least 4 MiB.
- disk_space : number/float
   The amount of disk space, in GB, to allocate for the container.
\rightarrowThis
   space will be used to hold the git repo configured for the
˓→container
   and anything your container writes to /tmp or /data. Fractional
˓→values
    (e.g. 0.25) are supported.
```
# source : string

The body/text of the script.

# cancel\_timeout : integer

The amount of time (in seconds) to wait before forcibly terminating the script. When the script is cancelled, it is first sent a TERM signal. If the script is still running after the timeout, it is sent a KILL signal. Defaults to 0.

# **put\_r\_archive**(*id*, *status*)

Update the archive status of this object

### Parameters id : integer

The ID of the object.

status : boolean

The desired archived status of the object.

### Returns id : integer

The ID for the script.

# name : string

The name of the script.

### type : string

The type of the script (e.g SQL, Container, Python, R, JavaScript)

### created\_at : string/time

The time this script was created.

#### updated\_at : string/time

The time the script was last updated.

author : dict:

```
- id : integer
   The ID of this user.
- name : string
   This user's name.
- username : string
   This user's username.
- initials : string
   This user's initials.
- online : boolean
   Whether this user is online.
```
# state: string

The status of the script's last run.

## finished at : string/time

The time that the script's last run finished.

### category : string

The category of the script.

#### projects : list:

```
A list of projects containing the script.
- id : integer
    The ID for the project.
- name : string
    The name of the project.
```
#### parent\_id : integer

The ID of the parent job that will trigger this script

### user\_context : string

"runner" or "author", who to execute the script as when run as a template.

# params : list:

```
A definition of the parameters this script accepts in the arguments
˓→field.
- name : string
   The variable's name as used within your code.
- label : string
   The label to present to users when asking them for the value.
- description : string
   A short sentence or fragment describing this parameter to the
˓→end user.
- type : string
   The type of parameter. Valid options: string, multi_line_string,
    integer, float, bool, file, database, credential_aws,
    credential_redshift, or credential_custom
- required : boolean
   Whether this param is required.
- value : string
   The value you would like to set this param to. Setting this
˓→value makes
   this parameter a fixed param.
- default : string
   If an argument for this parameter is not defined, it will use
ightharpoonupthis
    default value. Use true, True, t, y, yes, or 1 for true bool's
˓→or
    false, False, f, n, no, or 0 for false bool's. Cannot be used
\xrightarrow{f}parameters that are required or a credential type.
```
arguments : dict

Dictionary of name/value pairs to use to run this script. Only settable if this script has defined params.

is\_template : boolean

Whether others scripts use this one as a template.

published\_as\_template\_id : integer

The ID of the template that this script is backing.

### from\_template\_id : integer

The ID of the template this script uses, if any.

# template\_dependents\_count : integer

How many other scripts use this one as a template.

# template\_script\_name : string

The name of the template script.

### links : dict:

```
- details : string
   The details link to get more information about the script.
- runs : string
   The runs link to get the run information list for this script.
```
# schedule : dict:

```
- scheduled : boolean
   If the object is scheduled
- scheduled_days : list
   Day based on numeric value starting at 0 for Sunday
- scheduled_hours : list
   Hours of the day it is scheduled on
- scheduled minutes : list
   Minutes of the day it is scheduled on
- scheduled_runs_per_hour : integer
   Alternative to scheduled minutes, number of times to run per
˓→hour
```
notifications : dict:

```
- urls : list
   URLs to receive a POST request at job completion
- success_email_subject : string
   Custom subject line for success e-mail.
- success_email_body : string
   Custom body text for success e-mail, written in Markdown.
- success_email_addresses : list
   Addresses to notify by e-mail when the job completes.
˓→successfully.
- success_email_from_name : string
   Name from which success emails are sent; defaults to "Civis."
- success_email_reply_to : string
   Address for replies to success emails; defaults to the author
˓→of the
   job.
- failure_email_addresses : list
```

```
Addresses to notify by e-mail when the job fails.
- stall_warning_minutes : integer
   Stall warning emails will be sent after this amount of minutes.
- success_on : boolean
   If success email notifications are on.
- failure_on : boolean
   If failure email notifications are on.
```
running\_as : dict:

```
- id : integer
   The ID of this user.
- name : string
   This user's name.
- username : string
   This user's username.
- initials : string
   This user's initials.
- online : boolean
   Whether this user is online.
```
next\_run\_at : string/time

The time of the next scheduled run.

# time\_zone : string

The time zone of this script.

# last\_run : dict:

```
- id : integer
- state : string
- created_at : string/time
   The time that the run was queued.
- started_at : string/time
   The time that the run started.
- finished_at : string/time
   The time that the run completed.
- error : string
   The error message for this run, if present.
```
# hidden : boolean

The hidden status of the object.

## target\_project\_id : integer

Target project to which script outputs will be added.

# archived : string

The archival status of the requested object(s).

required\_resources : dict:

```
- cpu : integer
   The number of CPU shares to allocate for the container. Each
˓→core has
  1024 shares. Must be at least 2 shares.
- memory : integer
```

```
The amount of RAM to allocate for the container (in MiB). Must
˓→be at
   least 4 MiB.
- disk_space : number/float
   The amount of disk space, in GB, to allocate for the container.
\rightarrowThis
   space will be used to hold the git repo configured for the
˓→container
   and anything your container writes to /tmp or /data. Fractional
˓→values
    (e.g. 0.25) are supported.
```
# source : string

The body/text of the script.

### cancel timeout : integer

The amount of time (in seconds) to wait before forcibly terminating the script. When the script is cancelled, it is first sent a TERM signal. If the script is still running after the timeout, it is sent a KILL signal. Defaults to 0.

**put\_r\_projects**(*id*, *project\_id*) Add a r docker to a project

#### Parameters id : integer

ID of the resource

project\_id : integer

The ID of the project

### Returns None

Response code 204: success

**put\_r\_shares\_groups**(*id*, *group\_ids*, *permission\_level*, *\**, *share\_email\_body='DEFAULT'*, *send\_shared\_email='DEFAULT'*)

Set the permissions groups has on this object

#### Parameters id : integer

ID of the resource to be shared

# group\_ids : list

An array of one or more group IDs

#### permission\_level : string

Options are: "read", "write", or "manage"

share\_email\_body : string, optional

Custom body text for e-mail sent on a share.

send shared email : boolean, optional

Send email to the recipients of a share.

Returns readers : dict:

```
users : list::
  - id : integer
  - name : string
```

```
- groups : list::
  - id : integer
  - name : string
```
writers : dict:

```
users : list::
   - id : integer
   - name : string
- groups : list::
   - id : integer
   - name : string
```
owners : dict:

```
- users : list::
   - id : integer
   - name : string
 - groups : list::
   - id : integer
   - name : string
```
total\_user\_shares : integer

For owners, the number of total users shared. For writers and readers, the number of visible users shared.

total\_group\_shares : integer

For owners, the number of total groups shared. For writers and readers, the number of visible groups shared.

**put\_r\_shares\_users**(*id*, *user\_ids*, *permission\_level*, *\**, *share\_email\_body='DEFAULT'*, *send\_shared\_email='DEFAULT'*)

Set the permissions users have on this object

```
Parameters id : integer
```
ID of the resource to be shared

user ids : list

An array of one or more user IDs

permission level : string

Options are: "read", "write", or "manage"

```
share_email_body : string, optional
```
Custom body text for e-mail sent on a share.

send\_shared\_email : boolean, optional

Send email to the recipients of a share.

Returns readers : dict:

```
users : list::
  - id : integer
  - name : string
- groups : list::
```

```
- id : integer
- name : string
```
writers : dict:

```
- users : list::
   - id : integer
   - name : string
- groups : list::
   - id : integer
   - name : string
```
# owners : dict:

```
- users : list::
   - id : integer
   - name : string
 groups : list::
   - id : integer
   - name : string
```
total\_user\_shares : integer

For owners, the number of total users shared. For writers and readers, the number of visible users shared.

#### total\_group\_shares : integer

For owners, the number of total groups shared. For writers and readers, the number of visible groups shared.

**put\_sql**(*id*, *name*, *sql*, *remote\_host\_id*, *credential\_id*, *\**, *parent\_id='DEFAULT'*, *user\_context='DEFAULT'*, *params='DEFAULT'*, *arguments='DEFAULT'*, *schedule='DEFAULT'*, *notifications='DEFAULT'*, *next\_run\_at='DEFAULT'*, *time\_zone='DEFAULT'*, *target\_project\_id='DEFAULT'*, *csv\_settings='DEFAULT'*) Replace all attributes of this SQL script

### Parameters id : integer

The ID for the script.

name : string

The name of the script.

# sql : string

The raw SQL query for the script.

#### remote\_host\_id : integer

The remote host ID that this script will connect to.

# credential\_id : integer

The credential that this script will use.

# parent\_id : integer, optional

The ID of the parent job that will trigger this script

### user\_context : string, optional

"runner" or "author", who to execute the script as when run as a template.

params : list, optional:

```
A definition of the parameters this script accepts in the arguments
˓→field.
- name : string
    The variable's name as used within your code.
- label : string
    The label to present to users when asking them for the value.
- description : string
   A short sentence or fragment describing this parameter to the
˓→end user.
- type : string
   The type of parameter. Valid options: string, multi_line_string,
    integer, float, bool, file, database, credential_aws,
   credential_redshift, or credential_custom
- required : boolean
   Whether this param is required.
- value : string
   The value you would like to set this param to. Setting this
˓→value makes
   this parameter a fixed param.
- default : string
   If an argument for this parameter is not defined, it will use
\rightarrowthis
   default value. Use true, True, t, y, yes, or 1 for true bool's
˓→or
   false, False, f, n, no, or 0 for false bool's. Cannot be used
-for
    parameters that are required or a credential type.
```
#### arguments : dict, optional

Dictionary of name/value pairs to use to run this script. Only settable if this script has defined params.

schedule : dict, optional:

```
- scheduled : boolean
   If the object is scheduled
- scheduled days : list
   Day based on numeric value starting at 0 for Sunday
- scheduled_hours : list
   Hours of the day it is scheduled on
- scheduled_minutes : list
   Minutes of the day it is scheduled on
- scheduled_runs_per_hour : integer
   Alternative to scheduled minutes, number of times to run per
˓→hour
```
notifications : dict, optional:

```
- urls : list
   URLs to receive a POST request at job completion
- success_email_subject : string
   Custom subject line for success e-mail.
- success_email_body : string
   Custom body text for success e-mail, written in Markdown.
- success_email_addresses : list
   Addresses to notify by e-mail when the job completes
˓→successfully.
```

```
success_email_from_name : string
   Name from which success emails are sent; defaults to "Civis."
success_email_reply_to : string
   Address for replies to success emails; defaults to the author.
˓→of the
   job.
- failure_email_addresses : list
   Addresses to notify by e-mail when the job fails.
- stall_warning_minutes : integer
   Stall warning emails will be sent after this amount of minutes.
- success_on : boolean
   If success email notifications are on.
- failure_on : boolean
   If failure email notifications are on.
```
next run at : string/time, optional

The time of the next scheduled run.

time\_zone : string, optional

The time zone of this script.

target\_project\_id : integer, optional

Target project to which script outputs will be added.

csv\_settings : dict, optional:

```
- include_header : boolean
   Whether or not to include headers in the output data. Default:
˓→true
- compression : string
   The type of compression to use, if any, one of "none", "zip", or
   "gzip". Default: gzip
- column_delimiter : string
   Which delimiter to use, one of "comma", "tab", or "pipe".
˓→Default:
   comma
- unquoted : boolean
   Whether or not to quote fields. Default: false
- force_multifile : boolean
   Whether or not the csv should be split into multiple files.
˓→Default:
   false
- filename_prefix : string
   A user specified filename prefix for the output file to have.
˓→Default:
   null
```
Returns id : integer

The ID for the script.

name : string

The name of the script.

type : string

The type of the script (e.g SQL, Container, Python, R, JavaScript)

#### created\_at : string/time

The time this script was created.

# updated\_at : string/time

The time the script was last updated.

author : dict:

```
- id : integer
   The ID of this user.
- name : string
   This user's name.
- username : string
   This user's username.
- initials : string
   This user's initials.
- online : boolean
   Whether this user is online.
```
### state : string

The status of the script's last run.

# finished\_at : string/time

The time that the script's last run finished.

# category : string

The category of the script.

# projects : list:

```
A list of projects containing the script.
- id : integer
   The ID for the project.
- name : string
    The name of the project.
```
# parent\_id : integer

The ID of the parent job that will trigger this script

#### user\_context : string

"runner" or "author", who to execute the script as when run as a template.

# params : list:

```
A definition of the parameters this script accepts in the arguments
˓→field.
- name : string
   The variable's name as used within your code.
- label : string
   The label to present to users when asking them for the value.
- description : string
   A short sentence or fragment describing this parameter to the
˓→end user.
- type : string
   The type of parameter. Valid options: string, multi_line_string,
   integer, float, bool, file, database, credential_aws,
    credential_redshift, or credential_custom
```

```
required : boolean
   Whether this param is required.
 value : string
   The value you would like to set this param to. Setting this
˓→value makes
   this parameter a fixed param.
- default : string
   If an argument for this parameter is not defined, it will use
\rightarrowthis
   default value. Use true, True, t, y, yes, or 1 for true bool's
\leftrightarrowor
    false, False, f, n, no, or 0 for false bool's. Cannot be used
\rightarrowfor
   parameters that are required or a credential type.
```
#### arguments : dict

Dictionary of name/value pairs to use to run this script. Only settable if this script has defined params.

is\_template : boolean

Whether others scripts use this one as a template.

# published\_as\_template\_id : integer

The ID of the template that this script is backing.

## from\_template\_id : integer

The ID of the template this script uses, if any.

## template\_dependents\_count : integer

How many other scripts use this one as a template.

### template\_script\_name : string

The name of the template script.

links : dict:

```
- details : string
   The details link to get more information about the script.
- runs : string
   The runs link to get the run information list for this script.
```
# schedule : dict:

```
- scheduled : boolean
   If the object is scheduled
- scheduled_days : list
   Day based on numeric value starting at 0 for Sunday
- scheduled_hours : list
   Hours of the day it is scheduled on
- scheduled minutes : list
   Minutes of the day it is scheduled on
- scheduled_runs_per_hour : integer
   Alternative to scheduled minutes, number of times to run per,
˓→hour
```
notifications : dict:

```
- urls : list
   URLs to receive a POST request at job completion
- success_email_subject : string
   Custom subject line for success e-mail.
- success_email_body : string
   Custom body text for success e-mail, written in Markdown.
- success_email_addresses : list
   Addresses to notify by e-mail when the job completes,
˓→successfully.
- success_email_from_name : string
   Name from which success emails are sent; defaults to "Civis."
- success_email_reply_to : string
   Address for replies to success emails; defaults to the author.
˓→of the
   job.
- failure_email_addresses : list
   Addresses to notify by e-mail when the job fails.
- stall_warning_minutes : integer
   Stall warning emails will be sent after this amount of minutes.
- success_on : boolean
   If success email notifications are on.
- failure_on : boolean
   If failure email notifications are on.
```
running\_as : dict:

```
- id : integer
   The ID of this user.
- name : string
   This user's name.
- username : string
   This user's username.
- initials : string
   This user's initials.
- online : boolean
   Whether this user is online.
```
#### next\_run\_at : string/time

The time of the next scheduled run.

# time\_zone : string

The time zone of this script.

last run : dict:

```
- id : integer
- state : string
- created_at : string/time
   The time that the run was queued.
- started_at : string/time
   The time that the run started.
- finished_at : string/time
   The time that the run completed.
- error : string
   The error message for this run, if present.
```
# hidden : boolean

The hidden status of the object.

### target\_project\_id : integer

Target project to which script outputs will be added.

### archived : string

The archival status of the requested object(s).

### sql : string

The raw SQL query for the script.

#### expanded\_arguments : dict

Expanded arguments for use in injecting into different environments.

### remote\_host\_id : integer

The remote host ID that this script will connect to.

#### credential\_id : integer

The credential that this script will use.

# code\_preview : string

The code that this script will run with arguments inserted.

# csv\_settings : dict:

```
- include_header : boolean
   Whether or not to include headers in the output data. Default:
˓→true
- compression : string
   The type of compression to use, if any, one of "none", "zip", or
   "gzip". Default: gzip
- column_delimiter : string
   Which delimiter to use, one of "comma", "tab", or "pipe".
˓→Default:
   comma
- unquoted : boolean
   Whether or not to quote fields. Default: false
- force_multifile : boolean
   Whether or not the csv should be split into multiple files.
˓→Default:
   false
- filename_prefix : string
   A user specified filename prefix for the output file to have.
˓→Default:
   null
```
#### **put\_sql\_archive**(*id*, *status*)

Update the archive status of this object

Parameters id : integer

The ID of the object.

status : boolean

The desired archived status of the object.

Returns id : integer

The ID for the script.

name : string

The name of the script.

type : string

The type of the script (e.g SQL, Container, Python, R, JavaScript)

created\_at : string/time

The time this script was created.

# updated\_at : string/time

The time the script was last updated.

author : dict:

```
- id : integer
   The ID of this user.
- name : string
   This user's name.
- username : string
   This user's username.
- initials : string
   This user's initials.
- online : boolean
   Whether this user is online.
```
state : string

The status of the script's last run.

#### finished\_at : string/time

The time that the script's last run finished.

# category : string

The category of the script.

projects : list:

```
A list of projects containing the script.
- id : integer
   The ID for the project.
- name : string
    The name of the project.
```
## parent\_id : integer

The ID of the parent job that will trigger this script

# user\_context : string

"runner" or "author", who to execute the script as when run as a template.

params : list:

```
A definition of the parameters this script accepts in the arguments
˓→field.
- name : string
   The variable's name as used within your code.
```

```
label : string
   The label to present to users when asking them for the value.
- description : string
   A short sentence or fragment describing this parameter to the
˓→end user.
- type : string
   The type of parameter. Valid options: string, multi_line_string,
   integer, float, bool, file, database, credential_aws,
   credential_redshift, or credential_custom
- required : boolean
   Whether this param is required.
- value : string
   The value you would like to set this param to. Setting this.
˓→value makes
   this parameter a fixed param.
- default : string
   If an argument for this parameter is not defined, it will use
ightharpoonupthis
   default value. Use true, True, t, y, yes, or 1 for true bool's
˓→or
   false, False, f, n, no, or 0 for false bool's. Cannot be used
˓→for
   parameters that are required or a credential type.
```
#### arguments : dict

Dictionary of name/value pairs to use to run this script. Only settable if this script has defined params.

#### is template : boolean

Whether others scripts use this one as a template.

# published\_as\_template\_id : integer

The ID of the template that this script is backing.

#### from\_template\_id : integer

The ID of the template this script uses, if any.

#### template\_dependents\_count : integer

How many other scripts use this one as a template.

#### template script name : string

The name of the template script.

# links : dict:

```
- details : string
   The details link to get more information about the script.
- runs : string
   The runs link to get the run information list for this script.
```
# schedule : dict:

```
- scheduled : boolean
   If the object is scheduled
scheduled_days : list
   Day based on numeric value starting at 0 for Sunday
```

```
- scheduled_hours : list
   Hours of the day it is scheduled on
- scheduled minutes : list
   Minutes of the day it is scheduled on
- scheduled_runs_per_hour : integer
   Alternative to scheduled minutes, number of times to run per_{\Box}˓→hour
```
notifications : dict:

```
- urls : list
   URLs to receive a POST request at job completion
- success email subject : string
   Custom subject line for success e-mail.
- success_email_body : string
   Custom body text for success e-mail, written in Markdown.
- success_email_addresses : list
   Addresses to notify by e-mail when the job completes.
˓→successfully.
- success_email_from_name : string
   Name from which success emails are sent; defaults to "Civis."
- success_email_reply_to : string
   Address for replies to success emails; defaults to the author<sub>u</sub>
˓→of the
   job.
- failure_email_addresses : list
   Addresses to notify by e-mail when the job fails.
- stall_warning_minutes : integer
   Stall warning emails will be sent after this amount of minutes.
- success_on : boolean
   If success email notifications are on.
- failure_on : boolean
   If failure email notifications are on.
```
running\_as : dict:

```
- id : integer
   The ID of this user.
- name : string
   This user's name.
- username : string
   This user's username.
- initials : string
   This user's initials.
- online : boolean
   Whether this user is online.
```
# next\_run\_at : string/time

The time of the next scheduled run.

time\_zone : string

The time zone of this script.

last\_run : dict:

- id : integer - state : string

```
created_at : string/time
   The time that the run was queued.
- started_at : string/time
   The time that the run started.
- finished_at : string/time
   The time that the run completed.
- error : string
   The error message for this run, if present.
```
# hidden : boolean

The hidden status of the object.

# target\_project\_id : integer

Target project to which script outputs will be added.

# archived : string

The archival status of the requested object(s).

### sql : string

The raw SQL query for the script.

# expanded\_arguments : dict

Expanded arguments for use in injecting into different environments.

# remote host id : integer

The remote host ID that this script will connect to.

# credential\_id : integer

The credential that this script will use.

#### code\_preview : string

The code that this script will run with arguments inserted.

csv\_settings : dict:

```
- include_header : boolean
   Whether or not to include headers in the output data. Default:
˓→true
- compression : string
   The type of compression to use, if any, one of "none", "zip", or
   "gzip". Default: gzip
- column_delimiter : string
   Which delimiter to use, one of "comma", "tab", or "pipe".
˓→Default:
   comma
- unquoted : boolean
   Whether or not to quote fields. Default: false
- force_multifile : boolean
   Whether or not the csv should be split into multiple files...
˓→Default:
   false
- filename_prefix : string
   A user specified filename prefix for the output file to have.
˓→Default:
   null
```
**put\_sql\_projects**(*id*, *project\_id*) Add a scripts to a project

# Parameters id : integer

ID of the resource

project\_id : integer

The ID of the project

# Returns None

Response code 204: success

**put\_sql\_shares\_groups**(*id*, *group\_ids*, *permission\_level*, *\**, *share\_email\_body='DEFAULT'*, *send\_shared\_email='DEFAULT'*)

Set the permissions groups has on this object

#### Parameters id : integer

ID of the resource to be shared

group\_ids : list

An array of one or more group IDs

permission\_level : string

Options are: "read", "write", or "manage"

share\_email\_body : string, optional

Custom body text for e-mail sent on a share.

send\_shared\_email : boolean, optional

Send email to the recipients of a share.

# Returns readers : dict:

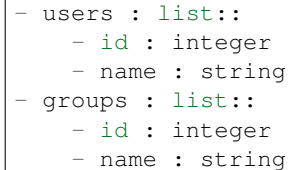

writers : dict:

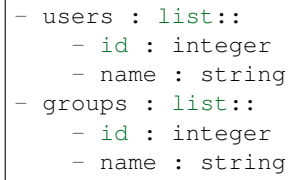

# owners : dict:

```
- users : list::
   - id : integer
   - name : string
 - groups : list::
   - id : integer
   - name : string
```
total\_user\_shares : integer

For owners, the number of total users shared. For writers and readers, the number of visible users shared.

total\_group\_shares : integer

For owners, the number of total groups shared. For writers and readers, the number of visible groups shared.

**put\_sql\_shares\_users**(*id*, *user\_ids*, *permission\_level*, *\**, *share\_email\_body='DEFAULT'*, *send\_shared\_email='DEFAULT'*) Set the permissions users have on this object

Parameters id : integer

ID of the resource to be shared

user\_ids : list

An array of one or more user IDs

permission\_level : string

Options are: "read", "write", or "manage"

share\_email\_body : string, optional

Custom body text for e-mail sent on a share.

send\_shared\_email : boolean, optional

Send email to the recipients of a share.

### Returns readers : dict:

```
- users : list::
   - id : integer
   - name : string
- groups : list::
   - id : integer
   - name : string
```
writers : dict:

```
users : list::
   - id : integer
   - name : string
- groups : list::
   - id : integer
   - name : string
```
### owners : dict:

```
- users : list::
   - id : integer
   - name : string
 - groups : list::
   - id : integer
   - name : string
```
For owners, the number of total users shared. For writers and readers, the number of visible users shared.

total\_group\_shares : integer

For owners, the number of total groups shared. For writers and readers, the number of visible groups shared.

# *Search*

class **Search**(*session\_kwargs*, *return\_type='civis'*)

# **Methods**

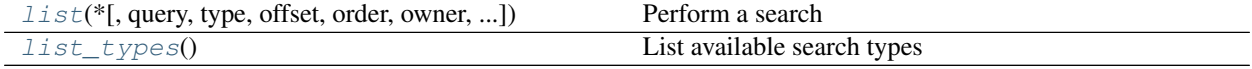

<span id="page-598-0"></span>**list**(*\**, *query='DEFAULT'*, *type='DEFAULT'*, *offset='DEFAULT'*, *order='DEFAULT'*, *owner='DEFAULT'*, *limit='DEFAULT'*, *archived='DEFAULT'*) Perform a search

Parameters query : string, optional

The search query.

type : string, optional

The type for the search. It accepts a comma-separated list. Valid arguments are listed on the "GET /search/types" endpoint.

offset : integer, optional

The offset for the search results.

order : string, optional

The field on which to order the result set.

owner : string, optional

The owner for the search.

limit : integer, optional

Defaults to 10. Maximum allowed is 50.

archived : string, optional

If specified, return only results with the chosen archived status; either 'true', 'false', or 'all'. Defaults to 'false'.

# Returns total\_results : integer

The number of items matching the search query.

#### aggregations : dict

Aggregations by owner and type for the search results.

results : list:

```
The items returned by the search.
- score : number/float
   The relevance score from the search request.
- type : string
   The type of the item.
- id : integer
   The ID of the item.
- name : string
   The name of the item.
- type_name : string
   The verbose name of the type.
- updated_at : string/time
   The time the item was last updated.
- owner : string
   The owner of the item.
```
# <span id="page-599-0"></span>**list\_types**()

List available search types

# Returns type : string

The name of the item type.

# *Tables*

class **Tables**(*session\_kwargs*, *return\_type='civis'*)

# **Methods**

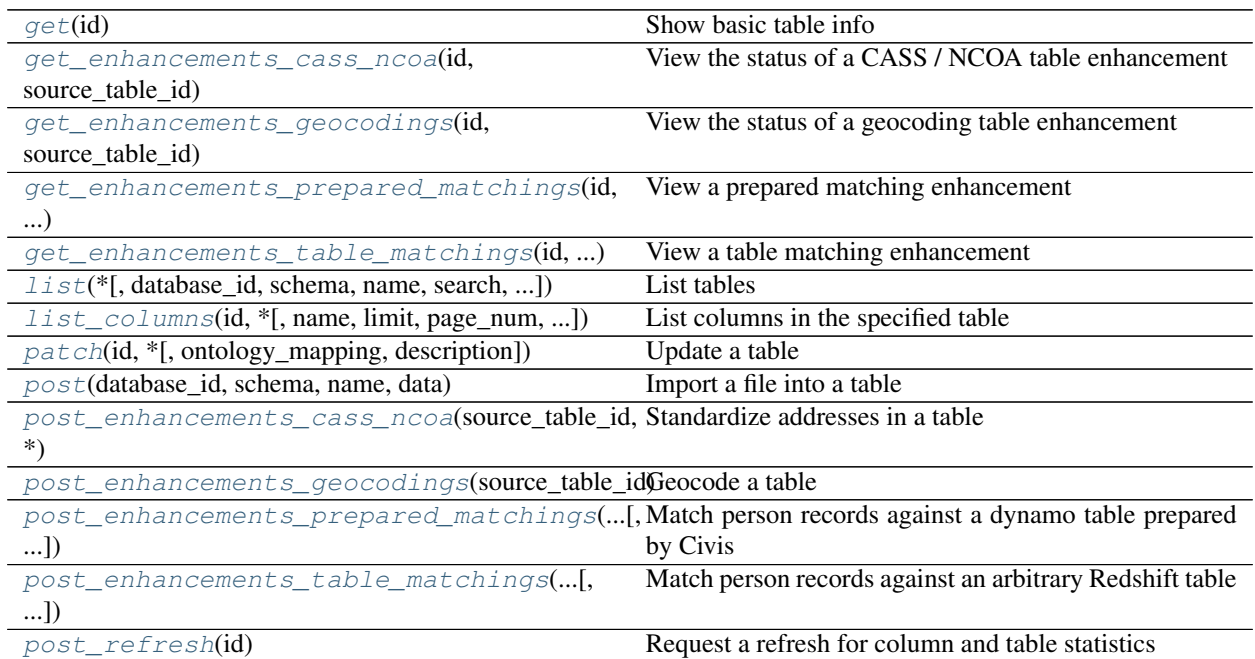

<span id="page-599-1"></span>**get**(*id*)

Show basic table info

Returns id : integer The ID of the table. database\_id : integer The ID of the database. schema : string The name of the schema containing the table. name : string Name of the table. description : string The description of the table, as specified by the table owner is\_view : boolean True if this table represents a view. False if it represents a regular table. row\_count : integer The number of rows in the table. column\_count : integer The number of columns in the table. size\_mb : number/float The size of the table in megabytes. owner : string The database username of the table's owner. distkey : string The column used as the Amazon Redshift distkey. sortkeys : string The column used as the Amazon Redshift sortkey. refresh\_status : string How up-to-date the table's statistics on row counts, null counts, distinct counts, and values distributions are. One of: refreshing, stale, or current. last refresh : string/date-time The time of the last statistics refresh. refresh\_id : string The ID of the most recent statistics refresh.

Parameters id : integer

last run : dict:

```
- id : integer
- state : string
- created_at : string/time
   The time that the run was queued.
 started_at : string/time
```

```
The time that the run started.
 - finished_at : string/time
   The time that the run completed.
- error : string
   The error message for this run, if present.
```
### ontology\_mapping : dict

The ontology-key to column-name mapping. See /ontology for the list of valid ontology keys.

columns : list:

```
- name : string
   Name of the column.
- sql_type : string
   SQL type of the column.
- sample_values : list
   A sample of values from the column.
- encoding : string
   The compression encoding for this columnSee: http://docs.aws.
˓→amazon.com
   /redshift/latest/dg/c_Compression_encodings.html
- description : string
   The description of the column, as specified by the table owner
- order : integer
   Relative position of the column in the table.
- min_value : string
   Smallest value in the column.
- max_value : string
   Largest value in the column.
- avg_value : number/float
   Average value of the column, where applicable.
- stddev : number/float
   Stddev of the column, where applicable.
- value_distribution_percent : dict
   A mapping between each value in the column and the percentage
˓→of rows
   with that value.Only present for tables with fewer than
˓→approximately
   25,000,000 rows and for columns with fewer than twenty distinct
˓→values.
- coverage_count : integer
   Number of non-null values in the column.
- null_count : integer
   Number of null values in the column.
- possible_dependent_variable_types : list
   Possible dependent variable types the column may be used to
˓→model.
   Null if it may not be used as a dependent variable.
- useable_as_independent_variable : boolean
   Whether the column may be used as an independent variable to
˓→train a
   model.
- useable_as_primary_key : boolean
   Whether the column may be used as an primary key to identify.
˓→table
   rows.
value_distribution : dict
```

```
An object mapping distinct values in the column to the number
˓→of times
   they appear in the column
- distinct_count : integer
   Number of distinct values in the column.
```
joins : list:

```
- id : integer
- left_table_id : integer
- left_identifier : string
- right_table_id : integer
- right identifier : string
- on : string
- left_join : boolean
- created_at : string/time
- updated_at : string/time
```
multipart\_key : list

enhancements : list:

```
- type : string
- created_at : string/time
- updated_at : string/time
- join_id : integer
```
view\_def : string

table def : string

outgoing\_table\_matches : list:

```
- source table id : integer
   Source table
- target_type : string
   Target type
- target_id : integer
   Target ID
- target : dict::
   - name : string
- job : dict::
   - id : integer
   - name : string
   - type : string
   - state : string
       Whether the job is idle, queued, running, cancelled, or
˓→failed.
   - created_at : string/date-time
   - updated_at : string/date-time
   - runs : list::
       Information about the most recent runs of the job.
       - id : integer
       - state : string
       - created_at : string/time
           The time that the run was queued.
        - started_at : string/time
           The time that the run started.
       - finished_at : string/time
```

```
The time that the run completed.
    - error : string
       The error message for this run, if present.
- last_run : dict::
   - id : integer
    - state : string
    - created_at : string/time
        The time that the run was queued.
    - started_at : string/time
       The time that the run started.
    - finished_at : string/time
       The time that the run completed.
    - error : string
        The error message for this run, if present.
- hidden : boolean
   The hidden status of the object.
- match_options : dict::
   - max_matches : integer
    - threshold : string
```
<span id="page-603-0"></span>**get\_enhancements\_cass\_ncoa**(*id*, *source\_table\_id*) View the status of a CASS / NCOA table enhancement

### Parameters id : integer

The ID of the enhancement.

#### source\_table\_id : integer

The ID of the table that was enhanced.

# Returns id : integer

The ID of the enhancement.

#### source table id : integer

The ID of the table that was enhanced.

# state : string

The state of the enhancement, one of 'queued' 'running' 'succeeded' 'failed' or 'cancelled'.

# enhanced\_table\_schema : string

The schema name of the table created by the enhancement.

# enhanced\_table\_name : string

The name of the table created by the enhancement.

#### perform\_ncoa : boolean

Whether to update addresses for records matching the National Change of Address (NCOA) database.

### ncoa\_credential\_id : integer

Credential to use when performing NCOA updates. Required if 'performNcoa' is true.

### output\_level : string

The set of fields persisted by a CASS or NCOA enhancement.For CASS enhancements, one of 'cass' or 'all.'For NCOA enhancements, one of 'cass', 'ncoa' , 'coalesced' or 'all'.By default, all fields will be returned.

# <span id="page-604-0"></span>**get\_enhancements\_geocodings**(*id*, *source\_table\_id*)

View the status of a geocoding table enhancement

### Parameters id : integer

The ID of the enhancement.

### source\_table\_id : integer

The ID of the table that was enhanced.

#### Returns id : integer

The ID of the enhancement.

#### source\_table\_id : integer

The ID of the table that was enhanced.

### state : string

The state of the enhancement, one of 'queued' 'running' 'succeeded' 'failed' or 'cancelled'.

# enhanced\_table\_schema : string

The schema name of the table created by the enhancement.

# enhanced\_table\_name : string

The name of the table created by the enhancement.

#### <span id="page-604-1"></span>**get\_enhancements\_prepared\_matchings**(*id*, *source\_table\_id*)

View a prepared matching enhancement

### Parameters id : integer

The ID of the enhancement.

# source\_table\_id : integer

The ID of the table that was enhanced.

#### Returns id : integer

The ID of the enhancement.

#### source table id : integer

The ID of the table that was enhanced.

### state : string

The state of the enhancement, one of 'queued' 'running' 'succeeded' 'failed' or 'cancelled'.

### enhanced\_table\_schema : string

The schema name of the table created by the enhancement.

### enhanced\_table\_name : string

The name of the table created by the enhancement.

# threshold : number/float

The confidence threshold which must be met for two individuals to be declared a match. Must be less than or equal to 1 and greater than or equal to 0.

# max\_matches : integer

The maximum number of individuals a person may be matched with.A value of 0 indicates that all matches should be returned.

#### match\_table\_id : integer

The ID of the Dynamo table to match against.

# <span id="page-605-0"></span>**get\_enhancements\_table\_matchings**(*id*, *source\_table\_id*)

View a table matching enhancement

# Parameters id : integer

The ID of the enhancement.

### source\_table\_id : integer

The ID of the table that was enhanced.

#### Returns id : integer

The ID of the enhancement.

# source table id : integer

The ID of the table that was enhanced.

#### state : string

The state of the enhancement, one of 'queued' 'running' 'succeeded' 'failed' or 'cancelled'.

### enhanced\_table\_schema : string

The schema name of the table created by the enhancement.

### enhanced\_table\_name : string

The name of the table created by the enhancement.

# threshold : number/float

The confidence threshold which must be met for two individuals to be declared a match. Must be less than or equal to 1 and greater than or equal to 0.

# max\_matches : integer

The maximum number of individuals a person may be matched with.A value of 0 indicates that all matches should be returned.

### match\_table\_id : integer

The ID of the Redshift table to match against.

<span id="page-605-1"></span>**list**(*\**, *database\_id='DEFAULT'*, *schema='DEFAULT'*, *name='DEFAULT'*, *search='DEFAULT'*, *limit='DEFAULT'*, *page\_num='DEFAULT'*, *order='DEFAULT'*, *order\_dir='DEFAULT'*, *iterator='DEFAULT'*) List tables

Parameters database id : integer, optional

The ID of the database.

schema : string, optional

If specified, will be used to filter the tables returned. Substring matching is supported with "%" and "\*" wildcards (e.g., "schema=%census%" will return both "client\_census.table" and "census\_2010.table").

#### name : string, optional

If specified, will be used to filter the tables returned. Substring matching is supported with "%" and "\*" wildcards (e.g., "name=%table%" will return both "table1" and "my table").

### search : string, optional

If specified, will be used to filter the tables returned. Will search across schema and name (in the full form schema.name) and will return any full name containing the search string.

#### limit : integer, optional

Number of results to return. Defaults to 50. Maximum allowed is 1000.

#### page\_num : integer, optional

Page number of the results to return. Defaults to the first page, 1.

# order : string, optional

The field on which to order the result set. Defaults to schema. Must be one of: schema, name, search.

### order\_dir : string, optional

Direction in which to sort, either asc (ascending) or desc (descending) defaulting to asc.

# iterator : bool, optional

If True, return a generator to iterate over all responses. Use when more results than the maximum allowed by limit are needed. When True, limit and page\_num are ignored. Defaults to False.

## Returns id : integer

The ID of the table.

# database id : integer

The ID of the database.

#### schema : string

The name of the schema containing the table.

#### name : string

Name of the table.

# description : string

The description of the table, as specified by the table owner

### is\_view : boolean

True if this table represents a view. False if it represents a regular table.

# row\_count : integer

The number of rows in the table.

#### column\_count : integer

The number of columns in the table.

#### size mb : number/float

The size of the table in megabytes.

owner : string

The database username of the table's owner.

distkey : string

The column used as the Amazon Redshift distkey.

sortkeys : string

The column used as the Amazon Redshift sortkey.

refresh\_status : string

How up-to-date the table's statistics on row counts, null counts, distinct counts, and values distributions are. One of: refreshing, stale, or current.

### last refresh : string/date-time

The time of the last statistics refresh.

#### refresh\_id : string

The ID of the most recent statistics refresh.

### last run : dict:

```
- id : integer
- state : string
- created_at : string/time
   The time that the run was queued.
- started_at : string/time
   The time that the run started.
- finished_at : string/time
   The time that the run completed.
- error : string
   The error message for this run, if present.
```
<span id="page-607-0"></span>**list\_columns**(*id*, *\**, *name='DEFAULT'*, *limit='DEFAULT'*, *page\_num='DEFAULT'*, *order='DEFAULT'*, *order\_dir='DEFAULT'*, *iterator='DEFAULT'*) List columns in the specified table

#### Parameters id : integer

name : string, optional

Search for columns with the given name, within the specified table.

### limit : integer, optional

Number of results to return. Defaults to its maximum of 50.

# page\_num : integer, optional

Page number of the results to return. Defaults to the first page, 1.

### order : string, optional

The field on which to order the result set. Defaults to name. Must be one of: name, order.

order\_dir : string, optional

Direction in which to sort, either asc (ascending) or desc (descending) defaulting to asc.

#### iterator : bool, optional

If True, return a generator to iterate over all responses. Use when more results than the maximum allowed by limit are needed. When True, limit and page\_num are ignored. Defaults to False.

# Returns name : string

Name of the column.

sql\_type : string

SQL type of the column.

#### sample\_values : list

A sample of values from the column.

# encoding : string

The compression encoding for this columnSee: [http://docs.aws.amazon.com/redshift/](http://docs.aws.amazon.com/redshift/latest/dg/c_Compression_encodings.html) [latest/dg/c\\_Compression\\_encodings.html](http://docs.aws.amazon.com/redshift/latest/dg/c_Compression_encodings.html)

# description : string

The description of the column, as specified by the table owner

### order : integer

Relative position of the column in the table.

# min\_value : string

Smallest value in the column.

## max\_value : string

Largest value in the column.

## avg\_value : number/float

Average value of the column, where applicable.

### stddev : number/float

Stddev of the column, where applicable.

### value\_distribution\_percent : dict

A mapping between each value in the column and the percentage of rows with that value.Only present for tables with fewer than approximately 25,000,000 rows and for columns with fewer than twenty distinct values.

#### coverage\_count : integer

Number of non-null values in the column.

### null\_count : integer

Number of null values in the column.

# possible\_dependent\_variable\_types : list

Possible dependent variable types the column may be used to model. Null if it may not be used as a dependent variable.

### useable\_as\_independent\_variable : boolean

Whether the column may be used as an independent variable to train a model.

### useable\_as\_primary\_key : boolean

Whether the column may be used as an primary key to identify table rows.

### value\_distribution : dict

An object mapping distinct values in the column to the number of times they appear in the column

## distinct\_count : integer

Number of distinct values in the column.

# <span id="page-609-0"></span>**patch**(*id*, *\**, *ontology\_mapping='DEFAULT'*, *description='DEFAULT'*) Update a table

### Parameters id : integer

The ID of the table.

# ontology\_mapping : dict, optional

The ontology-key to column-name mapping. See /ontology for the list of valid ontology keys.

# description : string, optional

The user-defined description of the table.

### Returns id : integer

The ID of the table.

# database\_id : integer

The ID of the database.

### schema : string

The name of the schema containing the table.

# name : string

Name of the table.

#### description : string

The description of the table, as specified by the table owner

# is\_view : boolean

True if this table represents a view. False if it represents a regular table.

# row\_count : integer

The number of rows in the table.

#### column\_count : integer

The number of columns in the table.

### size\_mb : number/float

The size of the table in megabytes.

#### owner : string

The database username of the table's owner.

distkey: string

The column used as the Amazon Redshift distkey.

# sortkeys : string

The column used as the Amazon Redshift sortkey.

### refresh\_status : string

How up-to-date the table's statistics on row counts, null counts, distinct counts, and values distributions are. One of: refreshing, stale, or current.

# last\_refresh : string/date-time

The time of the last statistics refresh.

#### refresh\_id : string

The ID of the most recent statistics refresh.

# last run : dict:

```
- id : integer
- state : string
- created_at : string/time
   The time that the run was queued.
- started_at : string/time
   The time that the run started.
- finished_at : string/time
   The time that the run completed.
- error : string
   The error message for this run, if present.
```
# ontology\_mapping : dict

The ontology-key to column-name mapping. See /ontology for the list of valid ontology keys.

# <span id="page-610-0"></span>**post**(*database\_id*, *schema*, *name*, *data*) Import a file into a table

### Parameters database id : integer

The ID of the destination database.

# schema: string

The destination schema name.

# name : string

The destination table name, without the schema prefix.

# data : string

The file to import, uploaded using HTTP multipart.

#### Returns database\_id : integer

The ID of the destination database.

# schema: string

The destination schema name.

#### name : string

The destination table name, without the schema prefix.

state : string

The state of the last run.

started\_at : string/date-time

The start time of the last run.

### finished at : string/date-time

The end time of the last run.

<span id="page-611-0"></span>**post\_enhancements\_cass\_ncoa**(*source\_table\_id*, *\**, *perform\_ncoa='DEFAULT'*, *ncoa\_credential\_id='DEFAULT'*, *output\_level='DEFAULT'*)

Standardize addresses in a table

#### Parameters source\_table\_id : integer

The ID of the table to be enhanced.

### perform\_ncoa : boolean, optional

Whether to update addresses for records matching the National Change of Address (NCOA) database.

### ncoa\_credential\_id : integer, optional

Credential to use when performing NCOA updates. Required if 'performNcoa' is true.

#### output\_level : string, optional

The set of fields persisted by a CASS or NCOA enhancement.For CASS enhancements, one of 'cass' or 'all.'For NCOA enhancements, one of 'cass', 'ncoa' , 'coalesced' or 'all'.By default, all fields will be returned.

### Returns id : integer

The ID of the enhancement.

### source table id : integer

The ID of the table that was enhanced.

# state: string

The state of the enhancement, one of 'queued' 'running' 'succeeded' 'failed' or 'cancelled'.

# enhanced\_table\_schema : string

The schema name of the table created by the enhancement.

# enhanced\_table\_name : string

The name of the table created by the enhancement.

# perform\_ncoa : boolean

Whether to update addresses for records matching the National Change of Address (NCOA) database.

### ncoa\_credential\_id : integer

Credential to use when performing NCOA updates. Required if 'performNcoa' is true.

# output\_level : string
The set of fields persisted by a CASS or NCOA enhancement.For CASS enhancements, one of 'cass' or 'all.'For NCOA enhancements, one of 'cass', 'ncoa' , 'coalesced' or 'all'.By default, all fields will be returned.

#### **post\_enhancements\_geocodings**(*source\_table\_id*)

Geocode a table

## Parameters source table id : integer

The ID of the table to be enhanced.

#### Returns id : integer

The ID of the enhancement.

#### source\_table\_id : integer

The ID of the table that was enhanced.

#### state : string

The state of the enhancement, one of 'queued' 'running' 'succeeded' 'failed' or 'cancelled'.

#### enhanced\_table\_schema : string

The schema name of the table created by the enhancement.

#### enhanced\_table\_name : string

The name of the table created by the enhancement.

## **post\_enhancements\_prepared\_matchings**(*source\_table\_id*, *threshold*, *match\_table\_id*, *\**,

*max\_matches='DEFAULT'*)

# Match person records against a dynamo table prepared by Civis

### Parameters source\_table\_id : integer

The ID of the table to be enhanced.

### threshold : number/float

The confidence threshold which must be met for two individuals to be declared a match. Must be less than or equal to 1 and greater than or equal to 0.

#### match\_table\_id : integer

The ID of the Dynamo table to match against.

#### max\_matches : integer, optional

The maximum number of individuals a person may be matched with.A value of 0 indicates that all matches should be returned.

## Returns id : integer

The ID of the enhancement.

## source\_table\_id : integer

The ID of the table that was enhanced.

#### state : string

The state of the enhancement, one of 'queued' 'running' 'succeeded' 'failed' or 'cancelled'.

## enhanced\_table\_schema : string

The schema name of the table created by the enhancement.

#### enhanced\_table\_name : string

The name of the table created by the enhancement.

## threshold : number/float

The confidence threshold which must be met for two individuals to be declared a match. Must be less than or equal to 1 and greater than or equal to 0.

## max\_matches : integer

The maximum number of individuals a person may be matched with.A value of 0 indicates that all matches should be returned.

#### match\_table\_id : integer

The ID of the Dynamo table to match against.

```
post_enhancements_table_matchings(source_table_id, threshold, match_table_id, *,
                                       max_matches='DEFAULT')
```
Match person records against an arbitrary Redshift table

### Parameters source\_table\_id : integer

The ID of the table to be enhanced.

## threshold : number/float

The confidence threshold which must be met for two individuals to be declared a match. Must be less than or equal to 1 and greater than or equal to 0.

#### match\_table\_id : integer

The ID of the Redshift table to match against.

#### max\_matches : integer, optional

The maximum number of individuals a person may be matched with.A value of 0 indicates that all matches should be returned.

### Returns id : integer

The ID of the enhancement.

#### source\_table\_id : integer

The ID of the table that was enhanced.

#### state : string

The state of the enhancement, one of 'queued' 'running' 'succeeded' 'failed' or 'cancelled'.

### enhanced table schema : string

The schema name of the table created by the enhancement.

## enhanced\_table\_name : string

The name of the table created by the enhancement.

## threshold : number/float

The confidence threshold which must be met for two individuals to be declared a match. Must be less than or equal to 1 and greater than or equal to 0.

#### max\_matches : integer

The maximum number of individuals a person may be matched with.A value of 0 indicates that all matches should be returned.

### match\_table\_id : integer

The ID of the Redshift table to match against.

#### **post\_refresh**(*id*)

Request a refresh for column and table statistics

Parameters id : integer

Returns id : integer

The ID of the table.

#### database\_id : integer

The ID of the database.

## schema : string

The name of the schema containing the table.

#### name : string

Name of the table.

## description : string

The description of the table, as specified by the table owner

is view : boolean

True if this table represents a view. False if it represents a regular table.

#### row\_count : integer

The number of rows in the table.

#### column\_count : integer

The number of columns in the table.

## size\_mb : number/float

The size of the table in megabytes.

### owner : string

The database username of the table's owner.

#### distkey : string

The column used as the Amazon Redshift distkey.

### sortkeys : string

The column used as the Amazon Redshift sortkey.

#### refresh\_status : string

How up-to-date the table's statistics on row counts, null counts, distinct counts, and values distributions are. One of: refreshing, stale, or current.

#### last\_refresh : string/date-time

The time of the last statistics refresh.

## refresh\_id : string

The ID of the most recent statistics refresh.

#### last run : dict:

```
- id : integer
- state : string
- created_at : string/time
   The time that the run was queued.
- started_at : string/time
   The time that the run started.
- finished_at : string/time
   The time that the run completed.
- error : string
   The error message for this run, if present.
```
#### ontology\_mapping : dict

The ontology-key to column-name mapping. See /ontology for the list of valid ontology keys.

columns : list:

```
- name : string
   Name of the column.
- sql_type : string
   SQL type of the column.
- sample_values : list
   A sample of values from the column.
- encoding : string
   The compression encoding for this columnSee: http://docs.aws.
˓→amazon.com
   /redshift/latest/dg/c_Compression_encodings.html
- description : string
   The description of the column, as specified by the table owner
- order : integer
   Relative position of the column in the table.
- min_value : string
   Smallest value in the column.
- max_value : string
  Largest value in the column.
- avg_value : number/float
   Average value of the column, where applicable.
- stddev : number/float
   Stddev of the column, where applicable.
- value_distribution_percent : dict
   A mapping between each value in the column and the percentage
˓→of rows
   with that value.Only present for tables with fewer than
˓→approximately
   25,000,000 rows and for columns with fewer than twenty distinct
˓→values.
- coverage_count : integer
   Number of non-null values in the column.
- null_count : integer
   Number of null values in the column.
- possible_dependent_variable_types : list
   Possible dependent variable types the column may be used to,
˓→model.
   Null if it may not be used as a dependent variable.
- useable_as_independent_variable : boolean
```

```
Whether the column may be used as an independent variable to
˓→train a
   model.
- useable_as_primary_key : boolean
   Whether the column may be used as an primary key to identify
˓→table
   rows.
- value_distribution : dict
  An object mapping distinct values in the column to the number
˓→of times
   they appear in the column
- distinct_count : integer
   Number of distinct values in the column.
```
joins : list:

```
- id : integer
- left_table_id : integer
- left_identifier : string
- right_table_id : integer
- right_identifier : string
- on : string
- left_join : boolean
- created_at : string/time
- updated_at : string/time
```
## multipart\_key : list

enhancements : list:

```
- type : string
- created_at : string/time
- updated_at : string/time
- join_id : integer
```
## view\_def : string

table def : string

outgoing\_table\_matches : list:

```
- source_table_id : integer
   Source table
- target_type : string
   Target type
- target_id : integer
   Target ID
- target : dict::
   - name : string
- job : dict::
   - id : integer
   - name : string
   - type : string
   - state : string
       Whether the job is idle, queued, running, cancelled, or
˓→failed.
   - created_at : string/date-time
   - updated_at : string/date-time
   - runs : list::
```

```
Information about the most recent runs of the job.
    - id : integer
    - state : string
    - created_at : string/time
       The time that the run was queued.
    - started_at : string/time
       The time that the run started.
    - finished_at : string/time
       The time that the run completed.
    - error : string
       The error message for this run, if present.
- last_run : dict::
   - id : integer
    - state : string
    - created_at : string/time
        The time that the run was queued.
    - started_at : string/time
       The time that the run started.
    - finished_at : string/time
       The time that the run completed.
    - error : string
       The error message for this run, if present.
- hidden : boolean
   The hidden status of the object.
- match_options : dict::
   - max_matches : integer
   - threshold : string
```
# *Templates*

class **Templates**(*session\_kwargs*, *return\_type='civis'*)

## **Methods**

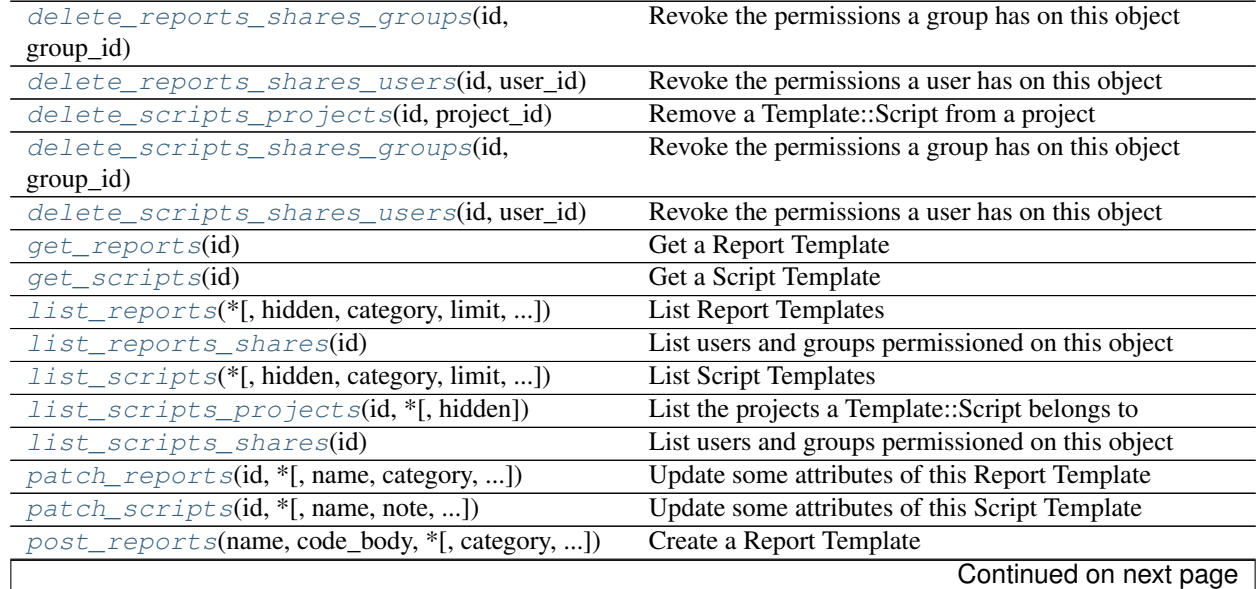

| post_scripts(script_id, name, *[, note, ]) | Create a Script Template                       |
|--------------------------------------------|------------------------------------------------|
| $put\_reports(id, name, code_body, *, ,)$  | Replace all attributes of this Report Template |
| put_reports_shares_groups(id, group_ids, ) | Set the permissions groups has on this object  |
| put_reports_shares_users(id, user_ids, )   | Set the permissions users have on this object  |
| $put\_script\_s(id, name, *[, note, ])$    | Replace all attributes of this Script Template |
| put_scripts_projects(id, project_id)       | Add a Template::Script to a project            |
| put_scripts_shares_groups(id, group_ids, ) | Set the permissions groups has on this object  |
| put_scripts_shares_users(id, user_ids, )   | Set the permissions users have on this object  |

Table 5.31 – continued from previous page

# <span id="page-618-0"></span>**delete\_reports\_shares\_groups**(*id*, *group\_id*)

Revoke the permissions a group has on this object

Parameters id : integer

ID of the resource to be revoked

group\_id : integer

ID of the group

#### Returns None

Response code 204: success

# <span id="page-618-1"></span>**delete\_reports\_shares\_users**(*id*, *user\_id*)

Revoke the permissions a user has on this object

Parameters id : integer

ID of the resource to be revoked

user\_id : integer

ID of the user

## Returns None

Response code 204: success

## <span id="page-618-2"></span>**delete\_scripts\_projects**(*id*, *project\_id*) Remove a Template::Script from a project

## Parameters id : integer

ID of the resource

project\_id : integer

The ID of the project

## Returns None

Response code 204: success

## <span id="page-618-3"></span>**delete\_scripts\_shares\_groups**(*id*, *group\_id*) Revoke the permissions a group has on this object

## Parameters id : integer

ID of the resource to be revoked

group\_id : integer

ID of the group

Returns None

Response code 204: success

## <span id="page-619-0"></span>**delete\_scripts\_shares\_users**(*id*, *user\_id*) Revoke the permissions a user has on this object

#### Parameters id : integer

ID of the resource to be revoked

user\_id : integer

ID of the user

## Returns None

Response code 204: success

#### <span id="page-619-1"></span>**get\_reports**(*id*)

Get a Report Template

Parameters id : integer

## Returns id : integer

name : string

The name of the template.

category : string

The category of this report template. Can be left blank. Acceptable values are: datasetviz

created\_at : string/time

updated\_at : string/time

use\_count : integer

The number of uses of this template.

## archived : boolean

Whether the template has been archived.

#### author : dict:

```
- id : integer
   The ID of this user.
- name : string
   This user's name.
- username : string
   This user's username.
- initials : string
   This user's initials.
- online : boolean
   Whether this user is online.
```
### tech\_reviewed : boolean

Whether this template has been audited by Civis for security vulnerability and correctness.

auth\_code\_url : string

A URL to the template's stored code body.

#### provide\_api\_key : boolean

Whether reports based on this template request an API Key from the report viewer.

hidden : boolean

The hidden status of the object.

#### <span id="page-620-0"></span>**get\_scripts**(*id*)

Get a Script Template

### Parameters id : integer

### Returns id : integer

### script\_id : integer

The id of the script that this template uses.

### user\_context : string

The user context of the script that this template uses.

#### name : string

The name of the template.

### category : string

The category of this template.

### note : string

A note describing what this template is used for; custom scripts created off this template will display this description.

#### created\_at : string/time

updated\_at : string/time

#### use\_count : integer

The number of uses of this template.

### ui\_report\_id : integer

The id of the report that this template uses.

### tech\_reviewed : boolean

Whether this template has been audited by Civis for security vulnerability and correctness.

#### archived : boolean

Whether the template has been archived.

## hidden : boolean

The hidden status of the object.

```
list_reports(*, hidden='DEFAULT', category='DEFAULT', limit='DEFAULT',
              page_num='DEFAULT', order='DEFAULT', order_dir='DEFAULT', itera-
              tor='DEFAULT')
    List Report Templates
```
#### Parameters hidden : boolean, optional

If specified to be true, returns hidden objects. Defaults to false, returning non-hidden objects.

### category : string, optional

A category to filter results by, one of: dataset-viz

#### limit : integer, optional

Number of results to return. Defaults to 50. Maximum allowed is 1000.

### page\_num : integer, optional

Page number of the results to return. Defaults to the first page, 1.

### order : string, optional

The field on which to order the result set. Defaults to name. Must be one of: name, updated\_at, created\_at.

### order\_dir : string, optional

Direction in which to sort, either asc (ascending) or desc (descending) defaulting to asc.

#### iterator : bool, optional

If True, return a generator to iterate over all responses. Use when more results than the maximum allowed by limit are needed. When True, limit and page\_num are ignored. Defaults to False.

### Returns id : integer

## name : string

The name of the template.

#### category : string

The category of this report template. Can be left blank. Acceptable values are: datasetviz

## created\_at : string/time

updated\_at : string/time

### use\_count : integer

The number of uses of this template.

#### archived : boolean

Whether the template has been archived.

## author : dict:

```
- id : integer
   The ID of this user.
- name : string
   This user's name.
 username : string
   This user's username.
 initials : string
   This user's initials.
- online : boolean
   Whether this user is online.
```
#### tech reviewed : boolean

Whether this template has been audited by Civis for security vulnerability and correctness.

### <span id="page-622-0"></span>**list\_reports\_shares**(*id*)

List users and groups permissioned on this object

#### Parameters id : integer

The ID of the object.

### Returns readers : dict:

- users : list:: - id : integer - name : string - groups : list:: - id : integer - name : string

writers : dict:

```
- users : list::
   - id : integer
   - name : string
 - groups : list::
    - id : integer
    - name : string
```
owners : dict:

```
- users : list::
   - id : integer
   - name : string
- groups : list::
   - id : integer
   - name : string
```
## total\_user\_shares : integer

For owners, the number of total users shared. For writers and readers, the number of visible users shared.

## total\_group\_shares : integer

For owners, the number of total groups shared. For writers and readers, the number of visible groups shared.

<span id="page-622-1"></span>**list\_scripts**(*\**, *hidden='DEFAULT'*, *category='DEFAULT'*, *limit='DEFAULT'*, *page\_num='DEFAULT'*, *order='DEFAULT'*, *order\_dir='DEFAULT'*, *iterator='DEFAULT'*)

List Script Templates

### Parameters hidden : boolean, optional

If specified to be true, returns hidden objects. Defaults to false, returning non-hidden objects.

category : string, optional

A category to filter results by, one of: import, export, enhancement, model, and script

limit : integer, optional

Number of results to return. Defaults to 50. Maximum allowed is 1000.

#### page\_num : integer, optional

Page number of the results to return. Defaults to the first page, 1.

order : string, optional

The field on which to order the result set. Defaults to name. Must be one of: name, updated\_at, created\_at.

order\_dir : string, optional

Direction in which to sort, either asc (ascending) or desc (descending) defaulting to asc.

### iterator : bool, optional

If True, return a generator to iterate over all responses. Use when more results than the maximum allowed by limit are needed. When True, limit and page\_num are ignored. Defaults to False.

### Returns id : integer

script\_id : integer

The id of the script that this template uses.

### user\_context : string

The user context of the script that this template uses.

#### name : string

The name of the template.

## category : string

The category of this template.

created\_at : string/time

## updated\_at : string/time

### use\_count : integer

The number of uses of this template.

#### ui\_report\_id : integer

The id of the report that this template uses.

#### tech\_reviewed : boolean

Whether this template has been audited by Civis for security vulnerability and correctness.

archived : boolean

Whether the template has been archived.

### <span id="page-623-0"></span>**list\_scripts\_projects**(*id*, *\**, *hidden='DEFAULT'*) List the projects a Template::Script belongs to

Parameters id : integer

The ID of the resource.

hidden : boolean, optional

If specified to be true, returns hidden objects. Defaults to false, returning non-hidden objects.

### Returns id : integer

The ID for this project.

#### author : dict:

```
- id : integer
   The ID of this user.
- name : string
   This user's name.
- username : string
   This user's username.
- initials : string
   This user's initials.
- online : boolean
   Whether this user is online.
```
### name : string

The name of this project.

### description : string

A description of the project

users : list:

```
Users who can see the project
- id : integer
   The ID of this user.
- name : string
   This user's name.
- username : string
   This user's username.
- initials : string
   This user's initials.
- online : boolean
    Whether this user is online.
```
auto share : boolean

```
created_at : string/time
```
updated\_at : string/time

archived : string

The archival status of the requested object(s).

## <span id="page-624-0"></span>**list\_scripts\_shares**(*id*)

List users and groups permissioned on this object

Parameters id : integer

The ID of the object.

Returns readers : dict:

```
- users : list::
   - id : integer
   - name : string
```

```
- groups : list::
  - id : integer
  - name : string
```
writers : dict:

```
users : list::
   - id : integer
   - name : string
- groups : list::
   - id : integer
   - name : string
```
## owners : dict:

```
- users : list::
   - id : integer
   - name : string
 - groups : list::
   - id : integer
    - name : string
```
#### total\_user\_shares : integer

For owners, the number of total users shared. For writers and readers, the number of visible users shared.

#### total\_group\_shares : integer

For owners, the number of total groups shared. For writers and readers, the number of visible groups shared.

<span id="page-625-0"></span>**patch\_reports**(*id*, *\**, *name='DEFAULT'*, *category='DEFAULT'*, *archived='DEFAULT'*, *code\_body='DEFAULT'*, *provide\_api\_key='DEFAULT'*) Update some attributes of this Report Template

## Parameters id : integer

name : string, optional

The name of the template.

### category : string, optional

The category of this report template. Can be left blank. Acceptable values are: datasetviz

archived : boolean, optional

Whether the template has been archived.

code\_body : string, optional

The code for the Template body.

provide\_api\_key : boolean, optional

Whether reports based on this template request an API Key from the report viewer.

#### Returns id : integer

## name : string

The name of the template.

category : string

The category of this report template. Can be left blank. Acceptable values are: datasetviz

created\_at : string/time

updated\_at : string/time

use\_count : integer

The number of uses of this template.

## archived : boolean

Whether the template has been archived.

#### author : dict:

```
- id : integer
   The ID of this user.
- name : string
   This user's name.
- username : string
   This user's username.
- initials : string
   This user's initials.
- online : boolean
   Whether this user is online.
```
tech\_reviewed : boolean

Whether this template has been audited by Civis for security vulnerability and correctness.

#### auth\_code\_url : string

A URL to the template's stored code body.

#### provide\_api\_key : boolean

Whether reports based on this template request an API Key from the report viewer.

hidden : boolean

The hidden status of the object.

<span id="page-626-0"></span>**patch\_scripts**(*id*, *\**, *name='DEFAULT'*, *note='DEFAULT'*, *ui\_report\_id='DEFAULT'*, *archived='DEFAULT'*) Update some attributes of this Script Template

#### Parameters id : integer

name : string, optional

The name of the template.

note : string, optional

A note describing what this template is used for; custom scripts created off this template will display this description.

ui\_report\_id : integer, optional

The id of the report that this template uses.

archived : boolean, optional

Whether the template has been archived.

#### Returns id : integer

### script\_id : integer

The id of the script that this template uses.

### user\_context : string

The user context of the script that this template uses.

#### name : string

The name of the template.

#### category : string

The category of this template.

note : string

A note describing what this template is used for; custom scripts created off this template will display this description.

#### created\_at : string/time

#### updated\_at : string/time

#### use\_count : integer

The number of uses of this template.

## ui\_report\_id : integer

The id of the report that this template uses.

#### tech\_reviewed : boolean

Whether this template has been audited by Civis for security vulnerability and correctness.

#### archived : boolean

Whether the template has been archived.

#### hidden : boolean

The hidden status of the object.

<span id="page-627-0"></span>**post\_reports**(*name*, *code\_body*, *\**, *category='DEFAULT'*, *archived='DEFAULT'*, *provide\_api\_key='DEFAULT'*, *hidden='DEFAULT'*)

Create a Report Template

#### Parameters name : string

The name of the template.

## code\_body : string

The code for the Template body.

### category : string, optional

The category of this report template. Can be left blank. Acceptable values are: datasetviz

### archived : boolean, optional

Whether the template has been archived.

provide\_api\_key : boolean, optional

Whether reports based on this template request an API Key from the report viewer.

hidden : boolean, optional

The hidden status of the object.

#### Returns id : integer

name : string

The name of the template.

```
category : string
```
The category of this report template. Can be left blank. Acceptable values are: datasetviz

created\_at : string/time

updated\_at : string/time

```
use_count : integer
```
The number of uses of this template.

#### archived : boolean

Whether the template has been archived.

### author : dict:

```
- id : integer
   The ID of this user.
- name : string
   This user's name.
- username : string
   This user's username.
- initials : string
   This user's initials.
- online : boolean
   Whether this user is online.
```
#### tech\_reviewed : boolean

Whether this template has been audited by Civis for security vulnerability and correctness.

#### auth\_code\_url : string

A URL to the template's stored code body.

#### provide\_api\_key : boolean

Whether reports based on this template request an API Key from the report viewer.

#### hidden : boolean

The hidden status of the object.

<span id="page-628-0"></span>**post\_scripts**(*script\_id*, *name*, *\**, *note='DEFAULT'*, *ui\_report\_id='DEFAULT'*, *archived='DEFAULT'*, *hidden='DEFAULT'*) Create a Script Template

Parameters script\_id : integer

The id of the script that this template uses.

### name : string

The name of the template.

## note : string, optional

A note describing what this template is used for; custom scripts created off this template will display this description.

#### ui\_report\_id : integer, optional

The id of the report that this template uses.

### archived : boolean, optional

Whether the template has been archived.

### hidden : boolean, optional

The hidden status of the object.

### Returns id : integer

script\_id : integer

The id of the script that this template uses.

#### user\_context : string

The user context of the script that this template uses.

#### name : string

The name of the template.

## category : string

The category of this template.

#### note : string

A note describing what this template is used for; custom scripts created off this template will display this description.

## created\_at : string/time

#### updated\_at : string/time

### use\_count : integer

The number of uses of this template.

### ui\_report\_id : integer

The id of the report that this template uses.

### tech\_reviewed : boolean

Whether this template has been audited by Civis for security vulnerability and correctness.

## archived : boolean

Whether the template has been archived.

#### <span id="page-629-0"></span>hidden : boolean

The hidden status of the object.

**put\_reports**(*id*, *name*, *code\_body*, *\**, *category='DEFAULT'*, *archived='DEFAULT'*, *provide\_api\_key='DEFAULT'*) Replace all attributes of this Report Template

### Parameters id : integer

name : string

The name of the template.

### code\_body : string

The code for the Template body.

### category : string, optional

The category of this report template. Can be left blank. Acceptable values are: datasetviz

#### archived : boolean, optional

Whether the template has been archived.

### provide\_api\_key : boolean, optional

Whether reports based on this template request an API Key from the report viewer.

### Returns id : integer

name : string

The name of the template.

#### category : string

The category of this report template. Can be left blank. Acceptable values are: datasetviz

created\_at : string/time

updated\_at : string/time

### use\_count : integer

The number of uses of this template.

#### archived : boolean

Whether the template has been archived.

author : dict:

```
- id : integer
   The ID of this user.
- name : string
   This user's name.
- username : string
   This user's username.
- initials : string
   This user's initials.
- online : boolean
   Whether this user is online.
```
#### tech\_reviewed : boolean

Whether this template has been audited by Civis for security vulnerability and correctness.

### auth\_code\_url : string

A URL to the template's stored code body.

## provide\_api\_key : boolean

Whether reports based on this template request an API Key from the report viewer.

### hidden : boolean

The hidden status of the object.

```
put_reports_shares_groups(id, group_ids, permission_level,
```
*\**, *share\_email\_body='DEFAULT'*,

*send\_shared\_email='DEFAULT'*)

Set the permissions groups has on this object

#### Parameters id : integer

ID of the resource to be shared

### group\_ids : list

An array of one or more group IDs

#### permission\_level : string

Options are: "read", "write", or "manage"

share\_email\_body : string, optional

Custom body text for e-mail sent on a share.

## send\_shared\_email : boolean, optional

Send email to the recipients of a share.

### Returns readers : dict:

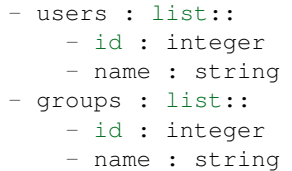

writers : dict:

```
users : list::
  - id : integer
  - name : string
- groups : list::
  - id : integer
  - name : string
```
## owners : dict:

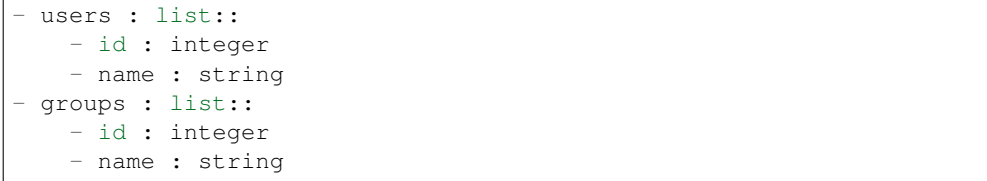

total\_user\_shares : integer

For owners, the number of total users shared. For writers and readers, the number of visible users shared.

total\_group\_shares : integer

For owners, the number of total groups shared. For writers and readers, the number of visible groups shared.

<span id="page-632-0"></span>**put\_reports\_shares\_users**(*id*, *user\_ids*, *permission\_level*, *\**, *share\_email\_body='DEFAULT'*, *send\_shared\_email='DEFAULT'*)

Set the permissions users have on this object

## Parameters id : integer

ID of the resource to be shared

user\_ids : list

An array of one or more user IDs

## permission\_level : string

Options are: "read", "write", or "manage"

share\_email\_body : string, optional

Custom body text for e-mail sent on a share.

send\_shared\_email : boolean, optional

Send email to the recipients of a share.

Returns readers : dict:

- users : list:: - id : integer - name : string - groups : list:: - id : integer - name : string

writers : dict:

```
- users : list::
   - id : integer
   - name : string
 - groups : list::
   - id : integer
   - name : string
```
owners : dict:

```
users : list::
   - id : integer
   - name : string
- groups : list::
   - id : integer
   - name : string
```
total\_user\_shares : integer

For owners, the number of total users shared. For writers and readers, the number of visible users shared.

total\_group\_shares : integer

For owners, the number of total groups shared. For writers and readers, the number of visible groups shared.

<span id="page-633-0"></span>**put\_scripts**(*id*, *name*, *\**, *note='DEFAULT'*, *ui\_report\_id='DEFAULT'*, *archived='DEFAULT'*) Replace all attributes of this Script Template

Parameters id : integer

name : string

The name of the template.

note : string, optional

A note describing what this template is used for; custom scripts created off this template will display this description.

### ui\_report\_id : integer, optional

The id of the report that this template uses.

#### archived : boolean, optional

Whether the template has been archived.

### Returns id : integer

script id : integer

The id of the script that this template uses.

#### user\_context : string

The user context of the script that this template uses.

#### name : string

The name of the template.

## category : string

The category of this template.

note : string

A note describing what this template is used for; custom scripts created off this template will display this description.

### created\_at : string/time

updated\_at : string/time

#### use\_count : integer

The number of uses of this template.

#### ui\_report\_id : integer

The id of the report that this template uses.

#### tech reviewed : boolean

Whether this template has been audited by Civis for security vulnerability and correctness.

### archived : boolean

Whether the template has been archived.

hidden : boolean

The hidden status of the object.

<span id="page-634-0"></span>**put\_scripts\_projects**(*id*, *project\_id*) Add a Template::Script to a project

Parameters id : integer

ID of the resource

project\_id : integer

The ID of the project

Returns None

Response code 204: success

<span id="page-634-1"></span>**put\_scripts\_shares\_groups**(*id*, *group\_ids*, *permission\_level*, *\**, *share\_email\_body='DEFAULT'*,

*send\_shared\_email='DEFAULT'*)

Set the permissions groups has on this object

Parameters id : integer

ID of the resource to be shared

group\_ids : list

An array of one or more group IDs

permission\_level : string

Options are: "read", "write", or "manage"

share\_email\_body : string, optional

Custom body text for e-mail sent on a share.

send\_shared\_email : boolean, optional

Send email to the recipients of a share.

Returns readers : dict:

```
- users : list::
   - id : integer
   - name : string
- groups : list::
   - id : integer
   - name : string
```
writers : dict:

```
- users : list::
   - id : integer
   - name : string
- groups : list::
   - id : integer
   - name : string
```
owners : dict:

```
users : list::
   - id : integer
   - name : string
- groups : list::
   - id : integer
   - name : string
```
#### total user shares : integer

For owners, the number of total users shared. For writers and readers, the number of visible users shared.

### total\_group\_shares : integer

For owners, the number of total groups shared. For writers and readers, the number of visible groups shared.

<span id="page-635-0"></span>**put\_scripts\_shares\_users**(*id*, *user\_ids*, *permission\_level*, *\**, *share\_email\_body='DEFAULT'*, *send\_shared\_email='DEFAULT'*)

Set the permissions users have on this object

### Parameters id : integer

ID of the resource to be shared

user\_ids : list

An array of one or more user IDs

## permission\_level : string

Options are: "read", "write", or "manage"

share\_email\_body : string, optional

Custom body text for e-mail sent on a share.

### send\_shared\_email : boolean, optional

Send email to the recipients of a share.

Returns readers : dict:

```
- users : list::
   - id : integer
   - name : string
- groups : list::
   - id : integer
   - name : string
```
## writers : dict:

```
- users : list::
   - id : integer
   - name : string
- groups : list::
   - id : integer
   - name : string
```
owners : dict:

users : list:: - id : integer - name : string - groups : list:: - id : integer - name : string

## total\_user\_shares : integer

For owners, the number of total users shared. For writers and readers, the number of visible users shared.

### total\_group\_shares : integer

For owners, the number of total groups shared. For writers and readers, the number of visible groups shared.

## *Users*

class **Users**(*session\_kwargs*, *return\_type='civis'*)

## **Methods**

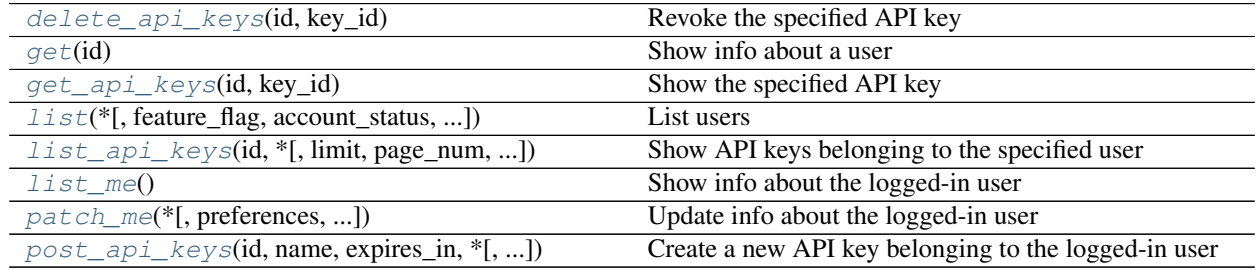

<span id="page-636-0"></span>**delete\_api\_keys**(*id*, *key\_id*) Revoke the specified API key

Parameters id: string

The ID of the user or 'me'.

key\_id : integer

The ID of the API key.

Returns id : integer

The ID of the API key.

## name : string

The name of the API key.

## expires\_at : string/date-time

The date and time when the key expired.

created\_at : string/date-time

The date and time when the key was created.

revoked at : string/date-time

The date and time when the key was revoked.

### last\_used\_at : string/date-time

The date and time when the key was last used.

#### scopes : list

The scopes which the key is permissioned on.

#### use\_count : integer

The number of times the key has been used.

## expired : boolean

True if the key has expired.

### active : boolean

True if the key has neither expired nor been revoked.

#### constraints : list:

```
Constraints on the abilities of the created key
- constraint : string
   The path matcher of the constraint.
- constraint_type : string
   The type of constraint (exact/prefix/regex/verb).
- get_allowed : boolean
   Whether the constraint allows GET requests.
- head_allowed : boolean
   Whether the constraint allows HEAD requests.
- post_allowed : boolean
   Whether the constraint allows POST requests.
- put_allowed : boolean
   Whether the constraint allows PUT requests.
- patch_allowed : boolean
   Whether the constraint allows PATCH requests.
- delete_allowed : boolean
   Whether the constraint allows DELETE requests.
```
#### <span id="page-637-0"></span>**get**(*id*)

Show info about a user

#### Parameters id : integer

The ID of this user.

### Returns id : integer

The ID of this user.

### user : string

The username of this user.

#### name : string

The name of this user.

#### email : string

The email of this user.

## active : string

The account status of this user.

## primary\_group\_id : integer

The ID of the primary group of this user.

groups : list:

```
An array of all the groups this user is in.
- id : integer
    The ID of this group.
- name : string
   The name of this group.
- organization_id : integer
    The organization associated with this group.
```
#### city : string

The city of this user.

## state : string

The state of this user.

## time\_zone : string

The time zone of this user.

### initials : string

The initials of this user.

### department : string

The deartment of this user.

### title : string

The title of this user.

### github\_username : string

The GitHub username of this user.

## prefers\_sms\_otp : string

The preference for phone authorization of this user

### vpn\_enabled : string

The availability of vpn for this user.

## otp\_required\_for\_login : string

The two factor authorization requirement for this user.

### phone : string

The phone number of this user.

## <span id="page-638-0"></span>**get\_api\_keys**(*id*, *key\_id*) Show the specified API key

Parameters id: string

The ID of the user or 'me'.

key\_id : integer

The ID of the API key.

Returns id : integer

The ID of the API key.

name : string

The name of the API key.

expires\_at : string/date-time

The date and time when the key expired.

#### created\_at : string/date-time

The date and time when the key was created.

#### revoked\_at : string/date-time

The date and time when the key was revoked.

### last\_used\_at : string/date-time

The date and time when the key was last used.

### scopes : list

The scopes which the key is permissioned on.

use\_count : integer

The number of times the key has been used.

### expired : boolean

True if the key has expired.

active : boolean

True if the key has neither expired nor been revoked.

constraints : list:

```
Constraints on the abilities of the created key
- constraint : string
   The path matcher of the constraint.
- constraint_type : string
   The type of constraint (exact/prefix/regex/verb).
- get_allowed : boolean
   Whether the constraint allows GET requests.
- head_allowed : boolean
   Whether the constraint allows HEAD requests.
- post_allowed : boolean
   Whether the constraint allows POST requests.
- put_allowed : boolean
   Whether the constraint allows PUT requests.
- patch_allowed : boolean
   Whether the constraint allows PATCH requests.
- delete_allowed : boolean
   Whether the constraint allows DELETE requests.
```
**list**(*\**, *feature\_flag='DEFAULT'*, *account\_status='DEFAULT'*, *query='DEFAULT'*, *group\_id='DEFAULT'*, *organization\_id='DEFAULT'*, *exclude\_groups='DEFAULT'*, *limit='DEFAULT'*, *page\_num='DEFAULT'*, *order='DEFAULT'*, *order\_dir='DEFAULT'*, *iterator='DEFAULT'*)

List users

Parameters feature\_flag : string, optional

Return users that have a feature flag enabled.

account\_status : string, optional

The account status by which to filter users. May be one of "active", "inactive", or "all".

query : string, optional

Return users who match the given query, based on name, user, and email.

```
group_id : integer, optional
```
The ID of the group by which to filter users. Cannot be present if organization\_id is.

## organization\_id : integer, optional

The ID of the organization by which to filter users. Cannot be present if group\_id is.

exclude\_groups : boolean, optional

Whether or to exclude users' groups. Default: false.

limit : integer, optional

Number of results to return. Defaults to 20. Maximum allowed is 10000.

### page\_num : integer, optional

Page number of the results to return. Defaults to the first page, 1.

### order : string, optional

The field on which to order the result set. Defaults to name. Must be one of: name, user.

### order dir : string, optional

Direction in which to sort, either asc (ascending) or desc (descending) defaulting to asc.

#### iterator : bool, optional

If True, return a generator to iterate over all responses. Use when more results than the maximum allowed by limit are needed. When True, limit and page num are ignored. Defaults to False.

## Returns id : integer

The ID of this user.

user : string

The username of this user.

name : string

The name of this user.

email : string

The email of this user.

## active : string

The account status of this user.

### primary\_group\_id : integer

The ID of the primary group of this user.

groups : list:

```
An array of all the groups this user is in.
- id : integer
   The ID of this group.
- name : string
   The name of this group.
- organization_id : integer
    The organization associated with this group.
```
created\_at : string/date-time

The date and time when the user was created.

## current\_sign\_in\_at : string/date-time

The date and time when the user's current session began.

<span id="page-641-0"></span>**list\_api\_keys**(*id*, *\**, *limit='DEFAULT'*, *page\_num='DEFAULT'*, *order='DEFAULT'*, *order\_dir='DEFAULT'*, *iterator='DEFAULT'*) Show API keys belonging to the specified user

#### Parameters id : string

The ID of the user or 'me'.

limit : integer, optional

Number of results to return. Defaults to its maximum of 50.

page\_num : integer, optional

Page number of the results to return. Defaults to the first page, 1.

order : string, optional

The field on which to order the result set. Defaults to id. Must be one of: id.

order dir : string, optional

Direction in which to sort, either asc (ascending) or desc (descending) defaulting to desc.

## iterator : bool, optional

If True, return a generator to iterate over all responses. Use when more results than the maximum allowed by limit are needed. When True, limit and page\_num are ignored. Defaults to False.

### Returns id : integer

The ID of the API key.

name : string

The name of the API key.

## expires\_at : string/date-time

The date and time when the key expired.

created\_at : string/date-time

The date and time when the key was created.

revoked\_at : string/date-time

The date and time when the key was revoked.

last\_used\_at : string/date-time

The date and time when the key was last used.

#### scopes : list

The scopes which the key is permissioned on.

#### use\_count : integer

The number of times the key has been used.

#### expired : boolean

True if the key has expired.

active : boolean

True if the key has neither expired nor been revoked.

### constraint\_count : integer

The number of constraints on the created key

### <span id="page-642-0"></span>**list\_me**()

Show info about the logged-in user

## Returns id : integer

The ID of this user.

#### name : string

This user's name.

#### email : string

This user's email address.

### username : string

This user's username.

### initials : string

This user's initials.

#### last checked announcements : string/date-time

The date and time at which the user last checked their announcements.

## feature\_flags : dict

The feature flag settings for this user.

## roles : list

The roles this user has, listed by slug.

## preferences : dict

This user's preferences.

## custom\_branding : string

The branding of Platform for this user.

#### groups : list:

```
An array of all the groups this user is in.
- id : integer
   The ID of this group.
- name : string
   The name of this group.
- organization_id : integer
    The organization associated with this group.
```
### organization\_name : string

The name of the organization the user belongs to.

#### created\_at : string/date-time

The date and time when the user was created.

sign\_in\_count : integer

The number of times the user has signed in.

<span id="page-643-0"></span>**patch\_me**(*\**, *preferences='DEFAULT'*, *last\_checked\_announcements='DEFAULT'*) Update info about the logged-in user

Parameters preferences : dict, optional:

```
app_index_order_field : string
   Order field for the apps index pages.
- app_index_order_dir : string
   Oder direction for the apps index pages.
- result_index_order_field : string
   Order field for the results index page.
- result_index_order_dir : string
   Order direction for the results index page.
- result_index_type_filter : string
   Type filter for the results index page.
- result_index_author_filter : string
   Author filter for the results index page.
- result_index_archived_filter : string
   Archived filter for the results index page.
- import_index_order_field : string
   Order field for the imports index page.
- import_index_order_dir : string
   Order direction for the imports index page.
- import_index_type_filter : string
   Type filter for the imports index page.
- import_index_author_filter : string
   Author filter for the imports index page.
- import_index_dest_filter : string
   Destination filter for the imports index page.
- import_index_status_filter : string
   Status filter for the imports index page.
- import_index_archived_filter : string
   Archived filter for the imports index page.
- export_index_order_field : string
   Order field for the exports index page.
- export_index_order_dir : string
   Order direction for the exports index page.
```

```
export_index_type_filter : string
   Type filter for the exports index page.
- export_index_author_filter : string
   Author filter for the exports index page.
- export_index_status_filter : string
   Status filter for the exports index page.
- model_index_order_field : string
   Order field for the models index page.
- model_index_order_dir : string
   Order direction for the models index page.
- model_index_author_filter : string
   Author filter for the models index page.
- model_index_status_filter : string
   Status filter for the models index page.
- model_index_archived_filter : string
   Archived filter for the models index page.
- model_index_thumbnail_view : string
   Thumbnail view for the models index page.
- script_index_order_field : string
   Order field for the scripts index page.
- script_index_order_dir : string
   Order direction for the scripts index page.
- script_index_type_filter : string
   Type filter for the scripts index page.
- script_index_author_filter : string
   Author filter for the scripts index page.
- script_index_status_filter : string
   Status filter for the scripts index page.
- script_index_archived_filter : string
   Archived filter for the scripts index page.
- project_index_order_field : string
   Order field for the projects index page.
- project_index_order_dir : string
   Order direction for the projects index page.
- project_index_author_filter : string
   Author filter for the projects index page.
- project_index_archived_filter : string
   Archived filter for the projects index page.
- report_index_thumbnail_view : string
   Thumbnail view for the reports index page.
- project_detail_order_field : string
   Order field for projects detail pages.
- project_detail_order_dir : string
   Order direction for projects detail pages.
- project_detail_author_filter : string
   Author filter for projects detail pages.
- project_detail_type_filter : string
   Type filter for projects detail pages.
- project_detail_archived_filter : string
   Archived filter for the projects detail pages.
- enhancement_index_order_field : string
   Order field for the enhancements index page.
- enhancement_index_order_dir : string
   Order direction for the enhancements index page.
- enhancement_index_author_filter : string
   Author filter for the enhancements index page.
- enhancement_index_archived_filter : string
   Archived filter for the enhancements index page.
```

```
preferred_server_id : integer
   ID of preferred server.
 - civis_explore_skip_intro : boolean
   Whether the user is shown steps for each exploration.
- registration_index_order_field : string
   Order field for the registrations index page.
- registration_index_order_dir : string
   Order direction for the registrations index page.
- registration_index_status_filter : string
   Status filter for the registrations index page.
- upgrade_requested : string
   Whether a free trial upgrade has been requested.
- welcome_order_field : string
   Order direction for the welcome page.
- welcome_order_dir : string
   Order direction for the welcome page.
- welcome_author_filter : string
   Status filter for the welcome page.
- welcome_status_filter : string
   Status filter for the welcome page.
- welcome_archived_filter : string
   Status filter for the welcome page.
- data_pane_width : string
   Width of the data pane when expanded.
- data_pane_collapsed : string
   Whether the data pane is collapsed.
- notebook_order_field : string
   Order field for the notebooks page.
- notebook_order_dir : string
   Order direction for the notebooks page.
- notebook_author_filter : string
   Author filter for the notebooks page.
- notebook_archived_filter : string
   Archived filter for the notebooks page.
- notebook_status_filter : string
   Status filter for the notebooks page.
- workflow_index_order_field : string
   Order field for the workflows page.
- workflow_index_order_dir : string
   Order direction for the workflows page.
 - workflow_index_author_filter : string
   Author filter for the workflows page.
```
#### last checked announcements : string/date-time, optional

The date and time at which the user last checked their announcements.

## Returns id : integer

The ID of this user.

#### name : string

This user's name.

## email : string

This user's email address.

### username : string

This user's username.

#### initials : string

This user's initials.

## last\_checked\_announcements : string/date-time

The date and time at which the user last checked their announcements.

#### feature flags : dict

The feature flag settings for this user.

## roles : list

The roles this user has, listed by slug.

#### preferences : dict

This user's preferences.

#### custom\_branding : string

The branding of Platform for this user.

## groups : list:

```
An array of all the groups this user is in.
- id : integer
   The ID of this group.
- name : string
   The name of this group.
- organization_id : integer
    The organization associated with this group.
```
## organization\_name : string

The name of the organization the user belongs to.

#### created\_at : string/date-time

The date and time when the user was created.

### sign\_in\_count : integer

The number of times the user has signed in.

<span id="page-646-0"></span>**post\_api\_keys**(*id*, *name*, *expires\_in*, *\**, *constraints='DEFAULT'*) Create a new API key belonging to the logged-in user

## Parameters id: string

The ID of the user or 'me'.

#### name : string

The name of the API key.

## expires\_in : integer

The number of seconds the key should last for.

constraints : list, optional:

```
Constraints on the abilities of the created key.
- constraint : string
   The path matcher of the constraint.
- constraint_type : string
   The type of constraint (exact/prefix/regex/verb).
- get_allowed : boolean
   Whether the constraint allows GET requests.
- head_allowed : boolean
   Whether the constraint allows HEAD requests.
- post_allowed : boolean
   Whether the constraint allows POST requests.
- put_allowed : boolean
   Whether the constraint allows PUT requests.
- patch_allowed : boolean
   Whether the constraint allows PATCH requests.
- delete_allowed : boolean
   Whether the constraint allows DELETE requests.
```
#### Returns id : integer

The ID of the API key.

### name : string

The name of the API key.

### expires\_at : string/date-time

The date and time when the key expired.

### created\_at : string/date-time

The date and time when the key was created.

### revoked\_at : string/date-time

The date and time when the key was revoked.

## last\_used\_at : string/date-time

The date and time when the key was last used.

### scopes : list

The scopes which the key is permissioned on.

#### use count : integer

The number of times the key has been used.

## expired : boolean

True if the key has expired.

#### active : boolean

True if the key has neither expired nor been revoked.

## constraints : list:

```
Constraints on the abilities of the created key
- constraint : string
   The path matcher of the constraint.
- constraint_type : string
   The type of constraint (exact/prefix/regex/verb).
```
```
- get_allowed : boolean
   Whether the constraint allows GET requests.
- head_allowed : boolean
   Whether the constraint allows HEAD requests.
- post_allowed : boolean
   Whether the constraint allows POST requests.
- put_allowed : boolean
   Whether the constraint allows PUT requests.
- patch_allowed : boolean
   Whether the constraint allows PATCH requests.
- delete_allowed : boolean
   Whether the constraint allows DELETE requests.
```
#### token : string

The API key.

#### *Workflows*

class **Workflows**(*session\_kwargs*, *return\_type='civis'*)

#### **Methods**

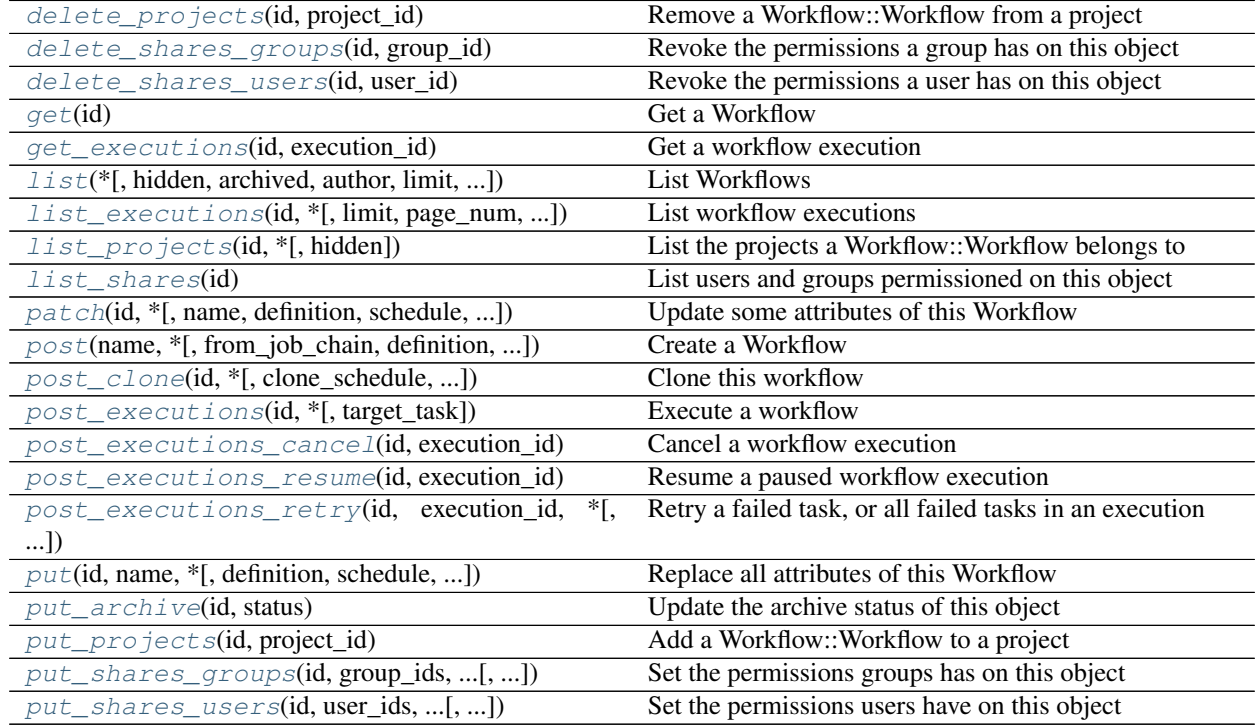

#### <span id="page-648-0"></span>**delete\_projects**(*id*, *project\_id*) Remove a Workflow::Workflow from a project

Parameters id : integer

ID of the resource

<span id="page-649-3"></span>project\_id : integer

The ID of the project

Returns None

Response code 204: success

<span id="page-649-0"></span>**delete\_shares\_groups**(*id*, *group\_id*) Revoke the permissions a group has on this object

Parameters id : integer

ID of the resource to be revoked

group\_id : integer

ID of the group

Returns None

Response code 204: success

<span id="page-649-1"></span>**delete\_shares\_users**(*id*, *user\_id*)

Revoke the permissions a user has on this object

#### Parameters id : integer

ID of the resource to be revoked

user id : integer

ID of the user

#### Returns None

Response code 204: success

#### <span id="page-649-2"></span>**get**(*id*)

Get a Workflow

Parameters id : integer

#### Returns id : integer

The ID for this workflow.

#### name : string

The name of this workflow.

#### definition : string

The definition of the workflow in YAML format. Must not be specified if *fromJobChain* is specified.

#### valid : boolean

The validity of the workflow definition.

#### validation\_errors : string

The errors encountered when validating the workflow definition.

#### file\_id : string

The file id for the s3 file containing the workflow configuration.

user : dict:

```
- id : integer
   The ID of this user.
- name : string
   This user's name.
- username : string
   This user's username.
- initials : string
   This user's initials.
- online : boolean
   Whether this user is online.
```
#### state : string

The state of the workflow. State is "running" if any execution is running, otherwise reflects most recent execution state.

#### schedule : dict:

```
- scheduled : boolean
   If the object is scheduled
- scheduled_days : list
   Day based on numeric value starting at 0 for Sunday
- scheduled_hours : list
   Hours of the day it is scheduled on
- scheduled_minutes : list
   Minutes of the day it is scheduled on
- scheduled_runs_per_hour : integer
   Alternative to scheduled minutes, number of times to run per.
˓→hour
```
#### time\_zone : string

The time zone of this workflow.

next\_execution\_at : string/time

The time of the next scheduled execution.

#### notifications : dict:

```
- urls : list
   URLs to receive a POST request at job completion
- success_email_subject : string
   Custom subject line for success e-mail.
- success_email_body : string
   Custom body text for success e-mail, written in Markdown.
- success_email_addresses : list
   Addresses to notify by e-mail when the job completes,
˓→successfully.
- failure_email_addresses : list
   Addresses to notify by e-mail when the job fails.
- success_on : boolean
   If success email notifications are on
- failure_on : boolean
   If failure email notifications are on
```
#### archived : string

The archival status of the requested object(s).

hidden : boolean

The hidden status of the object.

created\_at : string/time

updated\_at : string/time

### <span id="page-651-1"></span><span id="page-651-0"></span>**get\_executions**(*id*, *execution\_id*)

Get a workflow execution

#### Parameters id : integer

The ID for the workflow.

#### execution\_id : integer

The ID for the workflow execution.

#### Returns id : integer

The ID for this workflow execution.

#### state: string

The state of this workflow execution.

#### mistral\_state : string

The state of this workflow as reported by mistral. One of running, paused, success, error, or cancelled

#### mistral\_state\_info : string

The state info of this workflow as reported by mistral.

#### user : dict:

```
- id : integer
   The ID of this user.
- name : string
   This user's name.
- username : string
   This user's username.
- initials : string
   This user's initials.
- online : boolean
   Whether this user is online.
```
#### definition : string

The definition of the workflow for this execution.

tasks : list:

```
The tasks associated with this execution.
- name : string
   The name of the task.
- mistral_state : string
    The state of this task. One of idle, waiting, running, running_
˓→delayed,
   success, or error
- mistral_state_info : string
   Extra info associated with the state of the task.
- runs : list::
   The runs associated with this task, in descending order by id.
    - id : integer
```

```
The ID of the run.
- job_id : integer
    The ID of the job associated with the run.
```
started\_at : string/time

The time this execution started.

finished at : string/time

The time this execution finished.

#### created\_at : string/time

The time this execution was created.

#### updated\_at : string/time

The time this execution was last updated.

<span id="page-652-0"></span>**list**(*\**, *hidden='DEFAULT'*, *archived='DEFAULT'*, *author='DEFAULT'*, *limit='DEFAULT'*, *page\_num='DEFAULT'*, *order='DEFAULT'*, *order\_dir='DEFAULT'*, *iterator='DEFAULT'*) List Workflows

#### Parameters hidden : boolean, optional

If specified to be true, returns hidden objects. Defaults to false, returning non-hidden objects.

archived : string, optional

The archival status of the requested object(s).

author : string, optional

If specified, return workflows from this author. It accepts a comma- separated list of author ids.

#### limit : integer, optional

Number of results to return. Defaults to 20. Maximum allowed is 50.

page num : integer, optional

Page number of the results to return. Defaults to the first page, 1.

#### order : string, optional

The field on which to order the result set. Defaults to updated\_at. Must be one of: updated\_at, name, created\_at.

order\_dir : string, optional

Direction in which to sort, either asc (ascending) or desc (descending) defaulting to desc.

iterator : bool, optional

If True, return a generator to iterate over all responses. Use when more results than the maximum allowed by limit are needed. When True, limit and page\_num are ignored. Defaults to False.

#### Returns id : integer

The ID for this workflow.

name : string

The name of this workflow.

#### valid : boolean

The validity of the workflow definition.

#### file\_id : string

The file id for the s3 file containing the workflow configuration.

user : dict:

```
- id : integer
   The ID of this user.
- name : string
   This user's name.
- username : string
   This user's username.
- initials : string
   This user's initials.
- online : boolean
   Whether this user is online.
```
#### state : string

The state of the workflow. State is "running" if any execution is running, otherwise reflects most recent execution state.

#### time\_zone : string

The time zone of this workflow.

#### next\_execution\_at : string/time

The time of the next scheduled execution.

#### archived : string

The archival status of the requested object(s).

#### created\_at : string/time

updated\_at : string/time

```
list_executions(id, *, limit='DEFAULT', page_num='DEFAULT', order='DEFAULT', or-
                   der_dir='DEFAULT', iterator='DEFAULT')
```
List workflow executions

#### Parameters id : integer

The ID for this workflow.

#### limit : integer, optional

Number of results to return. Defaults to 20. Maximum allowed is 50.

#### page\_num : integer, optional

Page number of the results to return. Defaults to the first page, 1.

#### order : string, optional

The field on which to order the result set. Defaults to id. Must be one of: id, updated\_at, created\_at.

#### order\_dir : string, optional

Direction in which to sort, either asc (ascending) or desc (descending) defaulting to desc.

#### iterator : bool, optional

If True, return a generator to iterate over all responses. Use when more results than the maximum allowed by limit are needed. When True, limit and page\_num are ignored. Defaults to False.

#### Returns id : integer

The ID for this workflow execution.

```
state : string
```
The state of this workflow execution.

#### mistral\_state : string

The state of this workflow as reported by mistral. One of running, paused, success, error, or cancelled

#### mistral\_state\_info : string

The state info of this workflow as reported by mistral.

user : dict:

```
- id : integer
   The ID of this user.
- name : string
   This user's name.
- username : string
   This user's username.
- initials : string
   This user's initials.
- online : boolean
   Whether this user is online.
```
#### started\_at : string/time

The time this execution started.

#### finished\_at : string/time

The time this execution finished.

#### created\_at : string/time

The time this execution was created.

#### updated\_at : string/time

The time this execution was last updated.

#### <span id="page-654-0"></span>**list\_projects**(*id*, *\**, *hidden='DEFAULT'*)

List the projects a Workflow::Workflow belongs to

#### Parameters id : integer

The ID of the resource.

#### hidden : boolean, optional

If specified to be true, returns hidden objects. Defaults to false, returning non-hidden objects.

#### Returns id : integer

The ID for this project.

author : dict:

```
- id : integer
   The ID of this user.
- name : string
   This user's name.
- username : string
   This user's username.
- initials : string
   This user's initials.
- online : boolean
   Whether this user is online.
```
#### name : string

The name of this project.

#### description : string

A description of the project

users : list:

```
Users who can see the project
- id : integer
   The ID of this user.
- name : string
   This user's name.
- username : string
   This user's username.
- initials : string
   This user's initials.
- online : boolean
    Whether this user is online.
```
auto\_share : boolean

created\_at : string/time

updated\_at : string/time

archived : string

The archival status of the requested object(s).

#### <span id="page-655-0"></span>**list\_shares**(*id*)

List users and groups permissioned on this object

Parameters id : integer

The ID of the object.

Returns readers : dict:

```
users : list::
   - id : integer
   - name : string
- groups : list::
   - id : integer
   - name : string
```
writers : dict:

```
- users : list::
    - id : integer
   - name : string
 - groups : list::
    - id : integer
    - name : string
```
#### owners : dict:

```
- users : list::
   - id : integer
   - name : string
- groups : list::
   - id : integer
   - name : string
```
#### total\_user\_shares : integer

For owners, the number of total users shared. For writers and readers, the number of visible users shared.

#### total\_group\_shares : integer

For owners, the number of total groups shared. For writers and readers, the number of visible groups shared.

<span id="page-656-0"></span>**patch**(*id*, *\**, *name='DEFAULT'*, *definition='DEFAULT'*, *schedule='DEFAULT'*, *time\_zone='DEFAULT'*, *notifications='DEFAULT'*) Update some attributes of this Workflow

Parameters id : integer

The ID for this workflow.

name : string, optional

The name of this workflow.

definition : string, optional

The definition of the workflow in YAML format. Must not be specified if *fromJobChain* is specified.

schedule : dict, optional:

```
- scheduled : boolean
   If the object is scheduled
- scheduled_days : list
   Day based on numeric value starting at 0 for Sunday
- scheduled hours : list
   Hours of the day it is scheduled on
- scheduled_minutes : list
   Minutes of the day it is scheduled on
- scheduled_runs_per_hour : integer
   Alternative to scheduled minutes, number of times to run per.
˓→hour
```
#### time\_zone : string, optional

The time zone of this workflow.

notifications : dict, optional:

```
- urls : list
   URLs to receive a POST request at job completion
- success_email_subject : string
   Custom subject line for success e-mail.
- success_email_body : string
   Custom body text for success e-mail, written in Markdown.
- success_email_addresses : list
   Addresses to notify by e-mail when the job completes
˓→successfully.
- failure_email_addresses : list
   Addresses to notify by e-mail when the job fails.
- success_on : boolean
   If success email notifications are on
- failure_on : boolean
   If failure email notifications are on
```
#### Returns id : integer

The ID for this workflow.

#### name : string

The name of this workflow.

#### definition : string

The definition of the workflow in YAML format. Must not be specified if *fromJobChain* is specified.

#### valid : boolean

The validity of the workflow definition.

#### validation\_errors : string

The errors encountered when validating the workflow definition.

#### file\_id : string

The file id for the s3 file containing the workflow configuration.

user : dict:

```
- id : integer
   The ID of this user.
- name : string
   This user's name.
- username : string
   This user's username.
- initials : string
   This user's initials.
- online : boolean
   Whether this user is online.
```
#### state : string

The state of the workflow. State is "running" if any execution is running, otherwise reflects most recent execution state.

schedule : dict:

```
scheduled : boolean
   If the object is scheduled
scheduled_days : list
   Day based on numeric value starting at 0 for Sunday
- scheduled_hours : list
   Hours of the day it is scheduled on
- scheduled_minutes : list
   Minutes of the day it is scheduled on
- scheduled_runs_per_hour : integer
   Alternative to scheduled minutes, number of times to run per
˓→hour
```
time\_zone : string

The time zone of this workflow.

#### next\_execution\_at : string/time

The time of the next scheduled execution.

notifications : dict:

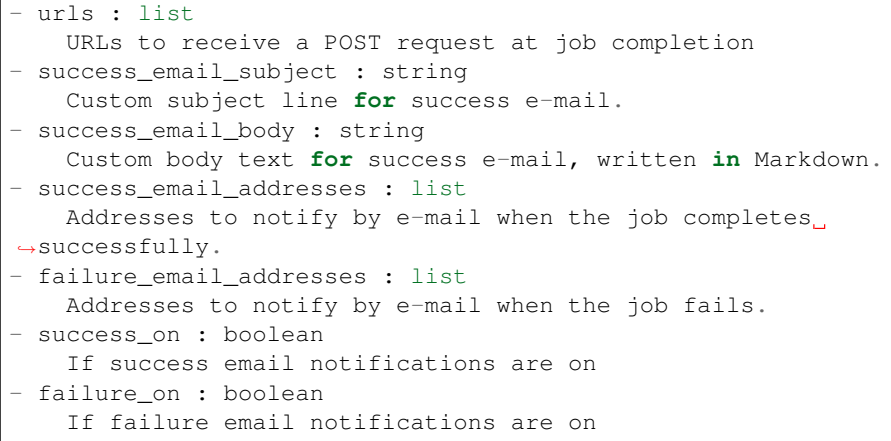

#### archived : string

The archival status of the requested object(s).

hidden : boolean

The hidden status of the object.

created\_at : string/time

updated\_at : string/time

<span id="page-658-0"></span>**post**(*name*, *\**, *from\_job\_chain='DEFAULT'*, *definition='DEFAULT'*, *schedule='DEFAULT'*, *time\_zone='DEFAULT'*, *notifications='DEFAULT'*, *hidden='DEFAULT'*) Create a Workflow

Parameters name : string

The name of this workflow.

from\_job\_chain : integer, optional

If specified, create a workflow from the job chain this job is in, and inherit the schedule from the root of the chain.

definition : string, optional

The definition of the workflow in YAML format. Must not be specified if *fromJobChain* is specified.

```
schedule : dict, optional:
```
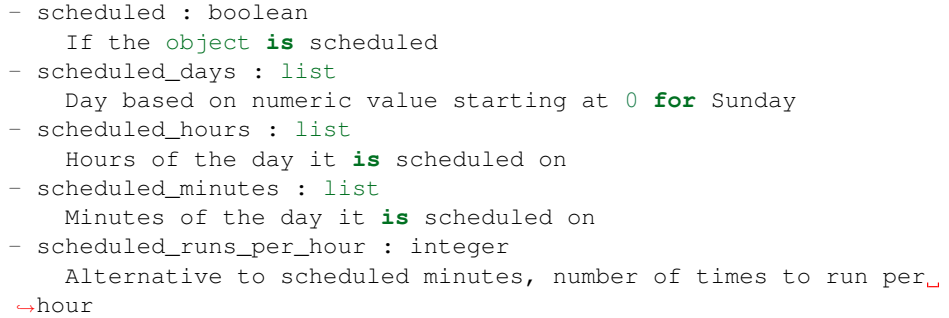

time\_zone : string, optional

The time zone of this workflow.

notifications : dict, optional:

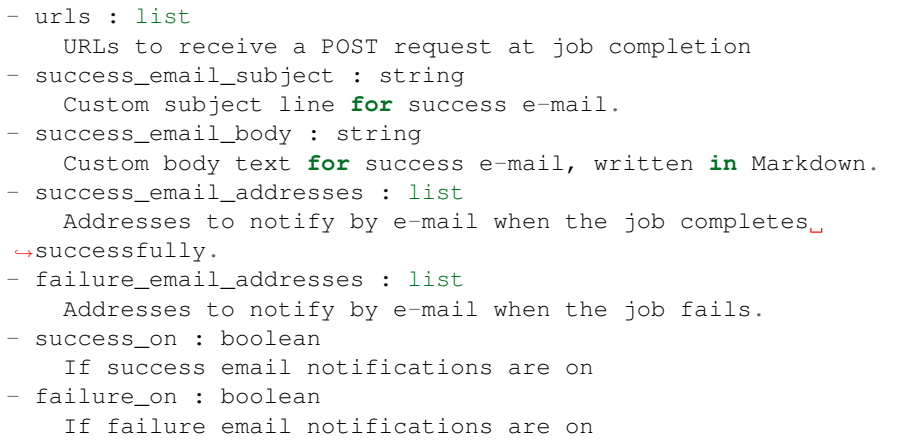

hidden : boolean, optional

The hidden status of the object.

#### Returns id : integer

The ID for this workflow.

```
name : string
```
The name of this workflow.

definition : string

The definition of the workflow in YAML format. Must not be specified if *fromJobChain* is specified.

#### valid : boolean

The validity of the workflow definition.

```
validation_errors : string
```
The errors encountered when validating the workflow definition.

#### file id: string

The file id for the s3 file containing the workflow configuration.

user : dict:

```
- id : integer
   The ID of this user.
- name : string
   This user's name.
- username : string
   This user's username.
- initials : string
   This user's initials.
- online : boolean
   Whether this user is online.
```
state : string

The state of the workflow. State is "running" if any execution is running, otherwise reflects most recent execution state.

#### schedule : dict:

```
- scheduled : boolean
   If the object is scheduled
- scheduled_days : list
   Day based on numeric value starting at 0 for Sunday
- scheduled_hours : list
   Hours of the day it is scheduled on
- scheduled_minutes : list
   Minutes of the day it is scheduled on
- scheduled_runs_per_hour : integer
   Alternative to scheduled minutes, number of times to run per
˓→hour
```
#### time\_zone : string

The time zone of this workflow.

#### next execution at : string/time

The time of the next scheduled execution.

#### notifications : dict:

```
- urls : list
   URLs to receive a POST request at job completion
- success_email_subject : string
   Custom subject line for success e-mail.
- success_email_body : string
   Custom body text for success e-mail, written in Markdown.
- success_email_addresses : list
   Addresses to notify by e-mail when the job completes
˓→successfully.
- failure_email_addresses : list
   Addresses to notify by e-mail when the job fails.
- success_on : boolean
   If success email notifications are on
```

```
failure_on : boolean
  If failure email notifications are on
```
#### archived : string

The archival status of the requested object(s).

hidden : boolean

The hidden status of the object.

created\_at : string/time

#### updated\_at : string/time

<span id="page-661-0"></span>**post\_clone**(*id*, *\**, *clone\_schedule='DEFAULT'*, *clone\_notifications='DEFAULT'*) Clone this workflow

#### Parameters id : integer

The ID for the workflow.

clone\_schedule : boolean, optional

If true, also copy the schedule to the new workflow.

clone\_notifications : boolean, optional

If true, also copy the notifications to the new workflow.

#### Returns id : integer

The ID for this workflow.

#### name : string

The name of this workflow.

#### definition : string

The definition of the workflow in YAML format. Must not be specified if *fromJobChain* is specified.

#### valid : boolean

The validity of the workflow definition.

validation\_errors : string

The errors encountered when validating the workflow definition.

#### file\_id : string

The file id for the s3 file containing the workflow configuration.

user : dict:

```
- id : integer
   The ID of this user.
- name : string
   This user's name.
- username : string
   This user's username.
- initials : string
   This user's initials.
- online : boolean
   Whether this user is online.
```
#### state : string

The state of the workflow. State is "running" if any execution is running, otherwise reflects most recent execution state.

#### schedule : dict:

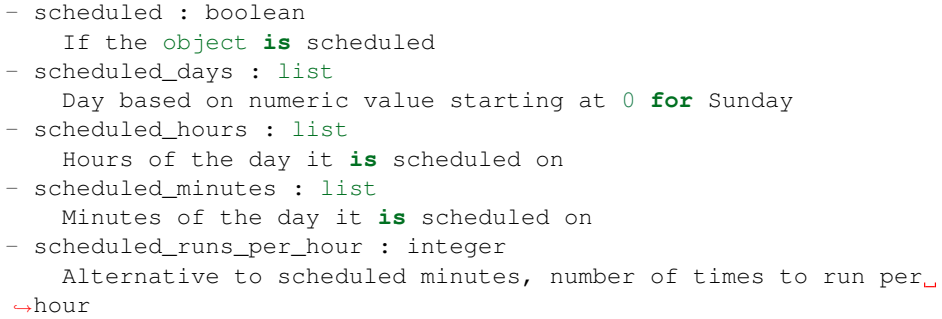

#### time\_zone : string

The time zone of this workflow.

#### next\_execution\_at : string/time

The time of the next scheduled execution.

#### notifications : dict:

```
- urls : list
   URLs to receive a POST request at job completion
- success_email_subject : string
   Custom subject line for success e-mail.
- success_email_body : string
   Custom body text for success e-mail, written in Markdown.
- success_email_addresses : list
   Addresses to notify by e-mail when the job completes
˓→successfully.
- failure_email_addresses : list
   Addresses to notify by e-mail when the job fails.
- success_on : boolean
   If success email notifications are on
- failure_on : boolean
   If failure email notifications are on
```
#### archived : string

The archival status of the requested object(s).

#### hidden : boolean

The hidden status of the object.

created\_at : string/time

updated\_at : string/time

```
post_executions(id, *, target_task='DEFAULT')
    Execute a workflow
```
Parameters id : integer

The ID for the workflow.

target\_task : string, optional

For a reverse workflow, the name of the task to target.

#### Returns id : integer

The ID for this workflow execution.

state: string

The state of this workflow execution.

#### mistral\_state : string

The state of this workflow as reported by mistral. One of running, paused, success, error, or cancelled

#### mistral\_state\_info : string

The state info of this workflow as reported by mistral.

user : dict:

```
- id : integer
   The ID of this user.
- name : string
   This user's name.
- username : string
   This user's username.
- initials : string
   This user's initials.
- online : boolean
   Whether this user is online.
```
#### definition : string

The definition of the workflow for this execution.

tasks : list:

```
The tasks associated with this execution.
- name : string
   The name of the task.
- mistral_state : string
   The state of this task. One of idle, waiting, running, running
˓→delayed,
  success, or error
- mistral_state_info : string
   Extra info associated with the state of the task.
- runs : list::
   The runs associated with this task, in descending order by id.
   - id : integer
       The ID of the run.
   - job_id : integer
       The ID of the job associated with the run.
```
started\_at : string/time

The time this execution started.

#### finished at : string/time

The time this execution finished.

created\_at : string/time

The time this execution was created.

updated\_at : string/time

The time this execution was last updated.

#### <span id="page-664-0"></span>**post\_executions\_cancel**(*id*, *execution\_id*)

Cancel a workflow execution

#### Parameters id : integer

The ID for the workflow.

#### execution\_id : integer

The ID for the workflow execution.

#### Returns id : integer

The ID for this workflow execution.

#### state : string

The state of this workflow execution.

#### mistral\_state : string

The state of this workflow as reported by mistral. One of running, paused, success, error, or cancelled

#### mistral\_state\_info : string

The state info of this workflow as reported by mistral.

#### user : dict:

```
- id : integer
   The ID of this user.
- name : string
   This user's name.
- username : string
   This user's username.
- initials : string
   This user's initials.
- online : boolean
   Whether this user is online.
```
#### definition : string

The definition of the workflow for this execution.

tasks : list:

```
The tasks associated with this execution.
- name : string
   The name of the task.
- mistral_state : string
   The state of this task. One of idle, waiting, running, running
˓→delayed,
   success, or error
- mistral state info : string
   Extra info associated with the state of the task.
 runs : list::
```

```
The runs associated with this task, in descending order by id.
- id : integer
   The ID of the run.
- job_id : integer
   The ID of the job associated with the run.
```
started\_at : string/time

The time this execution started.

#### finished at : string/time

The time this execution finished.

#### created\_at : string/time

The time this execution was created.

#### updated\_at : string/time

The time this execution was last updated.

<span id="page-665-0"></span>**post\_executions\_resume**(*id*, *execution\_id*)

### Resume a paused workflow execution

### Parameters id : integer

The ID for the workflow.

execution\_id : integer

The ID for the workflow execution.

#### Returns id : integer

The ID for this workflow execution.

state: string

The state of this workflow execution.

#### mistral\_state : string

The state of this workflow as reported by mistral. One of running, paused, success, error, or cancelled

#### mistral\_state\_info : string

The state info of this workflow as reported by mistral.

user : dict:

```
- id : integer
   The ID of this user.
- name : string
   This user's name.
- username : string
   This user's username.
- initials : string
   This user's initials.
- online : boolean
   Whether this user is online.
```
#### definition : string

The definition of the workflow for this execution.

tasks : list:

```
The tasks associated with this execution.
- name : string
   The name of the task.
- mistral_state : string
   The state of this task. One of idle, waiting, running, running_
˓→delayed,
   success, or error
- mistral_state_info : string
   Extra info associated with the state of the task.
- runs : list::
   The runs associated with this task, in descending order by id.
    - id : integer
       The ID of the run.
    - job_id : integer
        The ID of the job associated with the run.
```
started\_at : string/time

The time this execution started.

#### finished\_at : string/time

The time this execution finished.

#### created\_at : string/time

The time this execution was created.

updated\_at : string/time

The time this execution was last updated.

#### <span id="page-666-0"></span>**post\_executions\_retry**(*id*, *execution\_id*, *\**, *task\_name='DEFAULT'*)

Retry a failed task, or all failed tasks in an execution

#### Parameters id : integer

The ID for the workflow.

#### execution\_id : integer

The ID for the workflow execution.

#### task\_name : string, optional

If specified, the name of the task to be retried. If not specified, all failed tasks in the execution will be retried.

#### Returns id : integer

The ID for this workflow execution.

#### state : string

The state of this workflow execution.

#### mistral\_state : string

The state of this workflow as reported by mistral. One of running, paused, success, error, or cancelled

#### mistral\_state\_info : string

The state info of this workflow as reported by mistral.

user : dict:

```
- id : integer
   The ID of this user.
- name : string
   This user's name.
- username : string
   This user's username.
- initials : string
   This user's initials.
- online : boolean
   Whether this user is online.
```
#### definition : string

The definition of the workflow for this execution.

tasks : list:

```
The tasks associated with this execution.
- name : string
   The name of the task.
- mistral_state : string
   The state of this task. One of idle, waiting, running, running
˓→delayed,
   success, or error
- mistral_state_info : string
   Extra info associated with the state of the task.
- runs : list::
   The runs associated with this task, in descending order by id.
    - id : integer
       The ID of the run.
    - job_id : integer
        The ID of the job associated with the run.
```
#### started\_at : string/time

The time this execution started.

#### finished at : string/time

The time this execution finished.

#### created\_at : string/time

The time this execution was created.

#### updated\_at : string/time

The time this execution was last updated.

<span id="page-667-0"></span>**put**(*id*, *name*, *\**, *definition='DEFAULT'*, *schedule='DEFAULT'*, *time\_zone='DEFAULT'*, *notifications='DEFAULT'*) Replace all attributes of this Workflow

Parameters id : integer

The ID for this workflow.

name : string

The name of this workflow.

definition : string, optional

The definition of the workflow in YAML format. Must not be specified if *fromJobChain* is specified.

#### schedule : dict, optional:

```
- scheduled : boolean
   If the object is scheduled
- scheduled_days : list
   Day based on numeric value starting at 0 for Sunday
- scheduled_hours : list
   Hours of the day it is scheduled on
- scheduled_minutes : list
   Minutes of the day it is scheduled on
- scheduled_runs_per_hour : integer
   Alternative to scheduled minutes, number of times to run per.
˓→hour
```
time\_zone : string, optional

The time zone of this workflow.

notifications : dict, optional:

```
- urls : list
   URLs to receive a POST request at job completion
- success_email_subject : string
   Custom subject line for success e-mail.
- success_email_body : string
   Custom body text for success e-mail, written in Markdown.
- success_email_addresses : list
   Addresses to notify by e-mail when the job completes
˓→successfully.
- failure_email_addresses : list
   Addresses to notify by e-mail when the job fails.
- success_on : boolean
   If success email notifications are on
- failure_on : boolean
   If failure email notifications are on
```
#### Returns id : integer

The ID for this workflow.

#### name : string

The name of this workflow.

#### definition : string

The definition of the workflow in YAML format. Must not be specified if *fromJobChain* is specified.

#### valid : boolean

The validity of the workflow definition.

validation\_errors : string

The errors encountered when validating the workflow definition.

file\_id : string

The file id for the s3 file containing the workflow configuration.

user : dict:

```
- id : integer
   The ID of this user.
- name : string
   This user's name.
- username : string
   This user's username.
- initials : string
   This user's initials.
- online : boolean
   Whether this user is online.
```
#### state: string

The state of the workflow. State is "running" if any execution is running, otherwise reflects most recent execution state.

#### schedule : dict:

```
- scheduled : boolean
   If the object is scheduled
- scheduled_days : list
   Day based on numeric value starting at 0 for Sunday
- scheduled_hours : list
   Hours of the day it is scheduled on
- scheduled_minutes : list
   Minutes of the day it is scheduled on
- scheduled_runs_per_hour : integer
   Alternative to scheduled minutes, number of times to run per
˓→hour
```
#### time\_zone : string

The time zone of this workflow.

#### next\_execution\_at : string/time

The time of the next scheduled execution.

notifications : dict:

```
- urls : list
   URLs to receive a POST request at job completion
- success_email_subject : string
   Custom subject line for success e-mail.
- success_email_body : string
   Custom body text for success e-mail, written in Markdown.
- success_email_addresses : list
   Addresses to notify by e-mail when the job completes,
˓→successfully.
- failure_email_addresses : list
   Addresses to notify by e-mail when the job fails.
- success_on : boolean
   If success email notifications are on
- failure_on : boolean
   If failure email notifications are on
```
#### archived : string

The archival status of the requested object(s).

hidden : boolean

The hidden status of the object.

created\_at : string/time

updated\_at : string/time

#### <span id="page-670-0"></span>**put\_archive**(*id*, *status*)

Update the archive status of this object

#### Parameters id : integer

The ID of the object.

status : boolean

The desired archived status of the object.

#### Returns id : integer

The ID for this workflow.

#### name : string

The name of this workflow.

#### definition : string

The definition of the workflow in YAML format. Must not be specified if *fromJobChain* is specified.

#### valid : boolean

The validity of the workflow definition.

#### validation\_errors : string

The errors encountered when validating the workflow definition.

#### file\_id : string

The file id for the s3 file containing the workflow configuration.

user : dict:

```
- id : integer
   The ID of this user.
- name : string
   This user's name.
- username : string
   This user's username.
- initials : string
   This user's initials.
- online : boolean
   Whether this user is online.
```
#### state : string

The state of the workflow. State is "running" if any execution is running, otherwise reflects most recent execution state.

#### schedule : dict:

```
scheduled : boolean
   If the object is scheduled
- scheduled_days : list
   Day based on numeric value starting at 0 for Sunday
- scheduled_hours : list
   Hours of the day it is scheduled on
- scheduled_minutes : list
   Minutes of the day it is scheduled on
- scheduled_runs_per_hour : integer
   Alternative to scheduled minutes, number of times to run per
˓→hour
```
time\_zone : string

The time zone of this workflow.

#### next\_execution\_at : string/time

The time of the next scheduled execution.

notifications : dict:

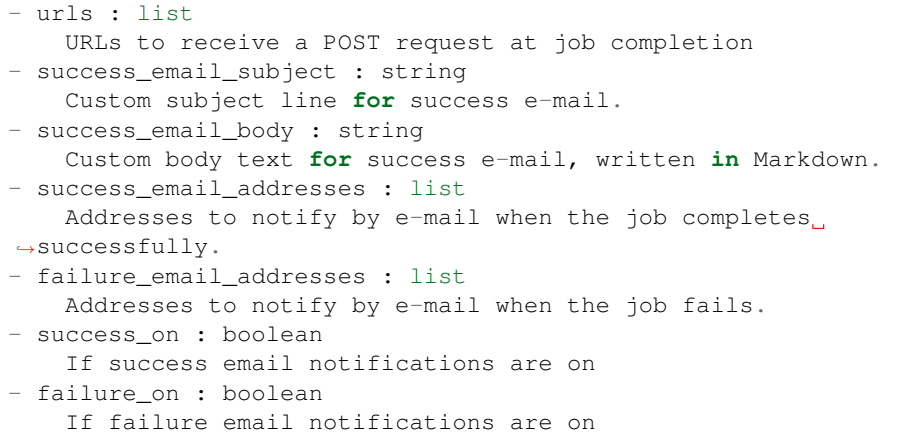

#### archived : string

The archival status of the requested object(s).

hidden : boolean

The hidden status of the object.

created\_at : string/time

updated\_at : string/time

<span id="page-671-0"></span>**put\_projects**(*id*, *project\_id*) Add a Workflow::Workflow to a project

Parameters id : integer

ID of the resource

project\_id : integer

The ID of the project

#### Returns None

Response code 204: success

<span id="page-672-0"></span>**put\_shares\_groups**(*id*, *group\_ids*, *permission\_level*, *\**, *share\_email\_body='DEFAULT'*, *send\_shared\_email='DEFAULT'*) Set the permissions groups has on this object

#### Parameters id : integer

ID of the resource to be shared

#### group\_ids : list

An array of one or more group IDs

#### permission\_level : string

Options are: "read", "write", or "manage"

#### share\_email\_body : string, optional

Custom body text for e-mail sent on a share.

#### send\_shared\_email : boolean, optional

Send email to the recipients of a share.

#### Returns readers : dict:

```
users : list::
  - id : integer
  - name : string
- groups : list::
  - id : integer
  - name : string
```
#### writers : dict:

```
- users : list::
   - id : integer
   - name : string
- groups : list::
   - id : integer
   - name : string
```
#### owners : dict:

```
- users : list::
   - id : integer
   - name : string
 groups : list::
   - id : integer
   - name : string
```
#### total\_user\_shares : integer

For owners, the number of total users shared. For writers and readers, the number of visible users shared.

#### total\_group\_shares : integer

For owners, the number of total groups shared. For writers and readers, the number of visible groups shared.

<span id="page-672-1"></span>**put\_shares\_users**(*id*, *user\_ids*, *permission\_level*, *\**, *share\_email\_body='DEFAULT'*, *send\_shared\_email='DEFAULT'*) Set the permissions users have on this object

#### Parameters id : integer

ID of the resource to be shared

#### user\_ids : list

An array of one or more user IDs

#### permission\_level : string

Options are: "read", "write", or "manage"

#### share\_email\_body : string, optional

Custom body text for e-mail sent on a share.

#### send\_shared\_email : boolean, optional

Send email to the recipients of a share.

#### Returns readers : dict:

```
- users : list::
   - id : integer
   - name : string
- groups : list::
   - id : integer
   - name : string
```
#### writers : dict:

```
- users : list::
   - id : integer
   - name : string
- groups : list::
   - id : integer
   - name : string
```
#### owners : dict:

```
- users : list::
   - id : integer
   - name : string
- groups : list::
   - id : integer
   - name : string
```
#### total\_user\_shares : integer

For owners, the number of total users shared. For writers and readers, the number of visible users shared.

#### total\_group\_shares : integer

For owners, the number of total groups shared. For writers and readers, the number of visible groups shared.

### **5.6 Command Line Interface**

A command line interface (CLI) to Civis is provided. This can be invoked by typing the command civis in the shell (sh, bash, zsh, etc.). It can also be used in Civis container scripts where the Docker image has this client installed. Here's a simple example of printing the types of scripts.

```
> civis scripts list-types
- name: sql
- name: python3
- name: javascript
- name: r
- name: containers
```
Not all API endpoints are available through the CLI since some take complex data types (e.g., arrays, objects/dictionaries) as input. However, functionality is available for getting information about scripts, logs, etc., as well as executing already created scripts.

There are a few extra, CLI-only commands that wrap the Files API endpoints to make uploading and downloading files easier: civis files upload \$PATH and civis files download \$FILEID \$PATH.

The default output format is YAML, but the  $-\text{-}$ json-output allows you to get output in JSON.

# CHAPTER 6

Indices and tables

- genindex
- modindex
- search

Python Module Index

c

civis.parallel, [42](#page-45-0)

### Index

### A

add\_done\_callback() (civis.ml.ModelFuture method), [38](#page-41-0) Announcements (class in civis.resources. resources), [52](#page-55-0) APIClient (class in civis), [47](#page-50-0) Apps (class in civis.resources. resources), [53](#page-56-0)

### C

cancel() (civis.ml.ModelFuture method), [38](#page-41-0) cancelled() (civis.ml.ModelFuture method), [38](#page-41-0) civis.parallel (module), [42](#page-45-1) CIVIS\_API\_KEY, [14,](#page-17-0) [15,](#page-18-0) [17,](#page-20-0) [18,](#page-21-0) [20](#page-23-0)[–27,](#page-30-0) [31,](#page-34-0) [33,](#page-36-0) [37,](#page-40-0) [47,](#page-50-0) [52](#page-55-0) civis to  $\text{csv}(\)$  (in module civis.io), [13](#page-16-0) civis\_to\_file() (in module civis.io), [22](#page-25-0) civis\_to\_multifile\_csv() (in module civis.io), [15](#page-18-0) CivisFuture (class in civis.futures), [51](#page-54-0) Clusters (class in civis.resources.\_resources), [64](#page-67-0) Codes (class in civis.resources.\_resources), [70](#page-73-0) Credentials (class in civis.resources.\_resources), [74](#page-77-0) csv\_to\_civis() (in module civis.io), [16](#page-19-0)

## D

Databases (class in civis.resources. resources), [82](#page-85-0) dataframe\_to\_civis() (in module civis.io), [18](#page-21-0) default\_credential (civis.APIClient attribute), [49](#page-52-0) delete() (civis.resources.\_resources.Codes method), [70](#page-73-0) delete\_api\_keys() (civis.resources.\_resources.Users method), [633](#page-636-0) delete\_builds() (civis.resources.\_resources.Models method), [202](#page-205-0) delete\_cass\_ncoa\_projects() (civis.resources.\_resources.Enhancements method), [86](#page-89-0) delete cass ncoa runs() (civis.resources. resources. Enhancements method), [86](#page-89-0) delete cass ncoa shares groups() (civis.resources.\_resources.Enhancements method), [86](#page-89-0) [351](#page-354-0) method), [233](#page-236-0) method), [125](#page-128-0) method), [295](#page-298-0) method), [321](#page-324-0) delete\_instances\_projects() [54](#page-57-0) delete\_instances\_shares\_groups() [54](#page-57-0)

[350](#page-353-0) delete\_containers\_runs() (civis.resources.\_resources.Scripts method), [350](#page-353-0) delete\_containers\_shares\_groups() (civis.resources.\_resources.Scripts method), [350](#page-353-0) delete\_containers\_shares\_users() (civis.resources.\_resources.Scripts method), [351](#page-354-0) delete\_custom\_projects() (civis.resources.\_resources.Scripts method), [351](#page-354-0) delete\_custom\_runs() (civis.resources. resources.Scripts method), [351](#page-354-0) delete\_custom\_shares\_groups() (civis.resources.\_resources.Scripts method), [351](#page-354-0) delete\_custom\_shares\_users() (civis.resources.\_resources.Scripts method), delete\_deployments() (civis.resources.\_resources.Notebooks delete\_files\_runs() (civis.resources.\_resources.Imports delete grants() (civis.resources. resources.Reports delete\_grants() (civis.resources.\_resources.Results (civis.resources. resources.Apps method), (civis.resources.\_resources.Apps method), delete\_instances\_shares\_users()

(civis.resources.\_resources.Enhancements

(civis.resources.\_resources.Scripts method),

delete cass ncoa shares users()

method), [86](#page-89-0) delete\_containers\_projects()

(civis.resources. resources.Apps method), [54](#page-57-0) delete\_javascript\_projects() (civis.resources.\_resources.Scripts method), [352](#page-355-0) delete\_javascript\_runs() (civis.resources. resources.Scripts method), [352](#page-355-0) delete\_javascript\_shares\_groups() (civis.resources.\_resources.Scripts method), [352](#page-355-0) delete\_javascript\_shares\_users() (civis.resources.\_resources.Scripts method), [352](#page-355-0) delete\_optimizations\_runs() (civis.resources. resources.Media method), [180](#page-183-0) delete\_optimizations\_shares\_groups() (civis.resources. resources.Media method), [180](#page-183-0) delete\_optimizations\_shares\_users() (civis.resources.\_resources.Media method), [181](#page-184-0) delete\_projects() (civis.resources.\_resources.Files method), [117](#page-120-0) delete\_projects() (civis.resources.\_resources.Imports method), [125](#page-128-0) delete\_projects() (civis.resources.\_resources.Jobs method), [170](#page-173-0) delete\_projects() (civis.resources.\_resources.Models method), [202](#page-205-0) delete\_projects() (civis.resources.\_resources.Notebooks method), [233](#page-236-0) delete\_projects() (civis.resources.\_resources.Reports method), [295](#page-298-0) delete projects() (civis.resources. resources.Results method), [321](#page-324-0) delete projects() (civis.resources. resources. Workflows method), [645](#page-648-1) delete\_python3\_projects() (civis.resources.\_resources.Scripts method), [353](#page-356-0) delete\_python3\_runs() (civis.resources.\_resources.Scripts method), [353](#page-356-0) delete\_python3\_shares\_groups() (civis.resources.\_resources.Scripts method), [353](#page-356-0) delete\_python3\_shares\_users() (civis.resources.\_resources.Scripts method), [353](#page-356-0) delete\_r\_projects() (civis.resources.\_resources.Scripts method), [353](#page-356-0) delete\_r\_runs() (civis.resources.\_resources.Scripts method), [354](#page-357-0) delete\_r\_shares\_groups()

(civis.resources.\_resources.Scripts method), [354](#page-357-0) delete r shares users() (civis.resources. resources. Scripts method), [354](#page-357-0) delete reports shares groups() (civis.resources.\_resources.Templates method), [615](#page-618-0) delete\_reports\_shares\_users() (civis.resources.\_resources.Templates method), [615](#page-618-0) delete\_runs() (civis.resources.\_resources.Predictions method), [259](#page-262-0) delete\_runs() (civis.resources.\_resources.Queries method), [285](#page-288-0) delete\_scripts\_projects() (civis.resources.\_resources.Templates method), [615](#page-618-0) delete\_scripts\_shares\_groups() (civis.resources.\_resources.Templates method), [615](#page-618-0) delete scripts shares users() (civis.resources.\_resources.Templates method), [616](#page-619-0) delete\_shares\_groups() (civis.resources.\_resources.Credentials method), [74](#page-77-0) delete\_shares\_groups() (civis.resources.\_resources.Files method), [117](#page-120-0) delete\_shares\_groups() (civis.resources.\_resources.Imports method), [126](#page-129-0) delete\_shares\_groups() (civis.resources.\_resources.Jobs method), [170](#page-173-0) delete\_shares\_groups() (civis.resources.\_resources.Models method), [202](#page-205-0) delete\_shares\_groups() (civis.resources.\_resources.Notebooks method), [233](#page-236-0) delete shares groups() (civis.resources. resources. Projects method), [268](#page-271-0) delete shares groups() (civis.resources. resources.Reports method), [295](#page-298-0) delete\_shares\_groups() (civis.resources.\_resources.Results method), [321](#page-324-0) delete\_shares\_groups() (civis.resources.\_resources.Workflows method), [646](#page-649-3) delete\_shares\_users() (civis.resources.\_resources.Credentials method), [74](#page-77-0) delete\_shares\_users() (civis.resources.\_resources.Files method), [118](#page-121-0) delete\_shares\_users() (civis.resources.\_resources.Imports method), [126](#page-129-0) delete\_shares\_users() (civis.resources.\_resources.Jobs method), [170](#page-173-0) delete\_shares\_users() (civis.resources.\_resources.Models method), [202](#page-205-0)

delete\_shares\_users() (civis.resources.\_resources.Notebooks method), [233](#page-236-0)

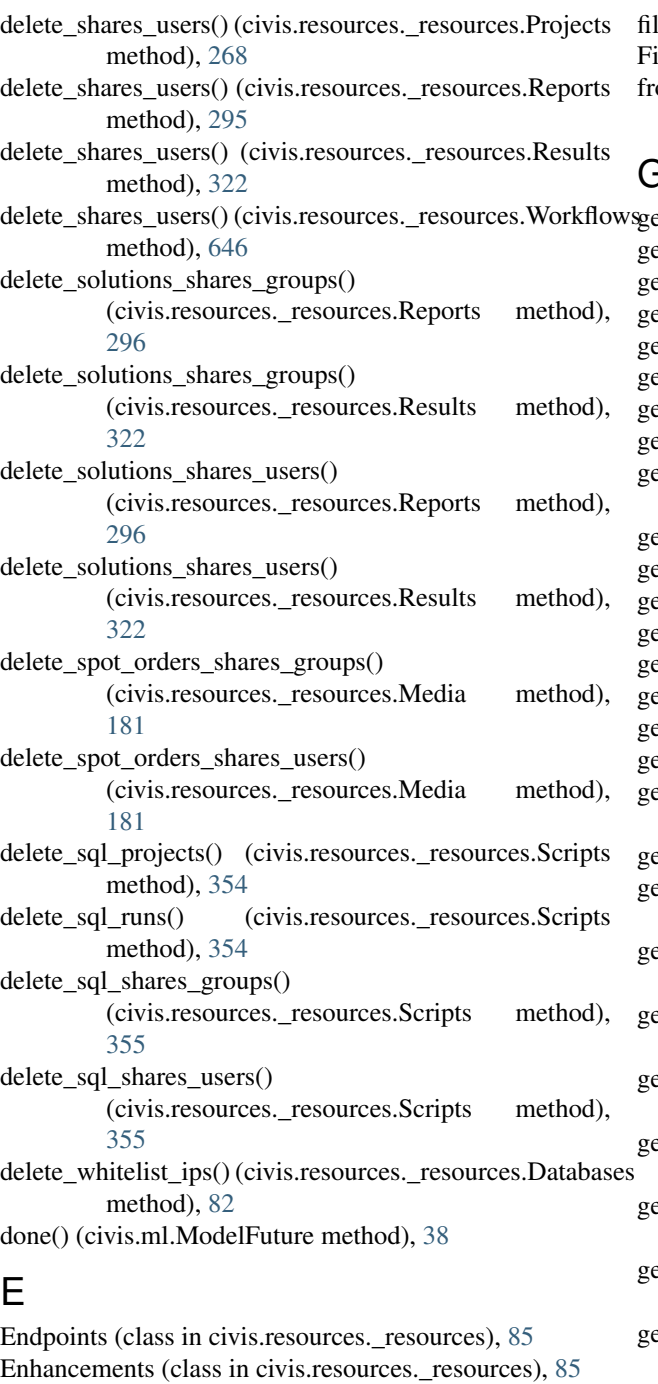

environment variable CIVIS\_API\_KEY, [14,](#page-17-0) [15,](#page-18-0) [17,](#page-20-0) [18,](#page-21-0) [20](#page-23-0)[–27,](#page-30-0) [31,](#page-34-0) [33,](#page-36-0) [37,](#page-40-0) [47,](#page-50-0) [52](#page-55-0) exception() (civis.ml.ModelFuture method), [38](#page-41-0) Exports (class in civis.resources.\_resources), [115](#page-118-0)

### F

failed() (civis.ml.ModelFuture method), [38](#page-41-0) file\_id\_from\_run\_output() (in module civis.io), [23](#page-26-0) file\_to\_civis() (in module civis.io), [24](#page-27-0) file\_to\_dataframe() (in module civis.io), [24](#page-27-0)

 $\epsilon$  to json() (in module civis.io), [25](#page-28-0) iles (class in civis.resources. resources), [117](#page-120-0) om existing() (civis.ml.ModelPipeline class method),

[33](#page-36-0)

G et() (civis.resources.\_resources.Apps method), [55](#page-58-0) et() (civis.resources. resources.Codes method), [71](#page-74-0) et() (civis.resources.\_resources.Credentials method), [74](#page-77-0) et() (civis.resources.\_resources.Files method), [118](#page-121-0) et() (civis.resources. resources.Imports method), [126](#page-129-0) et() (civis.resources.\_resources.Jobs method), [171](#page-174-0) get() (civis.resources.\_resources.Models method), [203](#page-206-0) et() (civis.resources.\_resources.Notebooks method), [234](#page-237-0) et() (civis.resources.\_resources.Predictions method), [260](#page-263-0) et() (civis.resources. resources.Projects method), [269](#page-272-0) et() (civis.resources. resources.Queries method), [285](#page-288-0) et() (civis.resources. resources.Reports method), [296](#page-299-0) et() (civis.resources.\_resources.Results method), [322](#page-325-0) et() (civis.resources.\_resources.Scripts method), [355](#page-358-0) et() (civis.resources.\_resources.Tables method), [596](#page-599-0) et() (civis.resources. resources.Users method), [634](#page-637-0) et() (civis.resources.\_resources.Workflows method), [646](#page-649-3) et api keys() (civis.resources. resources.Users method), [635](#page-638-0) et aws credential id() (civis.APIClient method), [49](#page-52-0) et batches() (civis.resources. resources.Imports method), [130](#page-133-0) get\_builds() (civis.resources.\_resources.Models method), [206](#page-209-0) et\_cass\_ncoa() (civis.resources.\_resources.Enhancements method), [86](#page-89-0) et\_cass\_ncoa\_runs() (civis.resources.\_resources.Enhancements method), [89](#page-92-0) et\_containers() (civis.resources.\_resources.Scripts method), [359](#page-362-0) get\_containers\_runs() (civis.resources.\_resources.Scripts method), [363](#page-366-0) et custom() (civis.resources. resources.Scripts method), [363](#page-366-0) get\_custom\_runs() (civis.resources.\_resources.Scripts method), [367](#page-370-0) get\_database\_credential\_id() (civis.APIClient method), [49](#page-52-0) get\_database\_id() (civis.APIClient method), [50](#page-53-0) get\_deployments() (civis.resources.\_resources.Notebooks method), [236](#page-239-0) get\_enhancements\_cass\_ncoa() (civis.resources.\_resources.Tables method), [600](#page-603-0) get enhancements geocodings() (civis.resources. resources.Tables method), [601](#page-604-0)

get enhancements prepared matchings() (civis.resources. resources.Tables method), [601](#page-604-0) get\_enhancements\_table\_matchings() (civis.resources. resources.Tables method), [602](#page-605-0) get\_executions() (civis.resources. resources. Workflows method), [648](#page-651-1) get\_files\_runs() (civis.resources.\_resources.Imports method), [131](#page-134-0) get\_instances() (civis.resources.\_resources.Apps method), [55](#page-58-0) get\_javascript() (civis.resources.\_resources.Scripts method), [367](#page-370-0) get\_javascript\_runs() (civis.resources.\_resources.Scripts method), [371](#page-374-0) get\_kubernetes() (civis.resources.\_resources.Clusters method), [64](#page-67-0) get\_optimizations() (civis.resources.\_resources.Media method), [181](#page-184-0) get\_optimizations\_runs() (civis.resources. resources.Media method), [183](#page-186-0) get\_python3() (civis.resources.\_resources.Scripts method), [371](#page-374-0) get\_python3\_runs() (civis.resources.\_resources.Scripts method), [375](#page-378-0) get\_r() (civis.resources.\_resources.Scripts method), [376](#page-379-0) get\_r\_runs() (civis.resources.\_resources.Scripts method), [380](#page-383-0) get\_reports() (civis.resources.\_resources.Templates method), [616](#page-619-0) get\_runs() (civis.resources.\_resources.Jobs method), [172](#page-175-0) get\_runs() (civis.resources.\_resources.Predictions method), [261](#page-264-0) get\_runs() (civis.resources.\_resources.Queries method), [287](#page-290-0) get\_scripts() (civis.resources.\_resources.Templates method), [617](#page-620-0) get\_solutions() (civis.resources.\_resources.Reports method), [298](#page-301-0) get\_solutions() (civis.resources.\_resources.Results method), [324](#page-327-0) get\_spot\_orders() (civis.resources.\_resources.Media method), [183](#page-186-0) get\_sql() (civis.resources.\_resources.Scripts method), [380](#page-383-0) get\_sql\_runs() (civis.resources.\_resources.Scripts method), [384](#page-387-0) get\_table\_id() (civis.APIClient method), [50](#page-53-0) get\_whitelist\_ips() (civis.resources.\_resources.Databases method), [83](#page-86-0) get\_workers() (civis.resources.\_resources.Clusters method), [65](#page-68-0)

Groups (class in civis.resources. resources), [124](#page-127-0)

### I

Imports (class in civis.resources.\_resources), [125](#page-128-0) infer backend factory() (in module civis.parallel),  $42$ 

### J

```
170
```
### L

- list() (civis.resources. resources.Announcements method), [53](#page-56-0)
- list() (civis.resources.\_resources.Apps method), [56](#page-59-0)
- list() (civis.resources. resources.Codes method), [71](#page-74-0)
- list() (civis.resources.\_resources.Credentials method), [75](#page-78-0)
- list() (civis.resources.\_resources.Databases method), [83](#page-86-0)
- list() (civis.resources. resources.Endpoints method), [85](#page-88-0)
- list() (civis.resources. resources.Enhancements method), [90](#page-93-0)
- list() (civis.resources.\_resources.Exports method), [115](#page-118-0)
- list() (civis.resources.\_resources.Groups method), [124](#page-127-0)
- list() (civis.resources.\_resources.Imports method), [132](#page-135-0)
- list() (civis.resources. resources.Jobs method), [172](#page-175-0)
- list() (civis.resources.\_resources.Models method), [207](#page-210-0)
- list() (civis.resources. resources.Notebooks method), [237](#page-240-0)
- list() (civis.resources.\_resources.Notifications method), [258](#page-261-0)
- list() (civis.resources.\_resources.Ontology method), [259](#page-262-0)
- list() (civis.resources. resources.Predictions method), [262](#page-265-0)
- list() (civis.resources. resources.Projects method), [272](#page-275-0)
- list() (civis.resources.\_resources.Queries method), [287](#page-290-0)
- list() (civis.resources.\_resources.Reports method), [299](#page-302-0)
- list() (civis.resources. resources.Results method), [325](#page-328-0)
- list() (civis.resources.\_resources.Scripts method), [385](#page-388-0)
- list() (civis.resources.\_resources.Search method), [595](#page-598-0)
- list() (civis.resources.\_resources.Tables method), [602](#page-605-0)
- list() (civis.resources.\_resources.Users method), [636](#page-639-0)
- list() (civis.resources.\_resources.Workflows method), [649](#page-652-1)
- list\_api\_keys() (civis.resources.\_resources.Users method), [638](#page-641-0)
- list batches() (civis.resources. resources.Imports method), [134](#page-137-0)
- list\_builds() (civis.resources.\_resources.Models method), [211](#page-214-0)
- list builds logs() (civis.resources. resources.Models method), [212](#page-215-0)
- list\_cass\_ncoa\_projects() (civis.resources.\_resources.Enhancements method), [91](#page-94-0)
- list\_cass\_ncoa\_runs() (civis.resources.\_resources.Enhancements method), [92](#page-95-0)
list cass ncoa runs  $\log($ ) (civis.resources.\_resources.Enhancements method), [93](#page-96-0) list\_cass\_ncoa\_runs\_outputs() (civis.resources.\_resources.Enhancements method), [93](#page-96-0) list\_cass\_ncoa\_shares() (civis.resources.\_resources.Enhancehistnigsvascript\_runs\_logs() method), [94](#page-97-0) list children() (civis.resources. resources.Jobs method), [173](#page-176-0) list\_columns() (civis.resources.\_resources.Tables method), [604](#page-607-0) list\_containers\_projects() (civis.resources.\_resources.Scripts method), [387](#page-390-0) list\_containers\_runs() (civis.resources.\_resources.Scripts method), [388](#page-391-0) list containers runs logs() (civis.resources.\_resources.Scripts method), [389](#page-392-0) list\_containers\_runs\_outputs() (civis.resources.\_resources.Scripts method), [390](#page-393-0) list containers shares() (civis.resources. resources.Scripts method), [390](#page-393-0) list custom() (civis.resources. resources.Scripts method), [391](#page-394-0) list\_custom\_projects() (civis.resources.\_resources.Scripts method), [393](#page-396-0) list\_custom\_runs() (civis.resources.\_resources.Scripts method), [394](#page-397-0) list\_custom\_runs\_logs() (civis.resources.\_resources.Scripts method), [395](#page-398-0) list\_custom\_runs\_outputs() (civis.resources. resources.Scripts [395](#page-398-0) list custom shares() (civis.resources. resources. Scripts method), [396](#page-399-0) list\_deployments() (civis.resources. resources.Notebooks method), [238](#page-241-0) list dmas() (civis.resources. resources.Media method), [184](#page-187-0) list executions() (civis.resources. resources. Workflows method), [650](#page-653-0) list\_files\_runs() (civis.resources.\_resources.Imports method), [135](#page-138-0) list\_files\_runs\_logs() (civis.resources.\_resources.Imports method), [136](#page-139-0) list\_history() (civis.resources.\_resources.Scripts method), [397](#page-400-0) list\_instances() (civis.resources.\_resources.Apps method), [56](#page-59-0) list\_instances\_projects() (civis.resources.\_resources.Apps method), [57](#page-60-0)

list instances shares() (civis.resources. resources.Apps method), [58](#page-61-0) list javascript projects() (civis.resources. resources. Scripts method), [397](#page-400-0) list\_javascript\_runs() (civis.resources.\_resources.Scripts method), [398](#page-401-0) (civis.resources.\_resources.Scripts method), [399](#page-402-0) list\_javascript\_runs\_outputs() (civis.resources.\_resources.Scripts method), [400](#page-403-0) list\_javascript\_shares() (civis.resources.\_resources.Scripts method), [400](#page-403-0) list kubernetes() (civis.resources. resources.Clusters method), [66](#page-69-0) list\_me() (civis.resources.\_resources.Users method), [639](#page-642-0) list optimizations() (civis.resources.\_resources.Media method), [184](#page-187-0) list optimizations runs() (civis.resources.\_resources.Media method), [185](#page-188-0) list\_optimizations\_runs\_logs() (civis.resources. resources.Media method), [186](#page-189-0) list optimizations shares() (civis.resources.\_resources.Media method), [186](#page-189-0) list\_parents() (civis.resources.\_resources.Jobs method), [174](#page-177-0) list\_projects() (civis.resources.\_resources.Files method), [118](#page-121-0) list\_projects() (civis.resources.\_resources.Imports method), [136](#page-139-0) method), list projects() (civis.resources. resources.Jobs method), [175](#page-178-0) list projects() (civis.resources. resources.Models method), [213](#page-216-0) list\_projects() (civis.resources.\_resources.Notebooks method), [240](#page-243-0) list projects() (civis.resources. resources.Reports method), [301](#page-304-0) list projects() (civis.resources. resources.Results method), [327](#page-330-0) list\_projects() (civis.resources.\_resources.Workflows method), [651](#page-654-0) list\_python3\_projects() (civis.resources.\_resources.Scripts method), [401](#page-404-0) list\_python3\_runs() (civis.resources.\_resources.Scripts method), [402](#page-405-0) list\_python3\_runs\_logs() (civis.resources.\_resources.Scripts method), [403](#page-406-0) list\_python3\_runs\_outputs()

(civis.resources. resources.Scripts method), list shares() [404](#page-407-0)

- list python3 shares() (civis.resources. resources.Scripts method), [404](#page-407-0)
- list\_r\_projects() (civis.resources.\_resources.Scripts method), [405](#page-408-0)
- list r\_runs() (civis.resources. resources. Scripts method), [406](#page-409-0)
- list\_r\_runs\_logs() (civis.resources.\_resources.Scripts method), [407](#page-410-0)
- list\_r\_runs\_outputs() (civis.resources.\_resources.Scripts method), [407](#page-410-0)
- list\_r\_shares() (civis.resources.\_resources.Scripts method), [408](#page-411-0)
- list\_ratecards() (civis.resources.\_resources.Media method), [187](#page-190-0)
- method), [617](#page-620-0)
- list reports shares() (civis.resources. resources.Templates list spot orders() method), [619](#page-622-0)
- list\_runs() (civis.resources.\_resources.Imports method), list\_spot\_orders\_shares() [137](#page-140-0)
- list\_runs() (civis.resources.\_resources.Predictions method), [263](#page-266-0)
- list runs() (civis.resources. resources.Queries method), [289](#page-292-0)
- list\_runs\_logs() (civis.resources.\_resources.Imports method), [138](#page-141-0)
- list\_runs\_logs() (civis.resources.\_resources.Predictions method), [264](#page-267-0)
- list\_runs\_logs() (civis.resources.\_resources.Queries method), [290](#page-293-0)
- list\_schedules() (civis.resources.\_resources.Models method), [214](#page-217-0)
- list schedules() (civis.resources. resources.Predictions method), [264](#page-267-0)
- list schemas() (civis.resources. resources.Databases method), [83](#page-86-0)
- list scripts() (civis.resources. resources.Templates method), [619](#page-622-0)
- list scripts projects() (civis.resources. resources.Templates method), [620](#page-623-0)
- list\_scripts\_shares() (civis.resources.\_resources.Templates method), [621](#page-624-0)
- list\_shares() (civis.resources.\_resources.Credentials method), [76](#page-79-0)
- list\_shares() (civis.resources.\_resources.Files method), [119](#page-122-0)
- list\_shares() (civis.resources.\_resources.Imports method), [138](#page-141-0)
- list\_shares() (civis.resources.\_resources.Jobs method), [176](#page-179-0)
- list\_shares() (civis.resources.\_resources.Models method), list\_workers\_queued\_jobs() [214](#page-217-0)
- (civis.resources. resources.Notebooks method), [240](#page-243-0)
- list shares() (civis.resources. resources.Projects method), [273](#page-276-0)
- list\_shares() (civis.resources.\_resources.Reports method), [302](#page-305-0)
- list shares() (civis.resources. resources.Results method), [328](#page-331-0)
- list\_shares() (civis.resources.\_resources.Workflows method), [652](#page-655-0)
- list\_snapshots() (civis.resources.\_resources.Reports method), [302](#page-305-0)
- list\_snapshots() (civis.resources.\_resources.Results method), [329](#page-332-0)
- list\_solutions\_shares() (civis.resources.\_resources.Reports method), [303](#page-306-0)
- list\_reports() (civis.resources.\_resources.Templates list\_solutions\_shares() (civis.resources.\_resources.Results method), [330](#page-333-0)
	- (civis.resources.\_resources.Media method), [188](#page-191-0)
	-
	- (civis.resources. resources.Media method), [188](#page-191-0)
	- list\_sql\_projects() (civis.resources.\_resources.Scripts method), [409](#page-412-0)
	- list\_sql\_runs() (civis.resources.\_resources.Scripts method), [410](#page-413-0)
	- list\_sql\_runs\_logs() (civis.resources.\_resources.Scripts method), [411](#page-414-0)
	- list\_sql\_runs\_outputs() (civis.resources.\_resources.Scripts method), [411](#page-414-0)
	- list\_sql\_shares() (civis.resources.\_resources.Scripts method), [412](#page-415-0)
	- list\_targets() (civis.resources.\_resources.Media method), [189](#page-192-0)
	- list\_types() (civis.resources.\_resources.Enhancements method), [95](#page-98-0)
	- list\_types() (civis.resources.\_resources.Models method), [215](#page-218-0)
	- list\_types() (civis.resources.\_resources.Scripts method), [413](#page-416-0)
	- list types() (civis.resources. resources.Search method), [596](#page-599-0)
	- list\_update\_links() (civis.resources.\_resources.Notebooks method), [241](#page-244-0)
	- list\_whitelist\_ips() (civis.resources.\_resources.Databases method), [84](#page-87-0)
	- list workers() (civis.resources. resources.Clusters method), [67](#page-70-0)
	- list workers active jobs()
		- (civis.resources.\_resources.Clusters method), [67](#page-70-0)
	- - (civis.resources.\_resources.Clusters method),

#### [69](#page-72-0)

## M

make\_backend\_factory() (in module civis.parallel), [44](#page-47-0)

make backend template factory() (in module civis.parallel), [46](#page-49-0)

- Match Targets (in module civis.resources. resources), [179](#page-182-0)
- Media (class in civis.resources. resources), [179](#page-182-0)

ModelFuture (class in civis.ml), [36](#page-39-0)

ModelPipeline (class in civis.ml), [31](#page-34-0)

Models (class in civis.resources. resources), [201](#page-204-0)

## N

Notebooks (class in civis.resources.\_resources), [232](#page-235-0) Notifications (class in civis.resources.\_resources), [258](#page-261-0)

# $\Omega$

Ontology (class in civis.resources.\_resources), [259](#page-262-0)

## P

PaginatedResponse (class in civis.response), [51](#page-54-0)

- patch() (civis.resources.\_resources.Codes method), [72](#page-75-0)
- patch() (civis.resources. resources.Models method), [215](#page-218-0)
- patch() (civis.resources.\_resources.Notebooks method), [241](#page-244-0)
- patch() (civis.resources.\_resources.Predictions method), [265](#page-268-0)
- patch() (civis.resources.\_resources.Reports method), [304](#page-307-0)
- patch() (civis.resources.\_resources.Results method), [330](#page-333-0)
- patch() (civis.resources. resources.Scripts method), [413](#page-416-0)
- patch() (civis.resources. resources.Tables method), [606](#page-609-0)
- patch() (civis.resources.\_resources.Workflows method), [653](#page-656-0)
- patch\_cass\_ncoa() (civis.resources.\_resources.Enhancement $s^{post\_cancel()}$ method), [95](#page-98-0)
- patch\_containers() (civis.resources.\_resources.Scripts method), [418](#page-421-0)
- patch\_custom() (civis.resources.\_resources.Scripts method), [425](#page-428-0)
- patch\_instances() (civis.resources.\_resources.Apps method), [59](#page-62-0)
- patch\_javascript() (civis.resources.\_resources.Scripts method), [429](#page-432-0)
- patch\_me() (civis.resources.\_resources.Users method), [640](#page-643-0)
- patch\_optimizations() (civis.resources.\_resources.Media method), [189](#page-192-0)
- patch\_python3() (civis.resources. resources.Scripts method), [435](#page-438-0)
- patch\_r() (civis.resources.\_resources.Scripts method), [441](#page-444-0)
- patch\_reports() (civis.resources.\_resources.Templates method), [622](#page-625-0)
- patch scripts() (civis.resources. resources.Templates method), [623](#page-626-0)
- patch\_snapshots() (civis.resources.\_resources.Reports method), [306](#page-309-0)
- patch\_snapshots() (civis.resources. resources.Results method), [333](#page-336-0)
- patch\_sql() (civis.resources.\_resources.Scripts method), [447](#page-450-0)
- post() (civis.resources.\_resources.Codes method), [72](#page-75-0)
- post() (civis.resources.\_resources.Credentials method), [77](#page-80-0)
- post() (civis.resources.\_resources.Files method), [120](#page-123-0)
- post() (civis.resources.\_resources.Imports method), [139](#page-142-0)
- post() (civis.resources.\_resources.Models method), [217](#page-220-0)
- post() (civis.resources.\_resources.Notebooks method), [244](#page-247-0)
- post() (civis.resources.\_resources.Projects method), [274](#page-277-0)
- post() (civis.resources. resources.Queries method), [290](#page-293-0)
- post() (civis.resources.\_resources.Reports method), [308](#page-311-0)
- post() (civis.resources. resources.Results method), [335](#page-338-0)
- post() (civis.resources.\_resources.Scripts method), [453](#page-456-0)
- post() (civis.resources. resources.Tables method), [607](#page-610-0)
- post() (civis.resources.\_resources.Workflows method), [655](#page-658-0)
- post\_api\_keys() (civis.resources.\_resources.Users method), [643](#page-646-0)
- post\_authenticate() (civis.resources.\_resources.Credentials method), [78](#page-81-0)
- post\_batches() (civis.resources.\_resources.Imports method), [145](#page-148-0)
- post\_builds() (civis.resources.\_resources.Models method), [223](#page-226-0)
- post\_cancel() (civis.resources.\_resources.Imports method), [146](#page-149-0)
- (civis.resources. resources.Scripts method), [458](#page-461-0)
	- post\_cass\_ncoa() (civis.resources.\_resources.Enhancements method), [100](#page-103-0)
	- post\_cass\_ncoa\_cancel() (civis.resources.\_resources.Enhancements method), [104](#page-107-0)
	- post\_cass\_ncoa\_runs() (civis.resources.\_resources.Enhancements method), [105](#page-108-0)
	- post\_clone() (civis.resources.\_resources.Notebooks method), [248](#page-251-0)
	- post\_clone() (civis.resources.\_resources.Workflows method), [658](#page-661-0)
	- post\_containers() (civis.resources.\_resources.Scripts method), [458](#page-461-0)
	- post\_containers\_clone() (civis.resources.\_resources.Scripts method), [465](#page-468-0)
	- post\_containers\_runs() (civis.resources.\_resources.Scripts method), [469](#page-472-0)

post\_containers\_runs\_outputs()

(civis.resources.\_resources.Scripts method),

### [470](#page-473-0) post\_custom() (civis.resources.\_resources.Scripts post\_multipart\_complete() method), [470](#page-473-0) post\_custom\_clone() (civis.resources.\_resources.Scripts method), [475](#page-478-0) post custom runs() (civis.resources. resources.Scripts method), [478](#page-481-0) post\_custom\_runs\_outputs() (civis.resources.\_resources.Scripts method), [479](#page-482-0) post\_deployments() (civis.resources.\_resources.Notebooks method), [250](#page-253-0) post\_enhancements\_cass\_ncoa() (civis.resources.\_resources.Tables method), [608](#page-611-0) post\_enhancements\_geocodings() (civis.resources.\_resources.Tables method), [609](#page-612-0) post\_enhancements\_prepared\_matchings() (civis.resources. resources.Tables method), [609](#page-612-0) post\_enhancements\_table\_matchings() (civis.resources.\_resources.Tables method), [610](#page-613-0) post executions() (civis.resources. resources. Workflows method), [659](#page-662-0) post\_executions\_cancel() (civis.resources.\_resources.Workflows method), [661](#page-664-0) post\_executions\_resume() (civis.resources.\_resources.Workflows method), [662](#page-665-0) method), [663](#page-666-0) post files() (civis.resources. resources.Imports method), [146](#page-149-0) post\_files\_runs() (civis.resources.\_resources.Imports method), [147](#page-150-0) post\_grants() (civis.resources.\_resources.Reports method), [311](#page-314-0) post grants() (civis.resources. resources.Results method), [337](#page-340-0) post instances() (civis.resources. resources.Apps method), [60](#page-63-0) post\_javascript() (civis.resources.\_resources.Scripts method), [479](#page-482-0) post\_javascript\_clone() (civis.resources.\_resources.Scripts post\_snapshots() method), [485](#page-488-0) post\_javascript\_runs() (civis.resources.\_resources.Scripts method), [488](#page-491-0) post\_javascript\_runs\_outputs()

- (civis.resources.\_resources.Scripts method), [489](#page-492-0)
- post multipart() (civis.resources. resources. Files

post\_executions\_retry() (civis.resources.\_resources.Workflowsst\_run() (civis.resources.\_resources.Scripts method), method), [121](#page-124-0) (civis.resources. resources.Files method), [121](#page-124-0) post optimizations() (civis.resources. resources.Media method), [191](#page-194-0) post\_optimizations\_clone() (civis.resources.\_resources.Media method), [193](#page-196-0) post\_optimizations\_runs() (civis.resources.\_resources.Media method), [194](#page-197-0) post\_python3() (civis.resources.\_resources.Scripts method), [489](#page-492-0) post\_python3\_clone() (civis.resources.\_resources.Scripts method), [496](#page-499-0) post\_python3\_runs() (civis.resources.\_resources.Scripts method), [500](#page-503-0) post\_python3\_runs\_outputs() (civis.resources.\_resources.Scripts method), [500](#page-503-0) post\_r() (civis.resources.\_resources.Scripts method), [501](#page-504-0) post\_r\_clone() (civis.resources.\_resources.Scripts method), [507](#page-510-0) post\_r\_runs() (civis.resources.\_resources.Scripts method), [511](#page-514-0) post\_r\_runs\_outputs() (civis.resources.\_resources.Scripts method), [511](#page-514-0) post\_refresh() (civis.resources.\_resources.Tables method), [611](#page-614-0) post\_reports() (civis.resources.\_resources.Templates method), [624](#page-627-0) [512](#page-515-0) post runs() (civis.resources. resources.Imports method), [148](#page-151-0) post runs() (civis.resources. resources.Jobs method), [176](#page-179-0) post runs() (civis.resources. resources.Predictions method), [266](#page-269-0) post runs() (civis.resources. resources.Queries method), [292](#page-295-0) post\_scripts() (civis.resources.\_resources.Templates method), [625](#page-628-0) post\_snapshots() (civis.resources.\_resources.Reports method), [312](#page-315-0) (civis.resources.\_resources.Results method), [339](#page-342-0) post\_spot\_orders() (civis.resources.\_resources.Media method), [194](#page-197-0) post\_sql() (civis.resources.\_resources.Scripts method), [512](#page-515-0)

> post\_sql\_clone() (civis.resources.\_resources.Scripts method), [518](#page-521-0)

post\_sql\_runs() (civis.resources.\_resources.Scripts put\_containers\_shares\_groups() method), [523](#page-526-0) post\_syncs() (civis.resources.\_resources.Imports method), [148](#page-151-0) post\_temporary() (civis.resources.\_resources.Credentials method), [79](#page-82-0) post trigger email() (civis.resources. resources.Jobs method), [177](#page-180-0) post\_whitelist\_ips() (civis.resources.\_resources.Databases method), [84](#page-87-0) predict() (civis.ml.ModelPipeline method), [34](#page-37-0) Predictions (class in civis.resources.\_resources), [259](#page-262-0) Projects (class in civis.resources.\_resources), [268](#page-271-0) put() (civis.resources.\_resources.Codes method), [73](#page-76-0) put() (civis.resources.\_resources.Credentials method), [79](#page-82-0) put() (civis.resources.\_resources.Imports method), [151](#page-154-0) put() (civis.resources.\_resources.Notebooks method), [251](#page-254-0) put() (civis.resources. resources.Projects method), [277](#page-280-0) put() (civis.resources.\_resources.Workflows method), [664](#page-667-0) put archive() (civis.resources. resources.Imports method), [157](#page-160-0) put\_archive() (civis.resources.\_resources.Models method), [224](#page-227-0) put\_archive() (civis.resources.\_resources.Notebooks method), [254](#page-257-0) put\_archive() (civis.resources.\_resources.Projects method), [280](#page-283-0) put\_archive() (civis.resources.\_resources.Reports method), [314](#page-317-0) put\_archive() (civis.resources.\_resources.Results method), [341](#page-344-0) put\_archive() (civis.resources.\_resources.Workflows method), [667](#page-670-0) put\_cass\_ncoa() (civis.resources.\_resources.Enhancements method), [105](#page-108-0) put\_cass\_ncoa\_archive() (civis.resources.\_resources.Enhancements as examples () put \_shares\_groups() method), [110](#page-113-0) put\_cass\_ncoa\_projects() (civis.resources.\_resources.Enhancements method), [113](#page-116-0) put\_cass\_ncoa\_shares\_groups() (civis.resources.\_resources.Enhancements method), [113](#page-116-0) put\_cass\_ncoa\_shares\_users() (civis.resources.\_resources.Enhancements method), [114](#page-117-0) put\_containers() (civis.resources.\_resources.Scripts method), [523](#page-526-0) put\_containers\_archive() (civis.resources.\_resources.Scripts method), [530](#page-533-0) put\_containers\_projects() (civis.resources.\_resources.Scripts [534](#page-537-0)

(civis.resources.\_resources.Scripts method), [535](#page-538-0) put\_containers\_shares\_users() (civis.resources.\_resources.Scripts method), [535](#page-538-0) put\_custom() (civis.resources. resources.Scripts method), [536](#page-539-0) put\_custom\_archive() (civis.resources.\_resources.Scripts method), [541](#page-544-0) put\_custom\_projects() (civis.resources.\_resources.Scripts method), [544](#page-547-0) put\_custom\_shares\_groups() (civis.resources.\_resources.Scripts method), [544](#page-547-0) put\_custom\_shares\_users() (civis.resources.\_resources.Scripts method), [545](#page-548-0) put\_instances\_archive() (civis.resources.\_resources.Apps method), [61](#page-64-0) put\_instances\_projects() (civis.resources.\_resources.Apps method), [62](#page-65-0) put\_instances\_shares\_groups() (civis.resources. resources.Apps method), [62](#page-65-0) put instances shares users() (civis.resources.\_resources.Apps method), [63](#page-66-0) put\_javascript() (civis.resources.\_resources.Scripts method), [546](#page-549-0) put\_javascript\_archive() (civis.resources.\_resources.Scripts method), [552](#page-555-0) put\_javascript\_projects() (civis.resources.\_resources.Scripts method), [555](#page-558-0) (civis.resources.\_resources.Scripts method), [556](#page-559-0) put\_javascript\_shares\_users() (civis.resources.\_resources.Scripts method), [557](#page-560-0) put\_optimizations\_archive() (civis.resources. resources.Media method), [195](#page-198-0) put\_optimizations\_shares\_groups() (civis.resources.\_resources.Media method), [196](#page-199-0) put optimizations shares users() (civis.resources. resources.Media method), [197](#page-200-0) put\_predictions() (civis.resources.\_resources.Models method), [228](#page-231-0) method), put\_projects() (civis.resources.\_resources.Files method), [121](#page-124-0)

put projects() (civis.resources. resources.Imports method), [162](#page-165-0) put projects() (civis.resources. resources.Jobs method), [177](#page-180-0) put\_projects() (civis.resources.\_resources.Models method), [229](#page-232-0) put projects() (civis.resources. resources.Notebooks method), [256](#page-259-0) put\_projects() (civis.resources.\_resources.Reports method), [316](#page-319-0) put\_projects() (civis.resources.\_resources.Results method), [343](#page-346-0) put\_projects() (civis.resources.\_resources.Workflows method), [668](#page-671-0) put\_python3() (civis.resources.\_resources.Scripts method), [557](#page-560-0) put\_python3\_archive() (civis.resources.\_resources.Scripts method), [564](#page-567-0) put\_python3\_projects() (civis.resources.\_resources.Scripts method), [568](#page-571-0) put\_python3\_shares\_groups() (civis.resources.\_resources.Scripts method), [568](#page-571-0) put\_python3\_shares\_users() (civis.resources.\_resources.Scripts method), [569](#page-572-0) put\_r() (civis.resources.\_resources.Scripts method), [570](#page-573-0) put\_r\_archive() (civis.resources.\_resources.Scripts method), [576](#page-579-0) put\_r\_projects() (civis.resources.\_resources.Scripts method), [580](#page-583-0) put\_r\_shares\_groups() (civis.resources.\_resources.Scripts method), [580](#page-583-0) put\_r\_shares\_users() (civis.resources.\_resources.Scripts method), [581](#page-584-0) put\_reports() (civis.resources.\_resources.Templates method), [626](#page-629-0) put\_reports\_shares\_groups() (civis.resources.\_resources.Templates method), [628](#page-631-0) put\_reports\_shares\_users() (civis.resources.\_resources.Templates method), [629](#page-632-0) put\_schedules() (civis.resources.\_resources.Models method), [230](#page-233-0) put\_schedules() (civis.resources.\_resources.Predictions method), [267](#page-270-0) put\_scripts() (civis.resources.\_resources.Queries method), [293](#page-296-0) put\_scripts() (civis.resources.\_resources.Templates method), [630](#page-633-0) method), [631](#page-634-0) put\_scripts\_shares\_groups()

(civis.resources.\_resources.Templates method), [631](#page-634-0)

put scripts shares users()

(civis.resources.\_resources.Templates method), [632](#page-635-0)

- put shares groups() (civis.resources. resources.Credentials method), [80](#page-83-0)
- put\_shares\_groups() (civis.resources.\_resources.Files method), [122](#page-125-0)
- put\_shares\_groups() (civis.resources.\_resources.Imports method), [162](#page-165-0)
- put\_shares\_groups() (civis.resources.\_resources.Jobs method), [177](#page-180-0)
- put\_shares\_groups() (civis.resources.\_resources.Models method), [230](#page-233-0)
- put\_shares\_groups() (civis.resources.\_resources.Notebooks method), [256](#page-259-0)

put shares groups() (civis.resources. resources.Projects method), [283](#page-286-0)

put shares groups() (civis.resources. resources.Reports method), [316](#page-319-0)

put\_shares\_groups() (civis.resources.\_resources.Results method), [343](#page-346-0)

- put\_shares\_groups() (civis.resources.\_resources.Workflows method), [669](#page-672-0)
- put\_shares\_users() (civis.resources.\_resources.Credentials method), [81](#page-84-0)
- put\_shares\_users() (civis.resources.\_resources.Files method), [123](#page-126-0)
- put\_shares\_users() (civis.resources.\_resources.Imports method), [163](#page-166-0)
- put\_shares\_users() (civis.resources.\_resources.Jobs method), [178](#page-181-0)
- put\_shares\_users() (civis.resources.\_resources.Models method), [231](#page-234-0)
- put\_shares\_users() (civis.resources.\_resources.Notebooks method), [257](#page-260-0)
- put\_shares\_users() (civis.resources.\_resources.Projects method), [284](#page-287-0)
- put\_shares\_users() (civis.resources.\_resources.Reports method), [317](#page-320-0)
- put\_shares\_users() (civis.resources.\_resources.Results method), [344](#page-347-0)
- put\_shares\_users() (civis.resources.\_resources.Workflows method), [669](#page-672-0)
- put\_solutions\_shares\_groups()

(civis.resources.\_resources.Reports method), [318](#page-321-0)

put\_solutions\_shares\_groups() (civis.resources.\_resources.Results method),

[345](#page-348-0)

put\_scripts\_projects() (civis.resources.\_resources.Templates put\_solutions\_shares\_users() (civis.resources.\_resources.Reports method), [319](#page-322-0)

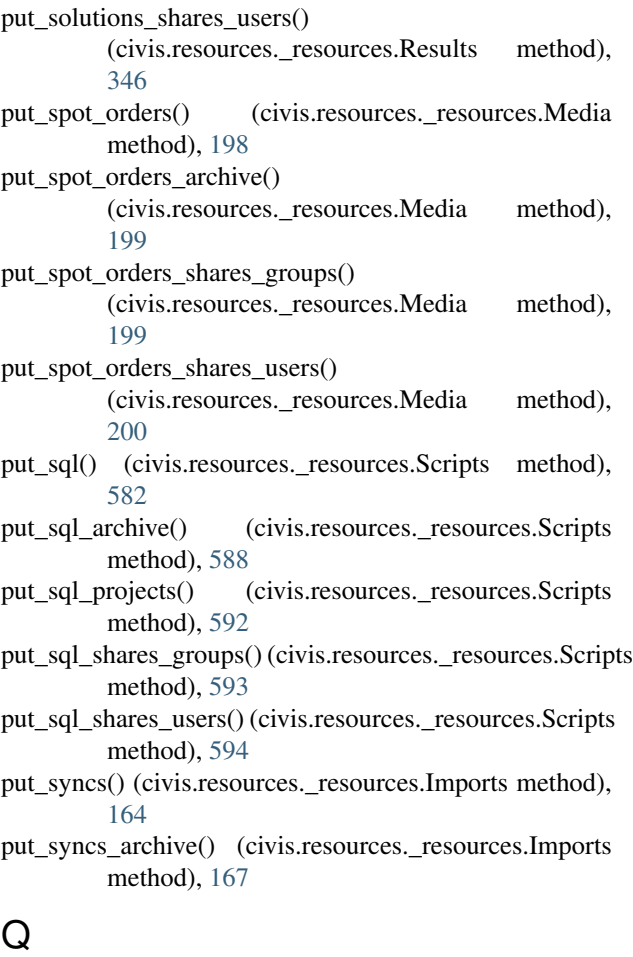

Queries (class in civis.resources.\_resources), [285](#page-288-0) query\_civis() (in module civis.io), [27](#page-30-0)

# R

read\_civis() (in module civis.io), [19](#page-22-0) read civis sql() (in module civis.io), [21](#page-24-0) Remote\_Hosts (in module civis.resources.\_resources), [294](#page-297-0) Reports (class in civis.resources.\_resources), [294](#page-297-0) Response (class in civis.response), [51](#page-54-0) result() (civis.ml.ModelFuture method), [38](#page-41-0) Results (class in civis.resources.\_resources), [320](#page-323-0) running() (civis.ml.ModelFuture method), [39](#page-42-0)

# S

Scripts (class in civis.resources.\_resources), [347](#page-350-0) Search (class in civis.resources.\_resources), [595](#page-598-0) set\_exception() (civis.ml.ModelFuture method), [39](#page-42-0) set\_result() (civis.ml.ModelFuture method), [39](#page-42-0) set\_running\_or\_notify\_cancel() (civis.ml.ModelFuture method), [39](#page-42-0) succeeded() (civis.ml.ModelFuture method), [39](#page-42-0)

## T

Tables (class in civis.resources.\_resources), [596](#page-599-0) Templates (class in civis.resources. resources), [614](#page-617-0) train() (civis.ml.ModelPipeline method), [35](#page-38-0) transfer\_table() (in module civis.io), [26](#page-29-0)

### U

username (civis.APIClient attribute), [50](#page-53-0) Users (class in civis.resources.\_resources), [633](#page-636-0)

## W

Workflows (class in civis.resources.\_resources), [645](#page-648-0)